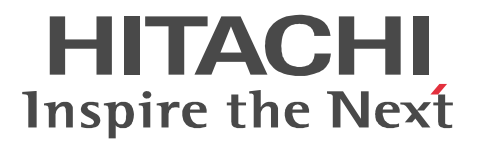

# Cosminexus V8 Cosminexus Reliable Messaging

3020-3-U21

OS Windows XP Windows Server 2003 Windows Server 2003 R2 Windows Server 2003 x64 Windows Server 2003 R2 x64 Windows Vista Windows Server 2008 Windows Server 2008 x64 P-2441-6A24 Cosminexus Reliable Messaging 08-00

OS AIX 5L V5.3 AIX V6.1

P-1M41-6A21 Cosminexus Reliable Messaging 08-00 OS HP-UX 11i V2 IPF HP-UX 11i V3 IPF

P-1J41-6A21 Cosminexus Reliable Messaging 08-00

OS Red Hat Enterprise Linux AS 4 x86 Red Hat Enterprise Linux 5 Advanced Platform x86 Red Hat Enterprise Linux ES 4 x86 Red Hat Enterprise Linux 5 x86 Red Hat Enterprise Linux AS 4 AMD64 & Intel EM64T Red Hat Enterprise Linux 5 Advanced Platform AMD/Intel 64 Red Hat Enterprise Linux ES 4 AMD64 & Intel EM64T Red Hat Enterprise Linux 5 AMD/Intel 64

P-9S41-6A21 Cosminexus Reliable Messaging 08-00

OS Red Hat Enterprise Linux AS 4 IPF Red Hat Enterprise Linux 5 Advanced Platform Intel Itanium

P-9V41-6A21 Cosminexus Reliable Messaging 08-00

 $2003$   $3$ 

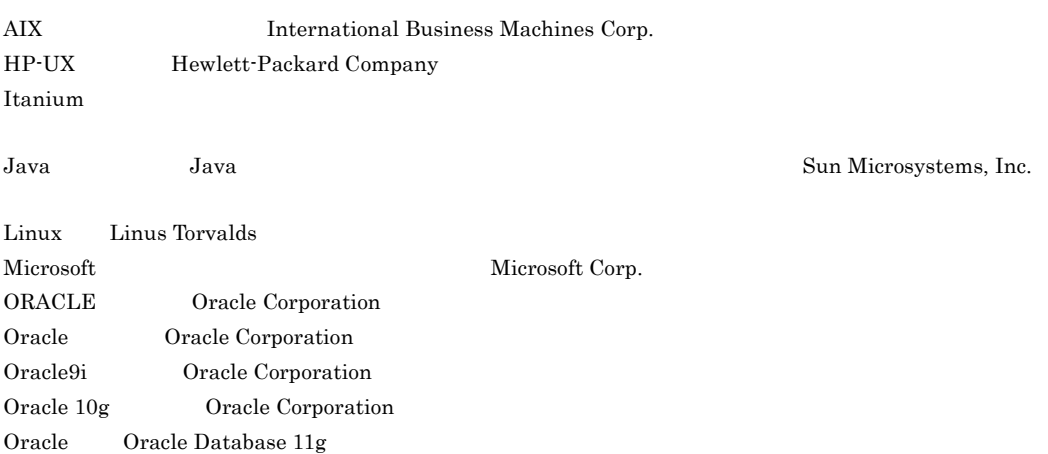

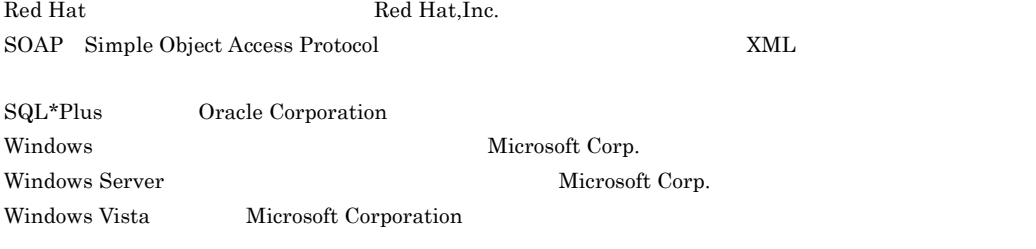

 $2008$  11 1 3020-3-U21

All Rights Reserved. Copyright (C) 2008, Hitachi, Ltd.

### Cosminexus

- **•** P-2441-6A24 Cosminexus Reliable Messaging
- **•** P-1M41-6A21 Cosminexus Reliable Messaging
- **•** P-1J41-6A21 Cosminexus Reliable Messaging
- **•** P-9S41-6A21 Cosminexus Reliable Messaging
- **•** P-9V41-6A21 Cosminexus Reliable Messaging

Cosminexus Reliable Messaging Cosminexus

### Cosminexus

- OS Windows UNIX
- JMS
- J2EE
- **•** リレーショナルデータベースに関する基本的な知識
	- $\mathbf 1$ Cosminexus Reliable Messaging
	- $\overline{2}$

 $JMS$  PTP  $\sim$ 

DB Connector for Cosminexus RM

 $3 \overline{\phantom{a}}$ 

Cosminexus Reliable Messaging

4 Cosminexus RM

Cosminexus Reliable Messaging  $\overline{D}$  DB

5 Cosminexus RM

Cosminexus Reliable Messaging

 $6$ 

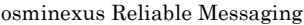

### 7 **2**  $\overline{z}$

Cosminexus Reliable Messaging

### 8 章 コマンドリファレンス

Cosminexus Reliable Messaging

### $9$

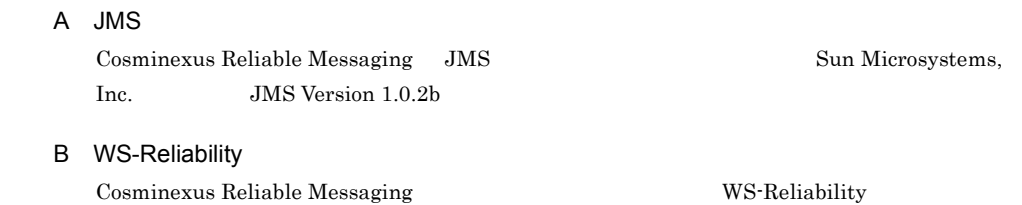

### C **C**  $\overline{C}$

Cosminexus Reliable Messaging Cosminexus Component Container SessionBean1

D PRF ND

Cosminexus Reliable Messaging PRF  $ID$  PRF

E Cosminexus RM Cosminexus Reliable Messaging

## F HiRDB HiRDB  $\overline{R}$

### 付録 G コネクションプールの見積もり

付録 H 旧バージョンからの移行

uCosminexus Reliable Messaging 01-00 Cosminexus Reliable Messaging 01-01 Cosminexus Reliable Messaging 01-02 Cosminexus Reliable Messaging 01-03 Cosminexus

Reliable Messaging 08-00

付録 I 用語解説

 $\overline{a}$ 

 $\overline{a}$ 

 $\overline{a}$ 

Cosminexus Reliable Messaging

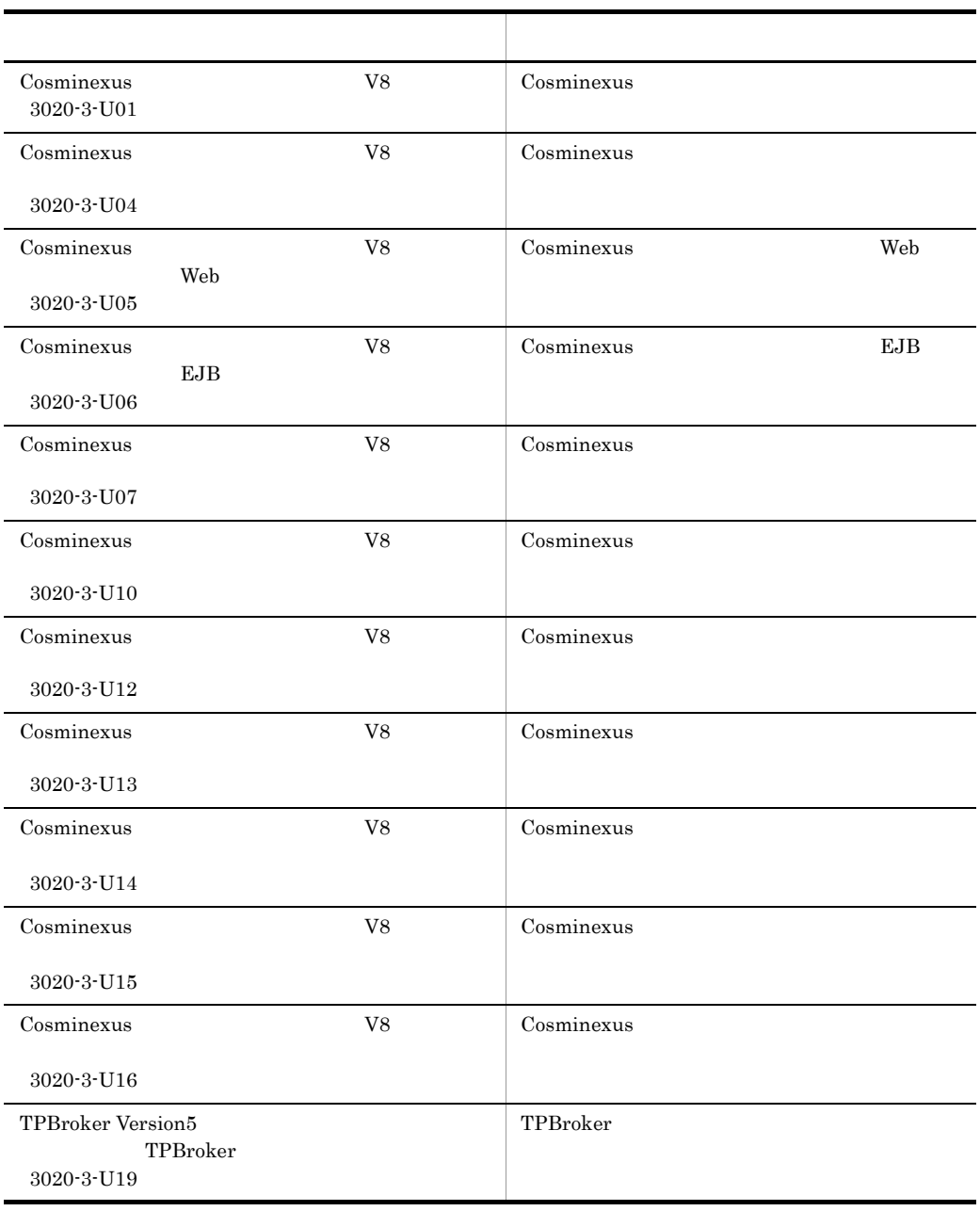

 $\overline{\text{OS}}$ 

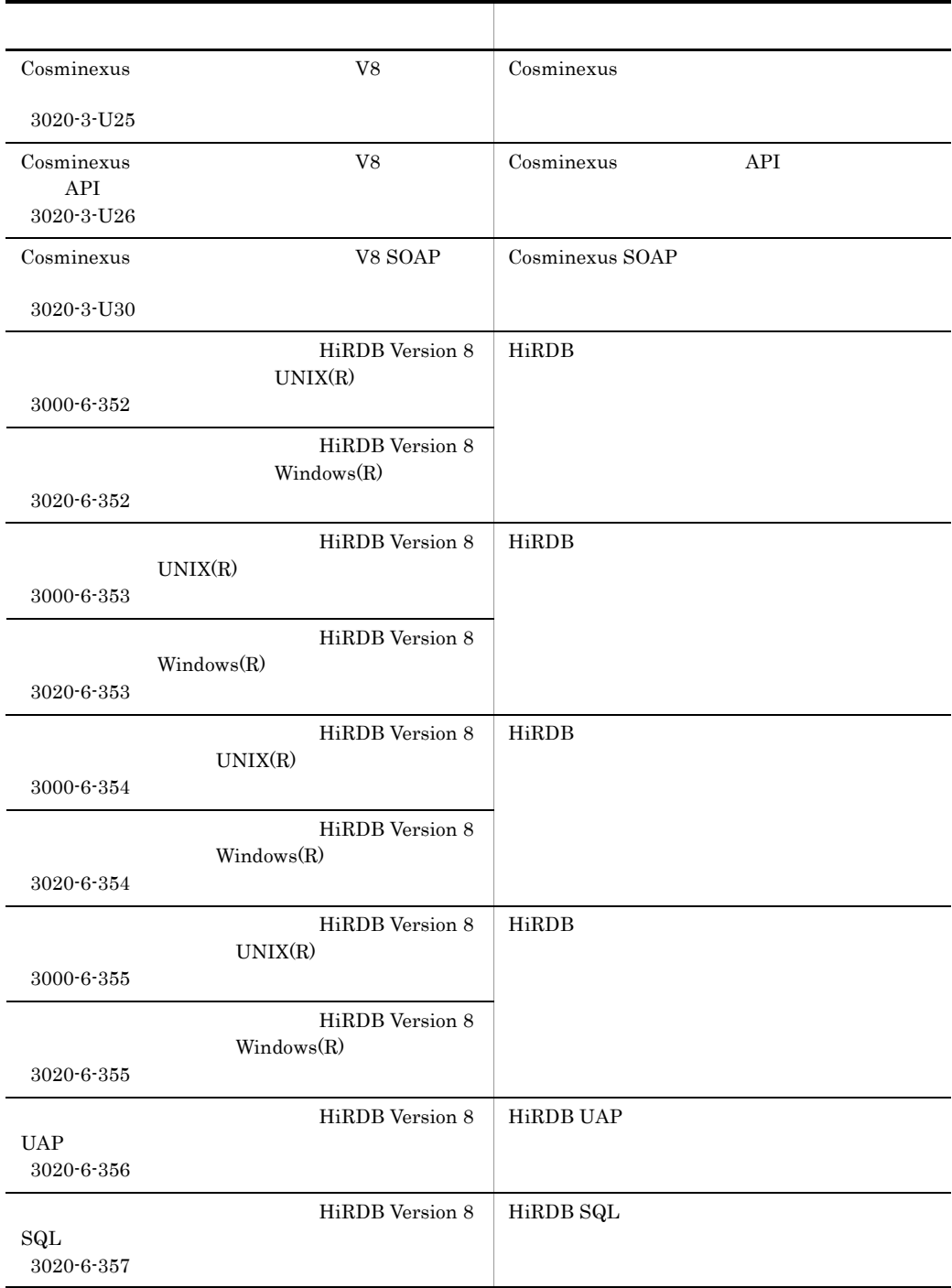

# Cosminexus Reliable Messaging

Cosminexus Reliable Messaging

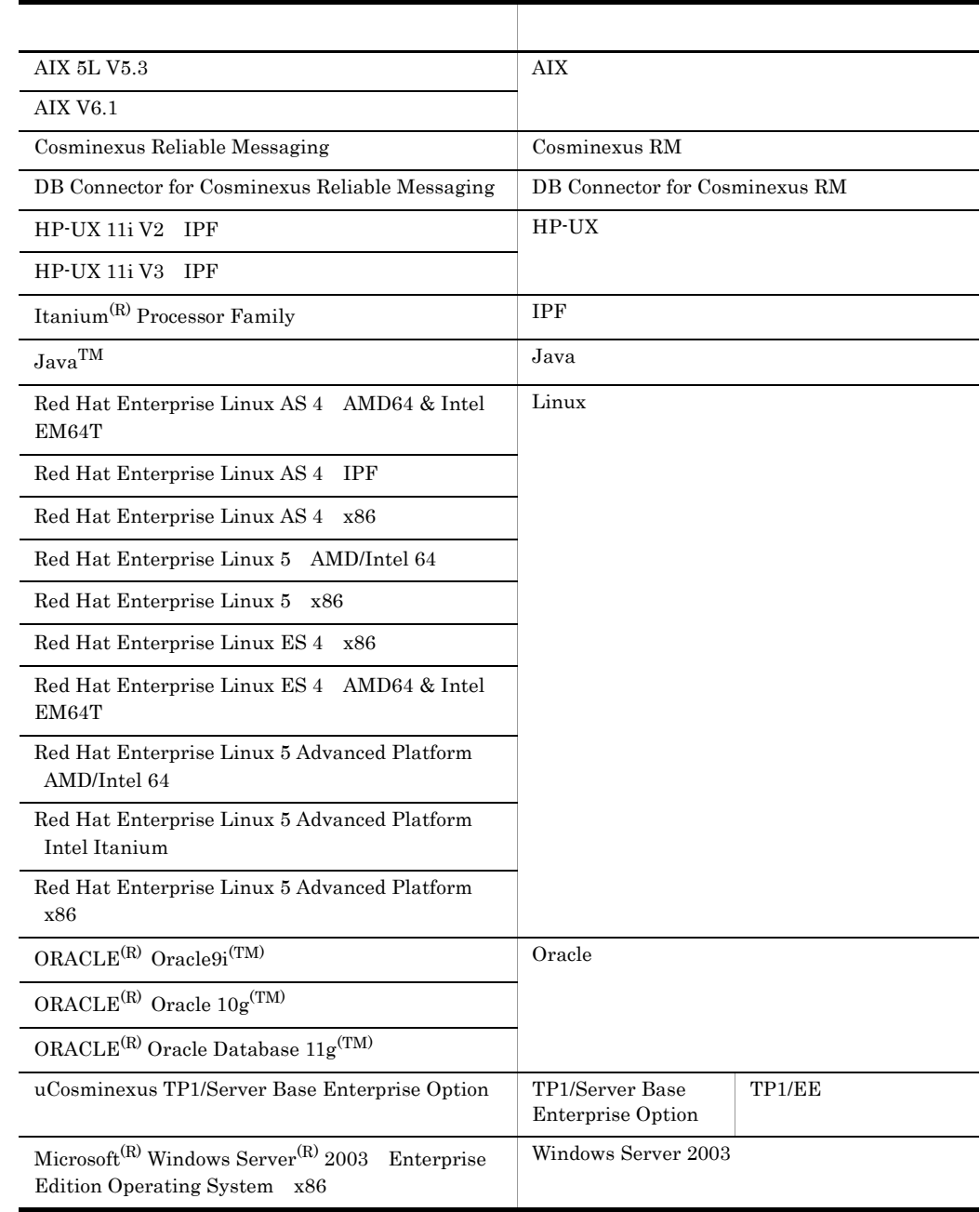

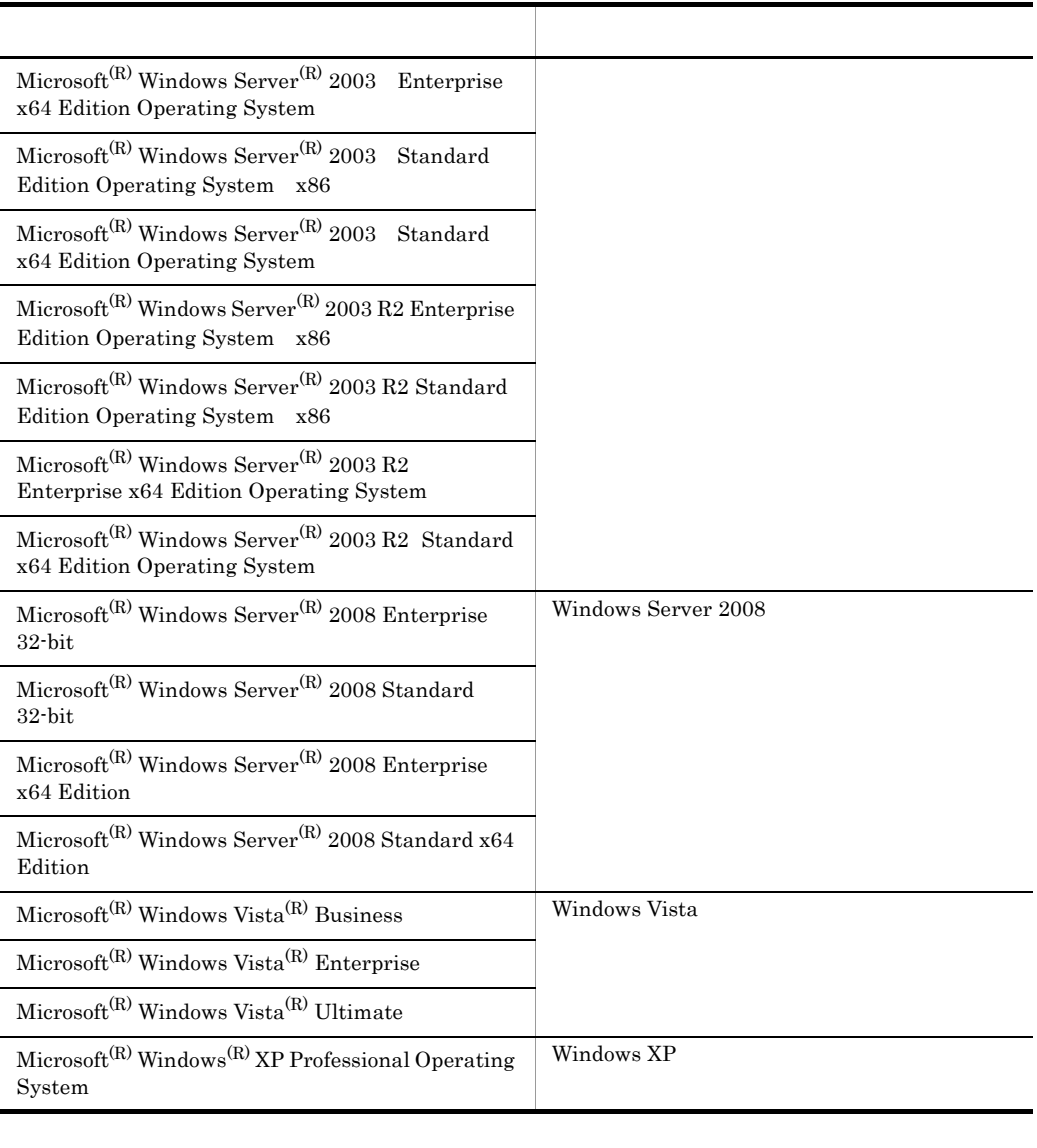

• Windows Server 2003 Windows XP Windows Vista Windows Server 2008 Windows • AIX HP-UX Linux UNIX

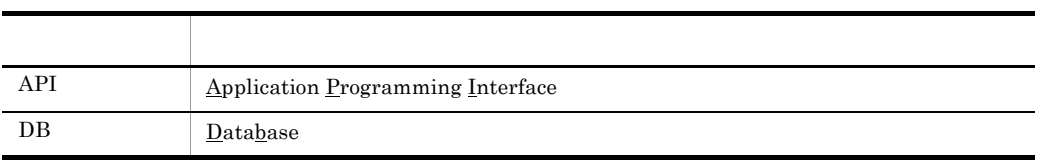

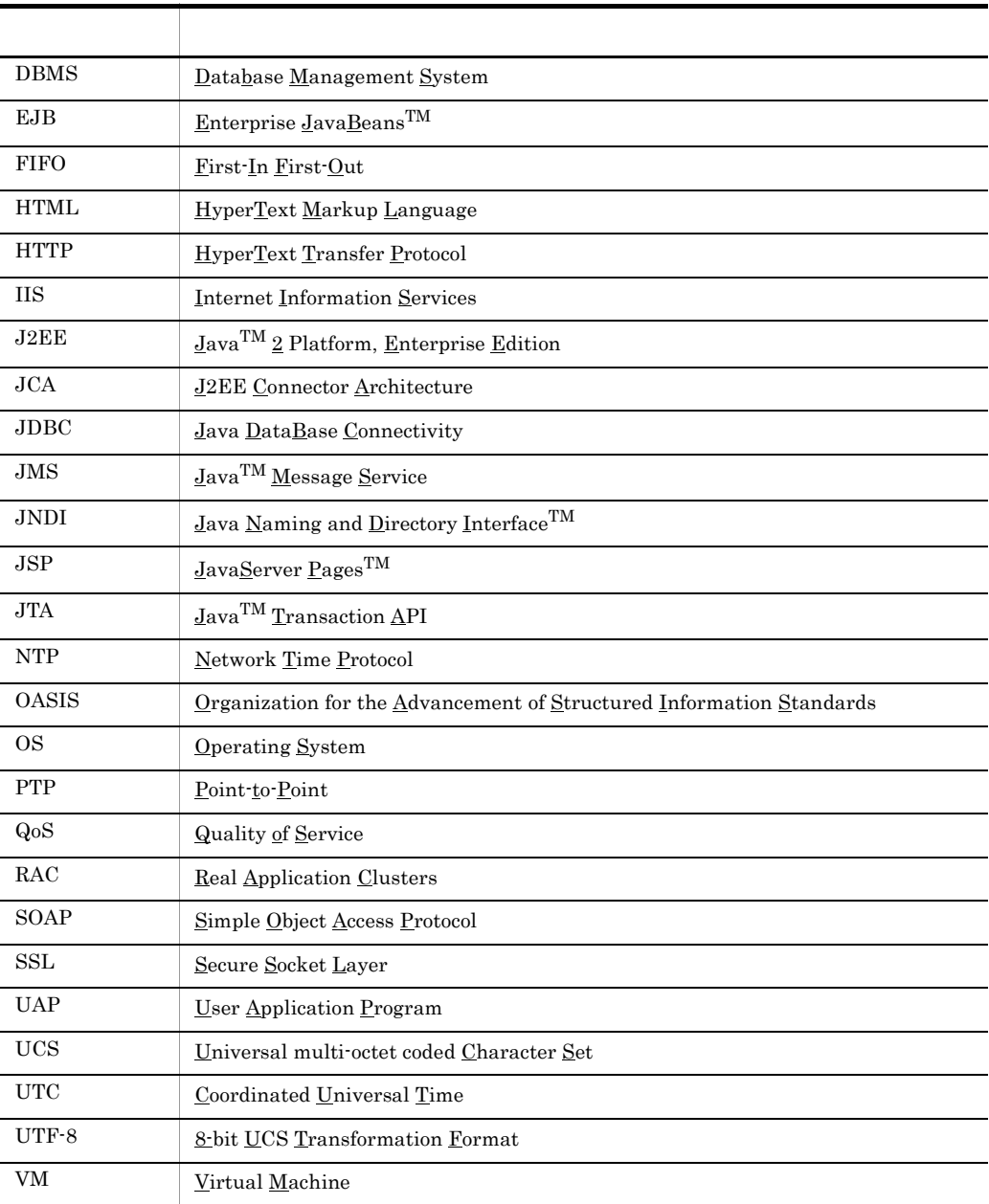

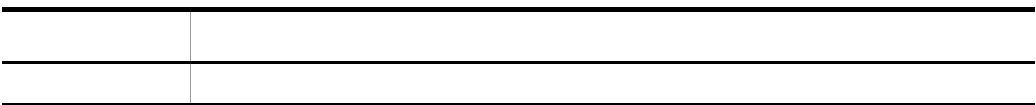

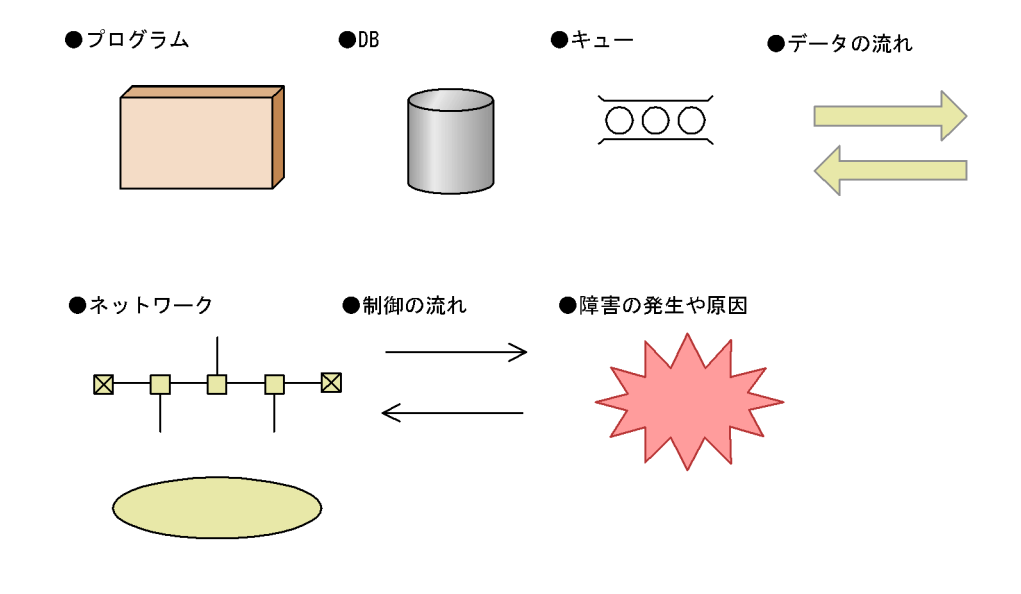

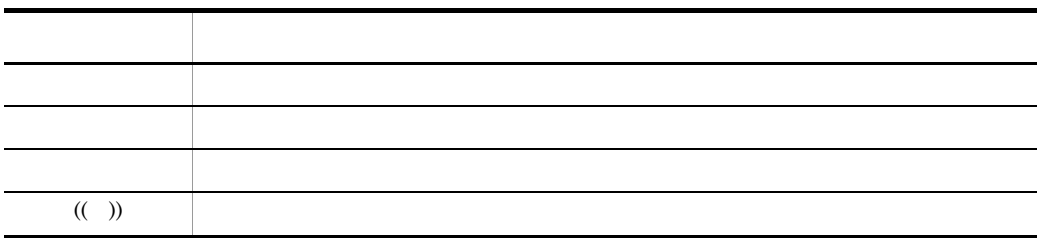

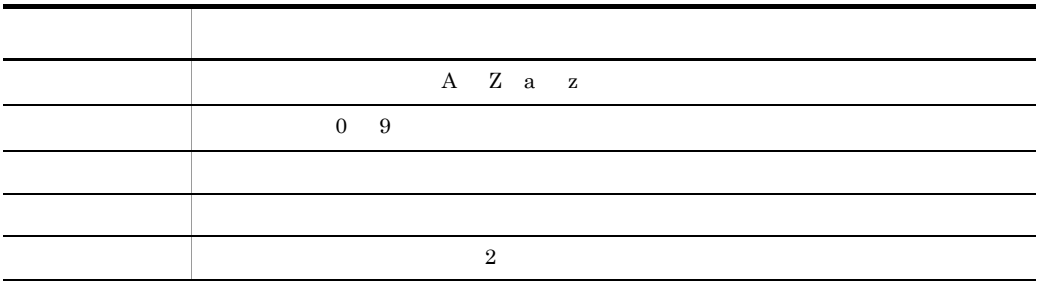

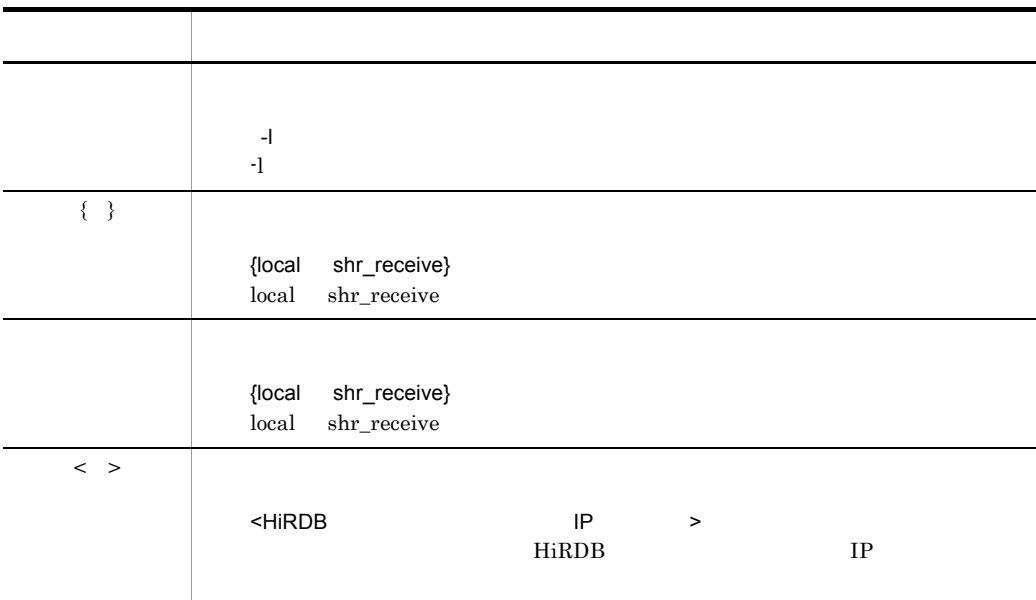

# ■適用 OS の違いによる機能相違点の表記

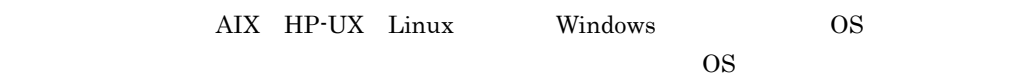

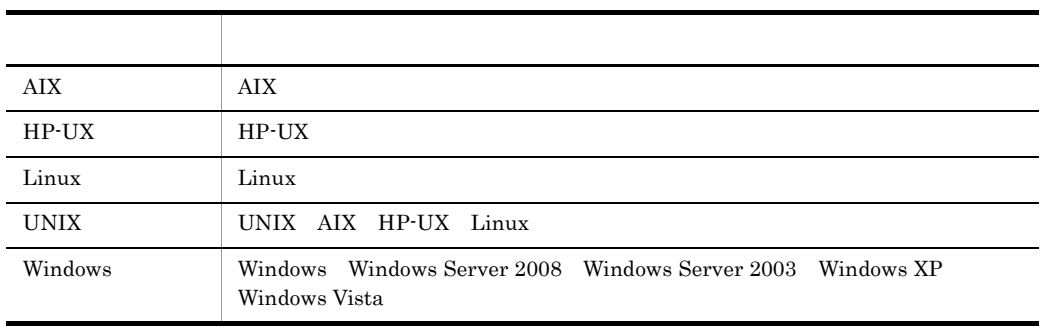

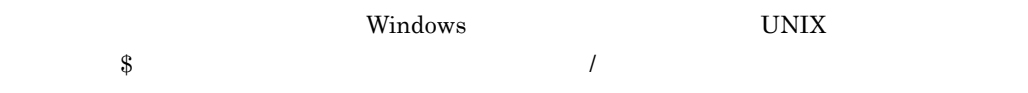

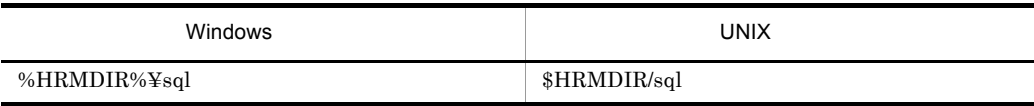

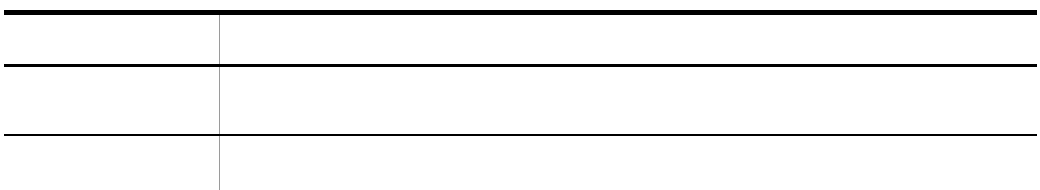

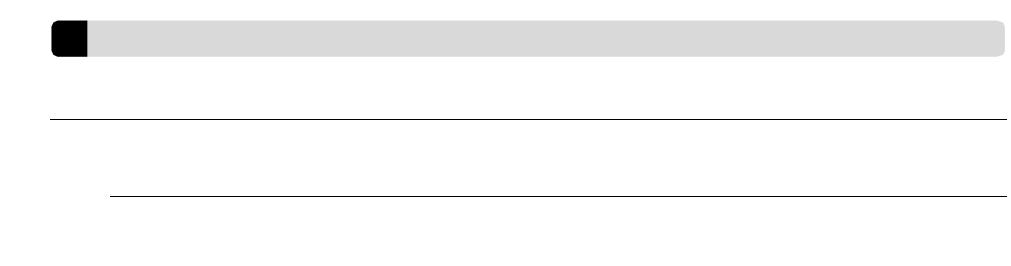

 $KB$  $1KB$  1MB 1GB 1TB  $1,024$   $1,024^2$   $1,024^3$   $1,024^4$ 

X

# *[1](#page-22-0)* 概要 <sup>1</sup> 1.1 Cosminexus RM [2](#page-23-0)<br>1.2 5 1.2  $\hspace{1.5cm}$  [5](#page-26-0) 1.3  $\hspace{1.5cm}$  [9](#page-30-0)  $1.3.1$  9 1.3.2  $\sim$  10 1.3.3  $\frac{1}{3}$ 1.3.4 DB 12 1.4  $\sim$ 1.4.1  $\hspace{1.6cm}$  18 1.4.2 Cosminexus RM 0.000 0.000 0.000 0.000 0.000 0.000 0.000 0.000 0.000 0.000 0.000 0.000 0.000 0.000 0.000 0

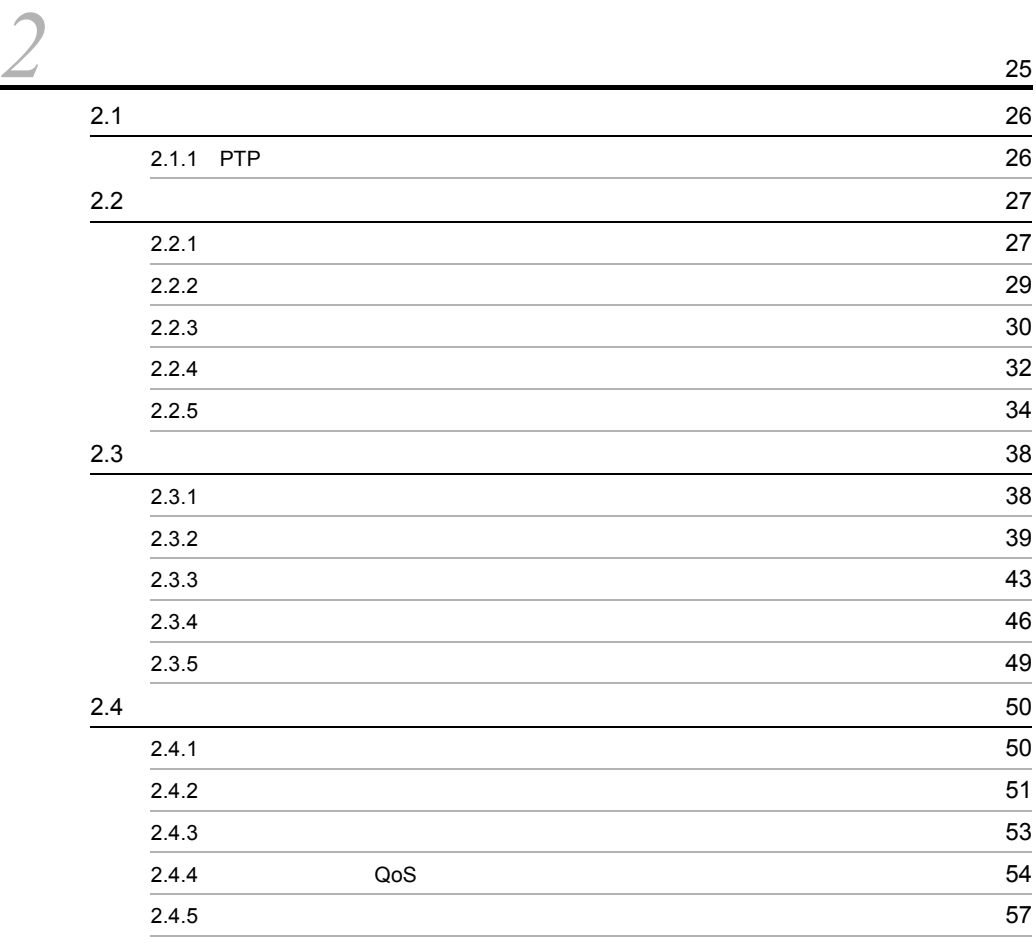

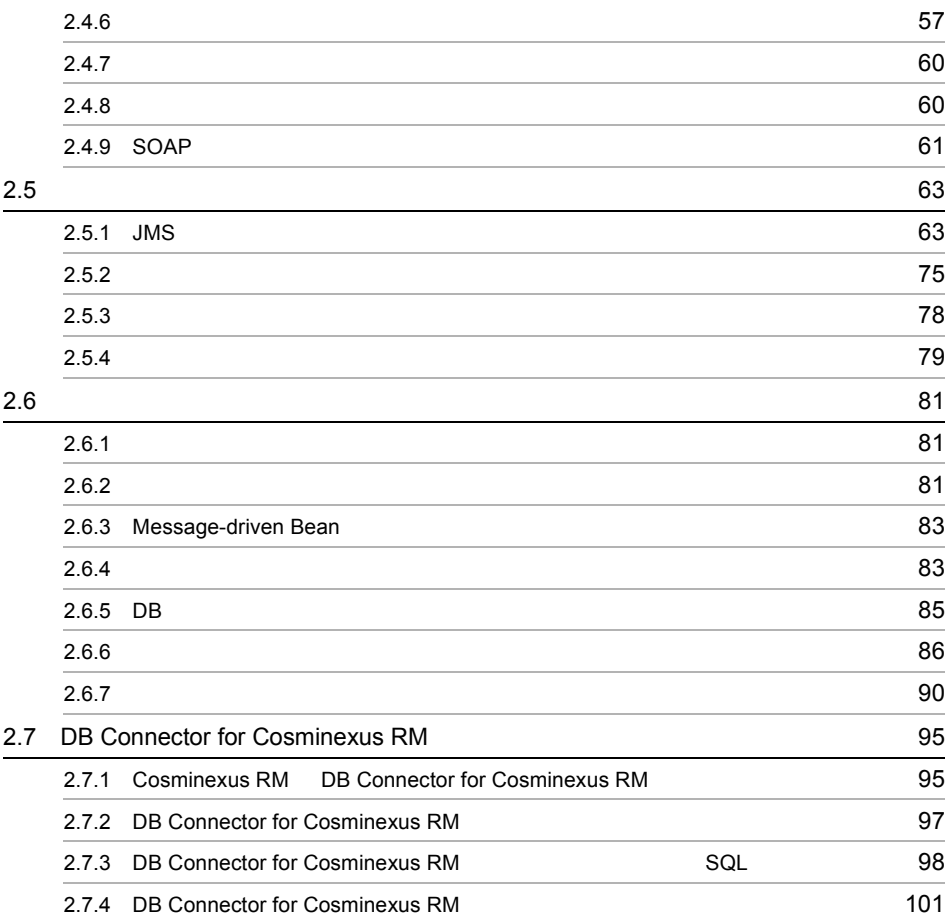

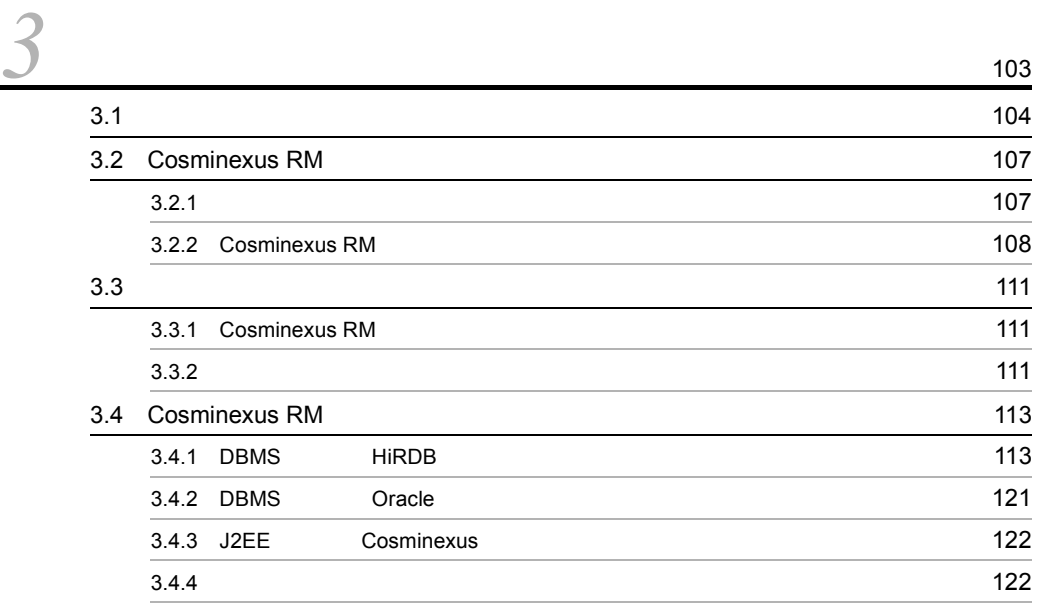

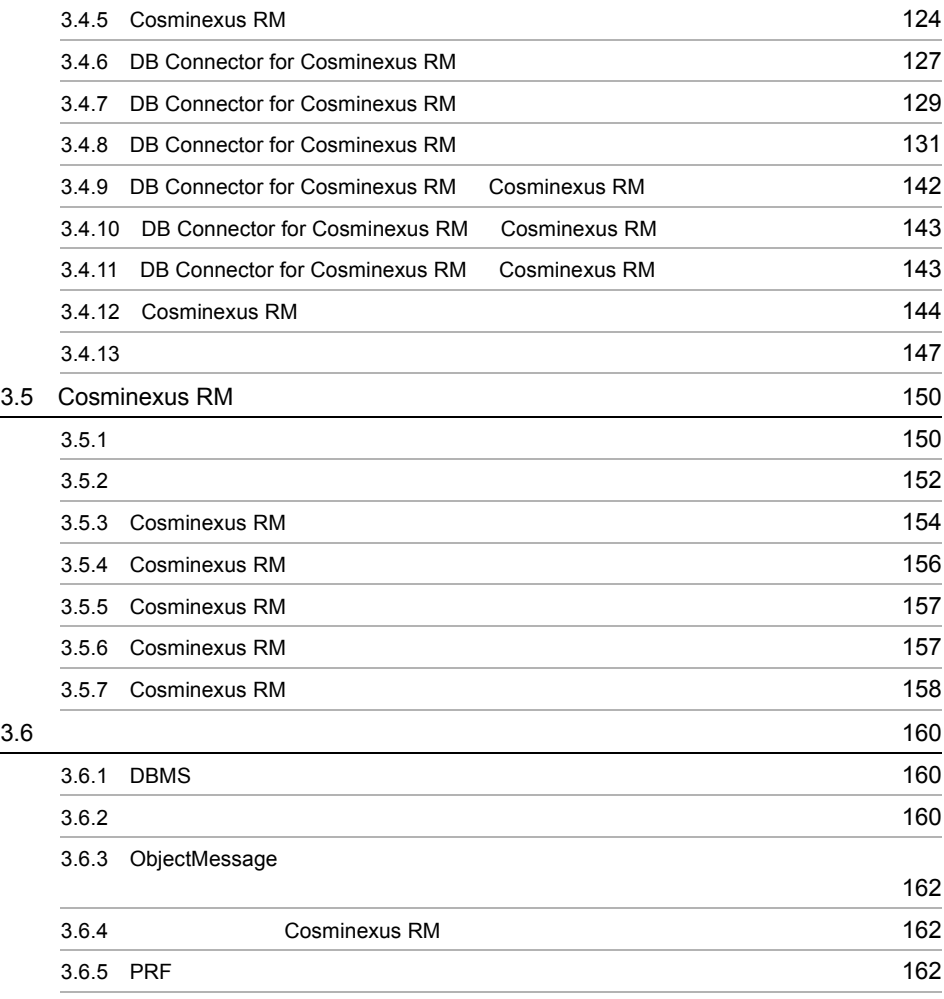

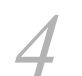

# [4](#page-186-0) Cosminexus RM 4.1 Cosminexus RM

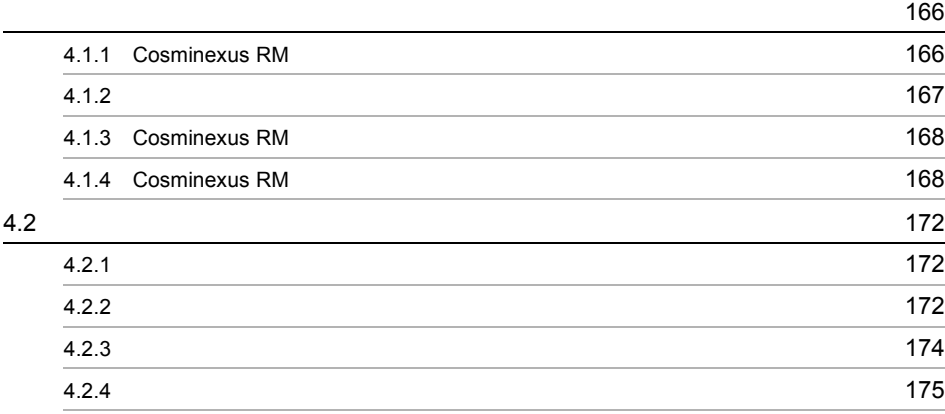

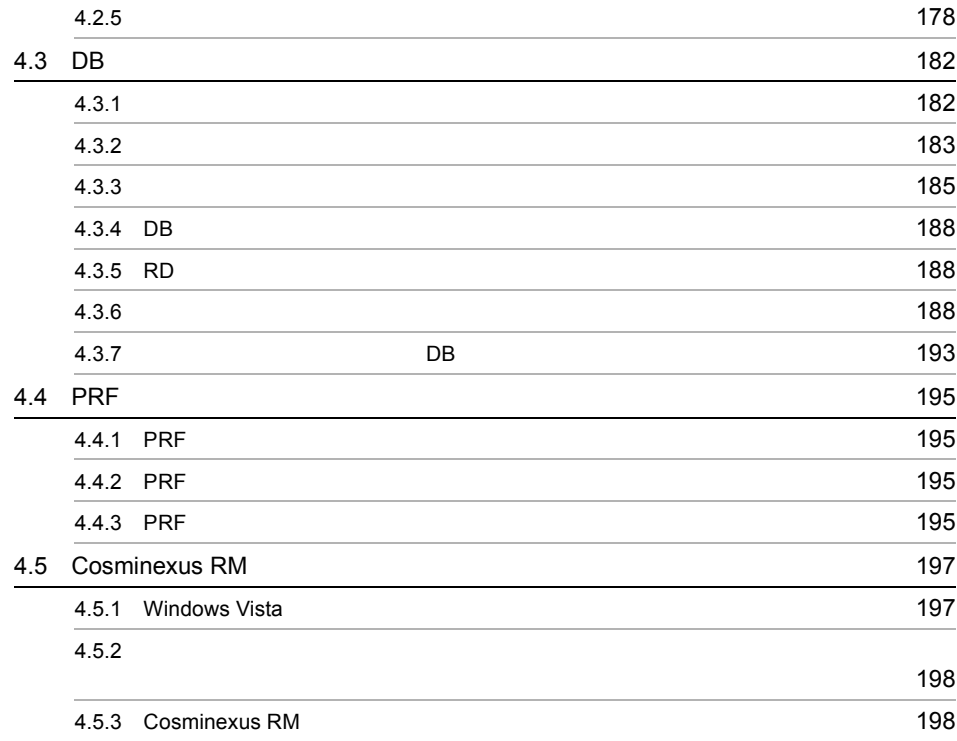

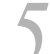

# cosminexus RM
199

# 5.1 Cosminexus RM 200

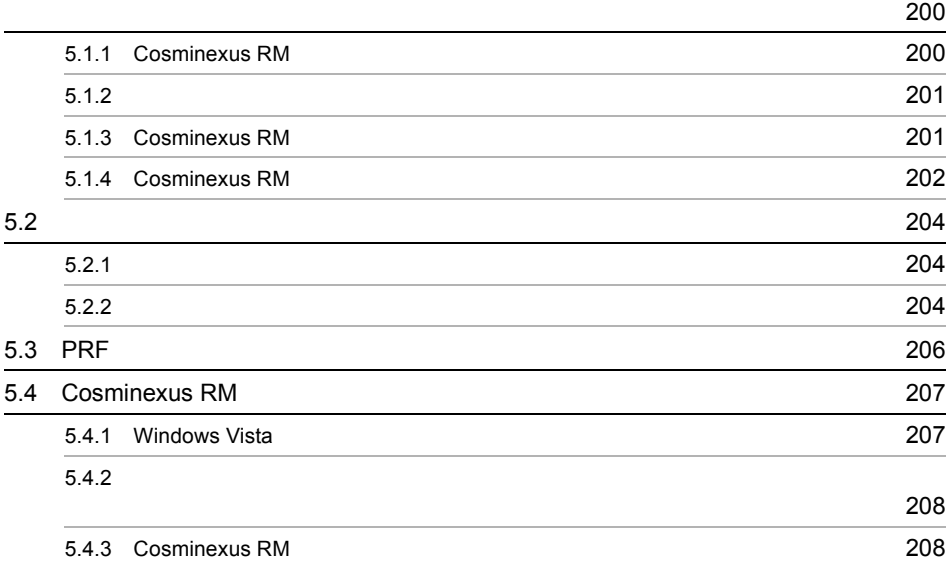

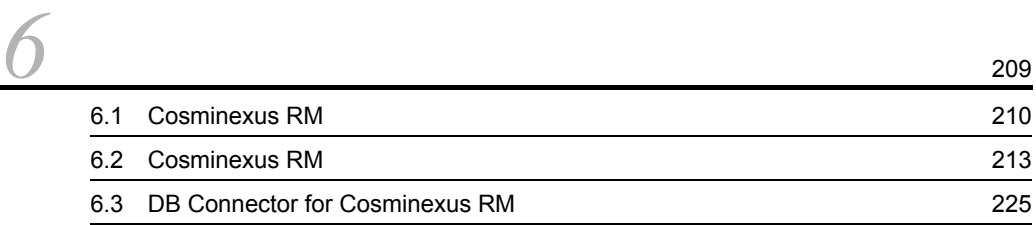

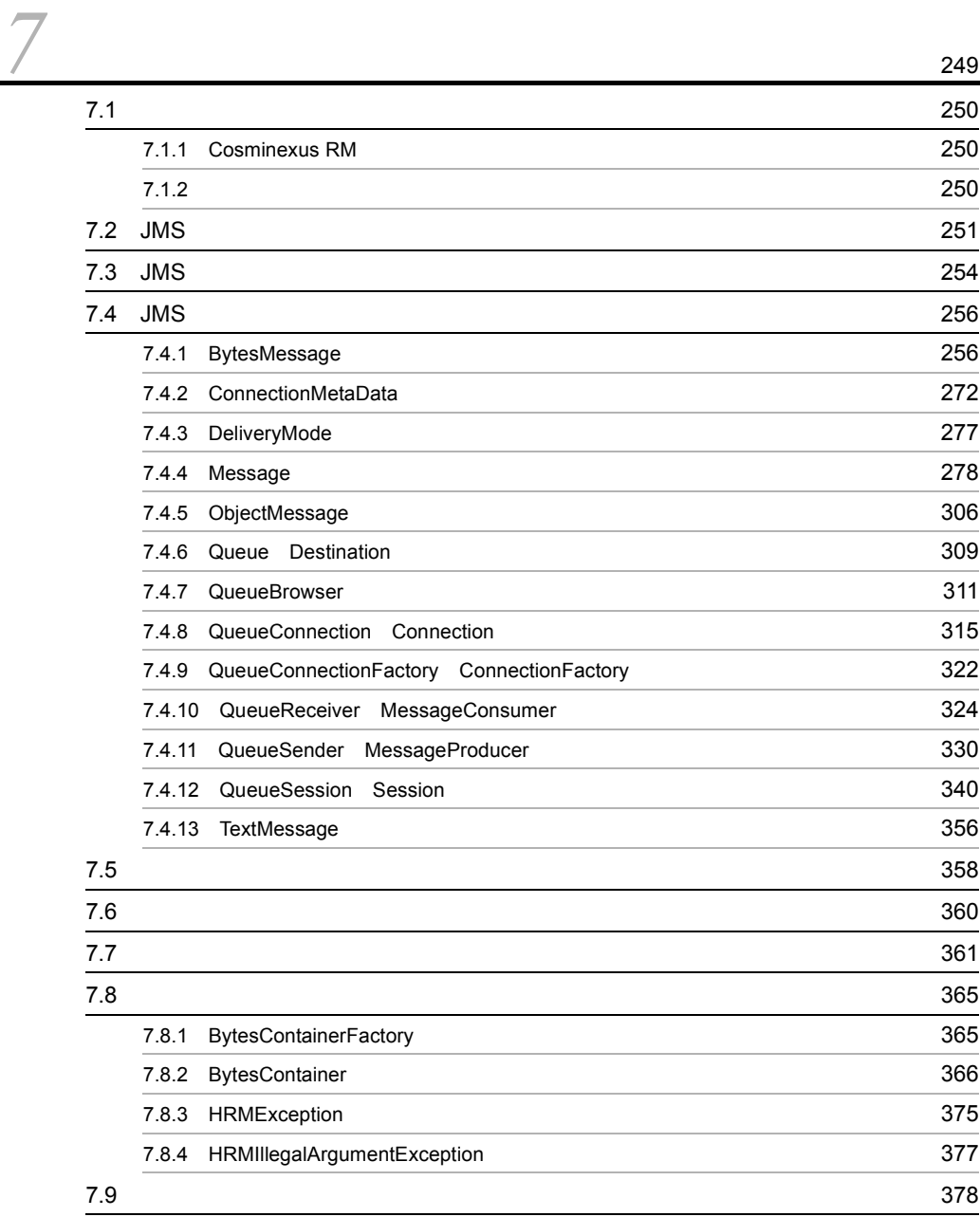

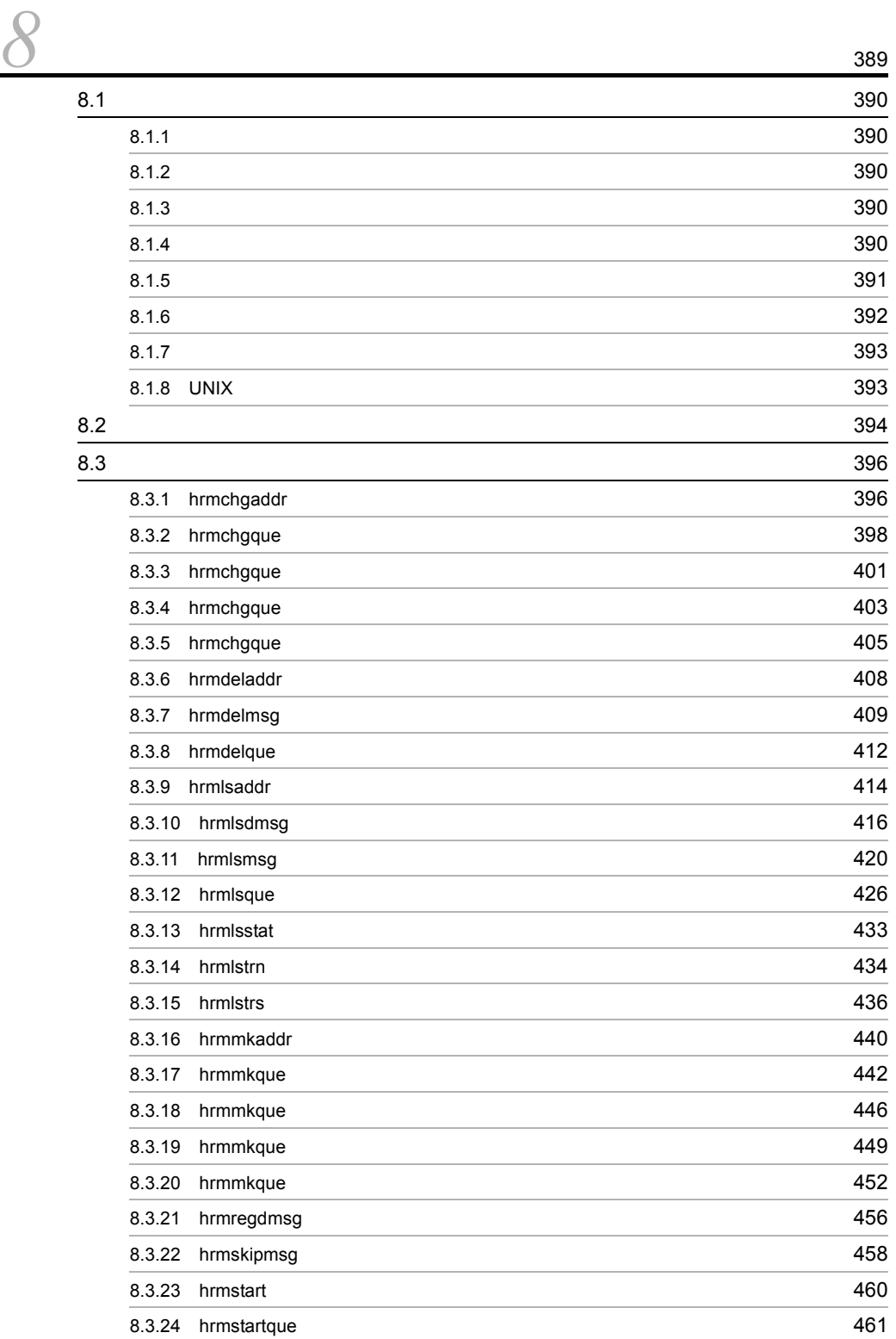

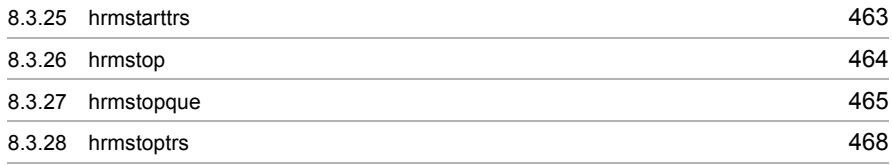

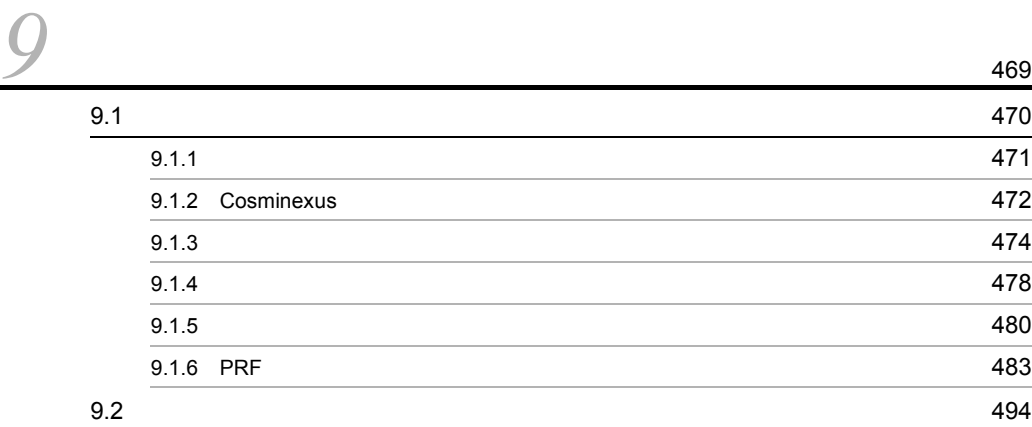

[付録](#page-518-0) <sup>497</sup>

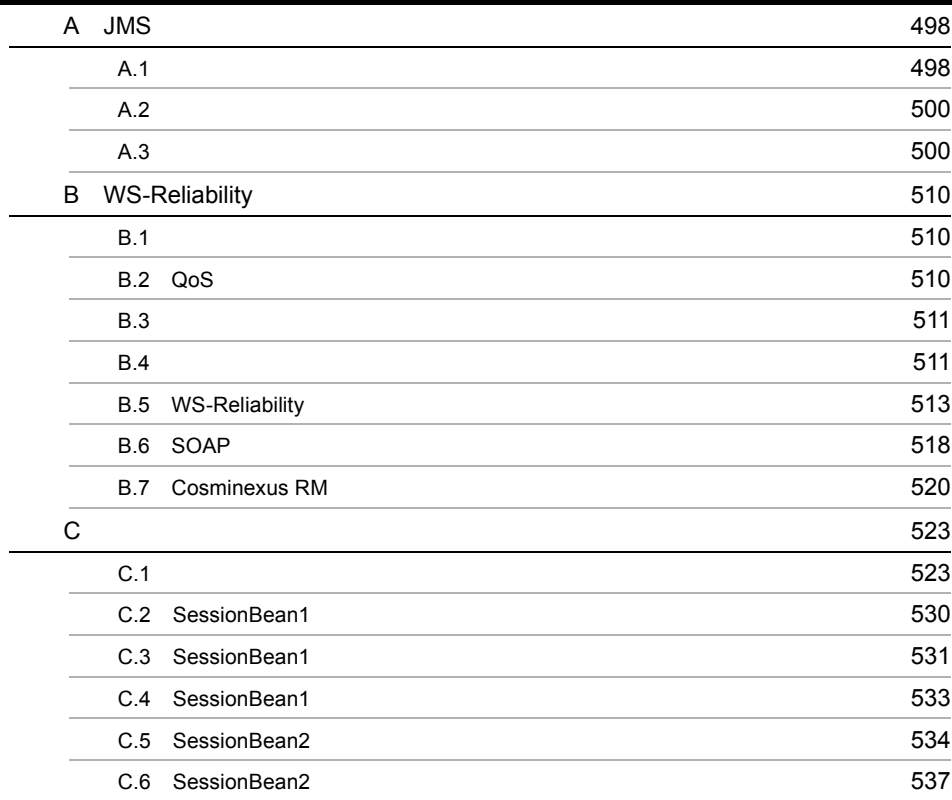

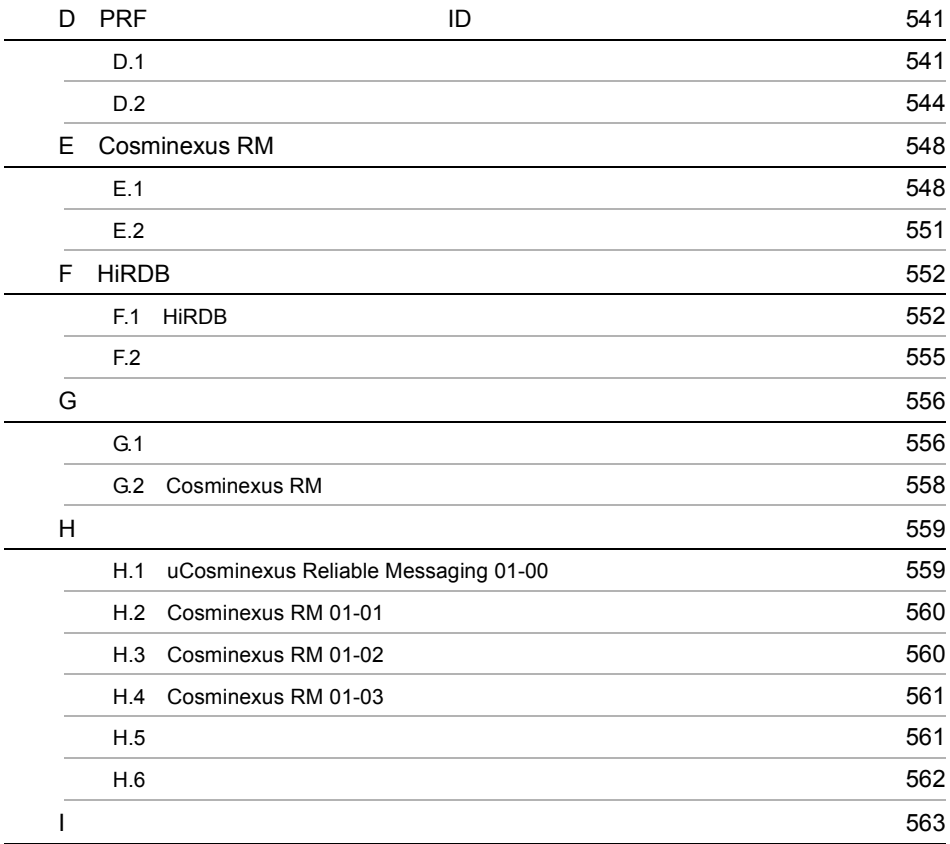

# <span id="page-22-0"></span>*1* 概要

# Cosminexus RM Cosminexus

# Cosminexus RM  $2$ Cosminexus RM

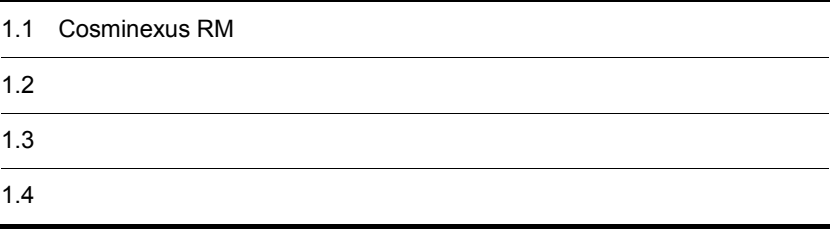

# <span id="page-23-0"></span>1.1 Cosminexus RM

Cosminexus RM は,Cosminexus システム上のアプリケーションがメッセージを使用し

Cosminexus RM

 $1$ 

 $DB$ 

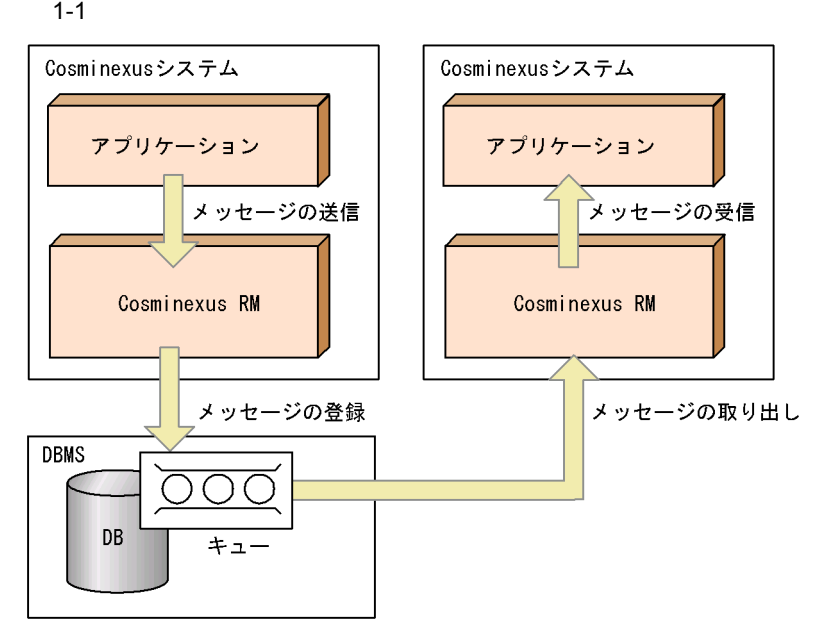

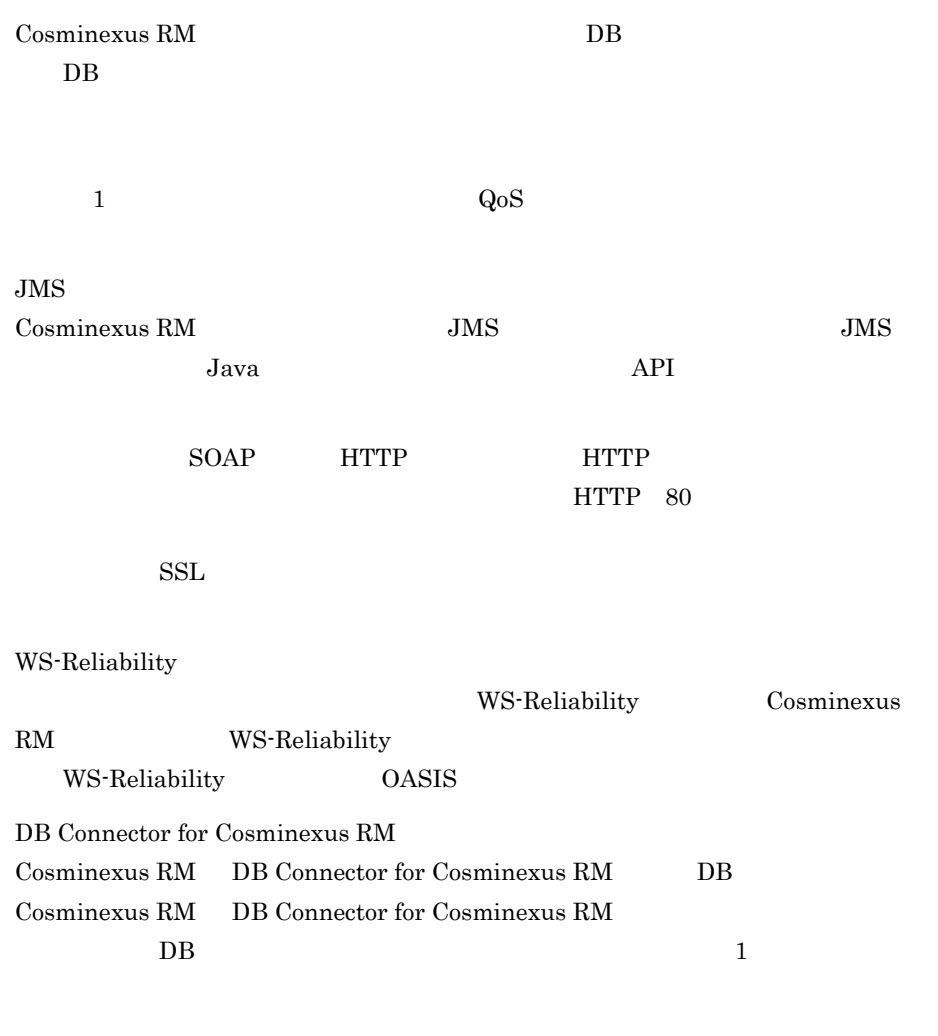

 $2 \times 10^{-4}$ 

 $\overline{DB}$ 

 $\overline{1}$ .

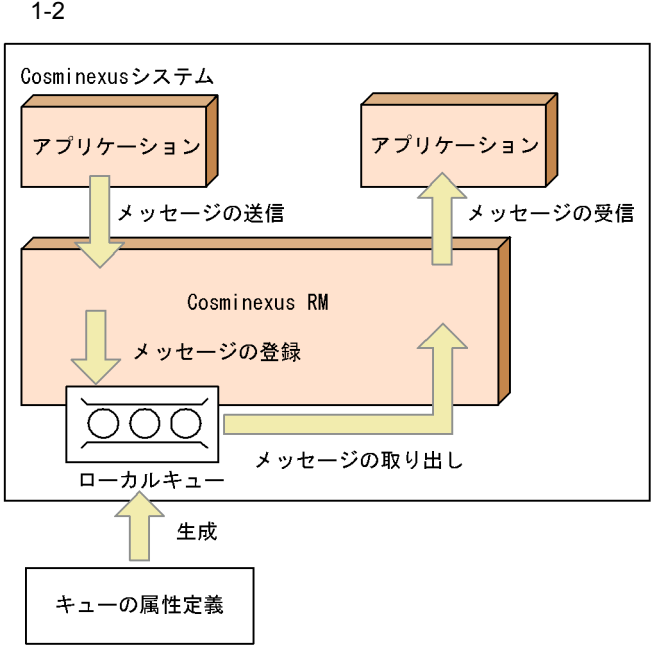

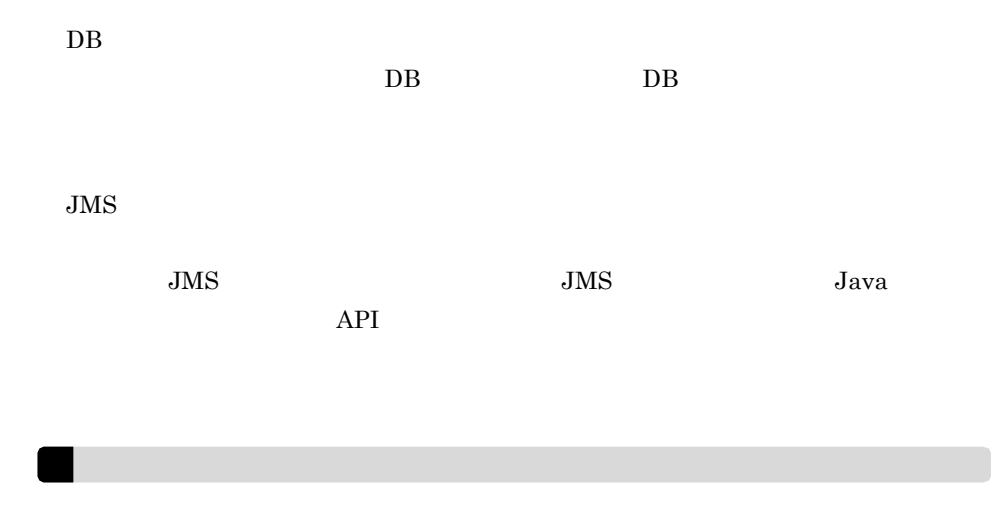

### <span id="page-26-0"></span>Cosminexus RM

Cosminexus RM

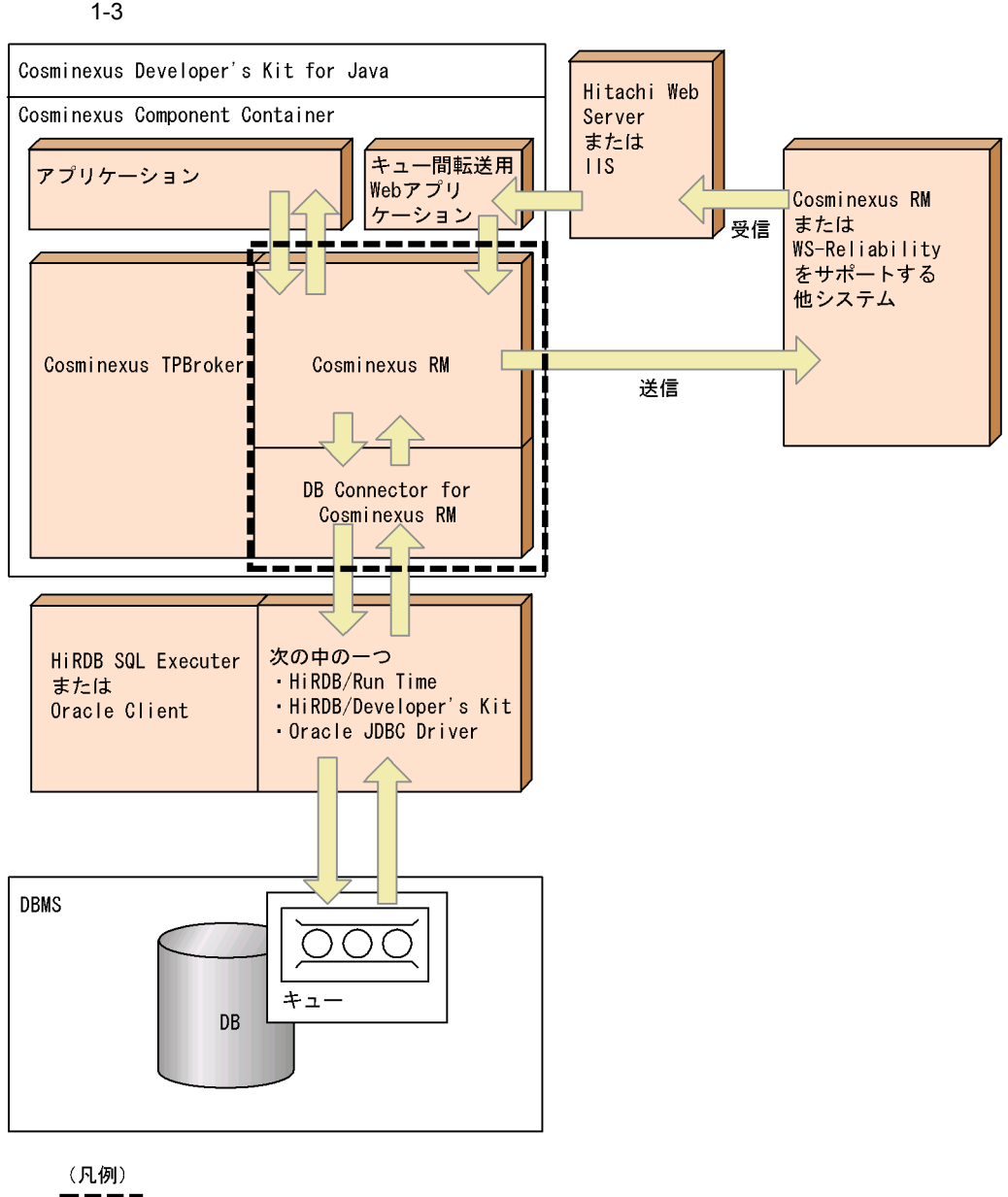

 $1-3$   $1-4$ 

**ーーーㅋ**<br>┃ ̄ ̄ **]** : このマニュアルで説明する範囲<br>┗━━━┛

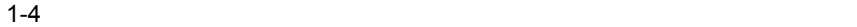

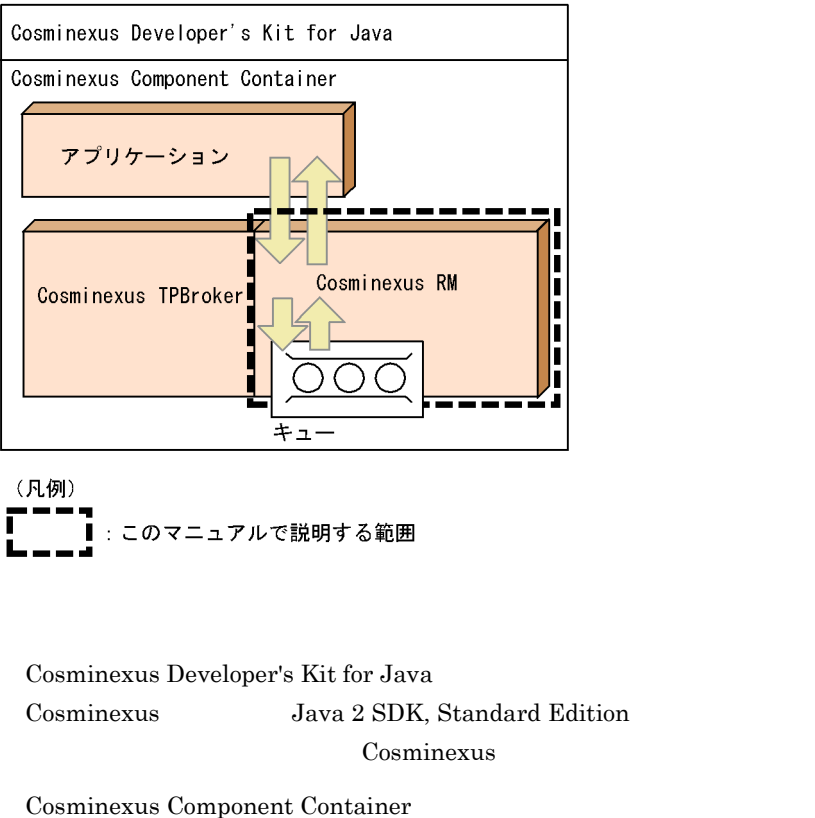

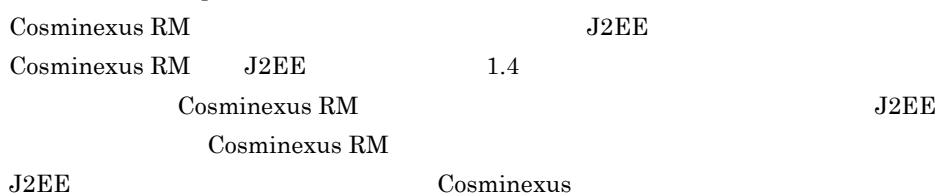

Cosminexus  $\begin{array}{lll} \text{Cosminexus RM} \qquad \qquad \text{JMS} \end{array}$ 

 $JSP$  EJB

Cosminexus RM

 $\begin{aligned} \text{Cosminexus RM} \qquad \qquad & \text{hrmmkque} \end{aligned}$ 

**•** 永続版リソースアダプタの場合

 $DB$ 

 $2.2$ 

• **• •**  $\frac{1}{\sqrt{2}}$ 

Cosminexus RM

### Cosminexus TPBroker

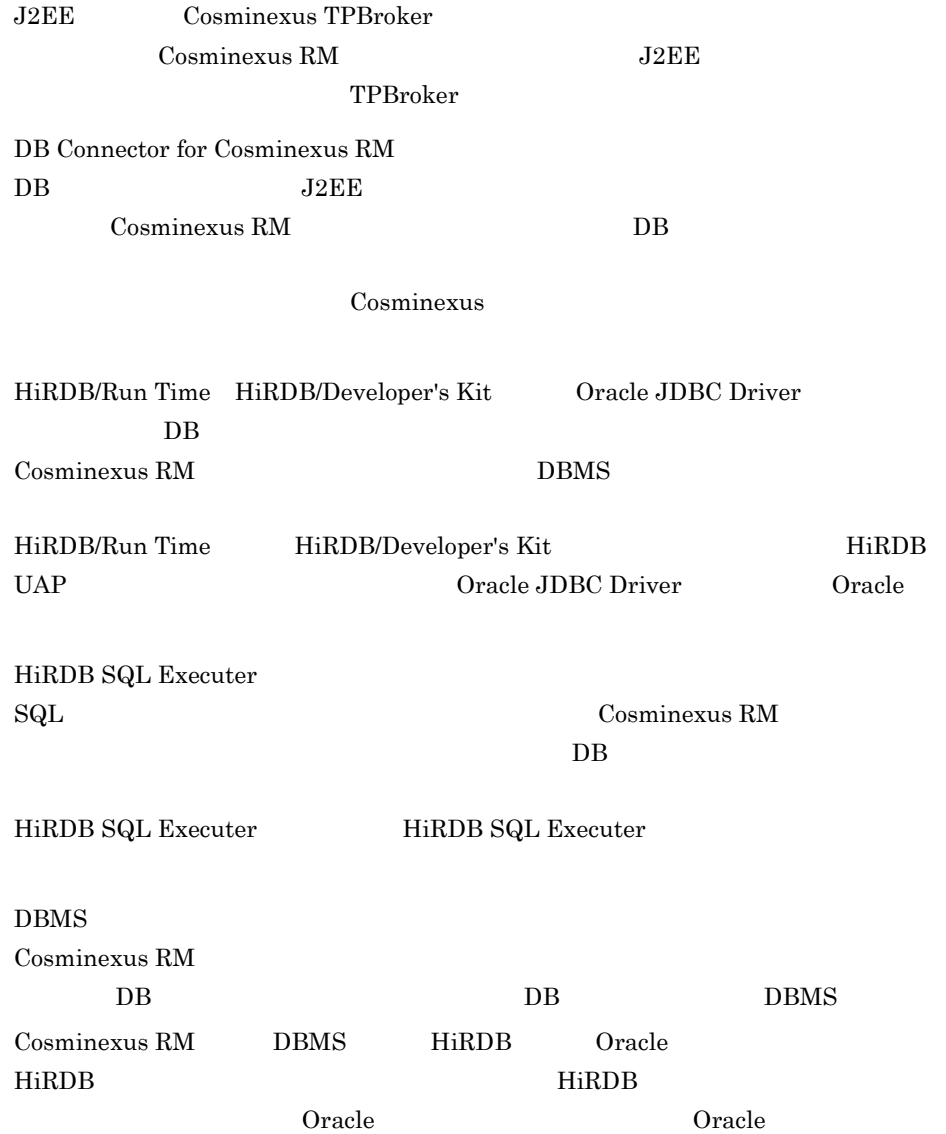

**XATransaction** Oracle RAC

# <span id="page-30-0"></span> $1.3$

Cosminexus RM

 $\overline{D}$  DB

# <span id="page-30-1"></span> $1.3.1$

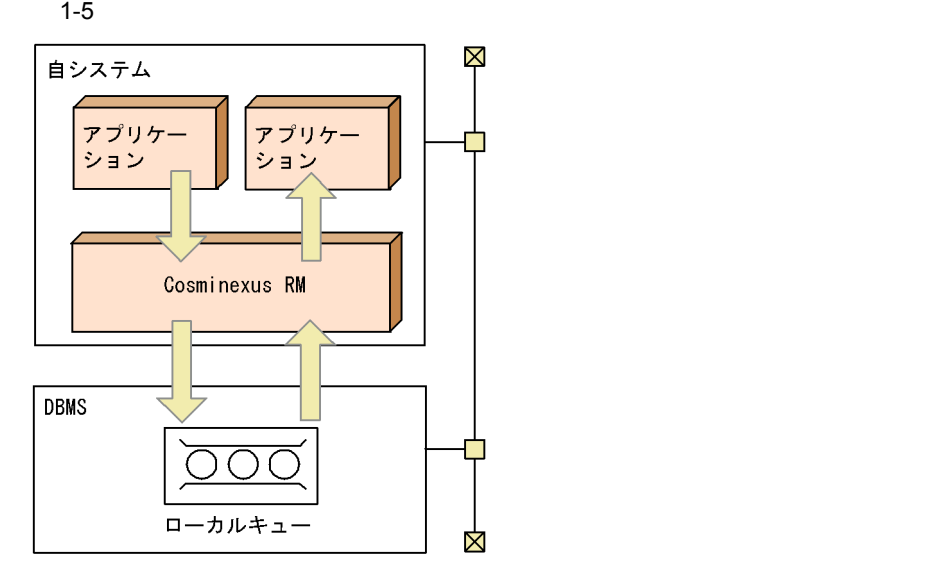

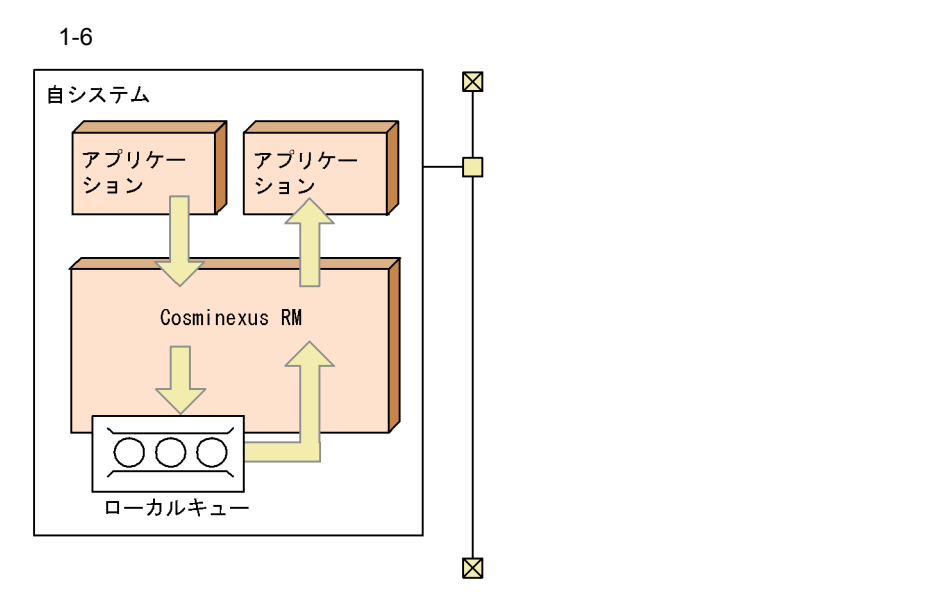

<span id="page-31-0"></span> $1.3.2$ 

Cosminexus RM

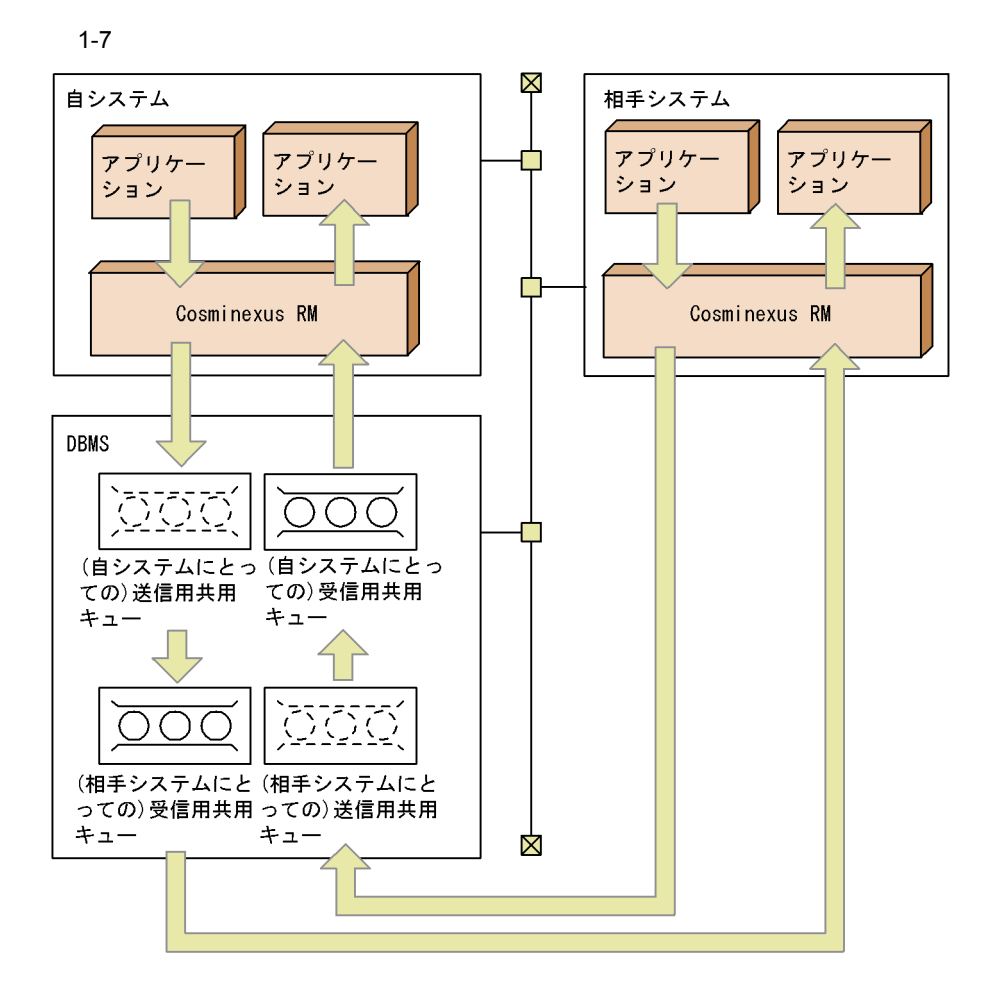

<span id="page-32-0"></span> $1.3.3$ 

Cosminexus RM

 $2.2.2$ 

BytesContainer

[BytesContainer](#page-387-1) 7.8.2 BytesContainer

1.  $\blacksquare$  $2.$ 

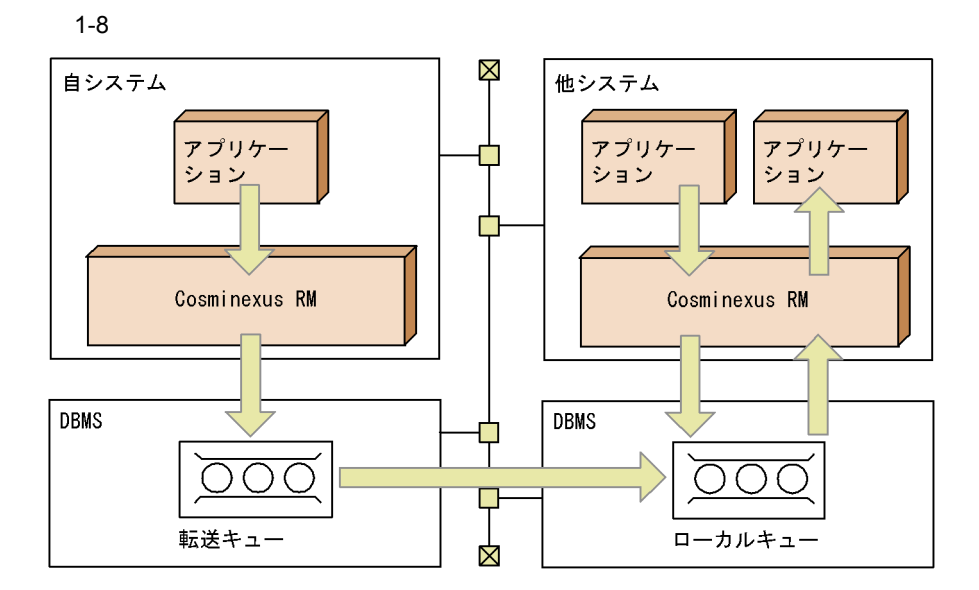

# <span id="page-33-0"></span> $1.3.4$  DB

Cosminexus RM DB  $LAN$  DB

1 **Cosminexus RM** Cosminexus RM DB Cosminexus RM DB

 $DB$ 

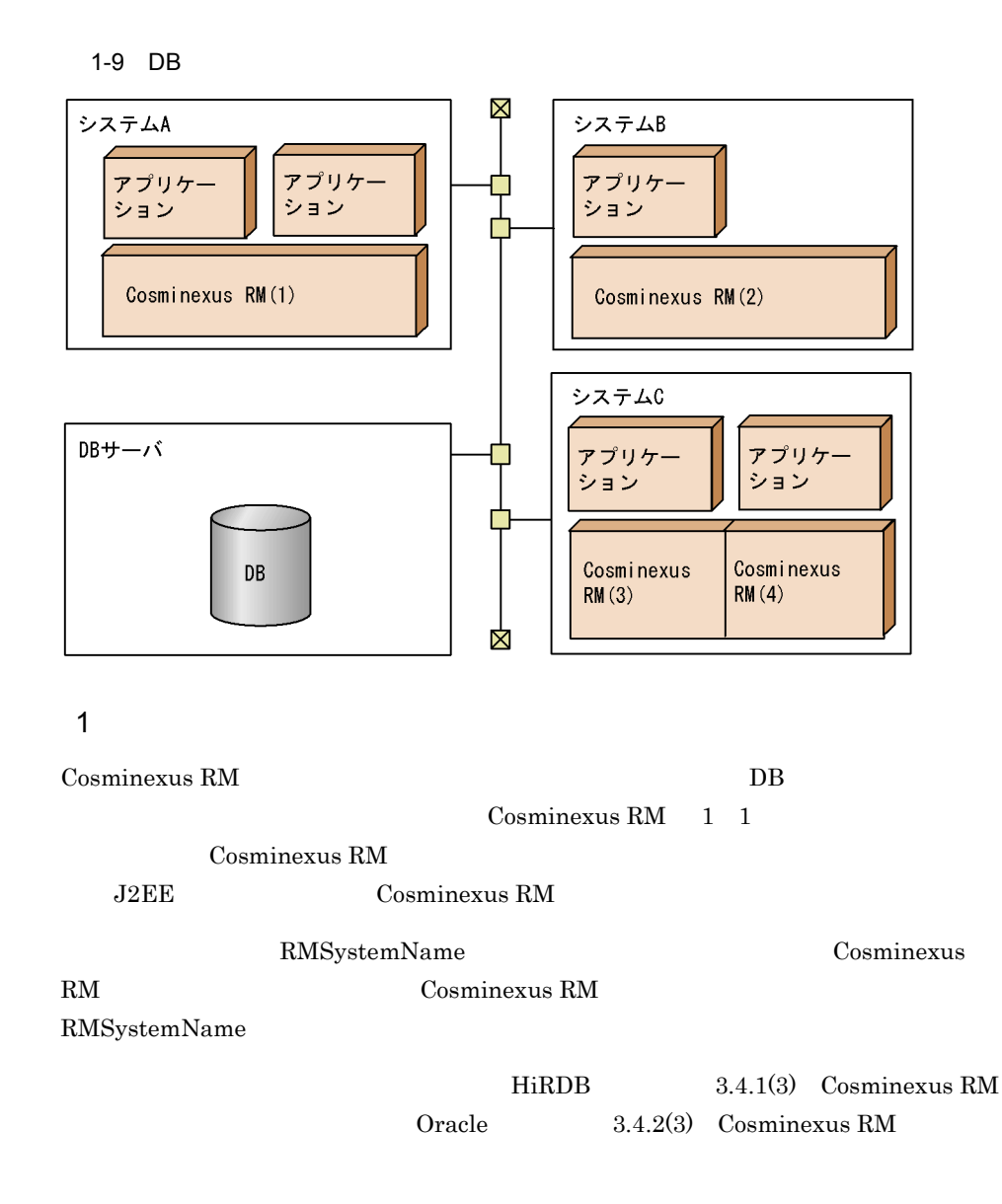

Cosminexus RM

### 1-10 Cosminexus RM

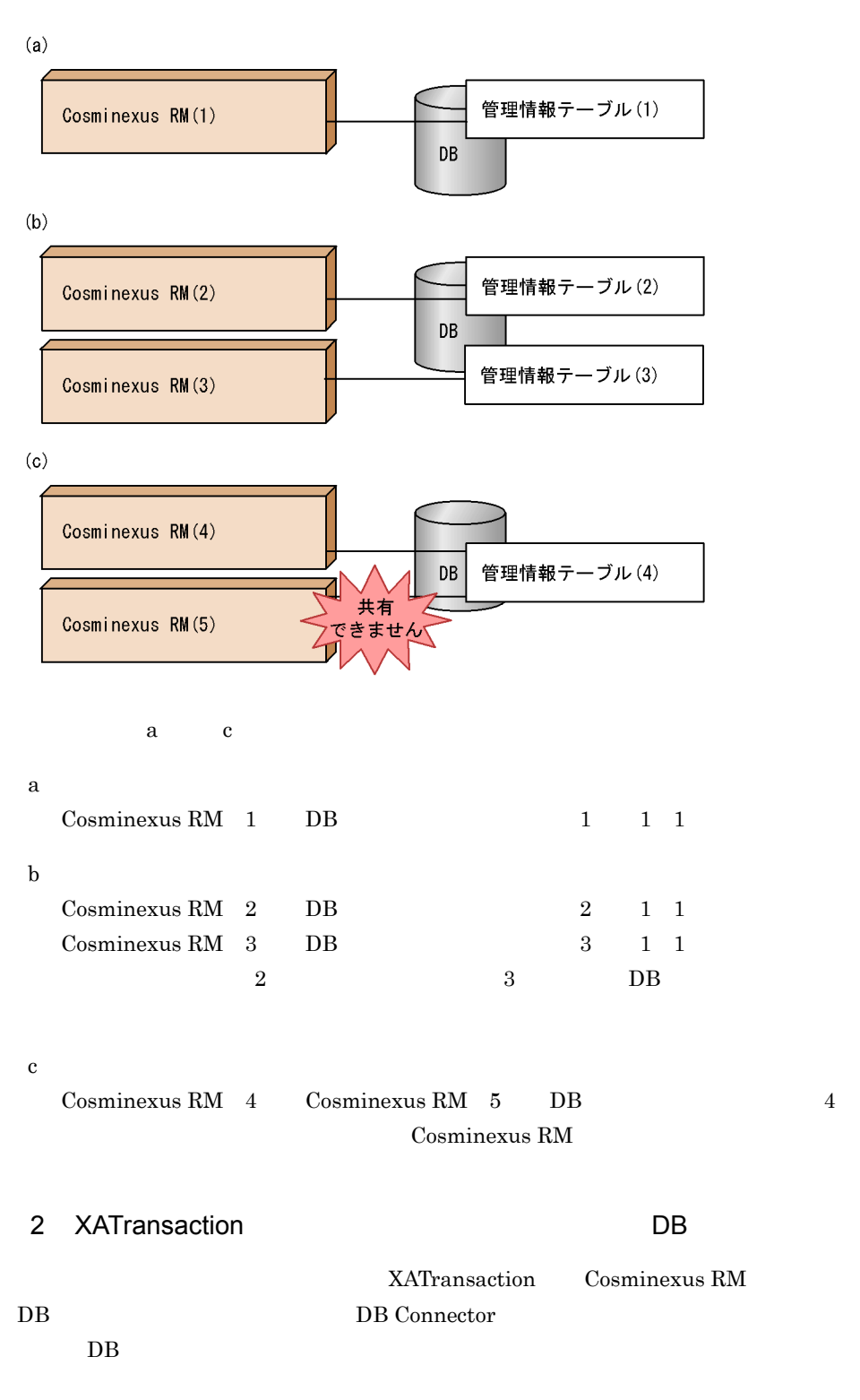
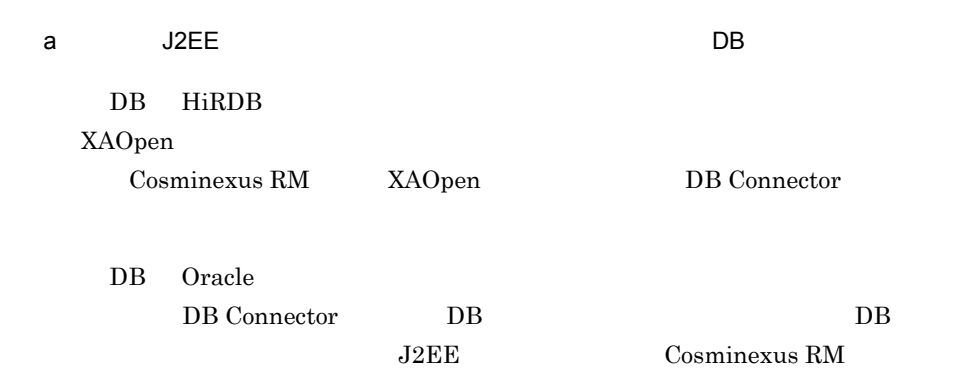

#### $J2EE$

 $DB$ 

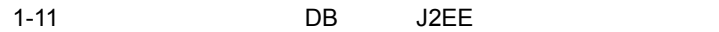

接続先DBがHiRDBのとき

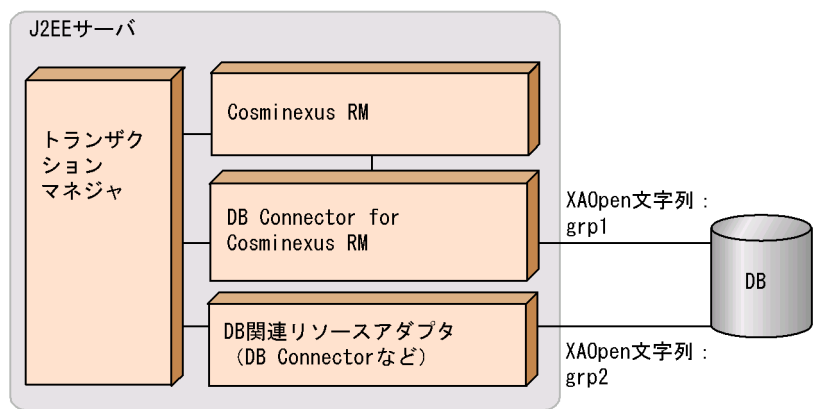

#### 接続先DBがOracleのとき

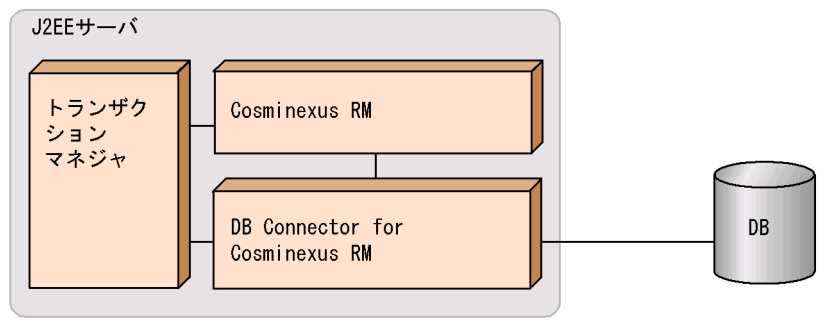

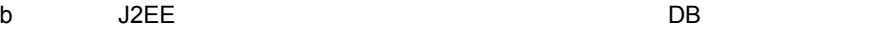

DB HiRDB XAOpen

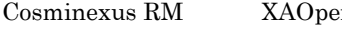

DB Oracle

 $J2EE$ 

 $DB$ 

#### 接続先DBがHiRDBのとき

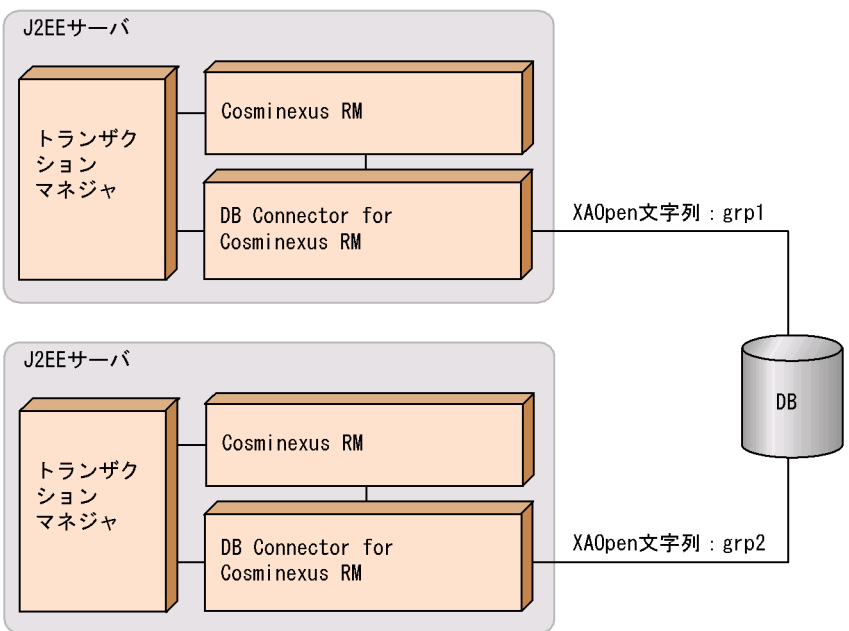

```
接続先DBがOracleのとき
```
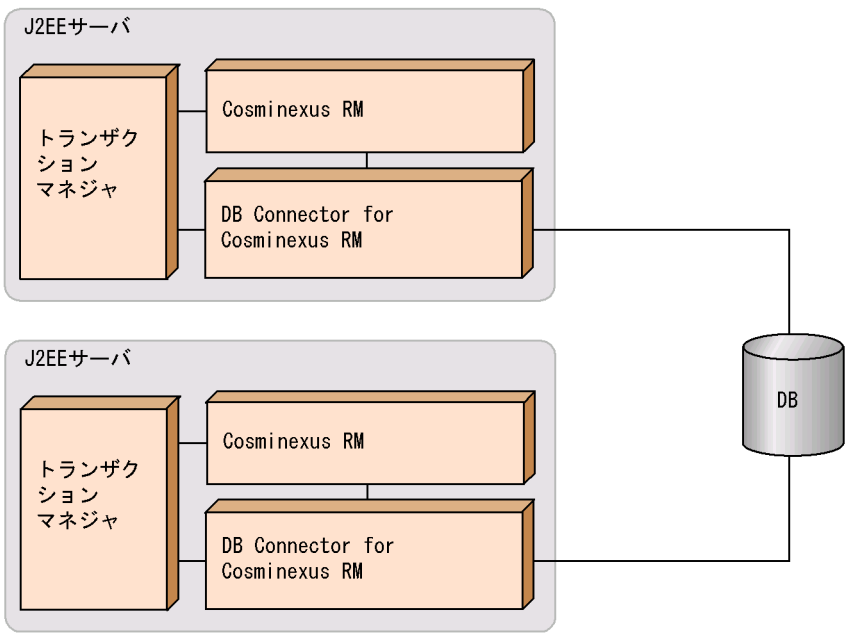

## $1.4$

Cosminexus RM

### $1.4.1$

Cosminexus RM

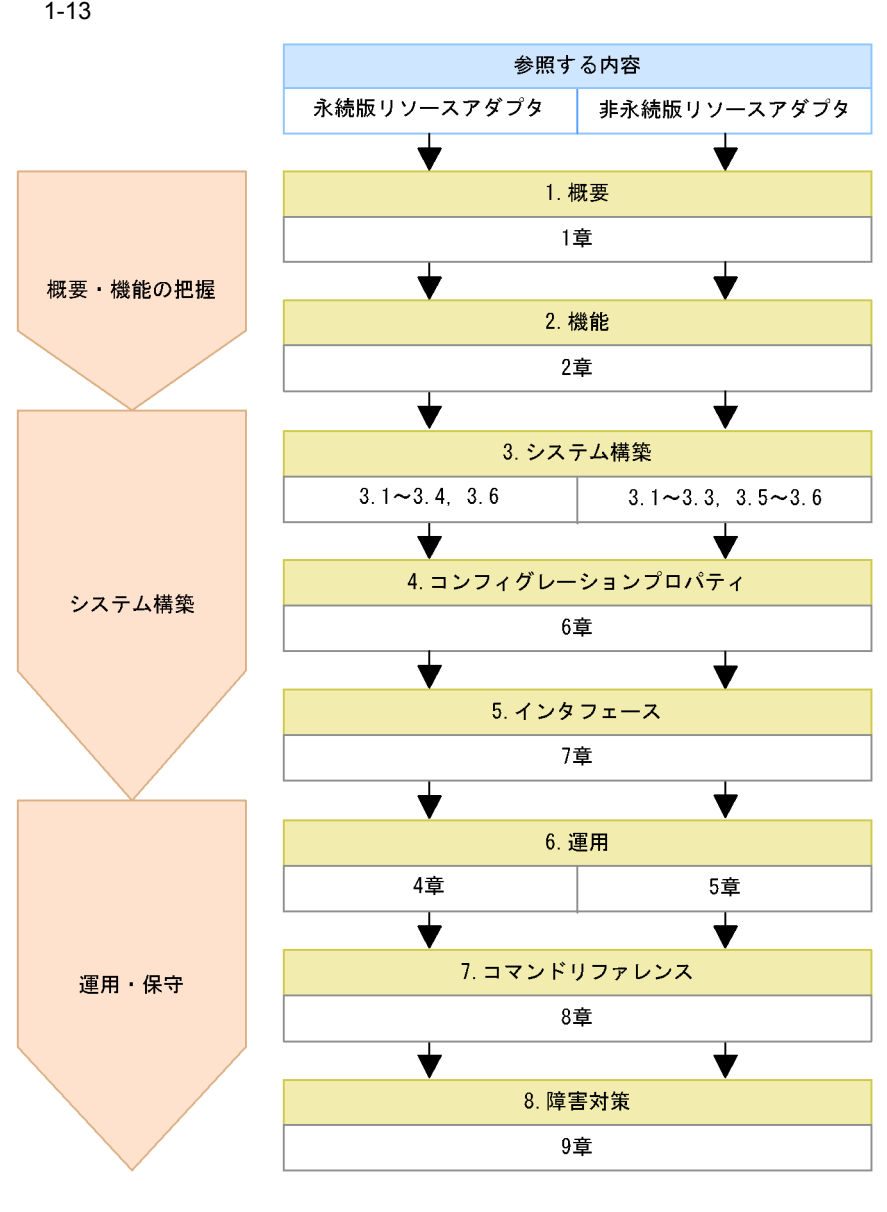

- 1. 概要
	- Cosminexus RM
- $2.$

Cosminexus RM

1.4.2 Cosminexus RM

3. システム構築

Cosminexus RM

 $1-13$ 

4.

#### 6.1 Cosminexus RM

#### 5. Cosminexus RM

#### $6.$

Cosminexus RM

4. Cosminexus RM

5. [Cosminexus RM](#page-220-0)

7. コマンドリファレンス

Cosminexus RM

 $8.2$ 

 $8.$  $Cosminexus RM$ 

## <span id="page-41-0"></span>1.4.2 Cosminexus RM

Cosminexus RM

1-1 Cosminexus RM

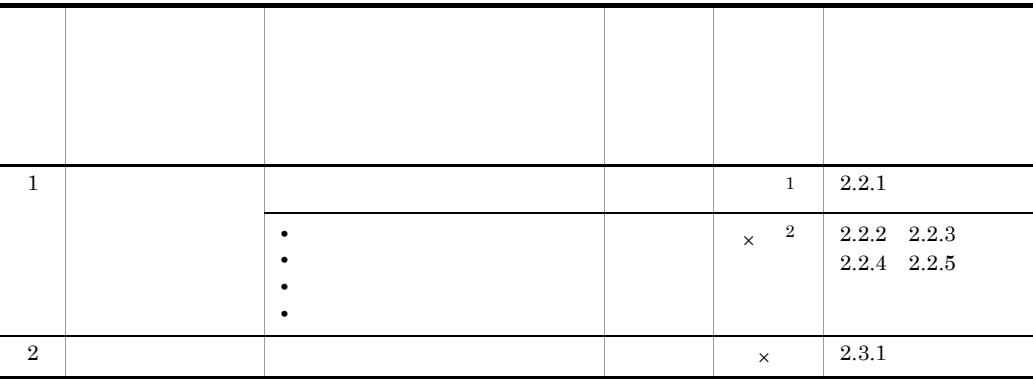

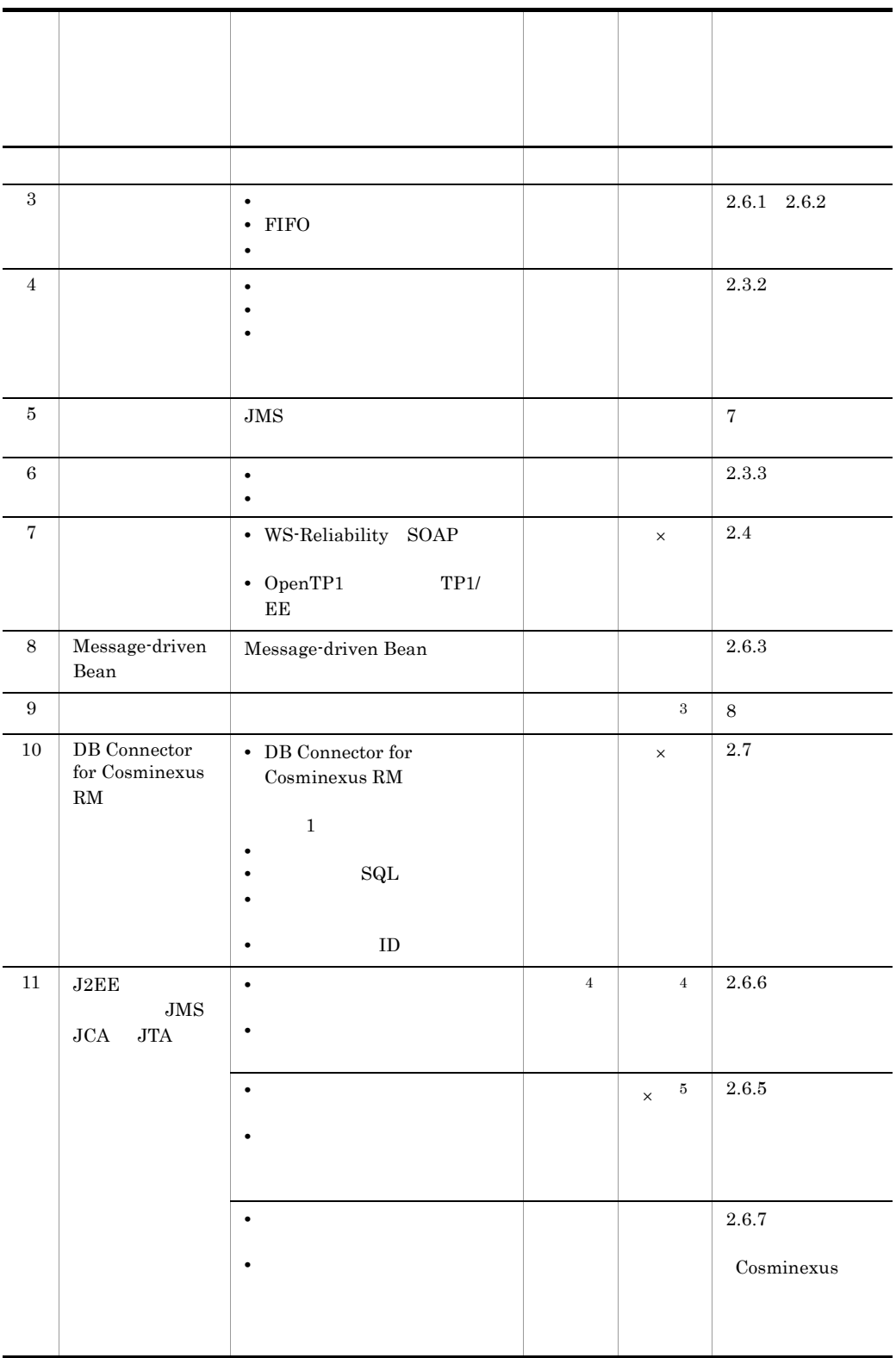

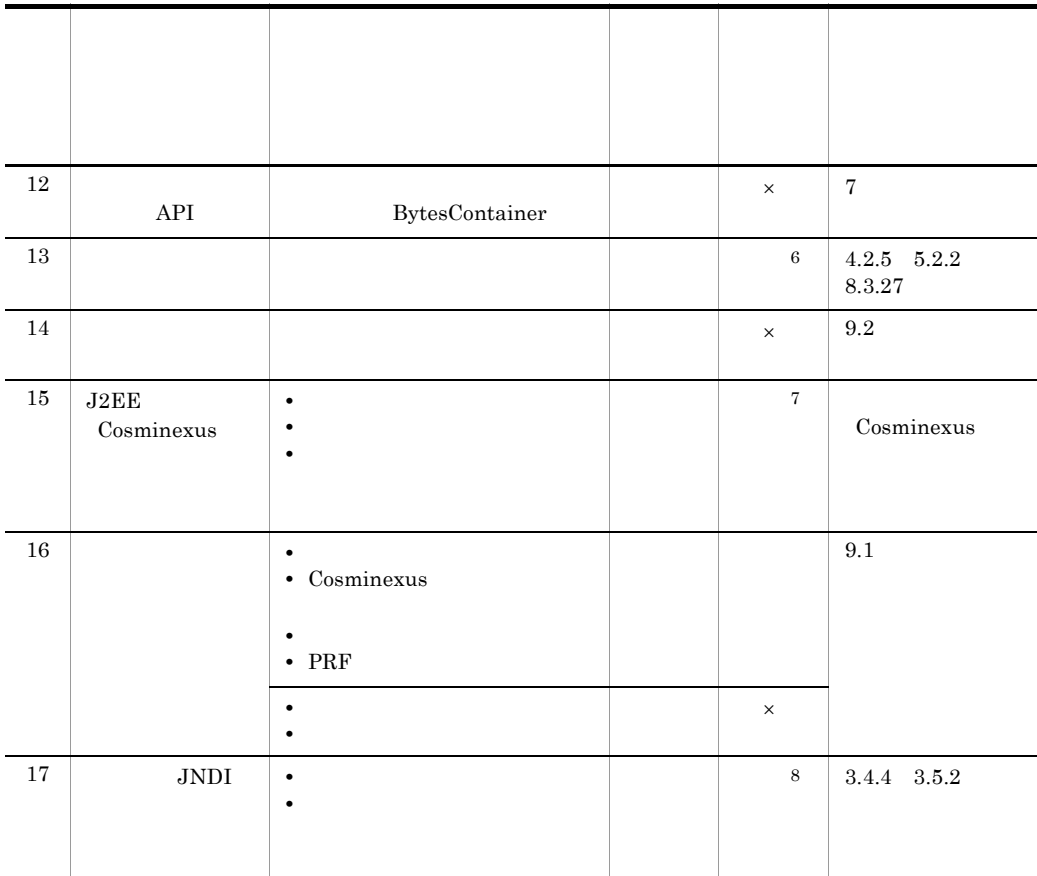

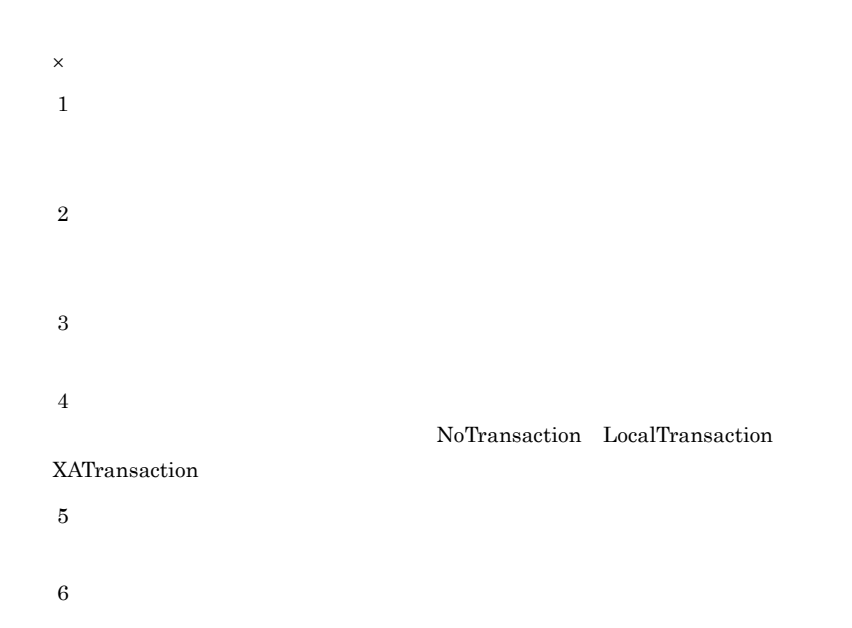

#### Cosminexus RM

 $\sqrt{7}$ 

 $\rm JDBC$ 

注※ 8

# *2* 機能

## Cosminexus RM JMS PTP

#### PTP  $\Box$

 $DB$ 

Connector for Cosminexus RM

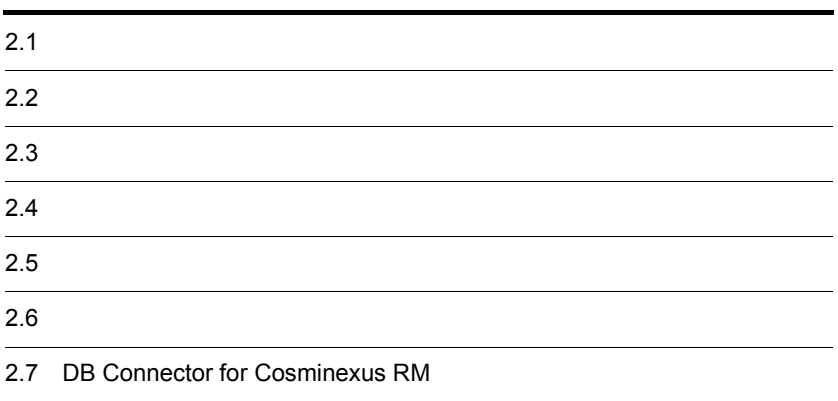

# $2.1$

Cosminexus RM

## 2.1.1 PTP

Cosminexus RM  $JMS$  JMS  $JMS$  Version 1.0.2b PTP

PTP  $\Box$ 

2-1 PTP

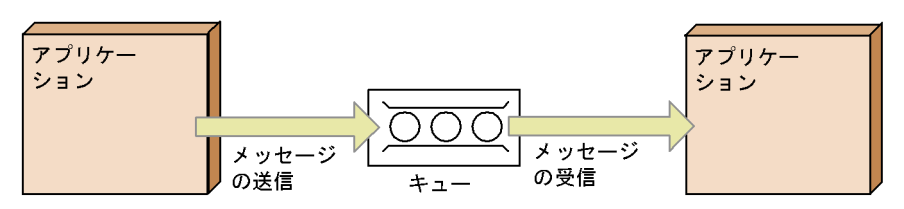

## Cosminexus RM

hrmmkque DB  $-t$ 

hrmmkque

hrmlsque

hrmchgque  $\qquad \qquad$ 

hrmmkque

Cosminexus RM

 $\overline{DB}$ 

hrmlsque

## <span id="page-48-0"></span> $2.2.1$

hrmstopque

 $2.4$ 

1 永続版リソースアダプタの場合

 $2-2$ 

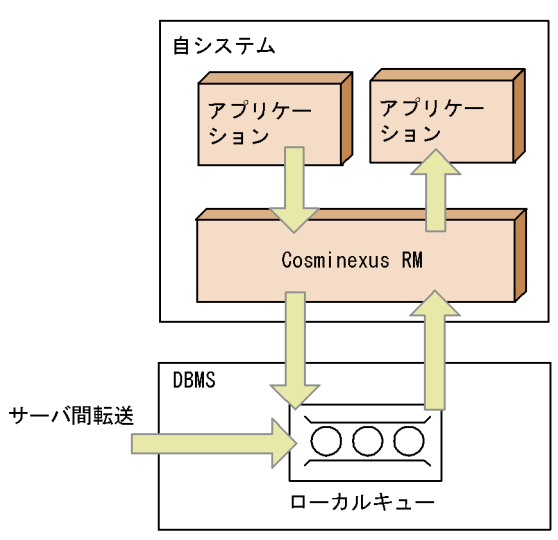

 $\begin{array}{lll} \text{hrmmkque} & \quad \text{--} \text{t} \end{array}$ 

local

- **•** Message
- **•** BytesMessage
- **•** ObjectMessage
- **•** TextMessage

 $\begin{array}{lll} \textbf{Cosminexus RM} \end{array} \qquad \qquad \textbf{QueueSession}$ 

 $2$ 

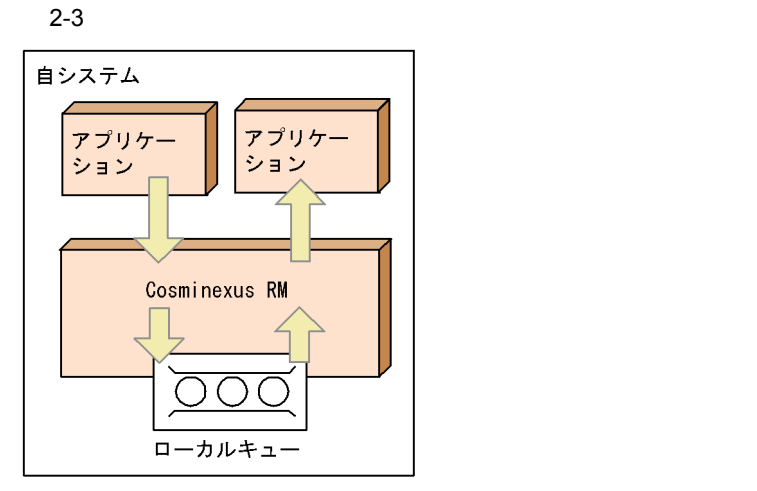

hrmmkque

Cosminexus RM

#### **•** Message

#### **•** BytesMessage

- ObjectMessage BytesContainer
- **•** TextMessage

Cosminexus RM QueueSession

<span id="page-50-0"></span> $2.2.2$ 

Cosminexus RM

BytesContainer

#### hrmstopque

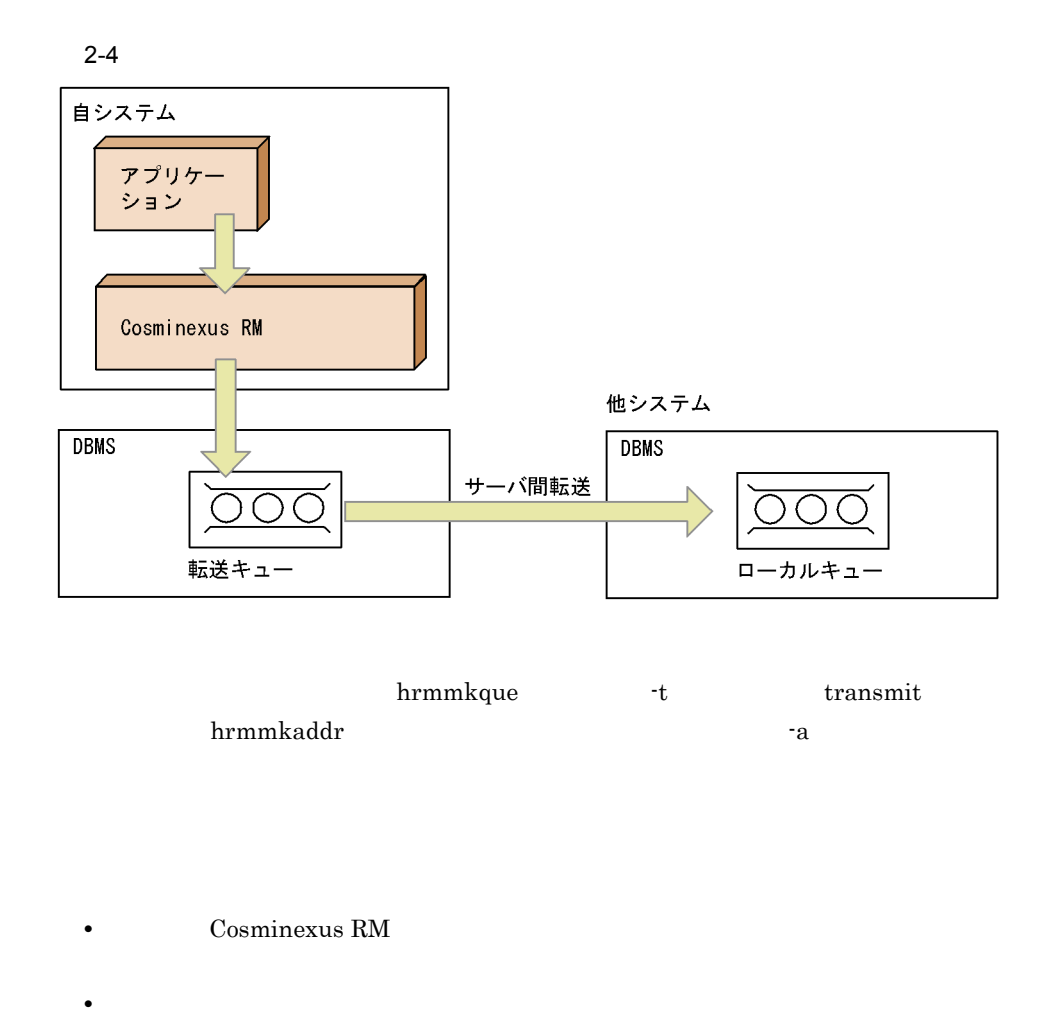

<span id="page-51-0"></span>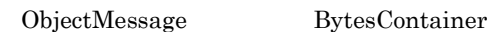

## $2.2.3$

#### hrmstopque

# 受信側システム アプリケー ション Cosminexus RM

 $2 - 5$ 

**DBMS** 受信用共用キュー

hrmmkque t

shr\_receive

**•** BytesMessage

 $2.5.1$  JMS

なお,受信するメッセージは Cosminexus RM が提供する QueueSession インタ

• **•** HiRDB **highlength** HiRDB 0

 $O$ racle  $O$ 

• <sub>\*</sub><br>
• <sub>The state development of the state development of the state development of the state development of the state of the state development of the state of the state development of the s</sub>

3.4.1(3) Cosminexus RM

<span id="page-53-0"></span> $2.2.4$ 

 $n \cdot 1$  n

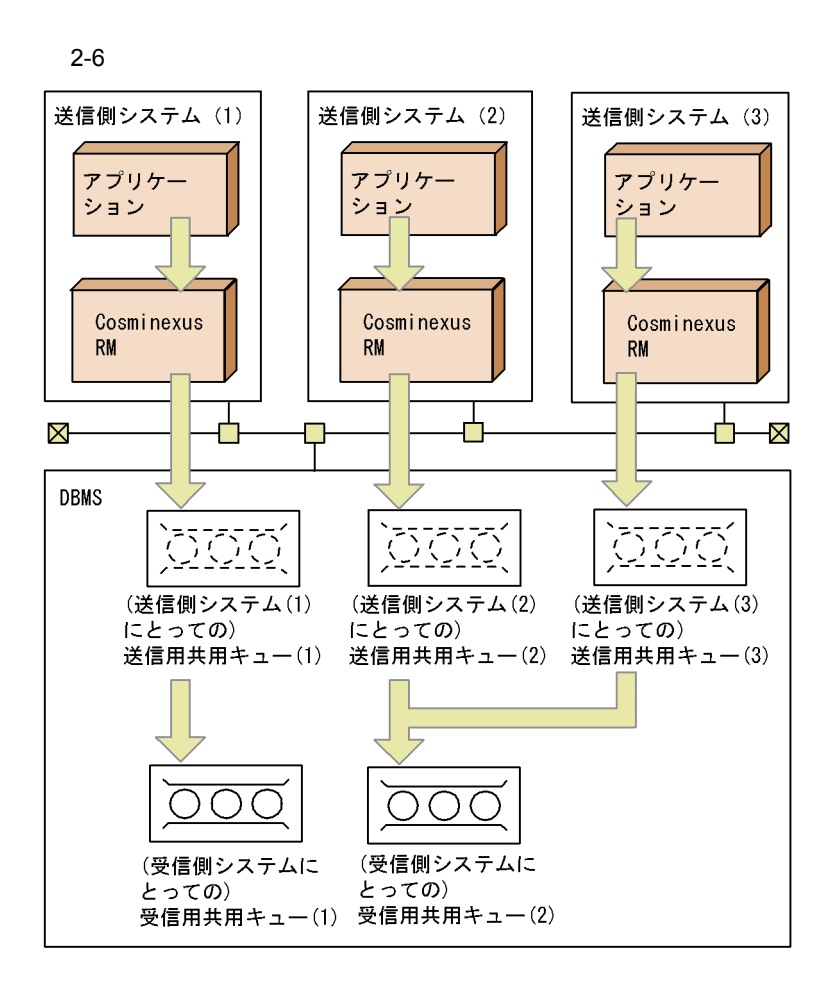

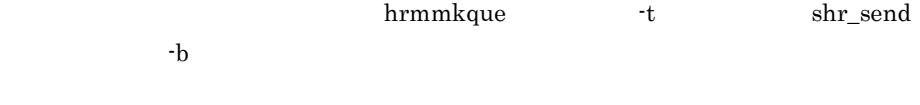

#### **•** BytesMessage

 $2.5.1$  JMS

Cosminexus RM  $QueueSession$ 

 $HiRDB$ 

#### <span id="page-55-0"></span>example of Oracle of  $\alpha$

 $2.2.5$ 

#### hrmstopque

 $2-7$ 

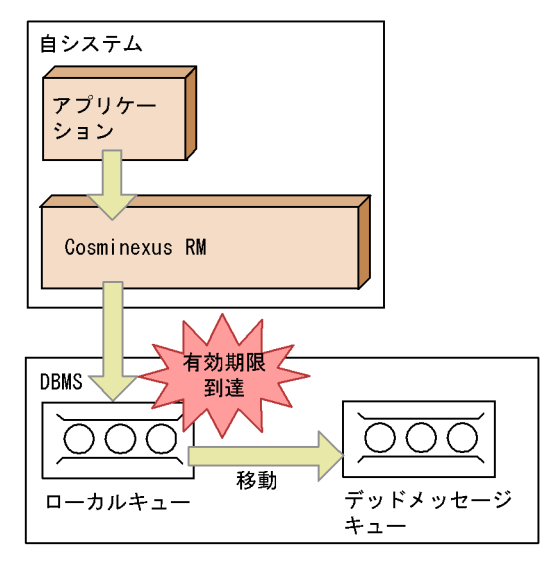

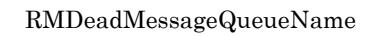

 $1$ 

 $(2)$ 

 $(a)$ RMDeadMessageQueueName (b)RMDeadMessageQueueName  $\left( \text{c} \right)$  DB

receive() receiveNoWait() Message-driven Bean Cosminexus RM

Cosminexus RM  $$\rm \,RMMaxDeliveryNum$$ 

 $(a)$ RMDeadMessageQueueName (b)RMDeadMessageQueueName  $\alpha$  DB  $\alpha$ 

<span id="page-56-0"></span> $2$ 

(a)  $\qquad \qquad \qquad \text{(a)}$  $(b)$  $(a)$  $\mathrm{(b)}$   $DB$ 

 $2-8$ 

(a) 転送されてきたメッセージが通信の有効期限に達していた場合

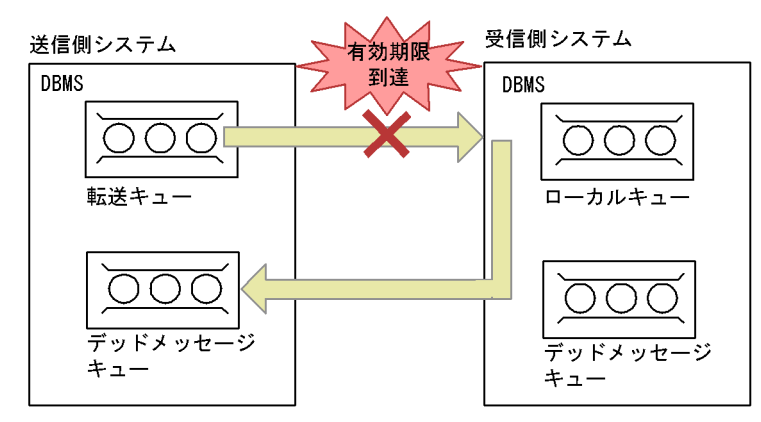

(b) 順序保証をしている場合

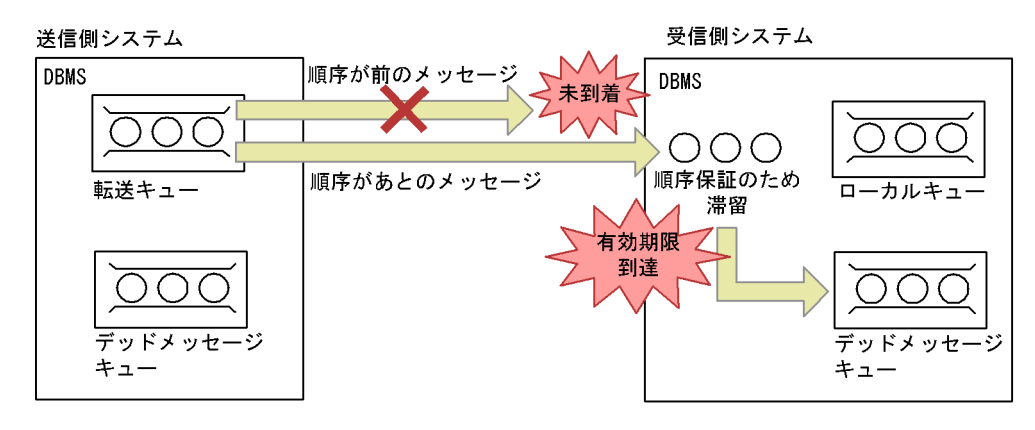

 $2-9$ 

(a) 受信側システムに滞留しているメッセージがない場合

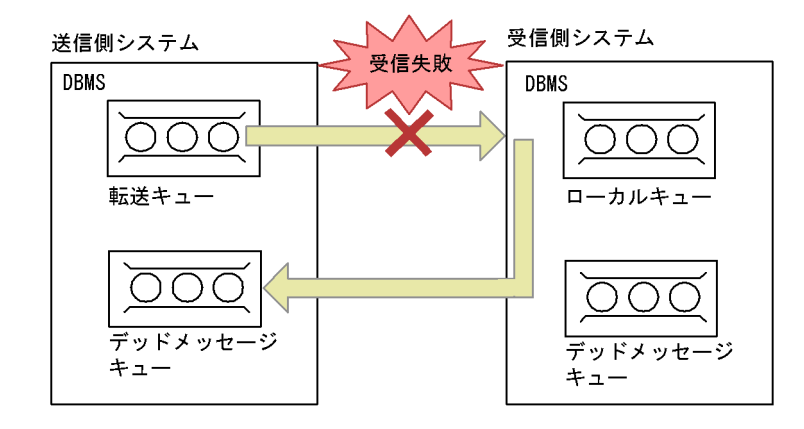

(b) 受信側システムに滞留しているメッセージがある場合

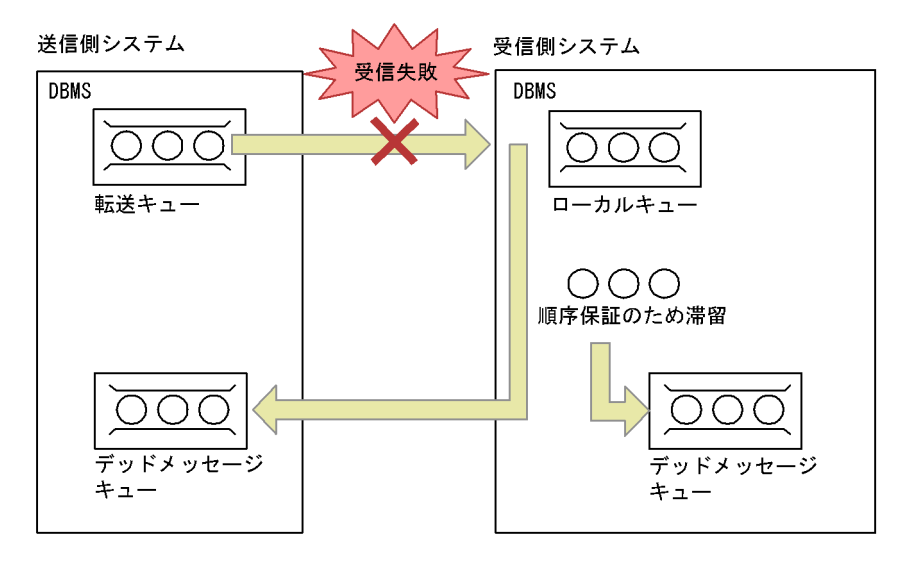

## $2.3$

<span id="page-59-0"></span>Cosminexus RM

## $2.3.1$

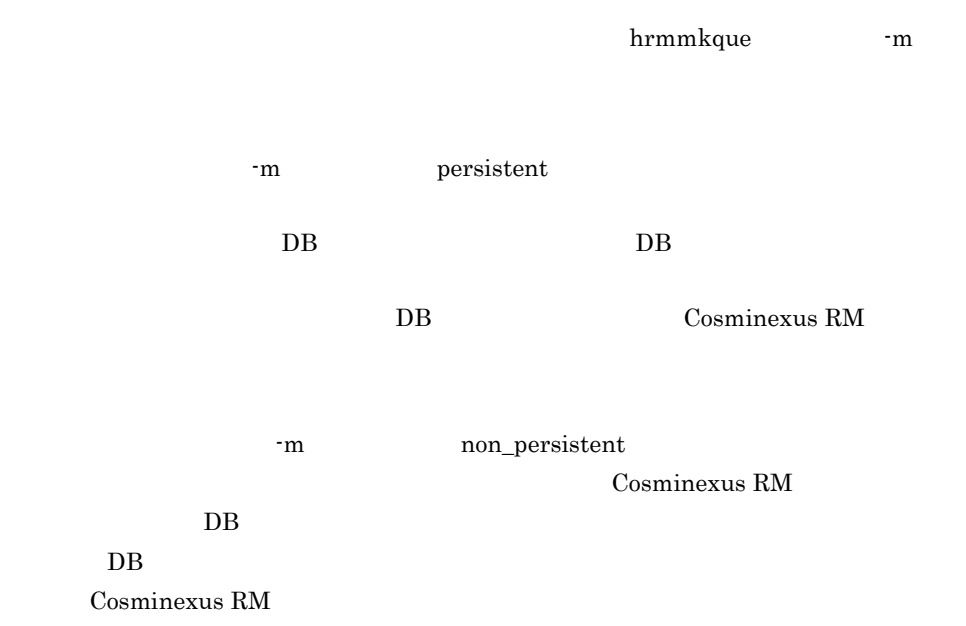

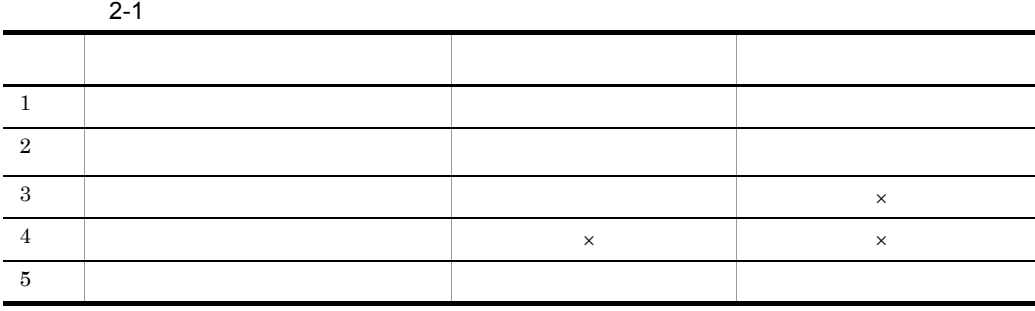

 $\times$ 

<span id="page-60-0"></span>Cosminexus RM

## $2.3.2$

hrmmkque  $-d$ 

 $\mathbf{d}$ 

-d serial

 $2 - 10$ 

●永続版リソースアダプタの場合

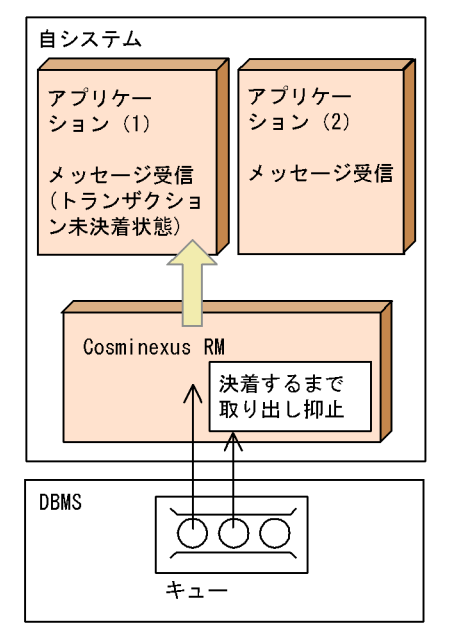

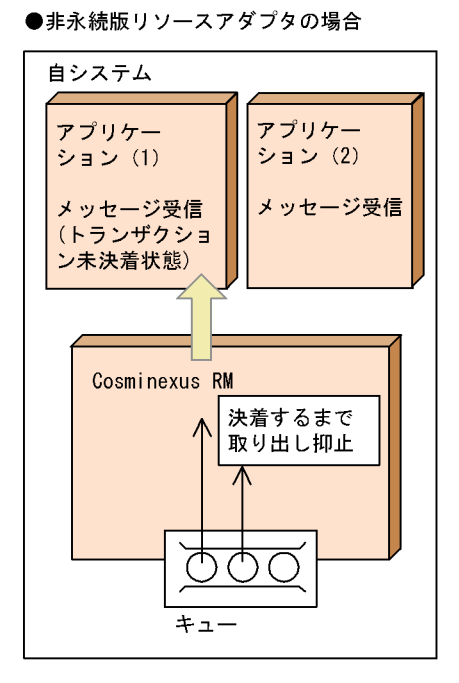

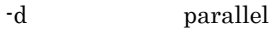

 $2 - 11$ 

●永続版リソースアダプタの場合

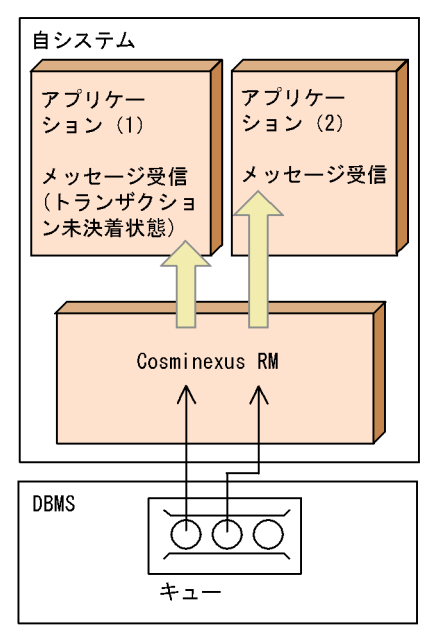

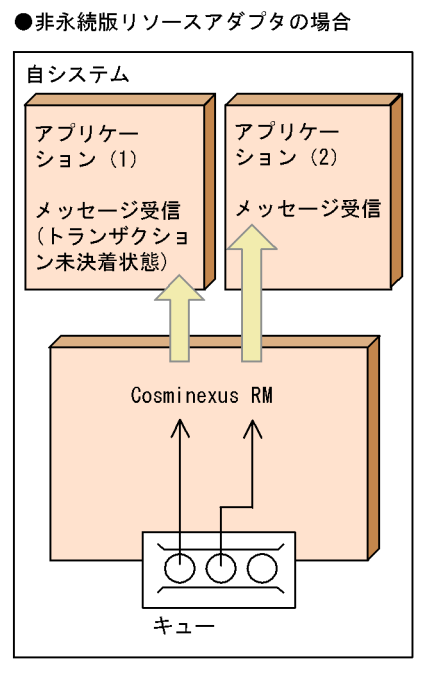

 $-d$ 

parallel\_unit\_order  $MDB$ 

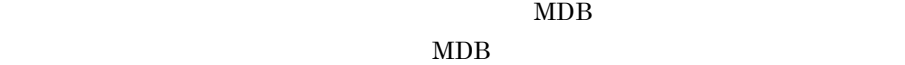

 $MDB$ 

 $MDB$ 

 $MDB$ 

 $2.$ 

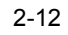

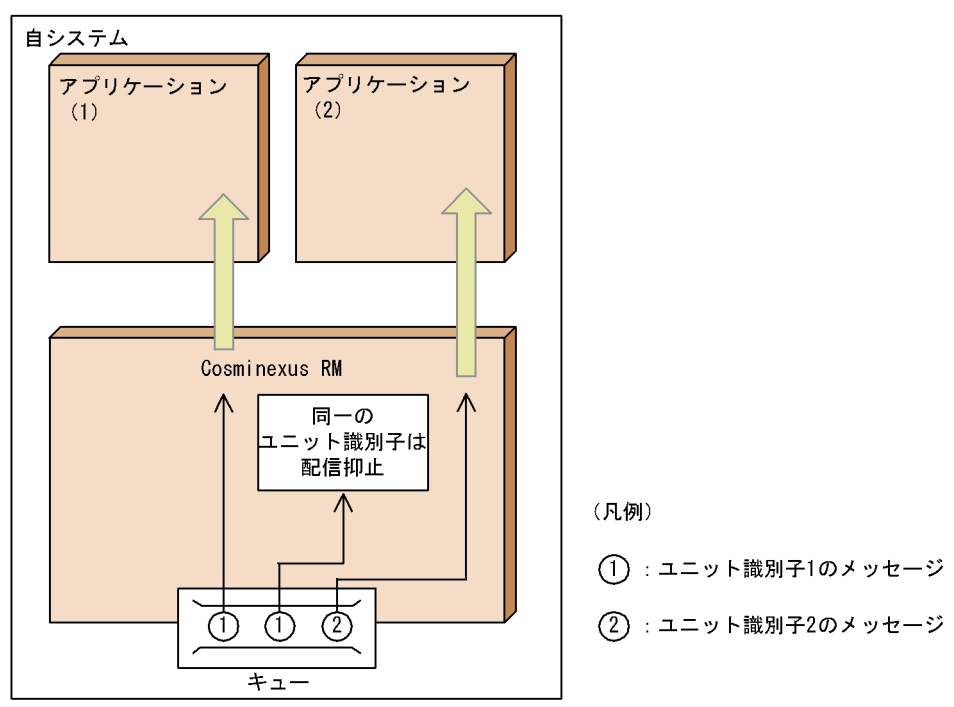

1  $\blacksquare$ 

JMS\_HITACHI\_UnitID String

 $\rm NULL$ 

 $\sim$  3.

 $2 \left( \frac{1}{2} \right)$ 

-d parallel\_unit\_order

Cosminexus RM

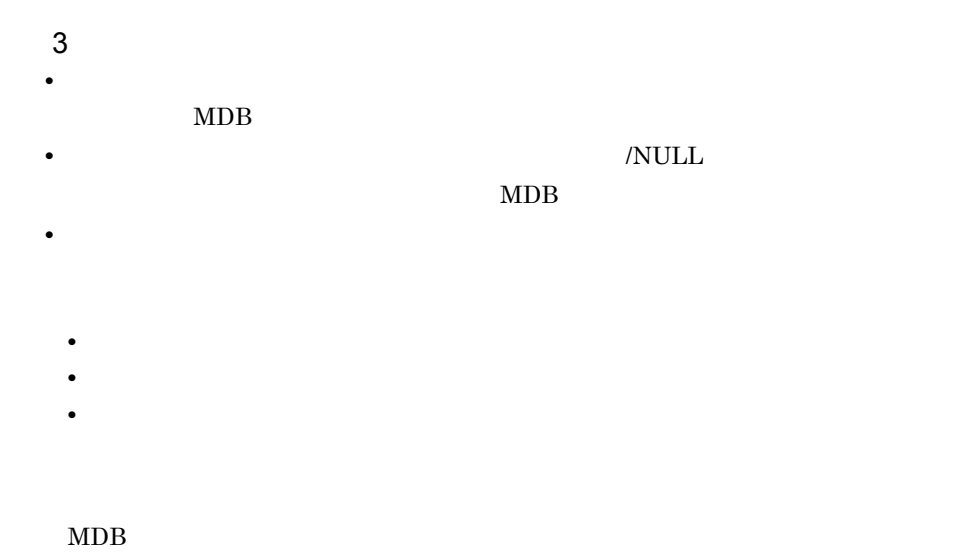

## $2.3.3$

<span id="page-64-0"></span>Cosminexus RM

1  $\sim$ 

 $\mathsf{a}$ 

#### Cosminexus RM

 $1$ 

Cosminexus RM

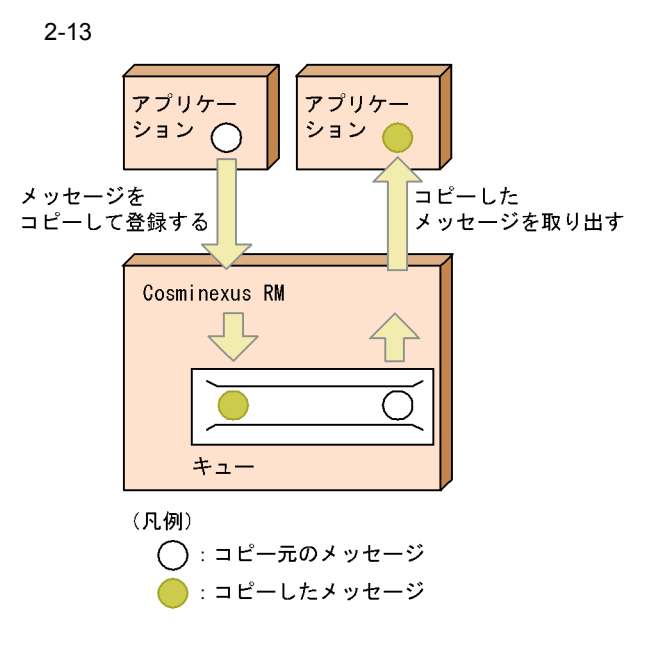

 $\mathsf b$ 

Cosminexus RM

Cosminexus RM

 $\mbox{RMPassByReference} \hspace{2.0cm} \mbox{true}$ 

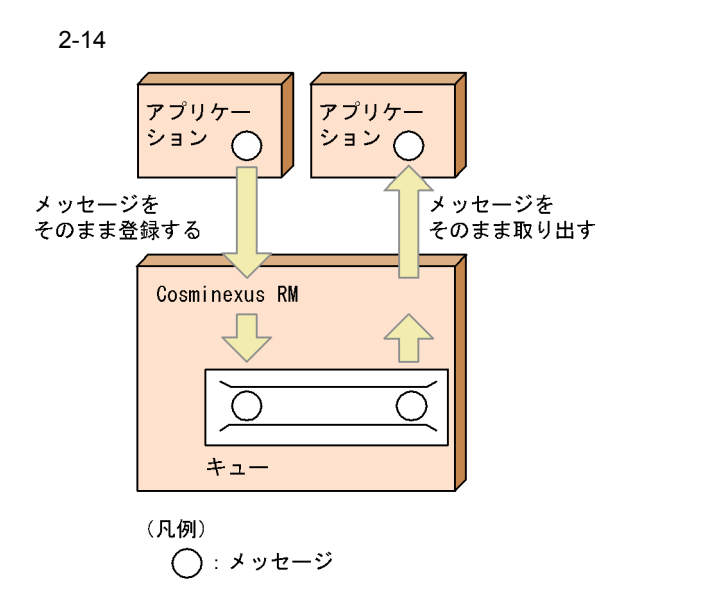

 $2 \leftrightarrow \infty$ 

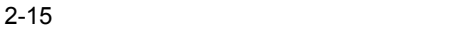

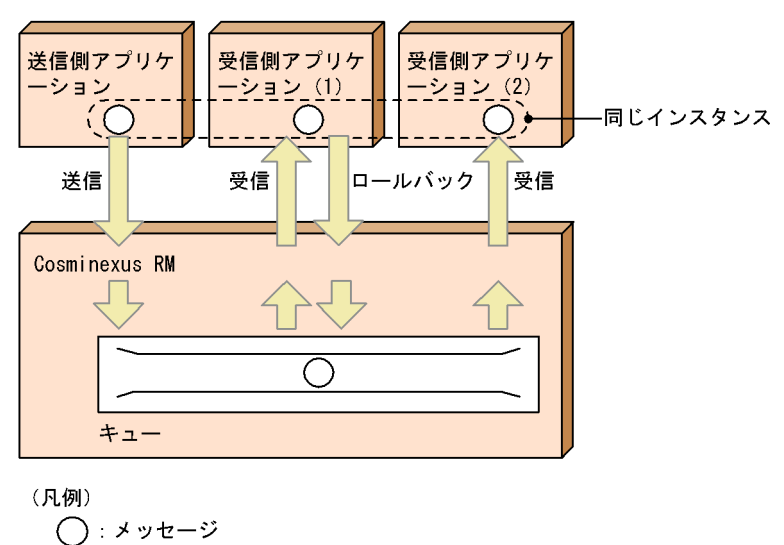

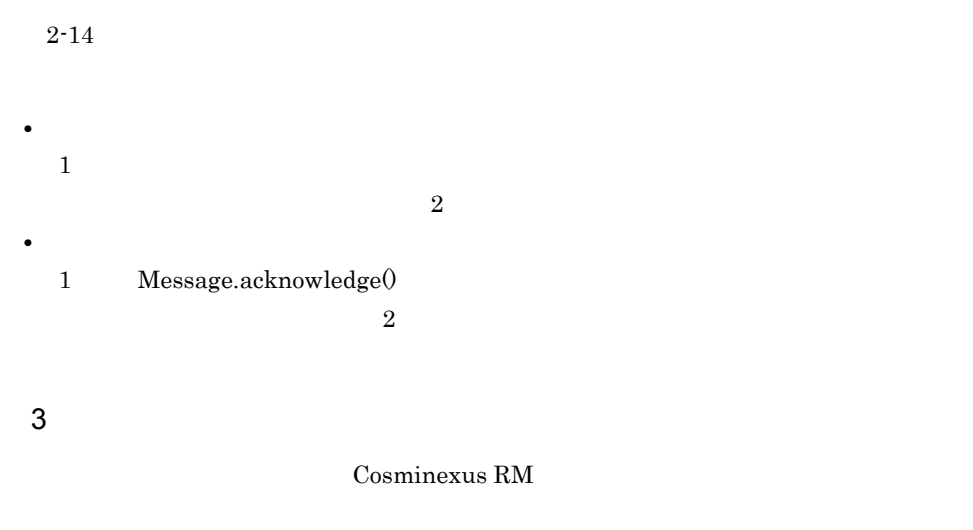

Cosminexus RM

- QueueSender
- QueueReceiver
- MDB
- QueueBrowser

## $2.3.4$

Cosminexus RM

1  $\sim$   $\sim$   $\sim$   $\sim$   $\sim$ 

 $a$ 

RMSweepTimerInterval

 $2-16$ アプリケーション アプリケーション メッセージの取り出し Cosminexus RM Cosminexus RM キュー キュー

不要になった取り出し済みのメッセージは 配信済み状態で保存

◯:配信済み状態でないメッセージ :配信済み状態のメッセージ

RMSweepTimerIntervalプロパティの指定値の 間隔で一括削除

 $b$ 

(凡例)

 $\bigcap$ 

hrmdelmsg

RMDeleteMessageImmediately true

 $2-17$  2-17

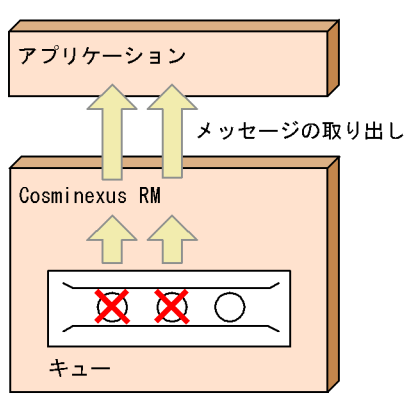

不要になった取り出し済みのメッセージを削除して メモリを解放

(凡例)

○:配信済み状態でないメッセージ

 $2 \rightarrow \infty$ 

 $2-2$ 

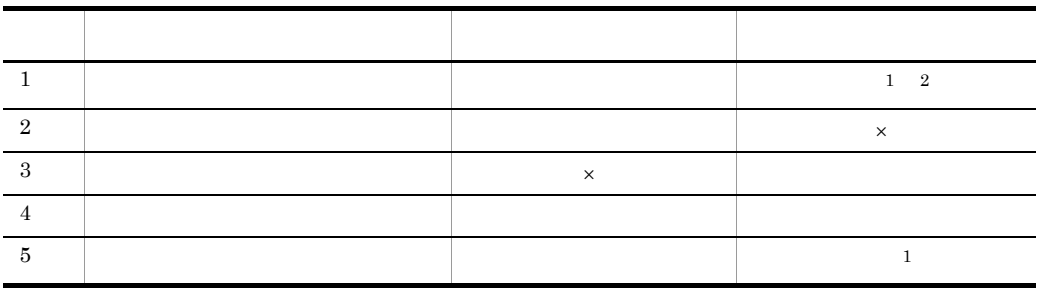

 $\times$ 

 $\overline{2}$ 

 $\mathbf 1$ RMDeleteMessageImmediately true

48

## $2.3.5$

hrmmkque -e キュー定義文の -e オプションにメッセージの有効期間を指定して,キュー作成ファイ

 $\begin{minipage}{0.9\linewidth} \mbox{Cosminexus RM} & \mbox{RMSweepTimerInterval} \end{minipage}$ 

 $\overline{0}$ 

<span id="page-71-1"></span><span id="page-71-0"></span>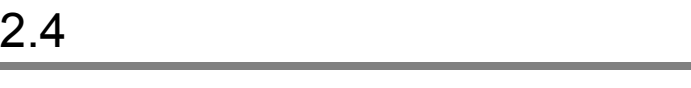

 $2.4.1$ 

 $n \quad 1 \quad n$
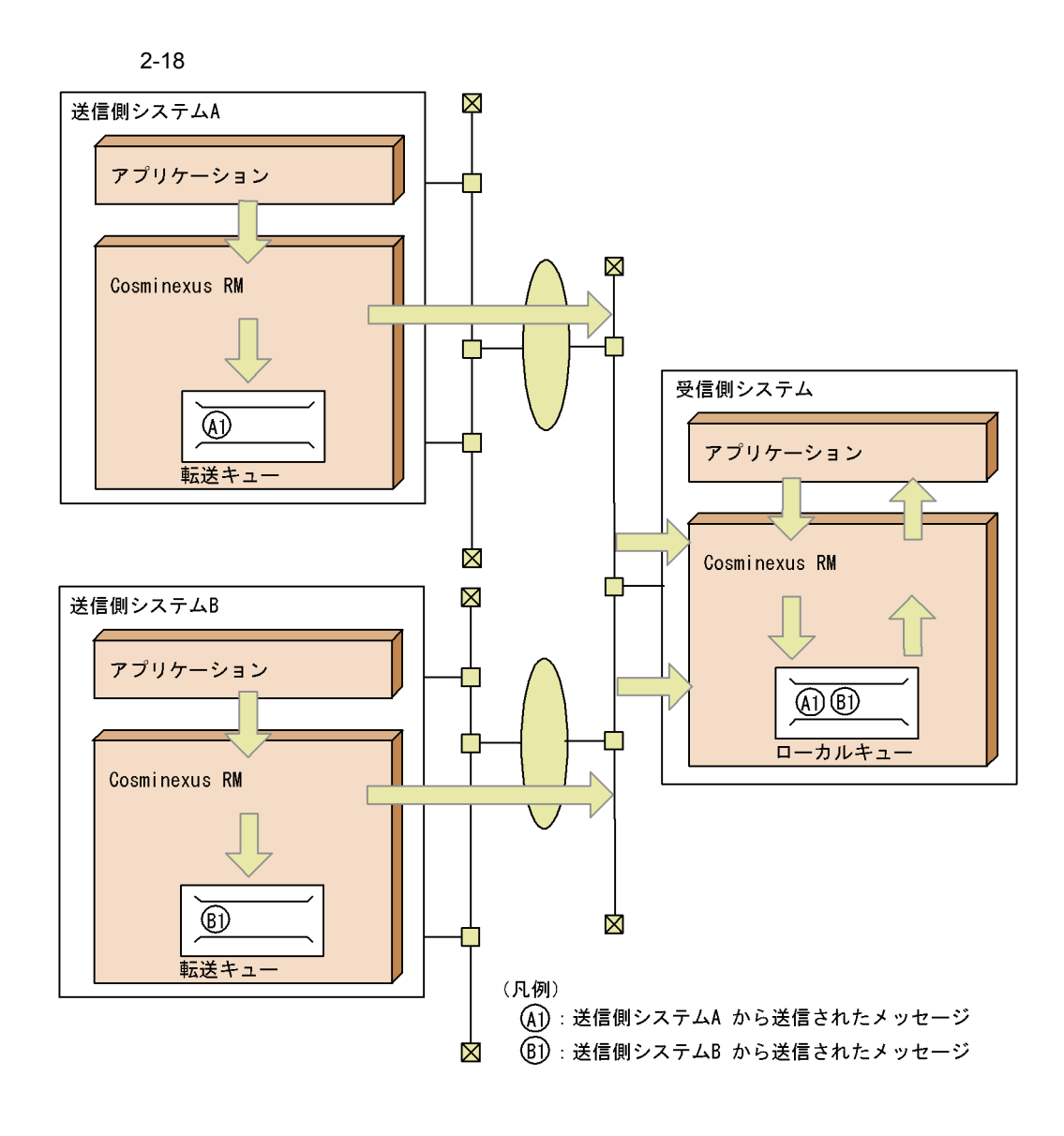

# $2.4.2$

Cosminexus RM Web

Web  $\blacksquare$ hrmmkaddr BASIC 2000

 $BASIC$ 

 $2<sub>l</sub>$ 

#### $A$  TQ1 B  $LQ1$

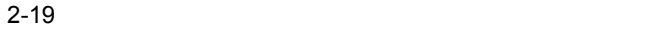

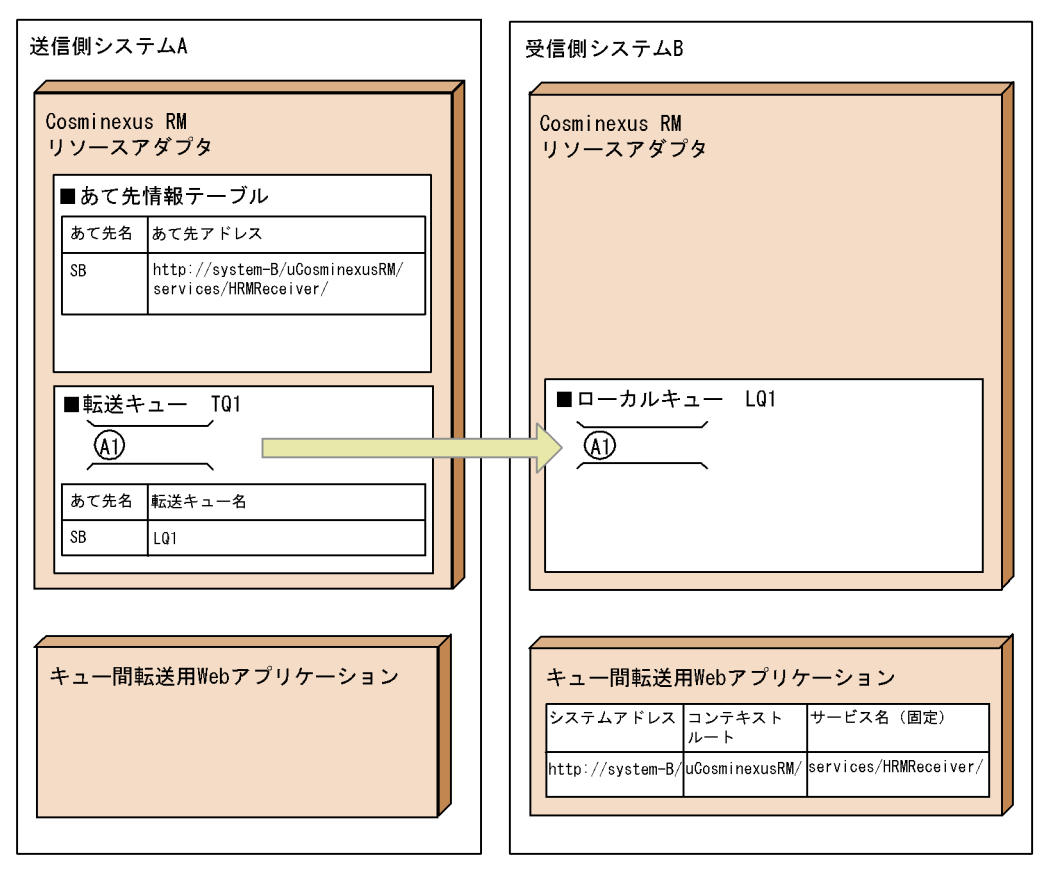

(凡例)

(A1): 送信側システムAから受信側システムBに送信されたメッセージ

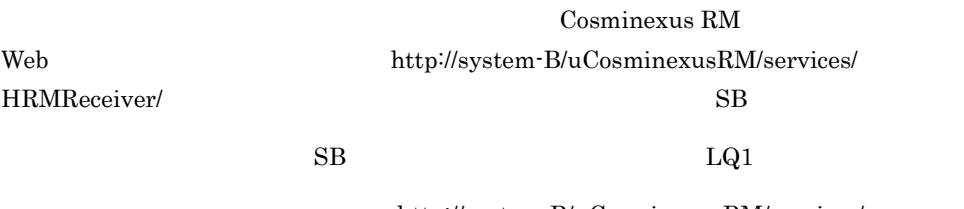

http://system-B/uCosminexusRM/services/

HRMReceiver/LQ1

1  $\sim$   $\sim$   $\sim$   $\sim$   $\sim$   $\sim$ 

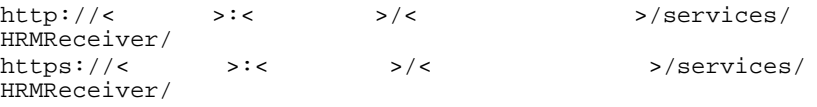

#### $IP$

## $HTTP(S)$

 $\begin{array}{lll} \textbf{Cosminexus RM} \end{array} \qquad \qquad \textbf{Web} \\$ 

services/HRMReceiver Cosminexus RM <br/> Web

**2** 

BASIC hrmmkaddr hrmmkaddr BASIC

 $\mathbf{Web}$ 

# $2.4.3$

Cosminexus RM

 $1$ 

 $\sim$  QoS  $\sim$ 

Cosminexus RM Cosminexus RM

# $2.4.4$  QoS

 ${\rm Cosminexus~RM} \qquad \qquad {\rm QoS} \qquad \qquad 2$ 

 $1$ 

Cosminexus RM

A1 A2 A3 A1 A2 A3

1. 5.

A1 A2 A3

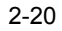

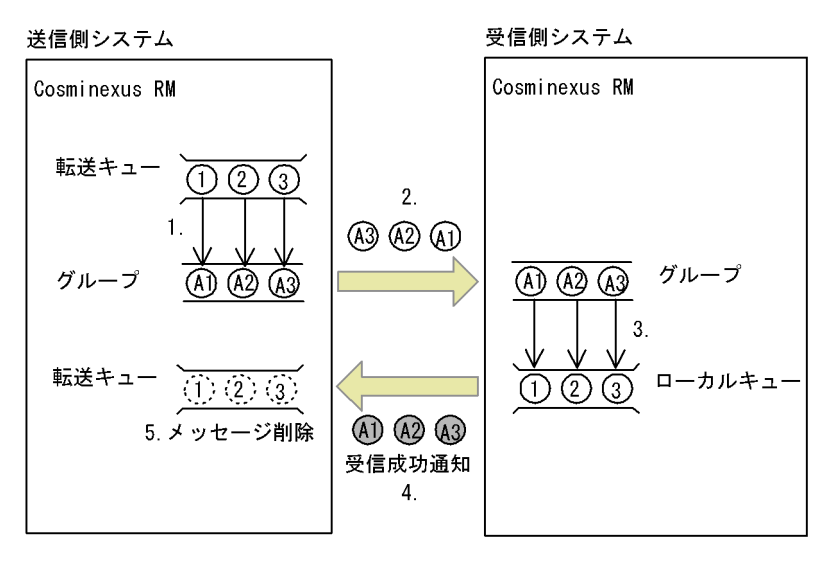

 $\overline{2}$ 

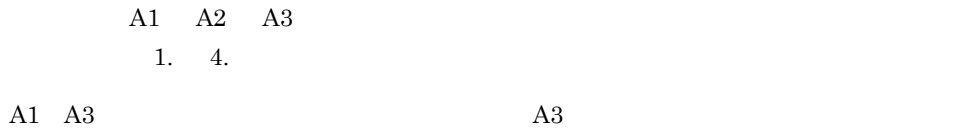

 $A2 \qquad A2 \qquad A3$ 

 $2 - 21$ 

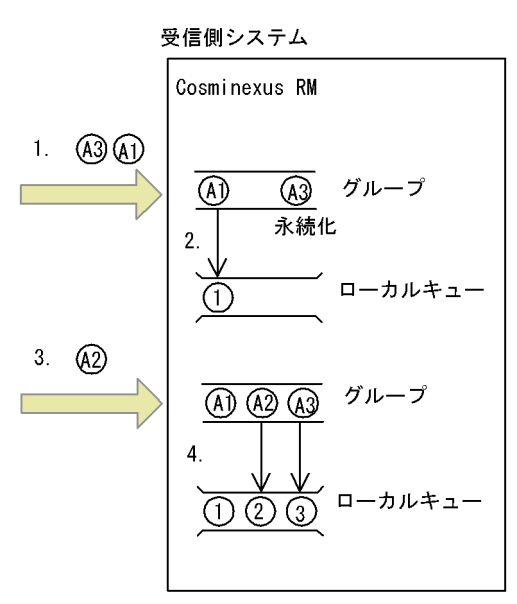

a)

 $2-19$  A2 A3

 $A3$ 

Cosminexus RM RMTRPendingNotifyInterval

 $A2 \hspace{1.5cm} A3$ 

hrmskipmsg

 $b \rightarrow b$ 

# $2.4.5$

 $\,$  Cosminexus RM  $\,$  2  $\,$ 

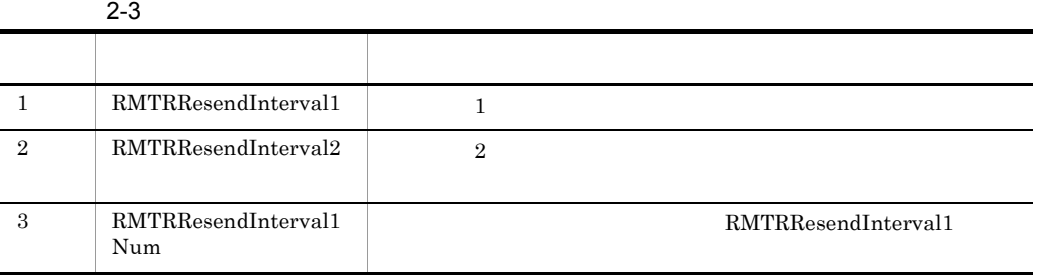

 $\frac{3}{3}$ 

## Cosminexus RM

- 1. RMTRResendInterval1
- 2. RMTRResendInterval1 RMTRResendInterval1Num RMTRResendInterval1Num 1

3. RMTRResendInterval2

# $2.4.6$

Cosminexus RM

Cosminexus RM

Cosminexus RM

 $(1)$ 

Cosminexus RM

Cosminexus RM

## 2-22 Cosminexus RM

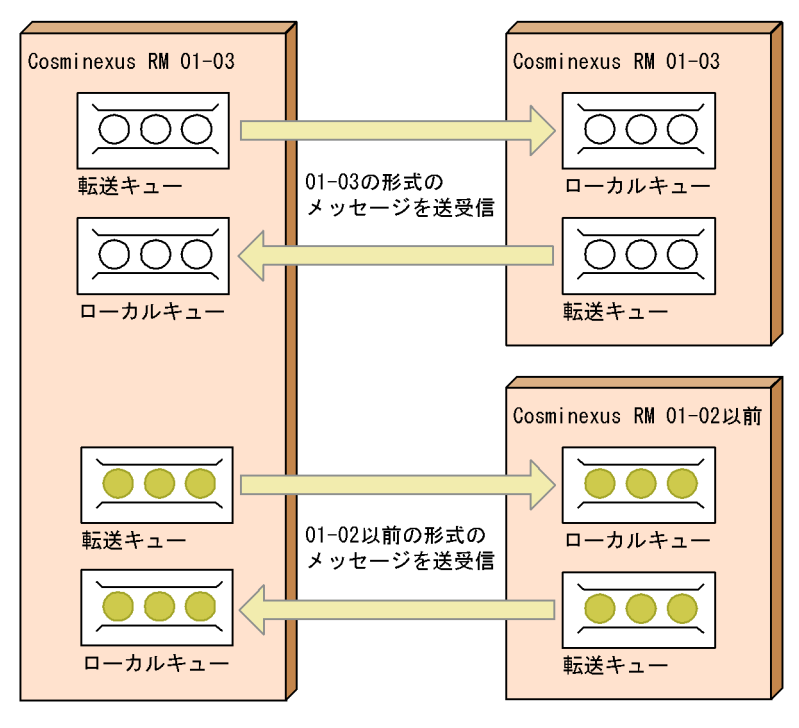

(凡例) ◯:01-03の形式のメッセージ ●: 01-02以前の形式のメッセージ

<span id="page-79-0"></span>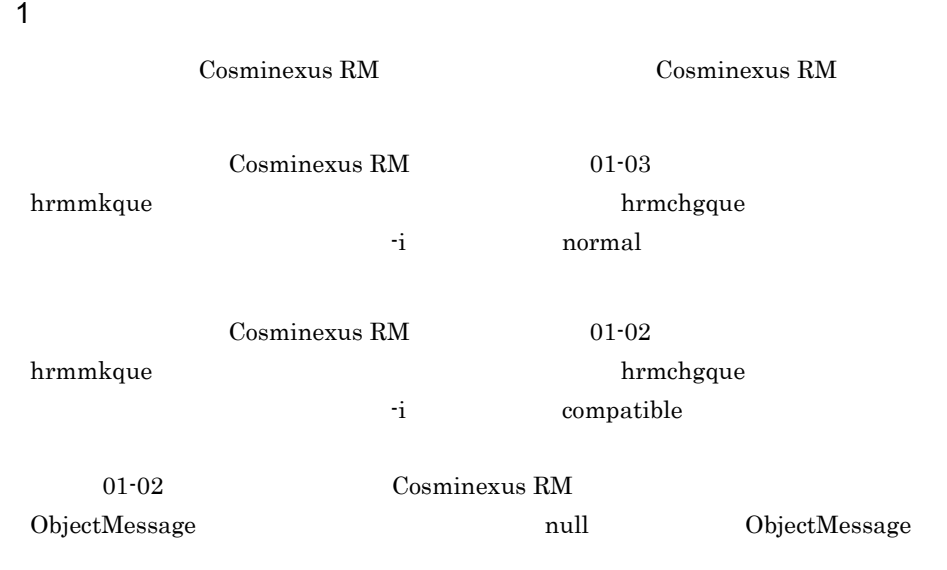

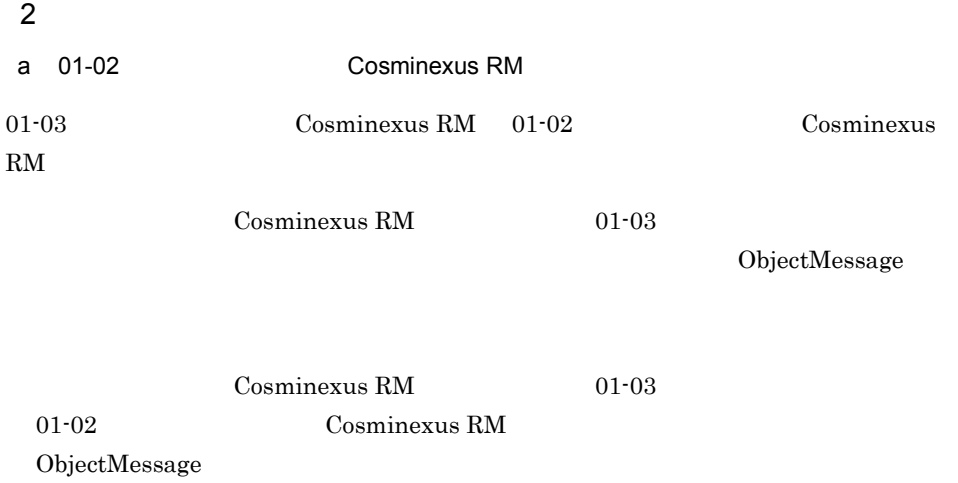

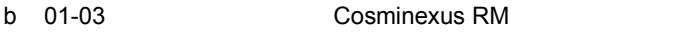

ObjectMessage

c Cosminexus RM

 $\mbox{Cosminexus RM}$ 

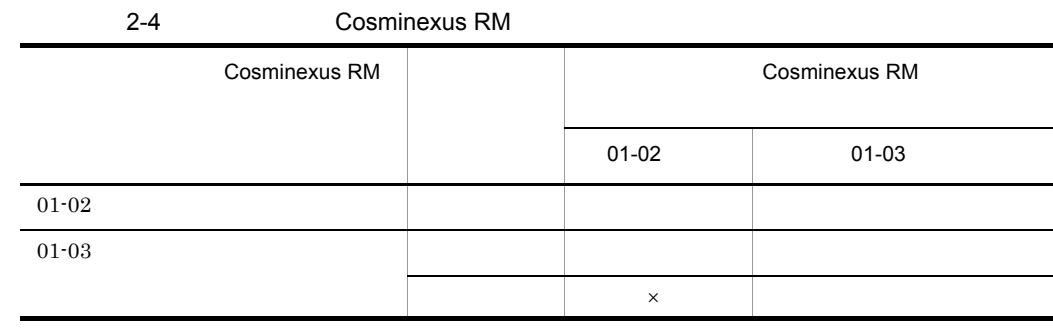

ObjectMessage

# $2.4.7$

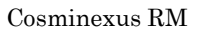

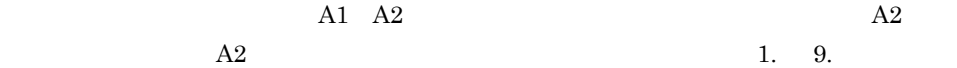

 $B1$ 

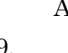

 $\rm A2$ 

 $2 - 23$ 

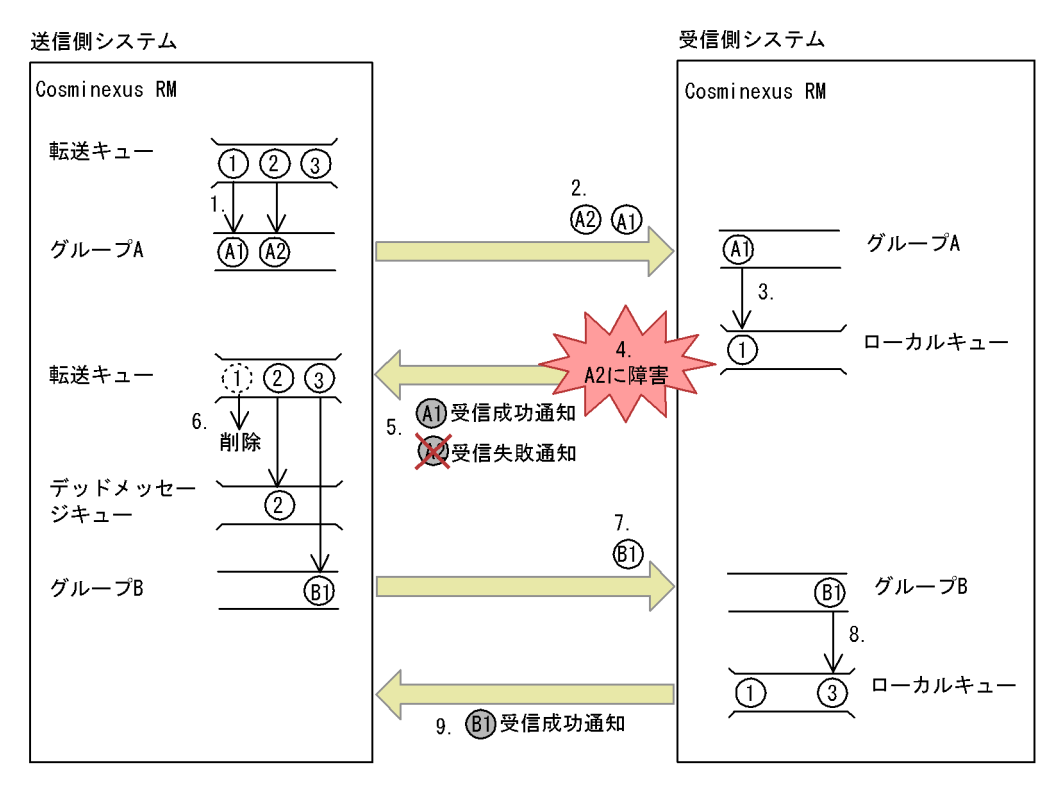

# $2.4.8$

60

Cosminexus

 $RM$ 

Cosminexus RM

### RMDeadMessageQueueName

# 2.4.9 SOAP

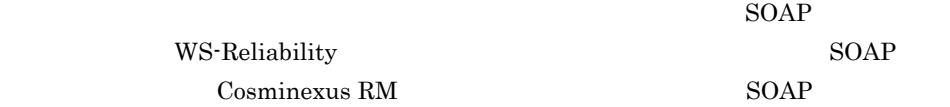

• <sub>2</sub>

• <sub>\*</sub><br>
• <sub>We</sub> discuss the set of the set of the set of the set of the set of the set of the set of the set of the set of the set of the set of the set of the set of the set of the set of the set of the set of the set of th

## 2-5 Cosminexus RM SOAP

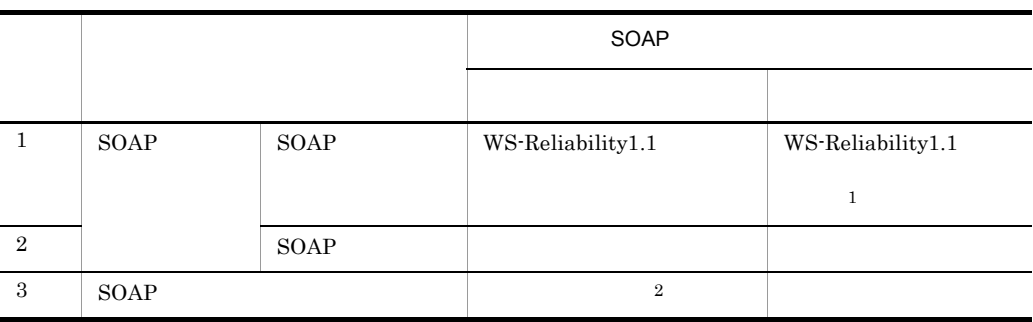

 $\mathbf{1}$ 

 $\begin{array}{ll} \text{WS-Reliability} \end{array}$ 

 $\,2$ 

Cosminexus RM

Cosminexus RM SOAP

2-24 SOAP

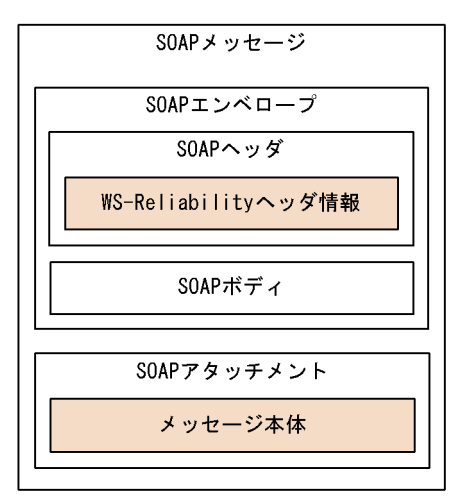

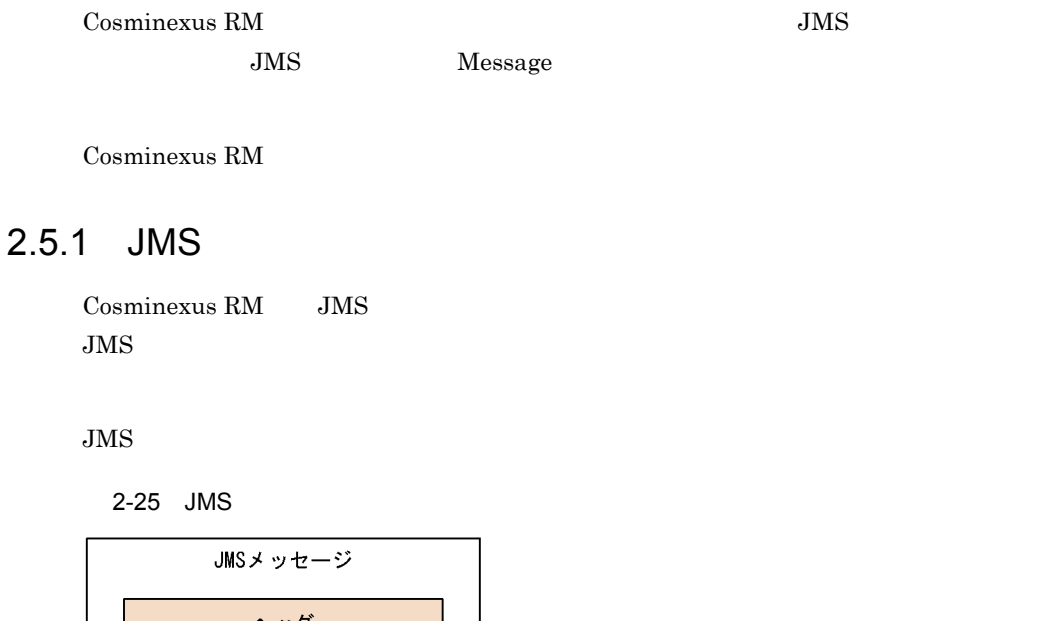

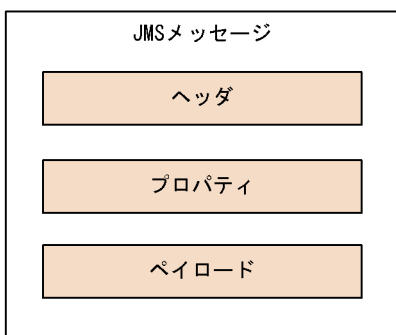

1 JMS

 $JMS$ 

 $2 - 6$ 

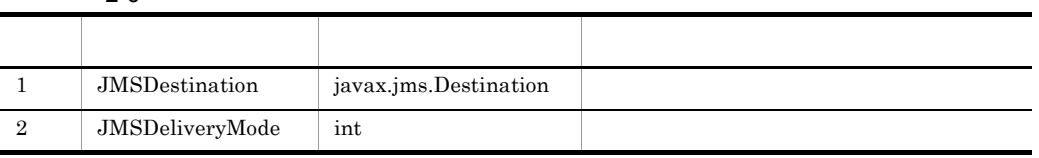

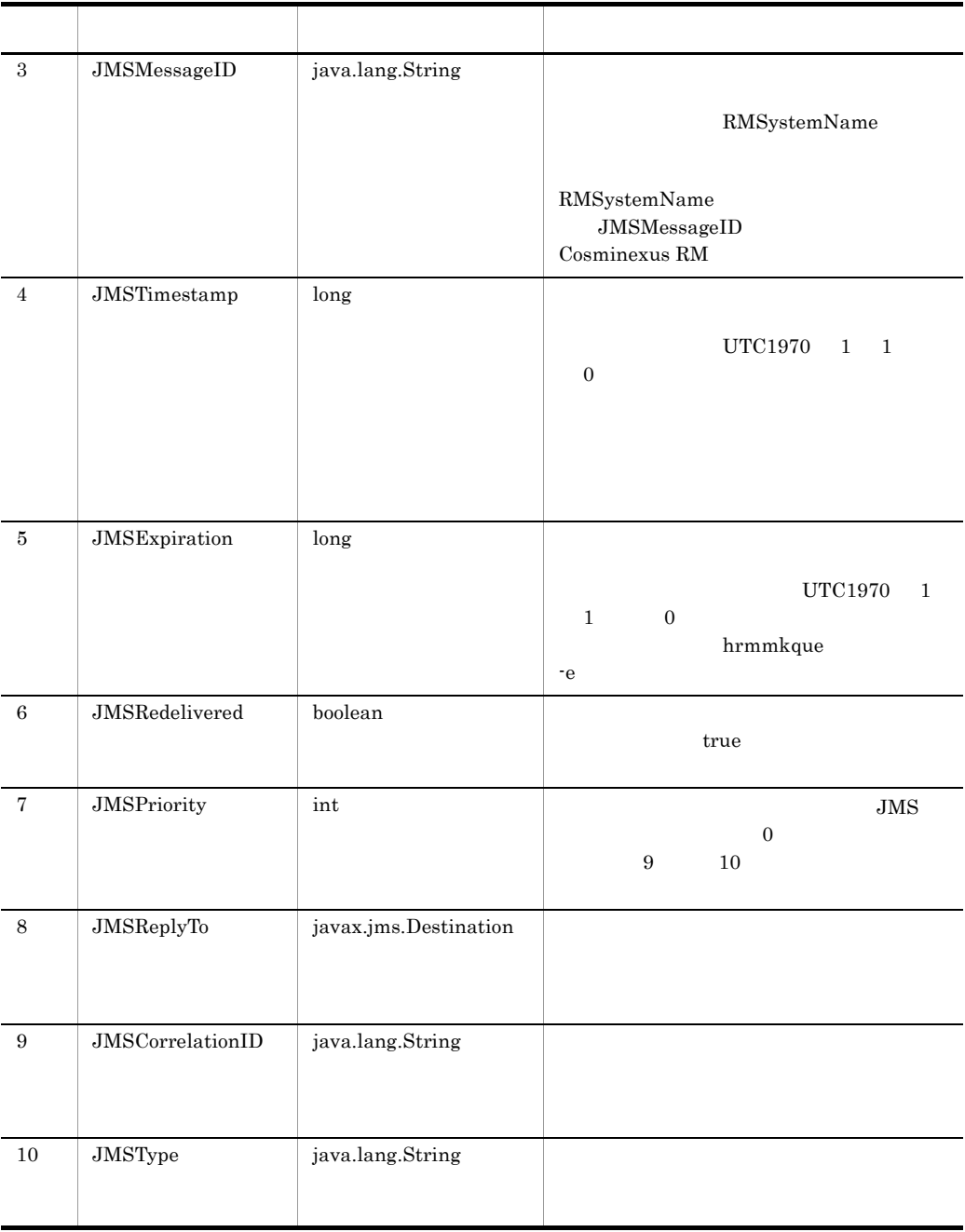

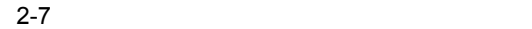

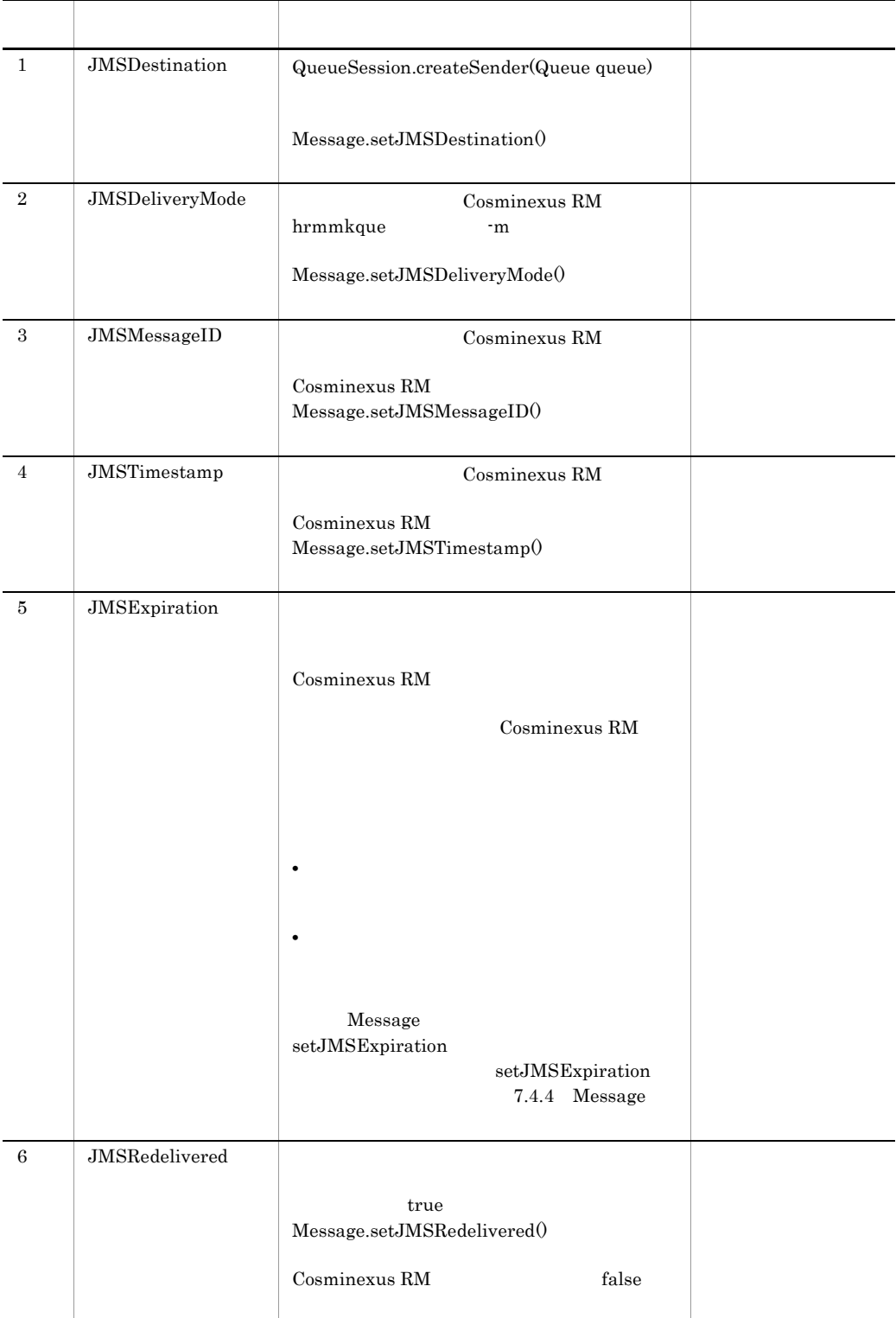

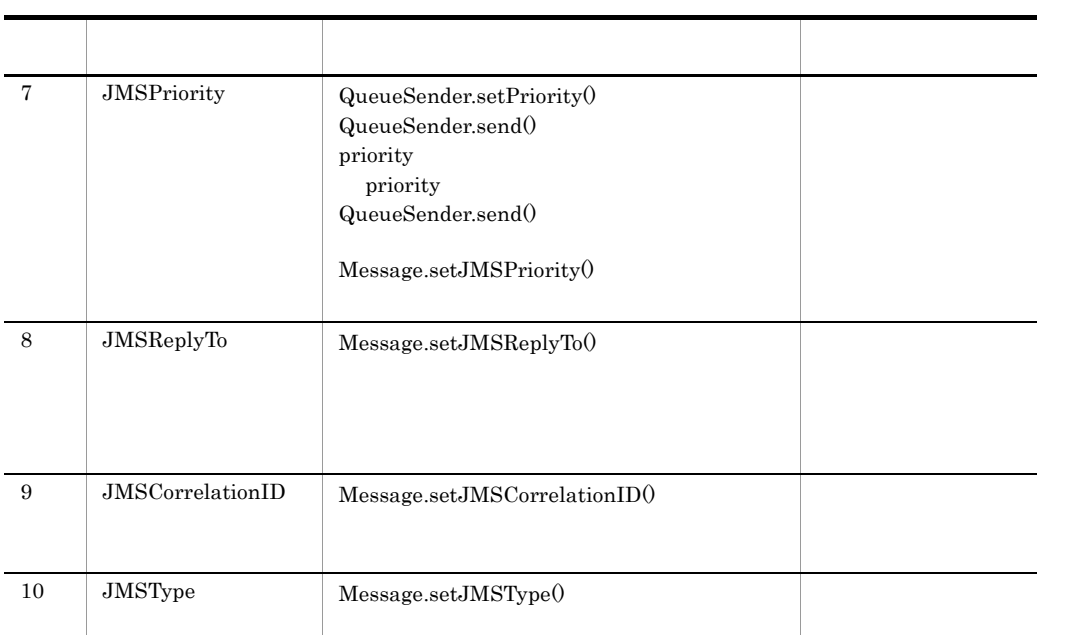

## 7.4.4 Message

 $\begin{aligned} \text{ObjectMessage} \qquad \qquad \text{BytesContainer} \end{aligned}$ 

2-8 ObjectMessage BytesContainer

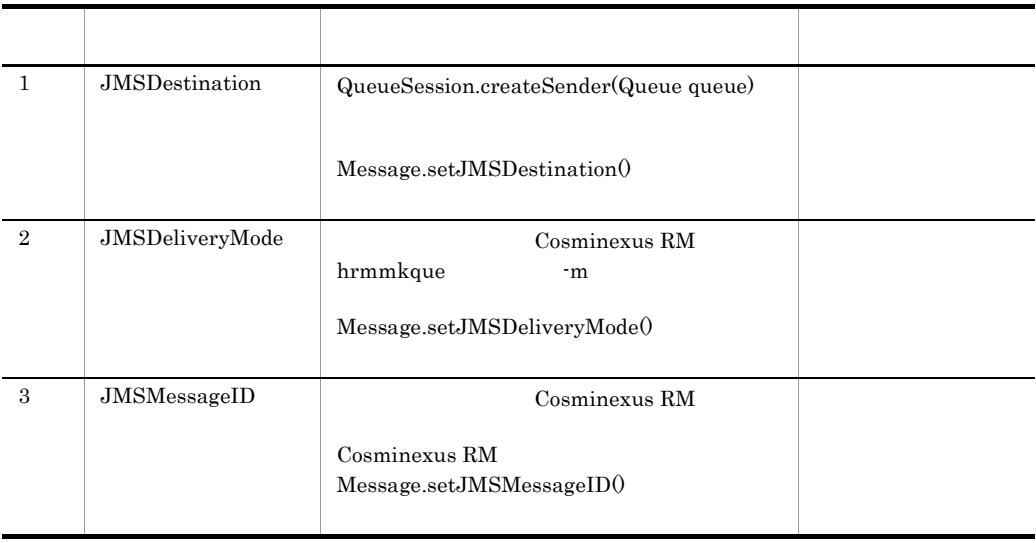

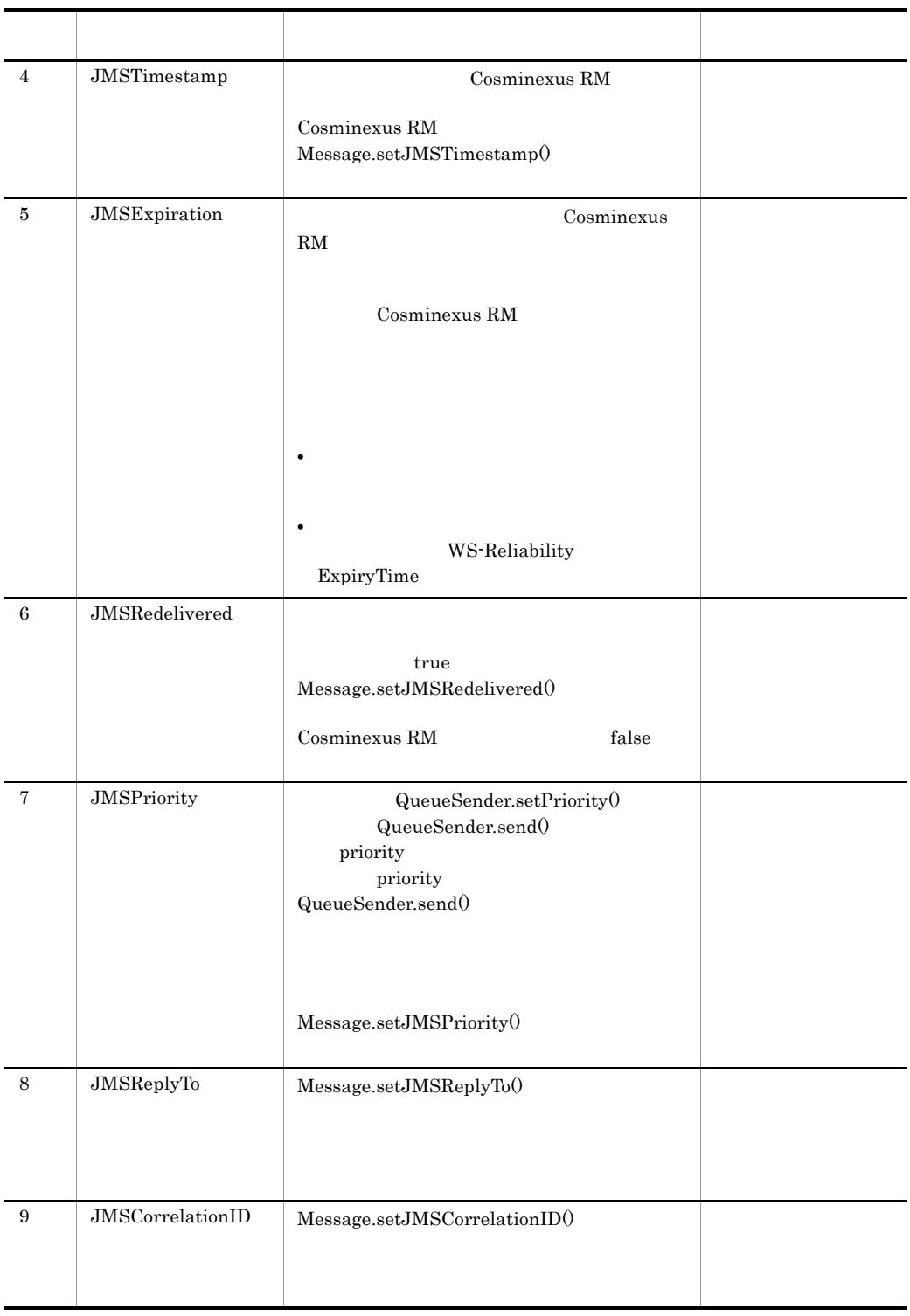

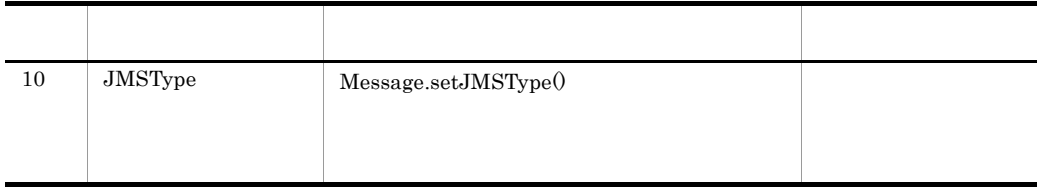

## 7.4.4 Message

2 JMS

 $JMS$ 

- 1. JMS  $JMS$   $JMS$
- 2. Cosminexus RM Cosminexus RM
- $3.$

## a JMS

 $JMS$ 

2-9 JMS

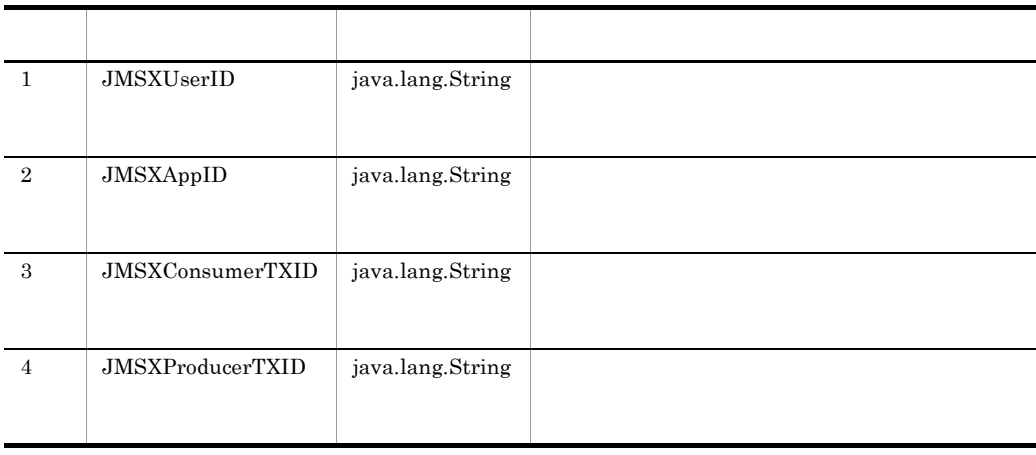

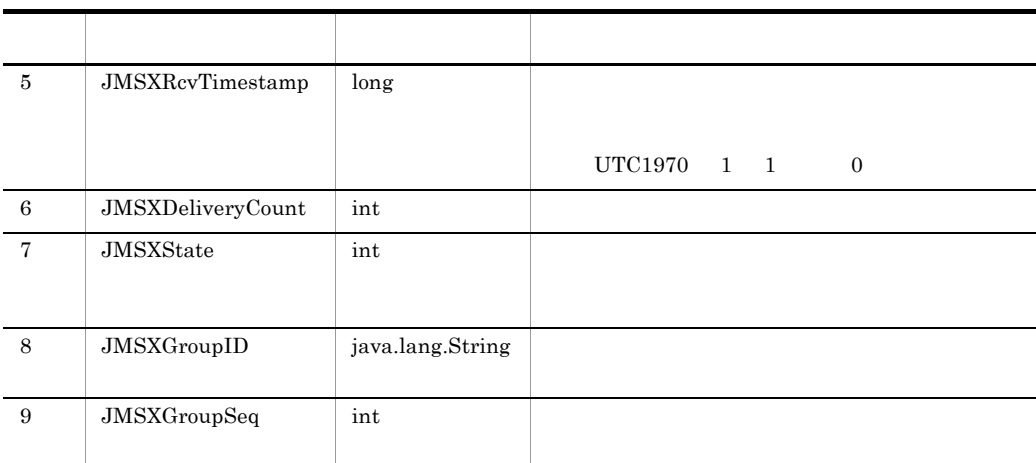

 $JMS$ 

# 2-10 JMS

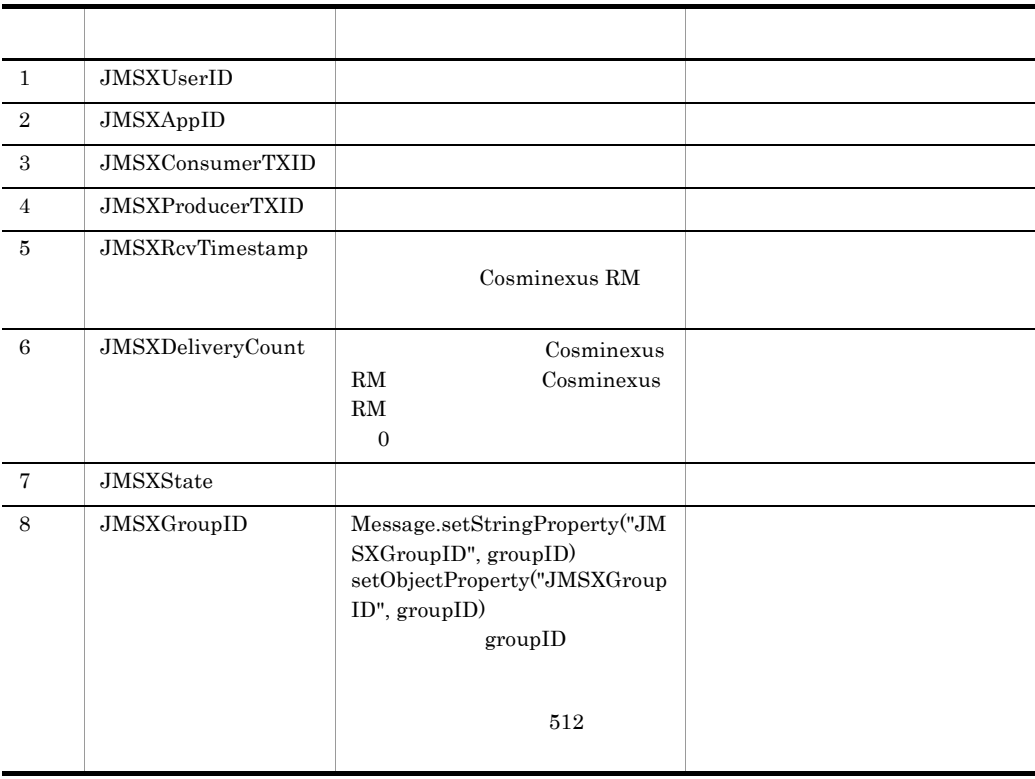

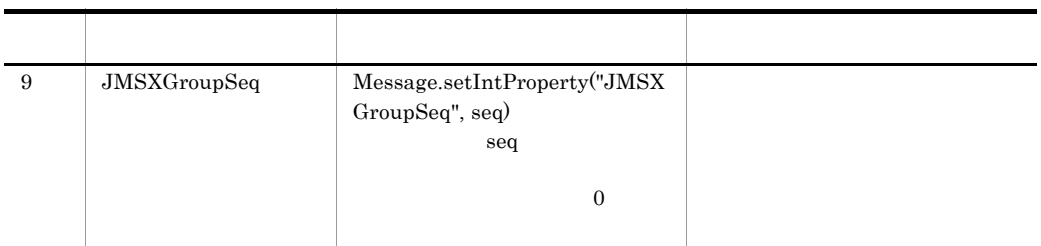

 $\begin{aligned} \text{ObjectMessage} \qquad \qquad \text{BytesContainer} \end{aligned}$ 

 $JMS$ 

2-11 ObjectMessage BytesContainer

 $JMS$ 

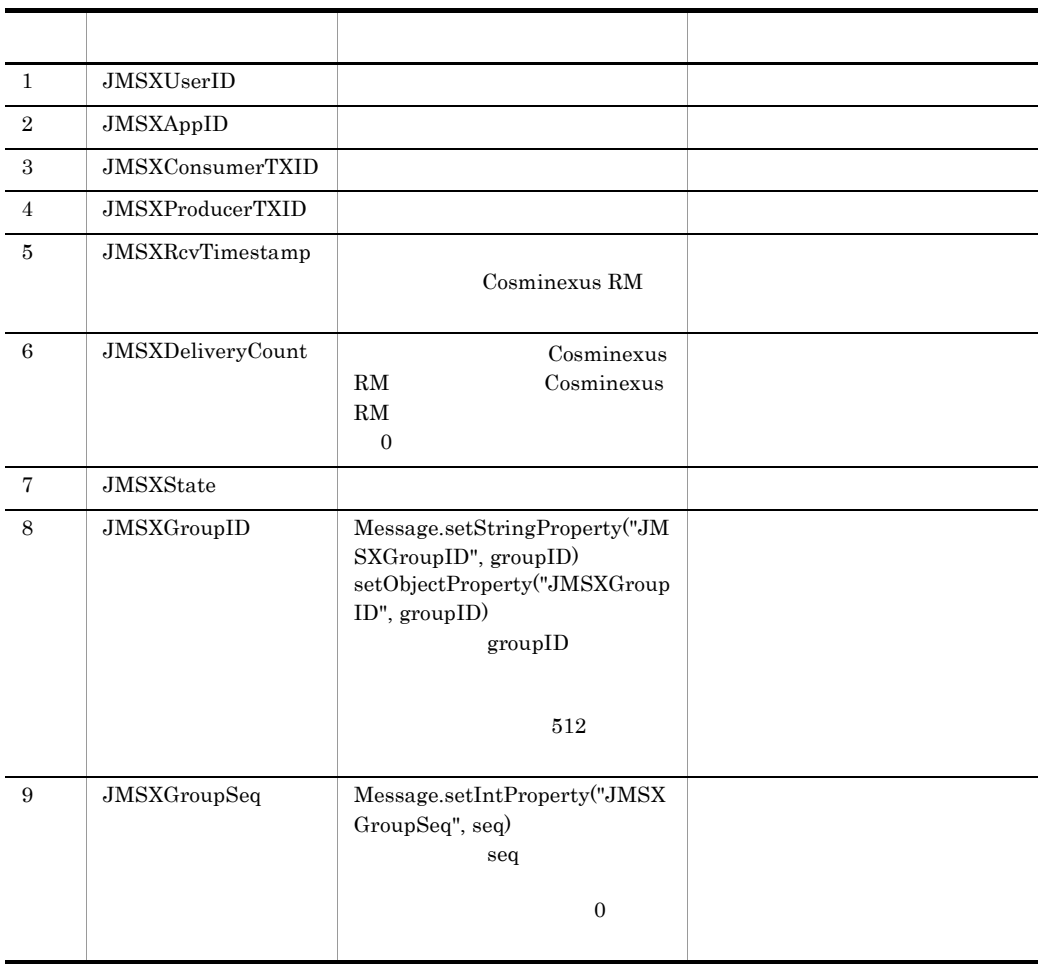

#### b Cosminexus RM

Cosminexus RM

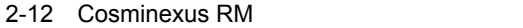

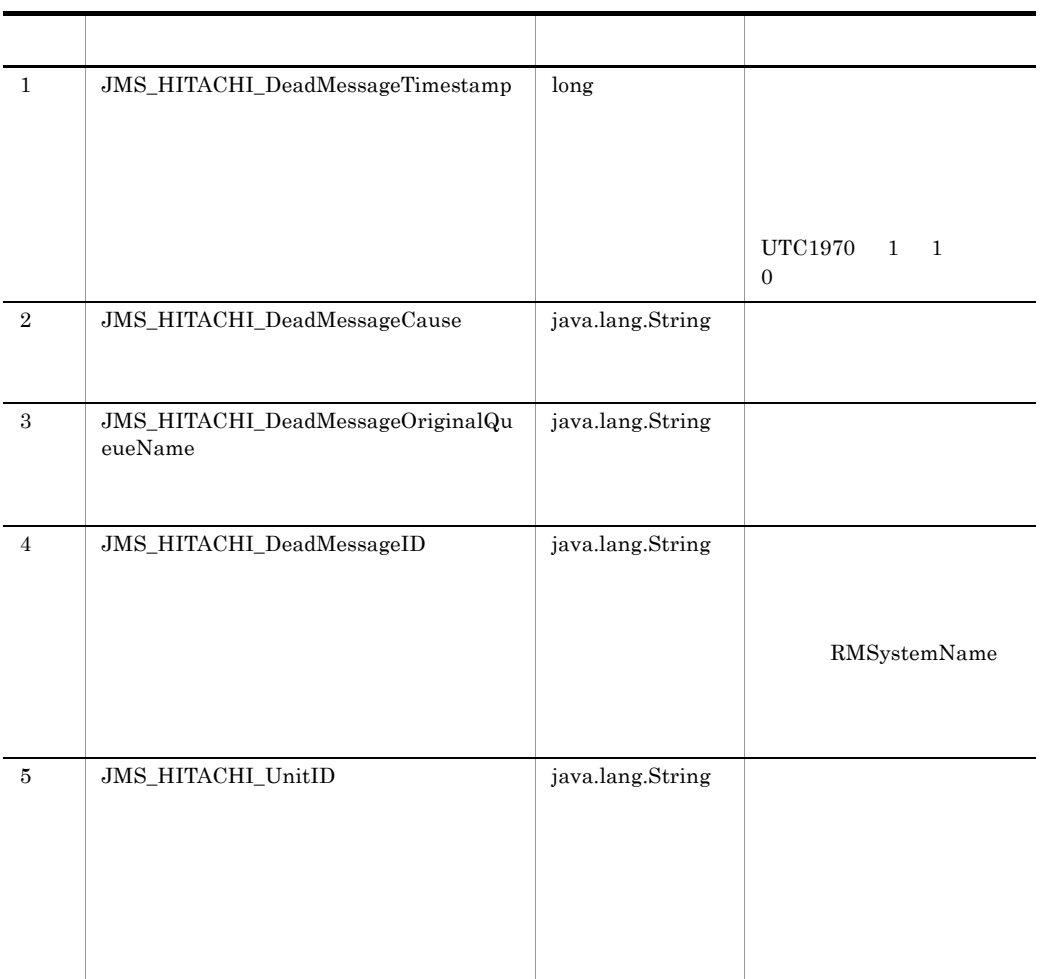

 $2-13$ 

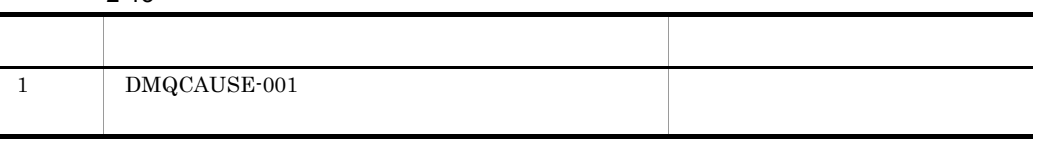

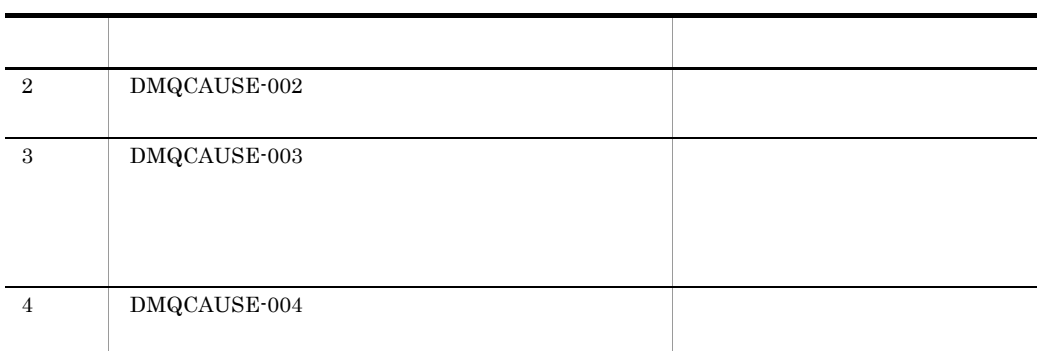

Cosminexus RM

## 2-14 Cosminexus RM

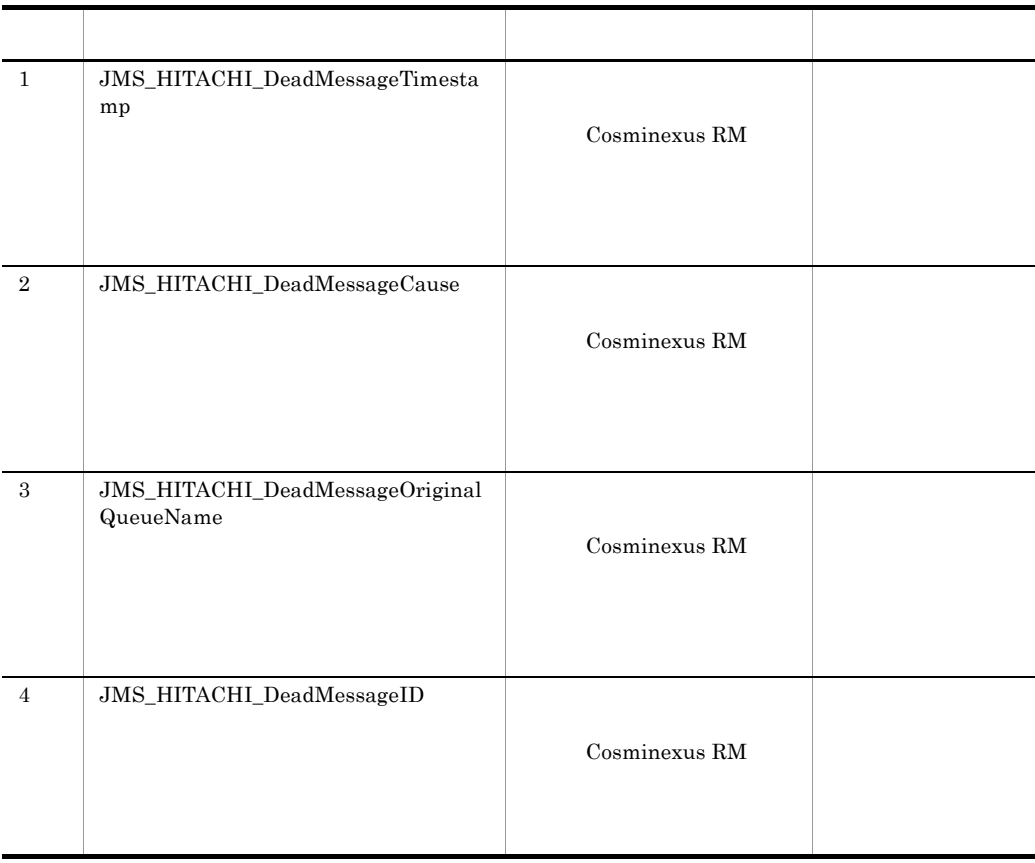

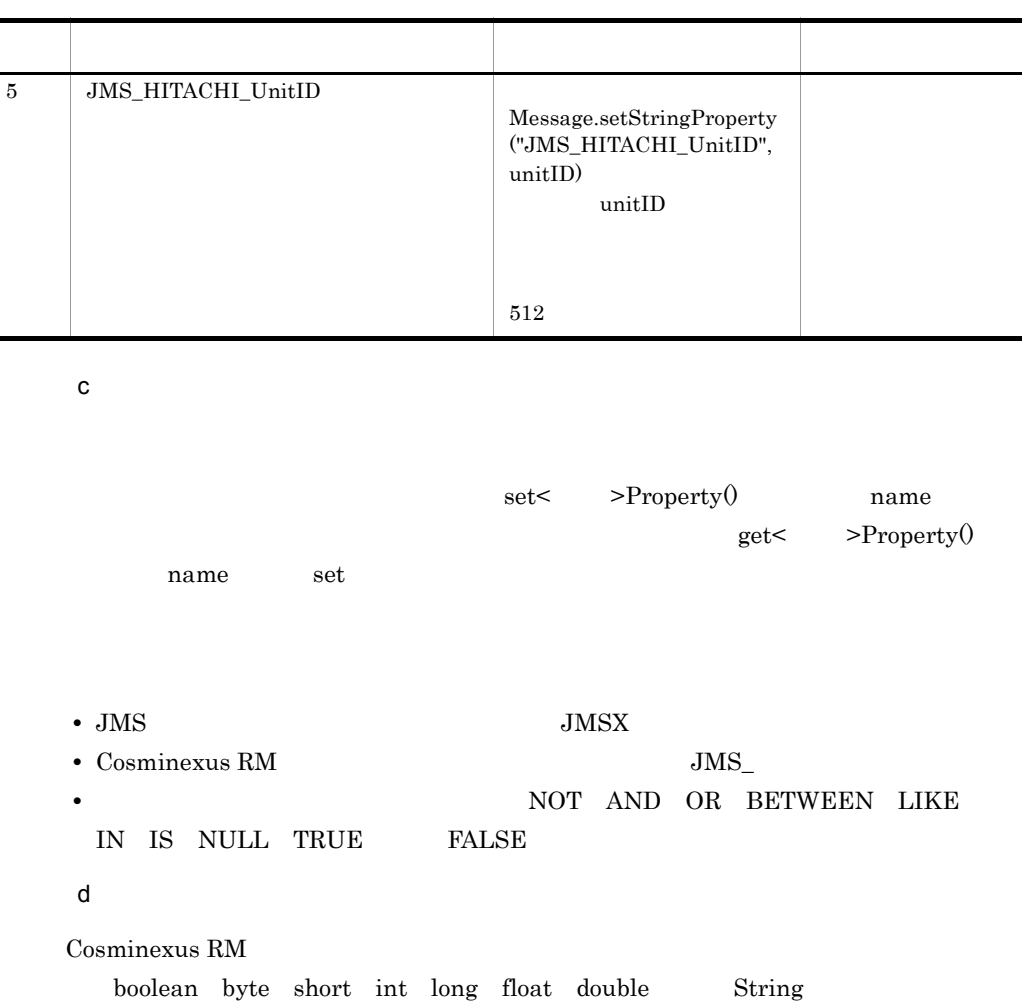

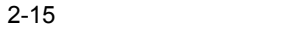

j,

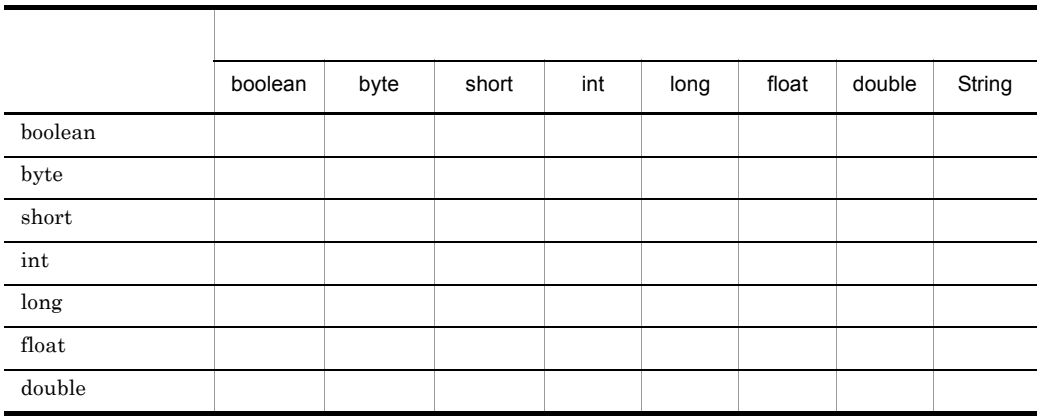

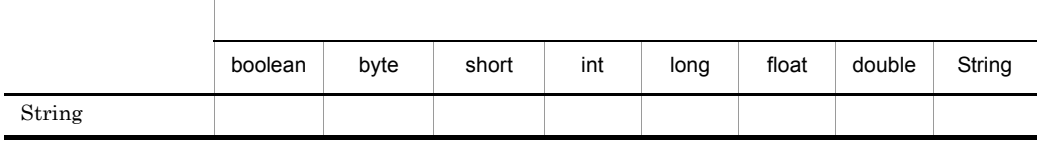

JMSException MessageFormatException

String 2000 String 2000 String 2000 String 2000 String 2000 String 2000 String 2000 String 2000 String 2000 String 2000 String 2000 String 2000 String 2000 String 2000 String 2000 String 2000 String 2000 String 2000 String

 $valueOf$ 

java.lang.NumberFormatException

## 3 JMS

### $JMS$

Cosminexus RM

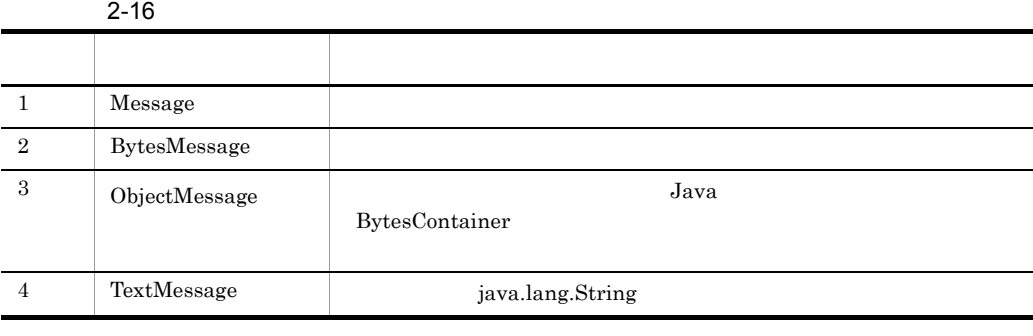

 ${\bf ObjectMessage} \hspace{24pt} {\bfBytesContainer}$ 

a ObjectMessage **BytesContainer** 

**BytesContainer BytesContainer** ObjectMessage 7.7

ObjectMessage setObject

b ObjectMessage

ObjectMessage

 $JAR$ 

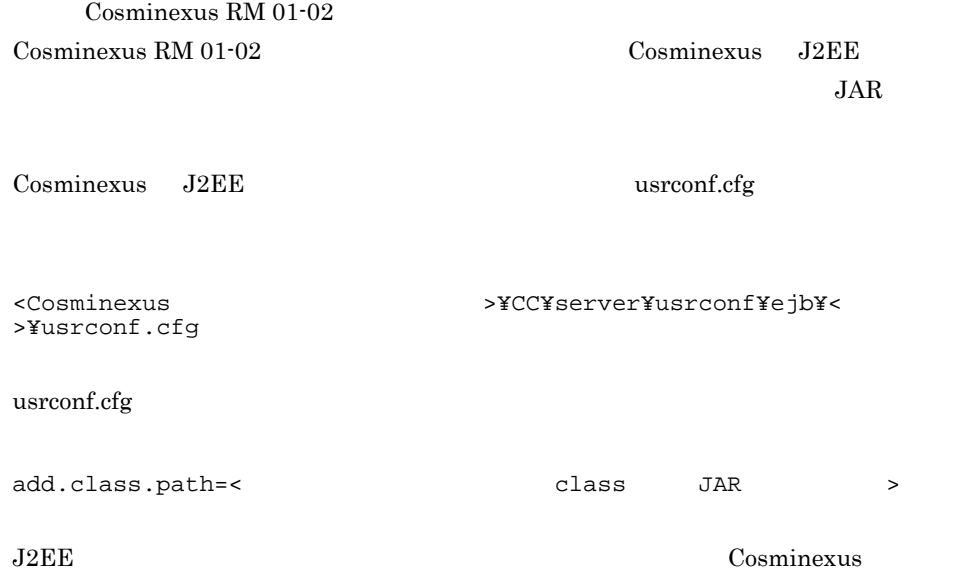

# $2.5.2$

 $JMS$ 

Read Write mode

Read Only mode

MessageNotWriteableException

Write Only mode

 $2.$ 

# MessageNotReadableException

 $2-17$ 

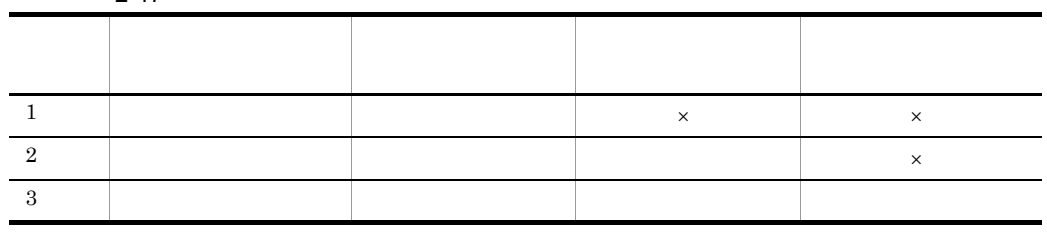

 $\times$ 

1  $\sim$ 

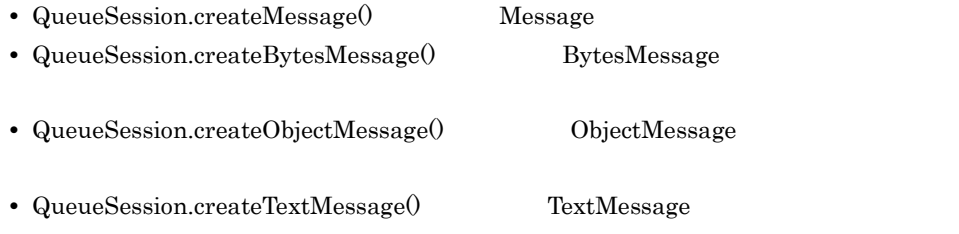

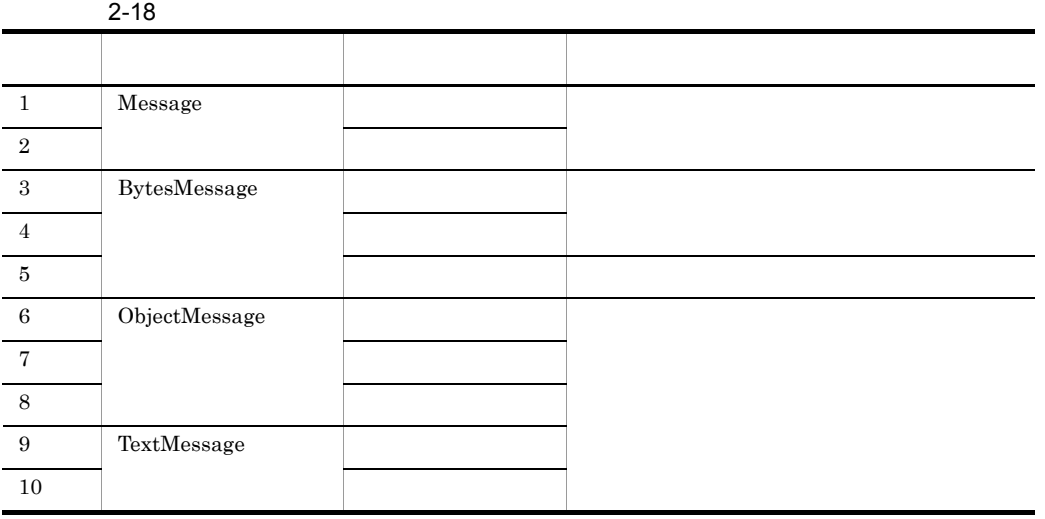

 $2 \angle$ 

 $\textbf{QueueReceiver.} \textbf{receive()} \qquad \textbf{receiveNoWait()}$ 

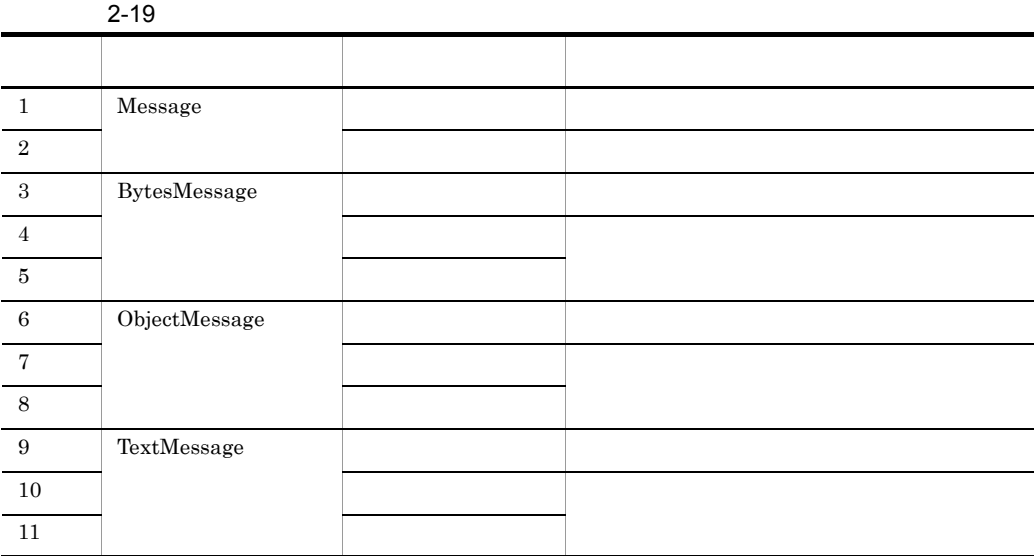

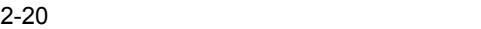

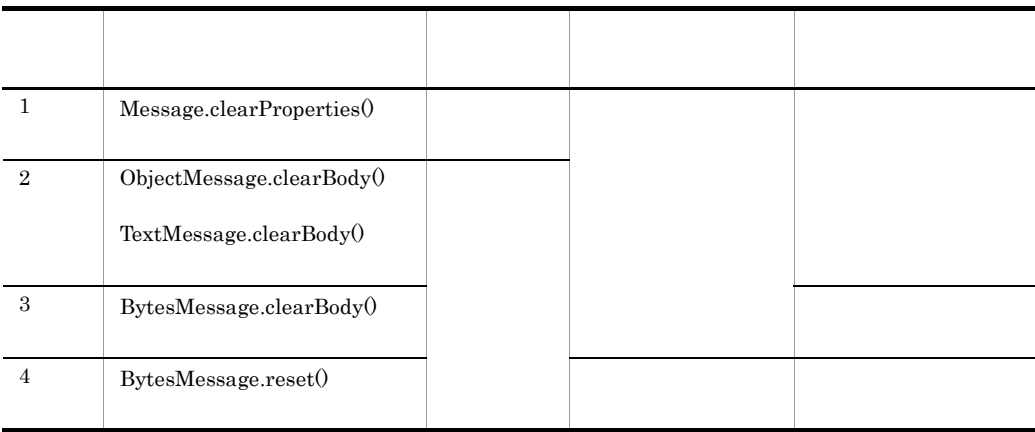

# $2.5.3$

Cosminexus RM

 $1$ 

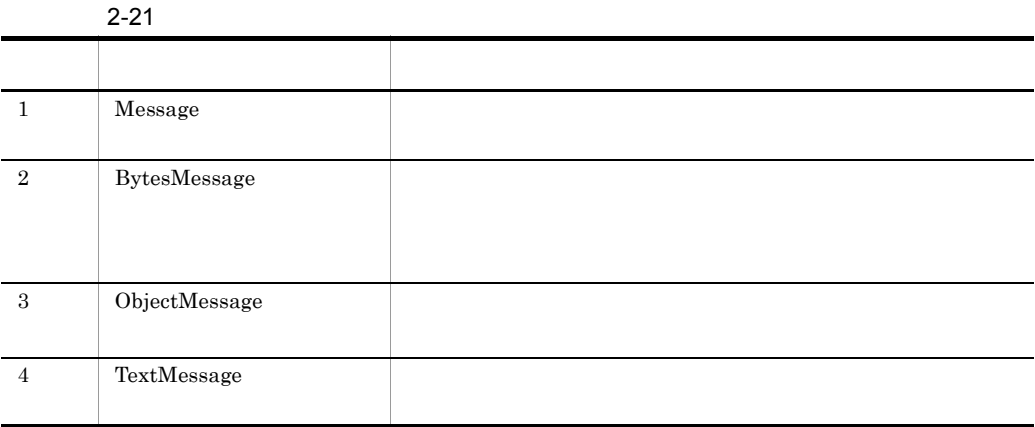

BytesContainer ObjectMessage BytesContainer

 $2 \left( \frac{1}{2} \right)$ 

hrmmkque

hrmmkque

Cosminexus

 $RM$ 

JMSDeliveryMode DeliveryMode.PERSISTENT

JMSDeliveryMode DeliveryMode.NON\_PERSISTENT

 $2.3.1$ 

 $-e$ 

JMSExpiration

 $2.3.5$ 

# $2.5.4$

Cosminexus RM

7500 N M L S • N  $_{\text{JMS}}$ JMSReplyTo  ${\rm JMSCorrelationID} \qquad \qquad \times \ 3$ JMSType  $\times$  3 • M JMS  $JMSXGroupID$   $\times$  3 JMSXGroupSeq 100 **•** L l m l  $\times$  3  $\times$ m:  $m = 2$ java.lang.String  $\times$  3  $\times$ java.lang.String  $100 \times$ 

• S JMS

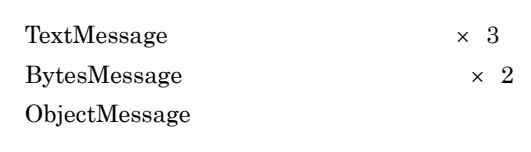

1500  $\times$  2

Cosminexus RM  $\,$   $\,$   $\,$  JMS  $\,$ 

# $2.6.1$

FIFO **Example 20** 

 $\textbf{QueueSender}.\textbf{setPriority()}\qquad \quad \textbf{send}()$ 

FIFO **FIFO** 

FIFO

extending the FIFO of the FIFO  $\overline{F}$ 

 $2.6.2$ 

<span id="page-102-0"></span> $2.6.2$ 

QueueSession.createReceiver() createBrowser()

java.lang.String

# InvalidSelectorException

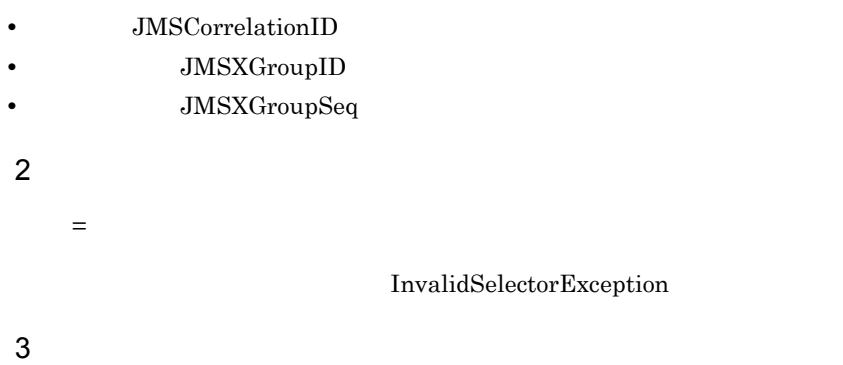

# InvalidSelectorException

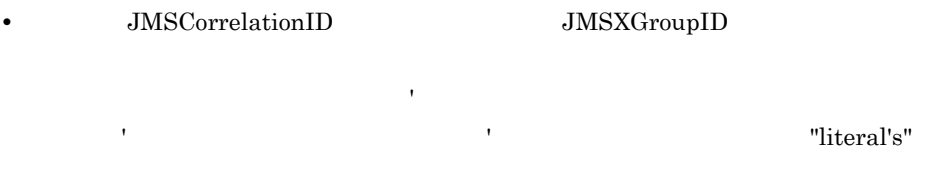

'literal''s'

• JMSXGroupSeq

 $\frac{1}{2}$  int 0  $57$ ,  $62$ 

## 4 論理演算子

 $AND$ 

JMSXGroupID JMSXGroupSeq

OR NOT JMSCorrelationID InvalidSelectorException

 $\overline{1}$ 

83

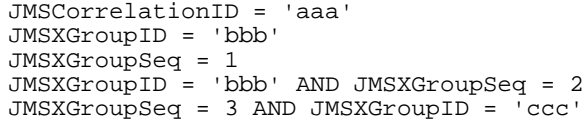

# 2.6.3 Message-driven Bean

Message-driven Bean

MessageListener onMessage()

- **•** javax.ejb.MessageDrivenBean
- **•** javax.jms.MessageListener

Cosminexus RM onMessage()  $onMessage()$ 

Message-driven Bean  $\sum_{n=1}^{\infty}$ 

Cosminexus

 $2.6.4$ 

QueueReceiver.receive() receiveNoWait() Cosminexus RM

 $5<sub>2</sub>$ 

84

 $2-26$ 

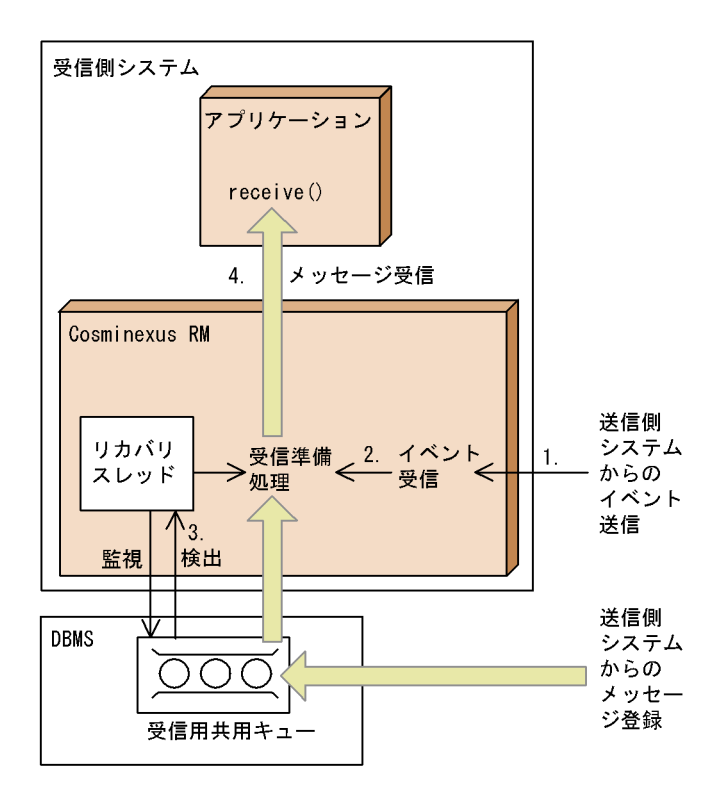

1.  $\overline{\phantom{a}}$ 

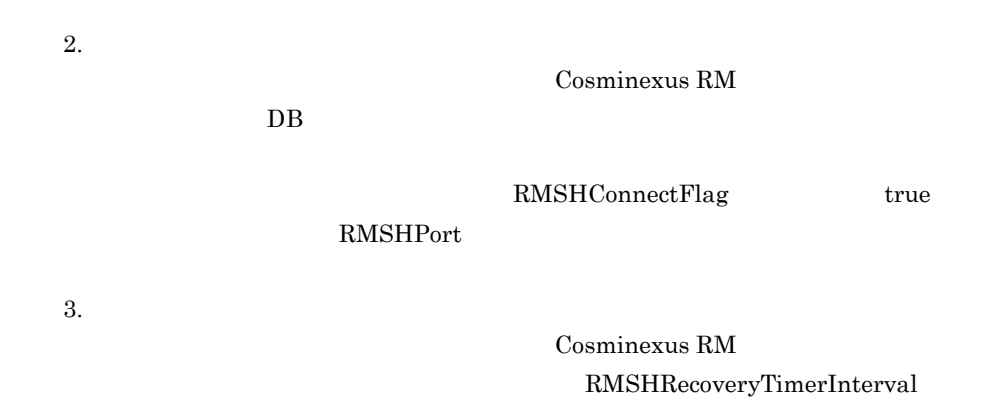

 $4.$ 

receiveNoWait() Cosminexus RM

# $2.6.5$  DB

#### QueueSession JDBC

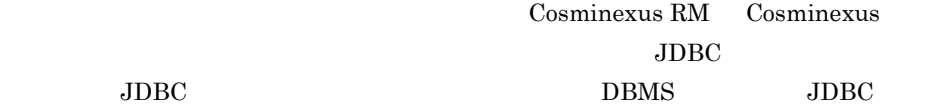

QueueReceiver.receive()

 $DBMS$ 

3.4.5 Cosminexus RM

Cosminexus

Cosminexus

#### $\rm JDBC$

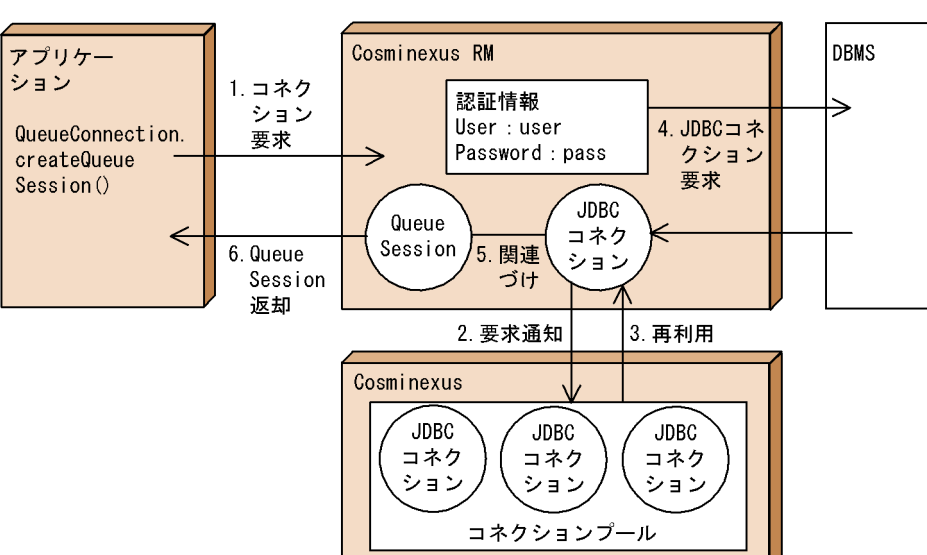

 $2-27$ 

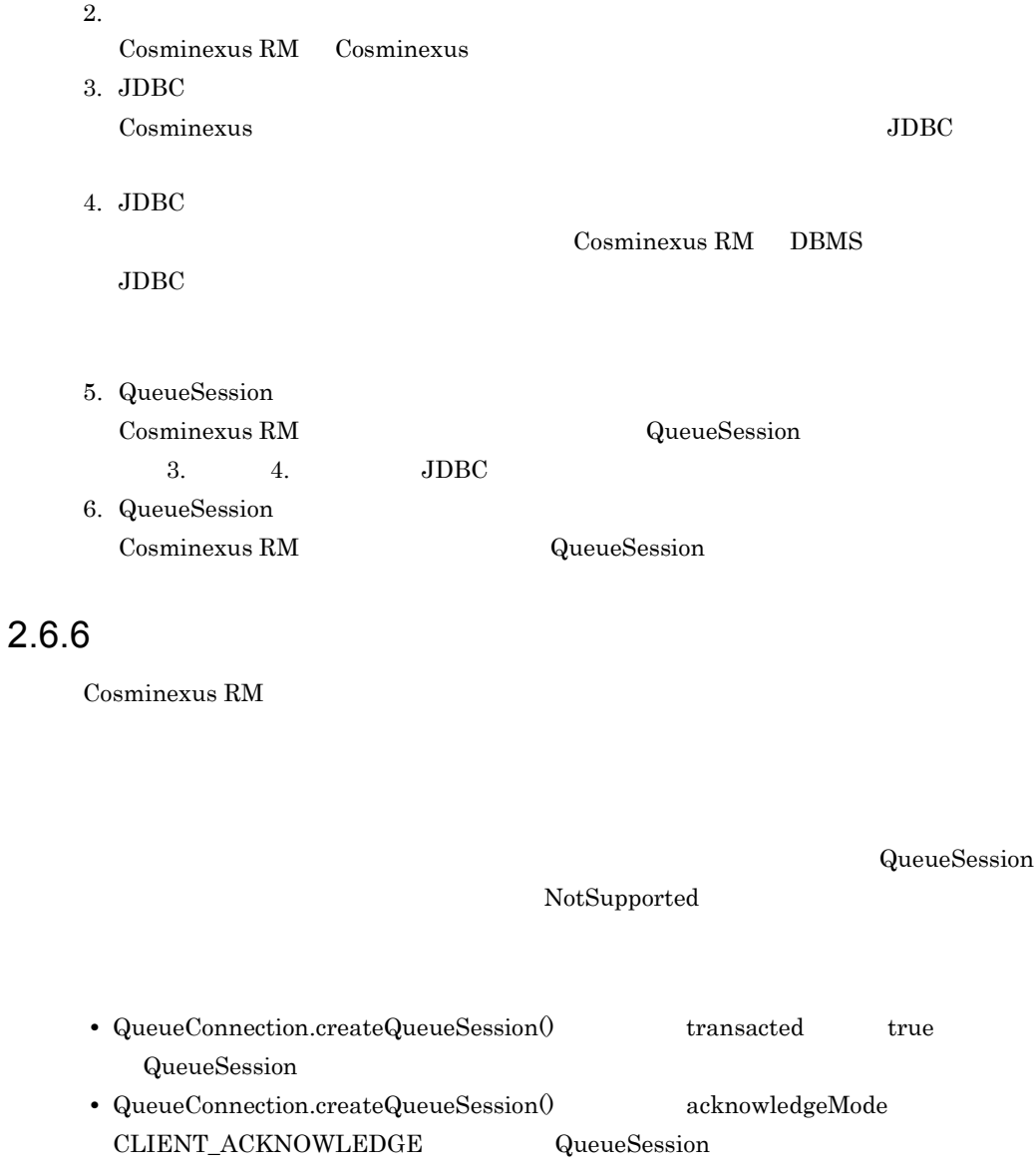

QueueConnection.createQueueSession()

 $\textbf{QueueConnection}.\text{createQueueSession0}\qquad \qquad \text{transacted} \qquad \qquad \text{true}$ 

Cosminexus RM
# $2$

Cosminexus RM

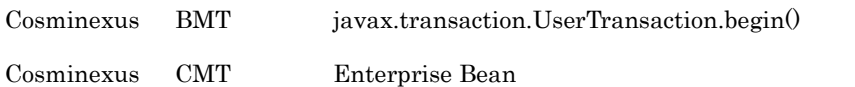

Cosminexus RM

<transaction-support> LocalTransaction XATransaction LocalTransaction

Connector

NoTransaction

Connector

**Cosminexus** 

 $3$ 

QueueSender.send()

transacted

 $\textbf{QueueSender}.\text{send}() \qquad \qquad \textbf{QueueConnection}.\text{createQueueSession}()$ 

send()

 $2-22$ 

send()

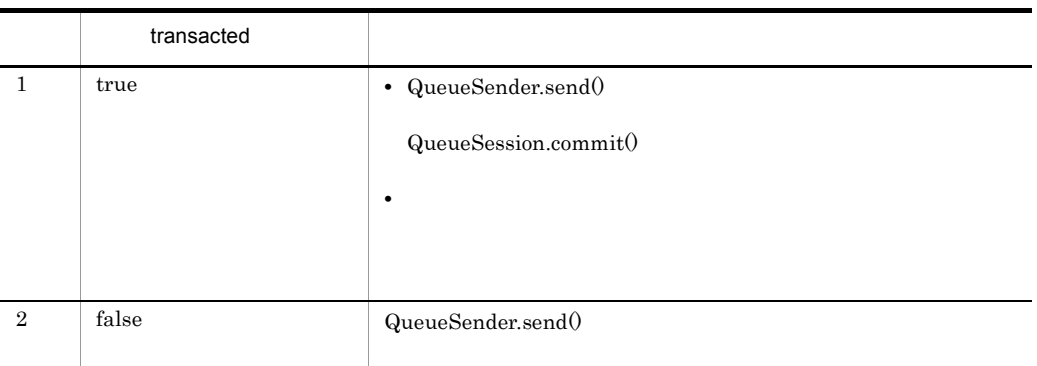

QueueSender.send()

QueueSession.commit() rollback()

 $4$ 

QueueReceiver.receive() receiveNoWait()

Message-driven Bean

onMessage() message QueueConnection.createQueueSession() acknowledgeMode Session.AUTO\_ACKNOWLEDGE 
and QueueReceiver.receive() receiveNoWait $()$  Message-driven Bean 2.6.3 [Message-driven Bean](#page-104-0)

receive() receiveNoWait() QueueConnection.createQueueSession() transacted acknowledgeMode

receive() receiveNoWait()

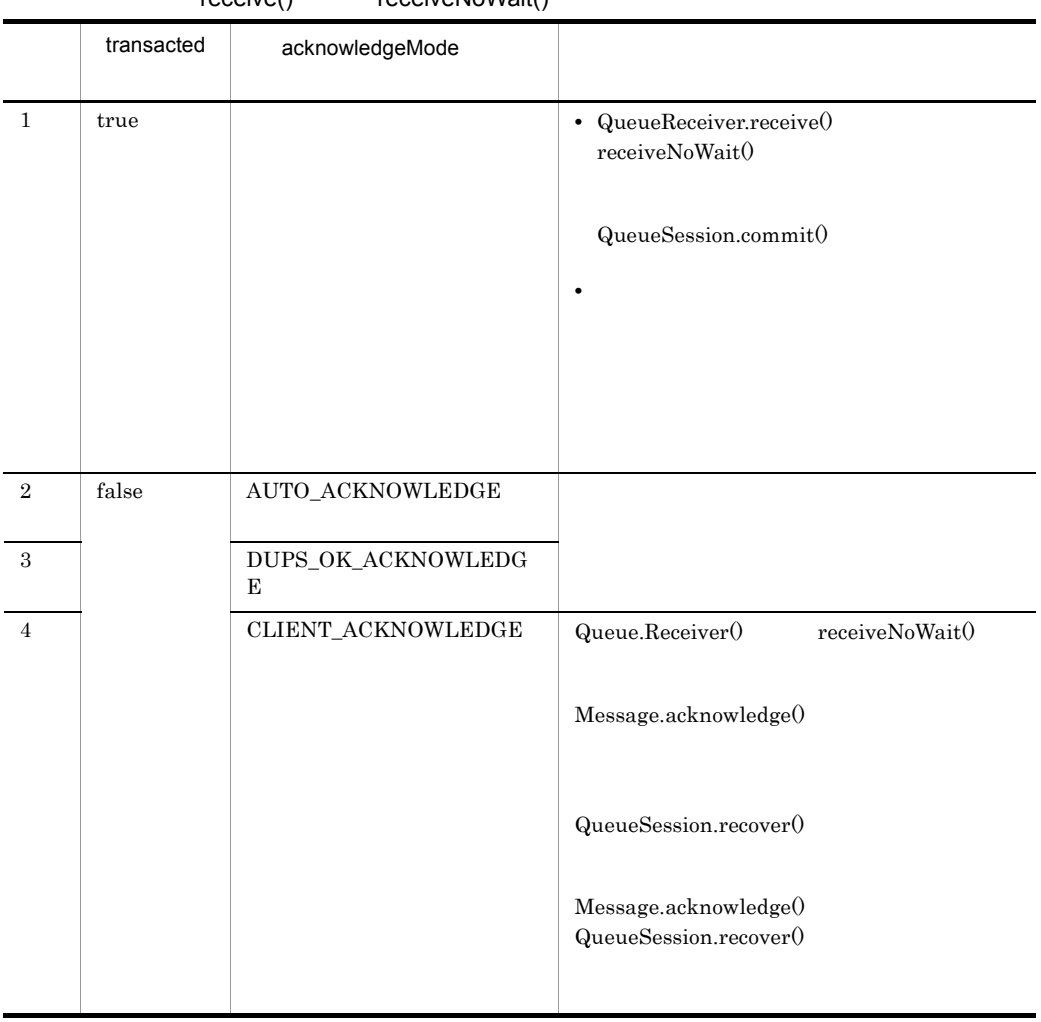

 $2-23$ 

 $r_{\text{e}}(t)$  receiveNoWait()

 $\textbf{QueueReceiver. receive()} \qquad \qquad \textbf{receiveNoWait()}$  $\textbf{QueueConnection}.\text{createQueueSession()}\qquad \qquad \text{transacted}$ acknowledgeMode

receive() receiveNoWait()

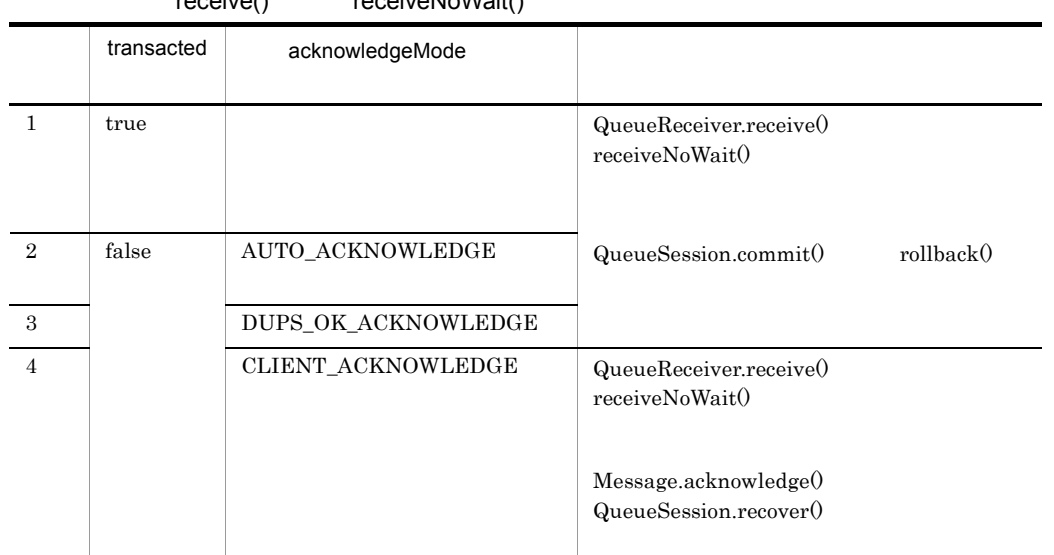

## $2$ -24  $\,$

 $r_{\alpha}$ ceive()  $r_{\alpha}$  receiveNoWait()

# 5 Cosminexus

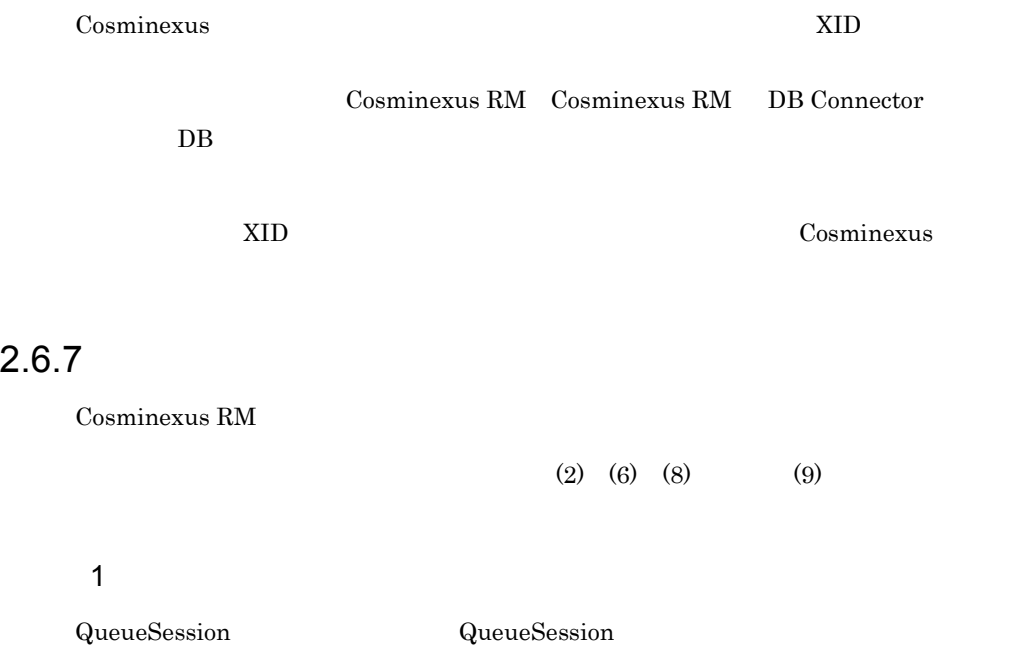

2 JDBC a JDBC JSP Enterprise Bean <res-sharing-scope> "Shareable" Cosminexus RM QueueSession  $JDBC$ QueueSession QueueSession.close() Cosminexus Cosminexus QueueSession JDBC QueueSession.close()  $\rm JDBC$ Message-driven Bean Message-driven Bean and JDBC  $JDBC$ **b** JDBC コネクション  $JDBC$   $2$   $JDBC$  $\rm JDBC$  $3$ JSP Enterprise Bean <res-sharing-scope> "Shareable" QueueSession QueueSession transacted false acknowledgeMode AUTO\_ACKNOWLEDGE Cosminexus QueueSession

# 4 Message-driven Bean

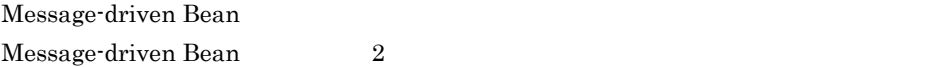

 $2<sub>l</sub>$ 

Message-driven Bean

QueueReceiver.receive()

# 5 Message-driven Bean

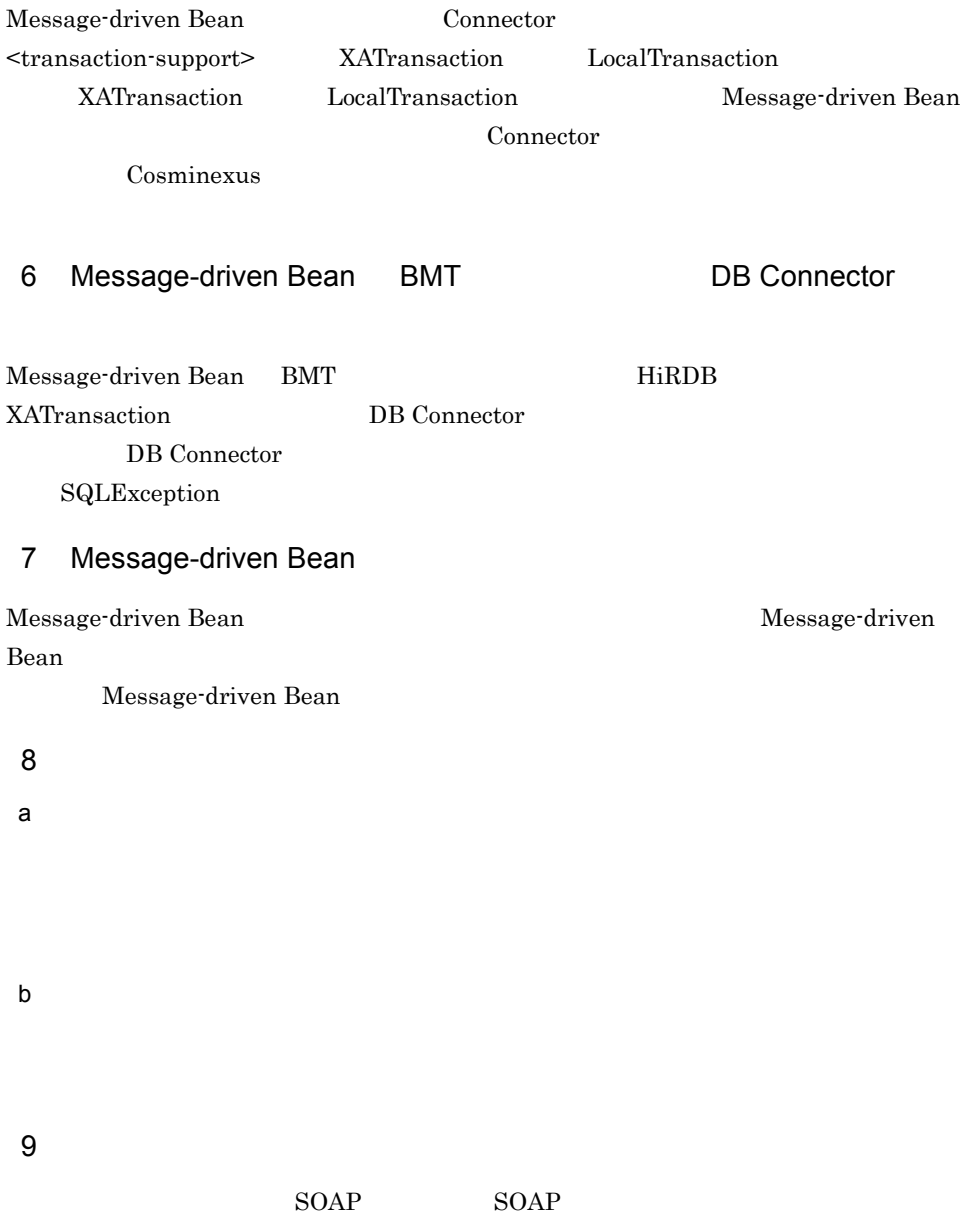

 $2.$ 

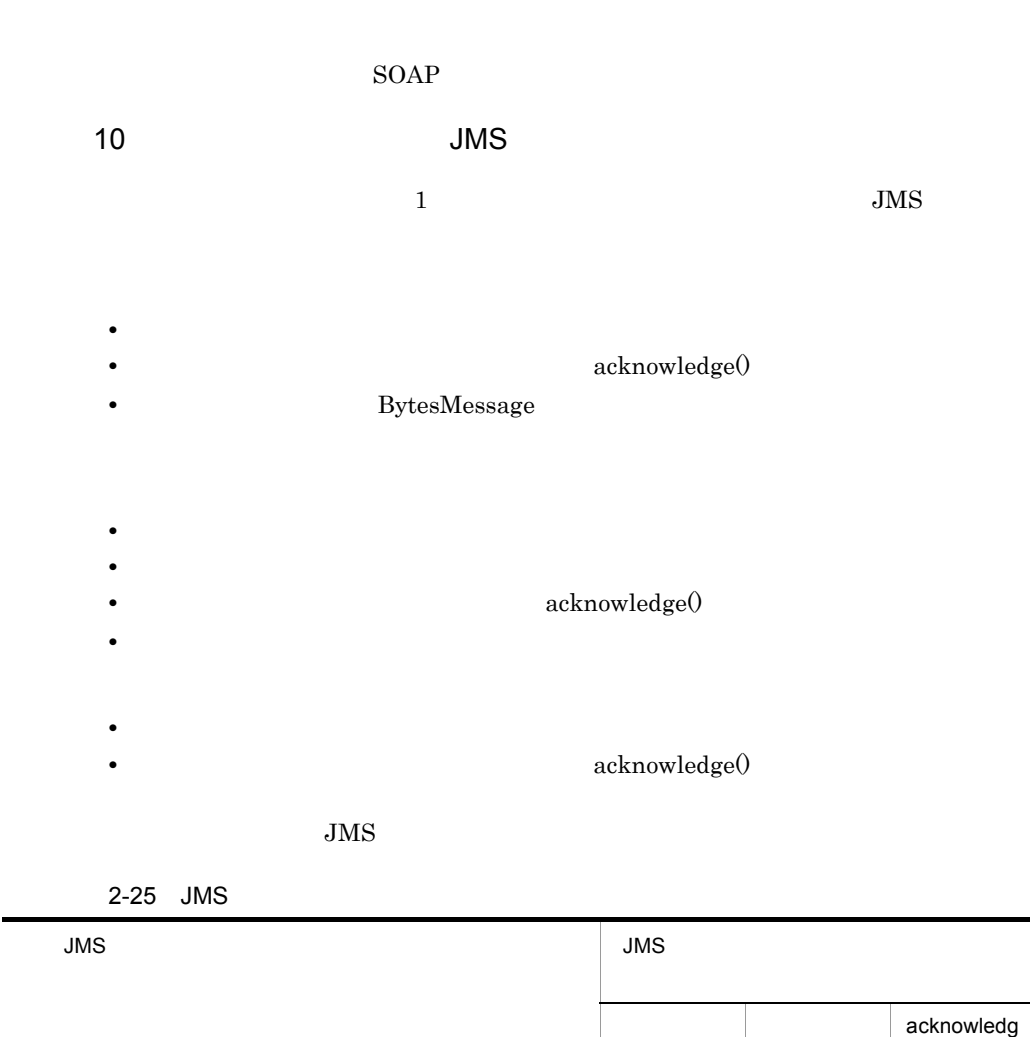

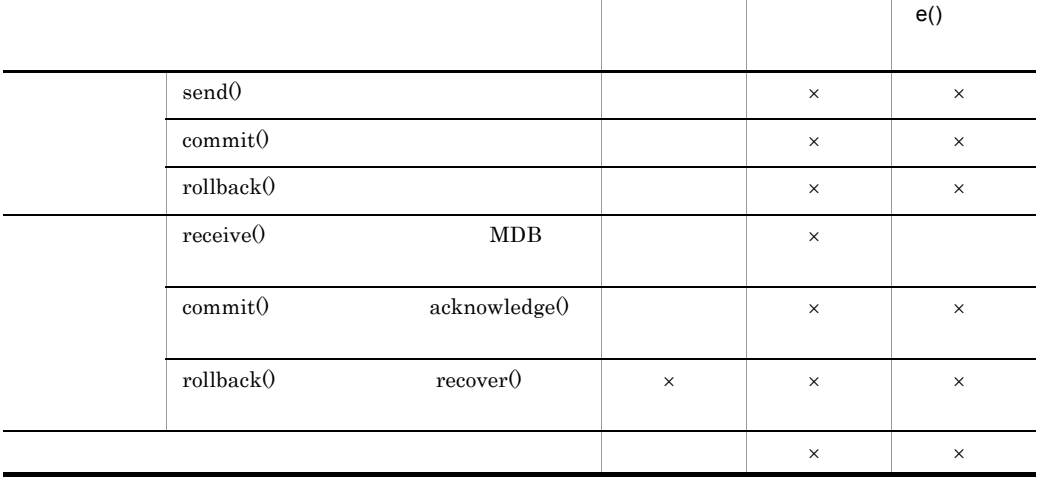

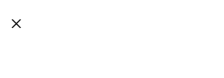

BytesMessage

 $JMS$ 

acknowledge

 $\rm JMS$ 

11 JMS

 $JMS$ 

 $JMS$  synchronized

94

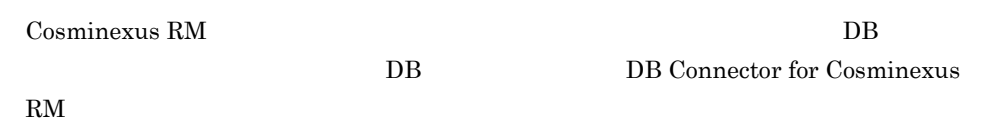

# 2.7.1 Cosminexus RM DB Connector for Cosminexus RM

Cosminexus RM DB Connector for Cosminexus RM

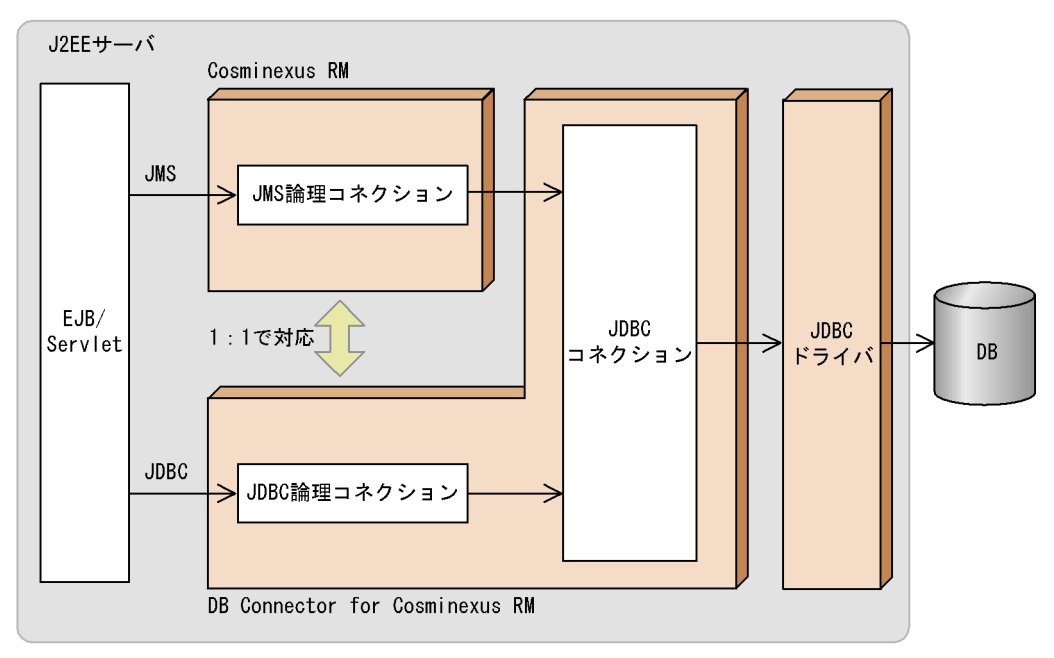

2-28 Cosminexus RM DB Connector for Cosminexus RM

DB Connector for Cosminexus RM

Cosminexus RM DB Connector for Cosminexus RM JDBC  $JDBC$ 

Cosminexus RM DB Connector for Cosminexus RM 1 1 Cosminexus RM RMLinkedDBConnectorName DB Connector for Cosminexus RM  $DB$  Connector for Cosminexus RM  $DB$ Cosminexus RM Cosminexus RM

DB Connector for Cosminexus RM

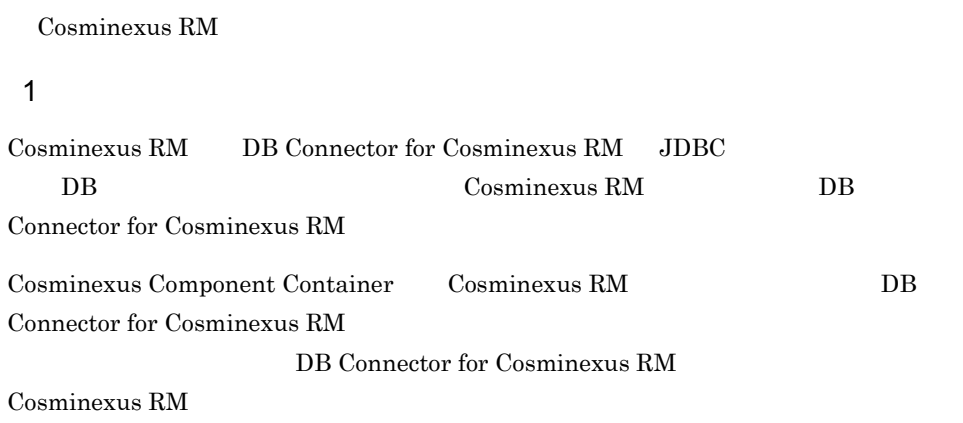

### 2-26 DB Connector for Cosminexus RM Cosminexus RM

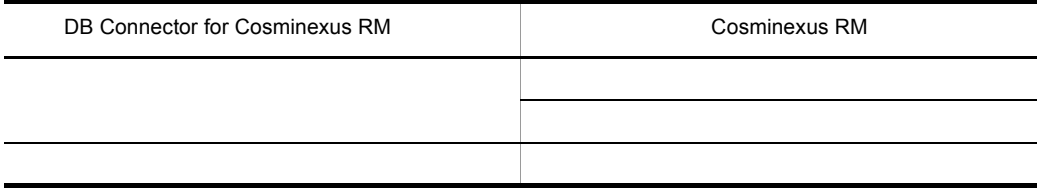

2-27 Cosminexus RM DB Connector for Cosminexus RM

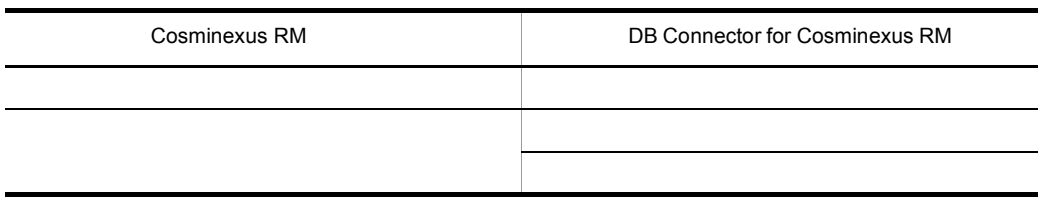

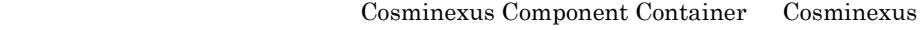

RM DB Connector for Cosminexus RM 000 UNICOSMINEXUS

RM DB Connector for Cosminexus RM

Cosminexus RM

 $2$ 

Cosminexus RM DB Connector for Cosminexus RM

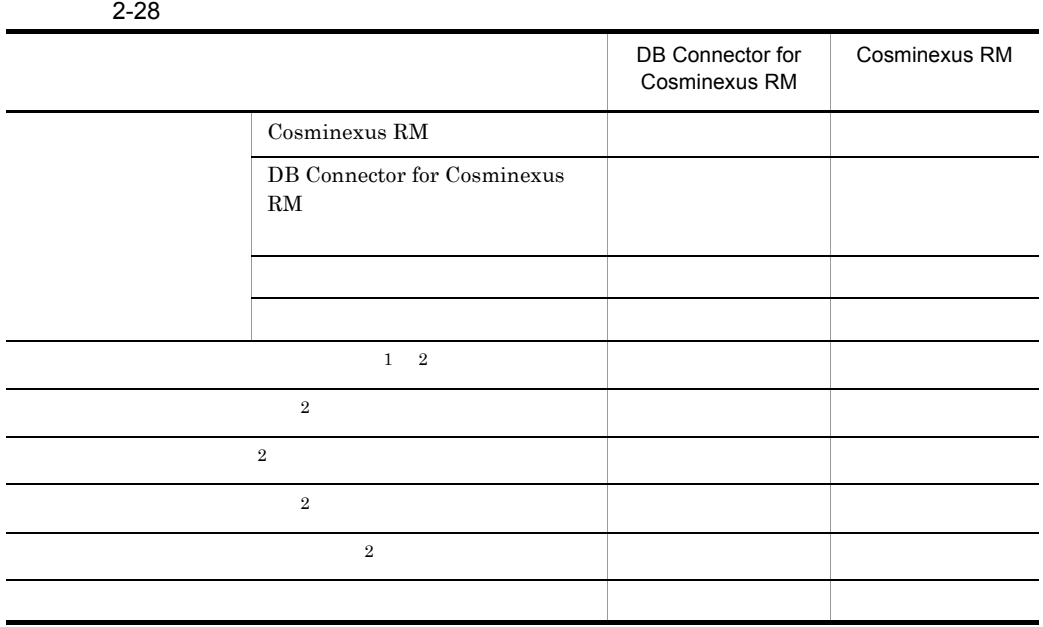

 $DB$ 

注※ 1

 $\overline{2}$ 

DB Connector for Cosminexus RM Cosminexus RM

# 2.7.2 DB Connector for Cosminexus RM

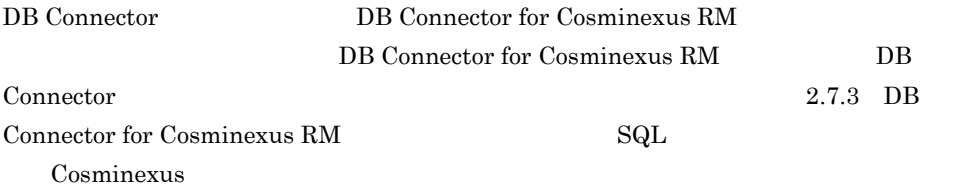

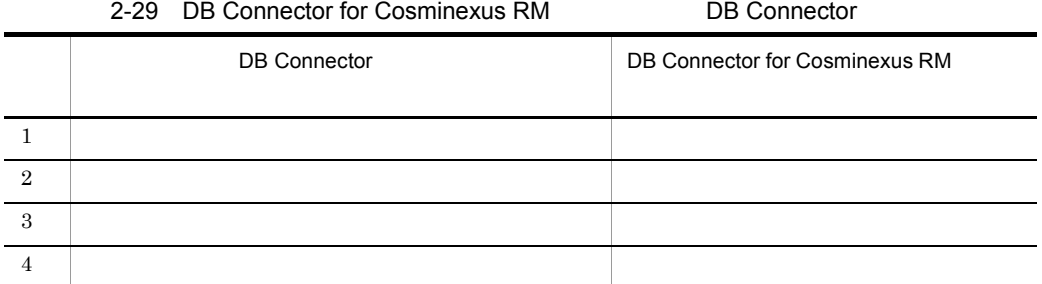

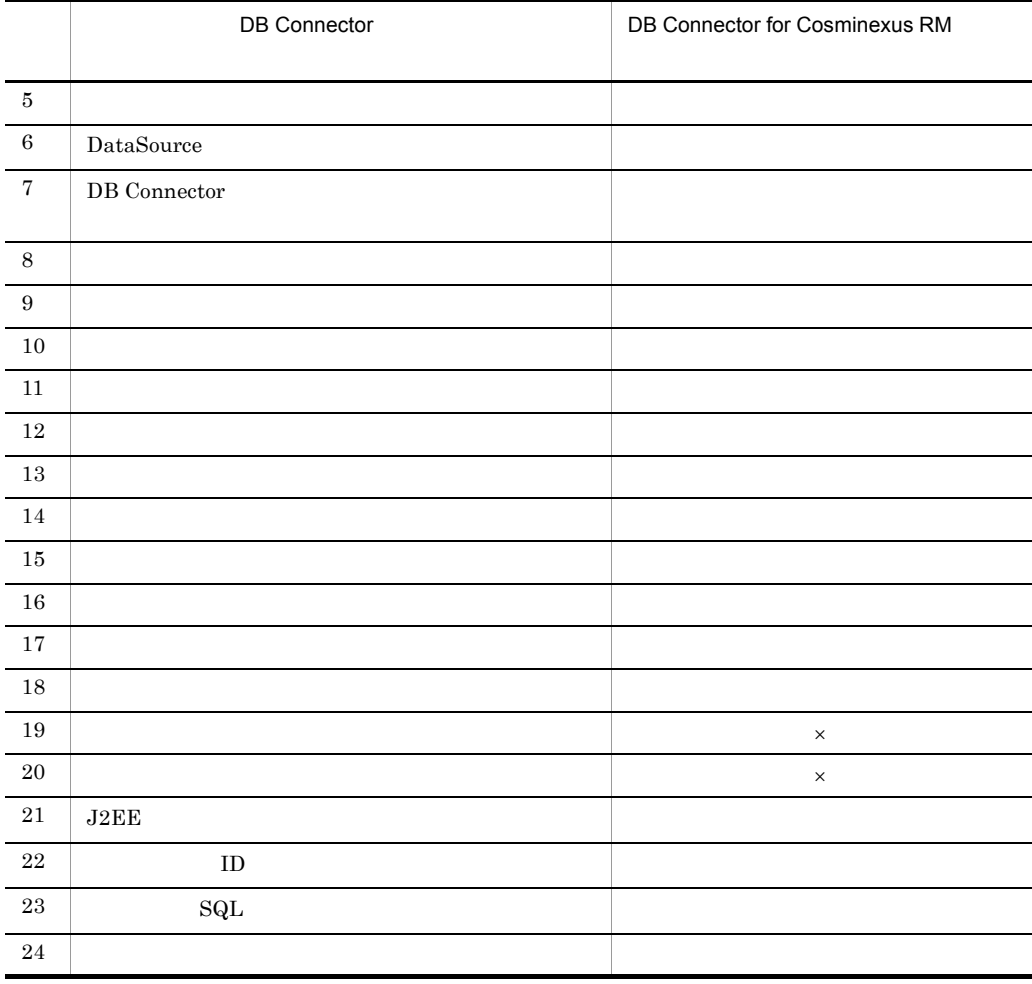

# <span id="page-119-0"></span>2.7.3 DB Connector for Cosminexus RM SQL

 $\times$ 

Cosminexus RM DB Connector for Cosminexus RM  $SQL$ 

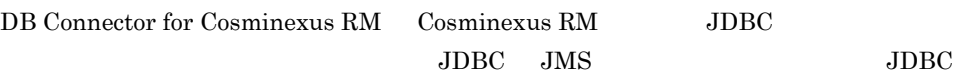

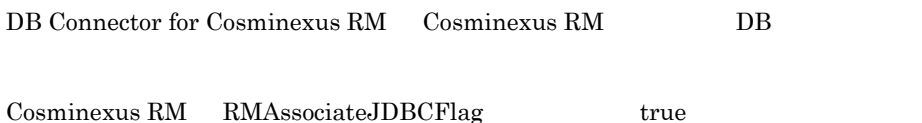

**Session Bean** Entity Bean WAR MessageDrivenBean <res-sharing-scope> "Shareable" Cosminexus

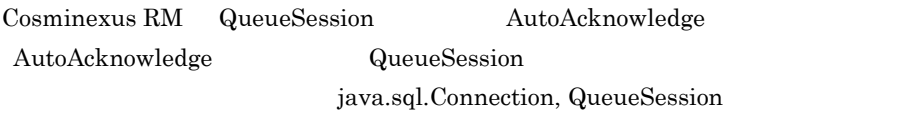

### $JDBC$

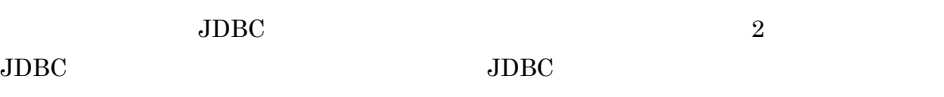

 $\rm JDBC$ 

Cosminexus RM  $\qquad \qquad \qquad$  DB Connector for

Cosminexus RM Cosminexus RM  $JDBC$ 

### $2$

DB Connector for Cosminexus RM  $SQL$ 

Cosminexus RM

 $\rm JDBC$ JMS, JDBC JMS

 $2<sub>l</sub>$ 

 $JDBC$  $JMS$ XATransaction DABroker HiRDB  $\overline{R}$ 3 SQL  $SQL$  $\mathrm{SqL}$  $\text{SQL}$  SQL  $\text{SQL}$ sql cosminexus exercises and square the SQL cosminexus exercises and  $\alpha$ Cosminexus RM <br/> SQL  $\overline{\text{SQL}}$  and  $\overline{\text{JDBC}}$  $API$  JDBC JMS  $\rm JMS$  $\operatorname{SQL}$  $\text{SQL}$  and  $\text{SQL}$ SQL DB Connector for Cosminexus RM DB Connector for Cosminexus RM <Cosminexus のログディレクトリ >¥connectors  $<sub>Cosminexus</sub>$ </sub> >¥PRF¥spool¥utt¥prf¥PRF\_ID¥dcopltrc  $4 \text{ }$  $\mathrm{SqL}$ Cosminexus RM

XATransaction

 $5$  ID  $1$ DB Connector for Cosminexus RM と連携した場合,接続先 DB のコネクション ID を取  $ID$   $DB$  $ID$ Cosminexus Cosminexus RM のコネクション ID の取得で注意する点を次に示します。 Cosminexus RM  $\qquad$ Connector for Cosminexus RM cjlistpool  $ID$ 

# $6\,$

Cosminexus Component Container Cosminexus RM DB Connector for Cosminexus RM DB Connector for Cosminexus RM Cosminexus RM DB Connector for Cosminexus RM

# 2.7.4 DB Connector for Cosminexus RM

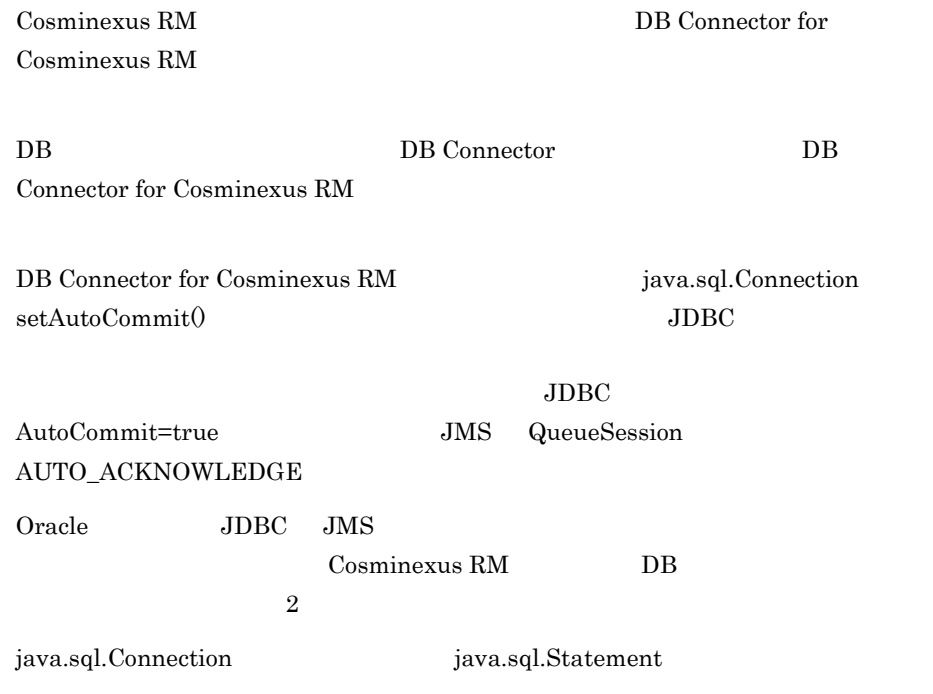

 $2<sub>l</sub>$ 

# *3* システム構築

Cosminexus RM

Cosminexus RM

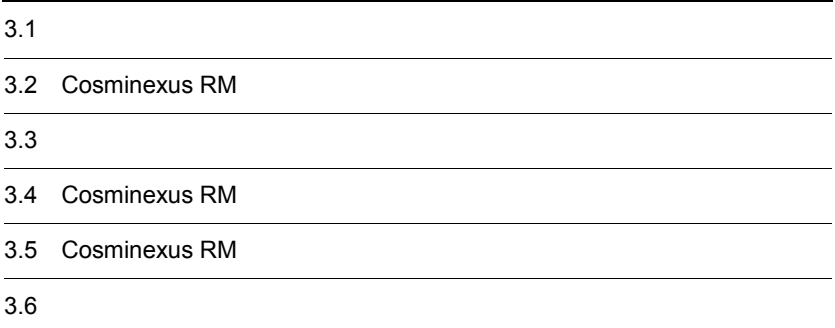

# 3.1 システム構築の流れ

Cosminexus RM

3-1 Cosminexus RM

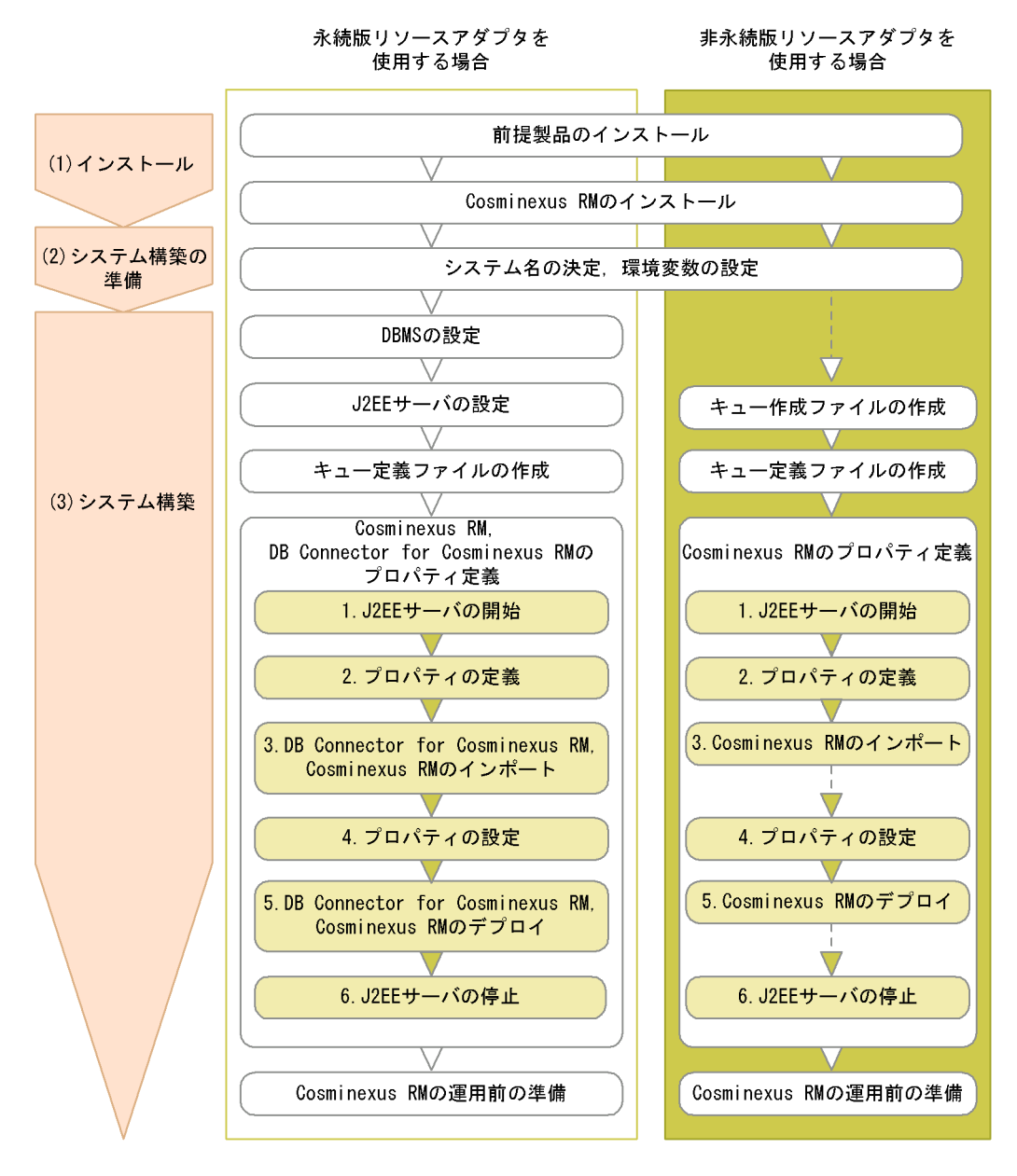

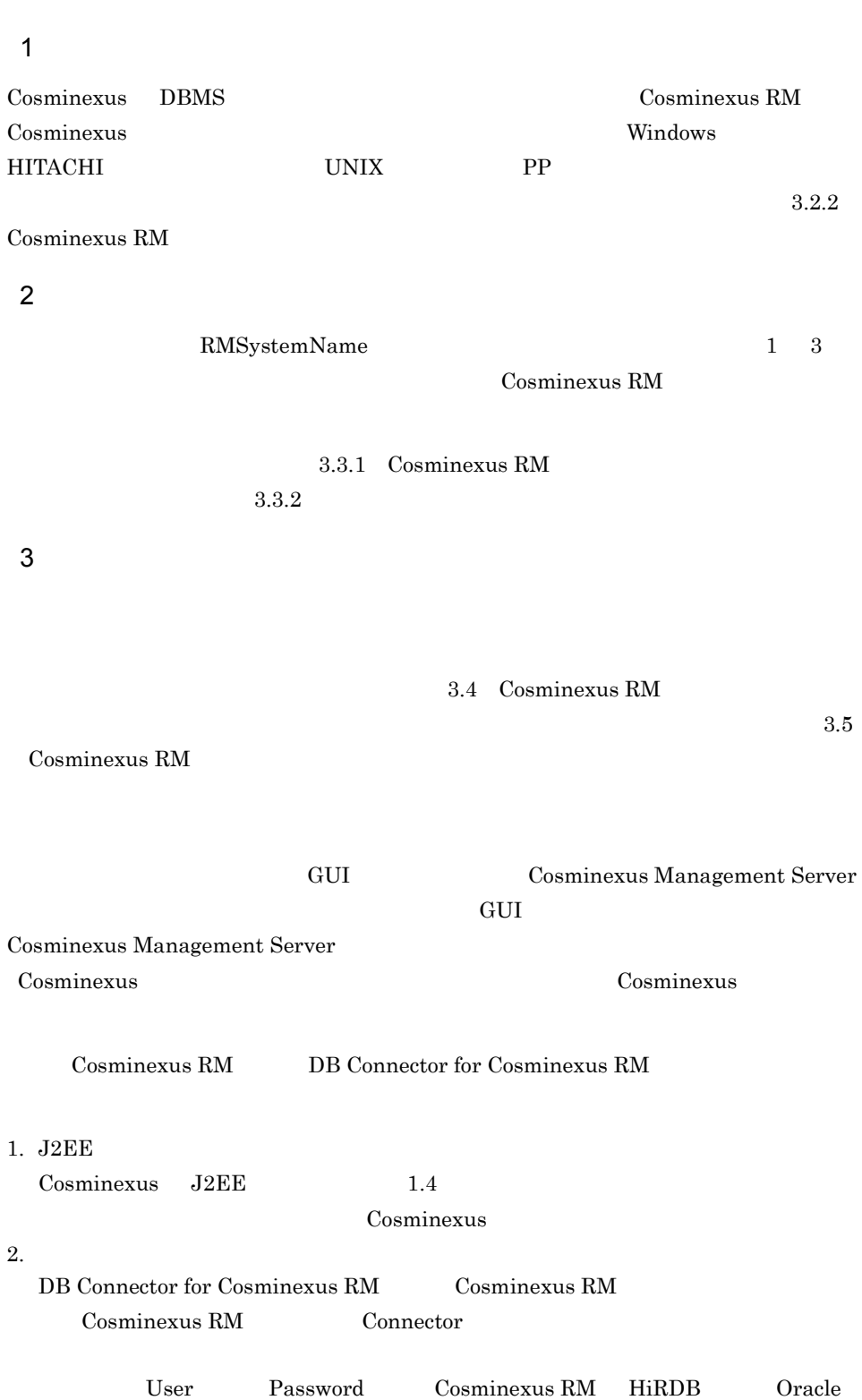

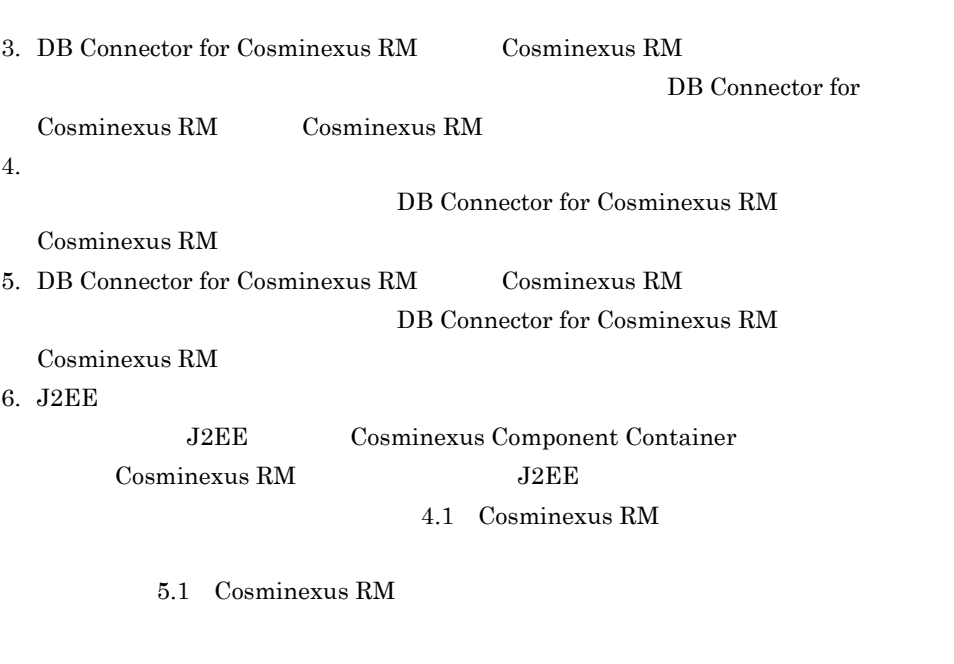

User Password

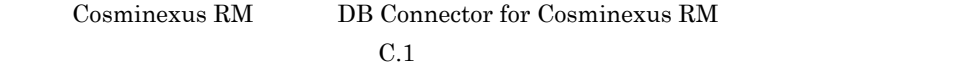

# 3.2 Cosminexus RM

<span id="page-128-0"></span>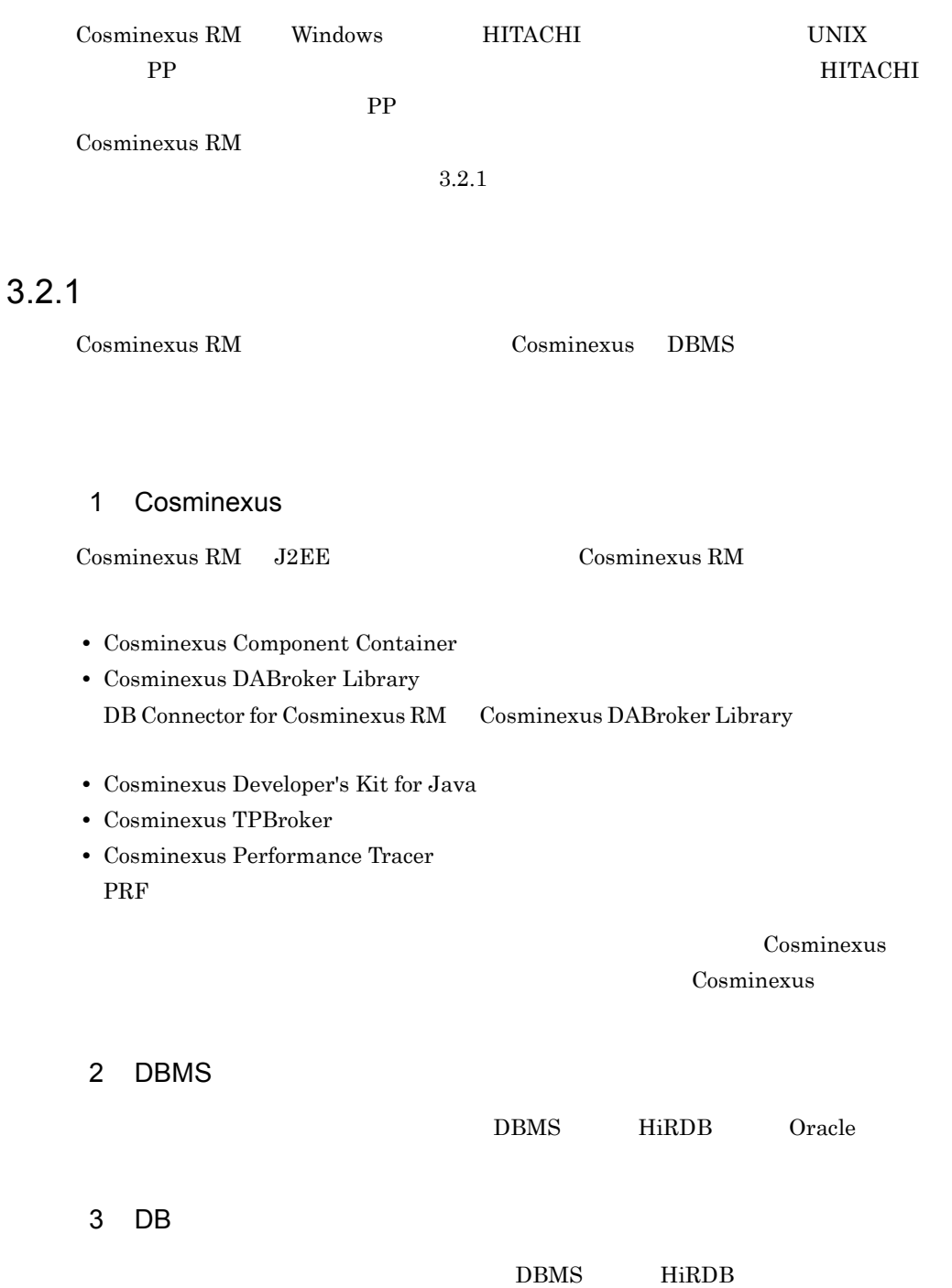

# • HiRDB/Run Time HiRDB/Developer's Kit

HiRDB UAP

- **•** HiRDB SQL Executer
	- $\rm HiRDB$  SQL Executer

# 3.2.2 Cosminexus RM

Cosminexus RM Cosminexus RM

## 3-1 Cosminexus RM

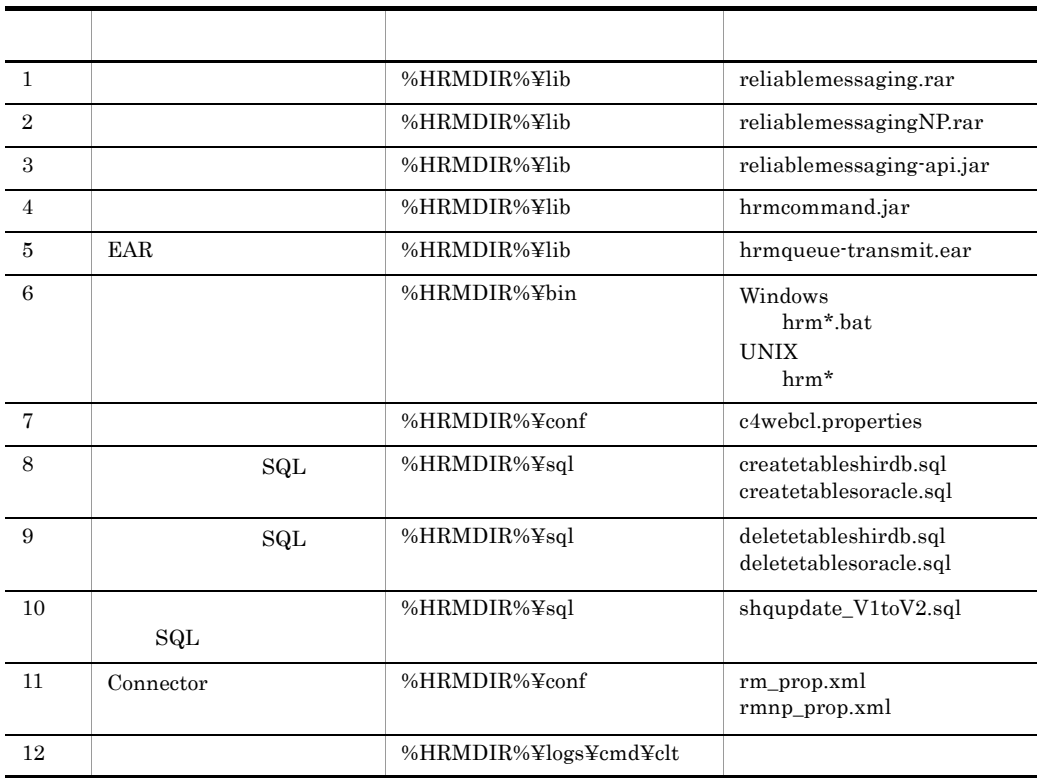

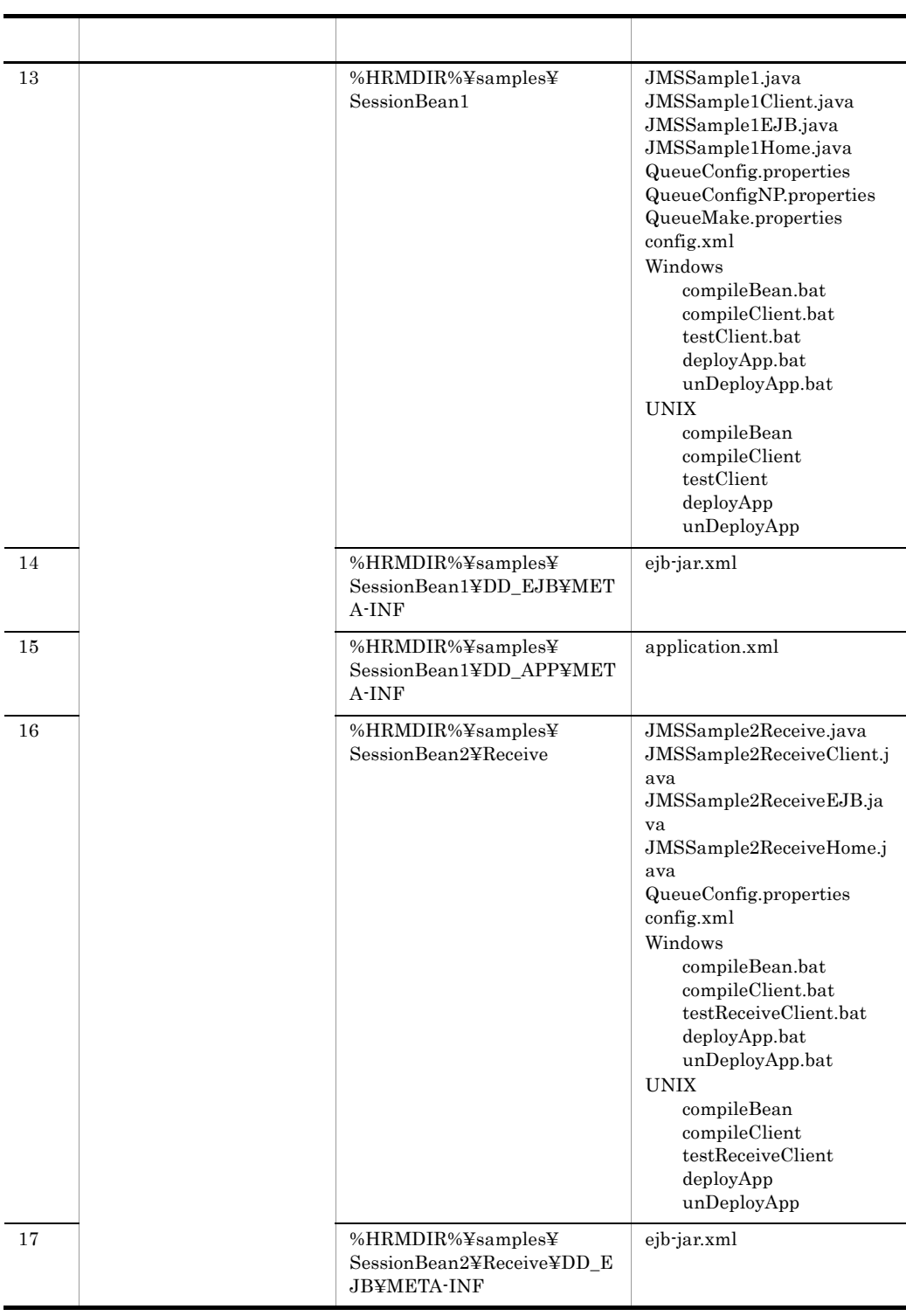

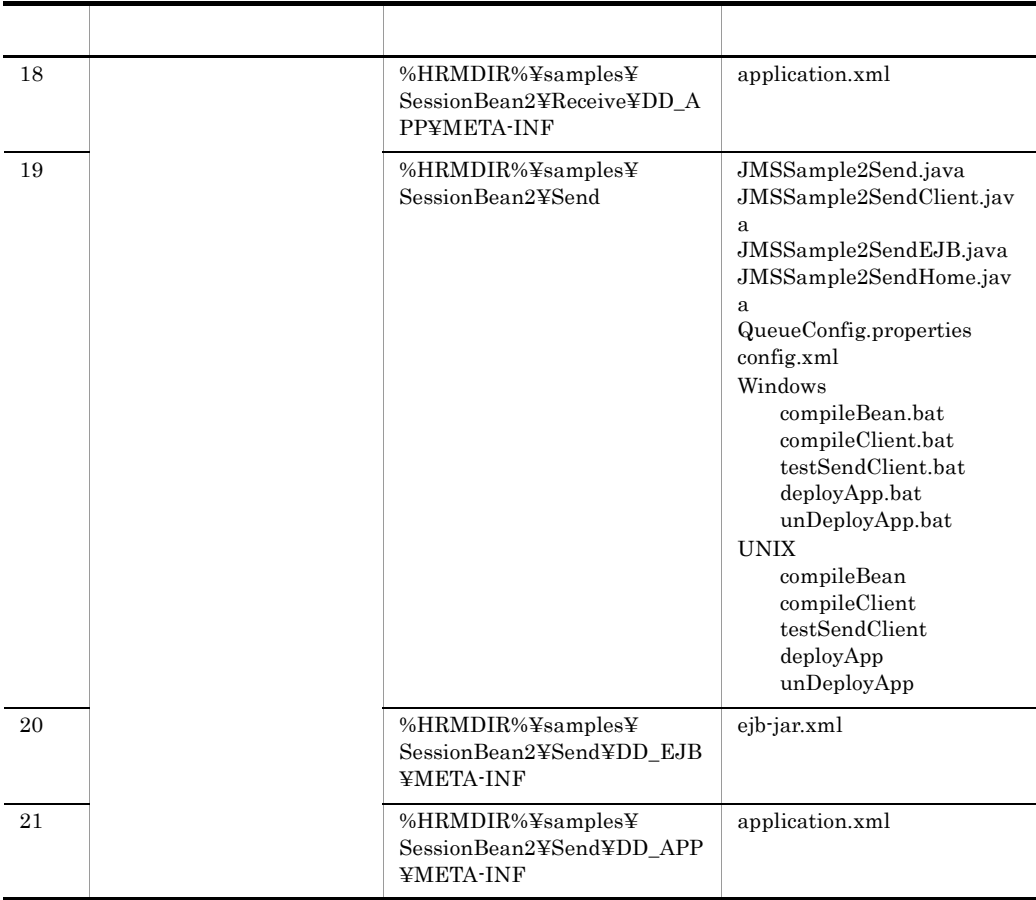

%HRMDIR% Cosminexus RM

# <span id="page-132-0"></span>3.3.1 Cosminexus RM

 $\overline{1}$  3 RMSystemName

# <span id="page-132-1"></span> $3.3.2$

Cosminexus RM

# HRMDIR

Cosminexus RM

HRM\_SYSTEM\_NAME Cosminexus RM

# 3.3.1 Cosminexus RM

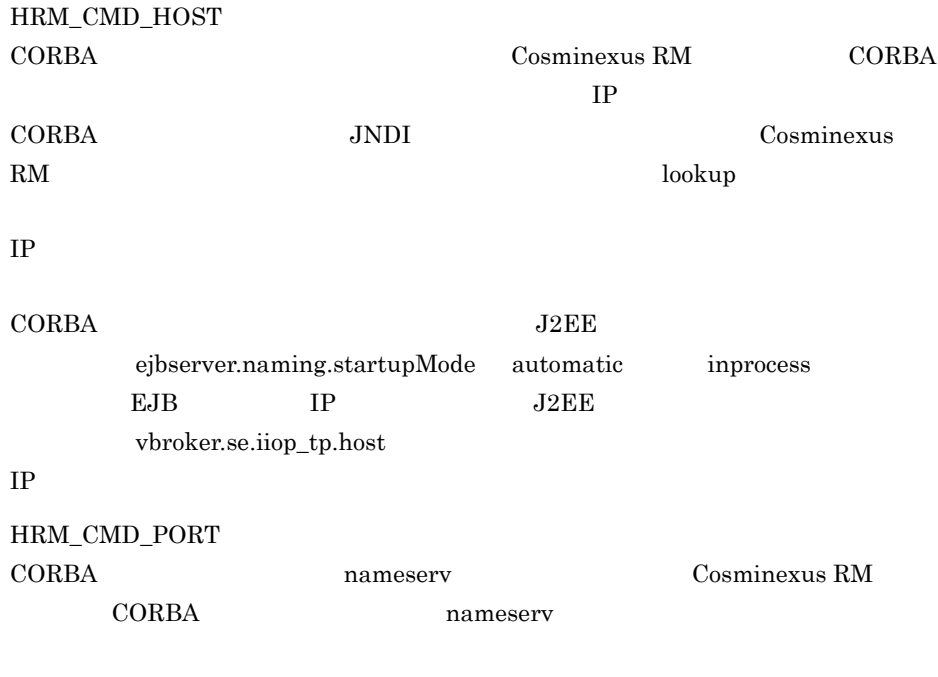

 $900$ 

PATH

Cosminexus RM %HRMDIR%¥bin

# <span id="page-134-0"></span>3.4 Cosminexus RM

Cosminexus RM

<span id="page-134-1"></span>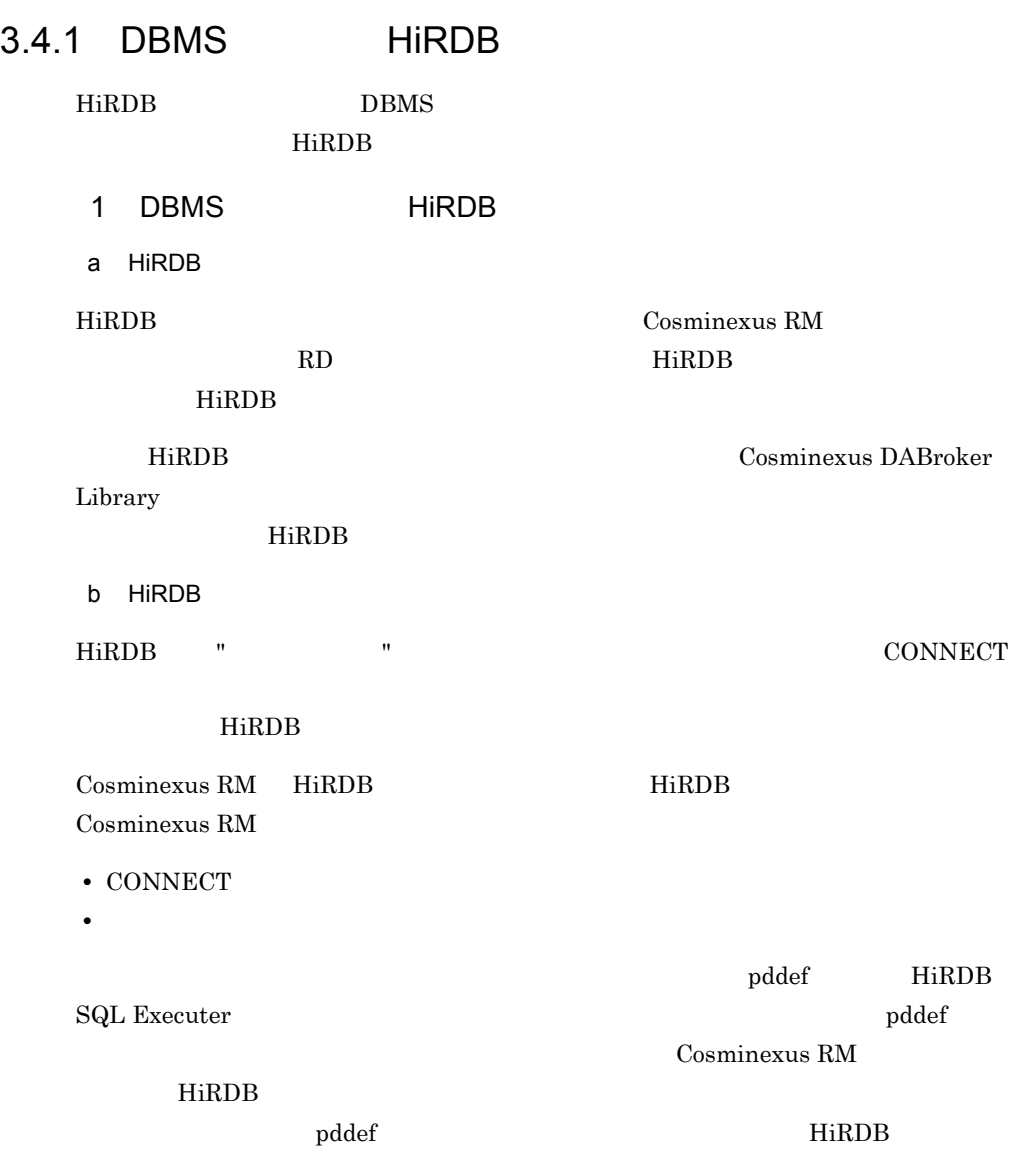

 $1.$ 

# $3.$

### Windows

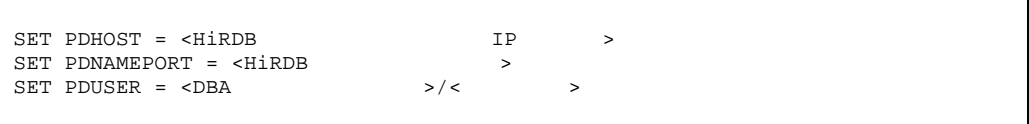

# UNIX  $\;$  csh

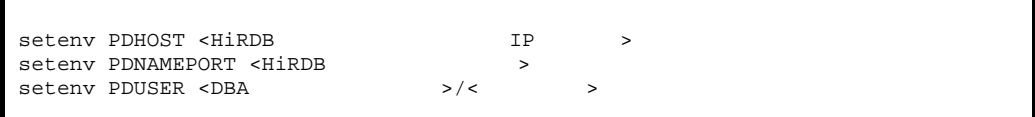

# UNIX  $sh$

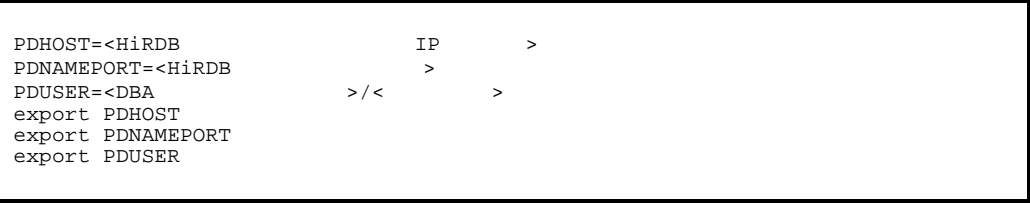

2. Separation of the pddef of the pddef

 $\mathop{\rm pddef}\nolimits$ 

pddef

# 3. SQL

 $SQL$ 

 ${\tt GRANT}\hspace{2mm}{\tt CONNET}\hspace{2mm}{\tt TO}\hspace{2mm}{\tt &\hspace{2mm} &\hspace{2mm} &\$ IDENTIFIED BY < GRANT SCHEMA TO  $\lt$ 

Cosminexus RM  $\hspace{1cm}$  HiRDB

境変数グループに登録した PDUSER 環境変数と同じ値になります。PDUSER

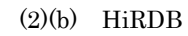

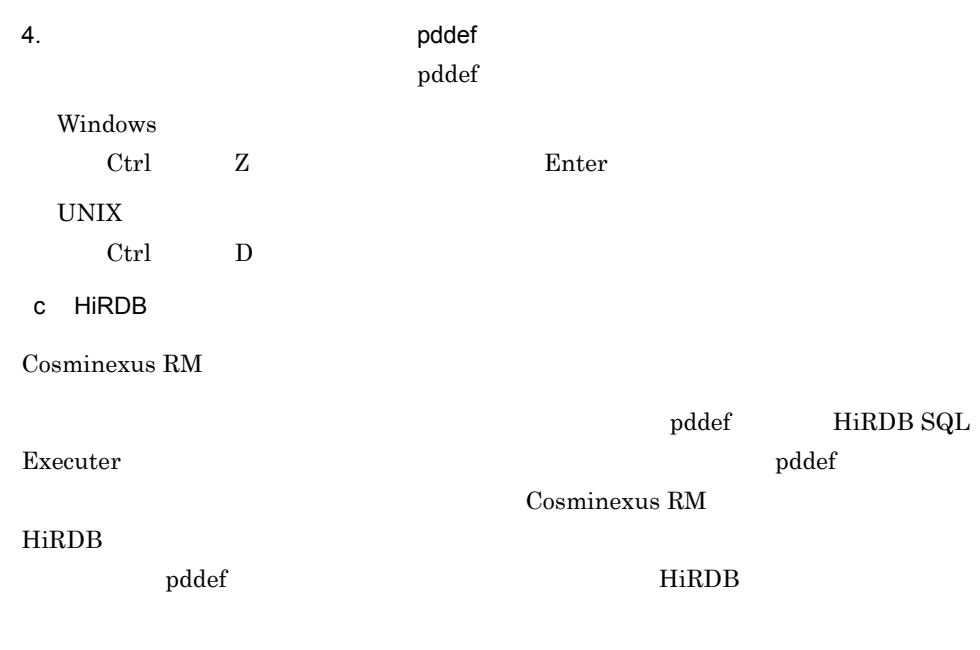

1. 環境変数の設定

Windows

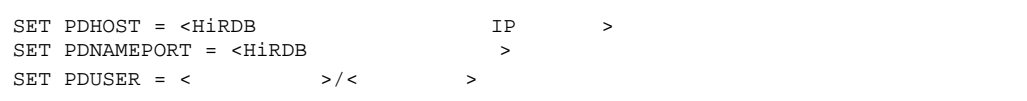

UNIX  $\cosh$ 

| seteny PDHOST <hirdb< td=""><td></td><td>T P</td><td></td></hirdb<>  |           | T P |  |
|----------------------------------------------------------------------|-----------|-----|--|
| seteny PDNAMEPORT <hirdb< td=""><td></td><td></td><td></td></hirdb<> |           |     |  |
| seteny PDUSER <                                                      | $>$ / $<$ |     |  |
|                                                                      |           |     |  |

UNIX  $sh$ 

PDHOST=<HiRDB IP ><br>PDNAMEPORT=<HiRDB > > PDNAMEPORT=<HiRDBサーバのポート番号>  $\verb|PDUSER=<|\verb|>|<|\verb|>|$ export PDHOST export PDNAMEPORT export PDUSER

# $(1)(b)$  HiRDB

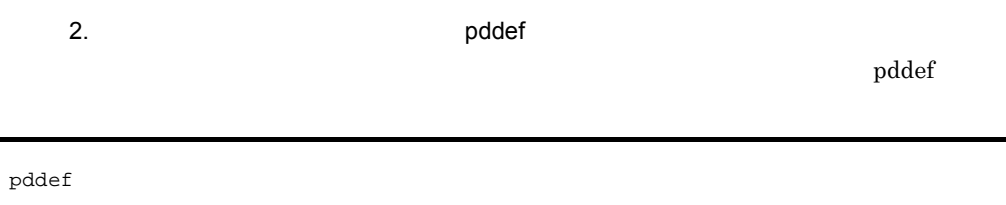

# 3. SQL

 $\mathrm{SQL}$ 

CREATE SCHEMA;

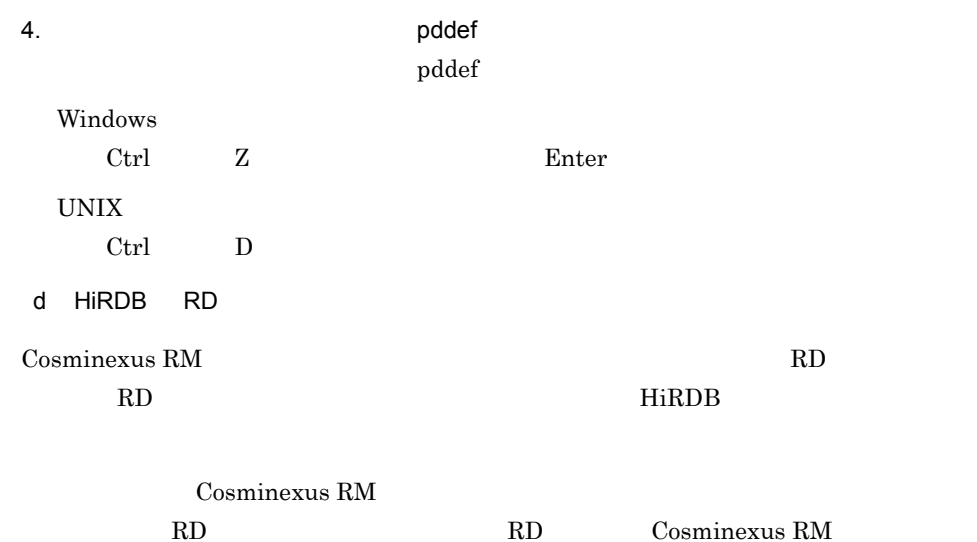

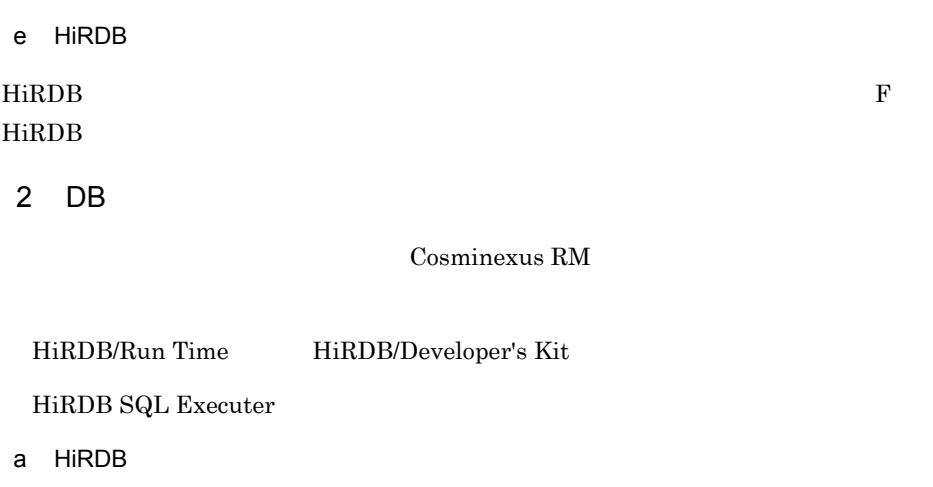

PDXAMODE  $1$ PDTXACANUM Cosminexus RM  $\hspace{1cm} \rm DB$  $\begin{array}{lll} \text{Cosminexus RM} \end{array} \begin{array}{lll} \text{DB} \end{array}$ Cosminexus RM DB

3-2 Cosminexus RM DB

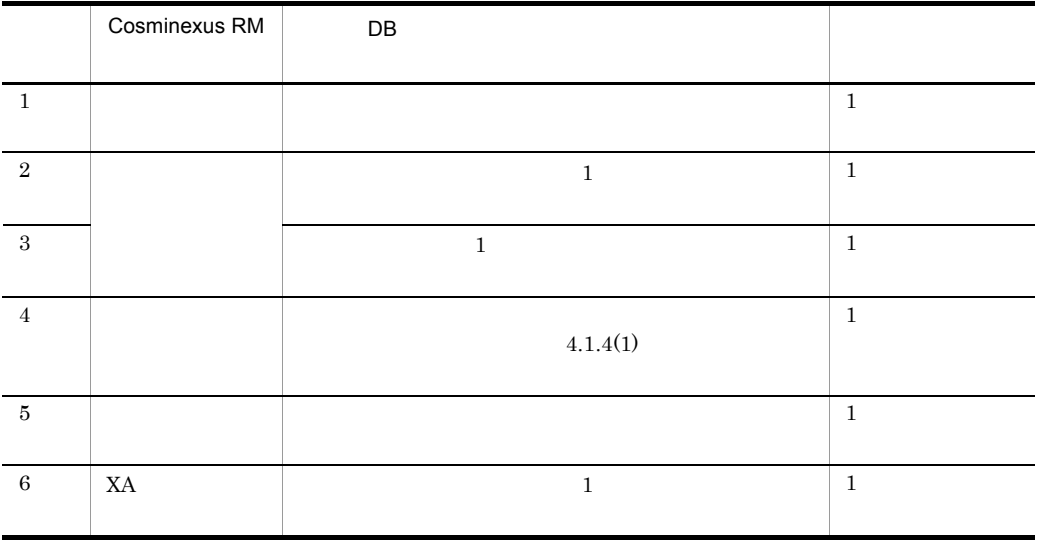

 $3.$ 

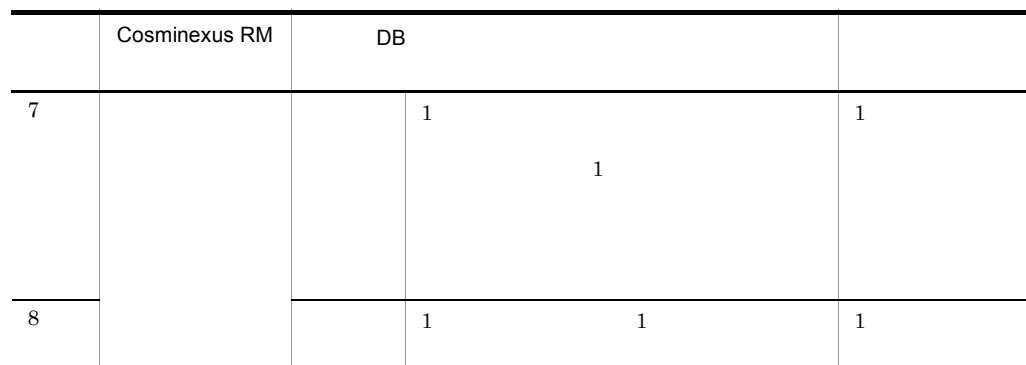

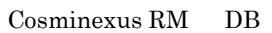

 $6$ 

 $\sqrt{2}$ 

<span id="page-139-0"></span>÷

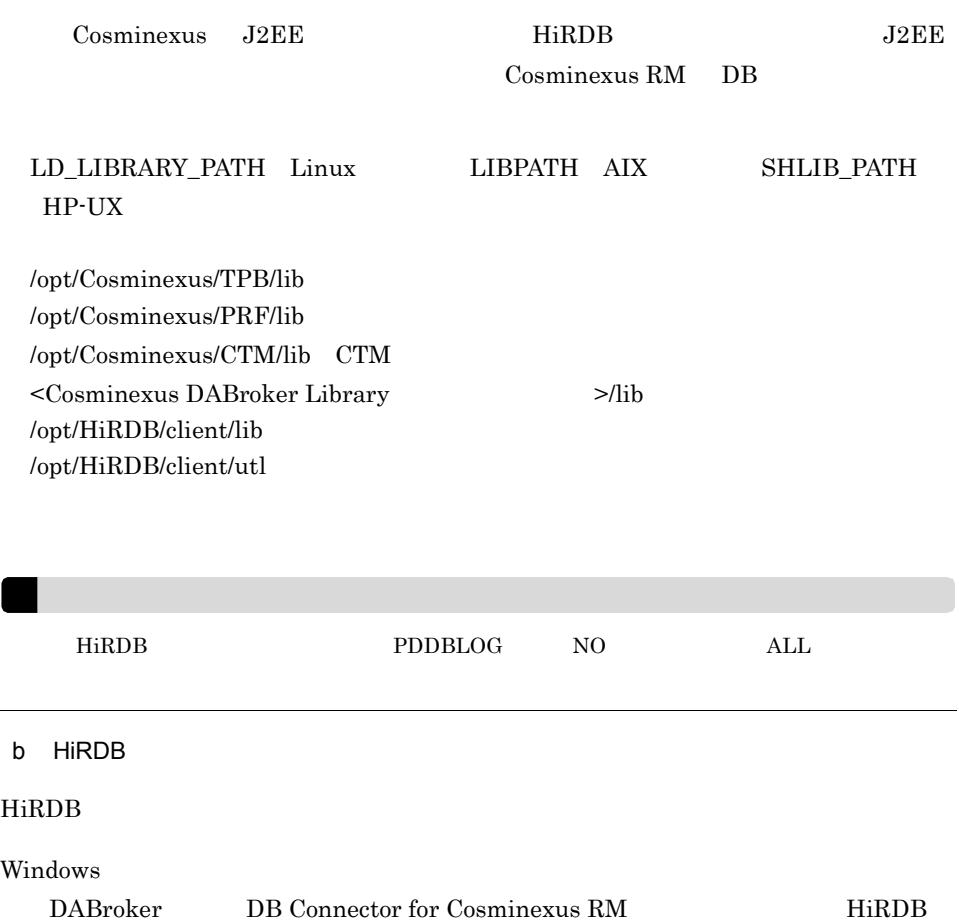

# HiRDB Type4 JDBC BE Connector for Cosminexus RM  $HiRDB$

 $UNIX$ 

### $HiRDB$

# $\rm{HiRDB}$  UAP

DB Connector for Cosminexus RM

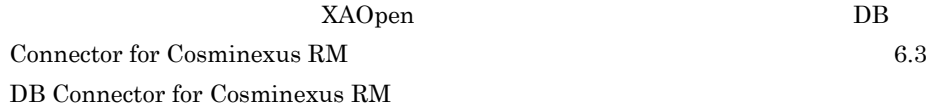

### HiRDB 0.000 ALCONTINUES ARE 2009 ALCONTINUES ARE 2009 ALCONTINUES ARE 2009 ALCONTINUES ARE 2009 ALCONTINUES ARE 2009 AND 2009 ALCONTINUES ARE 2009 ALCONTINUES ARE 2009 ALCONTINUES ARE 2009 ALCONTINUES ARE 2019 ALCONTINUES

3-3 HiRDB

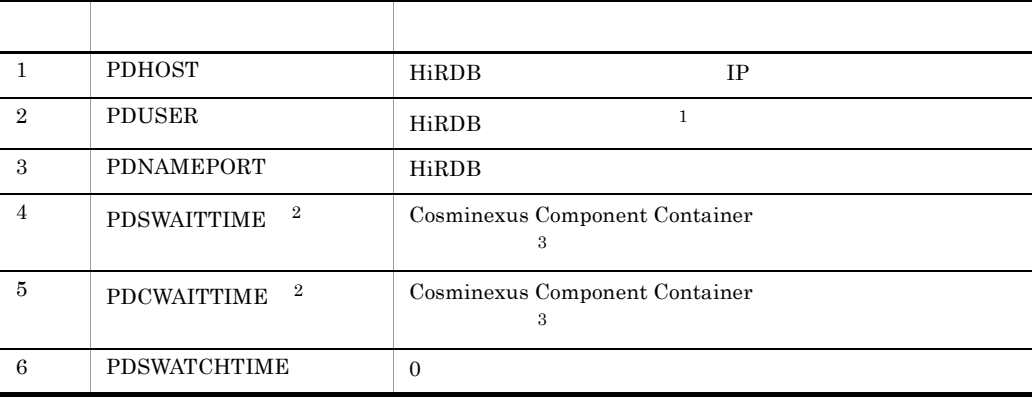

 $\mathbf{1}$  $\begin{tabular}{ll} \textbf{Cosminexus RM} & \textbf{HiRDB} & \textbf{DB} \\ \end{tabular}$ 

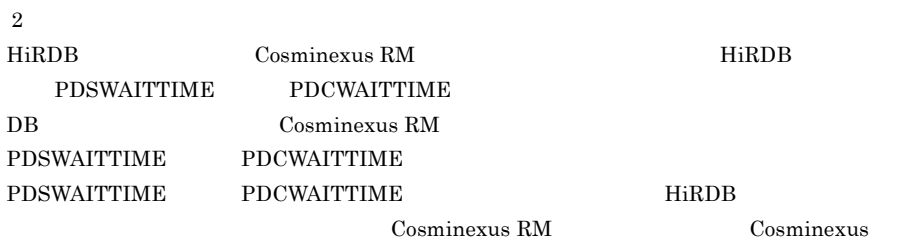

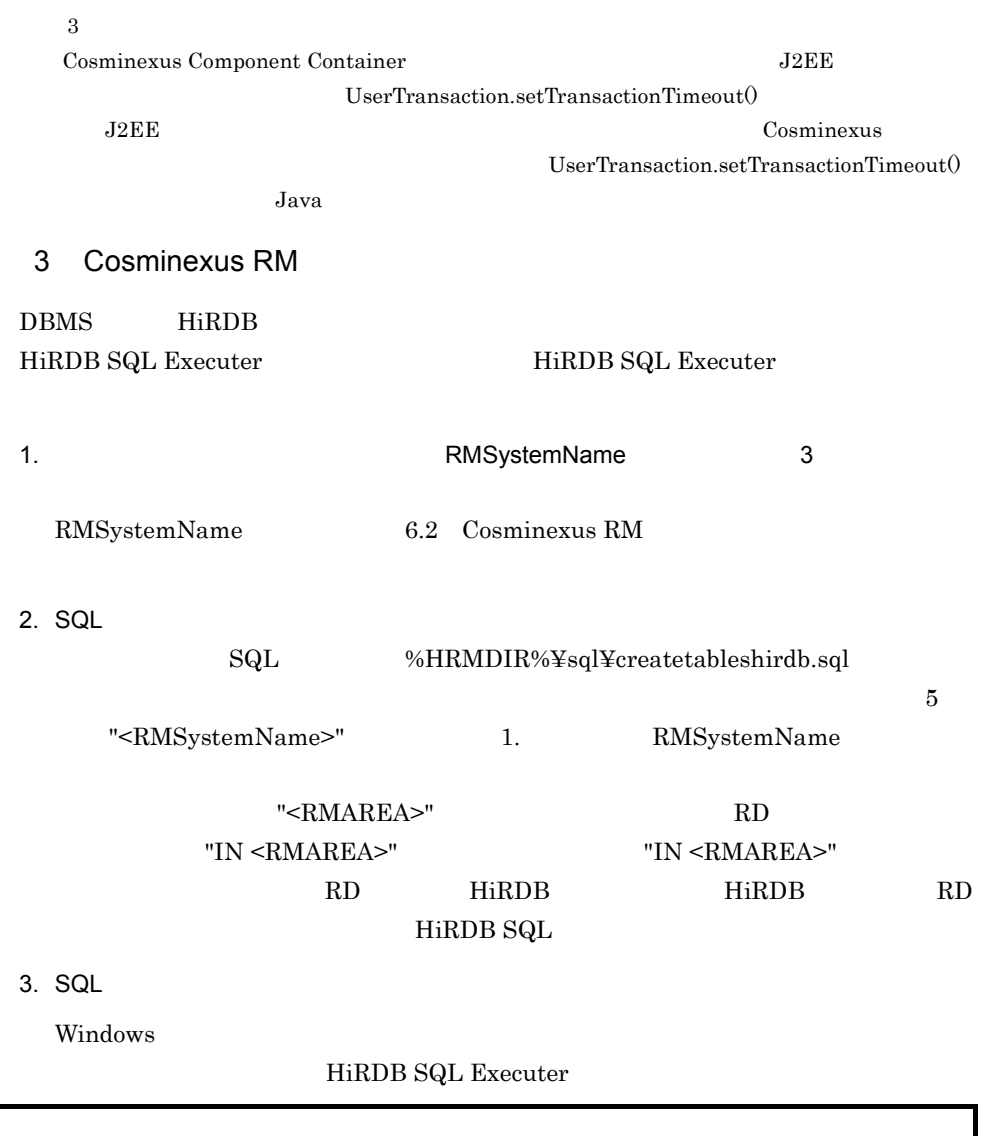

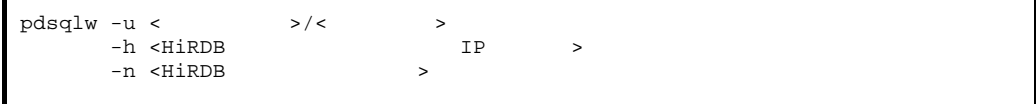

HiRDB SQL Executer

 $2.$  SQL  $SQL$ 

UNIX  $\,$ 

PDUSER ,PDHOST,PDNAMEPORT  ${\rm HiRDB~SQL~Executor} \qquad {\rm SQL}$ 

 $\blacksquare$ 

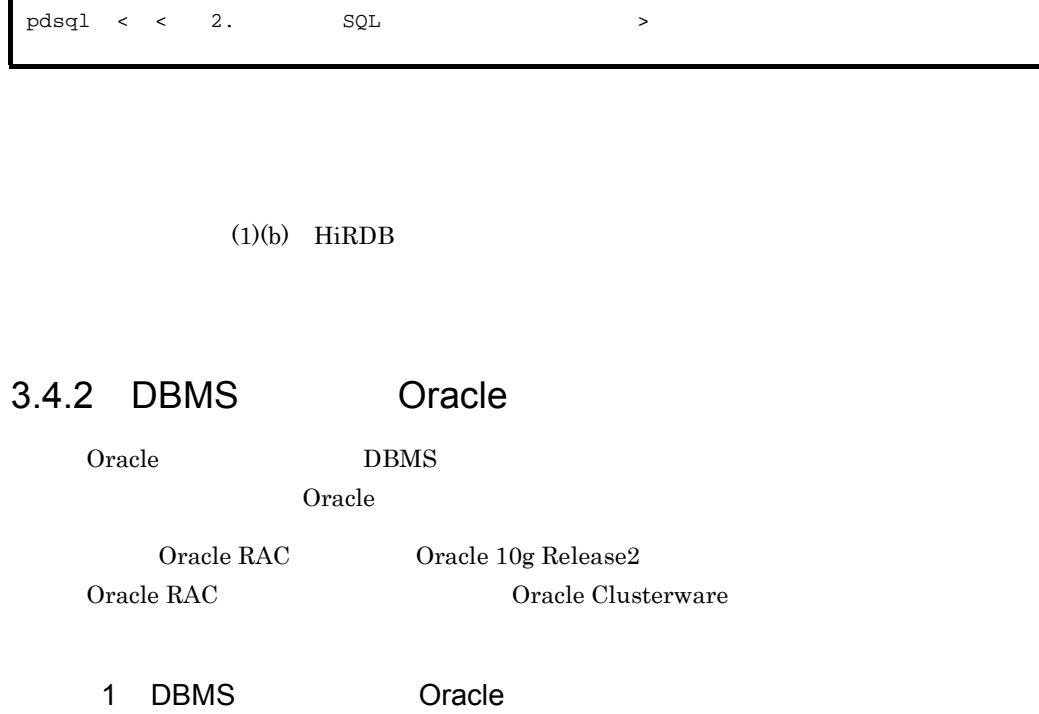

<span id="page-142-0"></span>

DBMS Oracle Cracle Cracle Cracle Cracle Cracle  $\alpha$ 

 $O<sub>rac</sub>$ le  $O<sub>rac</sub>$ 

a dia tanàna amin'ny farita

- CREATE ANY INDEX
- CREATE SESSION
- CREATE TABLE
- FORCE ANY TRANSACTION
- SYS.DBA\_PENDING\_TRANSACTIONS SELECT
- SYS.DBMS\_SYSTEM EXECUTE
- $\bullet$  SELECT\_CATALOG\_ROLE
- b  $\blacksquare$
- Oracle Enterprise Manager

• sqlplus

2 DB

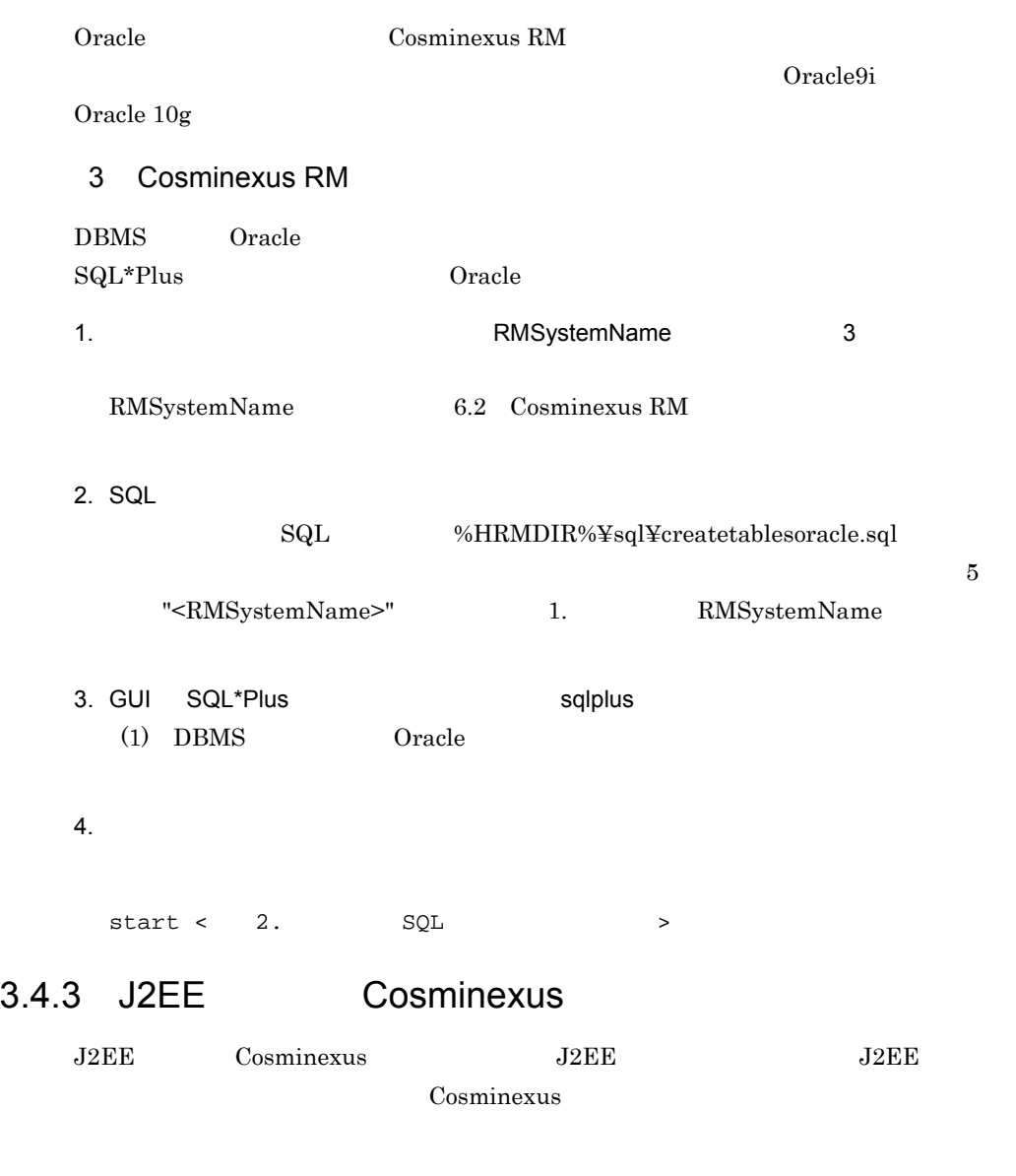

 $3.4.4$ 

 $JNDI$ 

QueueConfigFileName
```
1 \blacksquare
```

```
\,1\overline{2}1 \quad 20480\sqrt{3}キュー表示名は JNDI ネーミングサービスに "<Cosminexus RM の表示名 >__< キュー表示名
      >_que" \leqCosminexus RM \geq_<
       \geq que" and 256<Cosminexus RM \rightarrow Connector \rightarrow Gisplay-name>
                                                      <display-name>
              "Cosminexus Reliable Messaging" Connector
              Cosminexus
       < キュー表示名 > には,アンダスコア二つ(__)を指定しないでください。
       注※ 4
              hrmmkque
     2 \rightarrowQueueImplClass = 
    jp.co.Hitachi.soft.reliablemessaging.ra.jms.QueueImpl
    Queue.1.DisplayName = Q1
    Queue.1.QueueName = Queue1
    \tilde{Q}ueue.2.\tilde{D}isplayName = Q2Queue.2.QueueName = Queue2
     3 \pm 7QueueImplClass = jp.co.Hitachi.soft.reliablemessaging.ra.jms.QueueImpl 1
Queue. ^{2}.DisplayName =
Queue. . QueueName =
```
java.util.Properties.load()

QueueImplClass

DisplayName QueueName  $\frac{1}{1}$  and  $\frac{1}{1}$  or  $\frac{1}{1}$  or  $\frac{1}{1}$  and  $\frac{1}{1}$  and  $\frac{1}{1}$  and  $\frac{1}{1}$  and  $\frac{1}{1}$  and  $\frac{1}{1}$  and  $\frac{1}{1}$  and  $\frac{1}{1}$  and  $\frac{1}{1}$  and  $\frac{1}{1}$  and  $\frac{1}{1}$  and  $\frac{1}{1}$  and  $\frac{1}{1}$  and Queue.n.DisplayName n-1 a  $n-1$ QueueName  $\begin{array}{ccccccccccccc} \text{DisplayName} & \text{A} & \text{Z} & \text{a} & \text{z} & \text{O} & \text{9} \end{array}$ よび半角のアンダスコア(\_)です。これら以外の文字を指定したキューは無視されま

QueueName hrmmkque

# <span id="page-145-0"></span>3.4.5 Cosminexus RM

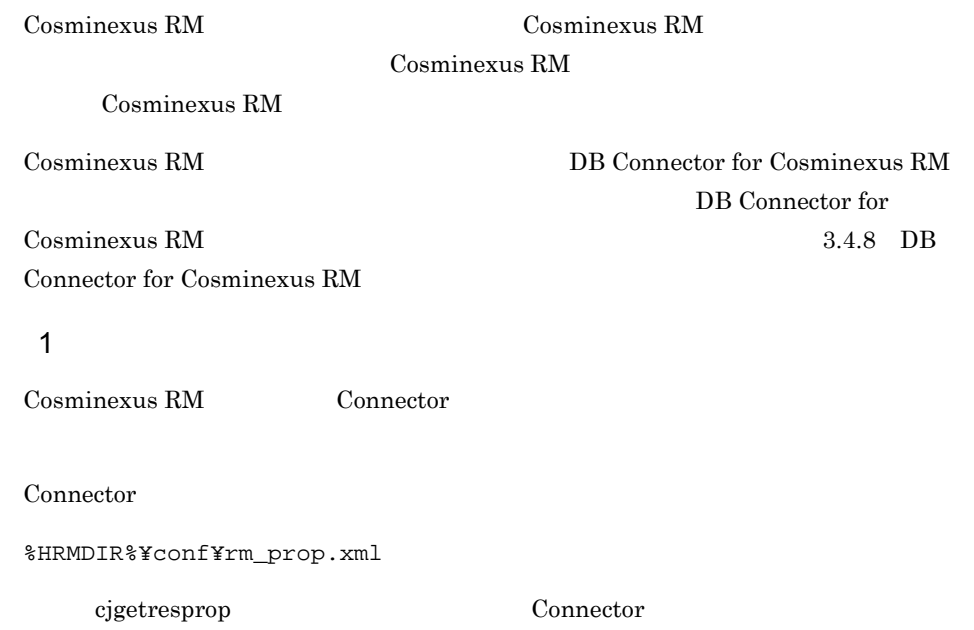

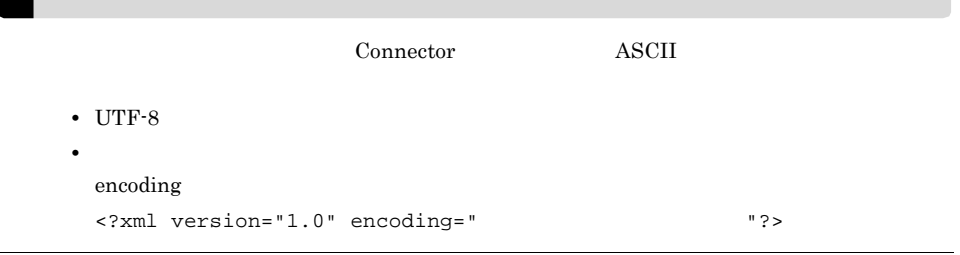

## $2 \qquad \qquad$

## Cosminexus RM

- **•** <u>• January 2008</u>
- **•**  $\overline{\phantom{a}}$
- **•** 実行時プロパティ
- a) Discovering the second control of the second control of the second control of the second control of the second control of the second control of the second control of the second control of the second control of the secon

## $\begin{tabular}{ll} Cosminexus RM & & & & & & & & & \\ \hline \end{tabular}$

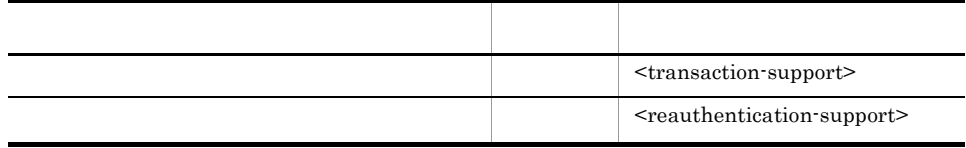

false

Cosminexus

#### b)コンフィグレーション

 $\begin{aligned} \text{Cosminexus RM} \end{aligned} \qquad \qquad \text{Costbound-resource} \label{eq:cosminex}$ <connection-definition> - <config-property>

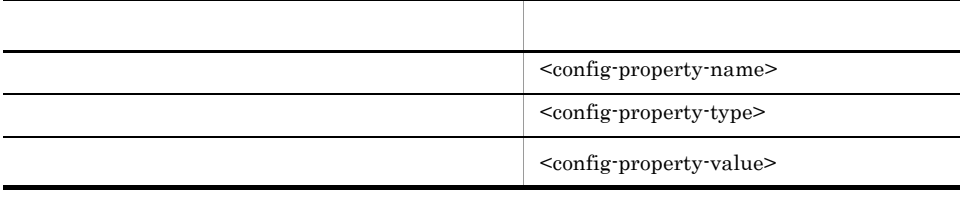

<config-property-value> <config-property-value>

## Cosminexus RM  $\qquad 6.$

#### c) 実行時プロパティ

 $\begin{tabular}{cc} Cosminexus RM & & & & & & & & & & \\ \hline \end{tabular}$  $<\!\!connection\!-\!definition\!\!>\!\cdot<\!\!connection\!-\!component type\!\!>\!\cdot\!\!>$ 

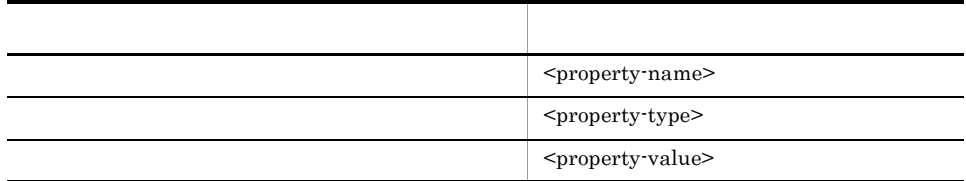

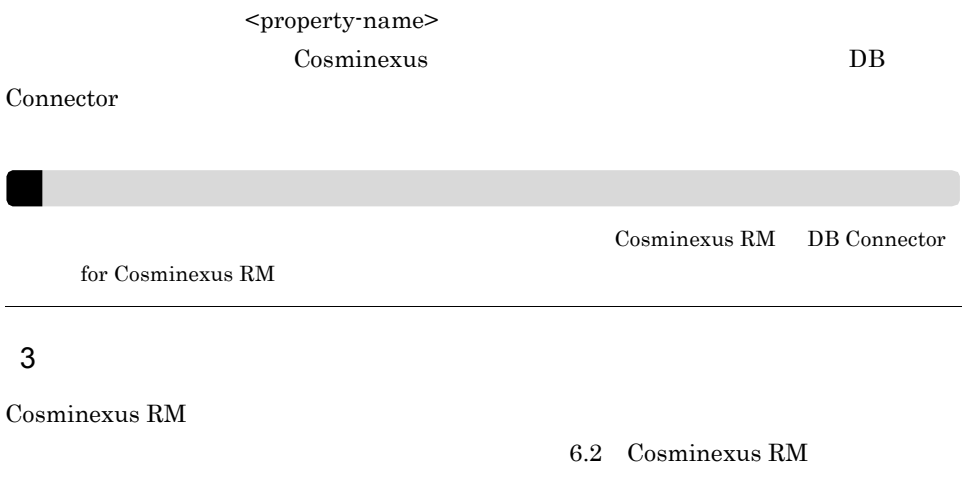

## 3-4 Cosminexus RM

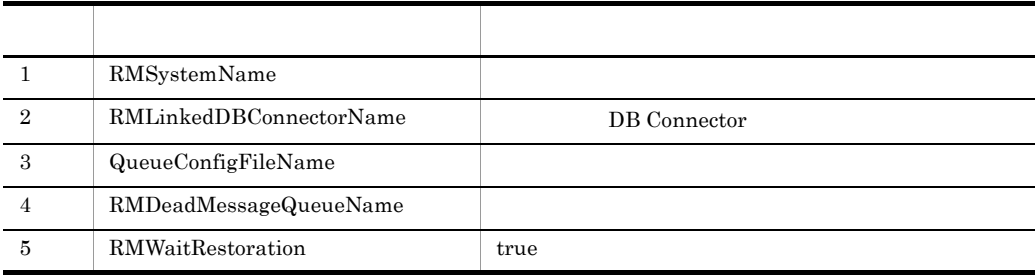

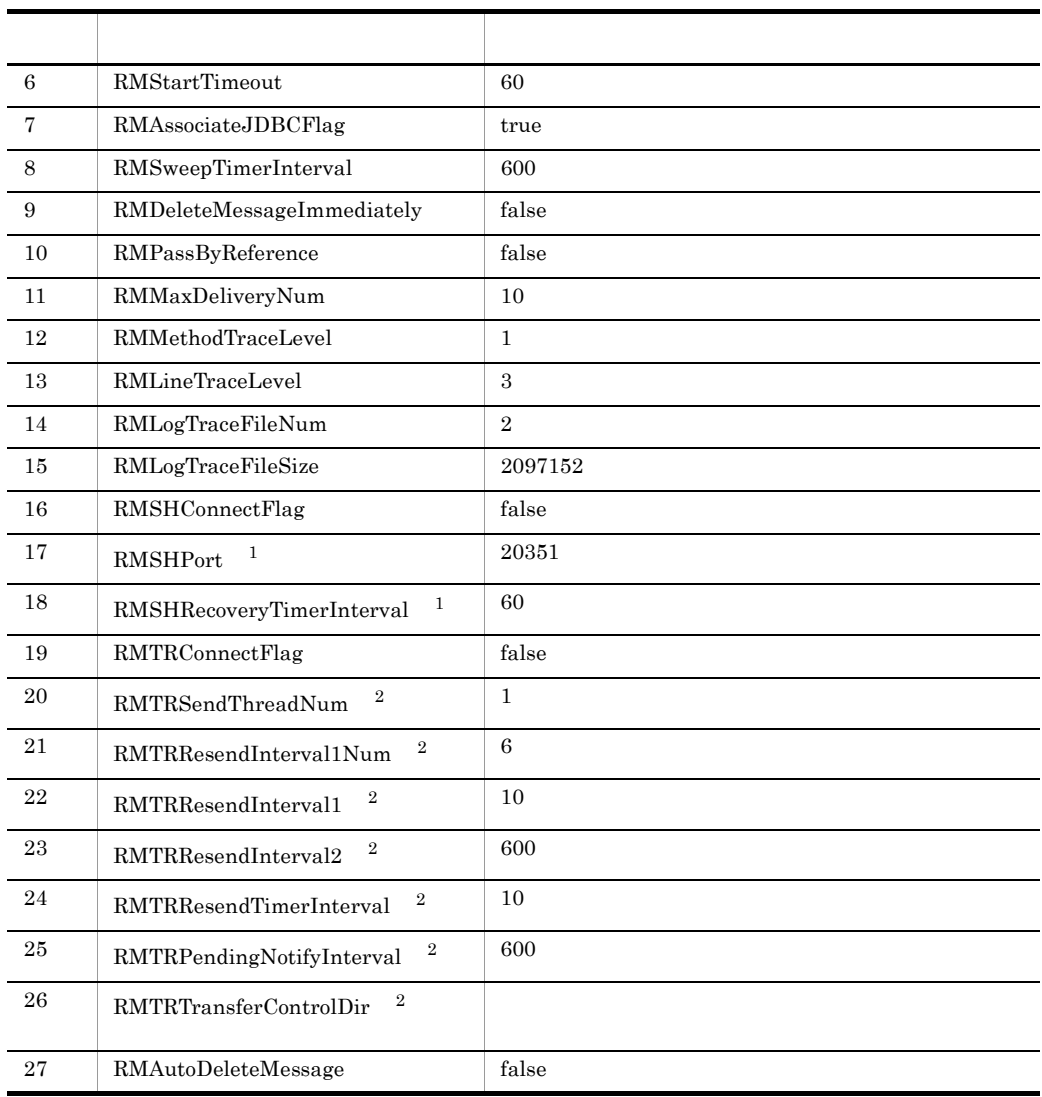

 $\,1$ RMSHConnectFlag false

 $\overline{2}$ 

 $\label{eq:rmnrt} {\mbox{RMTR}} {\mbox{ConnectFlag}} \hskip 1in {\mbox{false}}$ 

# <span id="page-148-0"></span>3.4.6 DB Connector for Cosminexus RM

DB Connector for Cosminexus RM

 $\rm RAR$ 

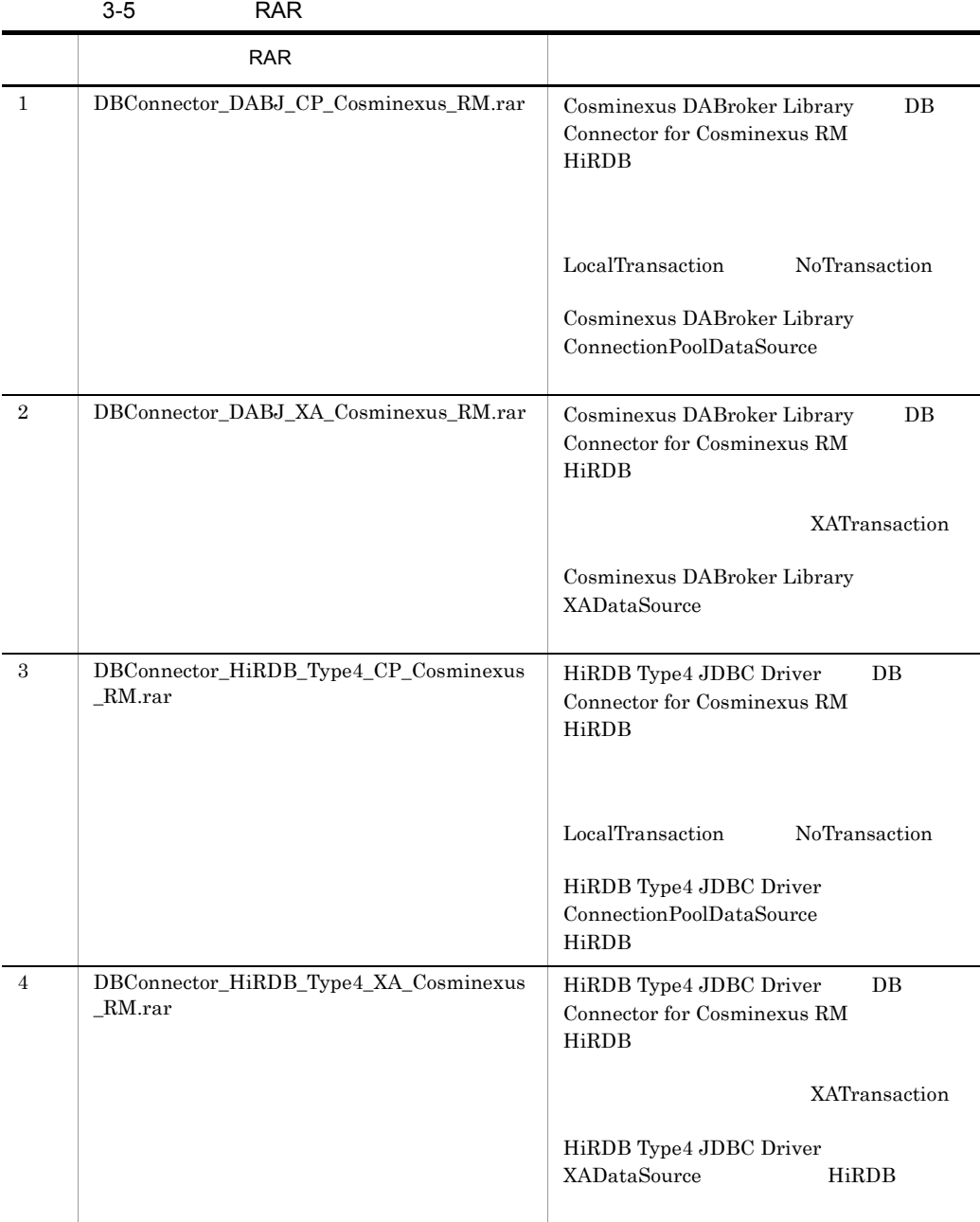

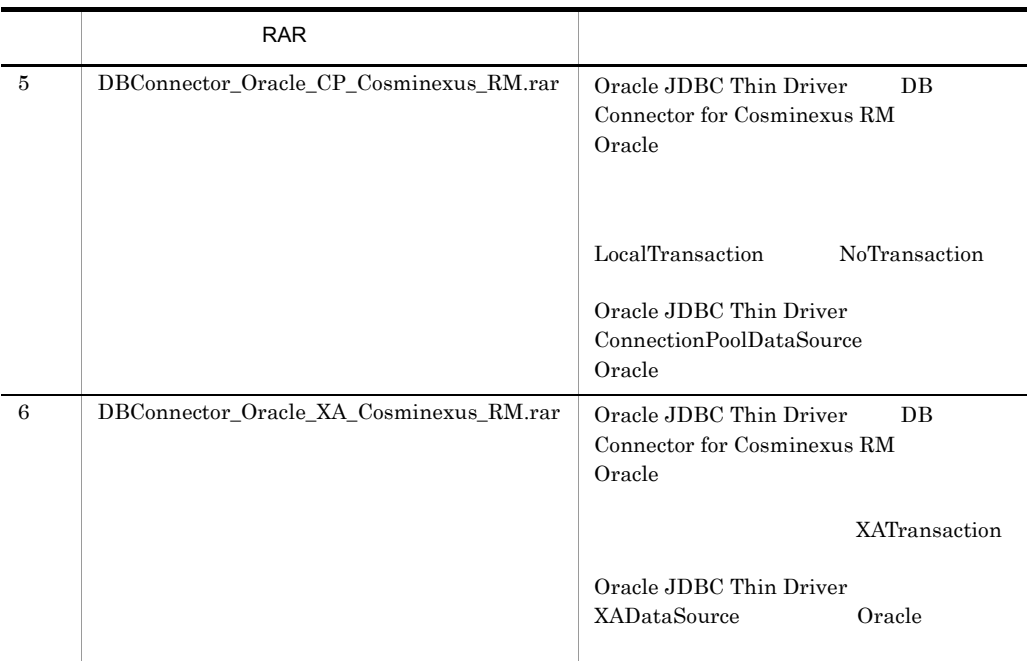

# 3.4.7 DB Connector for Cosminexus RM

## 1 Cosminexus DABroker Library

Cosminexus DABroker Library

Cosminexus DABroker Library

Cosminexus

Cosminexus DABroker Library

HiRDB Type4 JDBC DB Connector for Cosminexus

RM Cosminexus DABroker Library

## BLOB/LONG/CLOB

Windows

## BLOB/LONG/CLOB

• DB Connector for Cosminexus RM bufSize

• 1024 10000 **1024** 

## UNIX

• <Cosminexus DABroker Library  $>$ /conf DABHIRDBA\_BLOBBUFSIZE bufSize

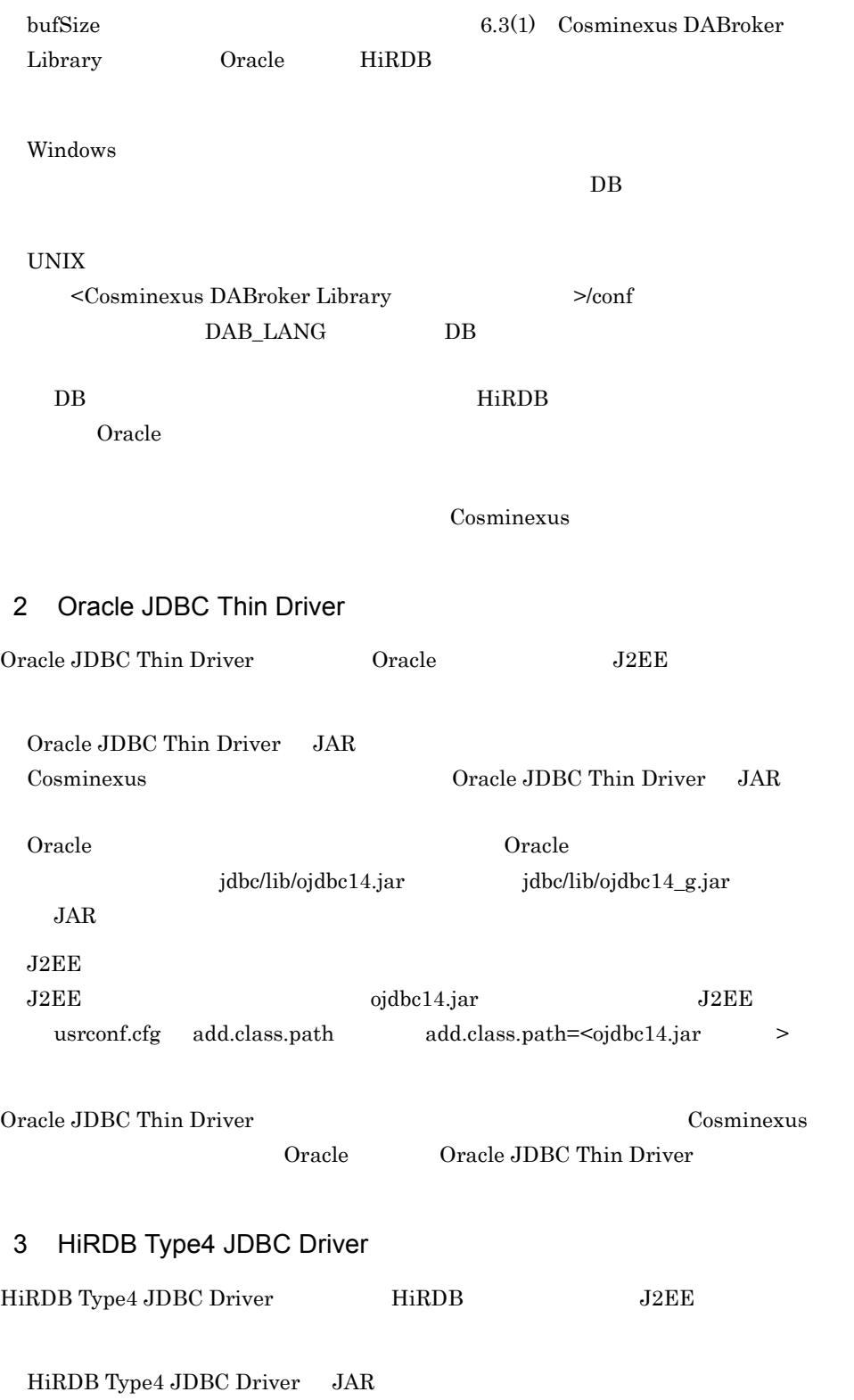

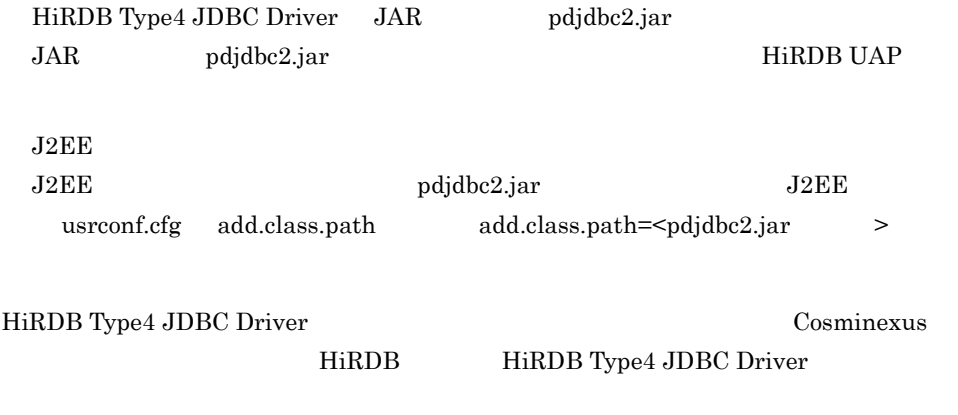

# <span id="page-152-0"></span>3.4.8 DB Connector for Cosminexus RM

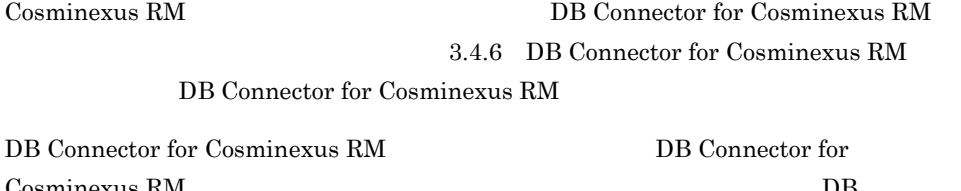

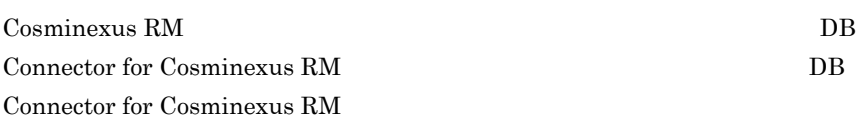

DB Connector for Cosminexus RM

Cosminexus RM

1  $\blacksquare$ 

Cosminexus DB Connector for Cosminexus RM Connector

DB Connector for Cosminexus RM Connector

Cosminexus **The Cosminexus** Cosminexus **X**CC¥admin¥templates

DB Connector for Cosminexus RM Connector Cosminexus Connector

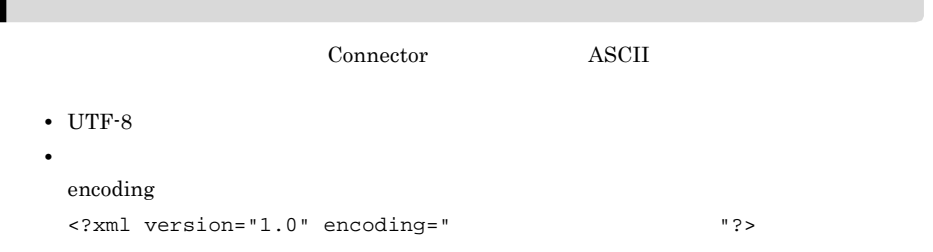

## $2 \qquad \qquad$

## DB Connector for Cosminexus RM

• **•** *•*  $\mathbf{v} = \mathbf{v} \cdot \mathbf{v}$ 

- **•** <u>• The State State State State State State State State State State State State State State State State State State State State State State State State State State State State State State State State State State State</u>
- **•** 実行時プロパティ

a) リソースアメリカ

## DB Connector for Cosminexus RM

 $\leq$ outbound-resourceadapter>

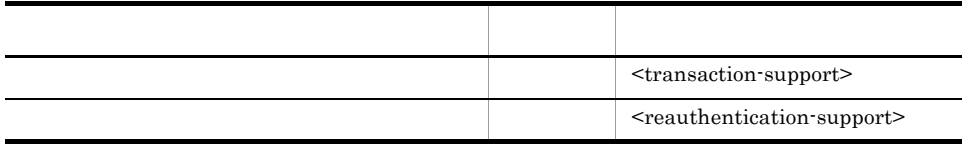

Cosminexus

b)<br>コンフィグレーション

## <br/>outbound-resourceadapter> -

### <connection-definition> - <config-property>

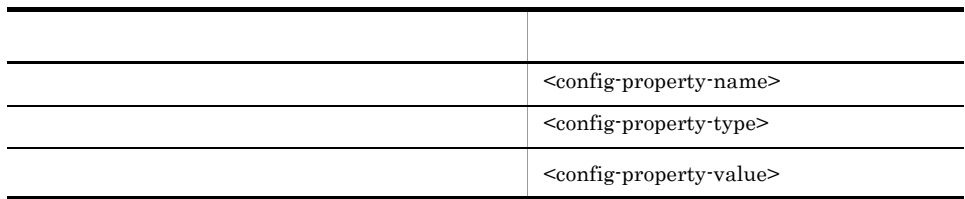

 $<$ config-property-value> <config-property-value>

## DB Connector for Cosminexus RM DB Connector for Cosminexus RM

(3) [DB Connector for Cosminexus RM](#page-155-0)

PreparedStatementPoolSize CallableStatementPoolSize LogLevel HiRDB Type4 JDBC Driver Oracle JDBC Thin Driver

CancelStatement 以外のプロパティは,すべて Cosminexus DABroker Library Cosminexus DABroker Library Cosminexus DABroker Library Windows Cosminexus DABroker Library **TEXTURE UNIX COSMING LATER (UNIX COSMING LATER** 

DB Connector for Cosminexus RM 6.3 [DB Connector for Cosminexus RM](#page-246-1)

#### c) 実行時プロパティ

DB Connector for Cosminexus RM の実行時プロパティ(<outbound-resourceadapter> - <connection-definition> - <connector-runtime> - <property>

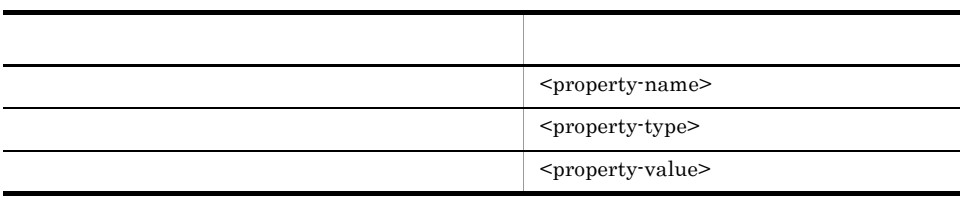

<property-name>

Cosminexus DB

Connector

DB Connector for Cosminexus RM

• *LogEnabled* 

for Cosminexus RM

## <span id="page-155-0"></span>3 DB Connector for Cosminexus RM

#### DB Connector for Cosminexus RM

## DB Connector for Cosminexus RM

- DABroker DB Connector for Cosminexus RM
- HiRDB Type4 JDBC DB Connector for Cosminexus RM
- Oracle JDBC Thin DB Connector for Cosminexus RM
- a DB Connector for Cosminexus RM

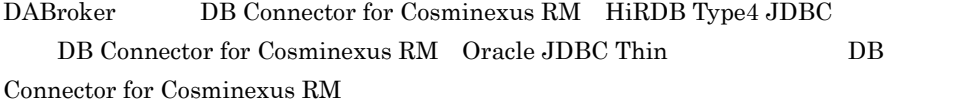

## 3-6 DB Connector for Cosminexus RM

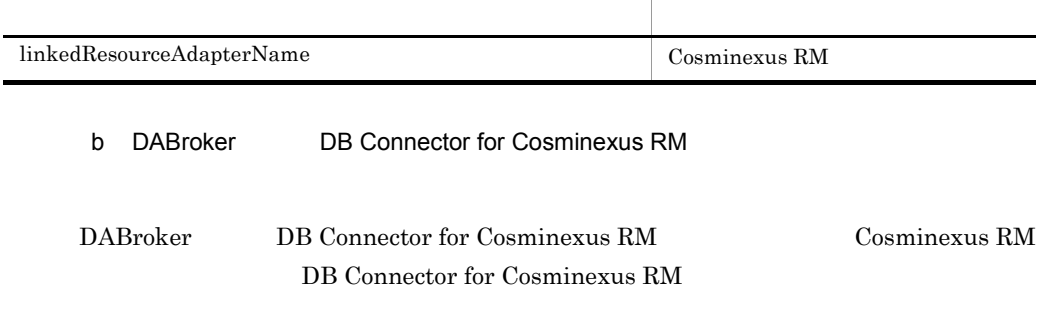

3-7 DABroker DB Connector for Cosminexus RM

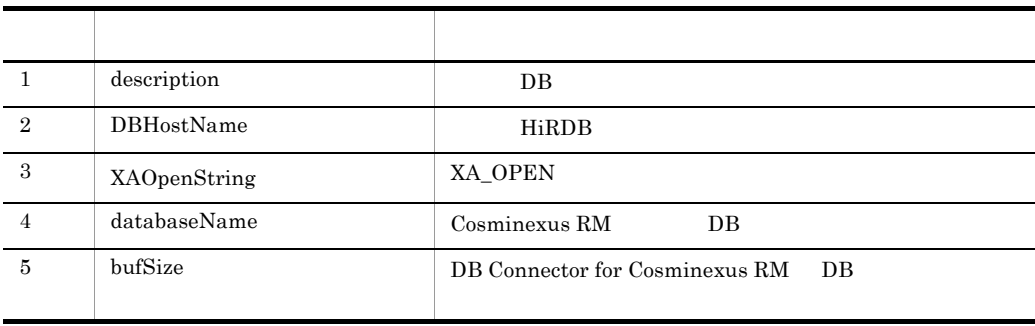

 $3.$ 

XATransaction

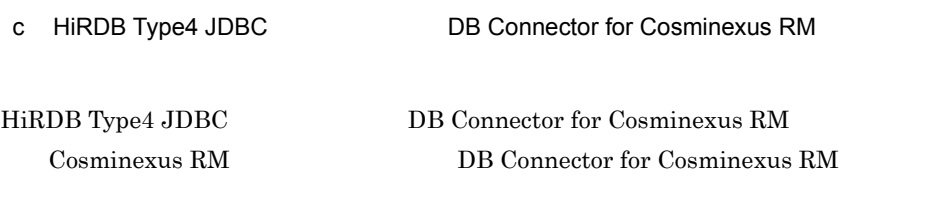

3-8 HiRDB Type4 JDBC DB Connector for Cosminexus RM

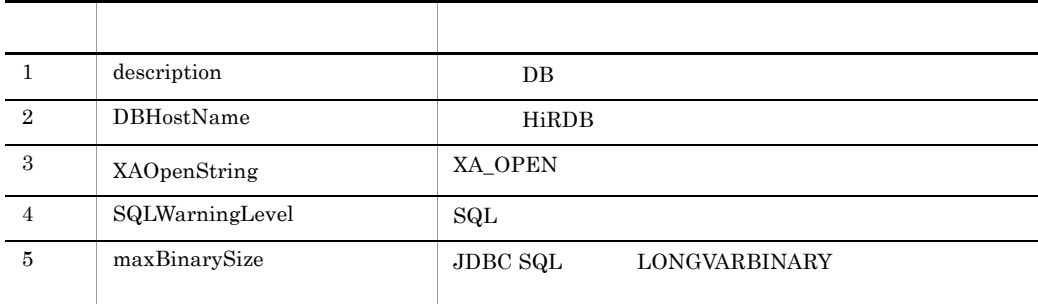

XATransaction

d Oracle JDBC Thin 
DB Connector for Cosminexus RM

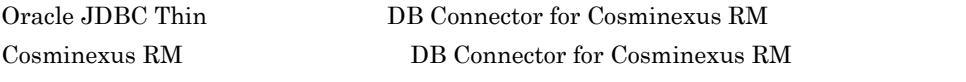

3-9 Oracle JDBC Thin DB Connector for Cosminexus RM

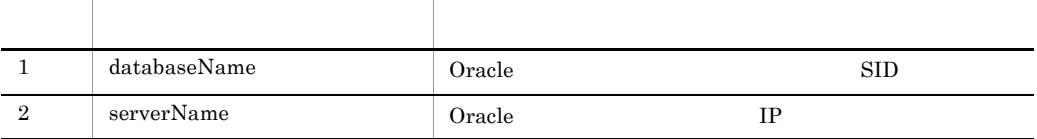

 $4 \overline{z}$ 

DB Connector for Cosminexus RM

- DBConnector\_DABJ\_CP\_Cosminexus\_RM.rar HiRDB
- DBConnector\_DABJ\_XA\_Cosminexus\_RM.rar HiRDB
- DBConnector\_HiRDB\_Type4\_CP\_Cosminexus\_RM.rar HiRDB
- DBConnector\_HiRDB\_Type4\_XA\_Cosminexus\_RM.rar HiRDB

• DBConnector\_Oracle\_XA\_Cosminexus\_RM.rar Oracle

6.3 DB Connector for

#### Cosminexus RM

a DBConnector\_DABJ\_CP\_Cosminexus\_RM.rar HiRDB

DBConnector\_DABJ\_CP\_Cosminexus\_RM.rar HiRDB

## 3-10 HiRDB DBConnector\_DABJ\_CP\_Cosminexus\_RM.rar

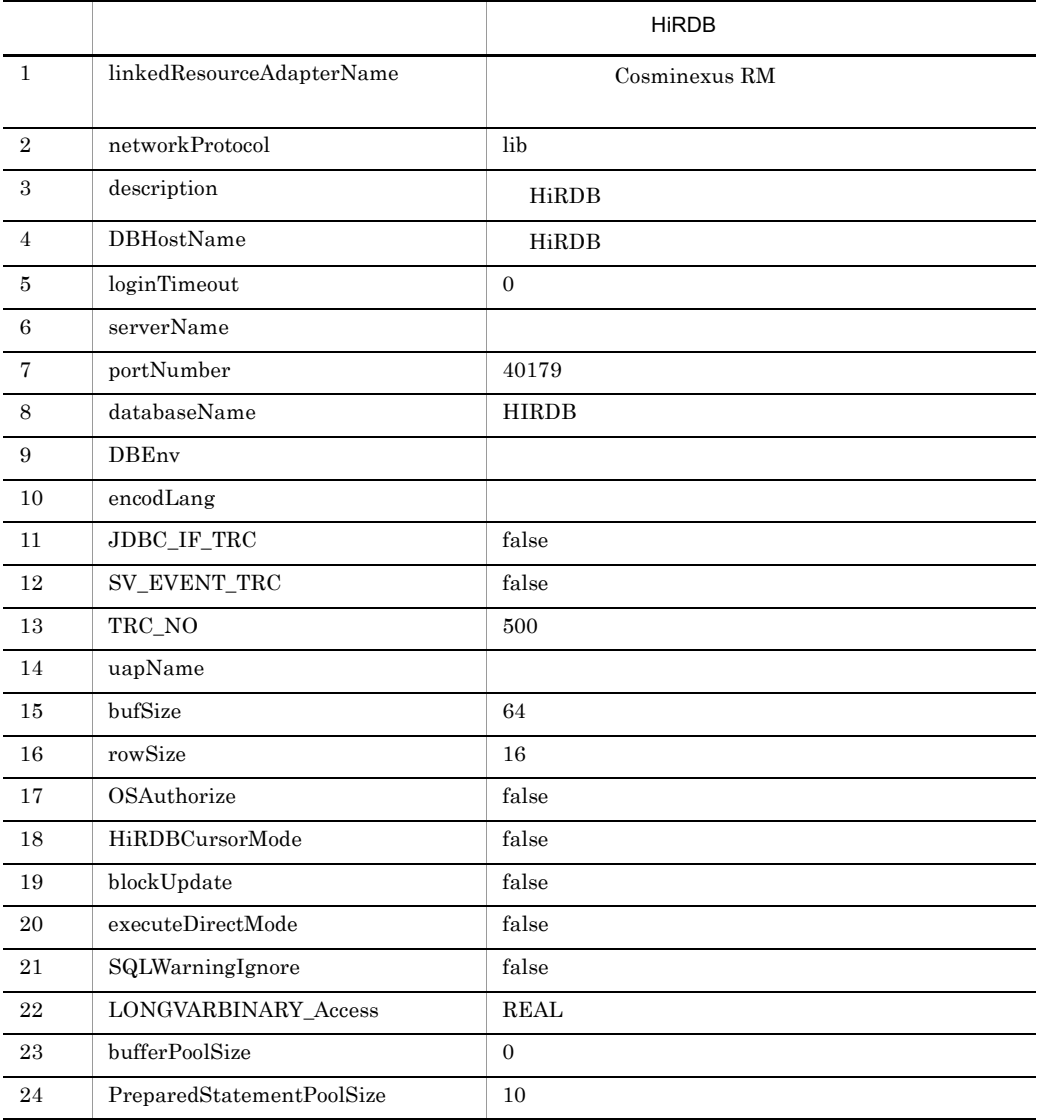

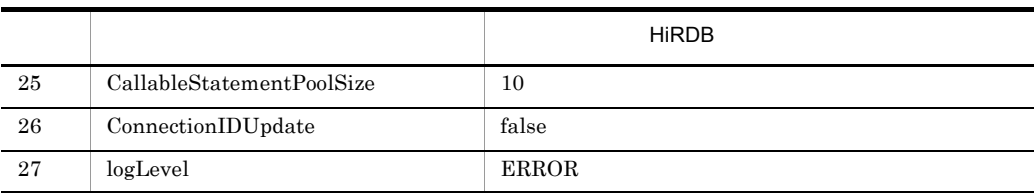

extends the HiRDB 2000  $\mu$  and  $\mu$  and  $\mu$  and  $\mu$  and  $\mu$  and  $\mu$  and  $\mu$  and  $\mu$  and  $\mu$  and  $\mu$  and  $\mu$  and  $\mu$  and  $\mu$  and  $\mu$  and  $\mu$  and  $\mu$  and  $\mu$  and  $\mu$  and  $\mu$  and  $\mu$  and  $\mu$  and  $\mu$  and

UNIX

b DBConnector\_DABJ\_XA\_Cosminexus\_RM.rar HiRDB

 $\rm DBConnector\_DABJ\_XA\_Cosminexus\_RM.rar \qquad HiRDB$ 

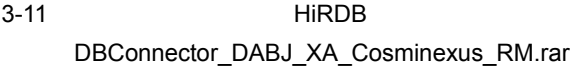

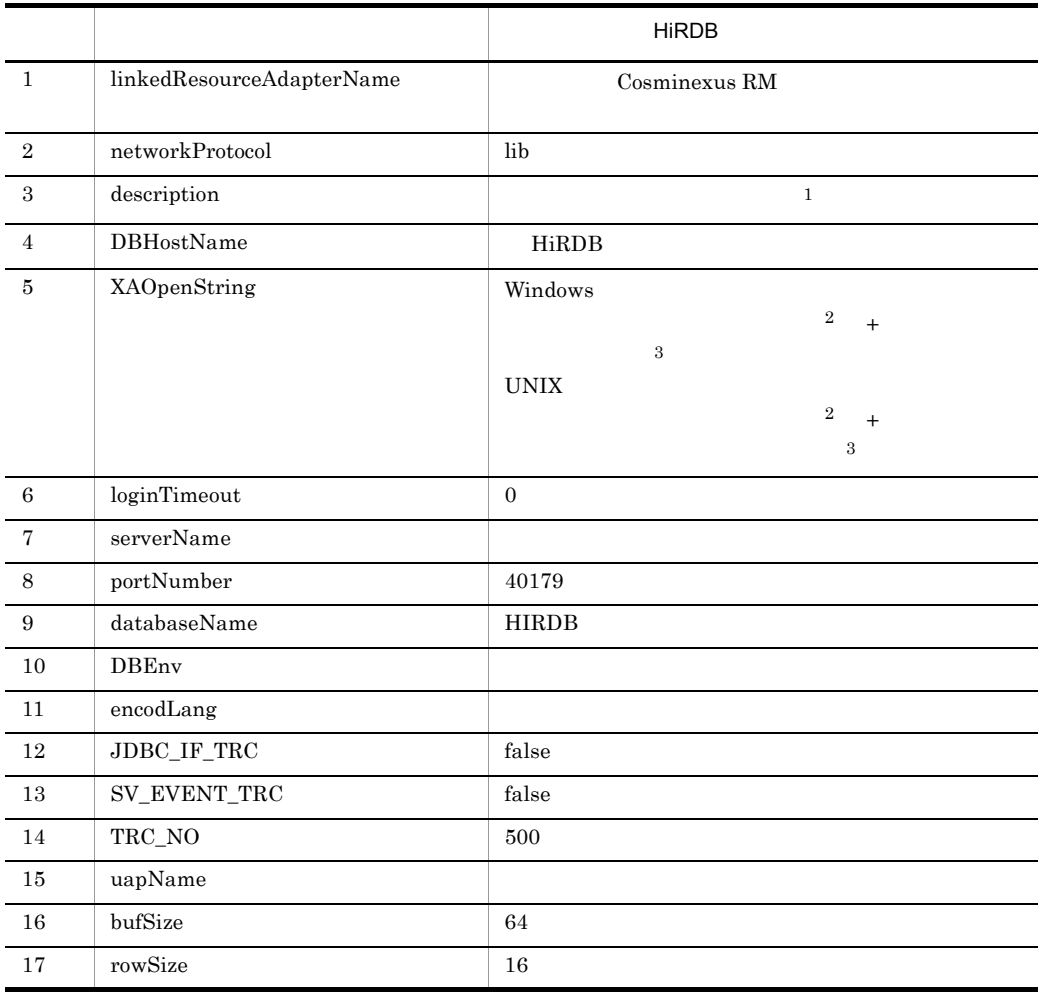

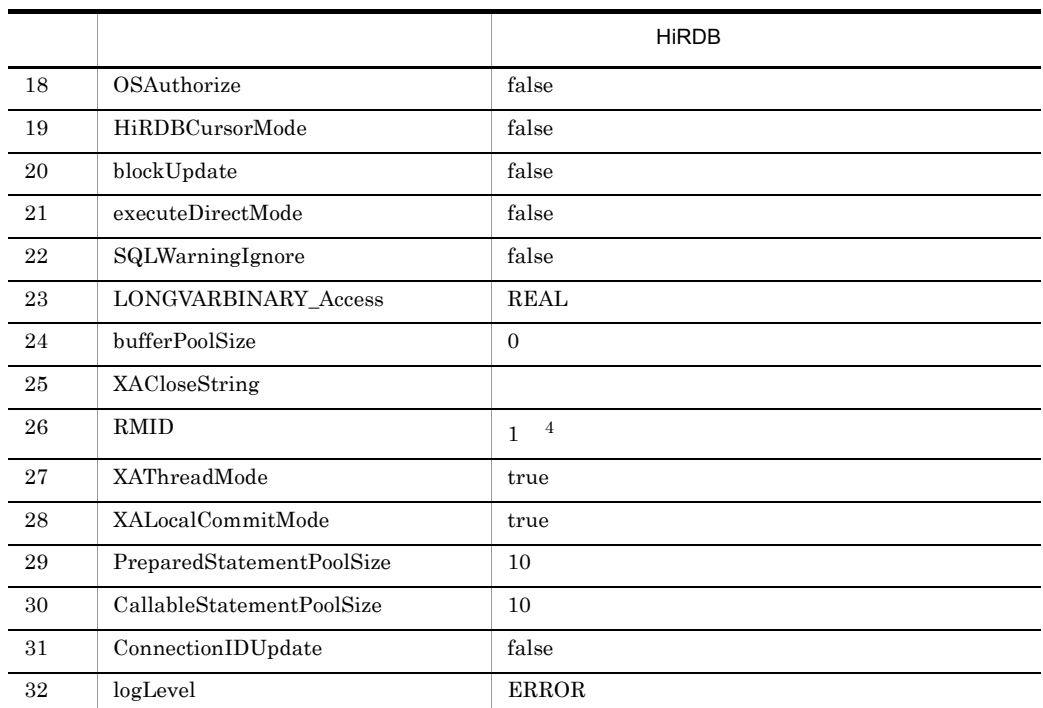

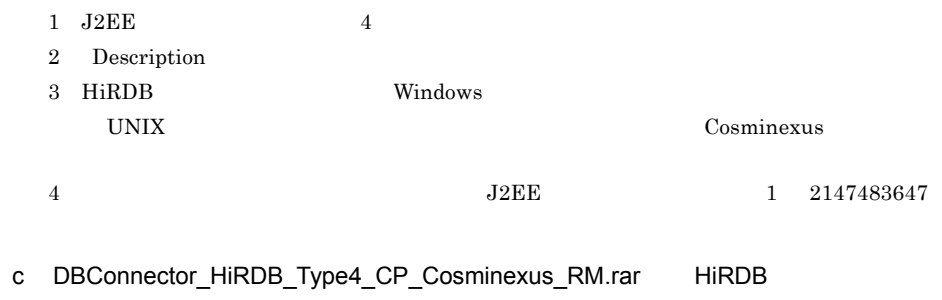

DBConnector\_HiRDB\_Type4\_CP\_Cosminexus\_RM.rar HiRDB

3-12 HiRDB

## DBConnector\_HiRDB\_Type4\_CP\_Cosminexus\_RM.rar

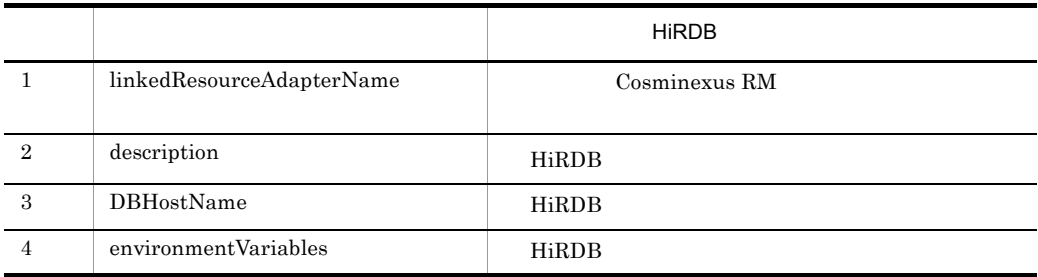

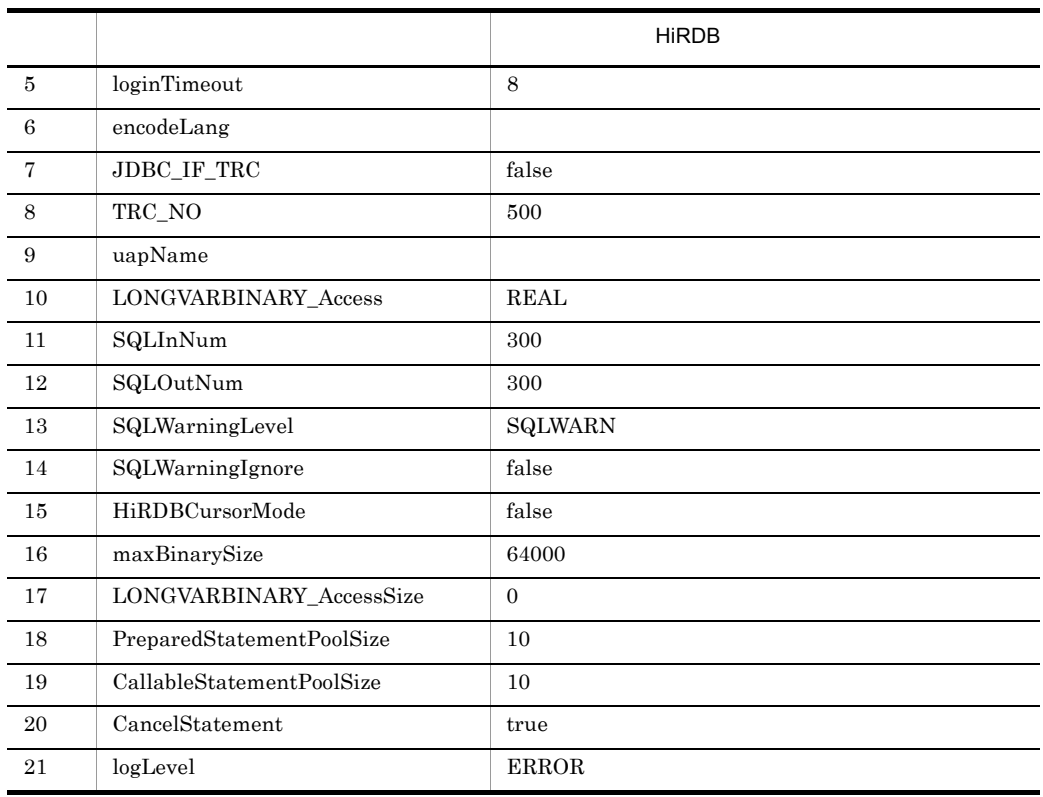

### $\begin{array}{ll}\n \text{HiRDB} \\
 \text{Windows}\n \end{array}$

UNIX

d DBConnector\_HiRDB\_Type4\_XA\_Cosminexus\_RM.rar HiRDB

DBConnector\_HiRDB\_Type4\_XA\_Cosminexus\_RM.rar HiRDB

## 3-13 HiRDB

## DBConnector\_HiRDB\_Type4\_XA\_Cosminexus\_RM.rar

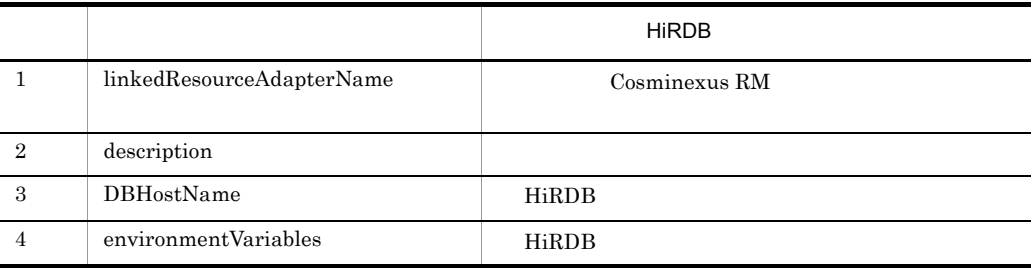

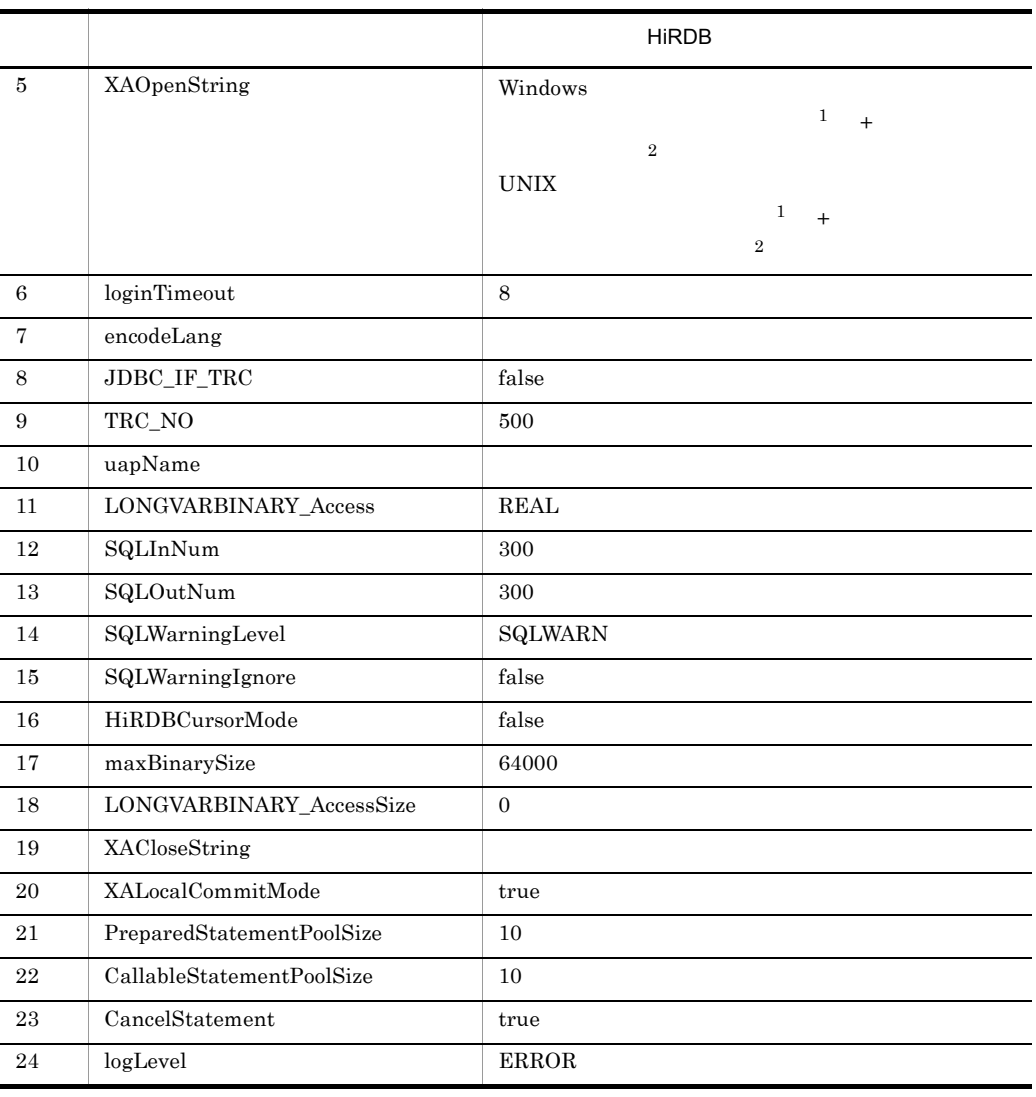

1 Description

2 HiRDB Windows

ルのパス(UNIX の場合)を指定します。詳細については,マニュアル「Cosminexus システム構

e DBConnector\_Oracle\_CP\_Cosminexus\_RM.rar Oracle

 $\text{DBConnector\_Oracle\_CP\_Cosminexus\_RM.rar} \qquad \text{Oracle}$ 

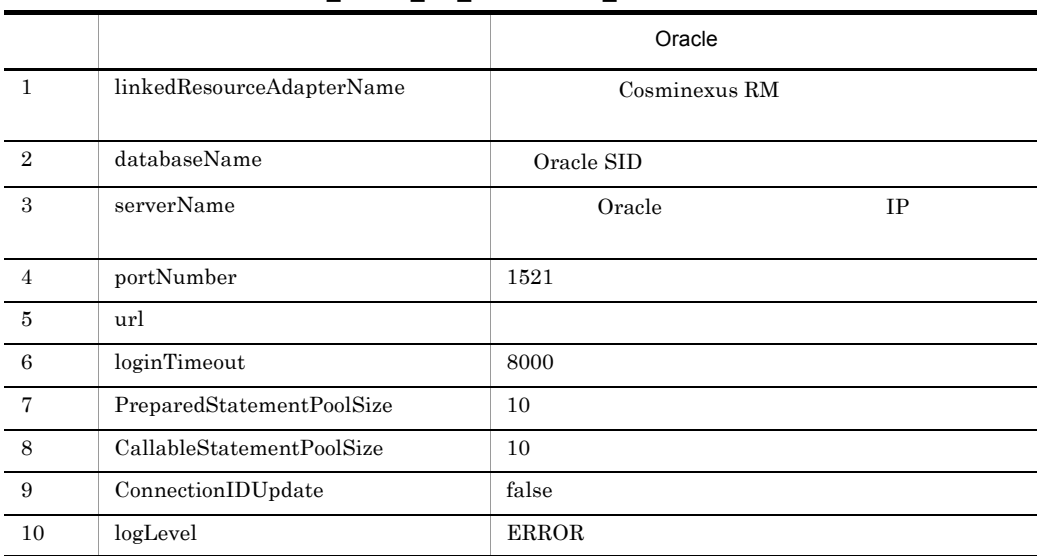

## 3-14 Oracle DBConnector\_Oracle\_CP\_Cosminexus\_RM.rar

f DBConnector\_Oracle\_XA\_Cosminexus\_RM.rar Oracle

DBConnector\_Oracle\_XA\_Cosminexus\_RM.rar Oracle

## 3-15 Oracle DBConnector\_Oracle\_XA\_Cosminexus\_RM.rar

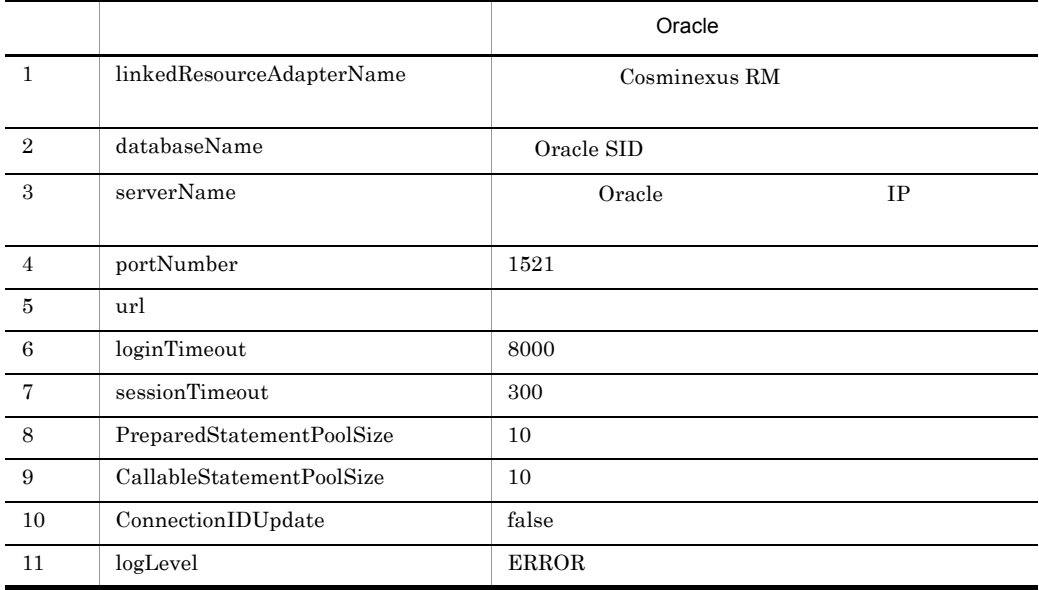

# 3.4.9 DB Connector for Cosminexus RM Cosminexus RM

DB Connector for Cosminexus RM Cosminexus RM

1 DB Connector for Cosminexus RM

DB Connector for Cosminexus RM

ciimportres  $\sim$ 

cjimportres [<サーバ名称>] -nameserver <プロバイダURL>] -type rar -f <ファイ

cjimportres MyServer -type rar -f "C:¥Program Files¥Hitachi¥Cosminexus¥CC¥DBConnector¥ReliableMessaging¥DBCon nector\_HiRDB\_Type4\_CP\_Cosminexus\_RM.rar"

3.4.6 [DB Connector for Cosminexus RM](#page-148-0)

RAR ファイル指定してください。RAR ファイルは,次のディレクトリに格納されていま

• Windows

Cosminexus

¥CC¥DBConnector¥ReliableMessaging¥

• UNIX

/opt/Cosminexus/CC/DBConnector/ReliableMessaging/

## 2 Cosminexus RM

DB Connector for Cosminexus RM cjimportres Cosminexus RM

cjimportres MyServer -type rar -f "C:¥Program Files¥Hitachi¥Cosminexus¥RM¥lib¥reliablemessaging.rar"

 $Cosminexus RM$  RAR reliablemessaging.rar

RAR 2002 STAR 2002 STAR 2003 STAR 2003 STAR 2003 STAR 2003 STAR 2004 STAR 2005 STAR 2007 STAR 2007 STAR 2007 STAR 2007 STAR 2007 STAR 2007 STAR 2007 STAR 2007 STAR 2007 STAR 2007 STAR 2007 STAR 2007 STAR 2007 STAR 2007 STA

%HRMDIR%¥lib

# 3.4.10 DB Connector for Cosminexus RM Cosminexus RM

DB Connector for Cosminexus RM Cosminexus

 $RM$ 

cjsetresprop [<サーバ名称>] -type rar -resname DB Connector for Cosminexus -c Connector

> cjsetresprop MyServer -type rar -resname Cosminexus\_Reliable\_Messaging -c rm\_prop.xml

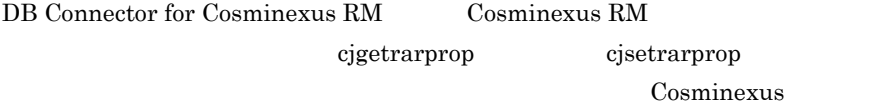

# 3.4.11 DB Connector for Cosminexus RM Cosminexus RM

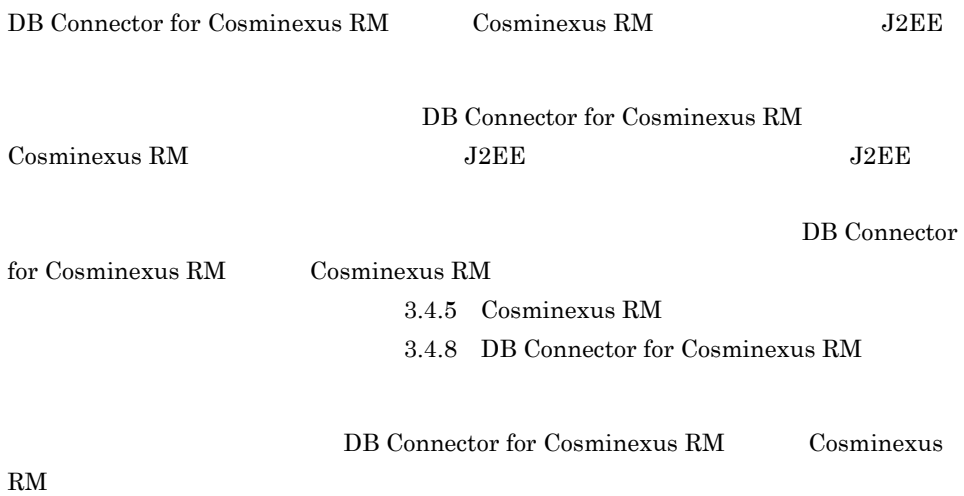

cjdeployrar -nameserver URL -resname DB<br>Connector for Cosminexus RM -resname Cosminexus RM Connector for Cosminexus RM -resname

> cjdeployrar MyServer -resname DB\_Connector\_for\_HiRDB\_Type4\_Cosminexus\_RM -resname Cosminexus\_Reliable\_Messaging

cjdeployrar Cosminexus

# 3.4.12 Cosminexus RM

Cosminexus RM

1 DB Connector for Cosminexus RM Cosminexus RM

DB Connector for Cosminexus RM Cosminexus RM

 $a$ 

- DB 0.8 and  $\overline{R}$
- $\qquad$  DB
- RMLinkedDBConnectorName Cosminexus RM DB Connector for Cosminexus RM
- RMSystemName
- b  $\blacksquare$
- 1. DB Connector for Cosminexus RM [DB Connector for](#page-166-0) Cosminexus RM (2) DB Connector for [Cosminexus RM](#page-166-0) Cosminexus RM
- 2. 2. 2. 2. 2. Xuite Englisher Cosminexus RM

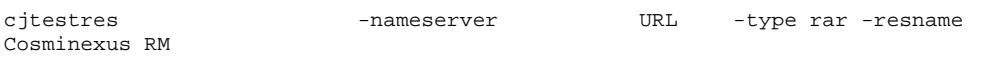

 $3.$ 

cjtestres MyServer -type rar -resname Cosminexus\_Reliable\_Messaging

cjtestres Cosminexus University of Cosminexus University University University University University University

<span id="page-166-0"></span>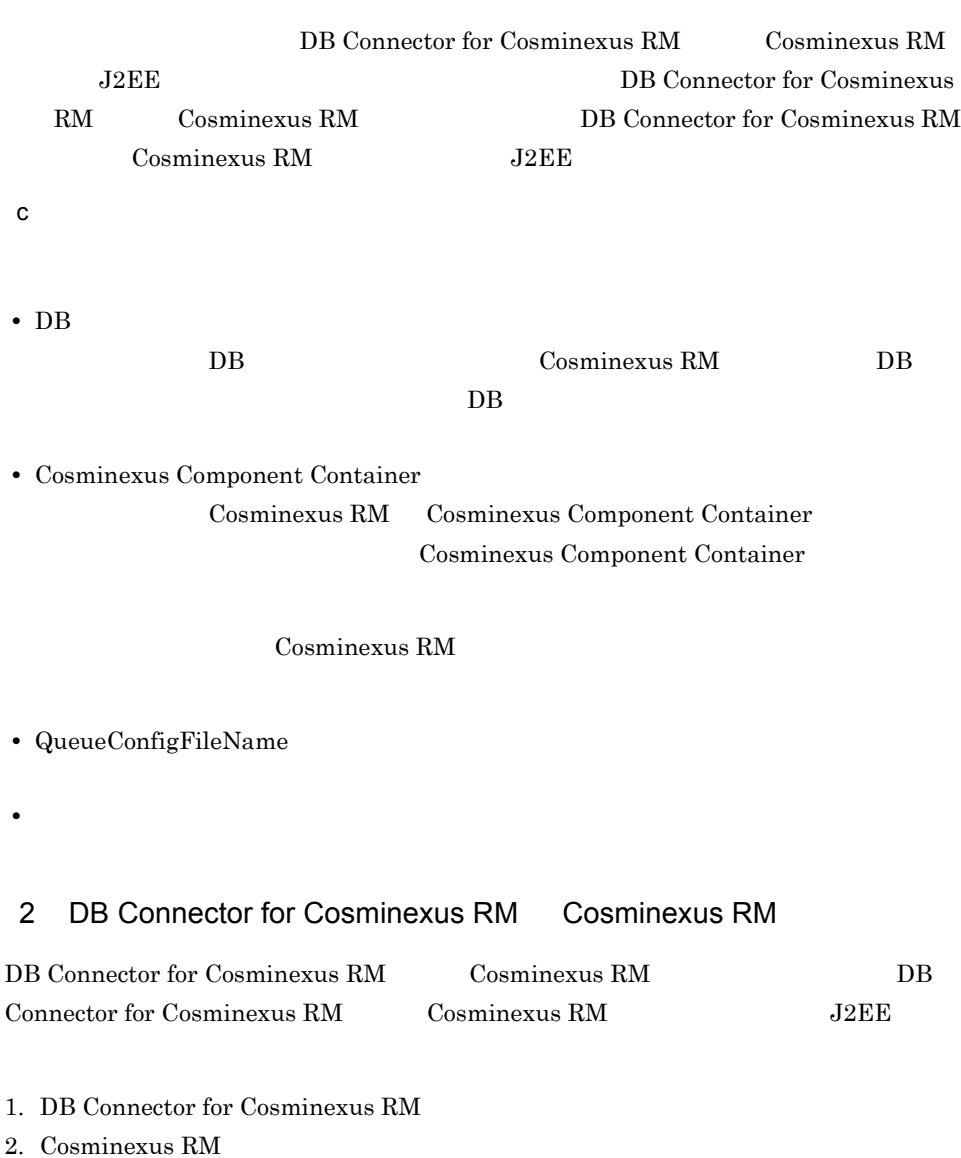

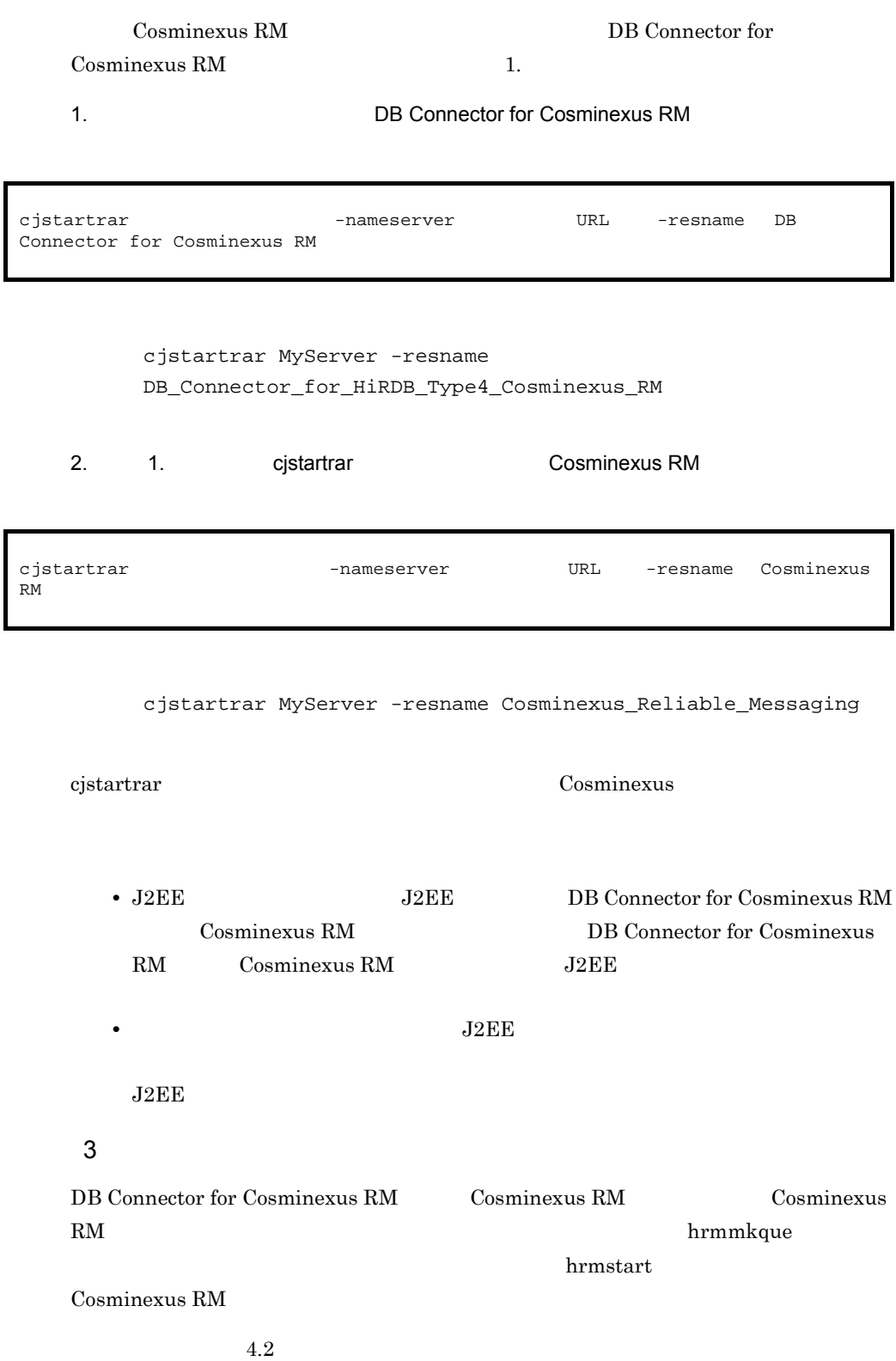

 $3.$ 

# $3.4.13$

1 SOAP  $SORP$  $SORP$ a SOAP  $SORP$  and  $SORP$ Cosminexus SOAP b)クライアント定義ファイルの使用方法  $SORP$ Cosminexus RM  $1.$ 2. Cosminexus RM RMTRTransferControlDir • **•**  $\mathcal{P}$   $\mathcal{P}$  • **•**  $\overline{P}$ **•** Cosminexus RM を複数デプロイする場合,RMTRTransferControlDir プロパティには, Cosminexus RM

c4web.logger.log\_file\_prefix Cosminexus RM • uCosminexus Reliable Messaging 01-00 Cosminexus RM 01-02  $J2EE$   $J2EE$ usrconf.cfg add.class.path=<uCosminexus Reliable Messaging 01-00 >¥conf • J2EE usrconf.cfg add.class.path=<cosminexus.home>¥jaxws¥lib¥hitsaaj.jar  $add.class.path = <\!\!cosminexus.home\!\!>\!\!{\Psi}jaxws\!\!{\Psi}lib \Psi cjjaxws.jar$ 

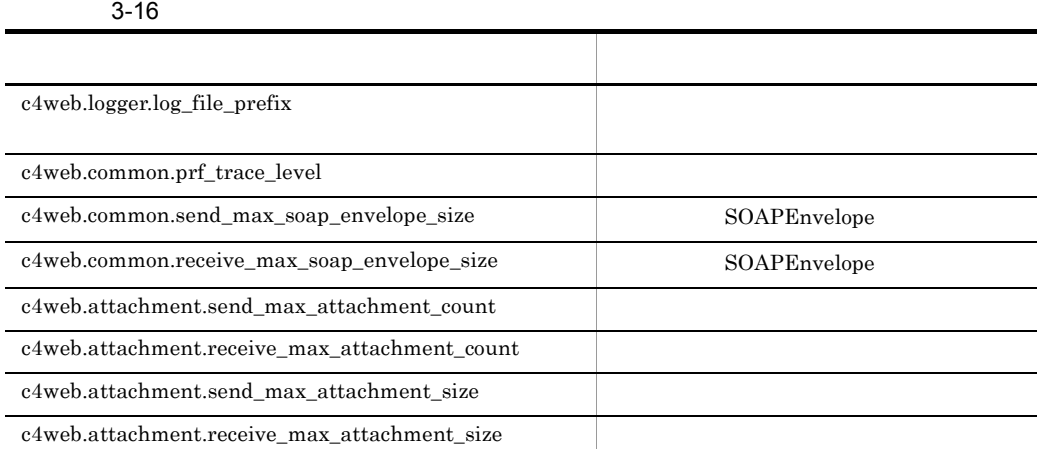

## Cosminexus SOAP

c) サーバについて しょうしょく

 $\lambda$  web  $\lambda$ 

 $3-17$ 

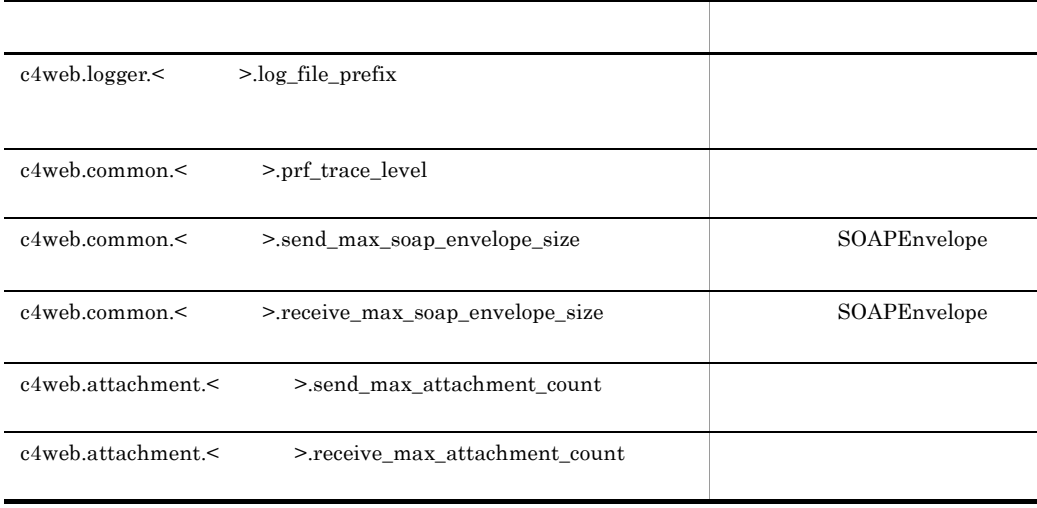

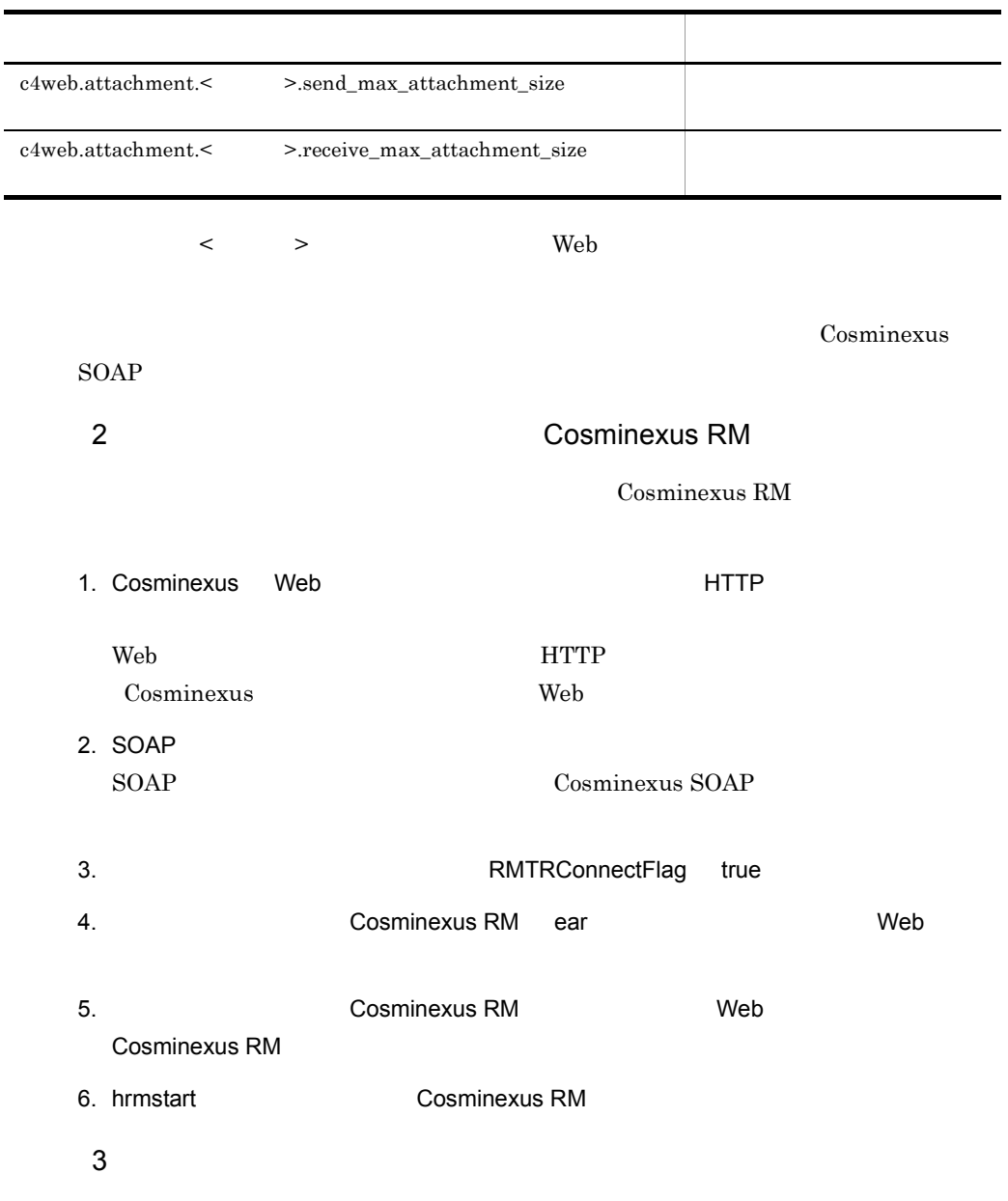

 $7.5$ 

 $\overline{a}$ 

# 3.5 Cosminexus RM

### Cosminexus RM

 $3.5.1$ 

QueueMakeFileName

Cosminexus RM

 $1$ 

hrmmkque -d {serial parallel parallel\_unit\_order}  $-n$   $-x$  $-e$ 

> -d {serial parallel parallel\_unit\_order} parallel serial parallel parallel\_unit\_order  $2.3.2$  $\cdot$ n  $((1 \t 65535))$  1024  $-e$  ((0 2592000)) 0  $0<sub>0</sub>$

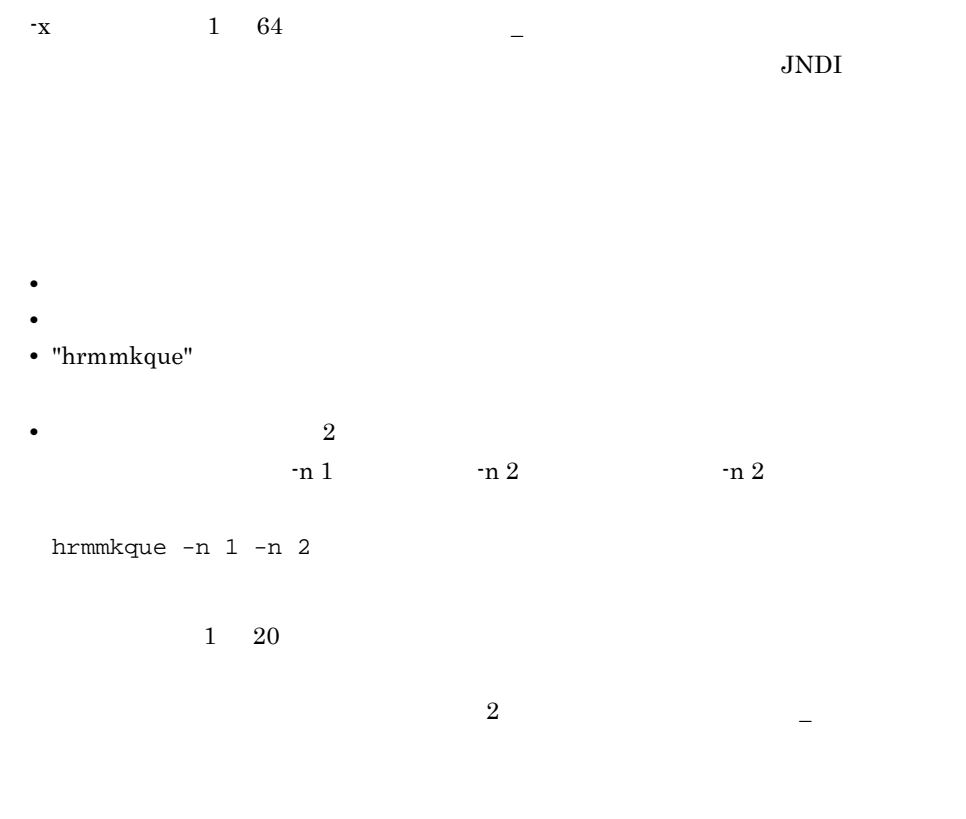

### 2 キュー作成ファイルの記述例

記述例 1 hrmmkque queue1; 記述例 2 hrmmkque -e 1000 # 1000 16 -n 65535 # 最大メッセージ数は-nオプションの最大値を指定 queue2;

### $3 \pm 7$

hrmmkque

 $\ddot{\hspace{1.5cm}}$ 

 ${ \bf hrmmkque} \hspace{2cm} ;$ 

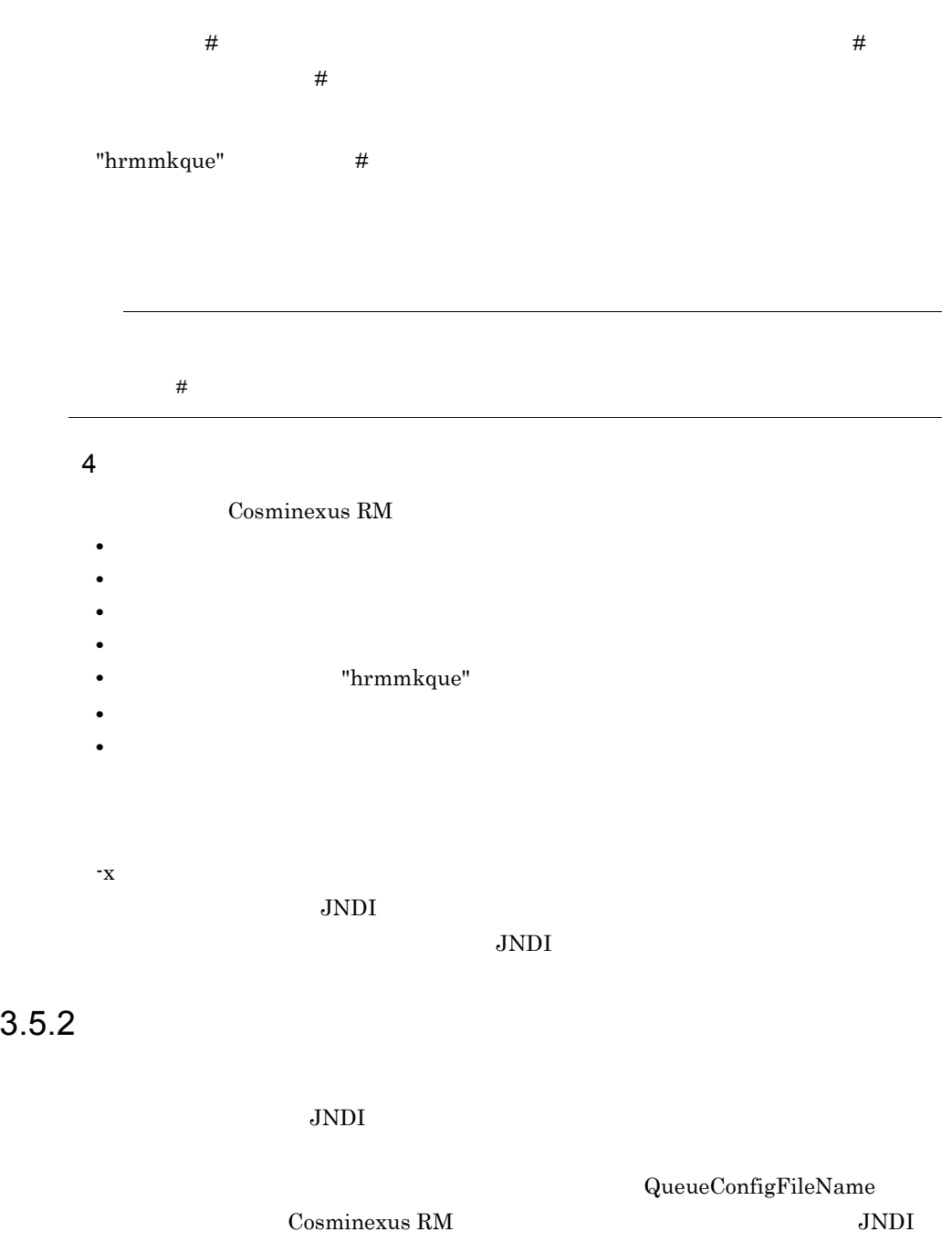

1  $\blacksquare$ 

```
\,1\overline{2}1 \quad 20480\sqrt{3}JNDI \t\t\t\t\t''<\t<br/>Cosminexus RM \t\t\t\t\t> <>_que" \sim "<Cosminexus RM \sim _<
       \geq que" 256Cosminexus RM Connector <display-name>
                                                   <display-name>
           "Cosminexus_Reliable_Messaging" Connector
           Cosminexus
       < キュー表示名 > には,アンダスコア二つ(__)を指定しないでください。
       \overline{4}hrmmkque
     2 \rightarrowQueueImplClass = 
    jp.co.Hitachi.soft.reliablemessaging_np.ra.jms.QueueImpl
    Queue.1.DisplayName = Q1
    Queue.1.QueueName = Queue1
    \tilde{Q}ueue.2.\tilde{D}isplayName = Q2Queue.2.QueueName = Queue2
     3 \pm 7java.util.Properties.load()
      QueueImplClass
QueueImplClass = jp.co.Hitachi.soft.reliablemessaging_np.ra.jms.QueueImpl \frac{1}{100}Queue. ^{2}.DisplayName = ^{4}Queue. . QueueName =
```
DisplayName QueueName

 $3.$ 

Queue.n.DisplayName

<span id="page-175-0"></span>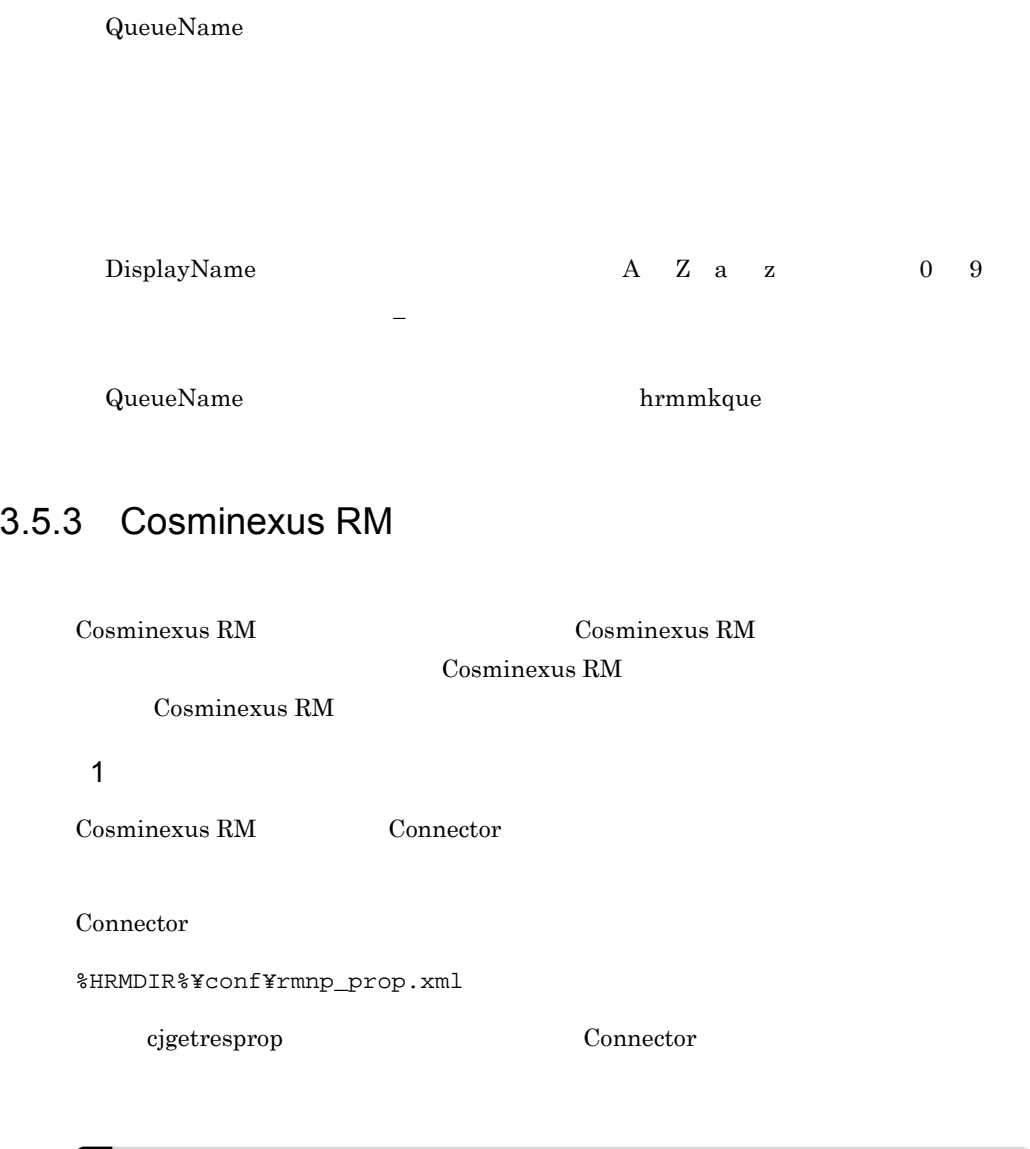

n-1 a  $n$ 

 $$ • UTF-8 **•** 編集したファイルの文字エンコーディング形式に従って,ファイルの先頭行に次に示す  $\emph{encoding}$ <?xml version="1.0" encoding="  $\longrightarrow$ "?>

## $2 \qquad \qquad$

#### Cosminexus RM

- **•** *• \mathbf{v} = \mathbf{v} \cdot \mathbf{v} + \mathbf{v} \cdot \mathbf{v} + \mathbf{v} \cdot \mathbf{v} + \mathbf{v} \cdot \mathbf{v} + \mathbf{v} \cdot \mathbf{v} + \mathbf{v} \cdot \mathbf{v} + \mathbf{v} \cdot \mathbf{v} + \mathbf{v} \cdot \mathbf{v} + \mathbf{v} \cdot \mathbf{v} + \mathbf{v} \cdot \mathbf{v} + \mathbf{v} \cdot \mathbf{v} + \mathbf{v} \cdot \mathbf{v} + \mathbf{v} \cdot \mathbf{v} + \mathbf{v} \cdot*
- **•**  $\overline{\phantom{a}}$
- **•** 実行時プロパティ
- $a$ ) is a set of the set of the set of the set of the set of the set of the set of the set of the set of the set of the set of the set of the set of the set of the set of the set of the set of the set of the set of the se

## 設定できる Cosminexus RM の一般情報属性(<outbound-resourceadapter> タグ)の設

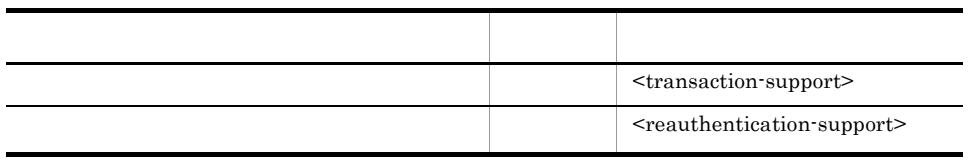

false

#### Cosminexus

#### b)コンフィグレーション

 $\begin{aligned} \text{Cosminexus RM} \end{aligned} \qquad \qquad \begin{aligned} \text{Cosminexus RM} \end{aligned} \qquad \qquad \begin{aligned} \text{Cosminexus RM} \end{aligned}$ <connection-definition> - <config-property>

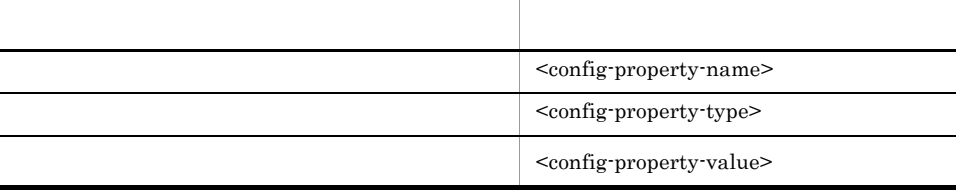

<config-property-value> <config-property-value>

Cosminexus RM  $\qquad 6.$ 

#### c) 実行時プロパティ

 $\begin{array}{lll} \textrm{Cosminexus RM} \end{array} \begin{array}{lll} \textrm{Countbound-resource} \end{array} \end{array} \begin{array}{lll} \textrm{cosminexus RMS} \end{array}$ <connection-definition> - <connector-runtime> - <property>

 $3.$ 

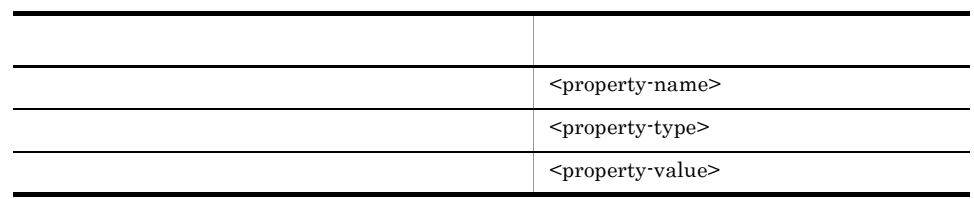

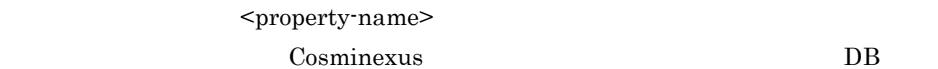

Connector

 $3$ 

Cosminexus RM

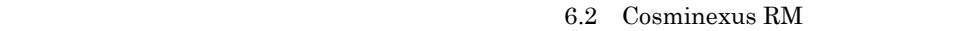

## 3-18 Cosminexus RM

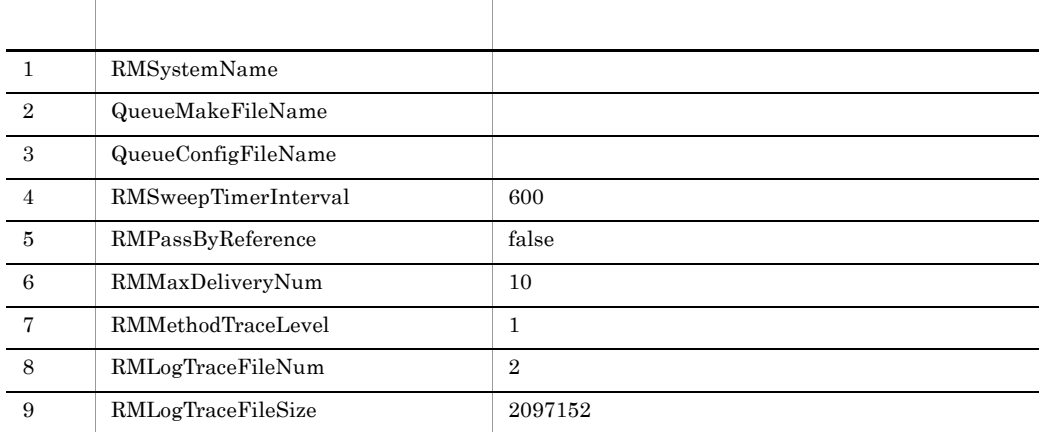

# 3.5.4 Cosminexus RM

Cosminexus RM

cjimportres Cosminexus

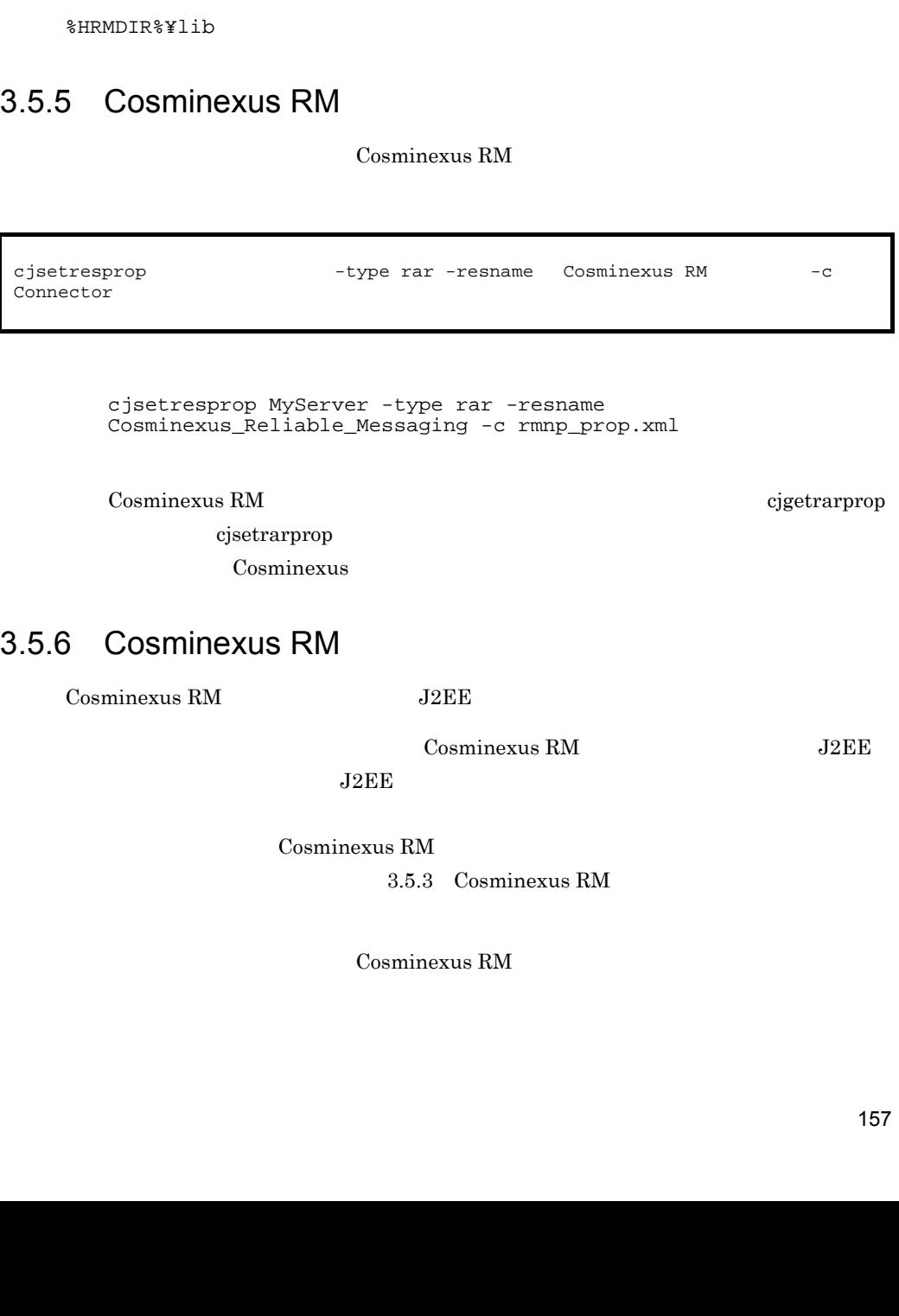

cjimportres MyServer -type rar -f "C:¥Program

cjimportres -nameserver URL -type rar -f

Files¥Hitachi¥Cosminexus¥RM¥lib¥reliablemessagingNP.rar"

RAR 2007 - RAR 2007 - RAR 2007 - RAR 2007 - RAR 2007 - RAR 2007 - RAR 2007 - RAR 2007 - RAR 2007 - R

 $\begin{array}{llll} \textbf{Cosminexus RM} & \textbf{RAR} & \textbf{reliable} \textbf{messaging} \textbf{NP}.\textbf{rar} \end{array}$ 

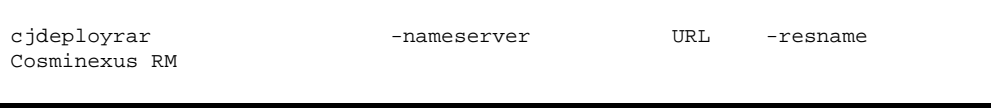

cjdeployrar MyServer -resname Cosminexus\_Reliable\_Messaging

cjdeployrar Cosminexus

# 3.5.7 Cosminexus RM

Cosminexus RM

1 Cosminexus RM

Cosminexus RM

 $a$ 

• RMSystemName

b  $\blacksquare$ 

1. 2008年 - The Cosminexus RM

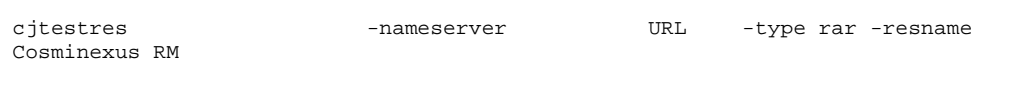

cjtestres MyServer -type rar -resname Cosminexus\_Reliable\_Messaging

cjtestres Cosminexus

Cosminexus RM J2EE
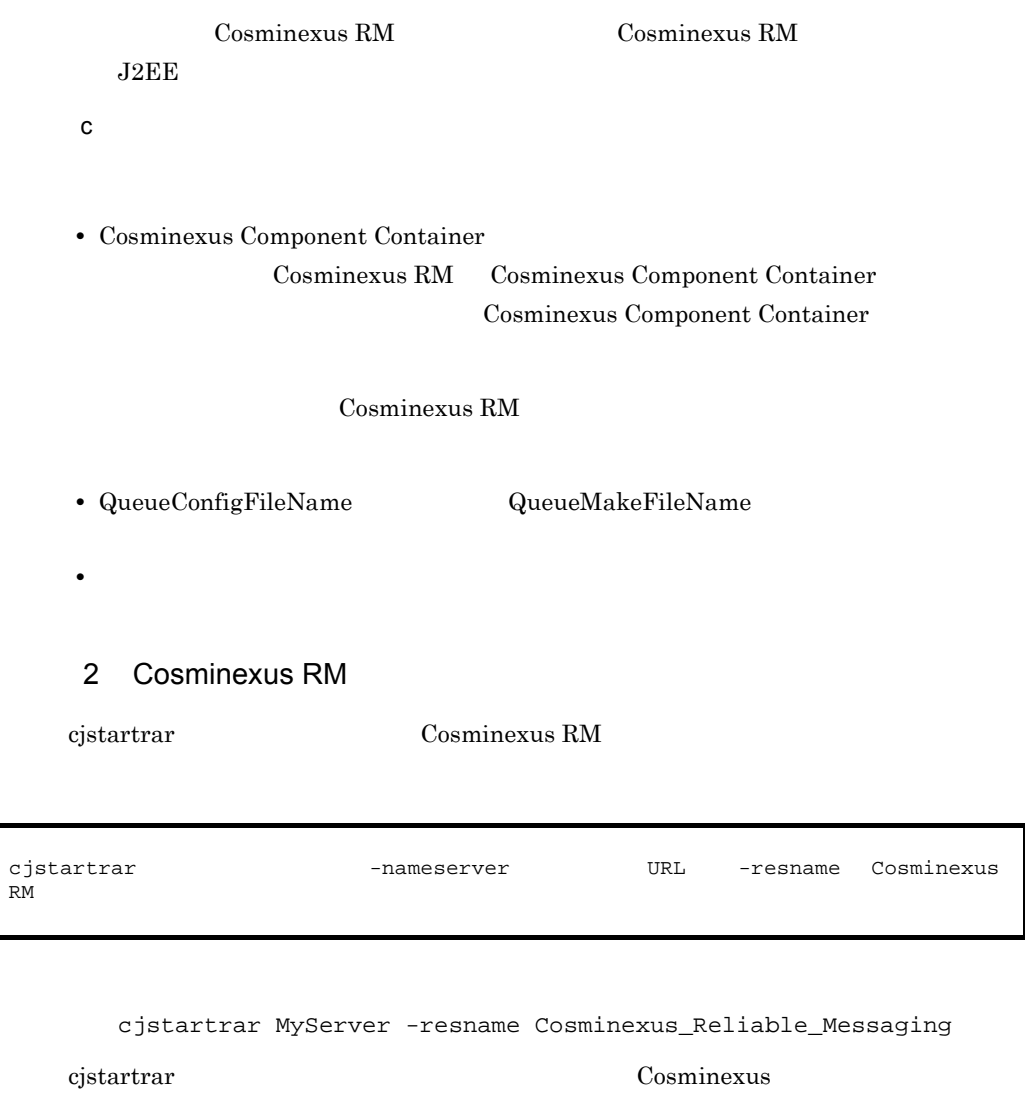

3. システム構築

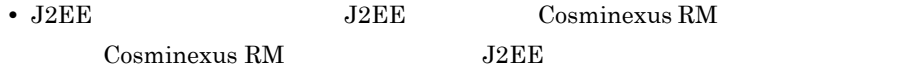

• **J2EE**  $\overline{\phantom{a}}$ 

 $J2EE$ 

# 3.6.1 DBMS

 $DBMS$ 

 $3-2$ 

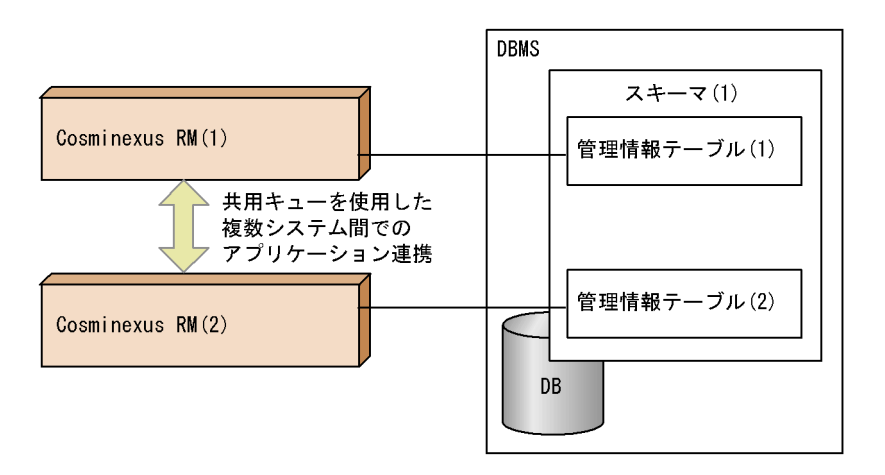

 $DBMS$ 

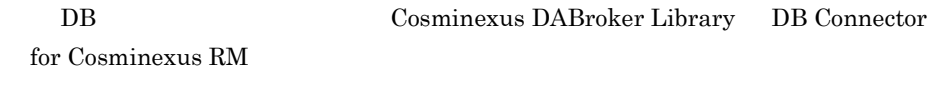

# $3.6.2$

Cosminexus RM

Cosminexus RM DB

#### $3.$

$$
\begin{array}{c} \text{lookup} \\ \text{Cosminexus RM} \end{array}
$$

 $\overline{J2EE}$ 

3-3 J2EE

EJBの例

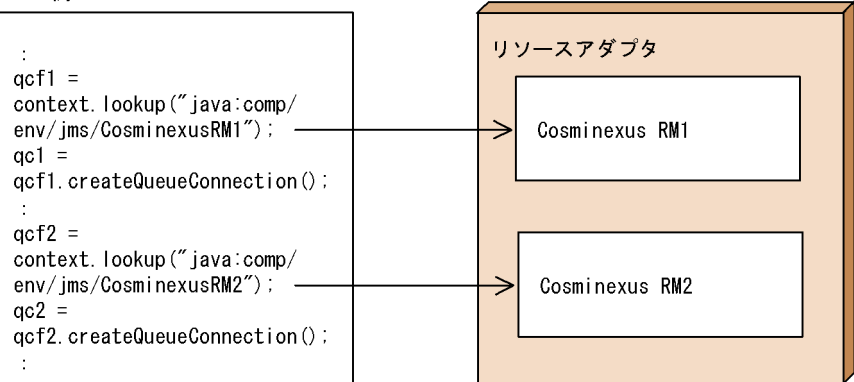

(凡例) → :参照解決

Cosminexus RM  $\qquad \qquad \qquad \qquad \text{Cosminexus RM}$ 

 $3.4.13(1)$  SOAP

Cosminexus RM  $\omega$ 

Cosminexus Component Container Web

 $J2EE$  Web  $Neb$ 

as the set of the set of the set of the set of the set of the set of the set of the set of the set of the set of the set of the set of the set of the set of the set of the set of the set of the set of the set of the set o

 $\rm Web$ 

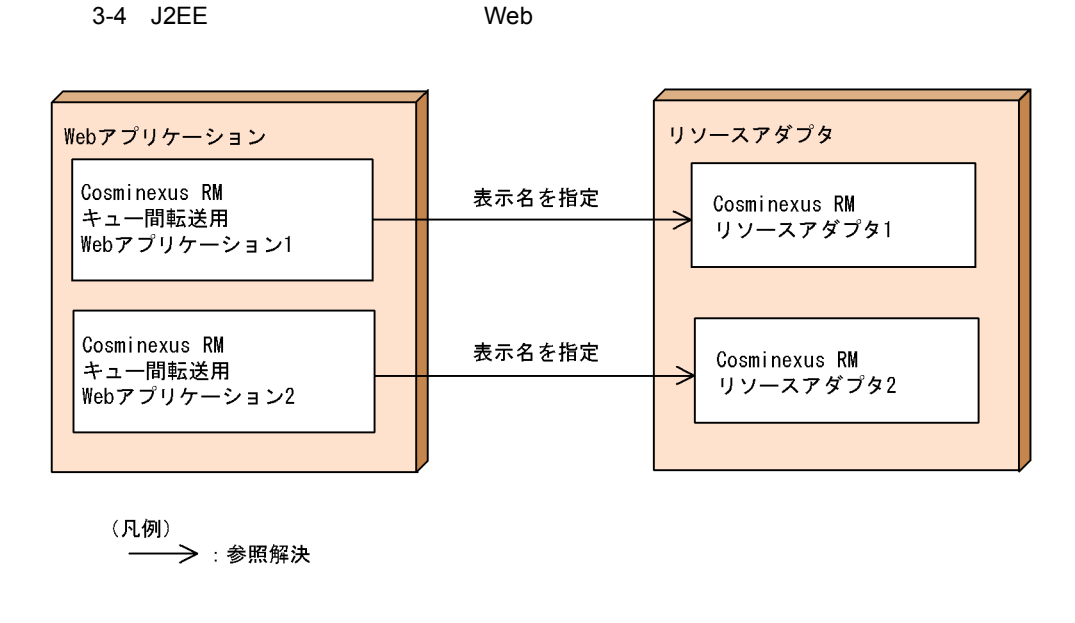

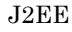

J2EE Cosminexus RM

# 3.6.3 ObjectMessage

ObjectMessage

Cosminexus J2EE

 $2.5.1(3)$ 

 $JMS$ 

# 3.6.4 Cosminexus RM

Cosminexus RM Cosminexus RM  $3.4.13(1)(b)$ 

## 3.6.5 PRF

PRF  $\,$ 

 $4.4$  PRF

 $5.3$  PRF

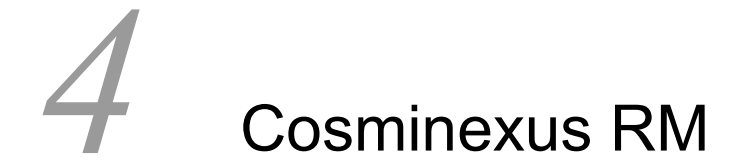

Cosminexus RM Cosminexus RM Cosminexus RM

Cosminexus RM

 $DB$ 

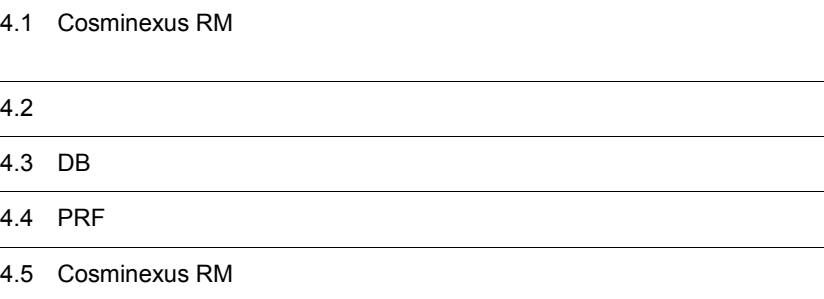

Cosminexus RM

# 4.1.1 Cosminexus RM

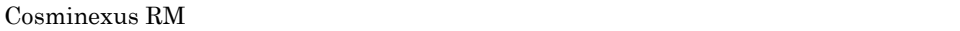

3.4.5 [Cosminexus RM](#page-145-0)

Cosminexus RM

Cosminexus

### Cosminexus RM

- 1. DBMS HiRDB Oracle
- 2. J2EE Cosminexus J2EE 1.4

Cosminexus

3. DB Connector for Cosminexus RM

Cosminexus RM

4. Cosminexus RM

Cosminexus RM

DB Connector for

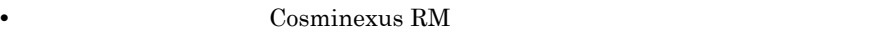

 $RM$ 

Cosminexus

Message-driven Bean Cosminexus RM

KFRM01009-I

4.1.4 Cosminexus

 $RM$ 

• Connector **Connection** <transaction-support> LocalTransaction NoTransaction を指定した場合,サーバ管理コマンドで Cosminexus RM が開

Cosminexus RM

• Cosminexus RM **Cosminexus RM** 

Cosminexus RM

Cosminexus RM

 $4.1.2$ 

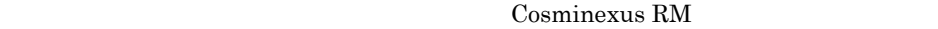

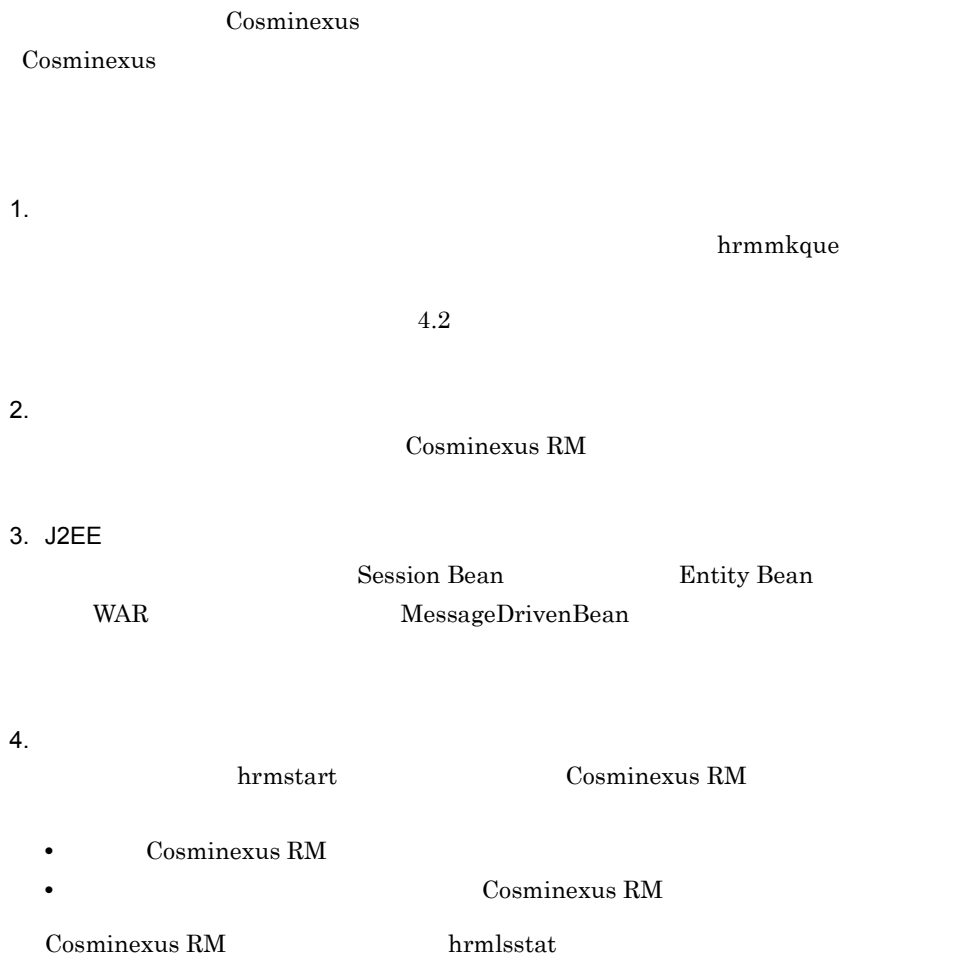

 $5.$ 

# <span id="page-189-1"></span>4.1.3 Cosminexus RM

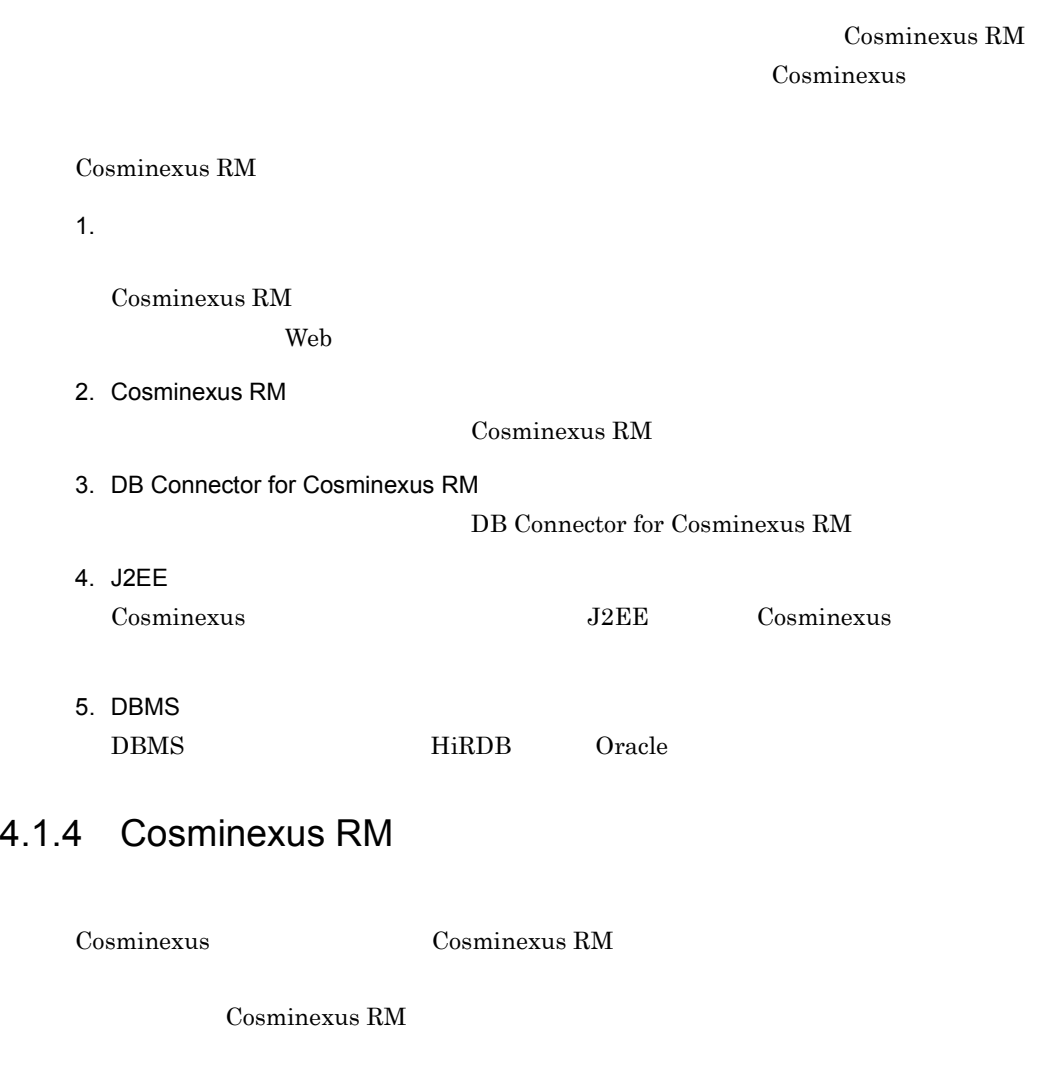

hrmstart

<span id="page-189-0"></span>Cosminexus RM

Cosminexus RM

hrmstop

Cosminexus RM

 $DB$ 

### 1  $\blacksquare$

Cosminexus RM

4-1 Cosminexus RM

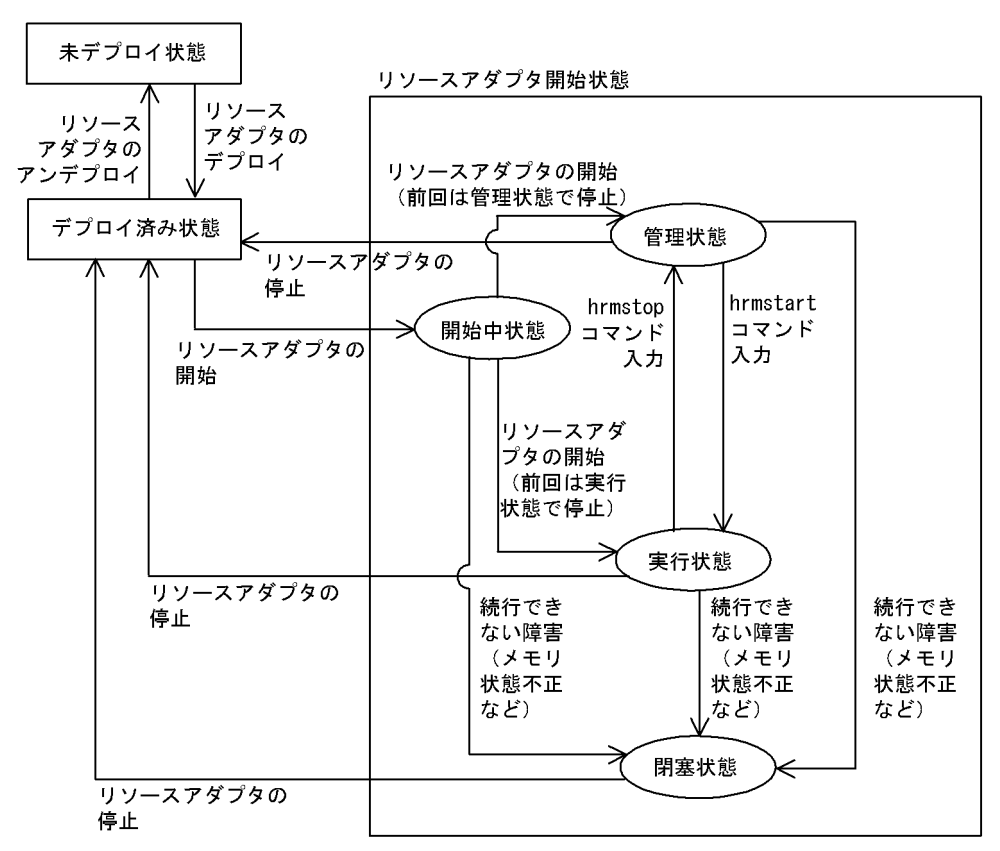

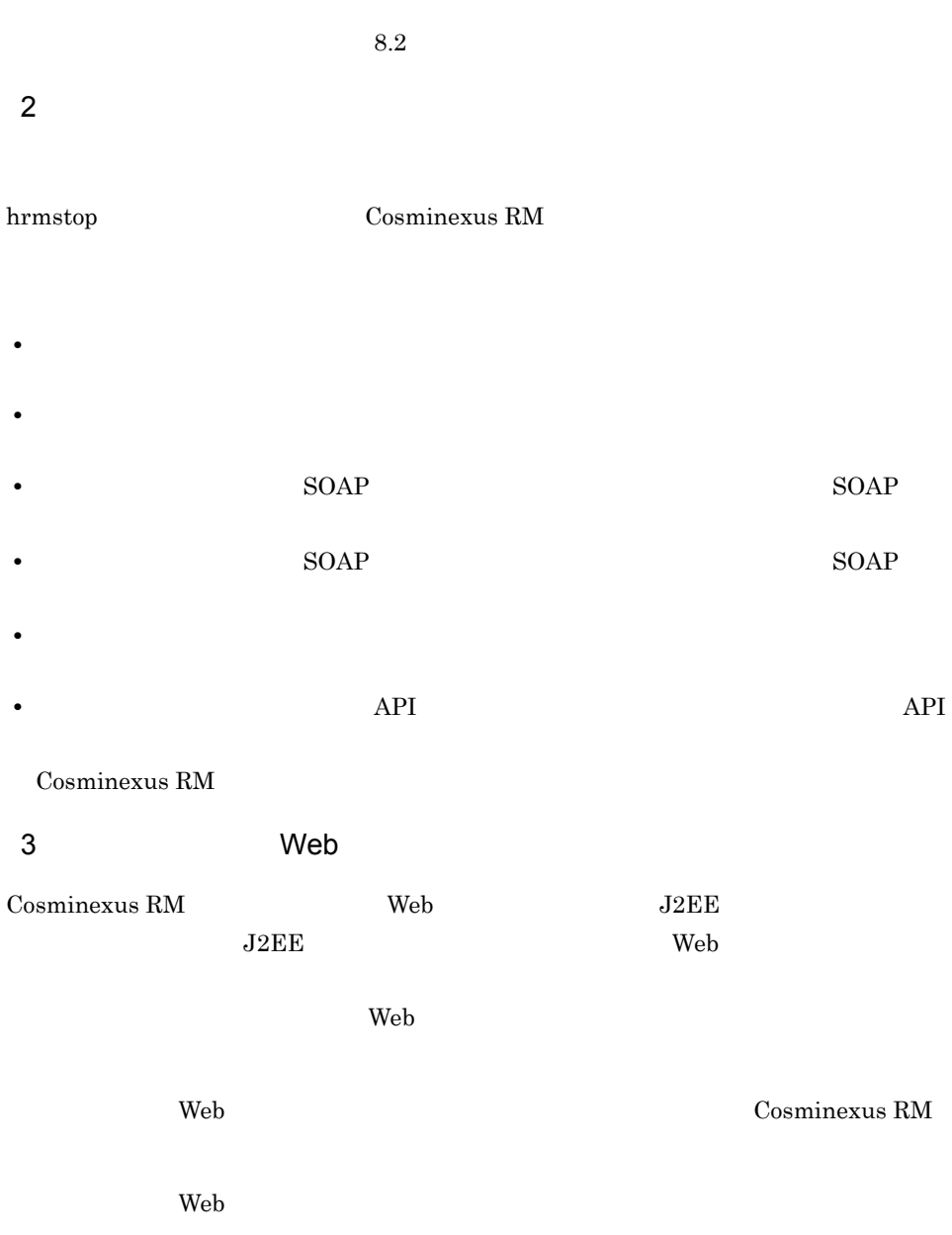

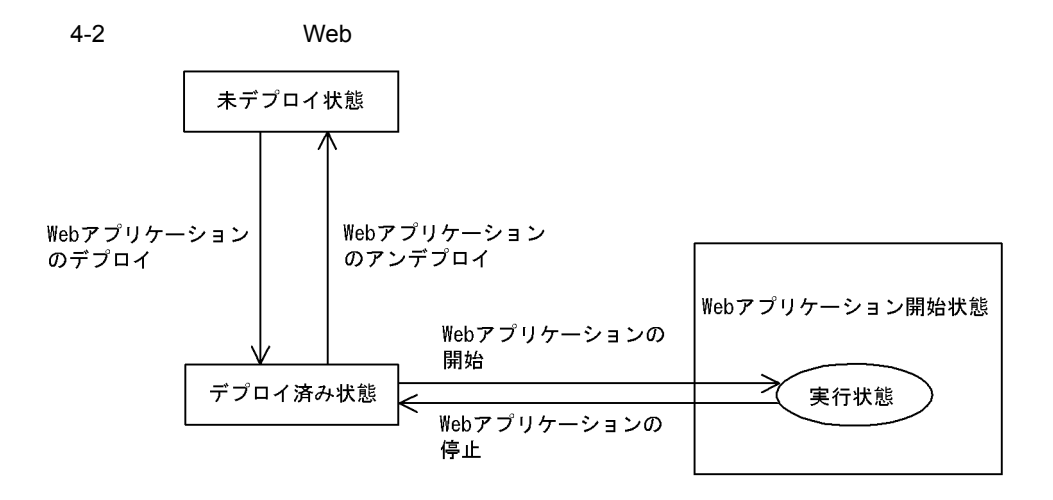

# <span id="page-193-0"></span> $4.2$

# <span id="page-193-1"></span> $4.2.1$

### 1. Cosminexus RM

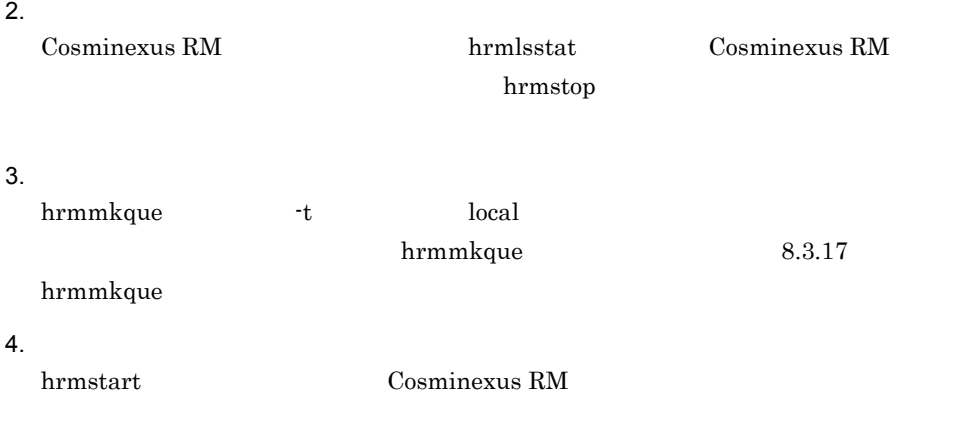

# $4.2.2$

1 共用キューによるシステム間連携の手順

### (2) Cosminexus RM

- 1. Cosminexus RM
- 2.  $\blacksquare$

Cosminexus RM **Example 2018** hrmlsstat Cosminexus RM

hrmstop

 $3.$ 

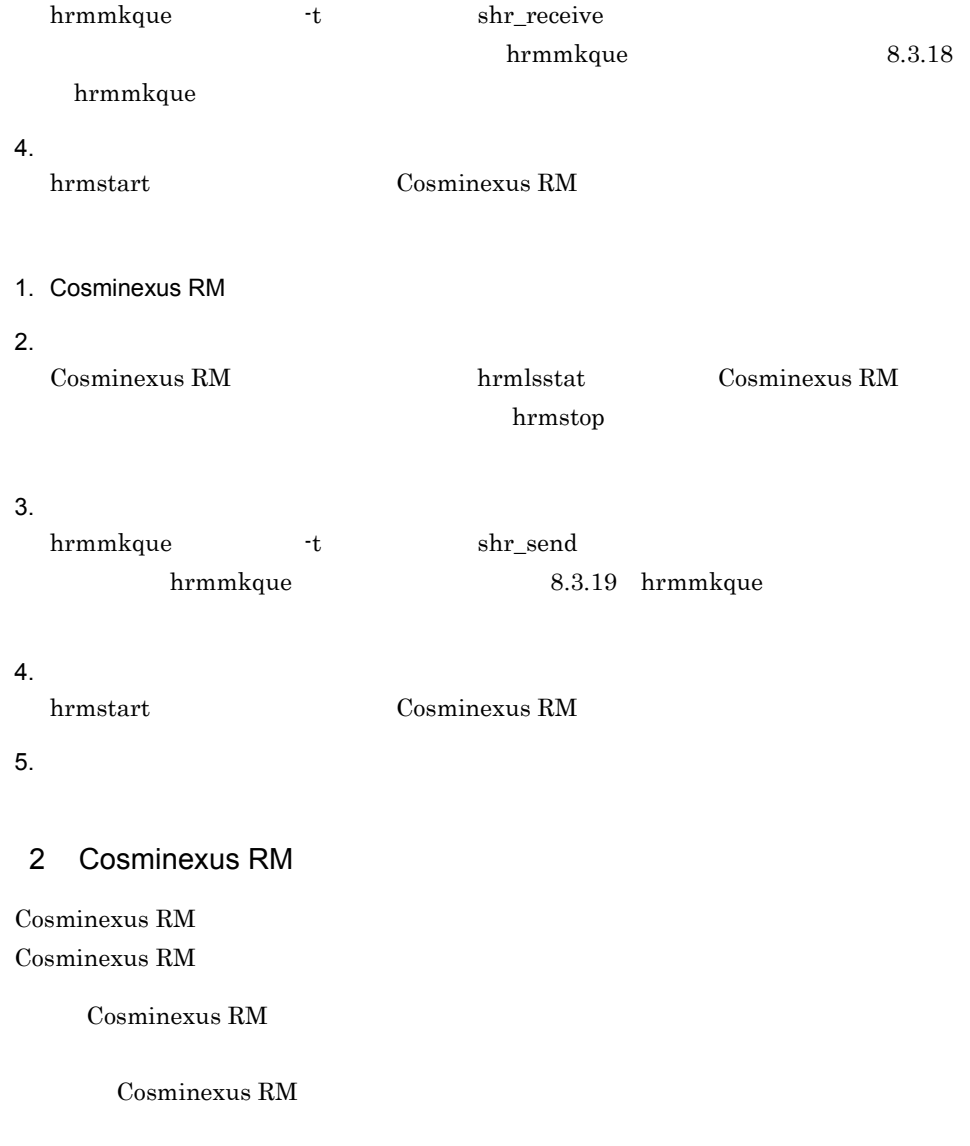

### <span id="page-194-0"></span> $\rm{Cosminexus}$  RM

#### 4-1 Cosminexus RM

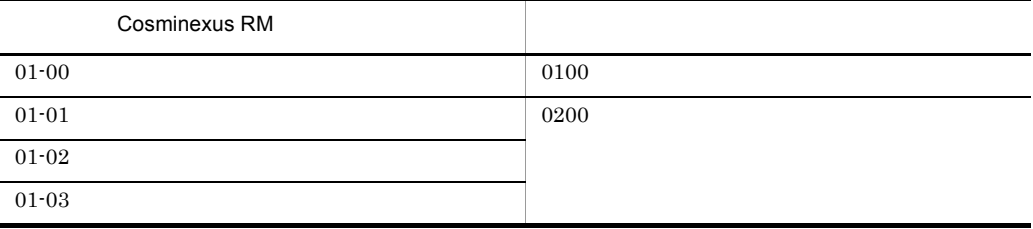

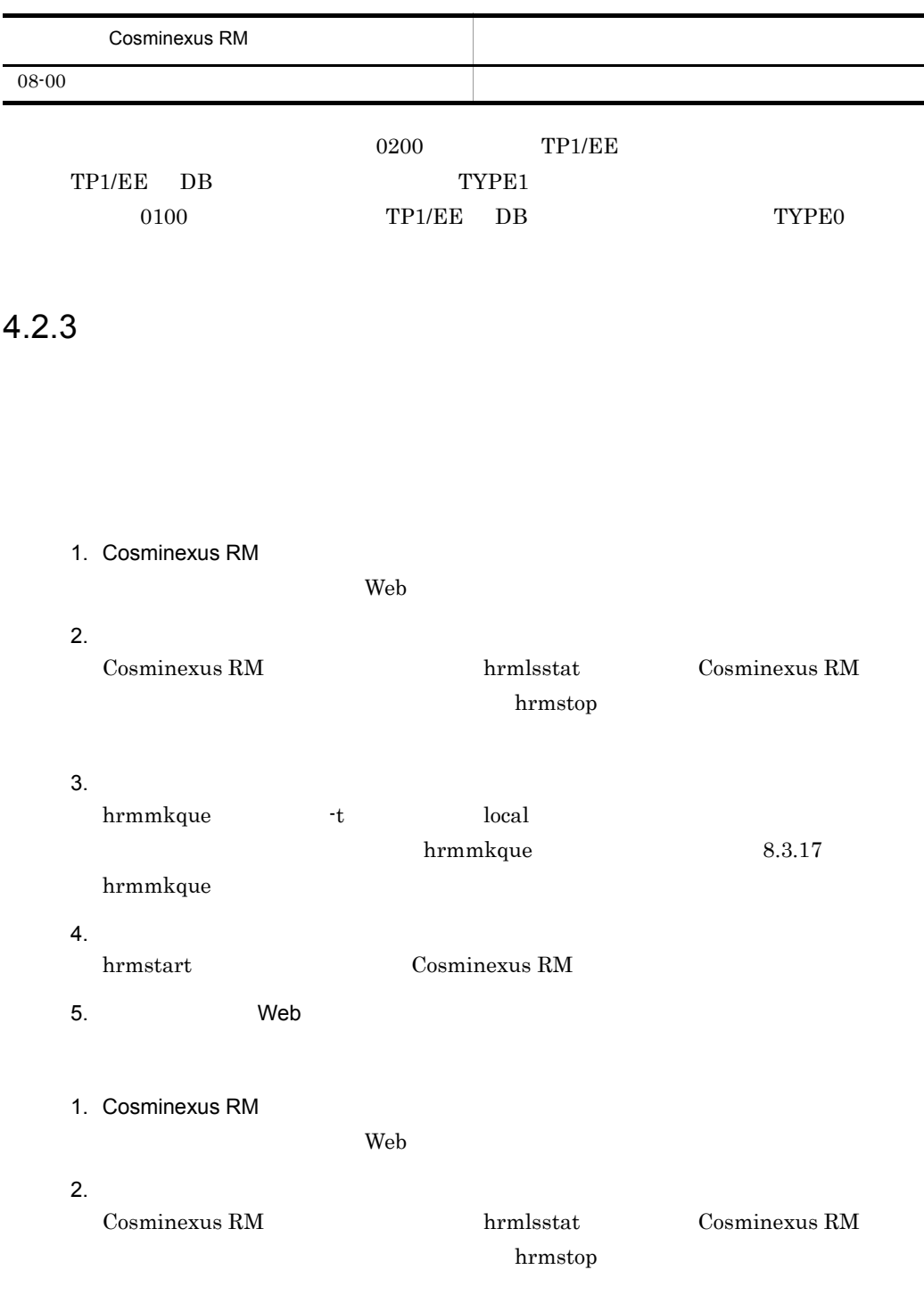

÷.

 $3.$ 

hrmmkaddr

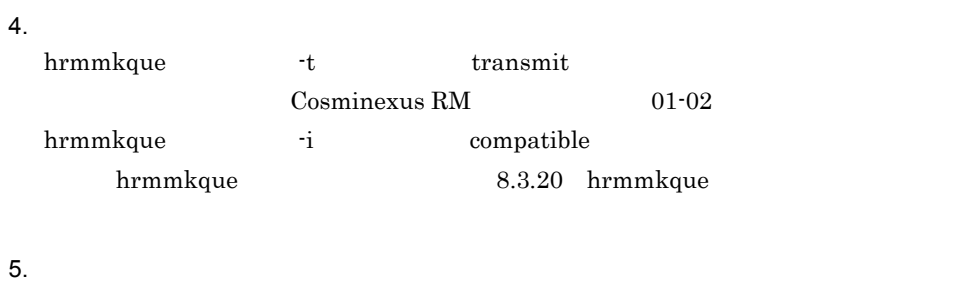

hrmstart Cosminexus RM

6. Web

 $7.$ 

 $4.2.4$ 

RMDeadMessageQueueName

 $4.2.1$ 

 $4-3$ 

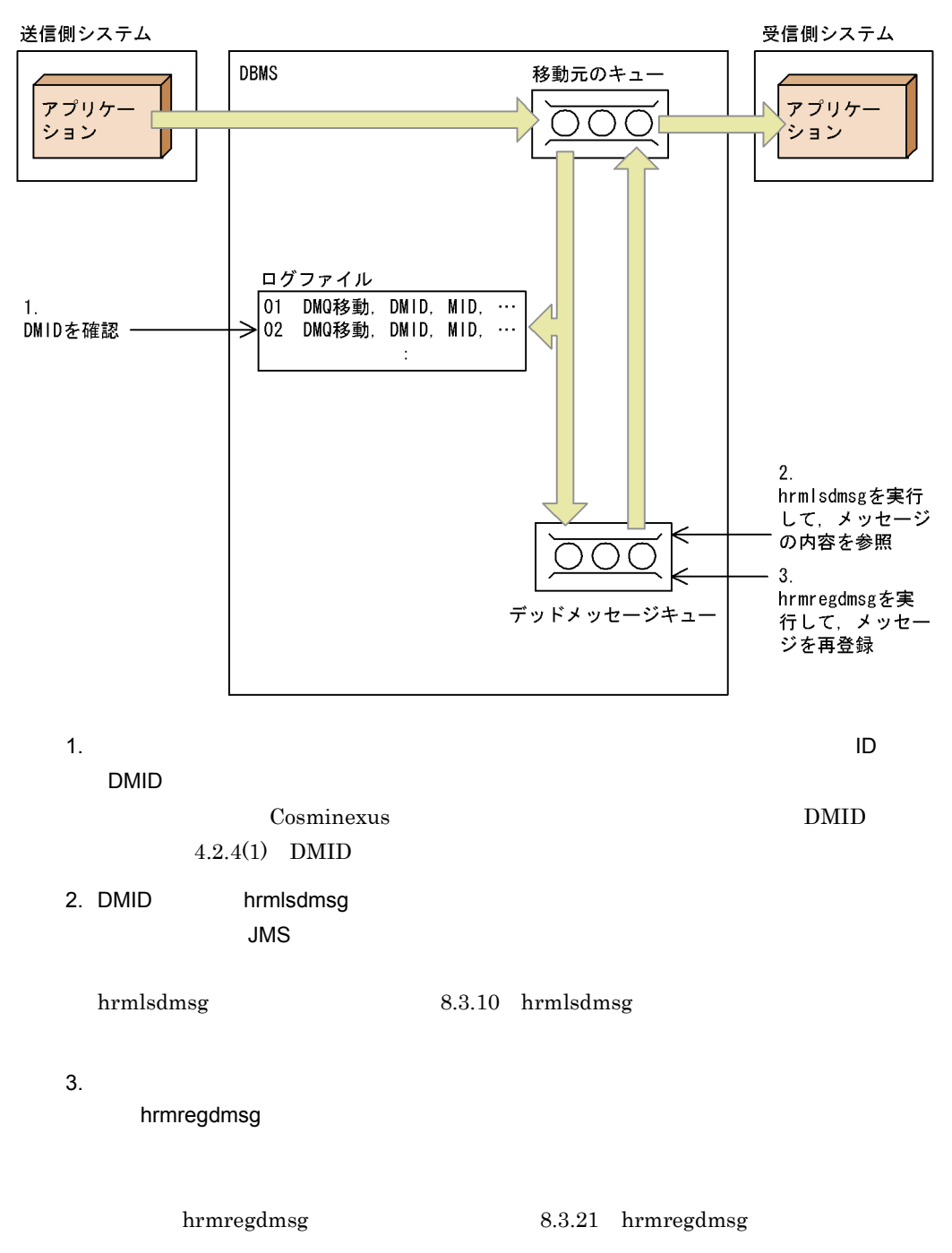

 $ID$ 

Cosminexus RM

 $DMID$ 

### <span id="page-198-0"></span>1 DMID

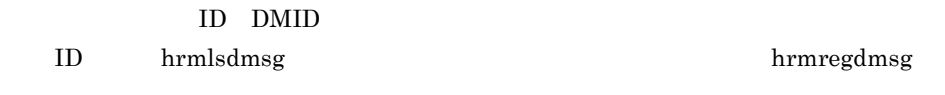

### $\rm DMID$

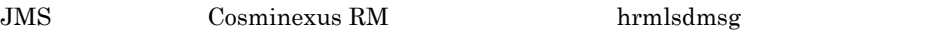

 $2$ 

 $\mathbf{ID}$ 

KFRM40012-I

力される DMID,グループ ID,グループ内シーケンス番号と,受信側システムで回線ト  $\text{ID}$  $9.1.5$ 

 $4-4$ 

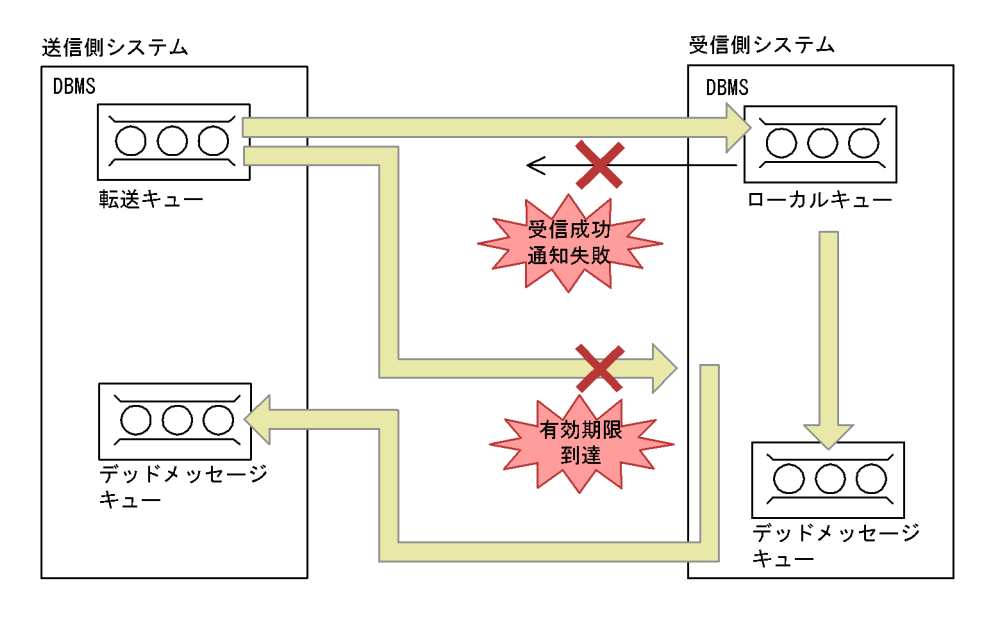

- $1.$
- $2.$
- $3.$
- 
- $4.$

 $4.2.5$ 

 $8.3.27(3)$ 

hrmlsque hrmdelque

 $4 - 5$ 

●ローカルキュー、転送キューおよび受信用共用キューの場合

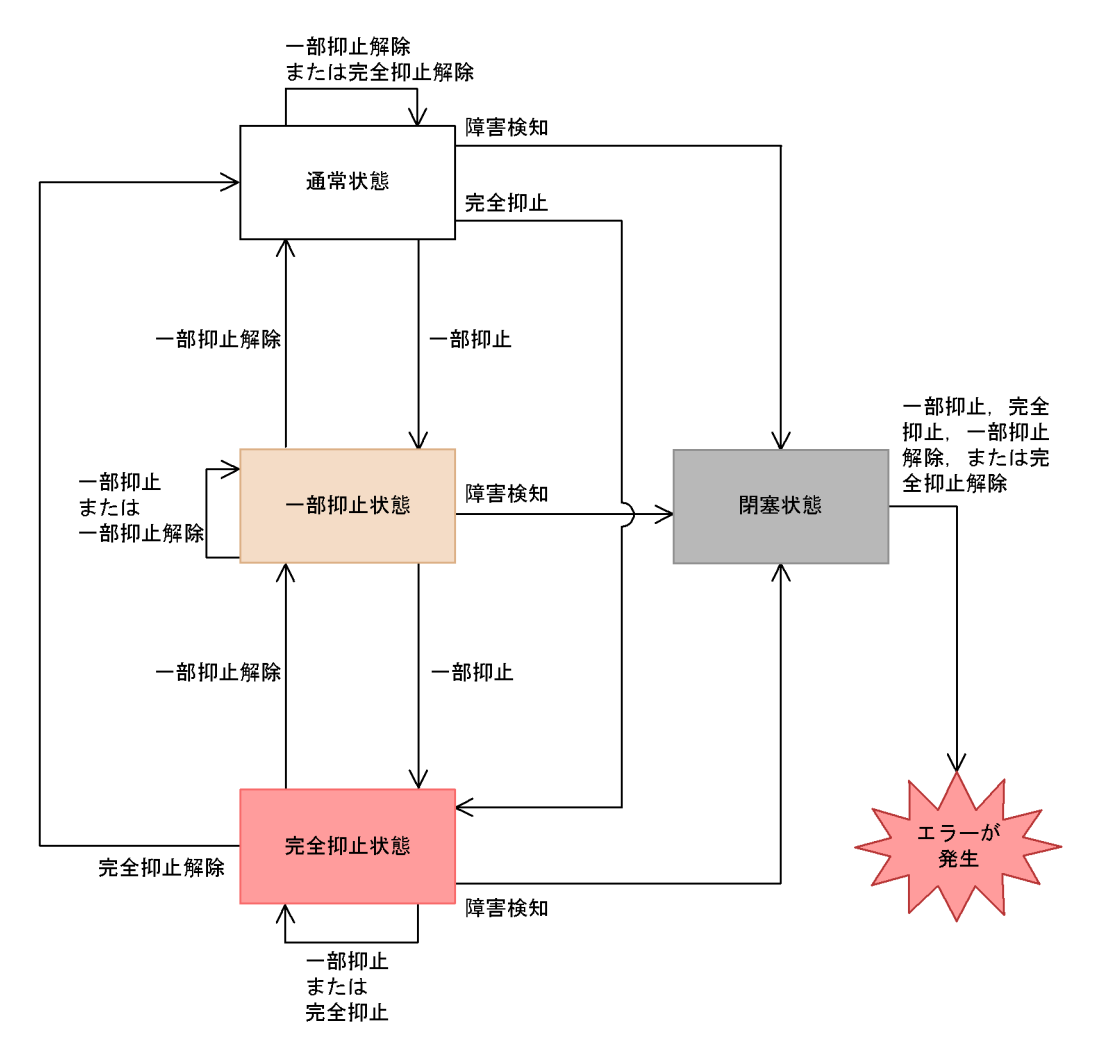

●送信用共用キューの場合

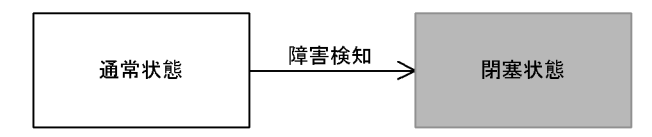

●デッドメッセージキューの場合

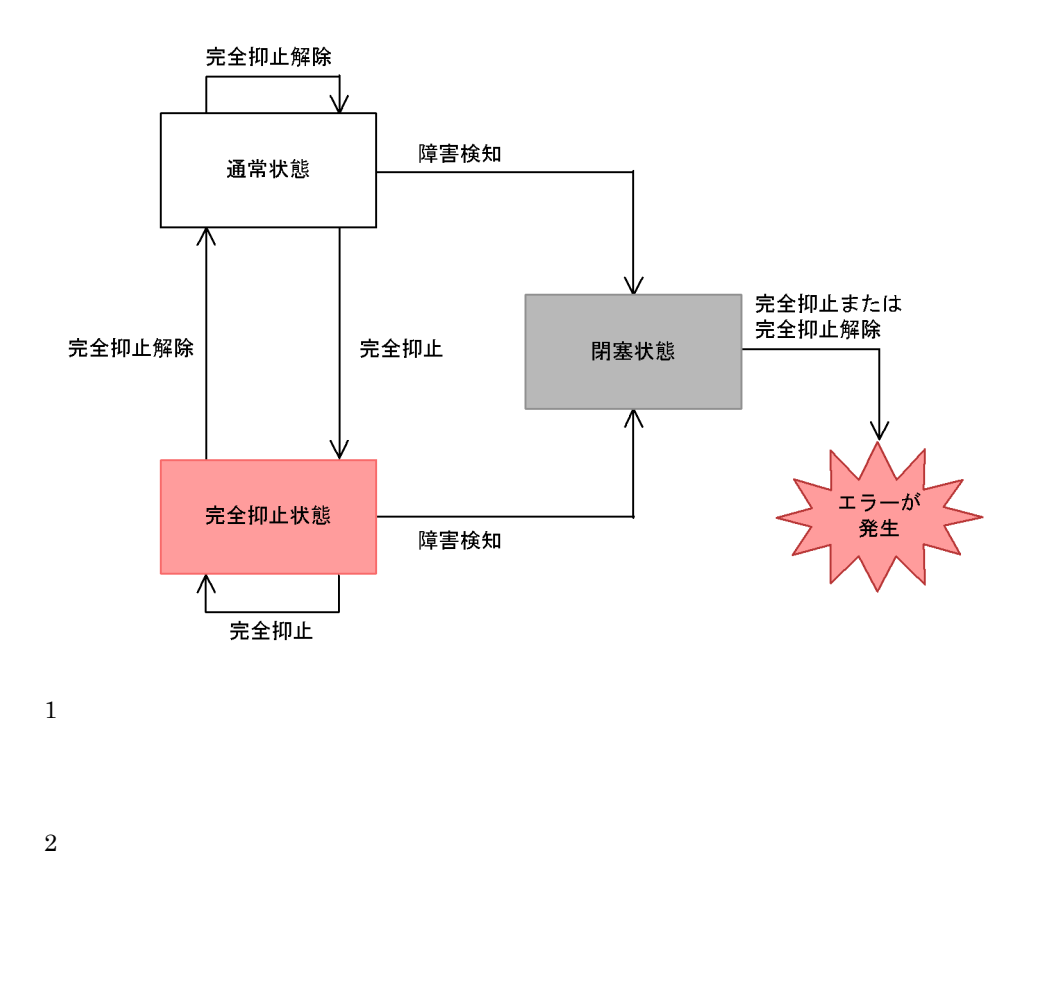

hrmstopque  $-y$  ap\_send ap\_receive trs\_send

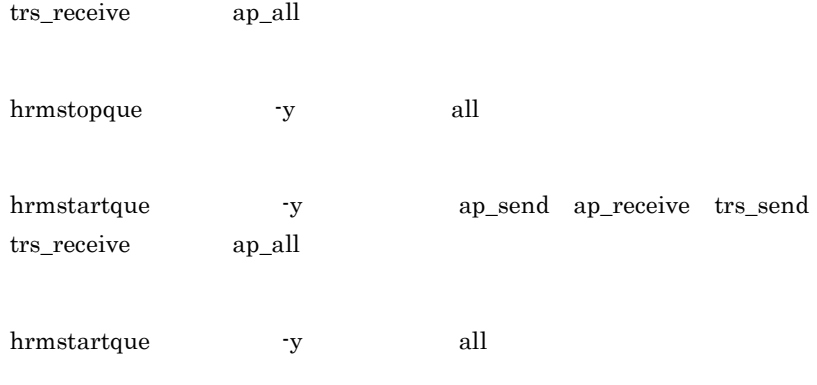

Cosminexus RM

# 4.3 DB

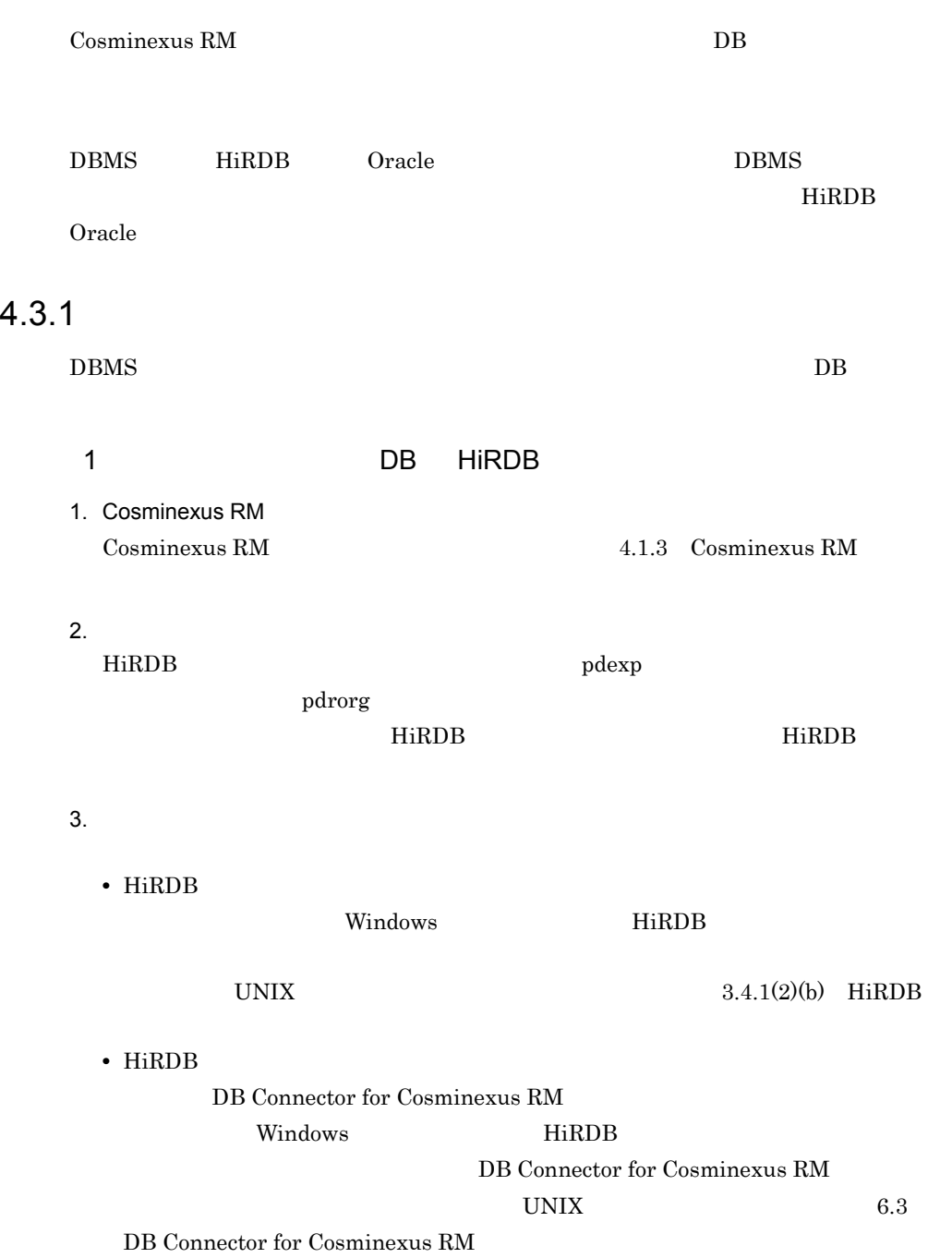

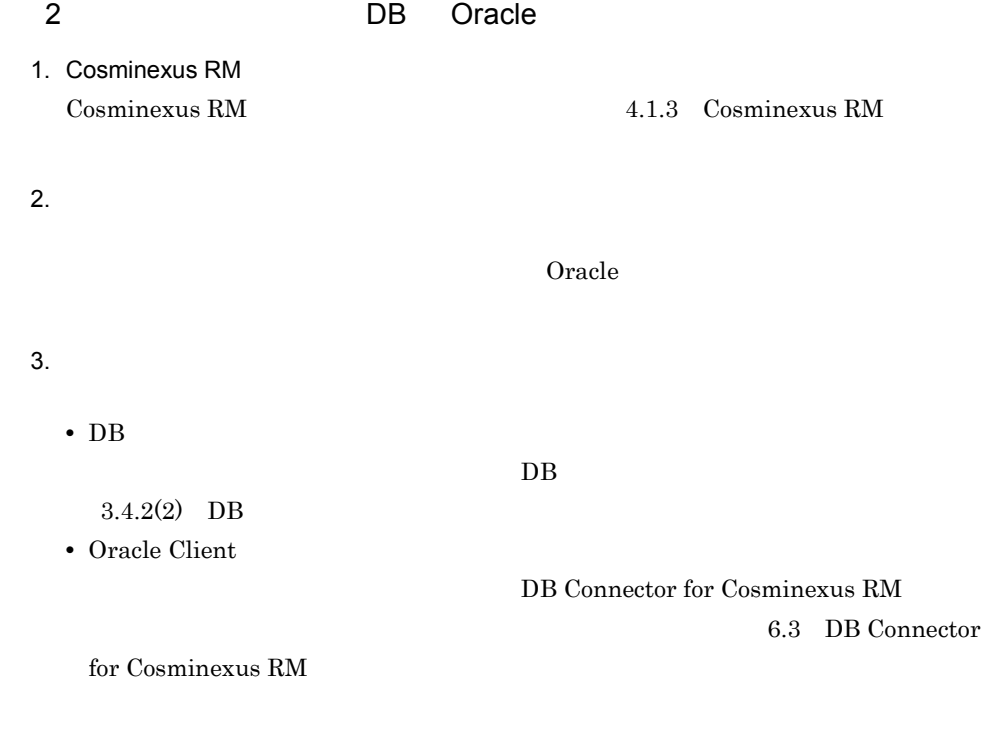

### $4.3.2$

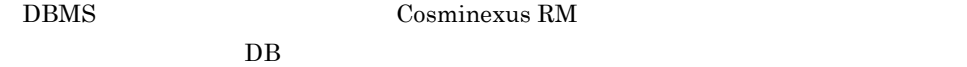

1.  $\blacksquare$ Cosminexus RM 4.1.3 Cosminexus RM

2.  $\blacksquare$ 

hrmstop Cosminexus RM

3. Cosminexus RM

 $DB$ 

Cosminexus RM

- 4. 全キューの削除 hrmdelque
- 5. Cosminexus RM [Cosminexus RM](#page-189-1)  $4.1.3$  Cosminexus RM

6. テーブルの削除

<span id="page-205-0"></span>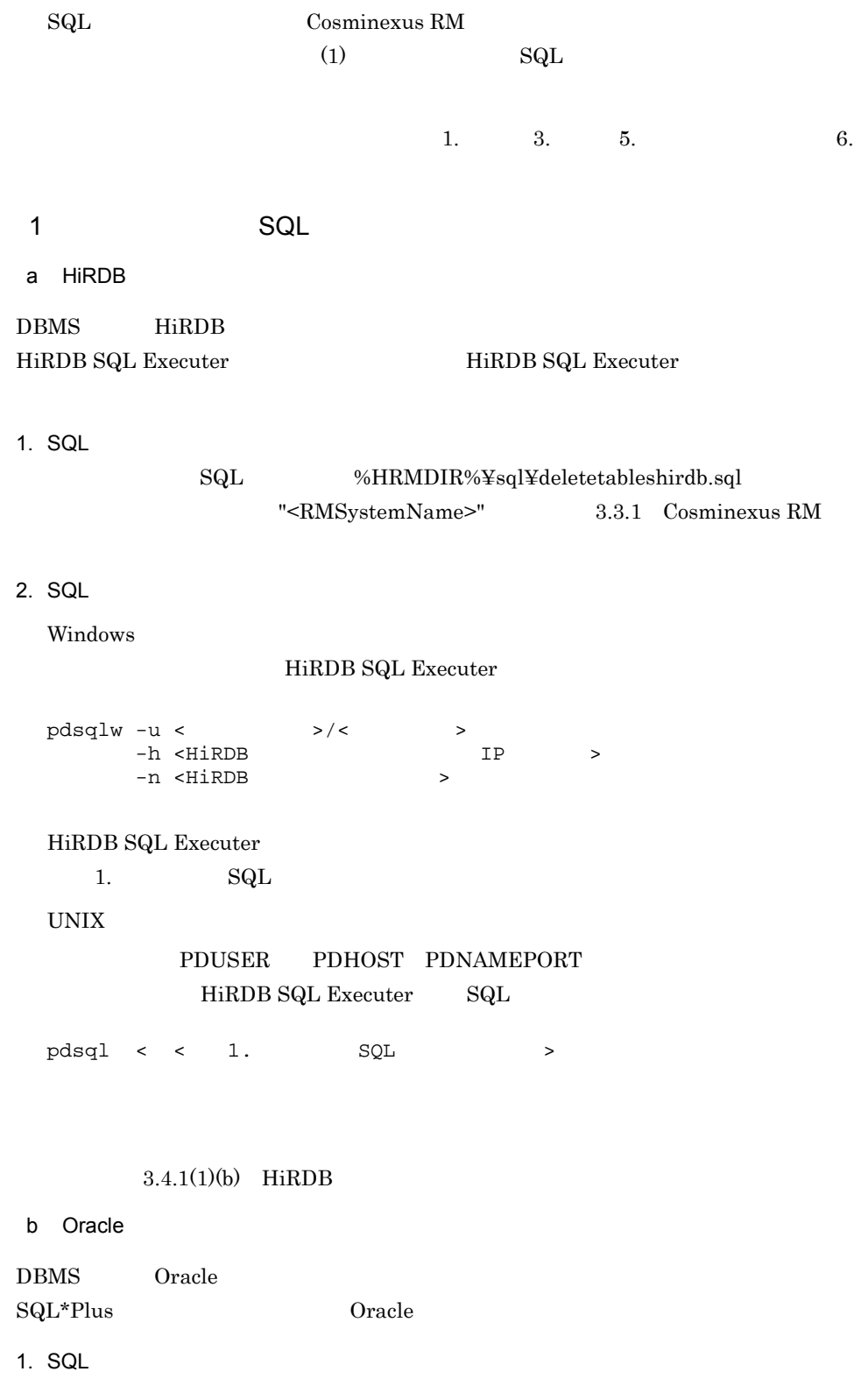

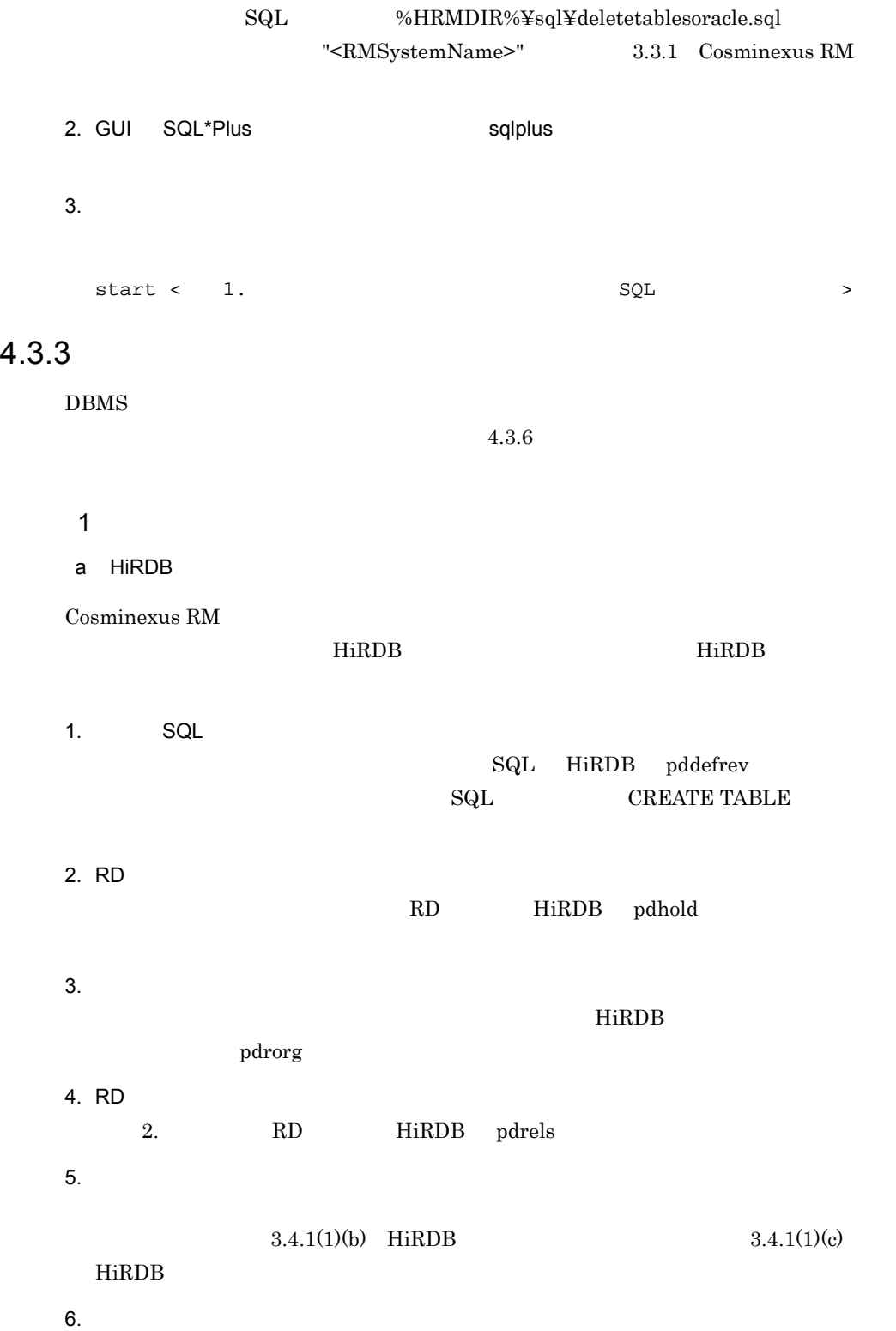

185

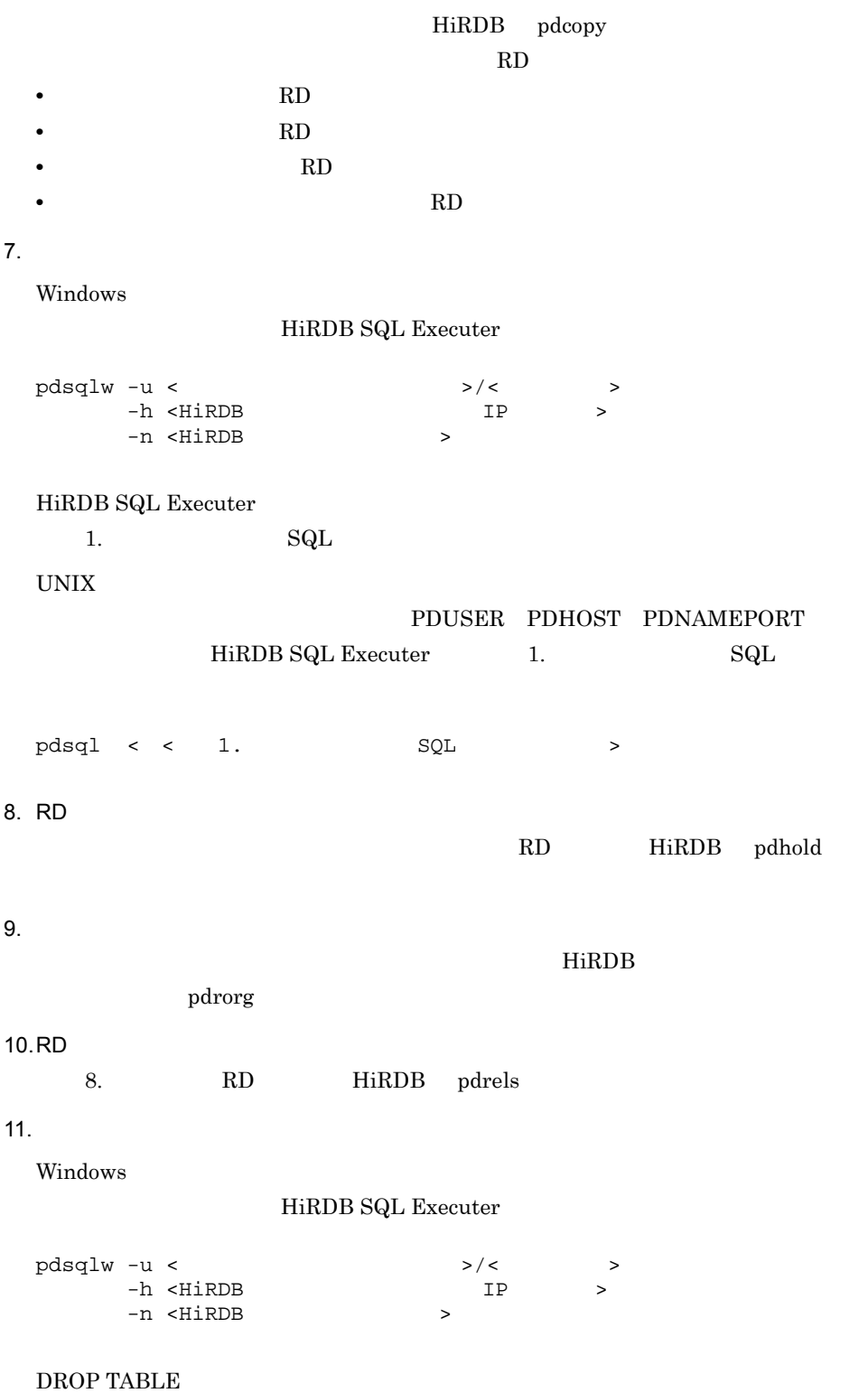

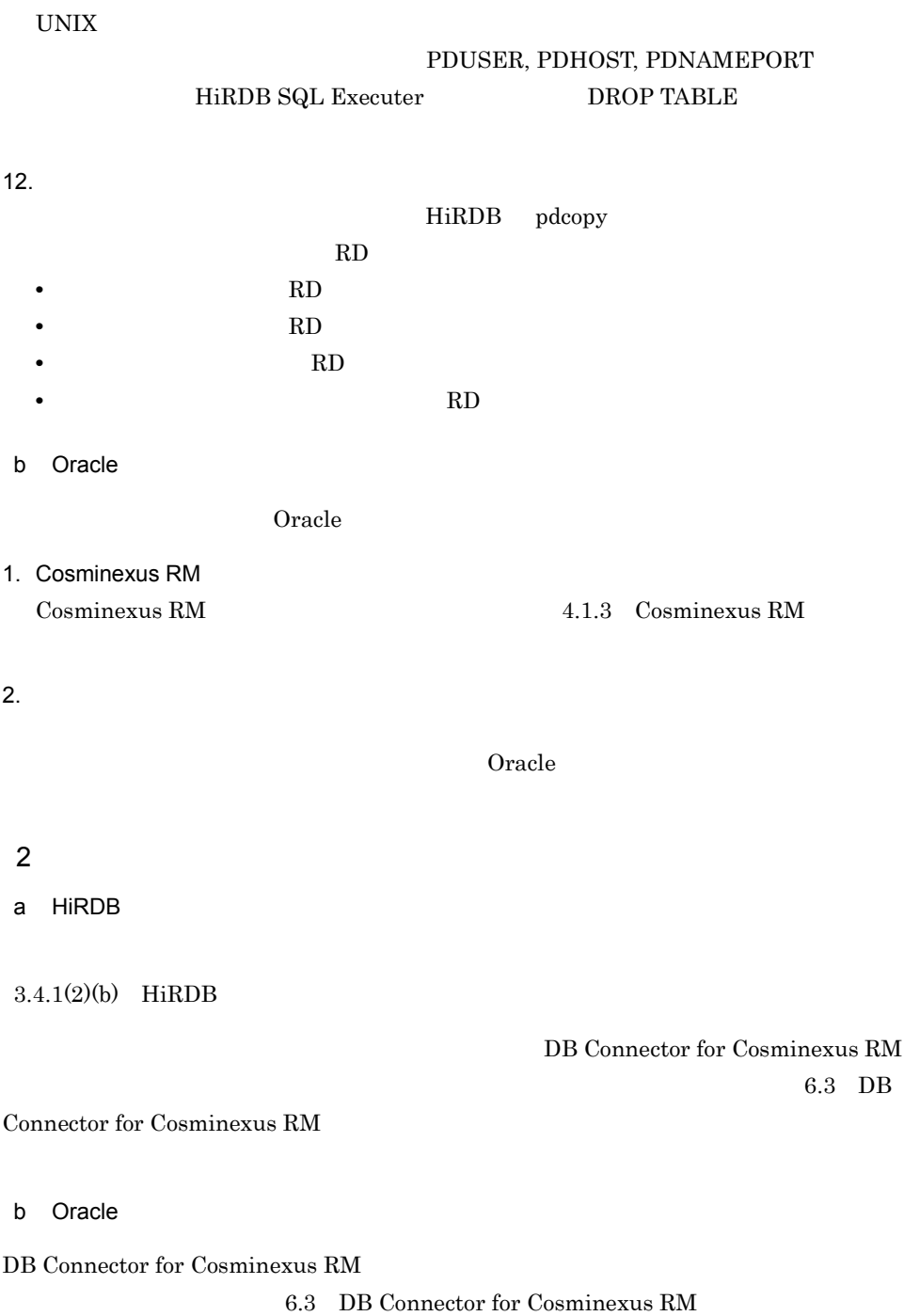

# 4.3.4 DB

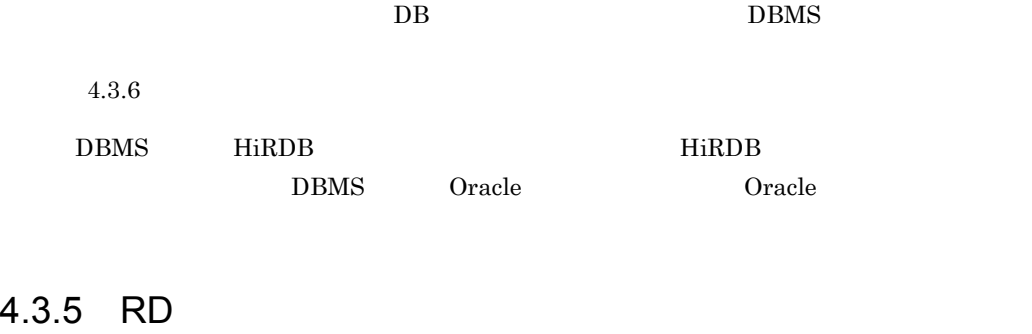

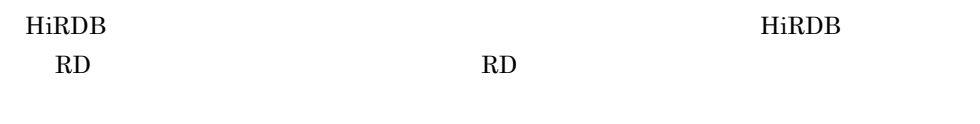

 $HiRDB$ 

### <span id="page-209-0"></span> $4.3.6$

Cosminexus RM

 $4-2$ 種類 個数 列 行数 名称規則  $1 \quad | \quad \gamma$ 1 10 1 次に示す文字列を順に連 **•** <RMSystemName ロパティ指定値 > **•** "\_SYSTEMINFORMATI  $\overline{ON}$ " 2  $\vert$ 1 23 最大キュー数 次に示す文字列を順に連 **•** <RMSystemName ロパティ指定値 > **•** "\_QUEUEINFORMATI ON"

188

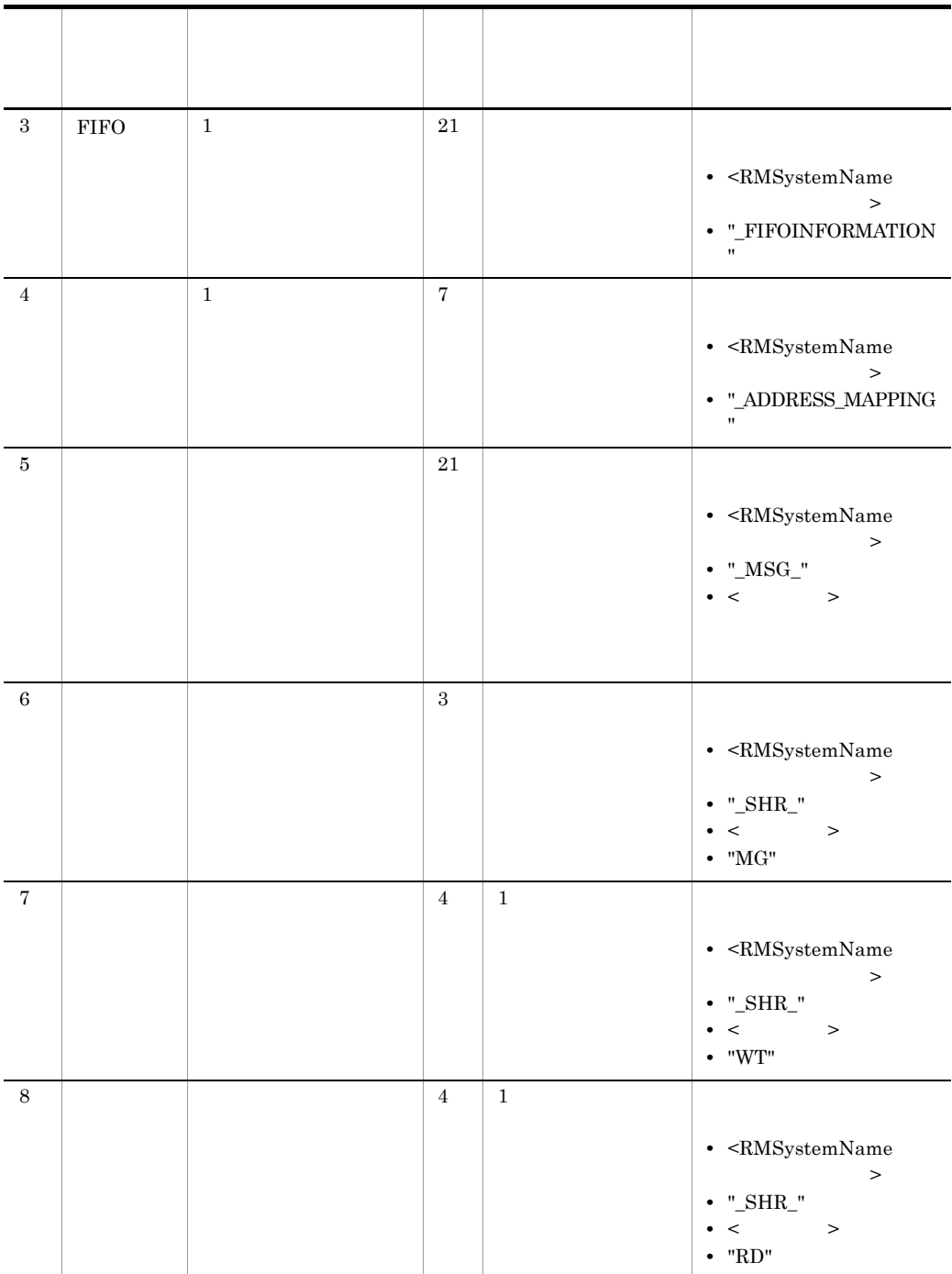

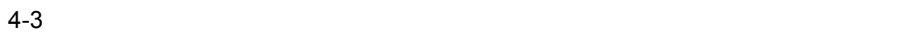

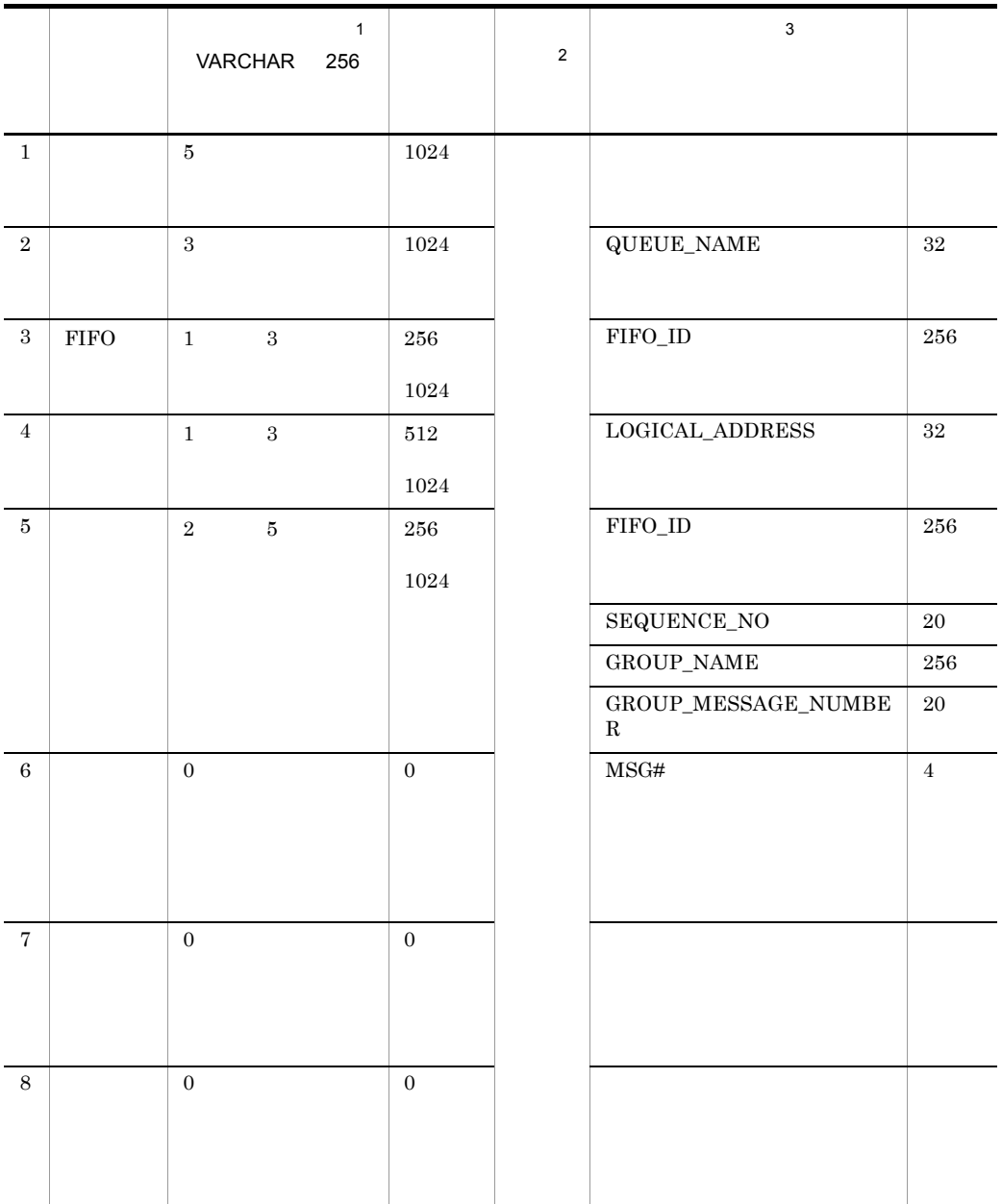

 $\mathbf{1}$  $H\text{i}\text{RDB}\qquad \text{VARCHAR}\qquad \text{Oracle}\qquad \text{VARCHAR2}$ **2** 

 $4-4$ 

 $\sqrt{3}$ 

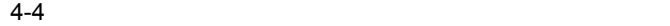

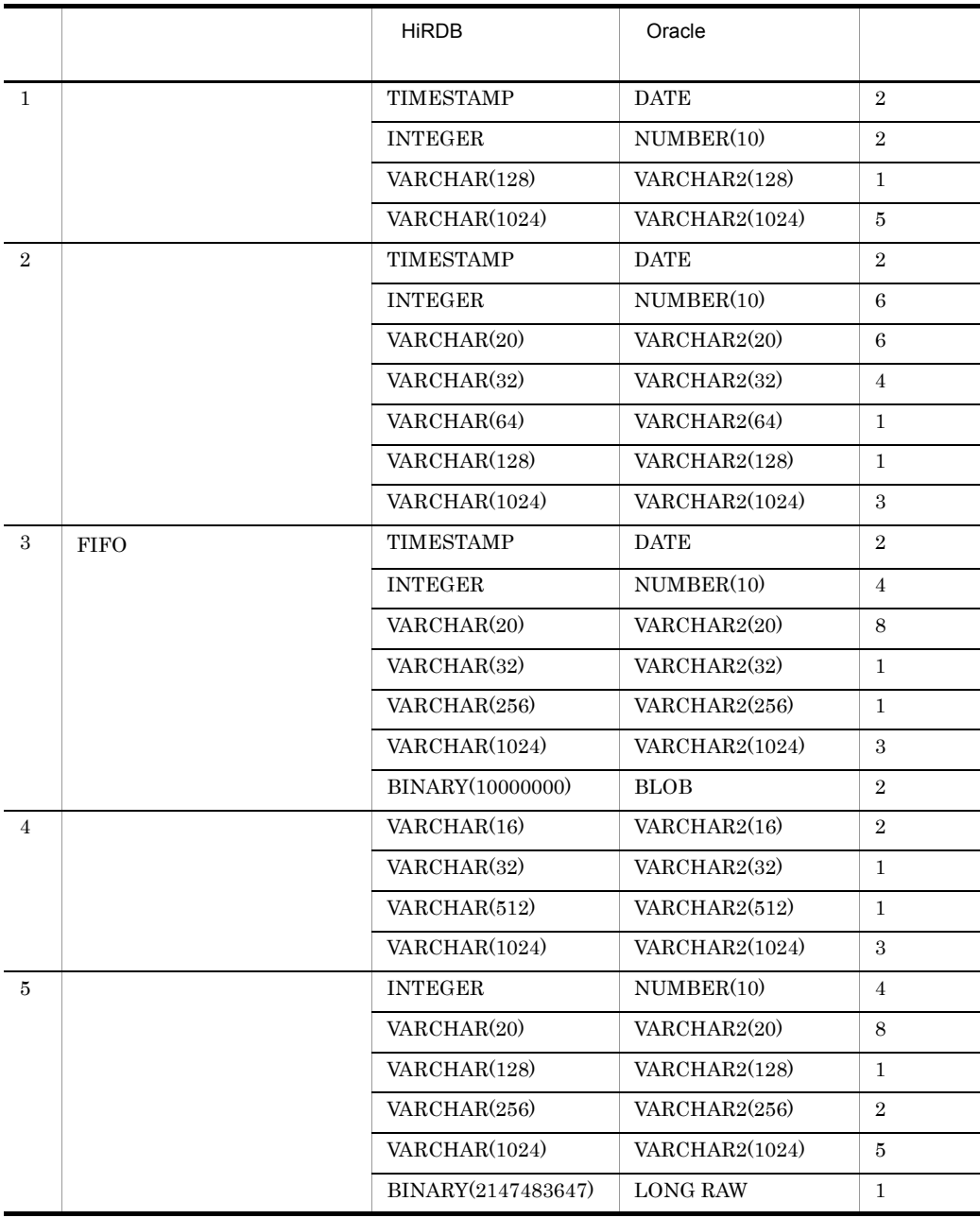

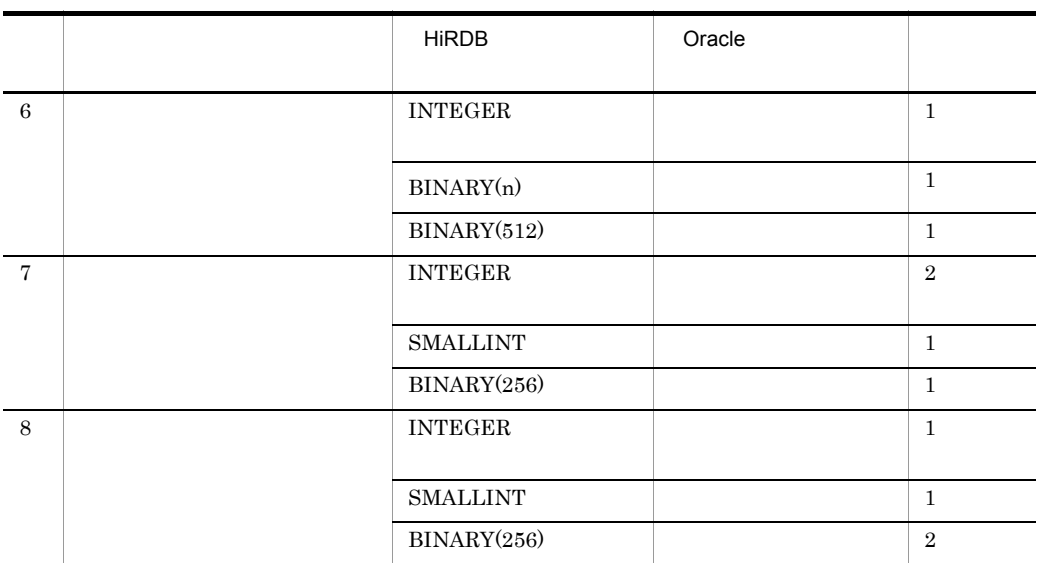

n  $\mathbf n$ 

1 extending  $\sim$  $\mathrm{SQL}$ 

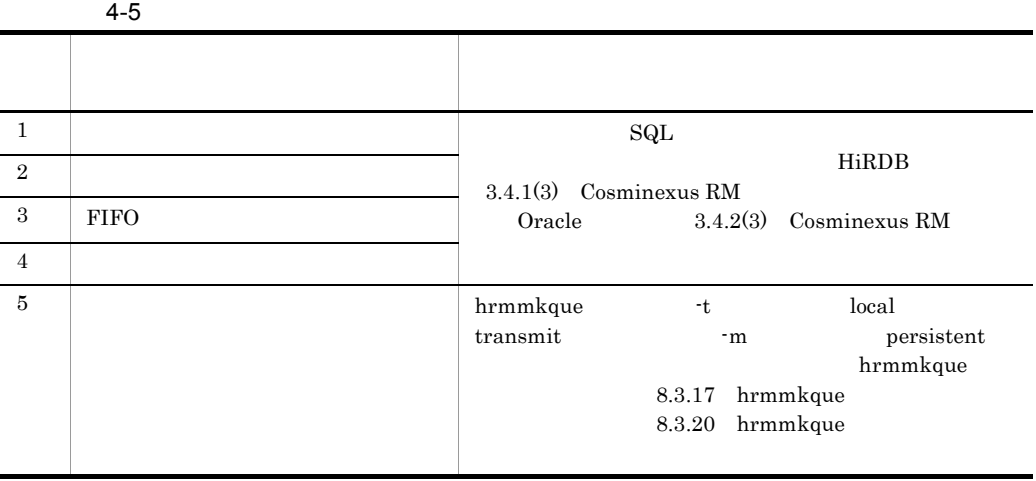

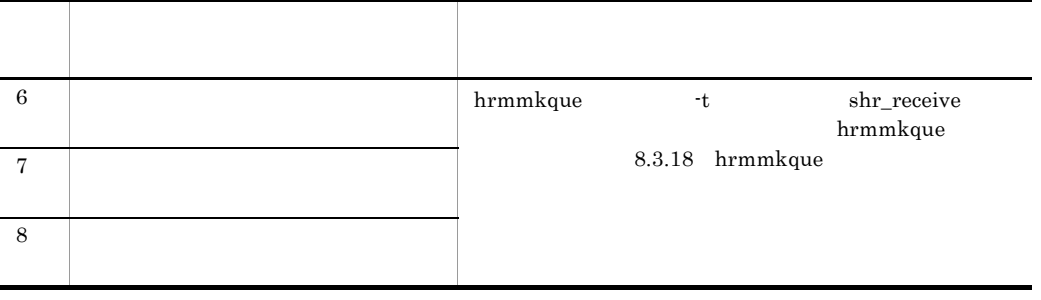

 $2$ 

 $\mathrm{SQL}$ 

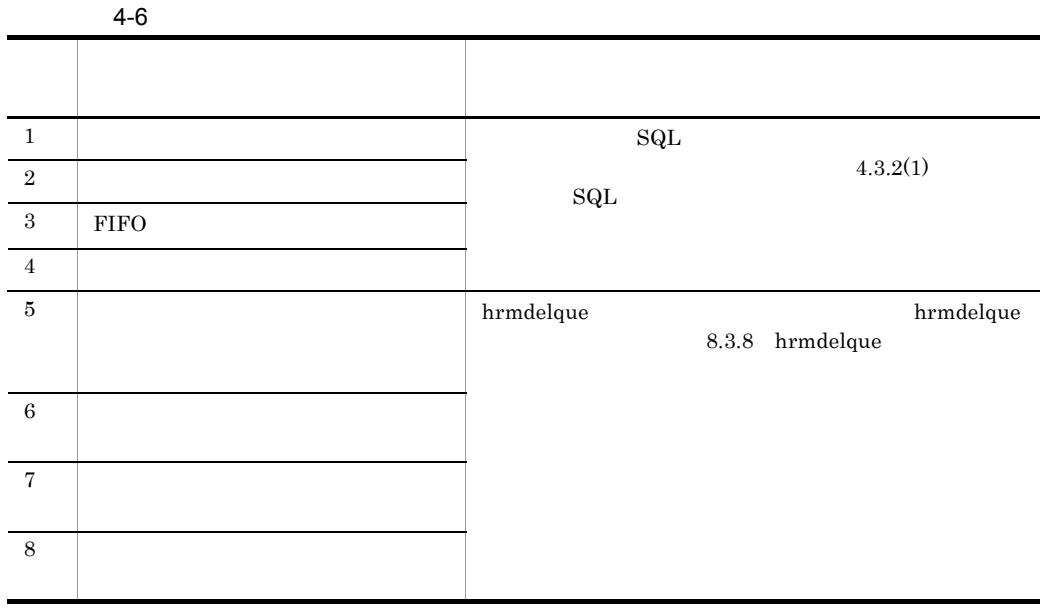

 $4.3.7$  DB

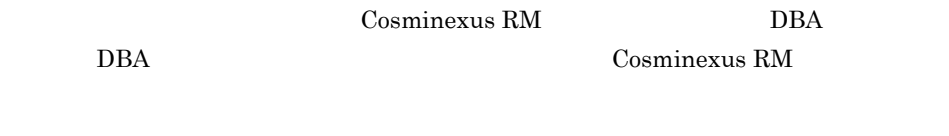

DB Cosminexus RM

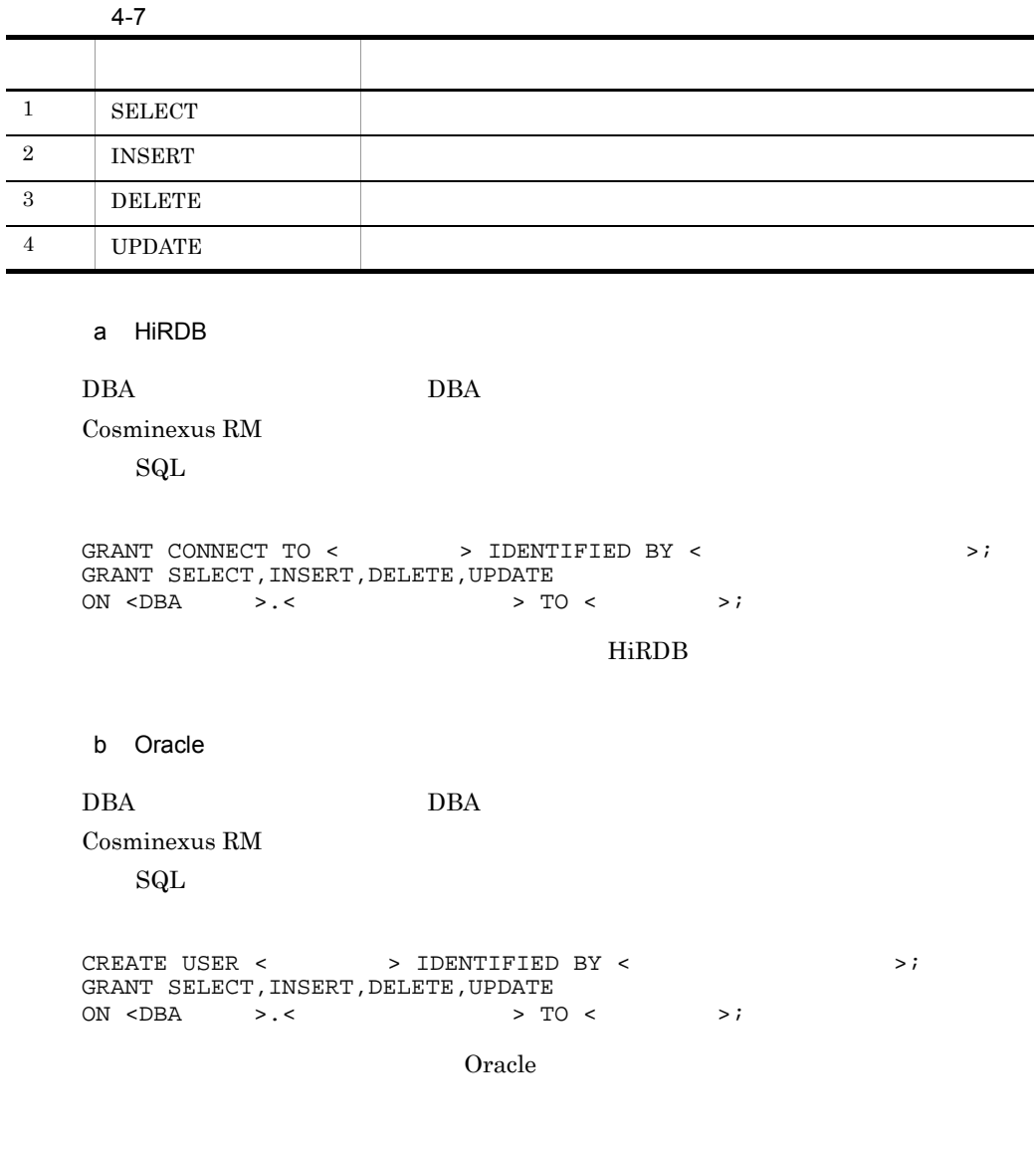

i.  $\overline{\phantom{0}}$
# <span id="page-216-0"></span>4.4 PRF

Cosminexus PRF Cosminexus RM PRF  $\blacksquare$ PRF Cosminexus Performance Tracer  $J2EE$  Cosminexus J2EE サーバでの設定が必要となります。これらの設定は Cosminexus Management Server Cosminexus Management Server Cosminexus 1.  $\blacksquare$ Cosminexus  $2.$ 3. J2EE  $J2EE$ 4.4.2 PRF  $\rm PRF$  $\begin{array}{c} \hspace{25mm}\text{PRF} \hspace{25mm}\text{Gamma}\text{W} \end{array}$  $\rm PRF$ 

更できます。PRF トレース取得レベルの変更方法については,マニュアル

cprfed Cosminexus

 $\rm PRF$   $\rm\thinspace \sim$   $\rm\thinspace \sim$   $\rm\thinspace \sim$   $\rm\thinspace \sim$   $\rm\thinspace \sim$   $\rm\thinspace \sim$   $\rm\thinspace \sim$   $\rm\thinspace \sim$   $\rm\thinspace$   $\rm\thinspace$ 

# 4.4.1 PRF

Cosminexus

4.4.3 PRF

#### 4. Cosminexus RM

 $9.1.6$  PRF  $9.1.6$ 

4. Cosminexus RM

# 4.5 Cosminexus RM

Cosminexus RM

 $U+10$ FFFF

# $4.5.1$

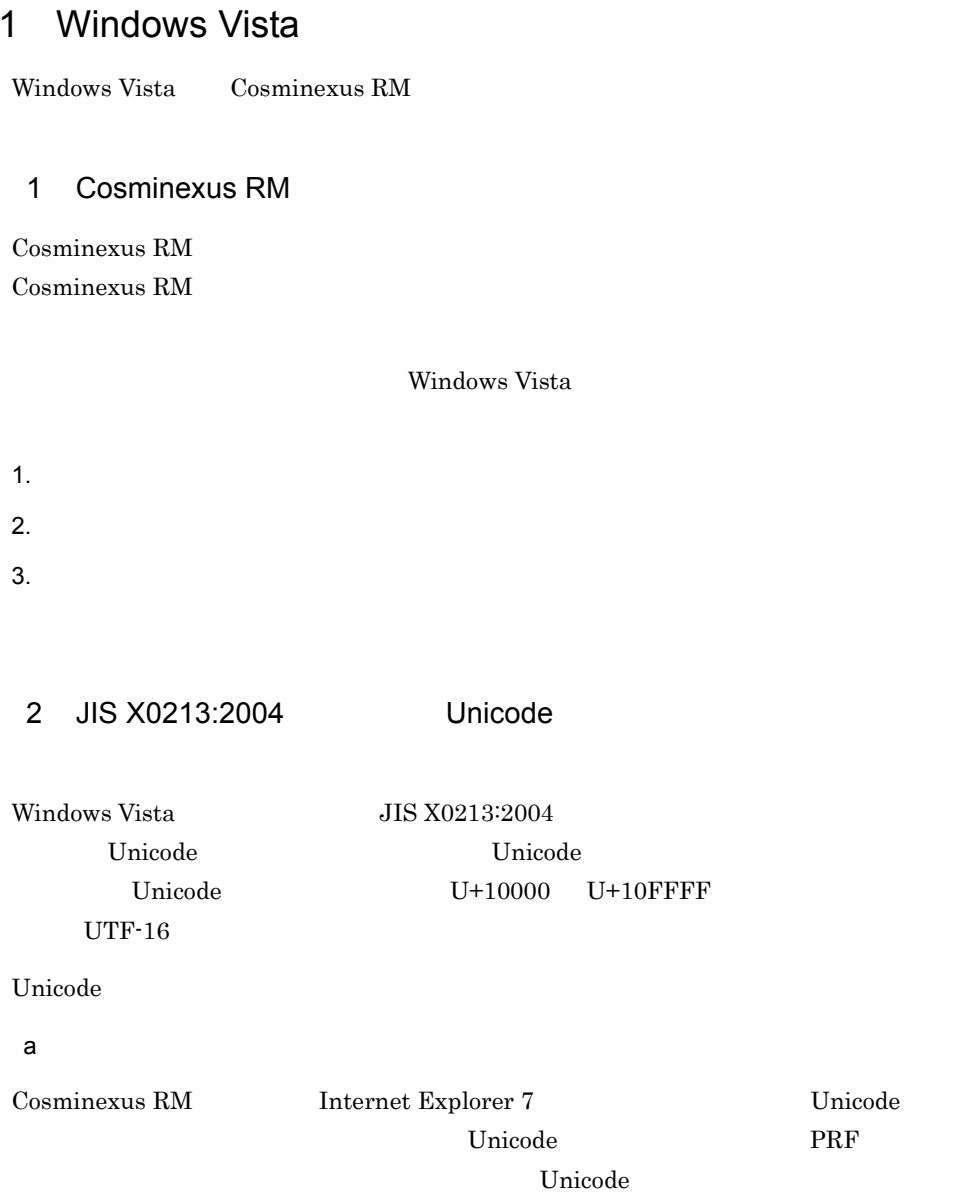

PRF

 $Unicode$ 

Unicode  $\blacksquare$ 

b and  $\mathbf{b}$ 

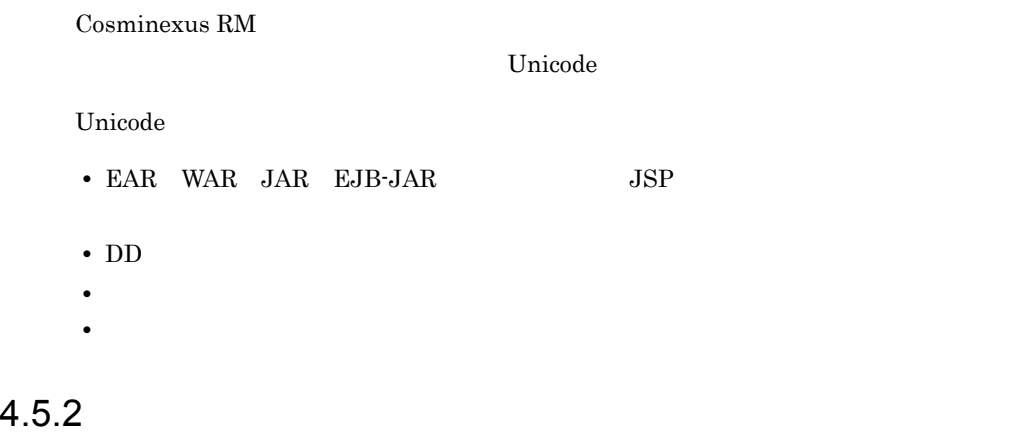

Cosminexus cjundeployrar cjdeleteres

cjimportres cjdeployrar

Connector

 $J2EE$ 

<u>Cosminexus</u> cjgetresprop cjsetresprop cjgetrarprop cjsetrarprop

4.5.3 Cosminexus RM

Cosminexus RM  $NTP$ 

# 5 Cosminexus RM

Cosminexus RM Cosminexus RM Cosminexus RM

Cosminexus RM

## 5.1 Cosminexus RM

 $5.2$ 

5.3 PRF

5.4 Cosminexus RM

# 5.1 Cosminexus RM

Cosminexus RM

# 5.1.1 Cosminexus RM

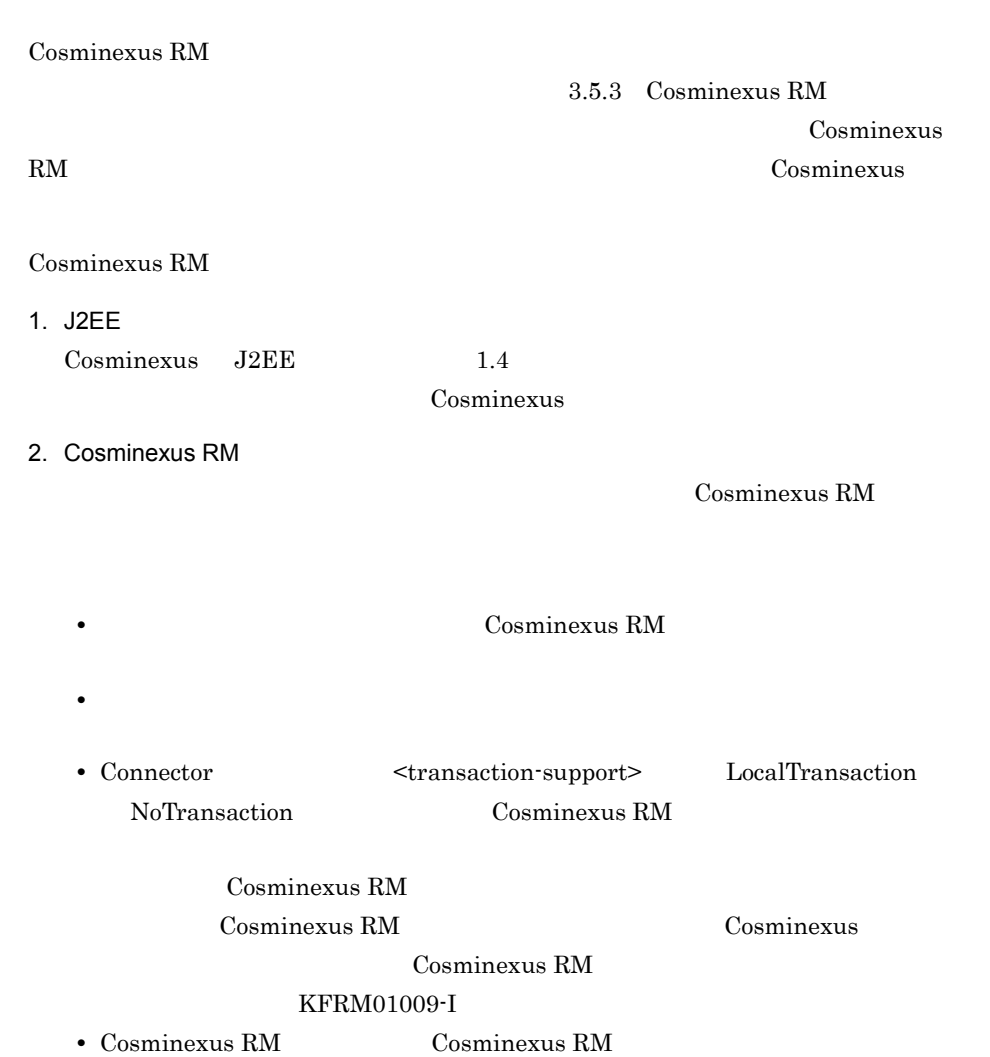

# $5.1.2$

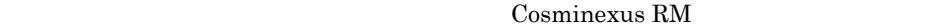

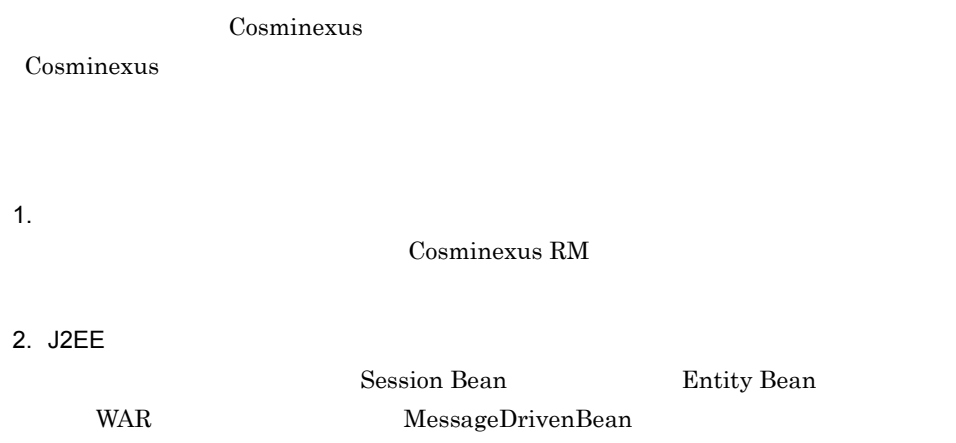

 $3.$ 

# 5.1.3 Cosminexus RM

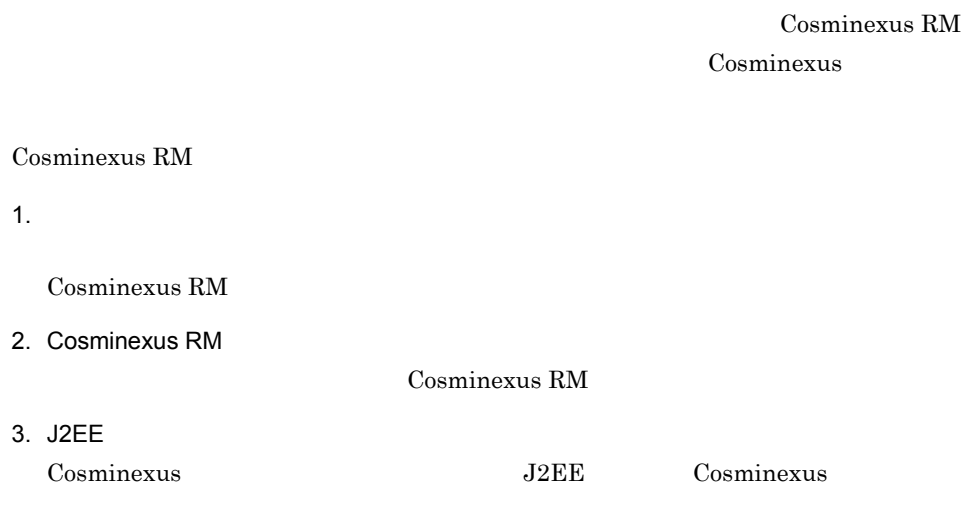

# 5.1.4 Cosminexus RM

Cosminexus Cosminexus RM

Cosminexus RM

Cosminexus RM

Cosminexus RM

1  $\blacksquare$ 

Cosminexus RM

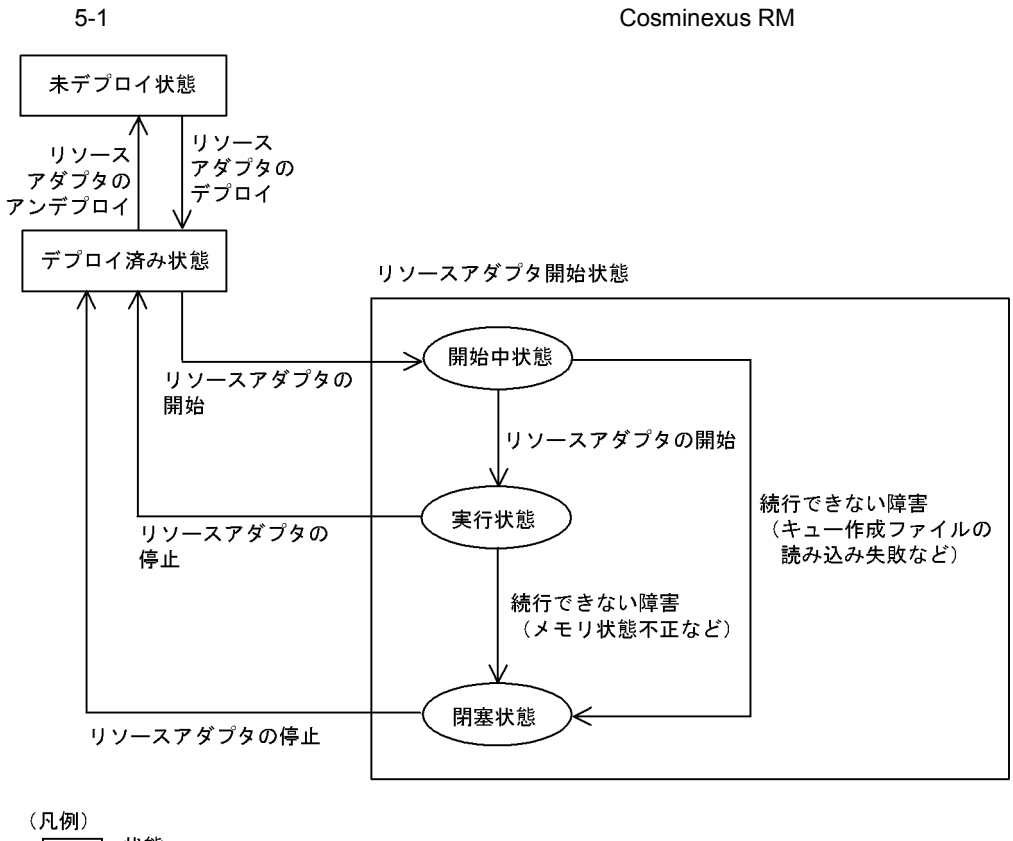

7:状態 ⊃:Cosminexus RMの内部状態

# $5.2$   $1.3$   $1.3$   $1.4$   $1.5$   $1.5$   $1.5$   $1.5$   $1.5$   $1.5$   $1.5$   $1.5$   $1.5$   $1.5$   $1.5$   $1.5$   $1.5$   $1.5$   $1.5$   $1.5$   $1.5$   $1.5$   $1.5$   $1.5$   $1.5$   $1.5$   $1.5$   $1.5$   $1.5$   $1.5$   $1.5$   $1.5$   $1.5$   $1.5$   $1.5$   $1.5$   $1.5$

# $5.2.1$

Cosminexus RM

Cosminexus RM

Cosminexus RM

Cosminexus RM

 $3.5.1$ 

 $8.$ 

• hrmlsque

• hrmlsmsg

•  $h$ rmdelmsg

 $5.2.2$ 

 $8.3.27(3)$ 

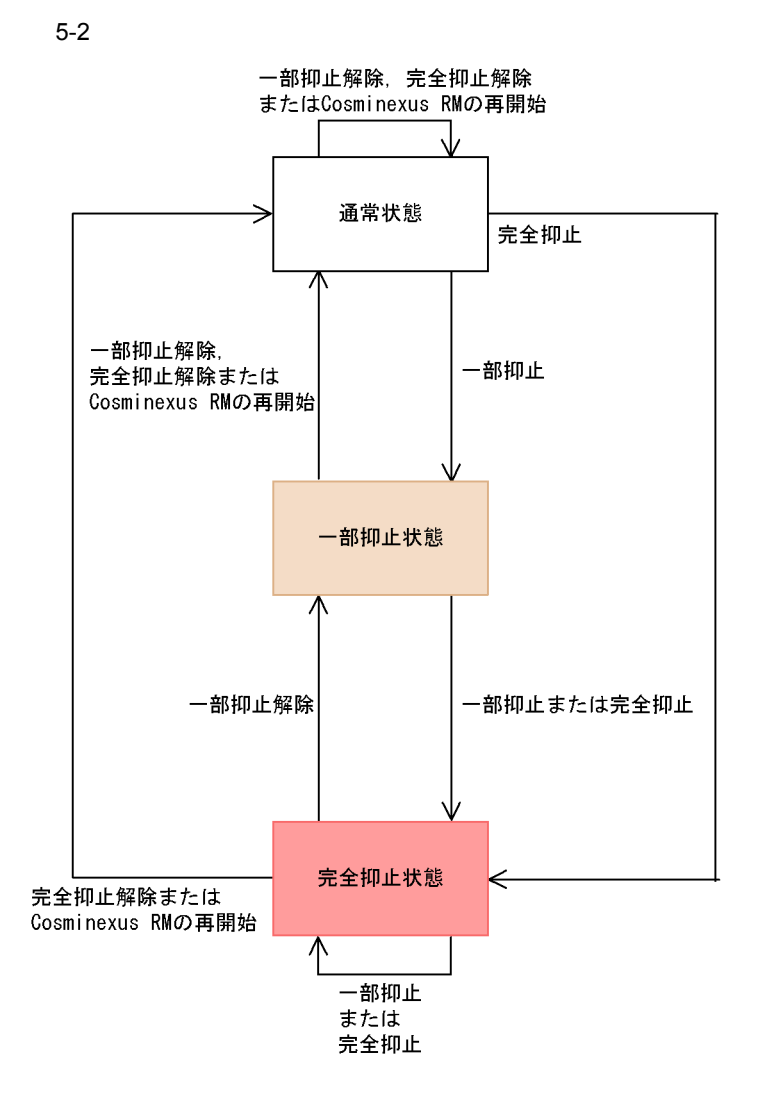

# 5.3 PRF

Cosminexus PRF Cosminexus RM PRF Cosminexus Performance Tracer **J2EE** Cosminexus J2EE サーバでの設定が必要となります。これらの設定は Cosminexus Management  $Server$  [4.4](#page-216-0)  $\rm PRF$ 

5. Cosminexus RM

# 5.4 Cosminexus RM

Cosminexus RM

# 5.4.1 Windows Vista

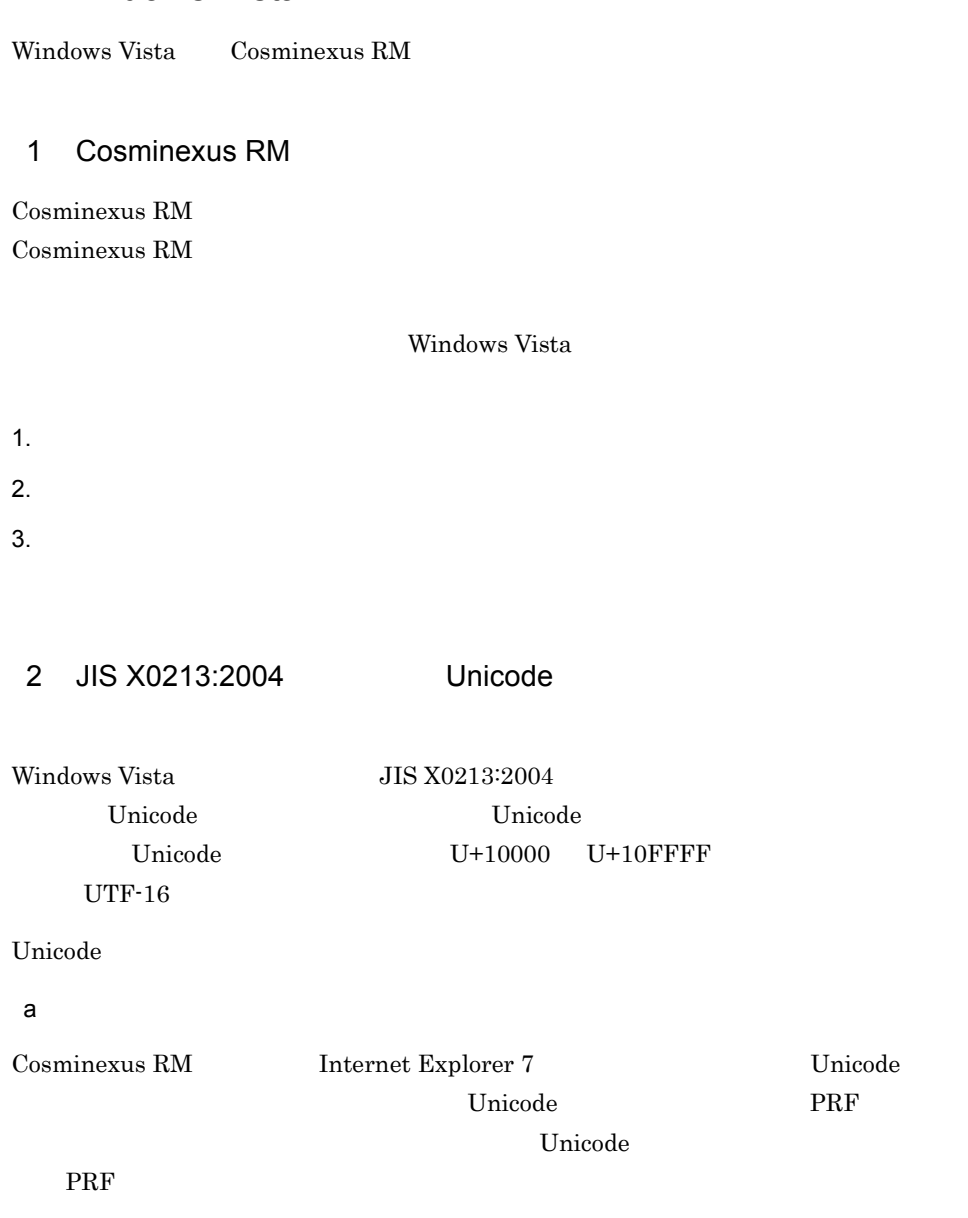

 $Unicode$ 

207

Unicode  $\blacksquare$ 

b and  $\mathbf{b}$ 

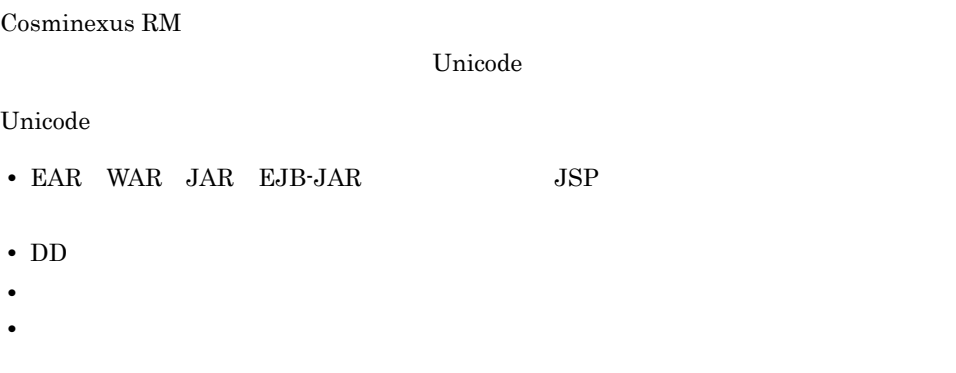

 $5.4.2$ 

Cosminexus cjundeployrar cjdeleteres cjimportres cjdeployrar

Connector

 $J2EE$ <u>Cosminexus</u> cjgetresprop cjsetresprop cjgetrarprop cjsetrarprop

# 5.4.3 Cosminexus RM

Cosminexus RM  $NTP$ 

# *6* コンフィグレーションプロ

Cosminexus RM DB Connector for Cosminexus RM

Cosminexus RM

Cosminexus RM B Connector for

6.1 Cosminexus RM

6.2 Cosminexus RM

6.3 DB Connector for Cosminexus RM

# 6.1 Cosminexus RM

#### Cosminexus RM

Cosminexus RM

3.4.5 Cosminexus RM

 $3.5.3$ 

Cosminexus RM

Cosminexus RM

#### 6-1 Cosminexus RM

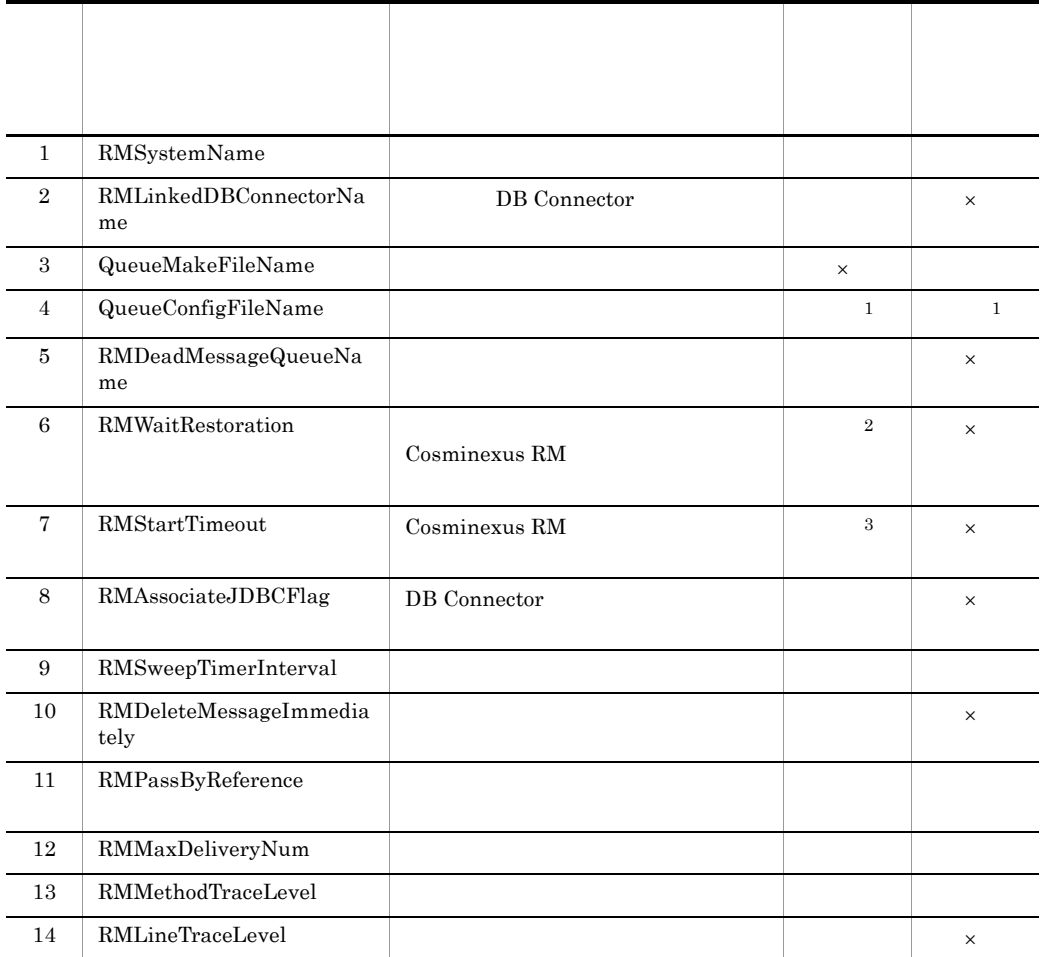

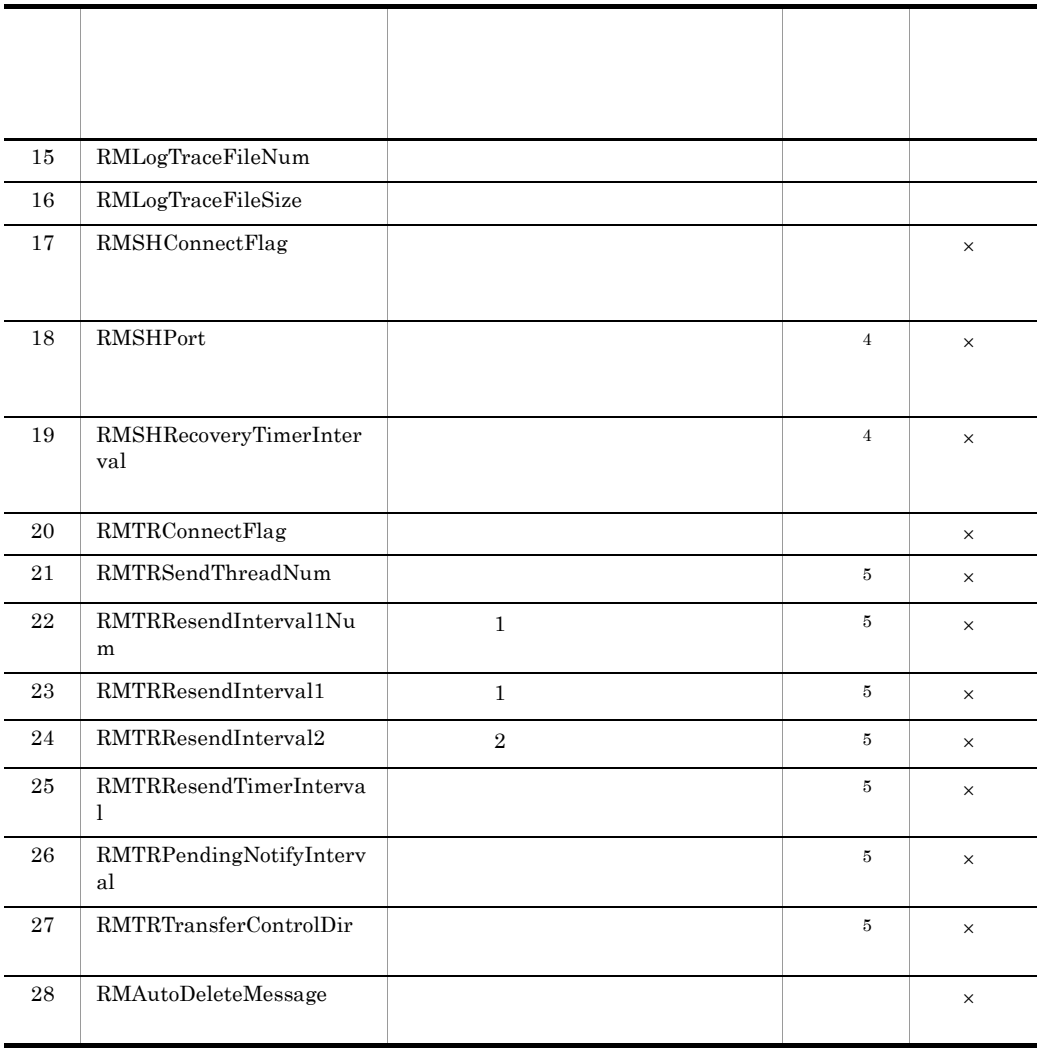

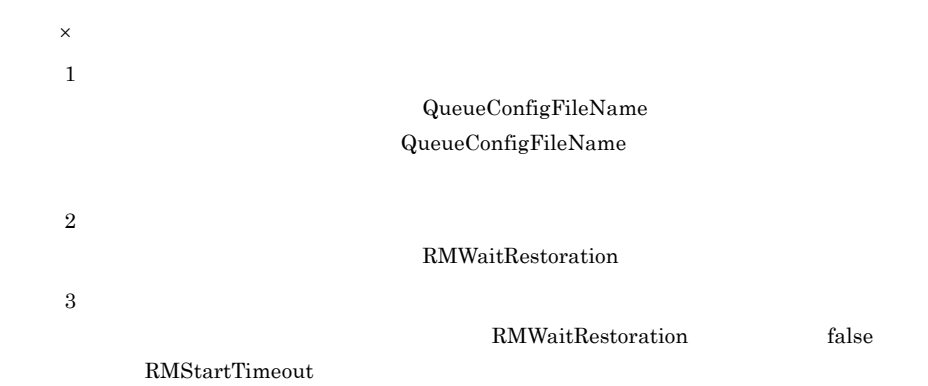

211

 $\overline{4}$ RMSHConnectFlag false  $\,$  5  $\begin{minipage}[c]{0.7\linewidth} \textbf{RMTRConnectFlag} \end{minipage} \begin{minipage}[c]{0.7\linewidth} \textbf{RMTRConnectFlag} \end{minipage} \begin{minipage}[c]{0.7\linewidth} \textbf{RMTRConnectFlag} \end{minipage} \vspace{0.05in} \begin{minipage}[c]{0.7\linewidth} \textbf{RMTRContextFlag} \end{minipage} \vspace{0.05in} \begin{minipage}[c]{0.7\linewidth} \textbf{RMTRContextFlag} \end{minipage} \vspace{0.05in} \begin{minipage}[c]{0.7\linewidth} \textbf{RMTRContextFlag} \end{minip$ 

# 6.2 Cosminexus RM

<span id="page-234-1"></span><span id="page-234-0"></span>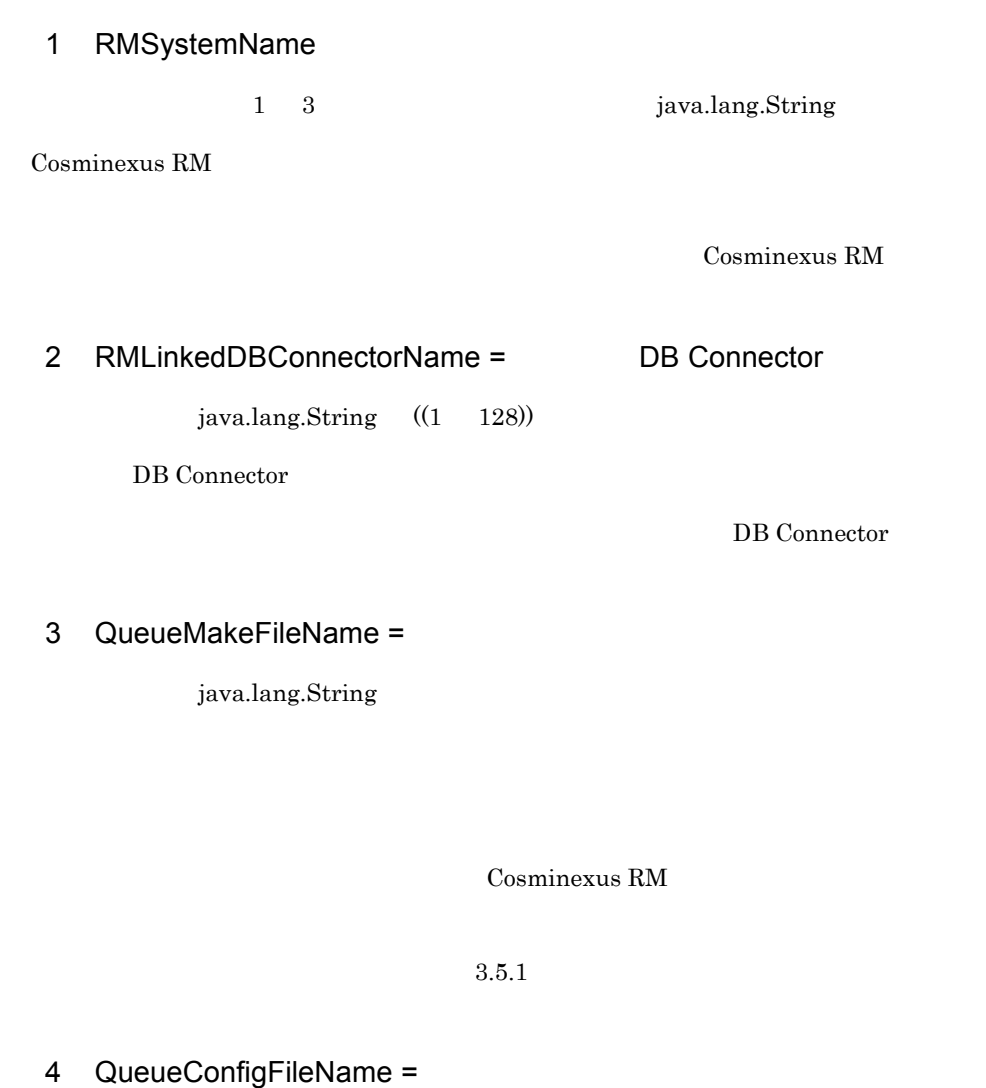

<span id="page-234-3"></span><span id="page-234-2"></span>java.lang.String

JNDI

Cosminexus RM

 $3.4.4$ 

 $3.5.2$ 

# <span id="page-235-0"></span>5 RMDeadMessageQueueName

1 20 java.lang.String

Cosminexus RM

hrmmkque

# <span id="page-235-1"></span>6 RMWaitRestoration = Cosminexus RM

java.lang.Boolean ((true false)) true

Cosminexus RM

 $\overline{DB}$ 

Cosminexus RM

Cosminexus RM

true **Cosminexus**  $RM$  false  $f$ Cosminexus RM true Cosminexus RM • Cosminexus RM  $\bullet$  Cosminexus extended the Cosminexus extended at  $\bullet$  Cosminexus  $\bullet$  $DB$ • Cosminexus **Cosminexus RM** Cosminexus RM • DB  $\bullet$  DB KFRM01009-I Cosminexus RM 6-2 Cosminexus RM

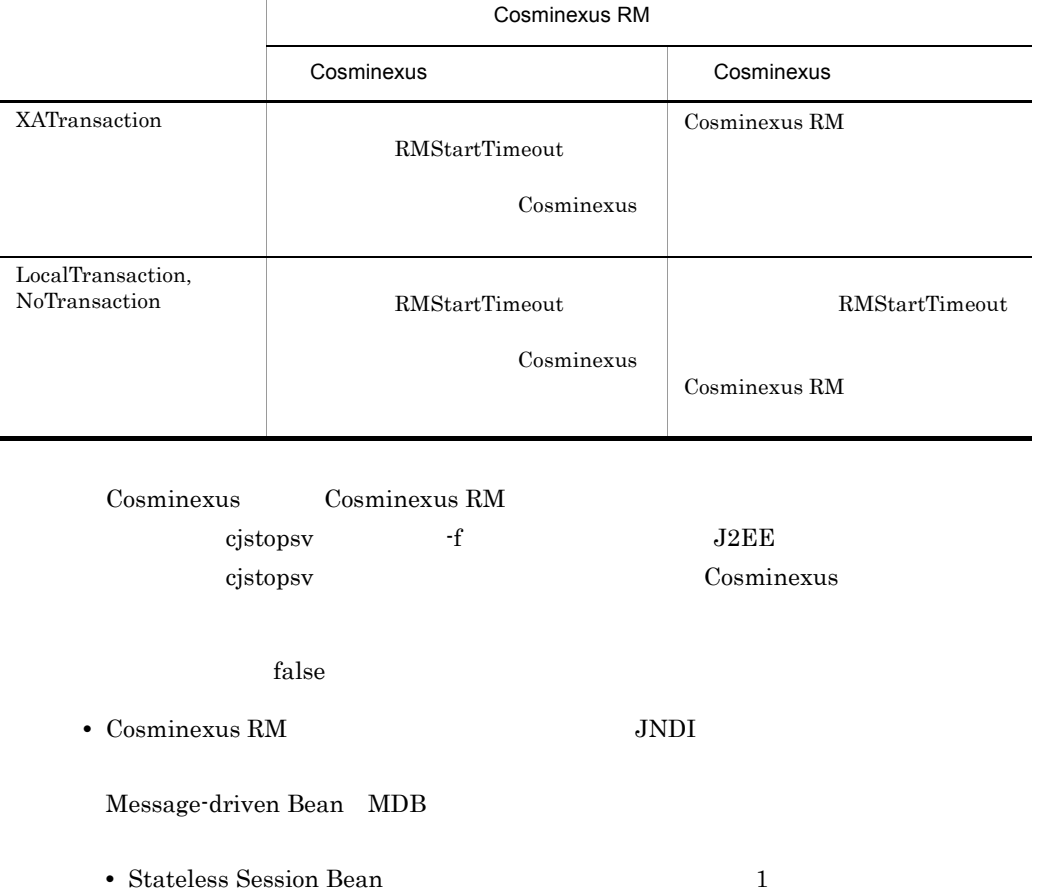

• ejbCreate() **EJB** 

Cosminexus

 $JNDI$ 

Stateless Session Bean については,マニュアル「Cosminexus 機能解説 基本・開発  $EJB$ 

Cosminexus

• Cosminexus RM

<span id="page-237-0"></span>7 RMStartTimeout = Cosminexus RM

 $java.lang. Integer$   $((0 600)) 60$ 

Cosminexus RM

Cosminexus RM  $DB$ 

Cosminexus RM

RMWaitRestoration true

Cosminexus RM Cosminexus RM

0 Cosminexus RM

KFRM01009-I

Cosminexus RM Cosminexus RM Cosminexus Cosminexus RM <sup>exerci</sup>c Cosminexus RM **Exercise Cosminexus** Cosminexus

 $RM$ 

Cosminexus RM

6-3 Cosminexus RM

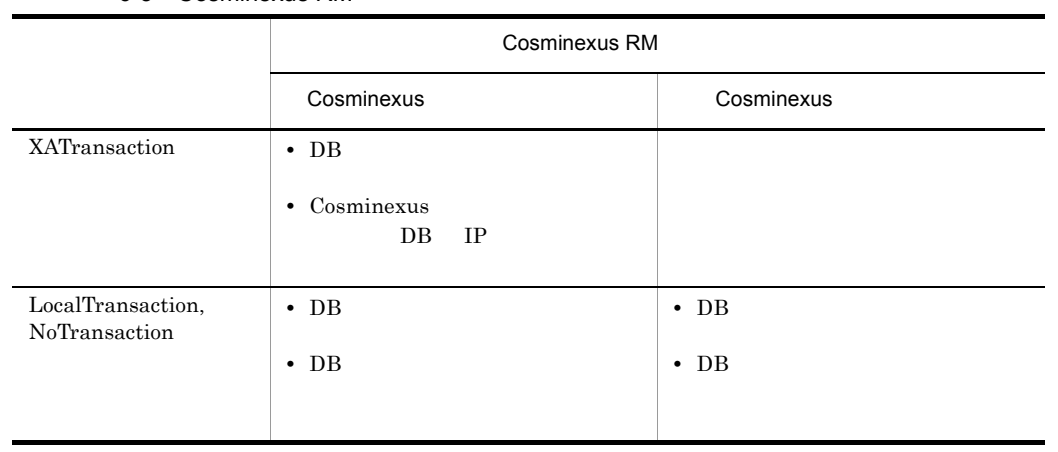

# <span id="page-238-0"></span>8 RMAssociateJDBCFlag=DB Connector

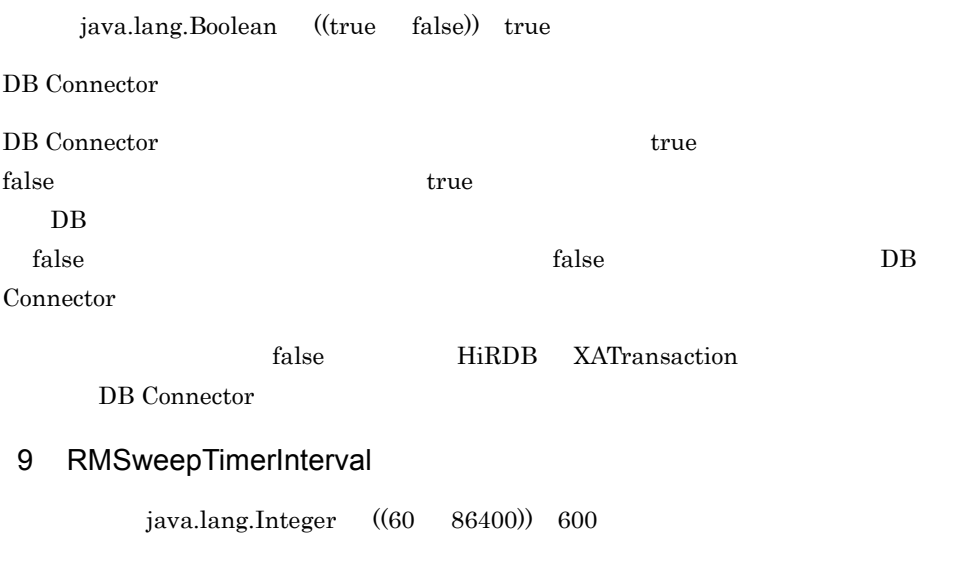

<span id="page-238-1"></span>RMSweepTimerInterval

 $DB$ 

 $\overline{DB}$ 

 $DB$ 

CPU <sup>2</sup>

# <span id="page-239-0"></span>10 RMDeleteMessageImmediately =

java.lang.Boolean ((true false)) false

<span id="page-239-1"></span>true RMSweepTimerInterval  $false$ true  $\mathfrak{p}$ RMSweepTimerInterval • **•**  $\mathbb{R}^n$ • **•**  $\mathcal{P} = \{P_1, \ldots, P_n\}$  $2.3.4$ 11 RMPassByReference = java.lang.Boolean ((true false)) false  $true$ false true cosminexus true Cosminexus  $RM$ 

 $6.$ 

ただし,このプロペティを true このプロパティを true

$$
2.6.7(10)
$$
 JMS

## <span id="page-240-0"></span>12 RMMaxDeliveryNum =

 $java.lang. Integer$   $((0 512)) 10$ 

#### Cosminexus RM

 $\overline{0}$ 

QueueSession.recover()

• **•**  $\bullet$ 

DB  $\sim$  Cosminexus RM

## <span id="page-240-1"></span>13 RMMethodTraceLevel =

• **•**  $\mathbf{r} = \mathbf{r} \times \mathbf{r}$ 

 $\overline{0}$ 

java.lang.Integer ((1 5)) 1

Cosminexus RM

#### $9.1.3$

### <span id="page-240-2"></span>14 RMLineTraceLevel =

 $java.lang.Integer$   $((1 5))$  3

Cosminexus RM

```
15 RMLogTraceFileNum =
         java.lang.Integer ((2 \t16)) 2
Cosminexus RM
16 RMLogTraceFileSize =
         ~java.lang. Integer ((4096 \quad 2147483647)) 2097152
Cosminexus RM 117 RMSHConnectFlag =
     java.lang.Boolean ((true false)) false
true false
Cosminexus RM DB Oracle true
contracts false extended a set of the set of the set of the set of the set of the set of the set of the set of the set of the set of the set of the set of the set of the set of the set of the set of the set of the set of t
• イベント受信機能
• • \mathbf{v} = \mathbf{v} \cdot \mathbf{v}• • \bullet• • \bullet• <sub>*</sub>
 18 RMSHPort =
         java.lang.Integer ((1024 65535)) 20351
```
## <span id="page-241-4"></span><span id="page-241-3"></span>19 RMSHRecoveryTimerInterval =

 $java.lang. Integer$   $((5 300)) 60$ 

#### DB  $\overline{D}$

## <span id="page-242-0"></span>20 RMTRConnectFlag=

~< java.lang.Boolean ((true false)) false

#### $\tt true$

 $\mathbf{false}$ 

true

#### true HiRDB XATransaction

#### DB Connector

true Cosminexus RM 60AP

#### contracts false extensive false extensive false extensive state  $\mathbb{R}^n$

- **•**  $\bullet$
- **•**  $\mathbf{r} = \mathbf{r} \cdot \mathbf{r} + \mathbf{r} \cdot \mathbf{r} + \mathbf{r} \cdot \mathbf{r} + \mathbf{r} \cdot \mathbf{r} + \mathbf{r} \cdot \mathbf{r} + \mathbf{r} \cdot \mathbf{r} + \mathbf{r} \cdot \mathbf{r} + \mathbf{r} \cdot \mathbf{r} + \mathbf{r} \cdot \mathbf{r} + \mathbf{r} \cdot \mathbf{r} + \mathbf{r} \cdot \mathbf{r} + \mathbf{r} \cdot \mathbf{r} + \mathbf{r} \cdot \mathbf{r} + \mathbf{r} \cdot \mathbf{r$
- **•**  $\textrm{true}$
- **•**  $\mathbf{z} = \mathbf{z} + \mathbf{z} + \mathbf{z$
- <sub>2</sub>
	- hrmmkque
	- hrmdelque
	- hrmlsque
	- hrmchgque
	- hrmlsmsg
	- hrmdelmsg
	- hrmstopque
	- hrmstoptrs
- *7 (200)* 
	- hrmmkaddr
	- hrmdeladdr
	- hrmlsaddr
	- hrmskipmsg
	- hrmlstrs

## <span id="page-243-0"></span>21 RMTRSendThreadNum=

 $java.lang. Integer$   $((1 128) ) 1$ 

 $1$ 

<span id="page-243-1"></span>22 RMTRResendInterval1Num= 1  $java.lang. Integer$   $((1 100)) 6$  $1$  $\mathbf 1$  $2$ 

<span id="page-243-2"></span>23 RMTRResendInterval1=  $\frac{1}{1}$  $java.lang. Integer$   $((1 86400))$  10

RMTRResendInterval1Num

<span id="page-243-3"></span> $24$  RMTRResendInterval $2 =$  2

 $java.lang. Integer$   $((1 86400)) 600$ 

RMTRResendInterval1Num

### <span id="page-243-4"></span>25 RMTRResendTimerInterval =

 $java.lang.Integer$   $((1 3600))$  10

## <span id="page-244-0"></span>26 RMTRPendingNotifyInterval =

 $~java.lang. Integer$   $((1 86400)) 600$ 

KFRM13011-W

<span id="page-244-1"></span>27 RMTRTransferControlDir =

java.lang.String

Cosminexus RM

 $3.4.13(1)$  SOAP

%HRMDIR%¥conf

## <span id="page-244-2"></span>28 RMAutoDeleteMessage =

java.lang.Boolean ((true false)) false

 $1.$  $2.$ true を指定すると 1. 2. のメッセージとも自動的に削除します。false を指定すると,1. hrmdelmsg

 $2.$ 

contracts false false

 $6.$ 

# 6.3 DB Connector for Cosminexus RM

DB Connector for Cosminexus RM

DB Connector for Cosminexus RM  $3.4.8$ [DB Connector for Cosminexus RM](#page-152-0) DB Connector for Cosminexus RM 1 Cosminexus DABroker Library **Canadia Cosminexus DABroker Library Contract Contract Contract Air Americ Additional •** DBConnector\_DABJ\_CP\_Cosminexus\_RM.rar  $6-4$ **•** DBConnector\_DABJ\_XA\_Cosminexus\_RM.rar

 $6-5$ 

Cosminexus DABroker Library API Cosminexus API

6-4 DBConnector\_DABJ\_CP\_Cosminexus\_RM.rar

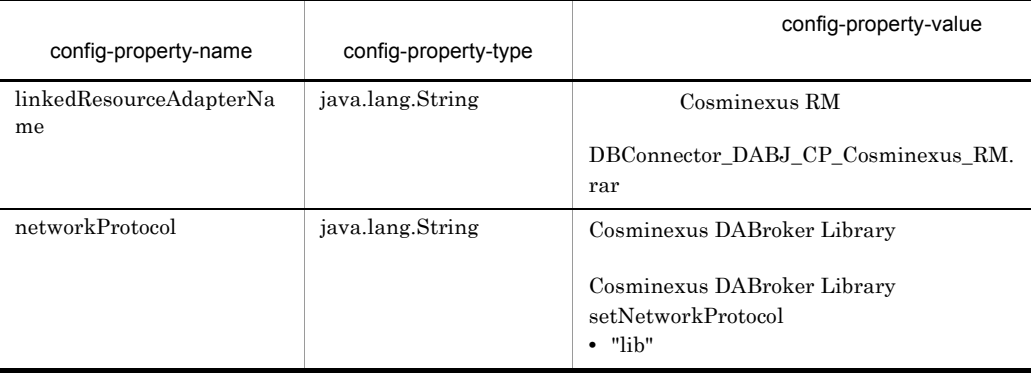

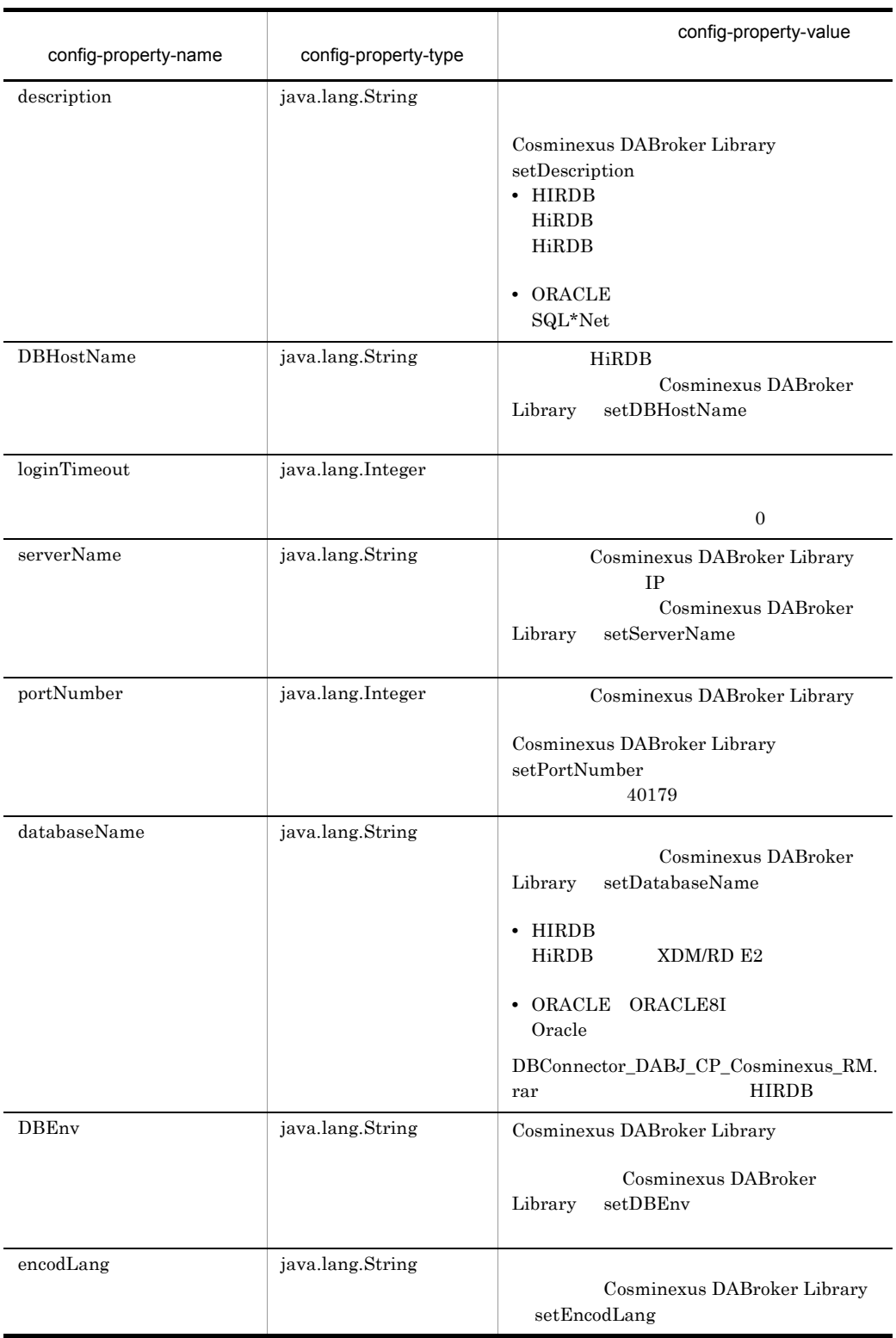

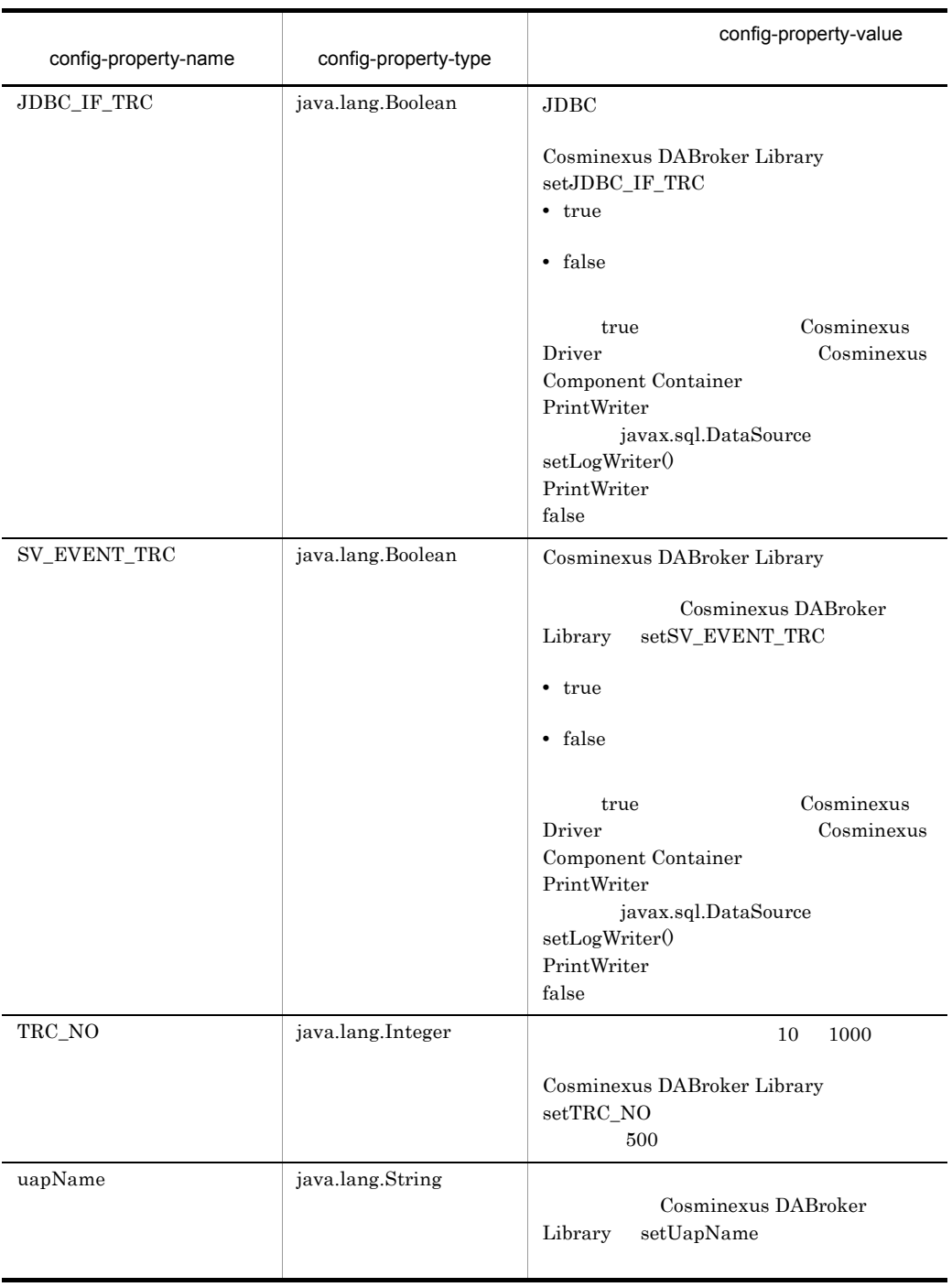

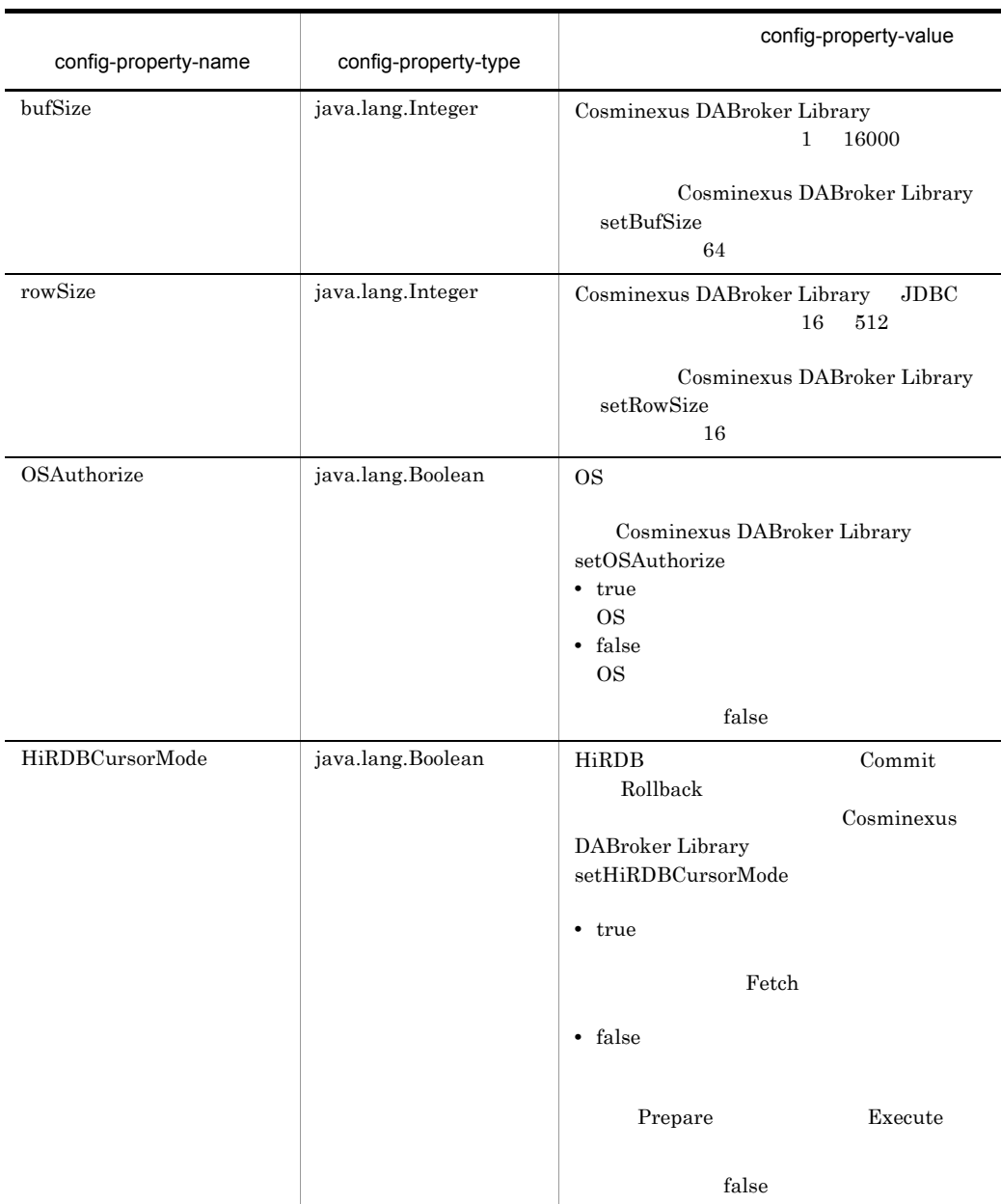

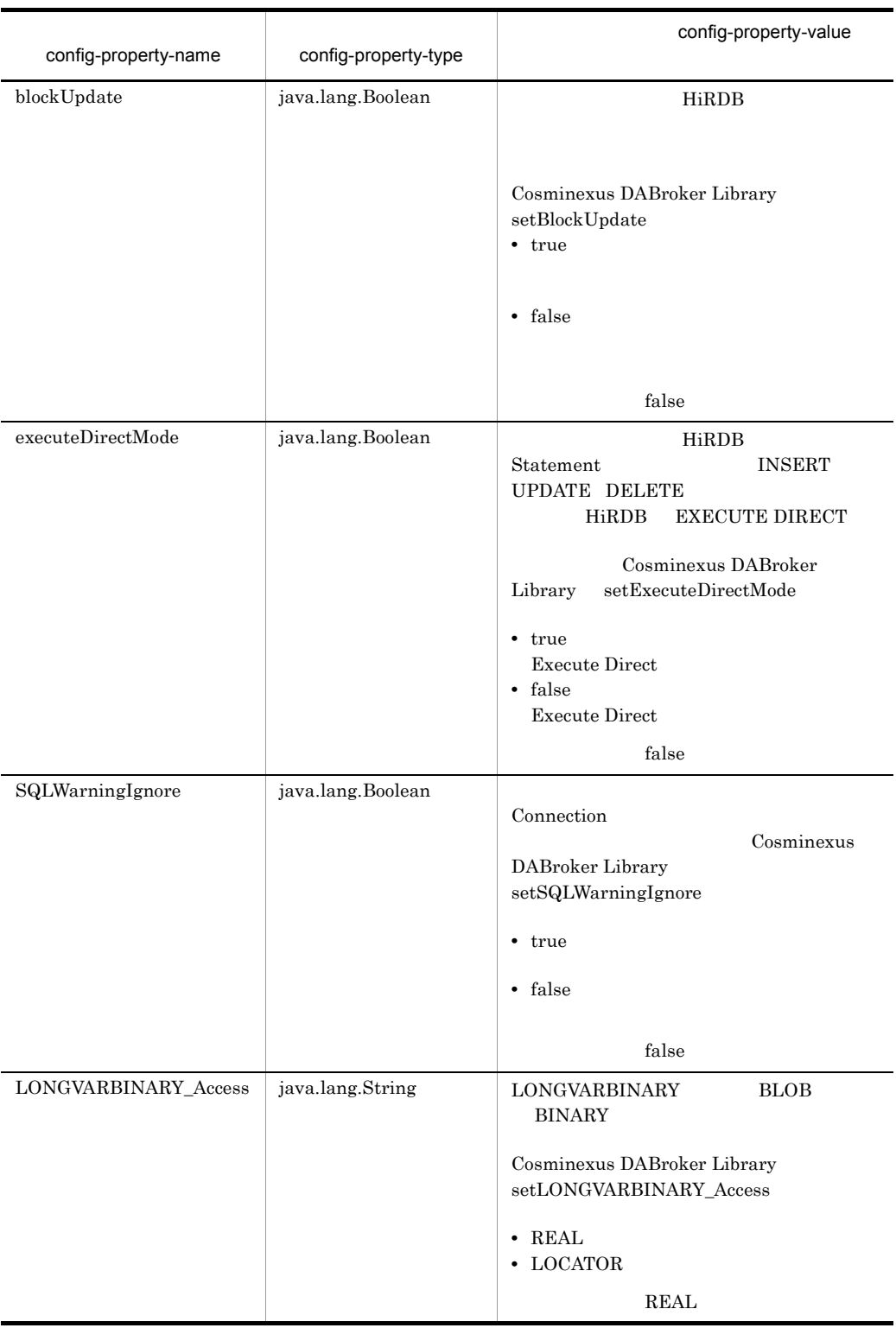

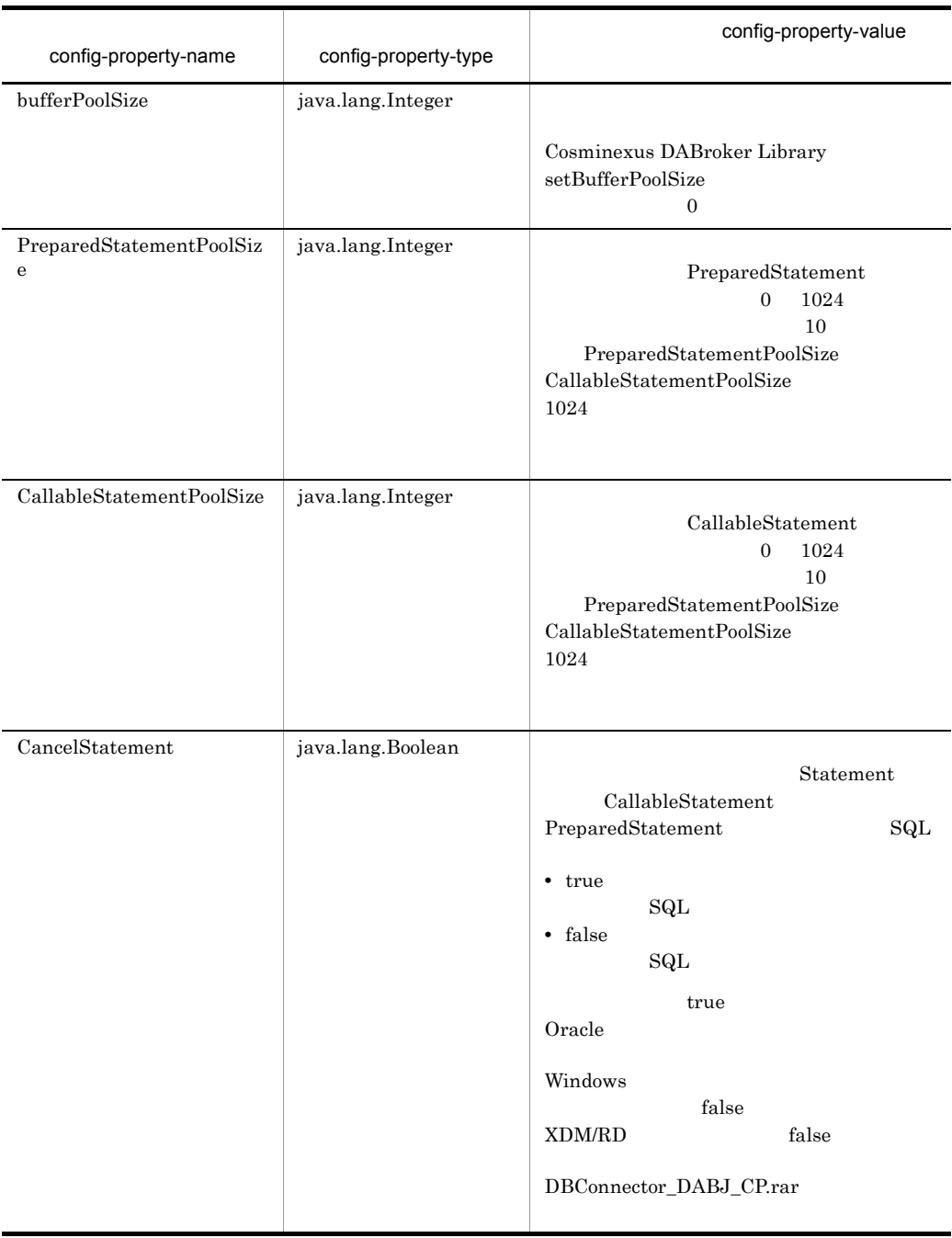
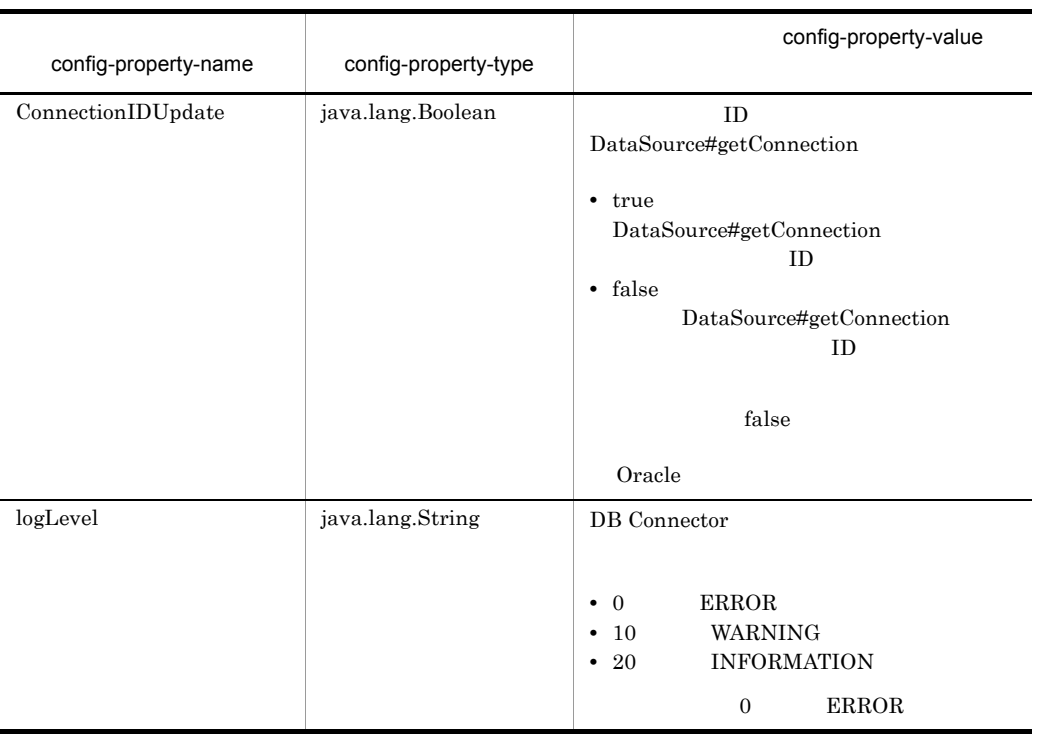

### 6-5 DBConnector\_DABJ\_XA\_Cosminexus\_RM.rar

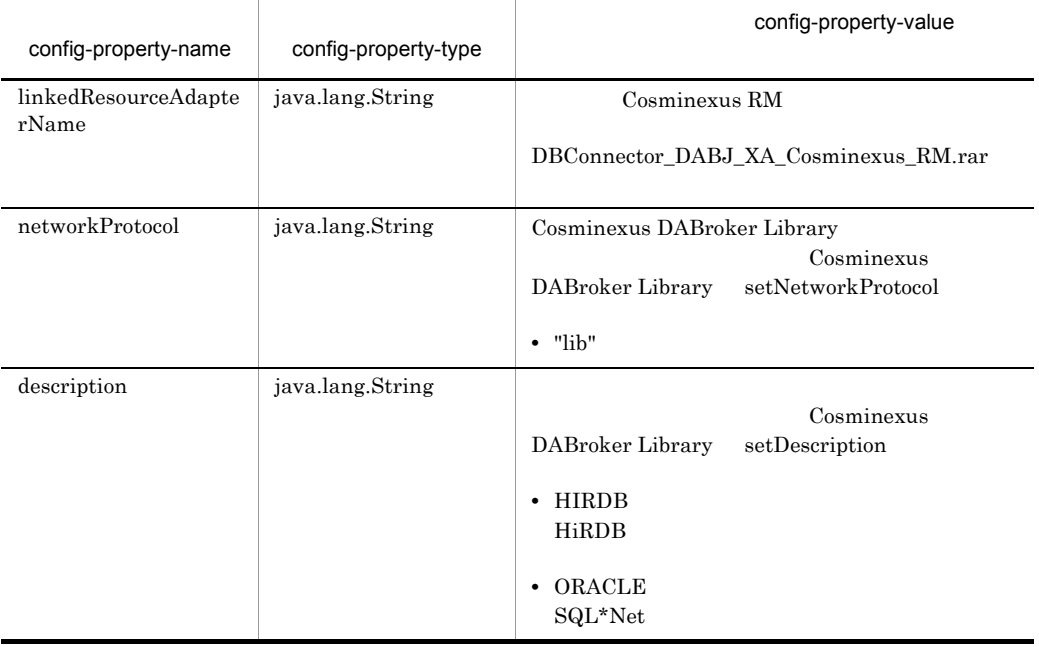

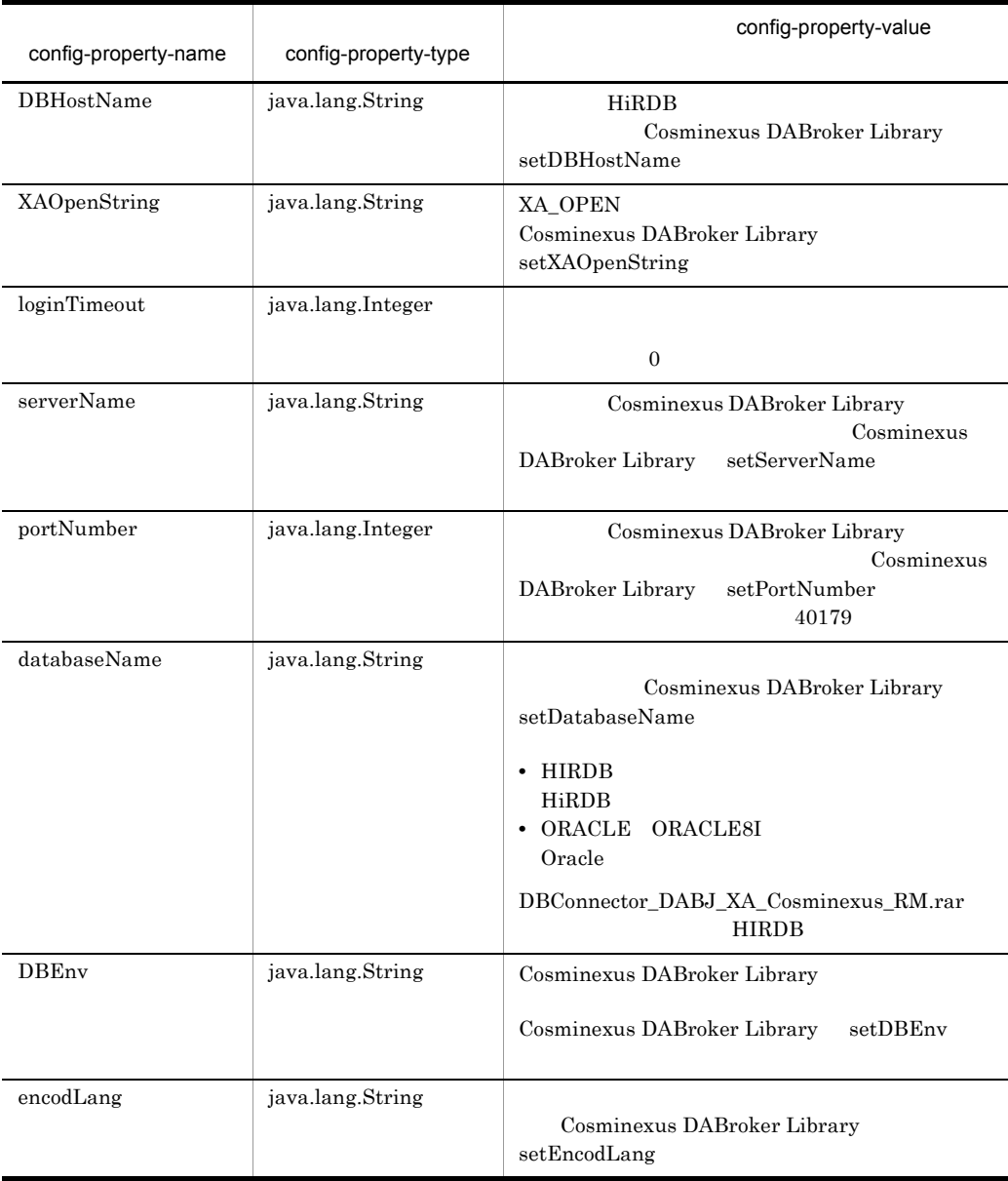

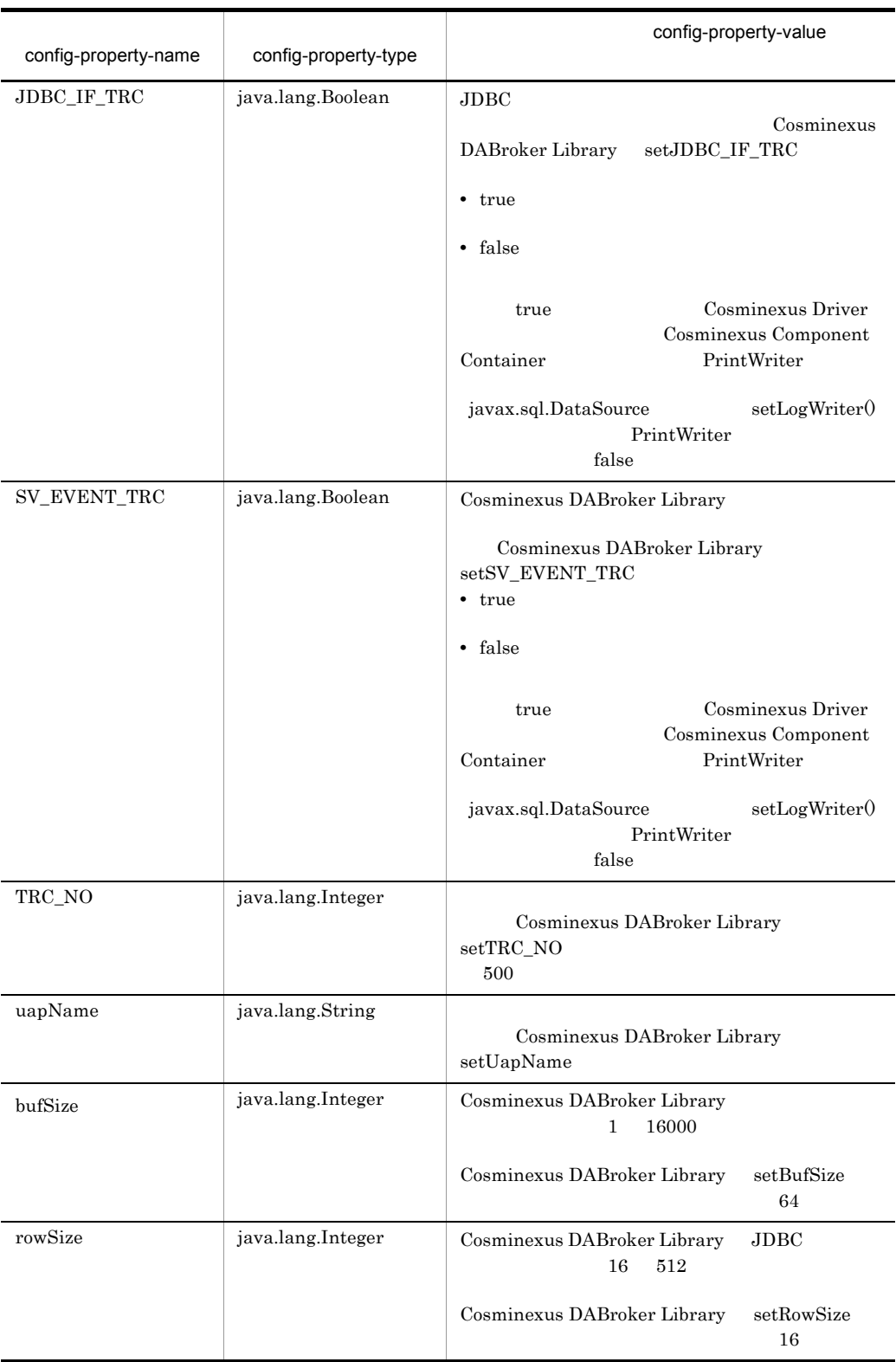

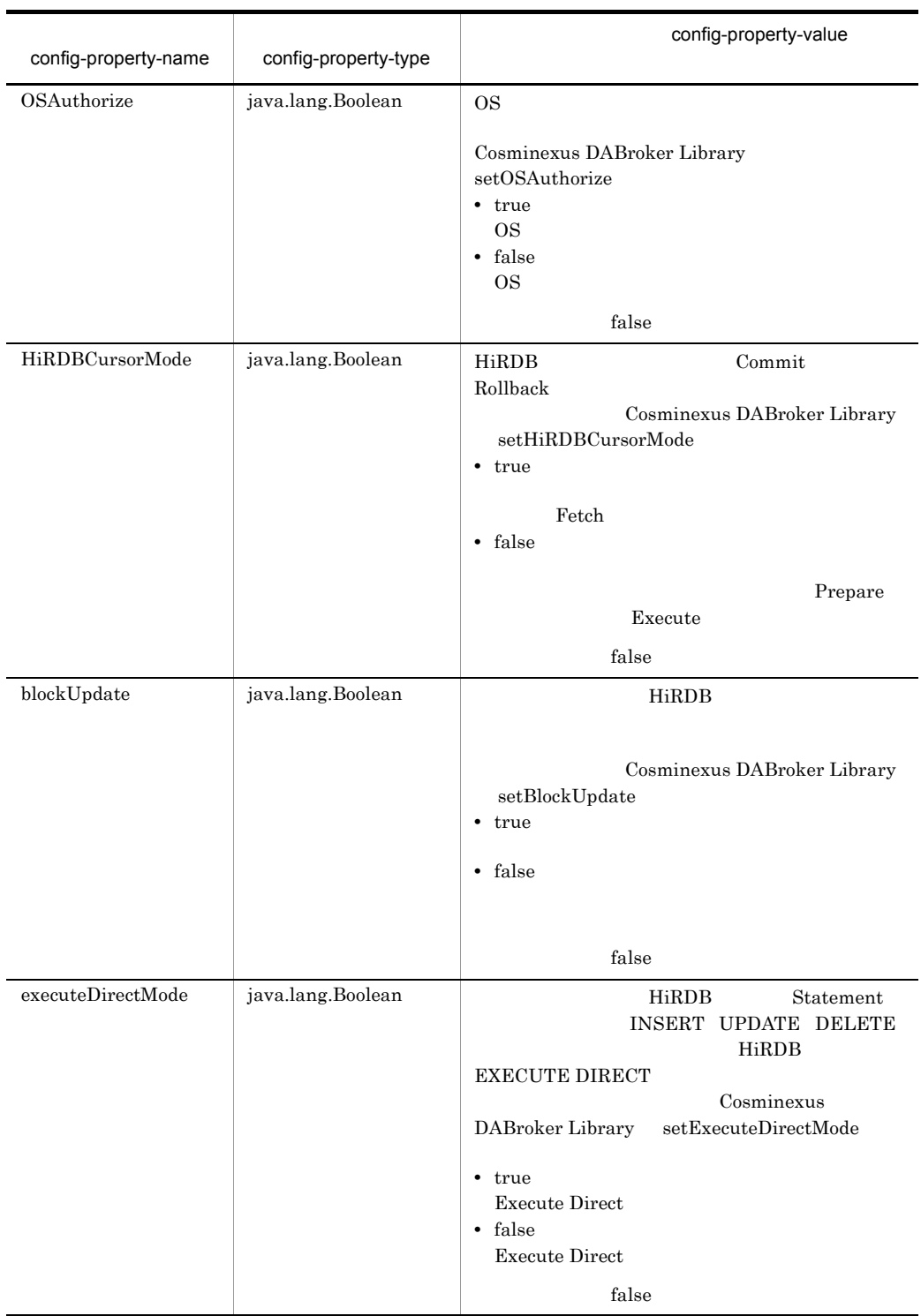

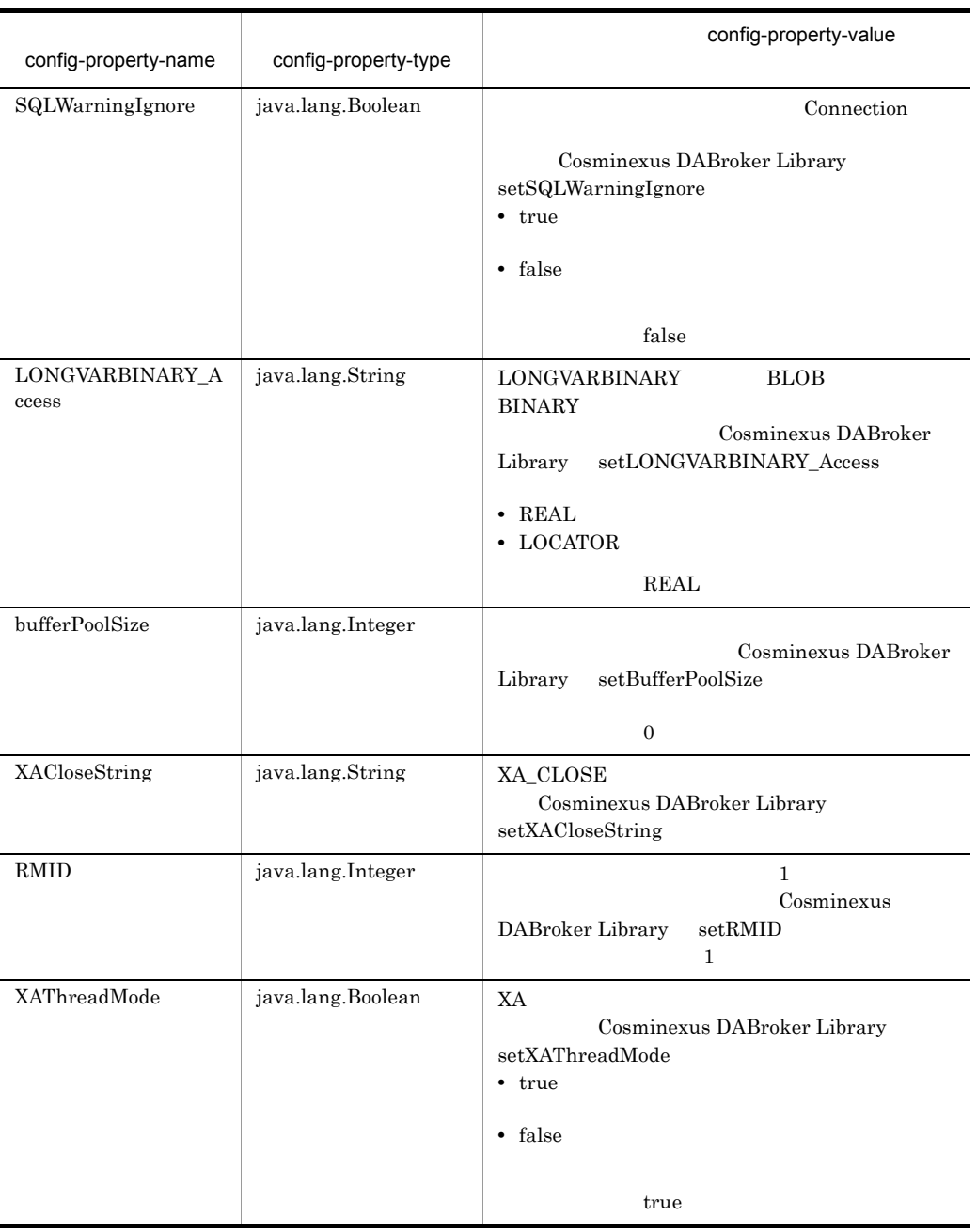

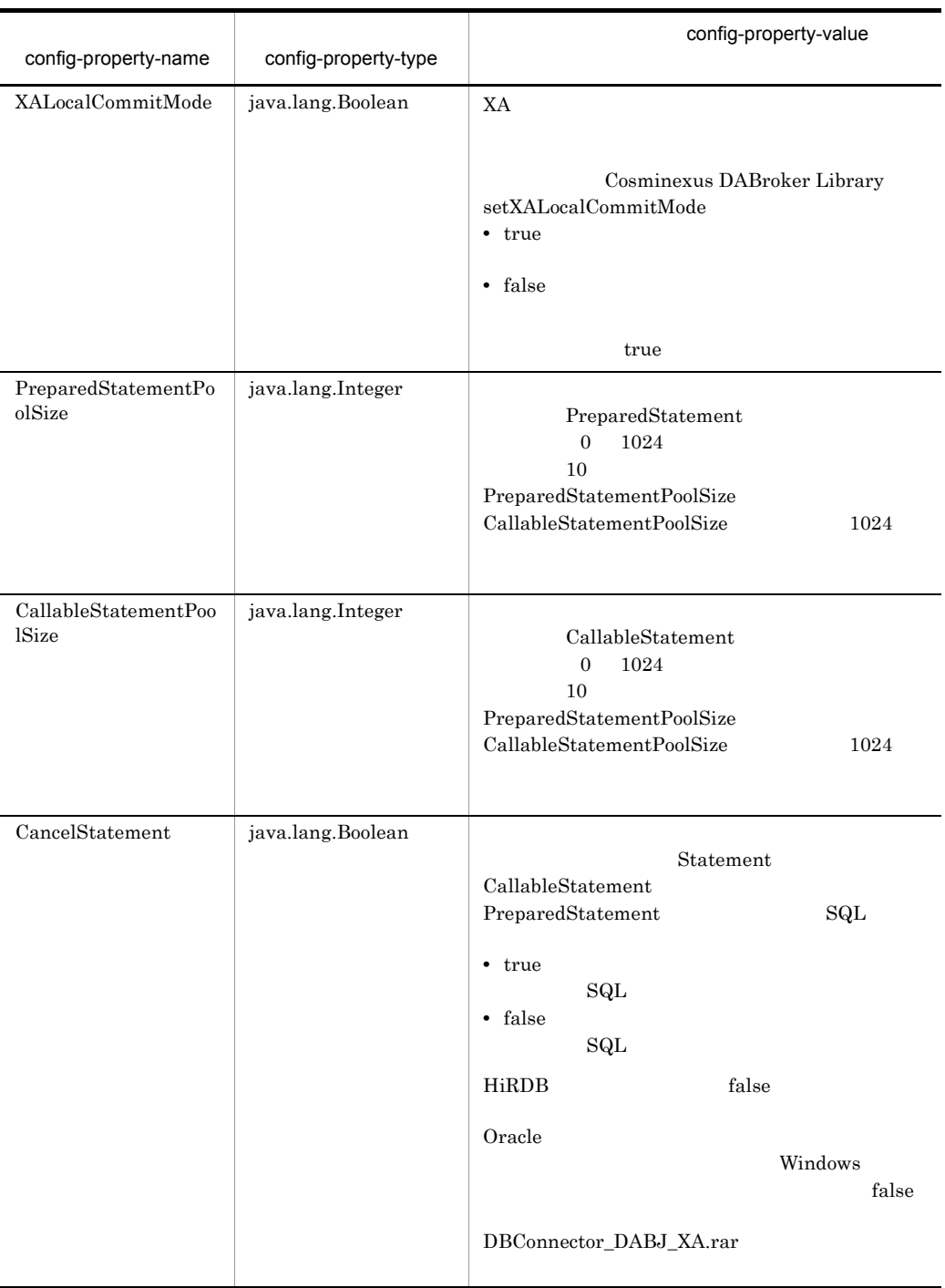

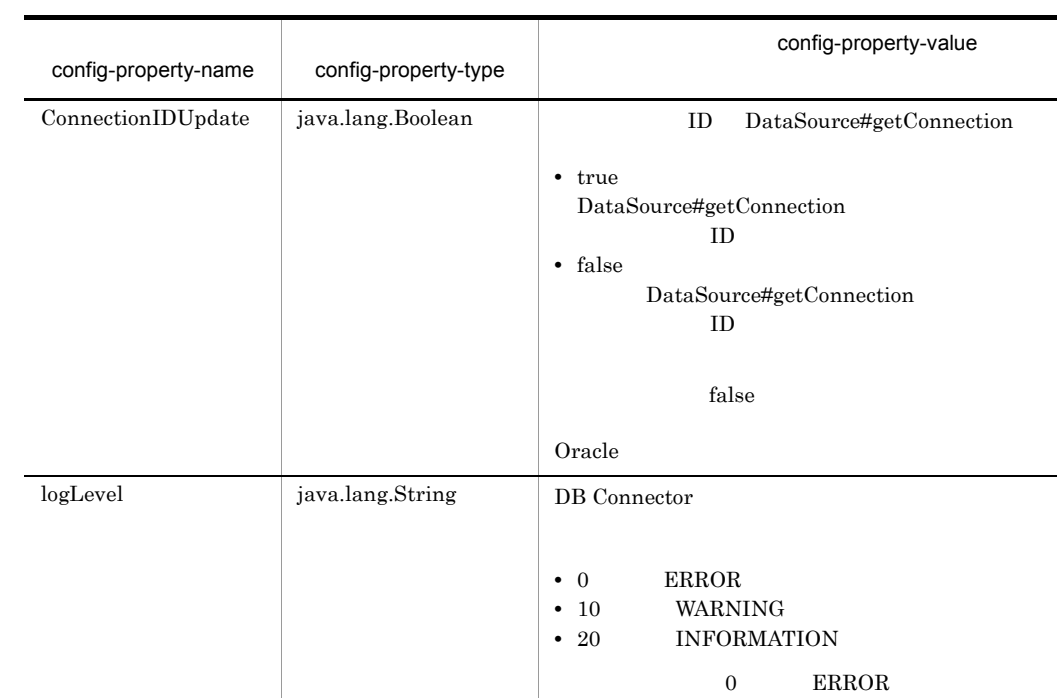

bufSize  $\frac{1}{2}$ 

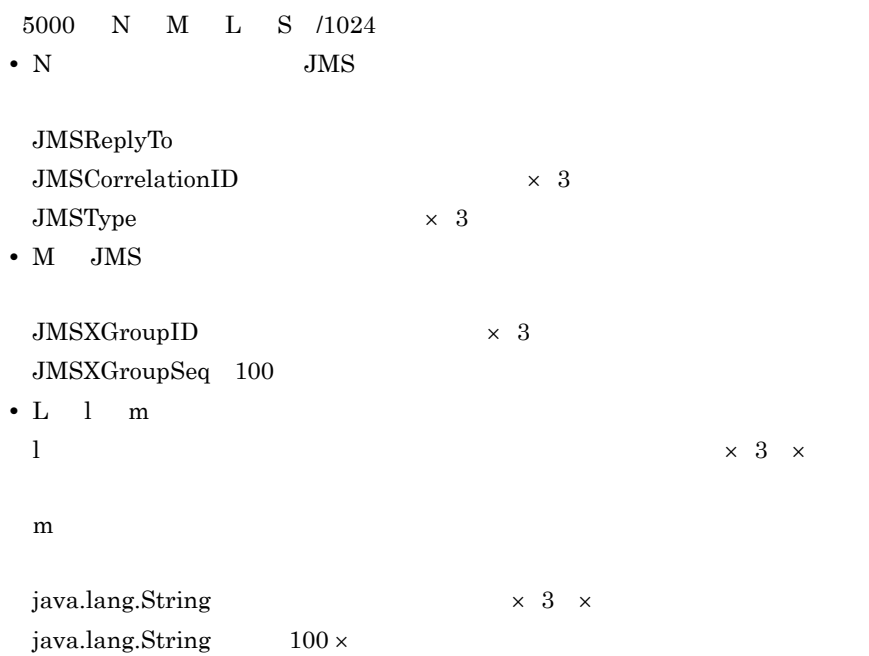

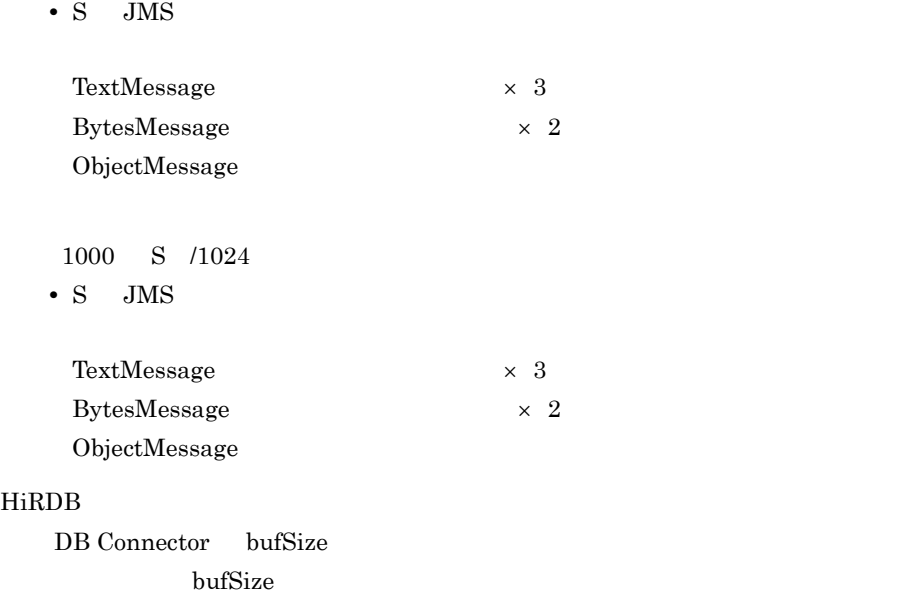

# 2 HiRDB Type4 JDBC Driver HiRDB

**•** DBConnector\_HiRDB\_Type4\_CP\_Cosminexus\_RM.rar

 $6-6$ 

**•** DBConnector\_HiRDB\_Type4\_XA\_Cosminexus\_RM.rar

#### $6-7$

#### 6-6 DBConnector\_HiRDB\_Type4\_CP\_Cosminexus\_RM.rar

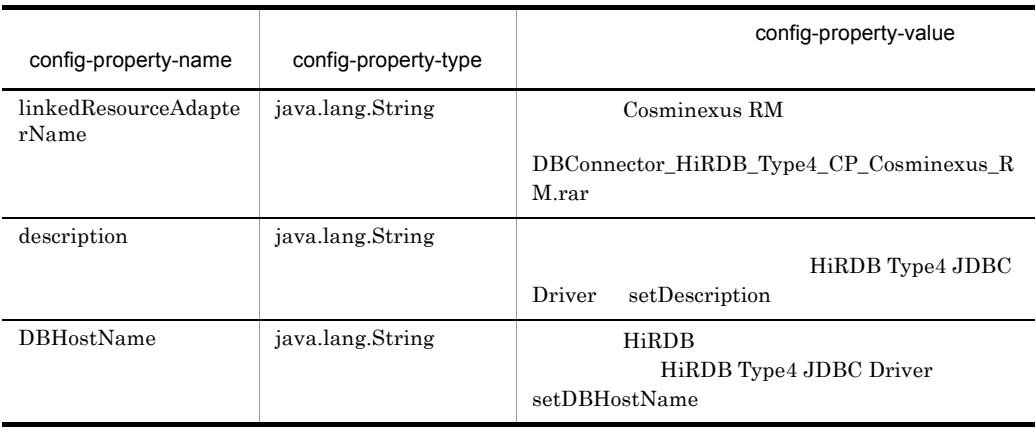

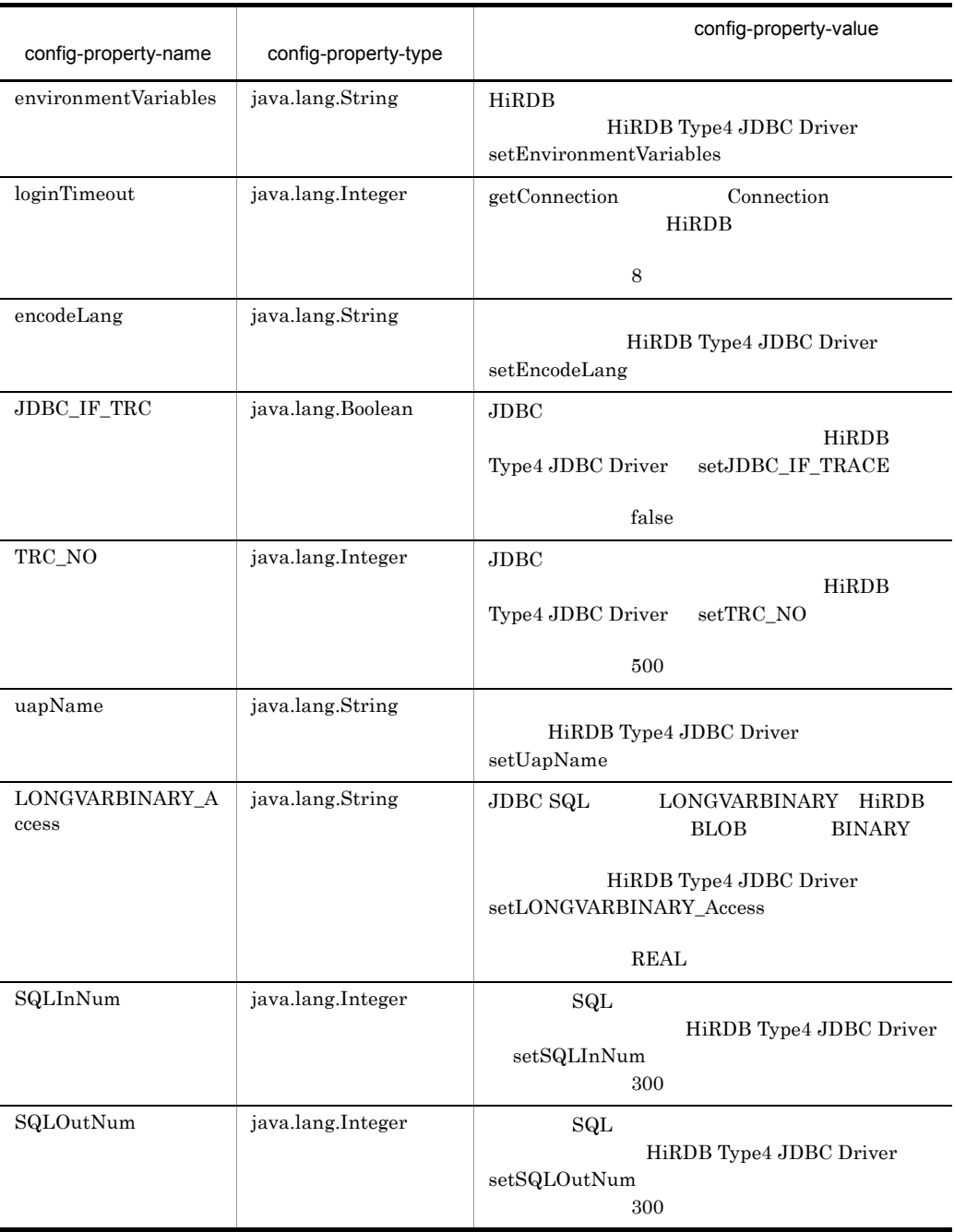

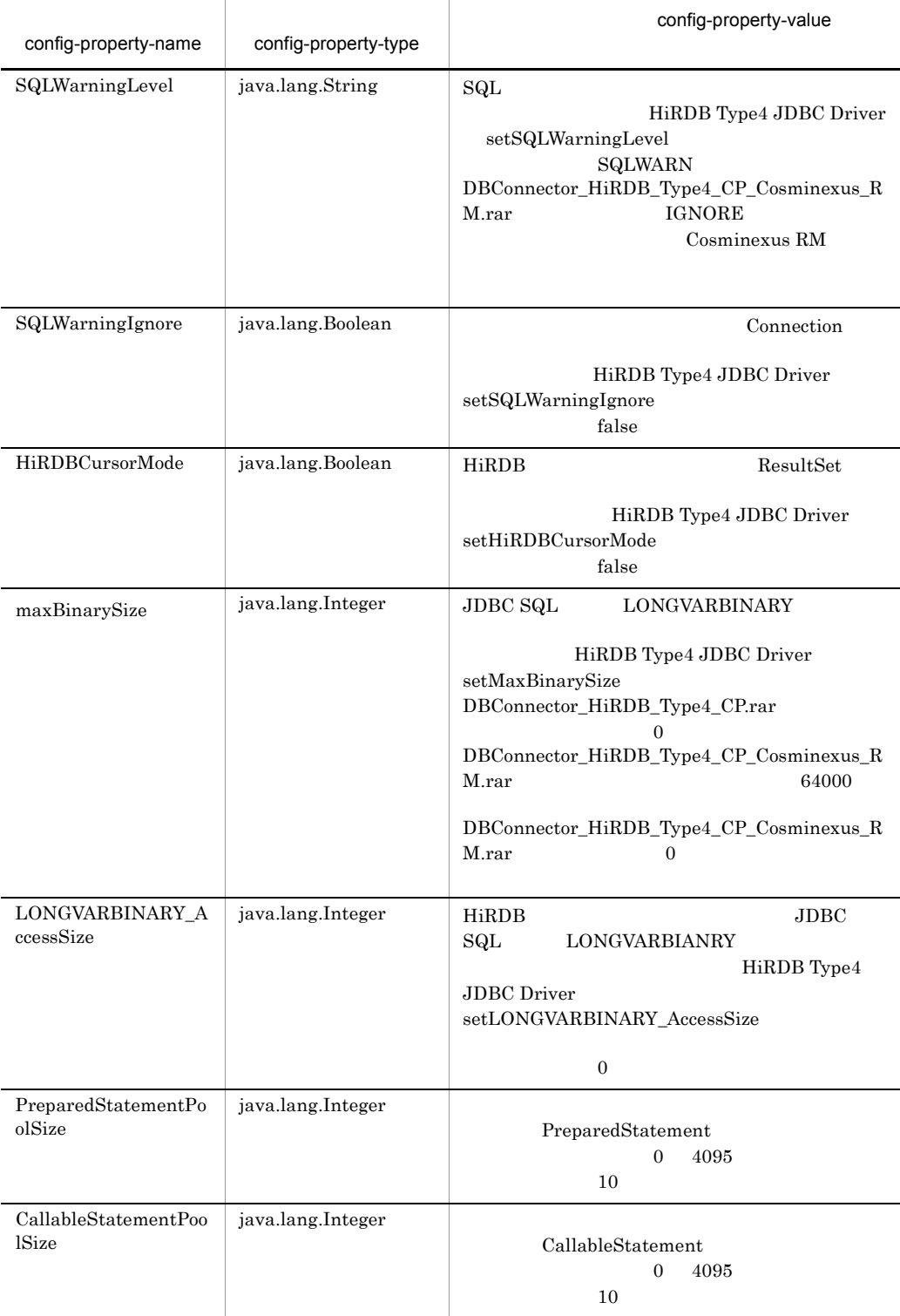

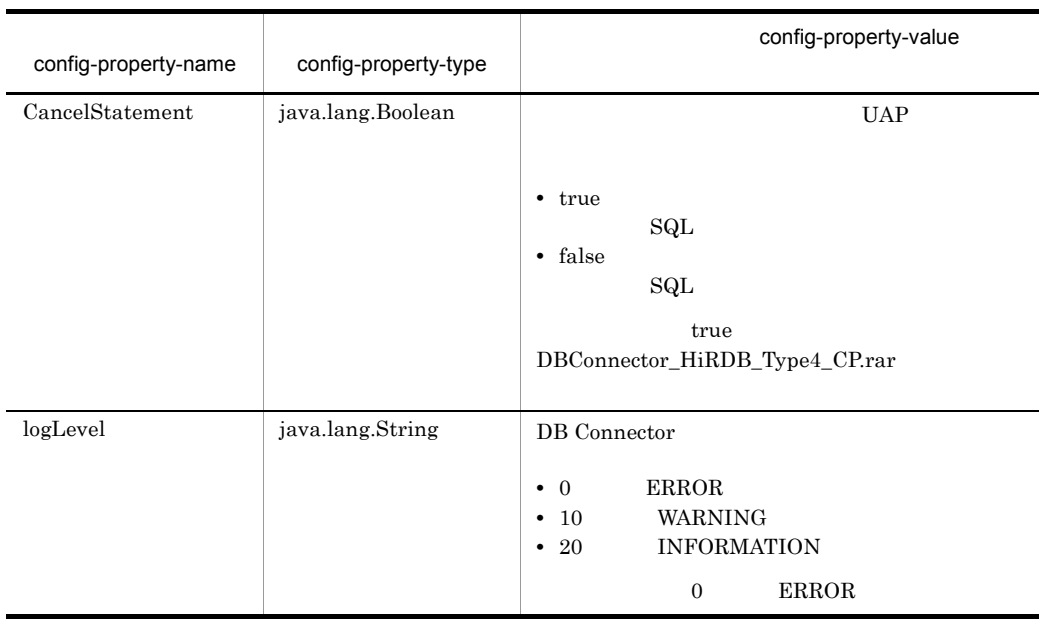

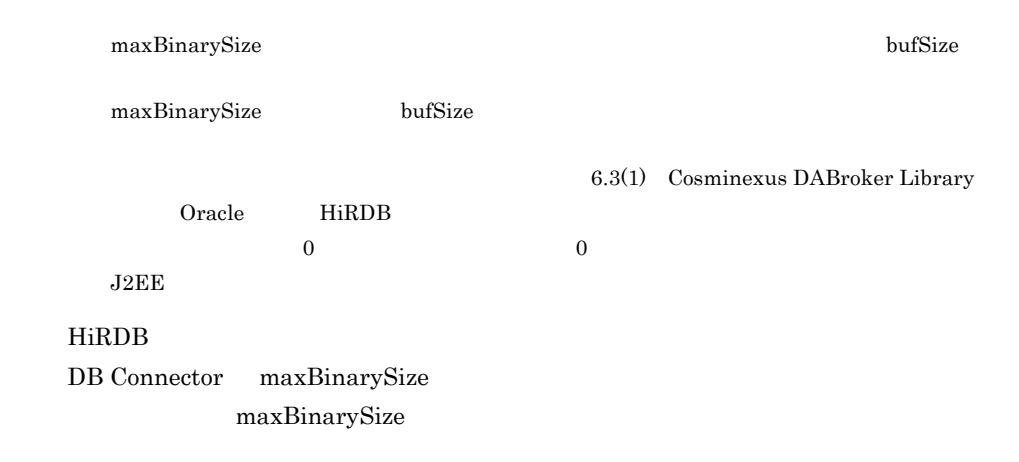

#### 6-7 DBConnector\_HiRDB\_Type4\_XA\_Cosminexus\_RM.rar

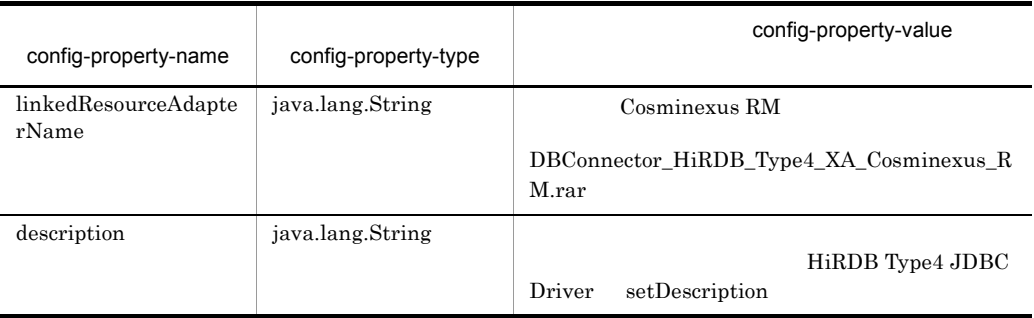

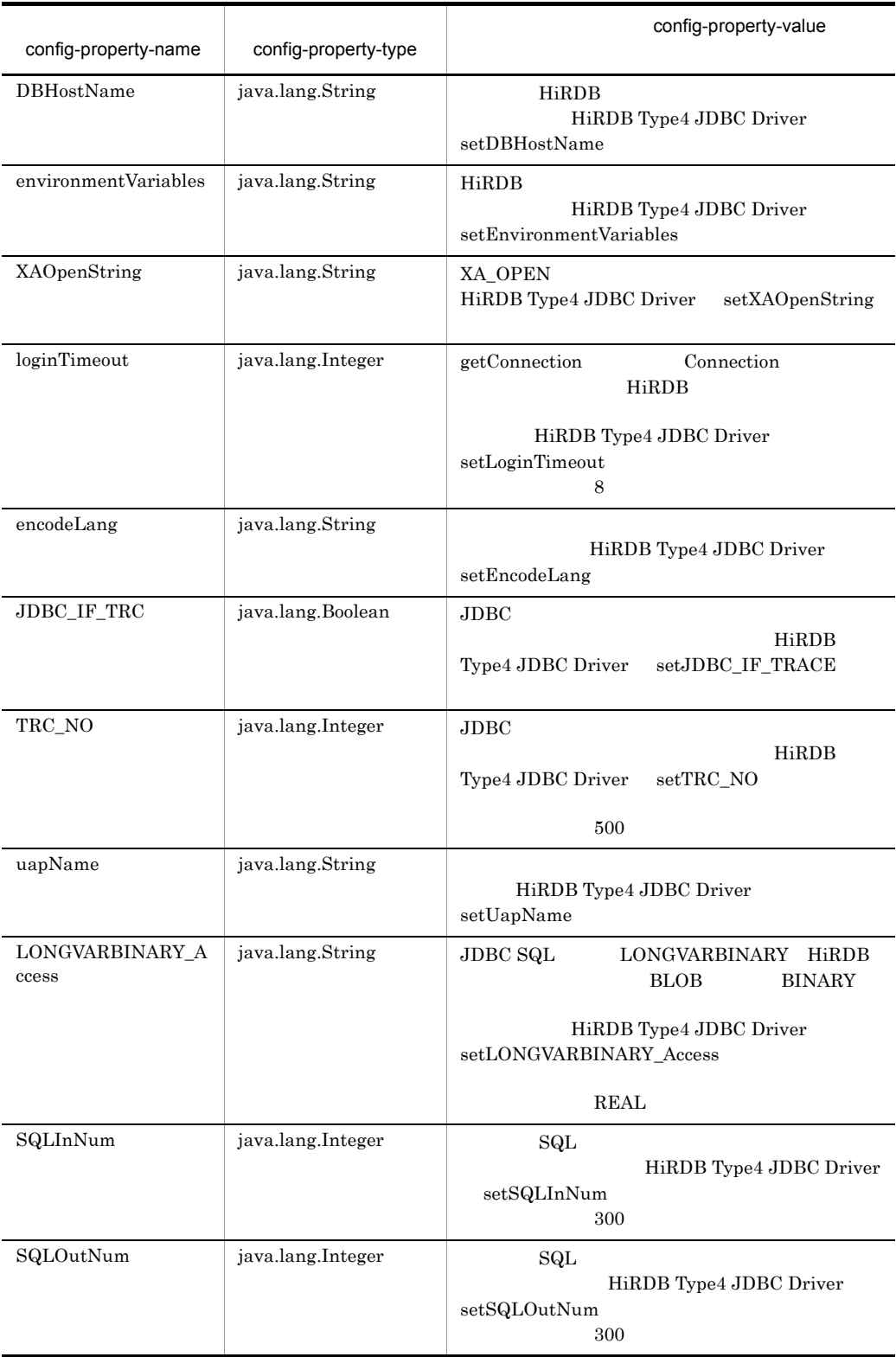

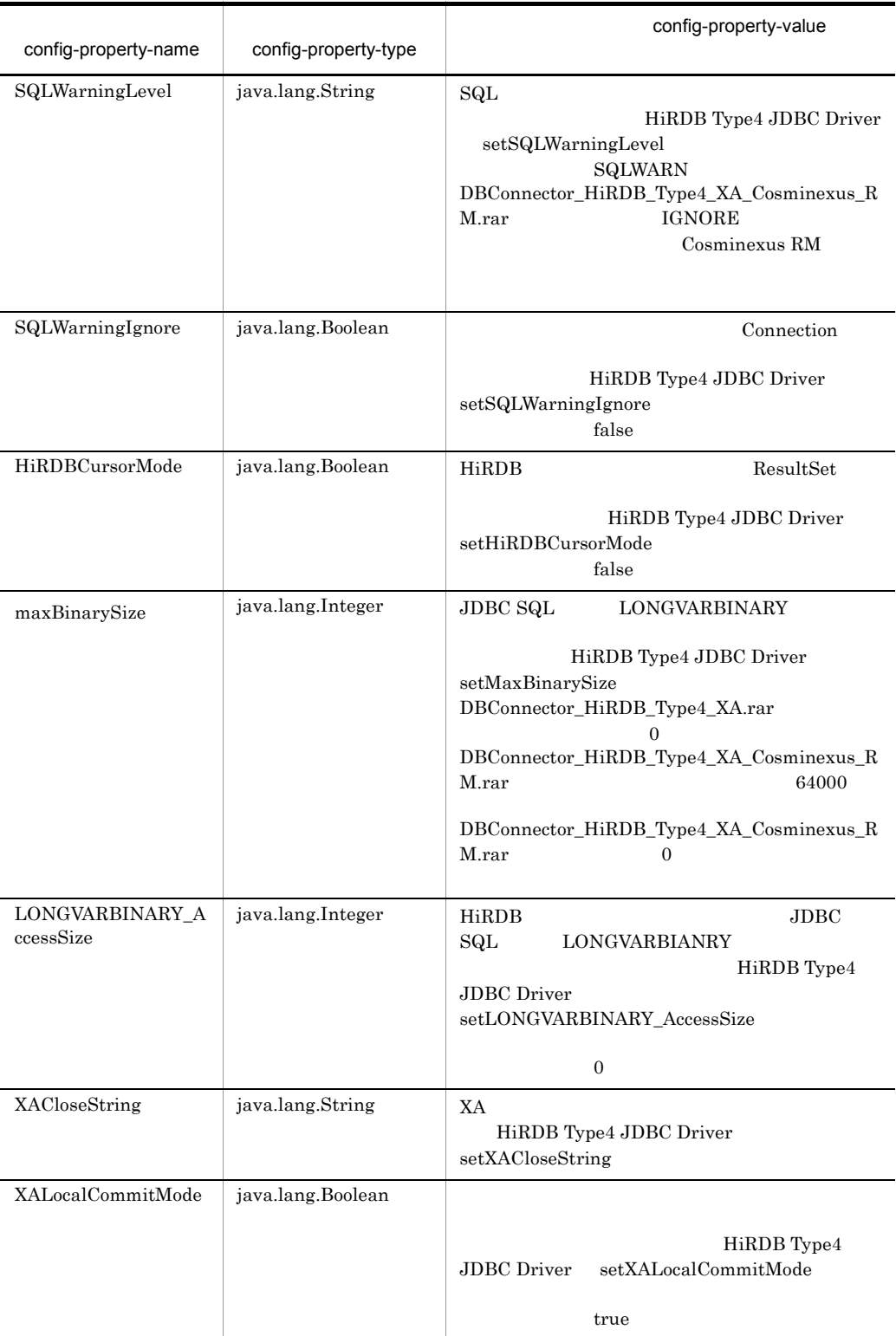

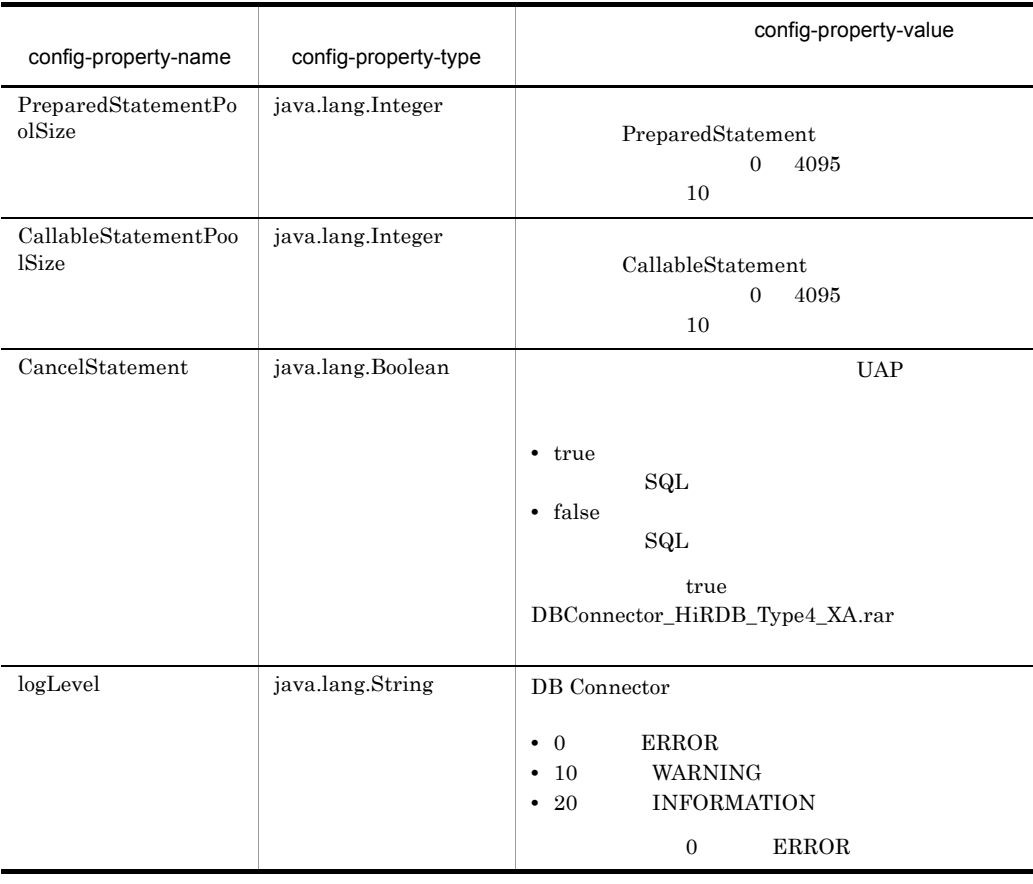

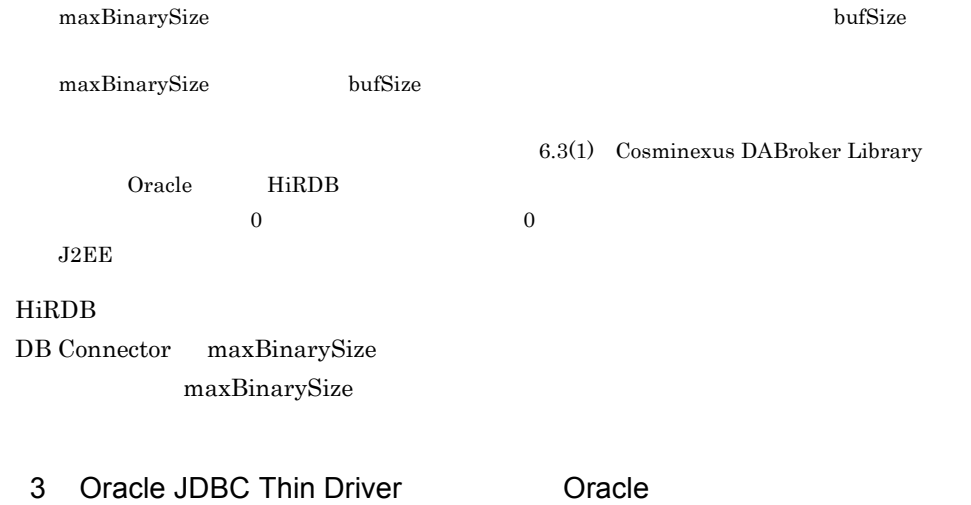

**•** DBConnector\_Oracle\_CP\_Cosminexus\_RM.rar

 $6.$ 

#### $6-8$

## **•** DBConnector\_Oracle\_XA\_Cosminexus\_RM.rar

#### $6-9$

#### $O<sub>r</sub>$  and  $O<sub>r</sub>$  and  $O<sub>r</sub>$  a

## 6-8 DBConnector\_Oracle\_CP\_Cosminexus\_RM.rar

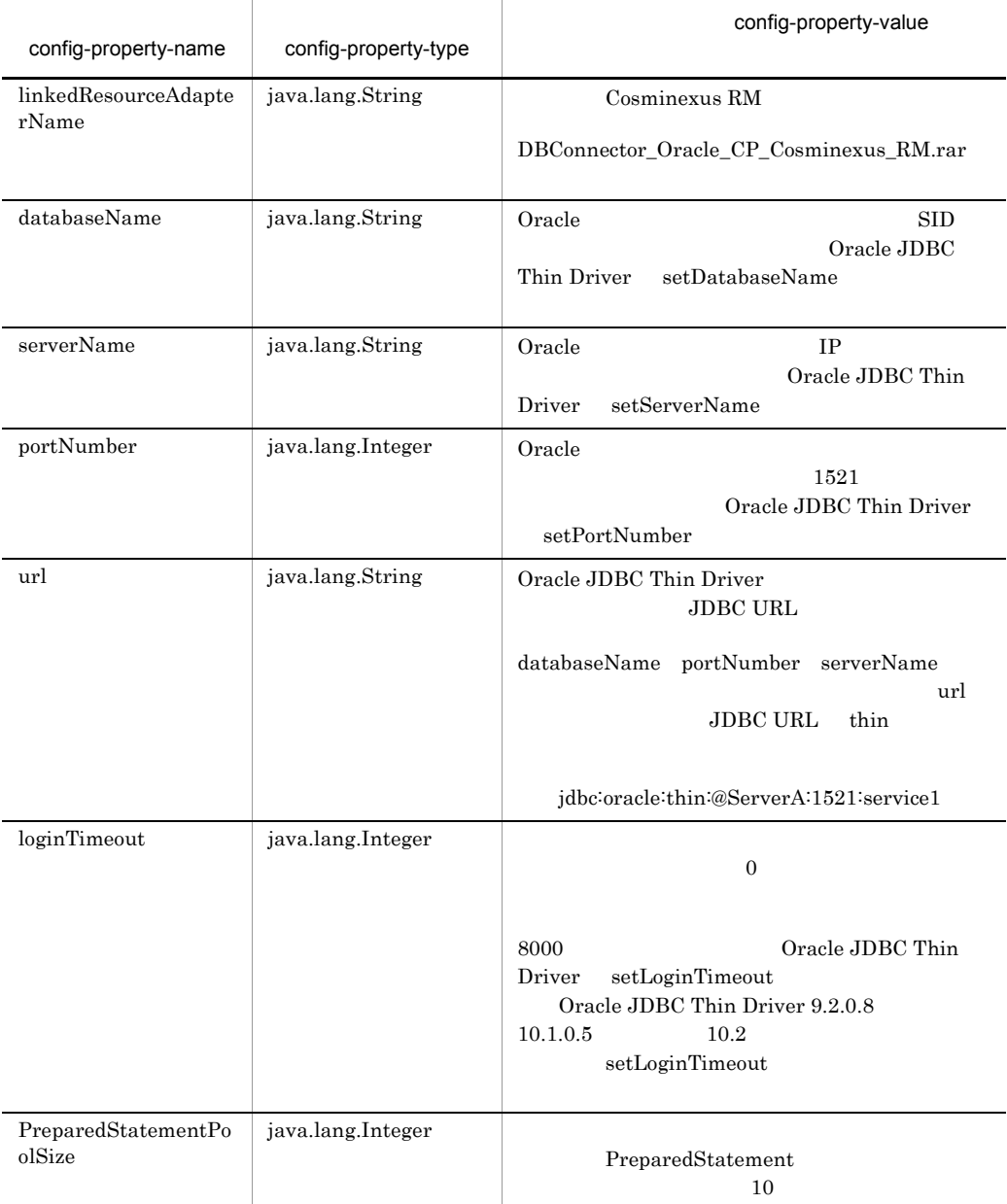

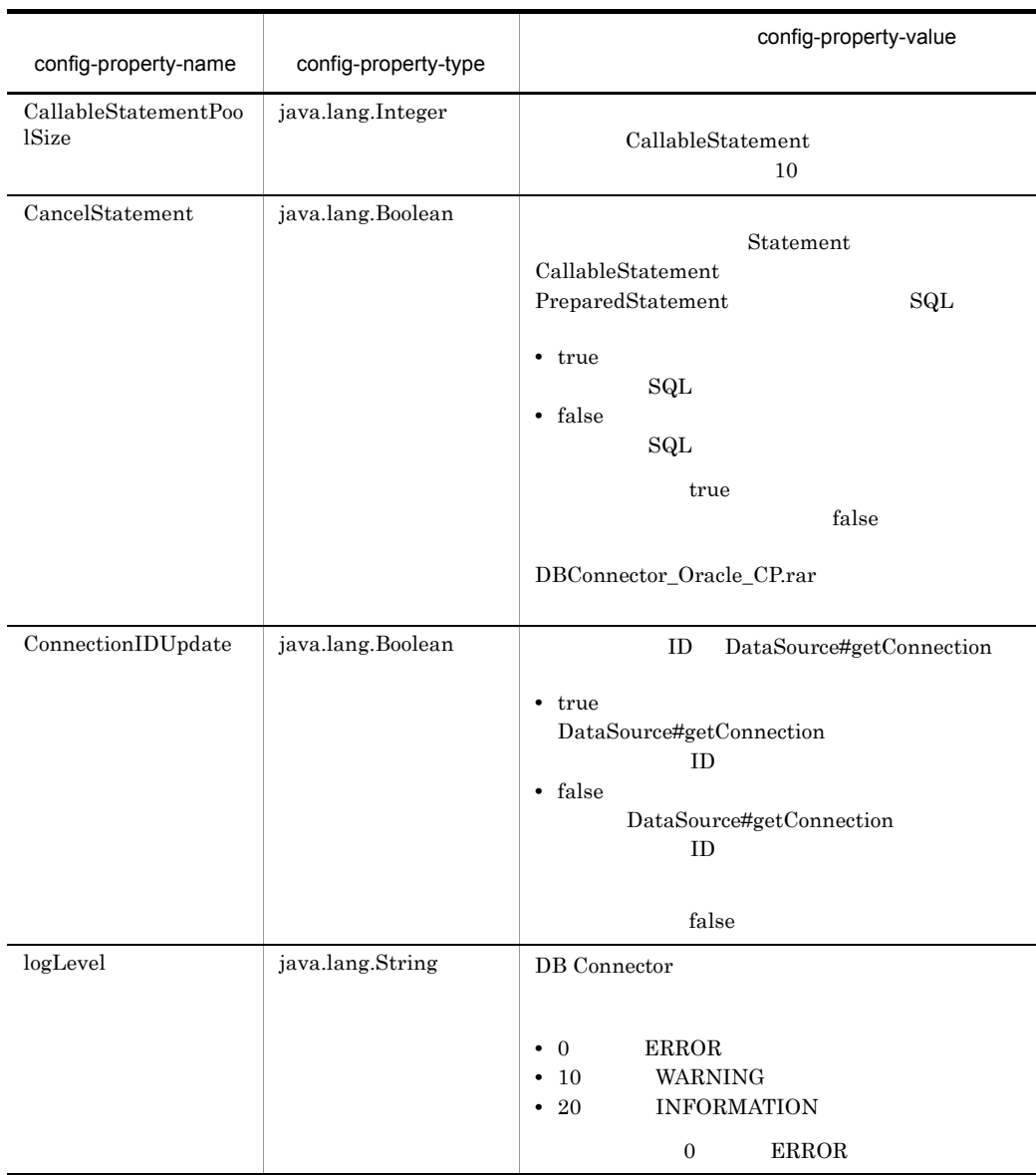

# 6-9 DBConnector\_Oracle\_XA\_Cosminexus\_RM.rar

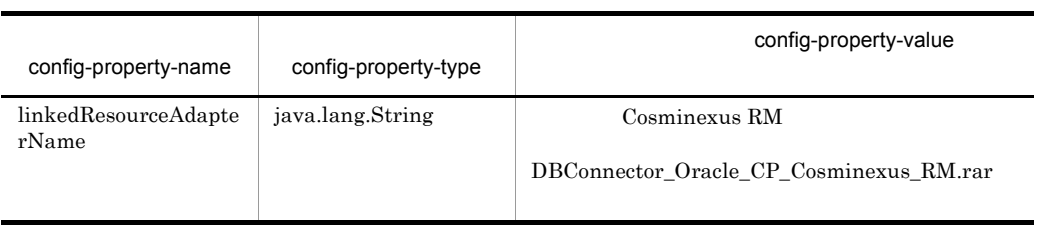

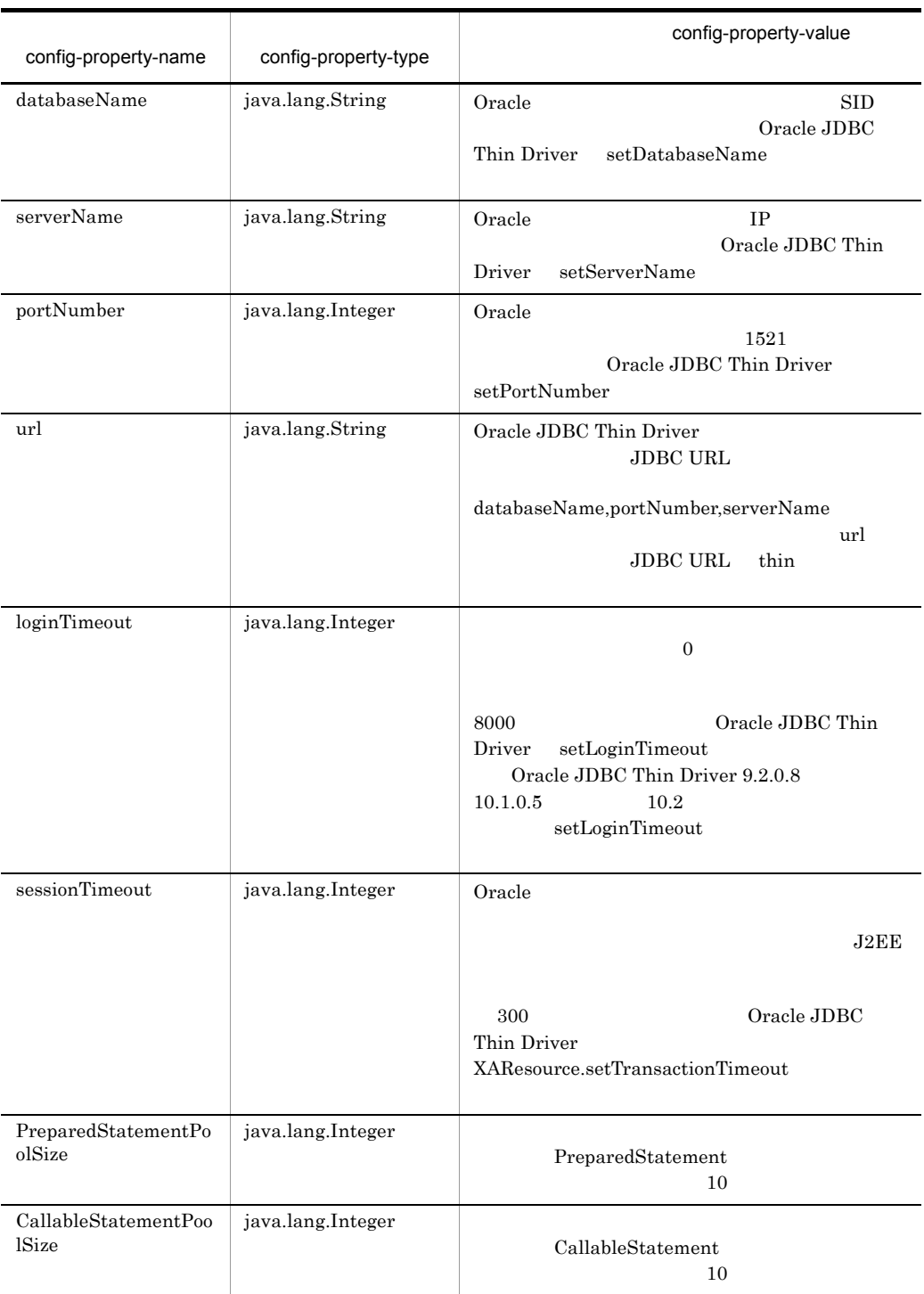

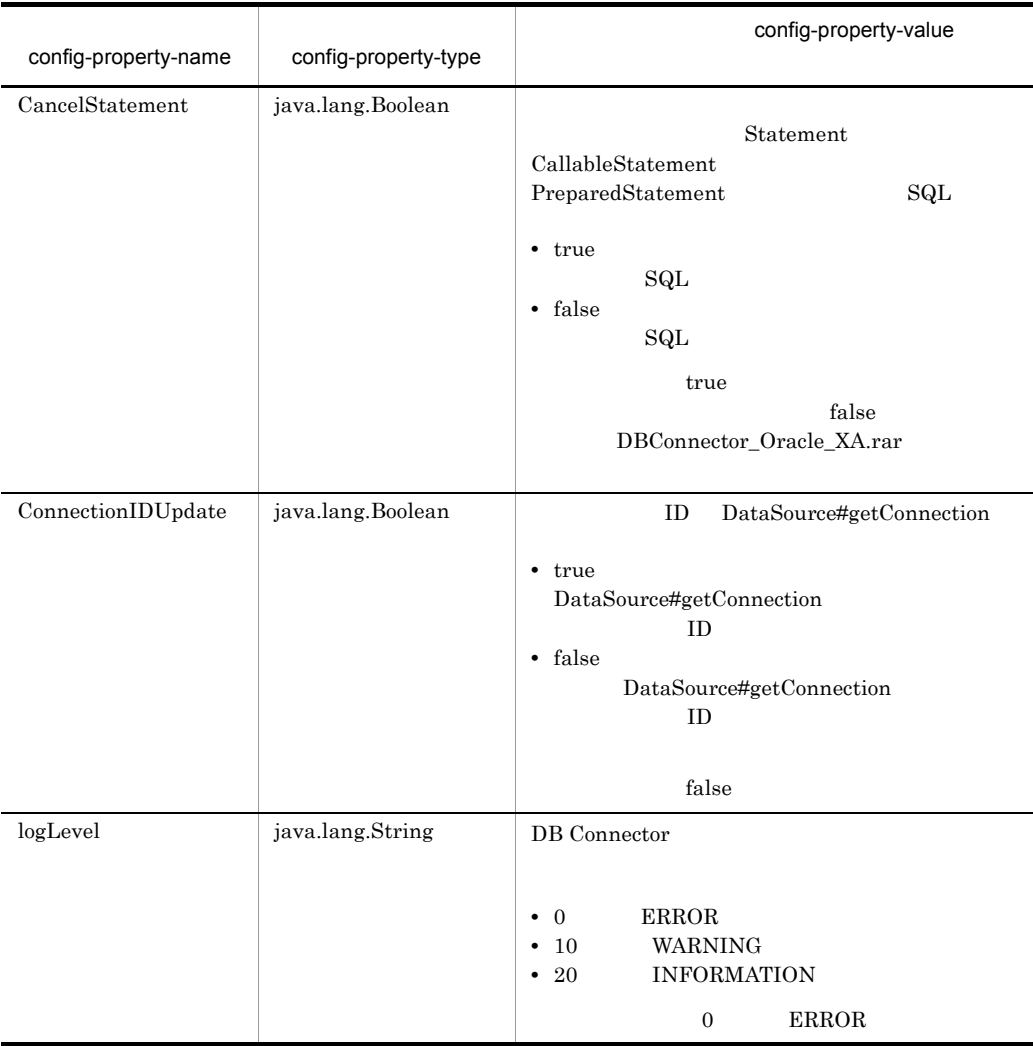

*7* インタフェース

Cosminexus RM  $\qquad \qquad \qquad \text{Cosminexus RM}$ 

 $2.6$ 

Cosminexus RM

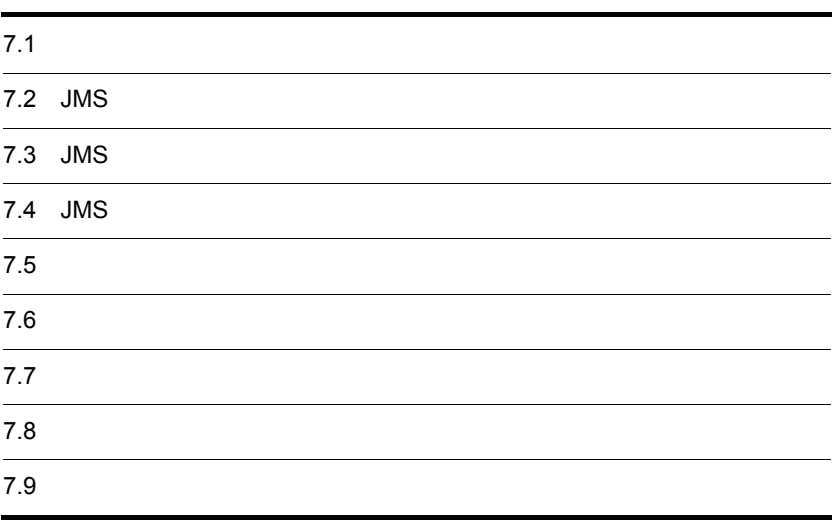

# 7.1.1 Cosminexus RM

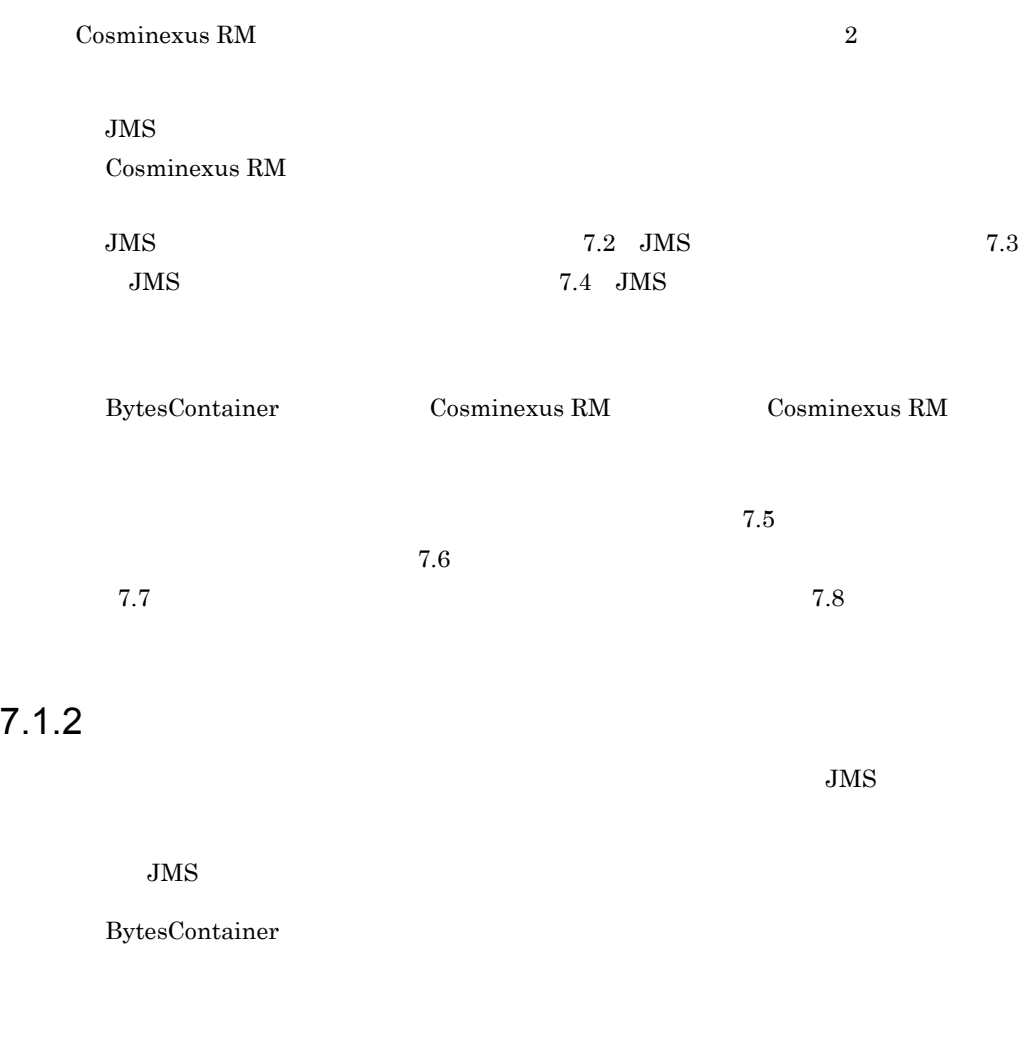

 $\begin{tabular}{ll} DB & DB & DB & Comector \end{tabular}$ 

# <span id="page-272-0"></span>7.2 JMS

Cosminexus RM JMS

#### $JMS$

javax.jms

### Cosminexus RM  $JMS$

7-1 JMS

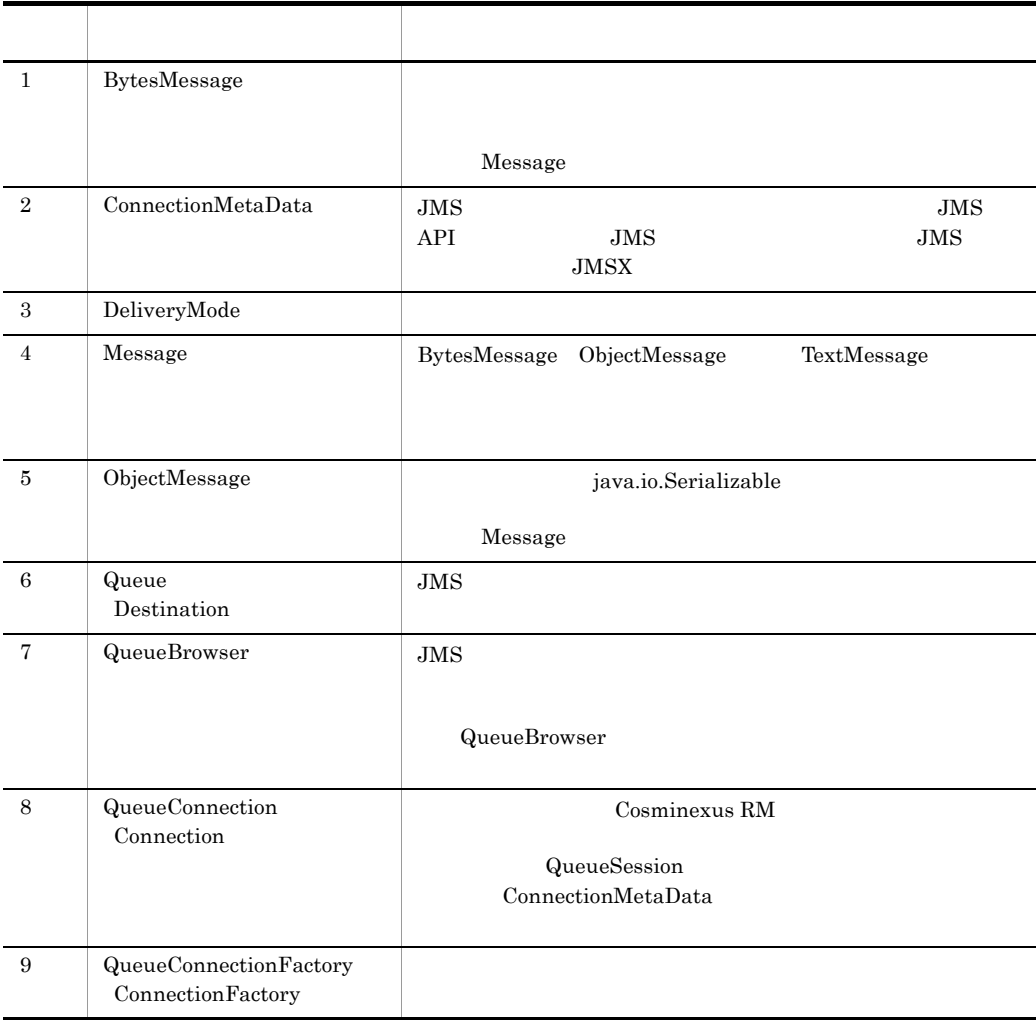

 $\begin{minipage}{0.9\linewidth} \textbf{Sun Microsoft} & \textbf{JMS 1.0.2b} & \textbf{Cosminexus RM} & \textbf{JMS} \end{minipage}$  $A$  JMS

 $JMS$ 

javax.jms

 $JMS$ 

7-2 JMS

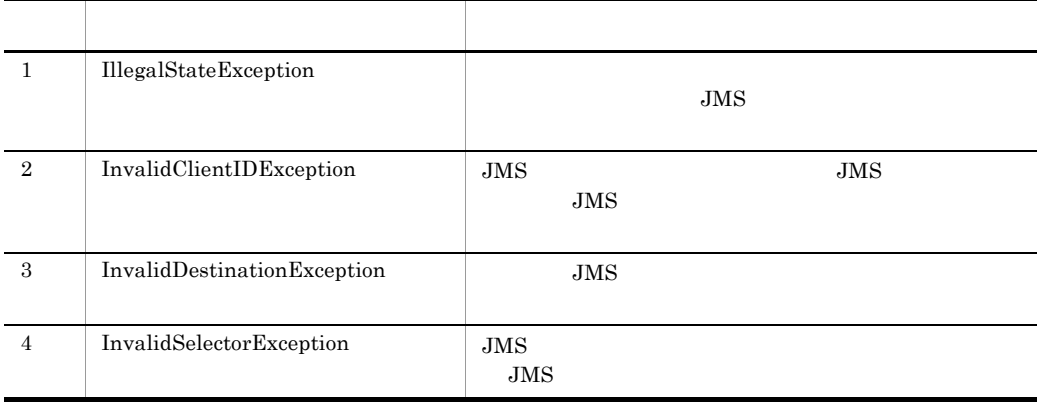

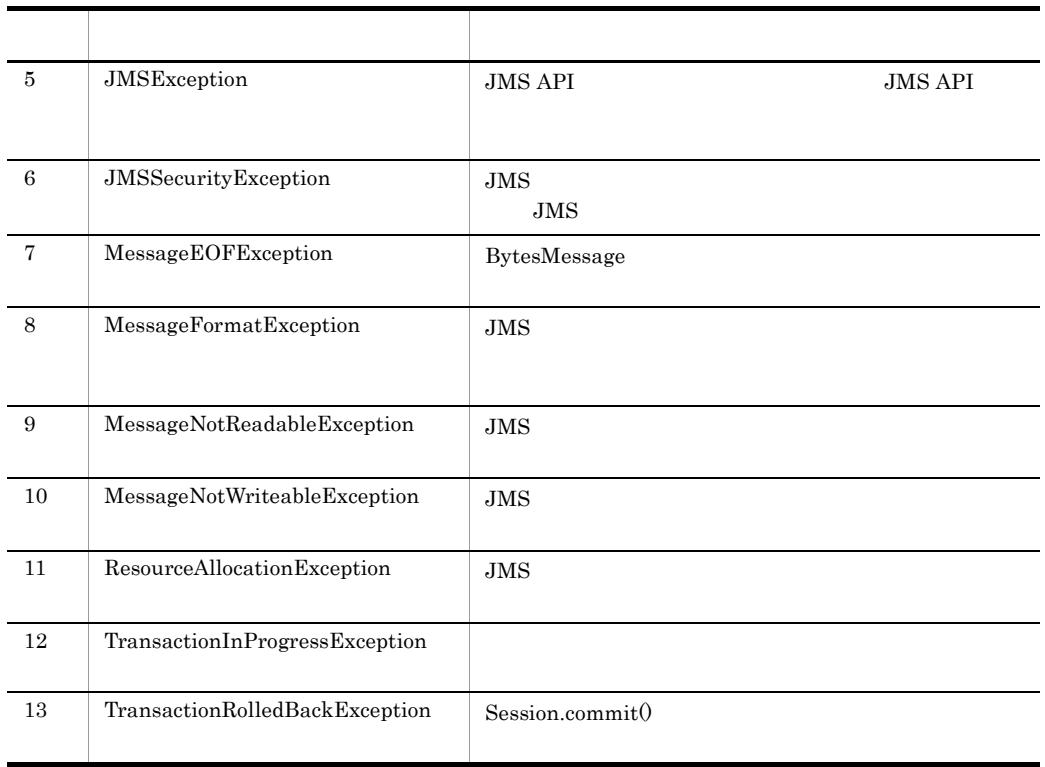

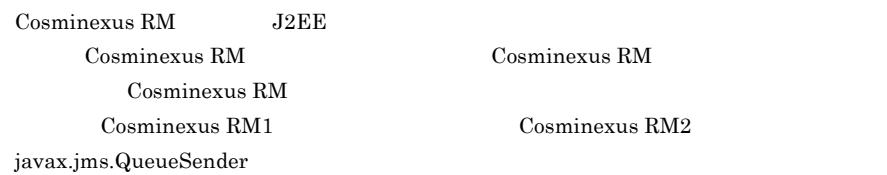

Cosminexus RM

 $\rm{Cosminexus}$ RM2

**7.** 

# <span id="page-275-0"></span>7.3 JMS

Cosminexus RM JMS

 $JMS$ 

7-1 JMS

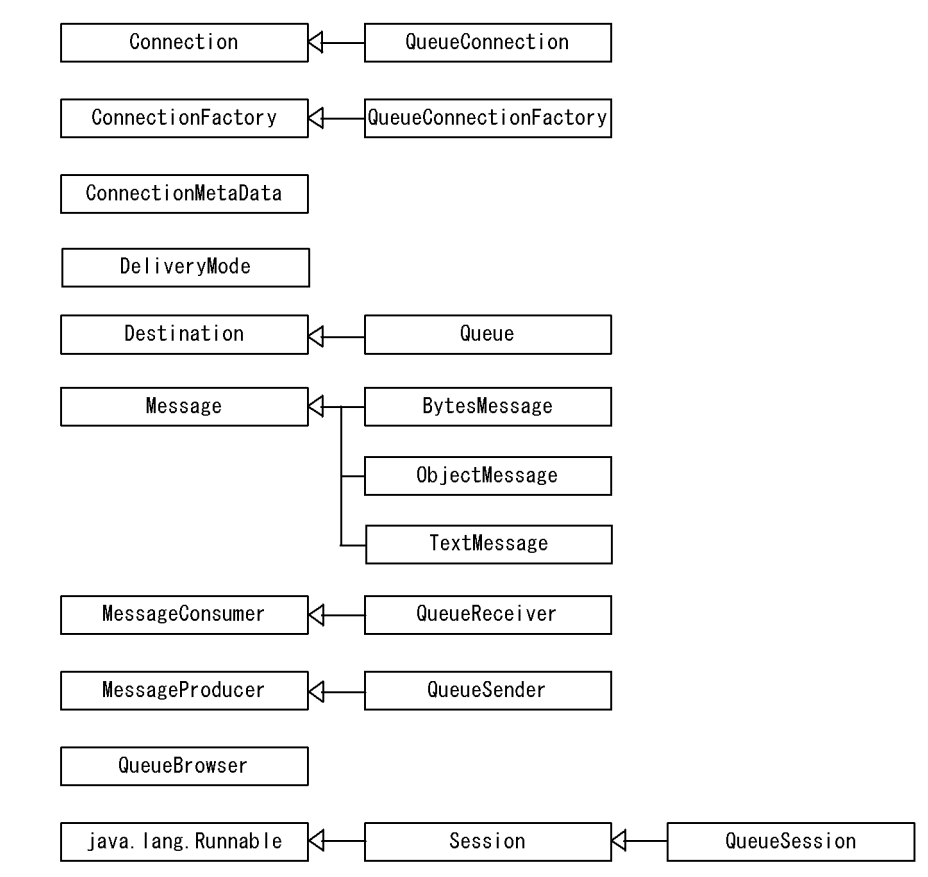

(凡例)

◁ :右が左を継承します。

7.  $\overline{a}$ 

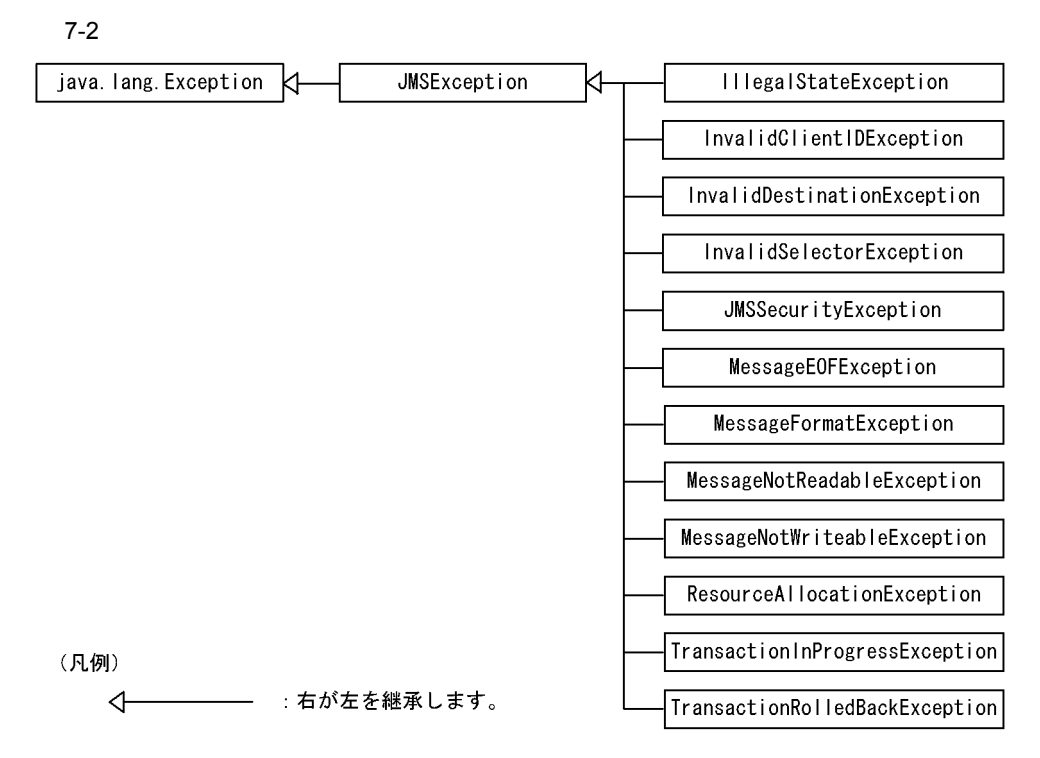

# <span id="page-277-0"></span> $7.4$  JMS

 $JMS$ 

# 7.4.1 BytesMessage

BytesMessage

BytesMessage Message

Message

1  $\sim$ 

BytesMessage

 $JMS$ 

 $2.5.1$  JMS

#### $\mathfrak{p}$

public interface BytesMessage extends Message { public boolean readBoolean() throws JMSException;<br>public byte readByte() throws JMSException; readByte() throws JMSException; public int readBytes(byte[] value) throws JMSException;<br>public int readBytes(byte[] value, int length) readBytes(byte[] value, int length) throws JMSException; public char readChar() throws JMSException; public double readDouble() throws JMSException; readFloat() throws JMSException; public int readInt() throws JMSException; public long readLong() throws JMSException;<br>public short readShort() throws JMSException public short readShort() throws JMSException;<br>public int readUnsignedByte() throws JMSExc public int readUnsignedByte() throws JMSException;<br>public int readUnsignedShort() throws JMSException readUnsignedShort() throws JMSException; public java.lang.String readUTF() throws JMSException; public void reset() throws JMSException; public void vriteBoolean(boolean value) throws JMSException;<br>public void vriteByte(byte value) throws JMSException; public void writeByte(byte value) throws JMSException; public void writeBytes(byte[] value) throws JMSException; public void writeBytes(byte[] value, int offset, int length) throws JMSException;<br>public void writeChar(char value) writeChar(char value) throws JMSException; public void writeDouble(double value) throws JMSException; public void writeFloat(float value) throws JMSException;<br>public void writeInt(int value) throws JMSException;  $written$ t(int value) throws JMSException; public void writeLong(long value) throws JMSException; public void writeObject(java.lang.Object value) throws JMSException;<br>public void vriteShort(short value public void writeShort(short value) throws JMSException;<br>public void writeUTF(java.lang.String value) throws writeUTF(java.lang.String value) throws JMSException; }

 $3 \overline{\phantom{a}}$ 4  $(2)$ a readBoolean public boolean readBoolean() throws JMSException

boolean

#### boolean

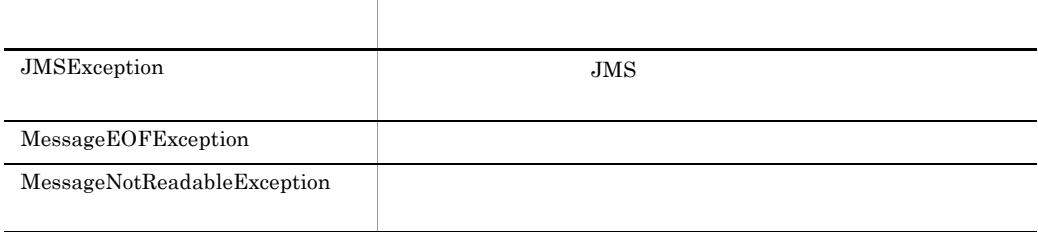

#### $7.9$

#### b readByte

public byte readByte() throws JMSException

 $8$ 

 $8$ 

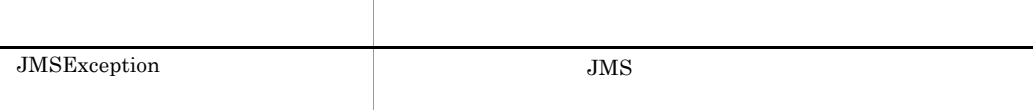

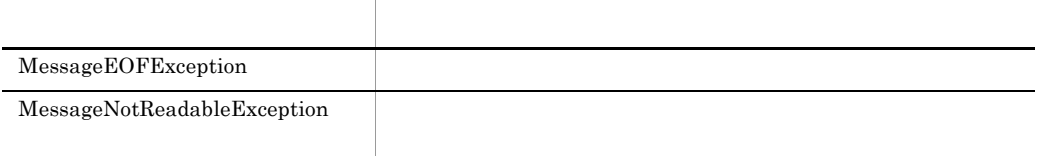

#### $7.9$

#### c readBytes

public int readBytes(byte[] value) throws JMSException

 $value$   $value$  $\bf{value}$  $\alpha$  value  $\alpha$  $\alpha$  value  $\alpha$  $\cdot1$ 引数名 説明 value  $\blacksquare$ 

 $-1$ 

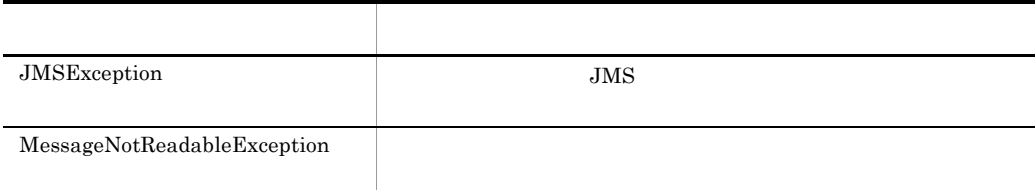

 $7.9$ 

#### d readBytes

public int readBytes(byte[] value, int length) throws JMSException

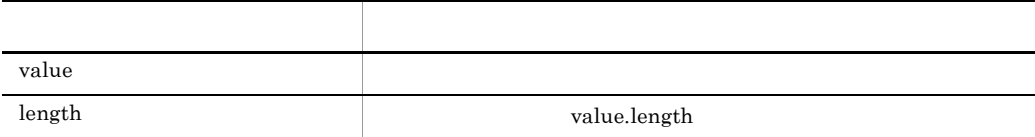

 $-1$ 

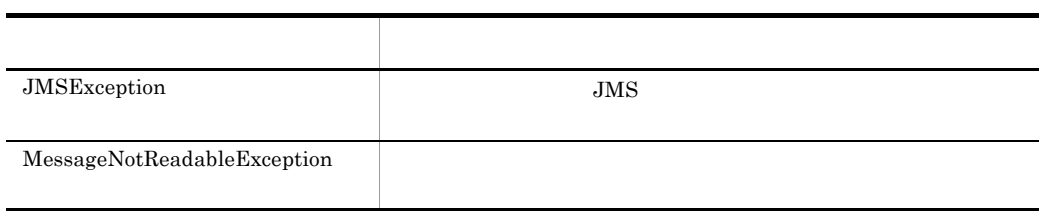

#### $7.9$

e readChar

public char readChar() throws JMSException

Unicode

2 Unicode

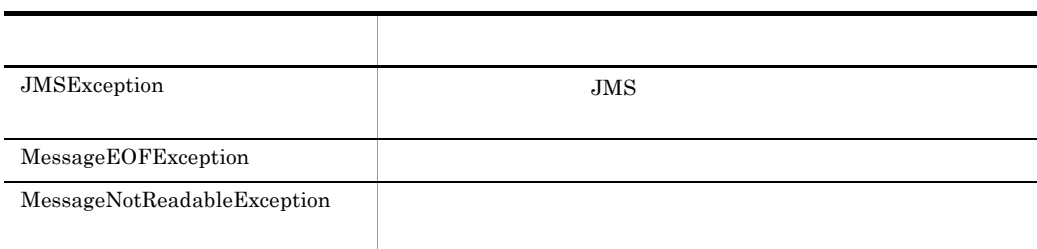

#### f readDouble

public double readDouble() throws JMSException

double

8 double

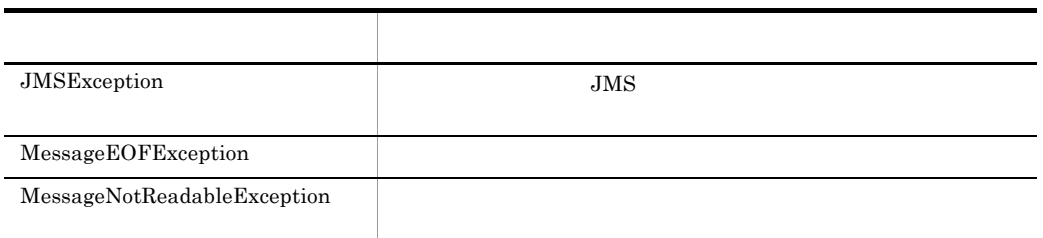

#### $7.9$

#### g readFloat

public float readFloat() throws JMSException

 $\eta$  float

4 float

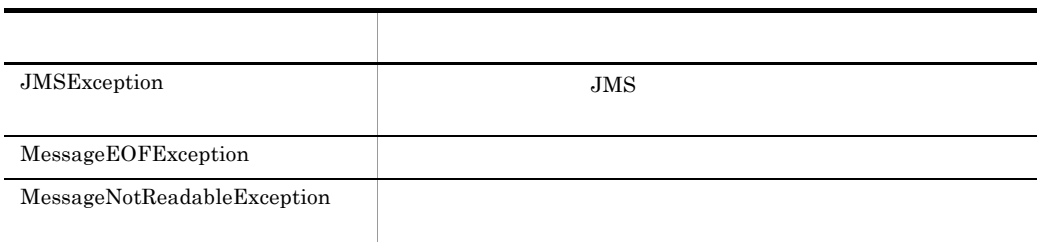

 $7.9$ 

h readInt

public int readInt() throws JMSException

 $32$ 

#### $4 \quad \text{int}$

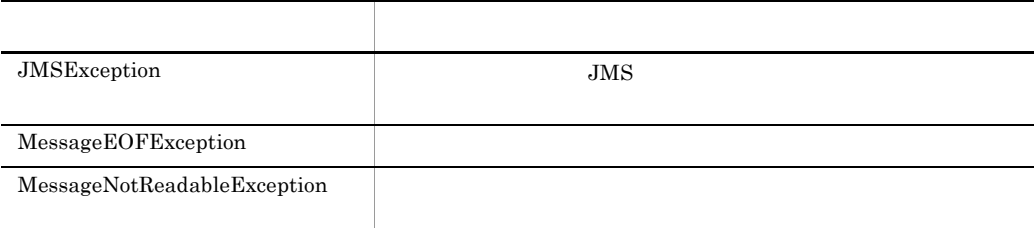

- $7.9$
- i readLong

public long readLong() throws JMSException

 $64$ 

#### $8 \log$

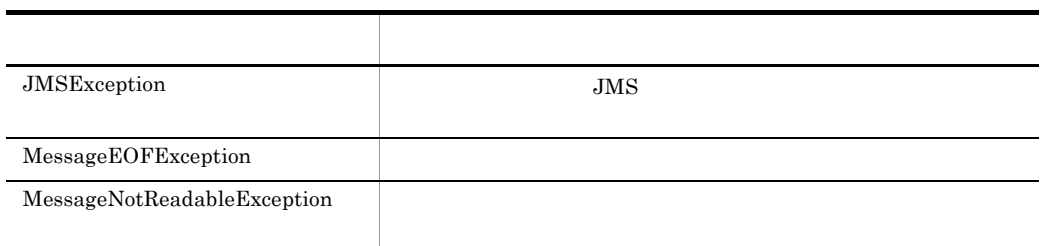

#### j readShort

public short readShort() throws JMSException

 $16$ 

 $\overline{2}$  16

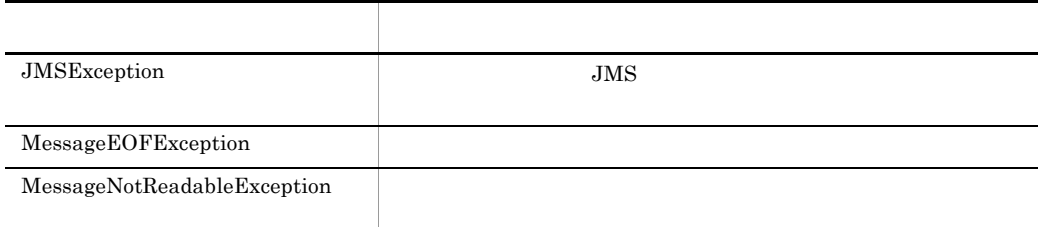

#### $7.9$

## k readUnsignedByte

public int readUnsignedByte() throws JMSException

 $8$ 

 $8$ 

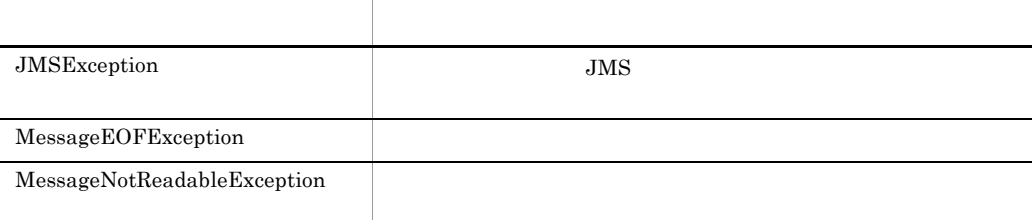

 $7.9$ 

#### l readUnsignedShort

public int readUnsignedShort() throws JMSException

 $16$ 

 $2$  16

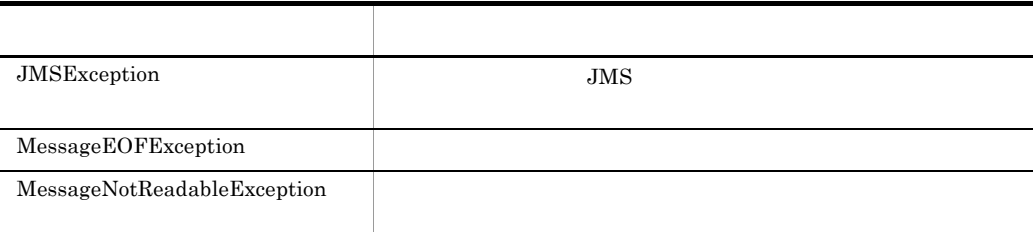

 $7.9$ 

m readUTF

public java.lang.String readUTF() throws JMSException

UTF-8  $\blacksquare$ 

 $65535$ 

Unicode

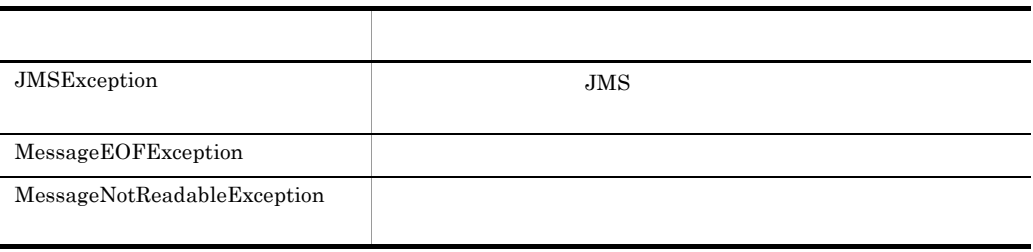

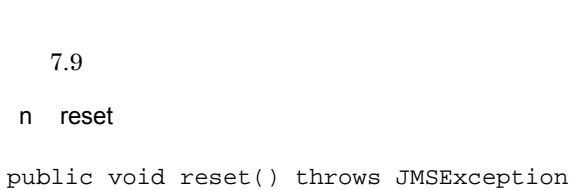

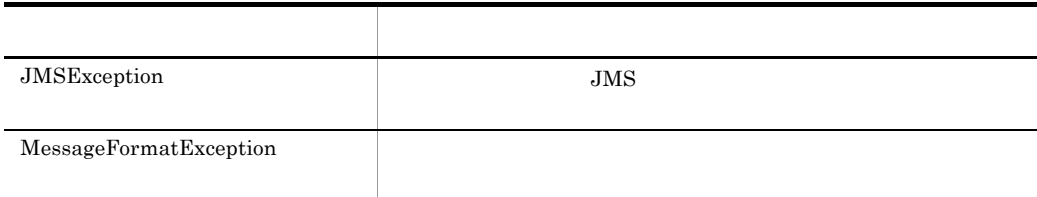

 $7.9$ 

#### o writeBoolean

public void writeBoolean(boolean value) throws JMSException

 $boolean$  1

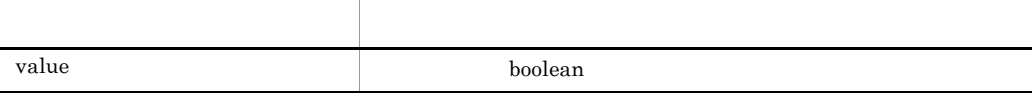

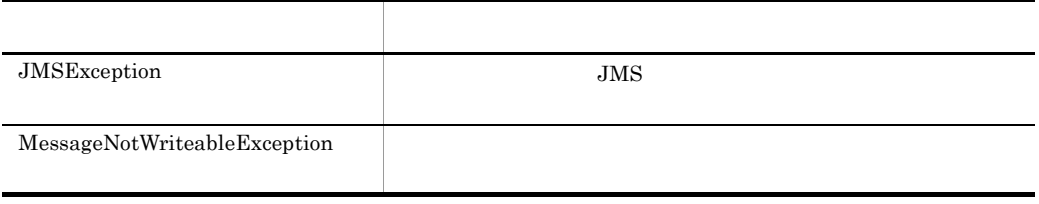

7. インタフェース

 $7.9$ 

# p writeByte

public void writeByte(byte value) throws JMSException

byte  $1$ 

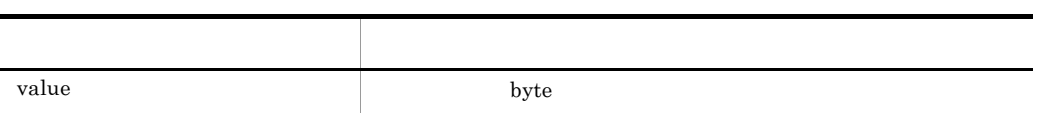

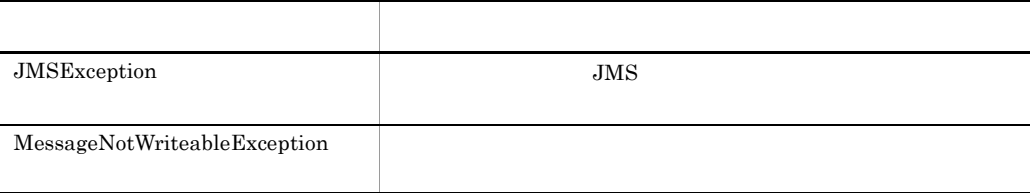

#### $7.9$

#### q writeBytes

public void writeBytes(byte[] value) throws JMSException

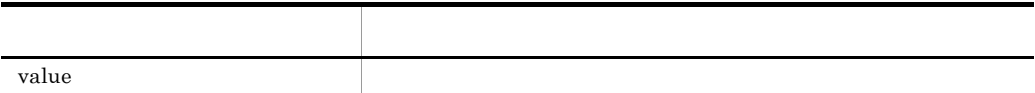

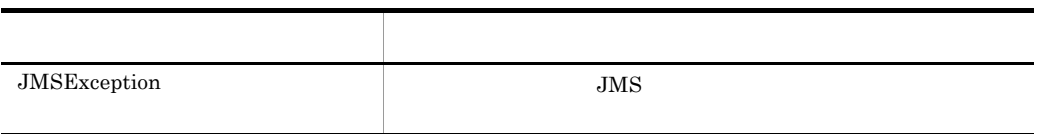

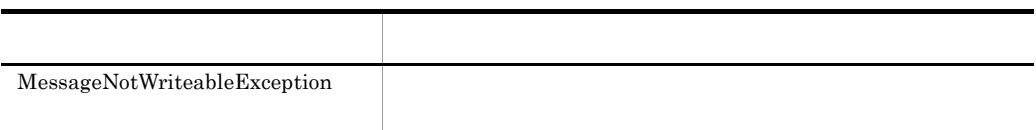

 $7.9$ 

r writeBytes

public void writeBytes(byte[] value, int offset, int length) throws JMSException

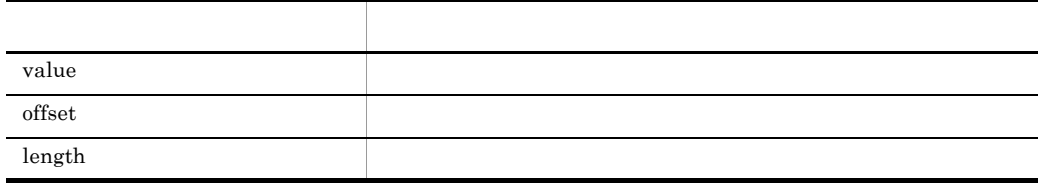

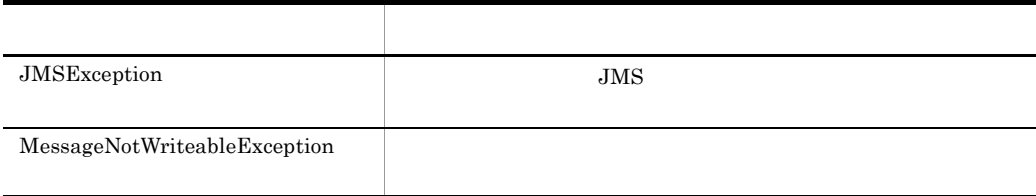

 $7.9$ 

#### s writeChar

public void writeChar(char value) throws JMSException

上位バイトを先頭とする 2 バイト値として,char 型引数をバイトストリームに書き込み

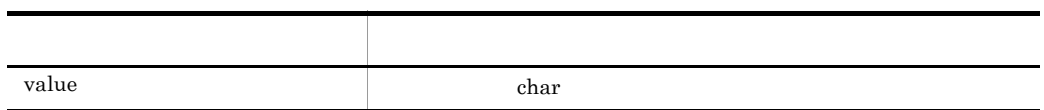
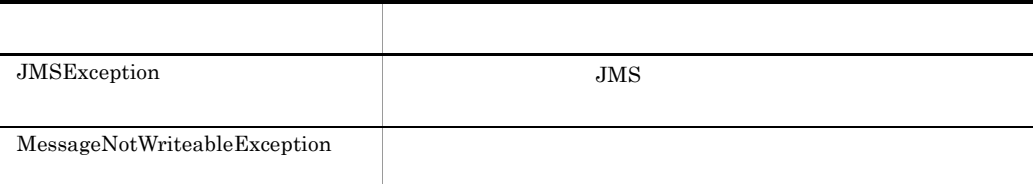

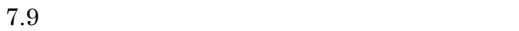

## t writeDouble

public void writeDouble(double value) throws JMSException

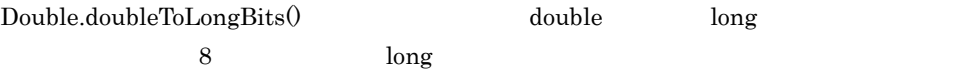

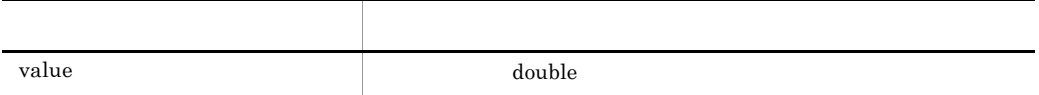

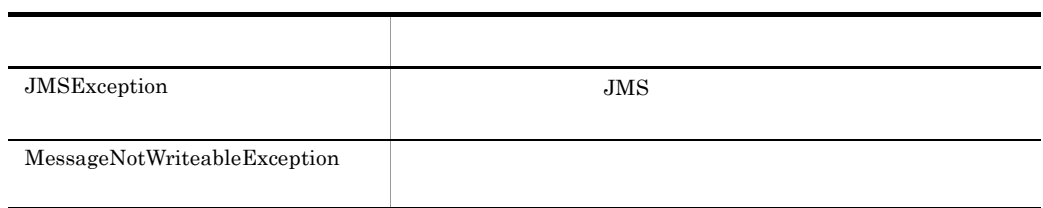

 $7.9$ 

## u writeFloat

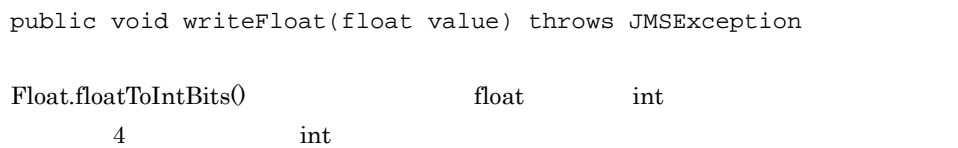

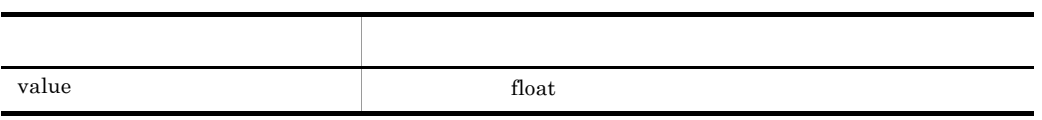

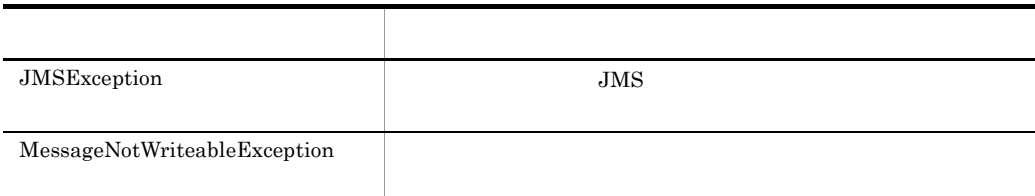

## v writeInt

public void writeInt(int value) throws JMSException

 $4$  int  $\frac{1}{2}$ 

引数名 説明 value int

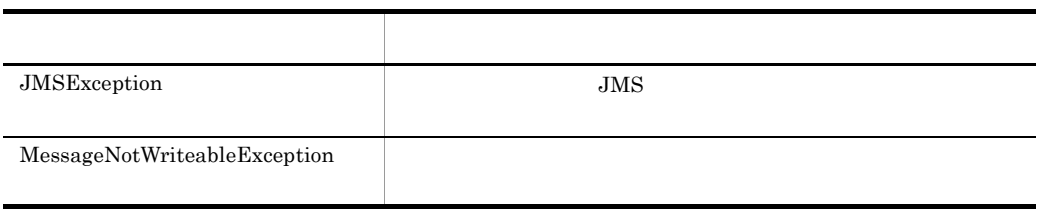

 $7.9$ 

w writeLong

## public void writeLong(long value) throws JMSException

上位バイトを先頭とする 8 バイト値として,long 型引数をバイトストリームに書き込み

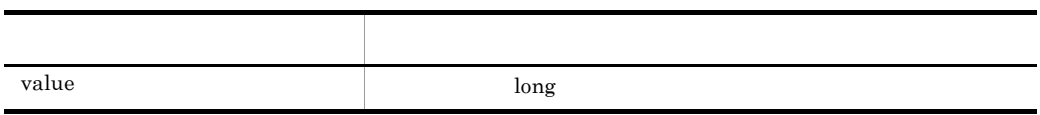

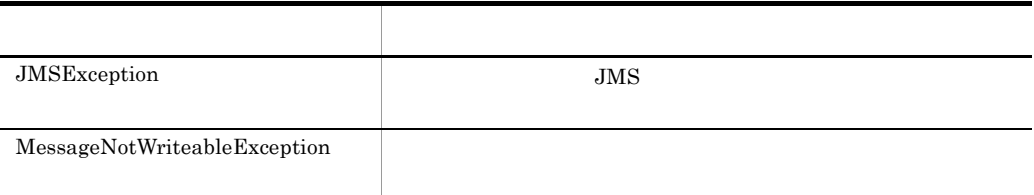

#### $7.9$

## x writeObject

public void writeObject(java.lang.Object value) throws JMSException

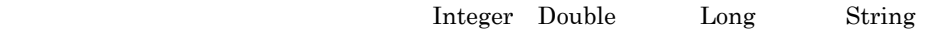

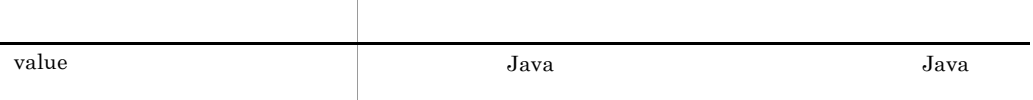

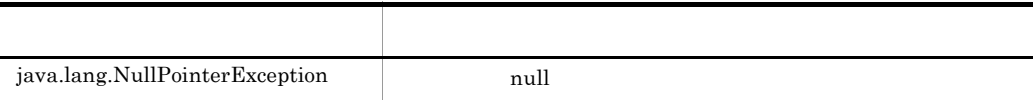

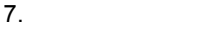

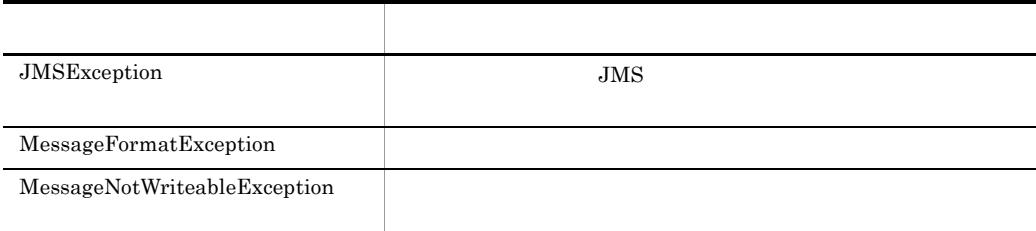

## y writeShort

public void writeShort(short value) throws JMSException

2 short 2

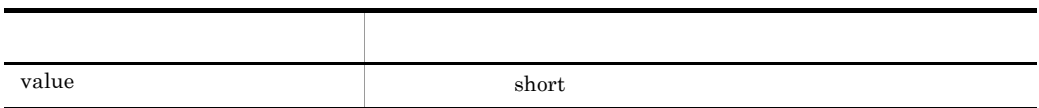

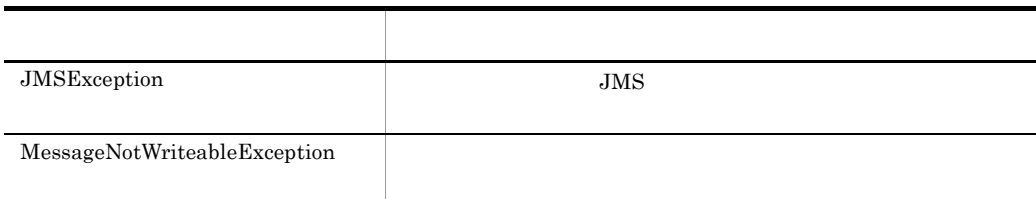

 $7.9$ 

## z writeUTF

public void writeUTF(java.lang.String value) throws JMSException

 $UTF-8$ 

 $65535$ 

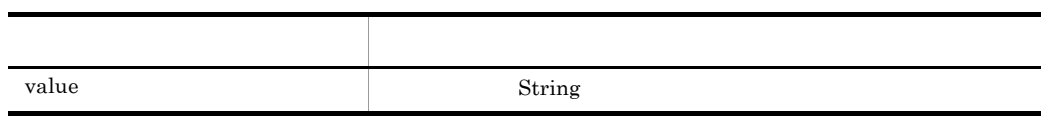

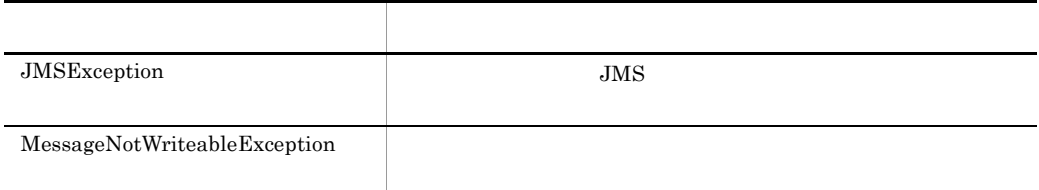

7. インタフェース

# 7.4.2 ConnectionMetaData

ConnectionMetaData JMS

1 JMS

 $JMS$ 

- JMS API
- JMS API
- JMS API
- JMS
- JMS
- JMS
- JMS
- JMSX

## $\mathcal{P}$

```
public interface ConnectionMetaData
{
  public int getJMSMajorVersion() throws JMSException;<br>public int getJMSMinorVersion() throws JMSException;
                       qetJMSMinorVersion() throws JMSException;
   public java.lang.String
                        getJMSProviderName() throws JMSException;
   public java.lang.String
                        getJMSVersion() throws JMSException;
   public java.util.Enumeration
  getJMSXPropertyNames() throws JMSException;<br>public int qetProviderMajorVersion() throws JMSExcepti
  public int getProviderMajorVersion() throws JMSException;<br>public int getProviderMinorVersion() throws JMSException;
                       getProviderMinorVersion() throws JMSException;
   public java.lang.String
                        getProviderVersion() throws JMSException;
}
```
## $3 \overline{\phantom{a}}$

## 4  $\overline{\phantom{a}}$

 $(2)$ 

#### a getJMSMajorVersion

```
public int getJMSMajorVersion() throws JMSException
```
 $JMS API$  1

## JMS API

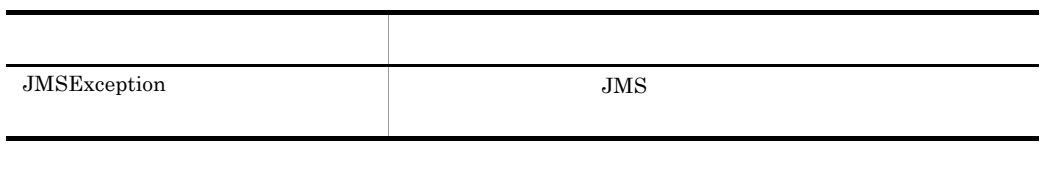

#### $7.9$

## b getJMSMinorVersion

public int getJMSMinorVersion() throws JMSException

 $JMS API$  0

## $JMS$

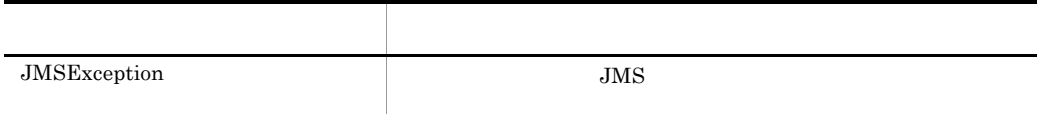

#### $7.9$

## c getJMSProviderName

public java.lang.String getJMSProviderName() throws JMSException

JMS TOS THE SERVICE SERVICE SERVICE SERVICE SERVICE SERVICE SERVICE SERVICE SERVICE SERVICE SERVICE SERVICE SE

 $JMS$ 

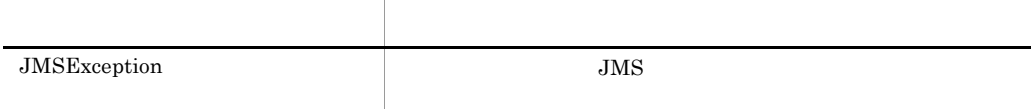

## d getJMSVersion

public java.lang.String getJMSVersion() throws JMSException

 $JMS API$  "1.0"

JMS API

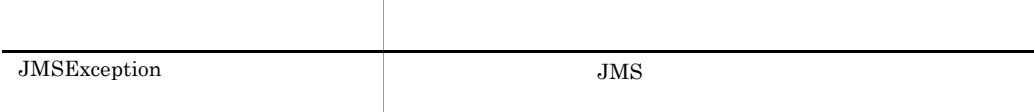

 $7.9$ 

## e getJMSXPropertyNames

public java.util.Enumeration getJMSXPropertyNames() throws JMSException

Cosminexus RM JMS JMSX

"JMSXRcvTimestamp" "JMSXDeliveryCount" "JMSXGroupID" "JMSXGroupSeq"

**JMSX** 

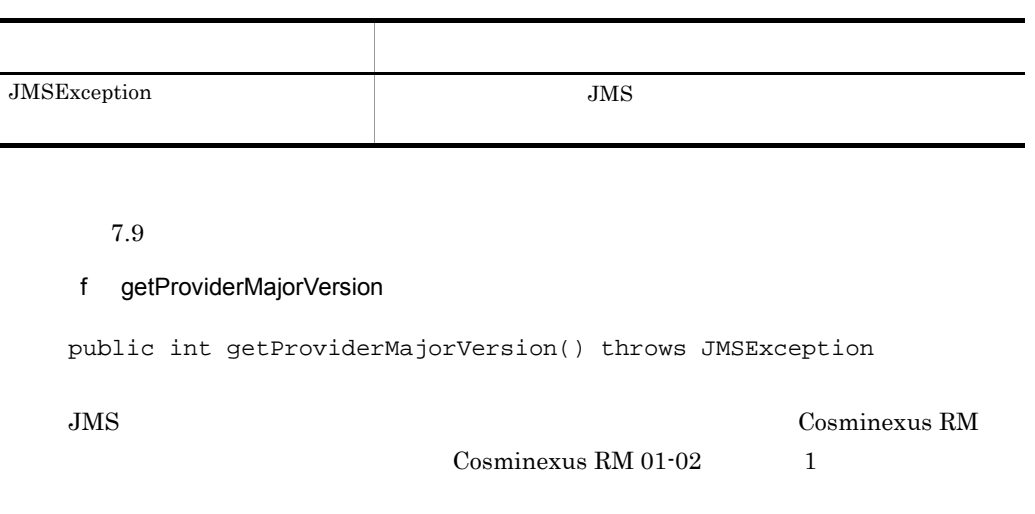

 $JMS$ 

÷.

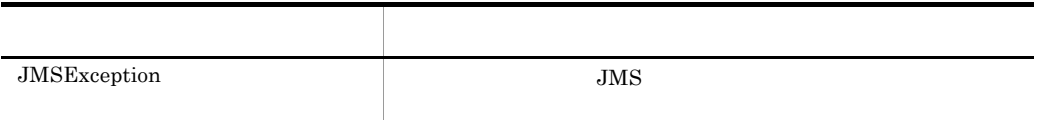

 $7.9$ 

## g getProviderMinorVersion

public int getProviderMinorVersion() throws JMSException

JMS プロバイダのマイナーバージョン番号を返します。この値は,Cosminexus RM  $\sim$  2  $\sim$   $\sim$  2

 $\rm JMS$ 

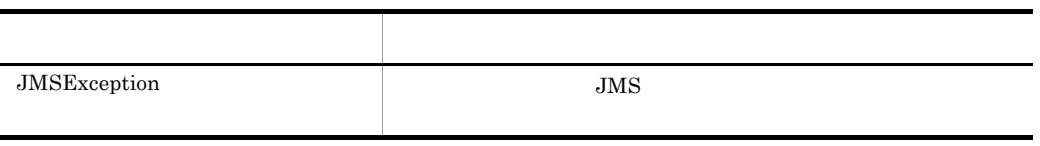

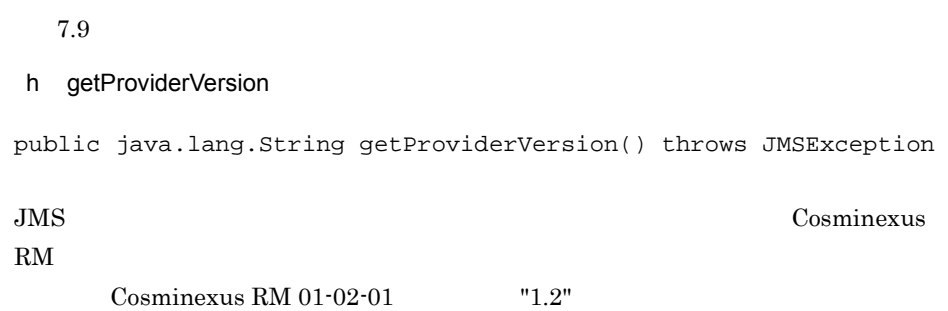

 $JMS$ 

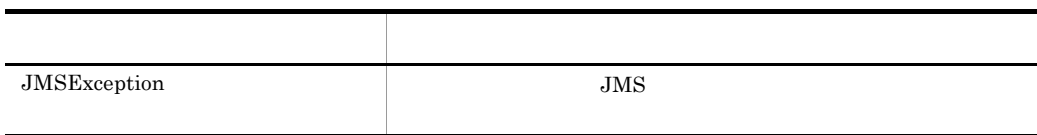

 $7.9$ 

# 7.4.3 DeliveryMode

DeliveryMode JMS

 $\overline{1}$ public interface DeliveryMode { public static final int NON\_PERSISTENT; public static final int PERSISTENT; } 2 **2**  $(1)$ a NON\_PERSISTENT

public static final int NON\_PERSISTENT

**PERSISTENT** 

 $2.5.3(2)$ 

b PERSISTENT

public static final int PERSISTENT

 $2.5.3(2)$ 

 $3 \thinspace$ 

# 7.4.4 Message

#### ${\rm Message}$

ートンタフェースは、Message インタフェースは、あたまの JMS スタフェース しょうしょう JMS

 $JMS$  3

 $\rm JMS$  2.5  $\rm z$ 

1 ヘッダの設定と取得

#### ${\rm Message}$

 $2$ 

 ${\rm Message}$ 

clearProperties()

## $3 \thinspace$

clearBody()

## $4$

acknowledge()

## 5 形式

```
public interface Message
{
   public static final int DEFAULT_DELIVERY_MODE;
 public static final int DEFAULT_PRIORITY;
 public static final long DEFAULT_TIME_TO_LIVE;
  public void acknowledge() throws JMSException;<br>public void clearBody() throws JMSException;
                    clearBody() throws JMSException;
   public void clearProperties() throws JMSException;
                    getBooleanProperty(java.lang.String name)
                        throws JMSException;
   public byte getByteProperty(java.lang.String name)
  throws JMSException;<br>public double qetDoubleProperty(java
                    getDoubleProperty(java.lang.String name)
                        throws JMSException;
   public float getFloatProperty(java.lang.String name)
  throws JMSException;<br>public int qetIntProperty(java.la
                    qetIntProperty(java.lang.String name)
                        throws JMSException;
   public java.lang.String
                     getJMSCorrelationID() throws JMSException;
  public byte[] getJMSCorrelationIDAsBytes() throws JMSException;<br>public int getJMSDeliveryMode() throws JMSException;
                    getJMSDeliveryMode() throws JMSException;
   public Destination
                     getJMSDestination() throws JMSException;
   public long getJMSExpiration() throws JMSException;
```
 public java.lang.String getJMSMessageID() throws JMSException; public int getJMSPriority() throws JMSException; public boolean getJMSRedelivered() throws JMSException; public Destination getJMSReplyTo() throws JMSException; public long getJMSTimestamp() throws JMSException; public java.lang.String getJMSType() throws JMSException; public long getLongProperty(java.lang.String name) throws JMSException; public java.lang.Object getObjectProperty(java.lang.String name) throws JMSException; public java.util.Enumeration getPropertyNames() throws JMSException; public short getShortProperty(java.lang.String name) throws JMSException; public java.lang.String getStringProperty(java.lang.String name) throws JMSException; public boolean propertyExists(java.lang.String name) throws JMSException; public void setBooleanProperty(java.lang.String name, boolean value) throws JMSException; public void setByteProperty(java.lang.String name, byte value) throws JMSException; public void setDoubleProperty(java.lang.String name, double value) throws JMSException;<br>public void setFloatProperty(java.lang.String na setFloatProperty(java.lang.String name, float value) throws JMSException;<br>public void setIntProperty(java.la setIntProperty(java.lang.String name, int value) throws JMSException; public void setJMSCorrelationID(java.lang.String correlationID) throws JMSException; public void setJMSCorrelationIDAsBytes(byte[] correlationID) throws JMSException;<br>public void setJMSDeliveryMode(int setJMSDeliveryMode(int deliveryMode) throws JMSException;<br>public void setJMSDestination(Dest setJMSDestination(Destination destination) throws JMSException; public void setJMSExpiration(long expiration) throws JMSException;<br>public void setJMSMessageID(java.l setJMSMessageID(java.lang.String id) throws JMSException; public void setJMSPriority(int priority) throws JMSException;<br>public void setJMSRedelivered(boolean redelivered) setJMSRedelivered(boolean redelivered) throws JMSException; public void setJMSReplyTo(Destination replyTo) throws JMSException;<br>public void setJMSTimestamp(long t setJMSTimestamp(long timestamp) throws JMSException; public void setJMSType(java.lang.String type) throws JMSException;<br>public void setLongProperty(java.la setLongProperty(java.lang.String name, long value) throws JMSException;<br>public void setObjectProperty(java setObjectProperty(java.lang.String name, java.lang.Object value) throws JMSException; public void setShortProperty(java.lang.String name, short value) throws JMSException;<br>public void setStringProperty(java  $setStringProperty(java.lang(String name,$ java.lang.String value) throws JMSException;

- }
- 6  $\sim$

 $(5)$ 

a DEFAULT\_DELIVERY\_MODE

public static final int DEFAULT\_DELIVERY\_MODE

## DeliveryMode.PERSISTENT

b DEFAULT\_PRIORITY

public static final int DEFAULT\_PRIORITY

## c DEFAULT\_TIME\_TO\_LIVE

public static final long DEFAULT\_TIME\_TO\_LIVE

 $\overline{4}$ 

**•** メッセージが関連づけられているコネクションおよびセッションがクローズされてい

• トランザクション トランザクション

 $\overline{0}$ 

## 7  $\sqrt{ }$

 $(5)$ 

#### a acknowledge

public void acknowledge() throws JMSException

## JMSException

- **•**  $\mathbf{v} = \mathbf{v} \cdot \mathbf{v}$ • **• false** *false*
- CLIENT\_ACKNOWLEDGE QueueSession

280

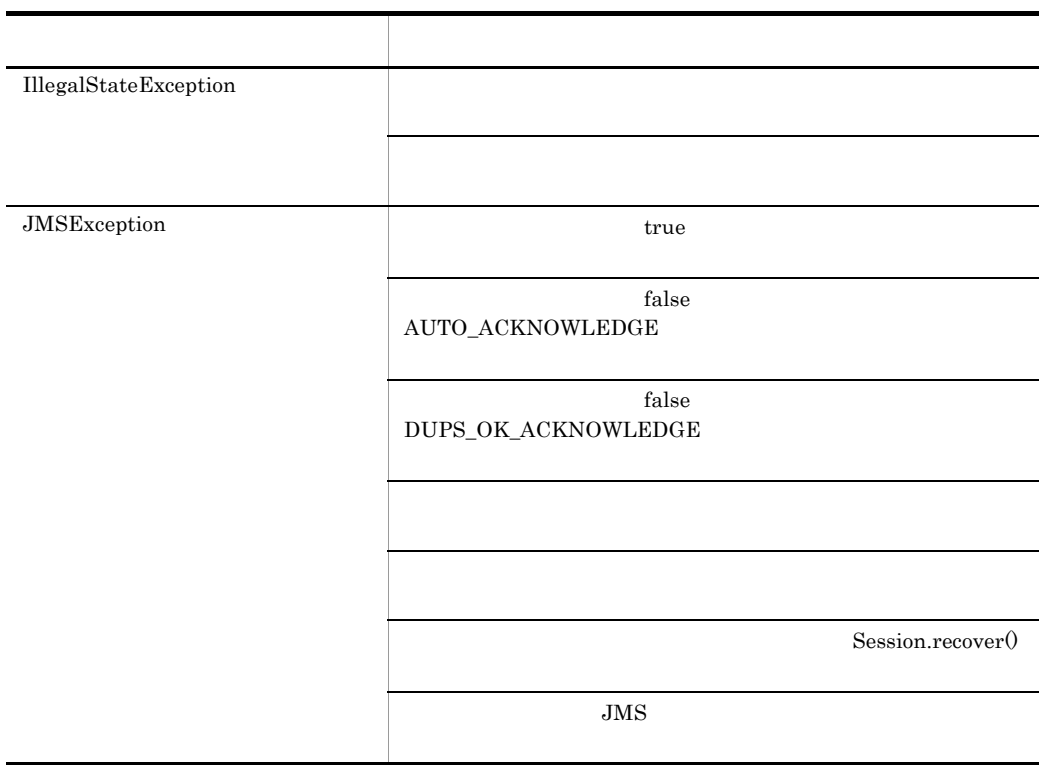

## b clearBody

public void clearBody() throws JMSException

BytesMessage ObjectMessage TextMessage  $JMS$ 

 ${\rm Message}$ 

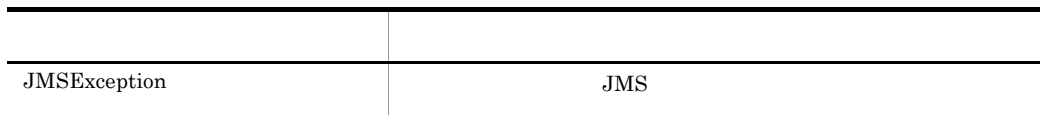

## c clearProperties

public void clearProperties() throws JMSException

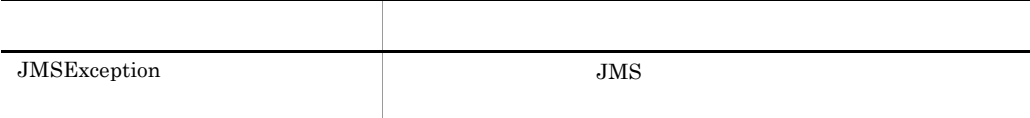

 $7.9$ 

## d getBooleanProperty

public boolean getBooleanProperty(java.lang.String name) throws JMSException

boolean

boolean was name name name looken was to be name in the state  $\sim$  $\operatorname{false}$ 引数名 説明 name boolean 例外クラス 説明 JMSException name null name null  $\rm JMS$ MessageFormatException

#### $7.9$

#### e getByteProperty

public byte getByteProperty(java.lang.String name) throws JMSException

byte

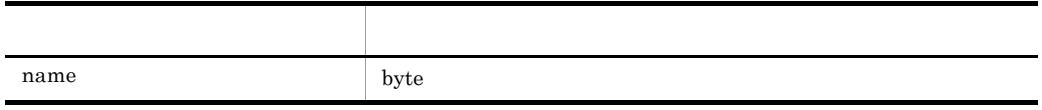

byte

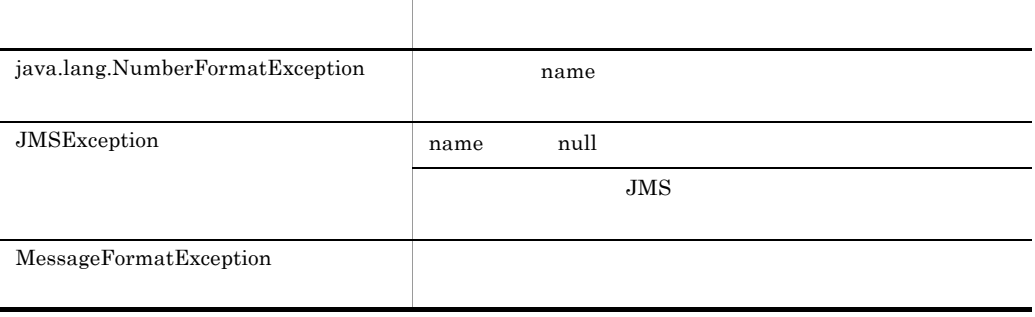

## f getDoubleProperty

```
public double getDoubleProperty(java.lang.String name)
 throws JMSException
```
double

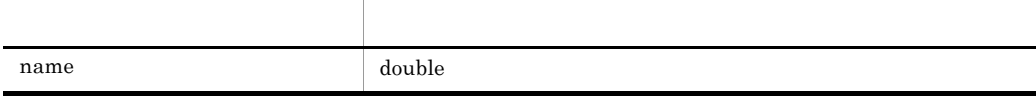

double

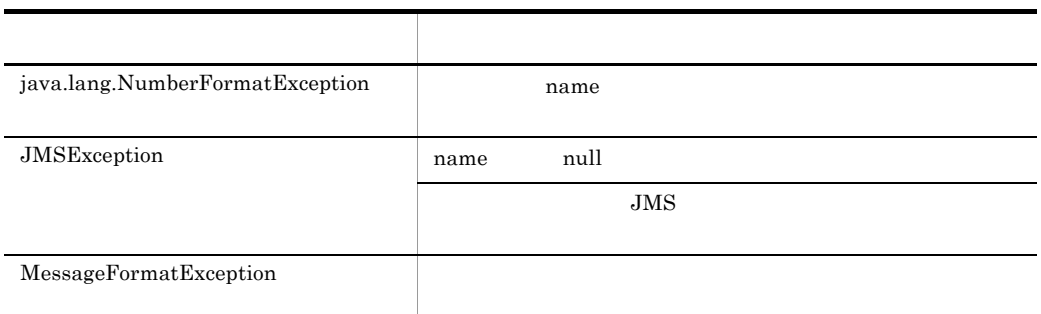

#### $7.9$

## g getFloatProperty

```
public float getFloatProperty(java.lang.String name)
 throws JMSException
```
float

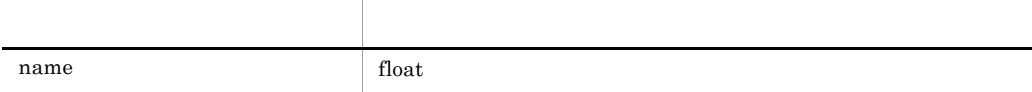

float

7.  $\overline{a}$ 

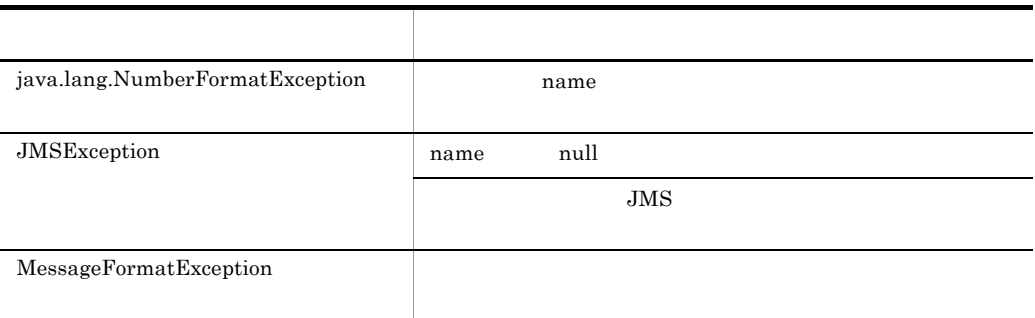

#### h getIntProperty

public int getIntProperty(java.lang.String name) throws JMSException

int  $\frac{1}{2}$ 

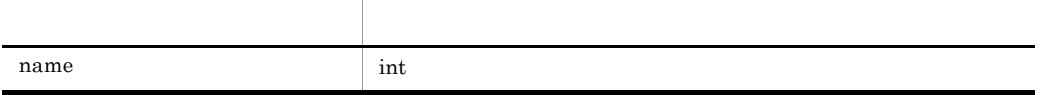

int  $\frac{1}{\pi}$ 

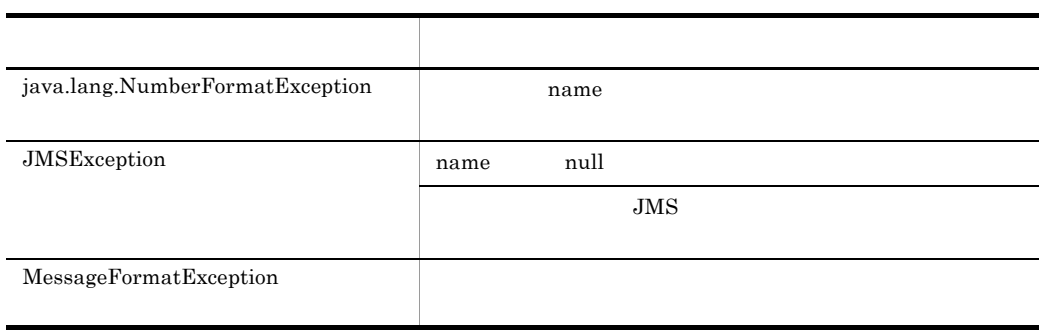

#### $7.9$

## i getJMSCorrelationID

public java.lang.String getJMSCorrelationID() throws JMSException

7.  $\overline{a}$ 

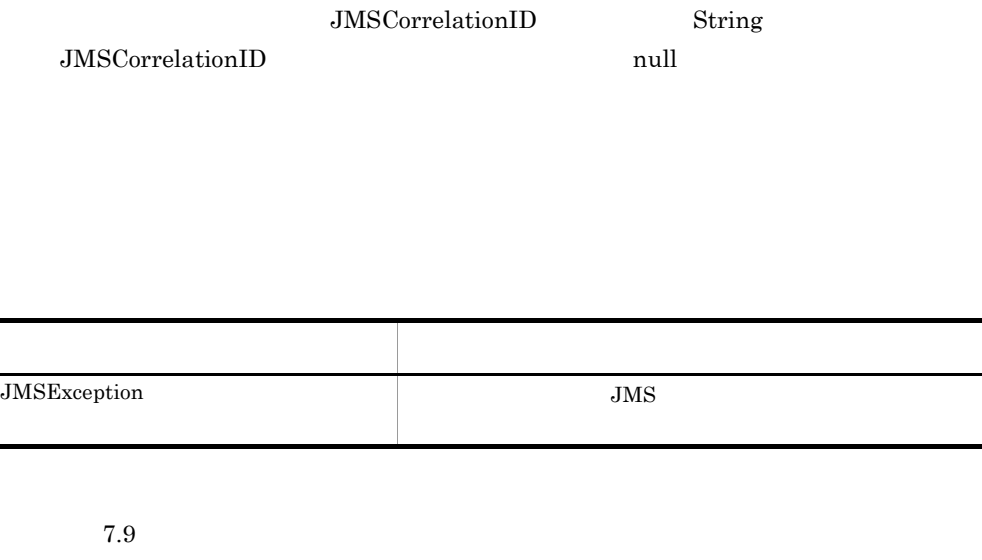

## j getJMSCorrelationIDAsBytes

public byte[] getJMSCorrelationIDAsBytes() throws JMSException

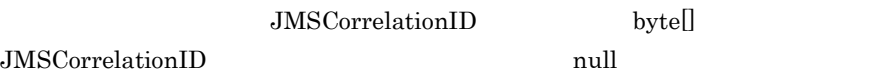

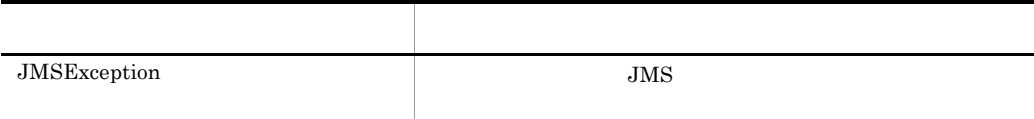

 $7.9$ 

## k getJMSDeliveryMode

public int getJMSDeliveryMode() throws JMSException

 ${\bf JMSDeliveryMode} \hspace{2cm} {\bf JMSDeliveryMode}$ 

DeliveryMode.PERSISTENT

7.  $\overline{a}$ 

- **•** DeliveryMode.NON\_PERSISTENT
- **•** DeliveryMode.PERSISTENT

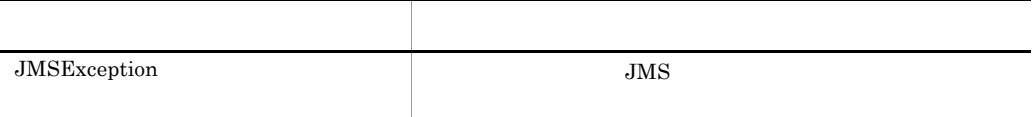

 $7.9$ 

## l getJMSDestination

public Destination getJMSDestination() throws JMSException

JMSDestination JMSDestination

## $\mathbf{null}$

 $\mathop{\rm null}\nolimits$ 

JMSDestination JMSDestination

例外クラス 説明  $JMSException$   $JMS$ 

 $7.9$ 

## m getJMSExpiration

public long getJMSExpiration() throws JMSException

## $\begin{minipage}[c]{0.75\textwidth} \centering \begin{tabular}{c} \textbf{JMSE} \textbf{X} \textbf{y} \textbf{y} \textbf{z} \textbf{z$

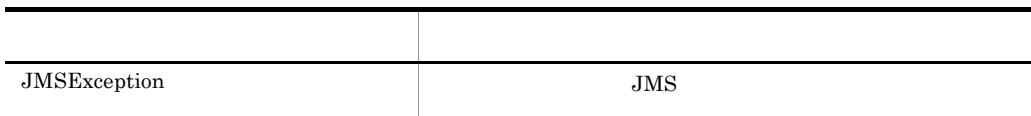

## n getJMSMessageID

public java.lang.String getJMSMessageID() throws JMSException

 $JMSMessageID$  JMSMessageID JMSMessageID  $null$ 

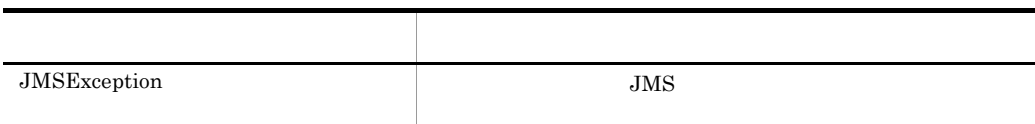

 $7.9$ 

#### o getJMSPriority

public int getJMSPriority() throws JMSException

JMSPriority JMSPriority javax.jms.Messge.DEFAULT\_PRIORITY

p getJMSRedelivered

public boolean getJMSRedelivered() throws JMSException

JMSRedelivered JMSRedelivered

7.  $\overline{a}$ 

 $false$ 

true

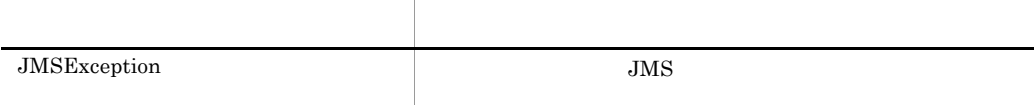

#### $7.9$

## q getJMSReplyTo

public Destination getJMSReplyTo() throws JMSException

JMSReplyTo JMSReplyTo

null

Destination

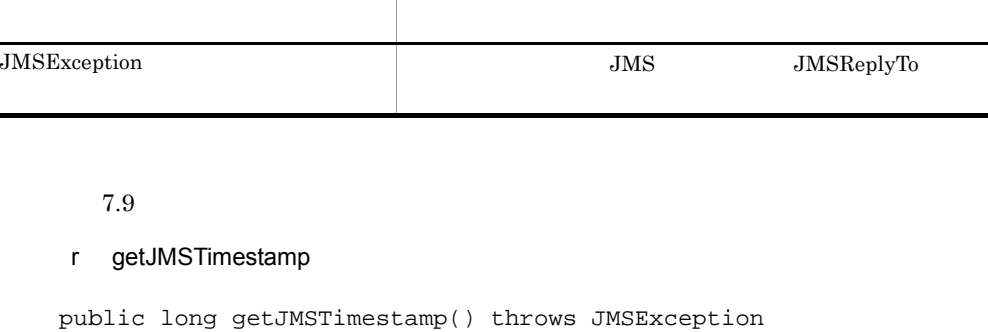

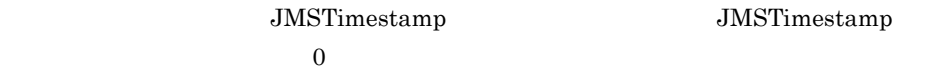

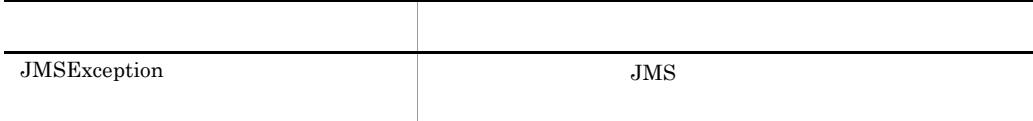

## s getJMSType

public java.lang.String getJMSType() throws JMSException

**JMSType JMSType** 

 $\operatorname{null}$ 

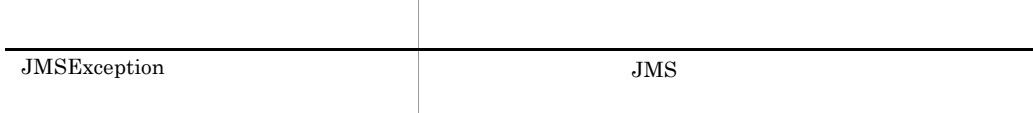

#### t getLongProperty

public long getLongProperty(java.lang.String name) throws JMSException

long

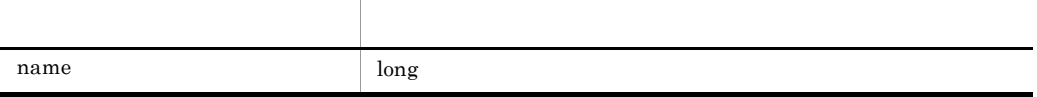

long

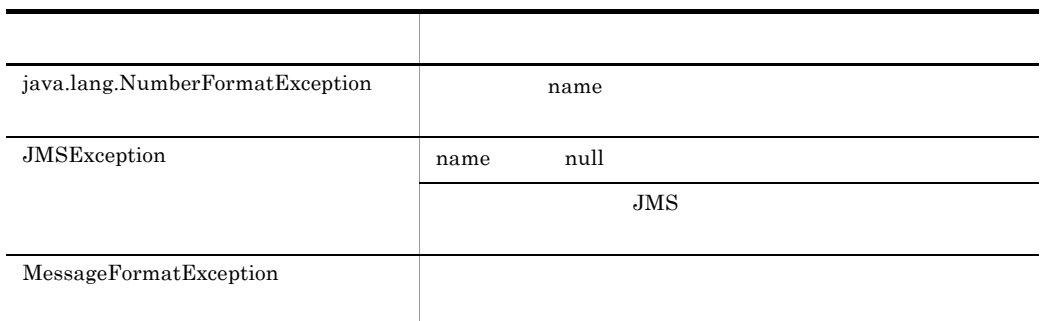

#### $7.9$

#### u getObjectProperty

public java.lang.Object getObjectProperty(java.lang.String name) throws JMSException

Object  $\Box$ 

null

Boolean Byte Short Integer Long Float Double String

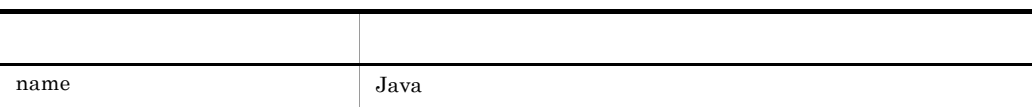

## $Java$

int Integer

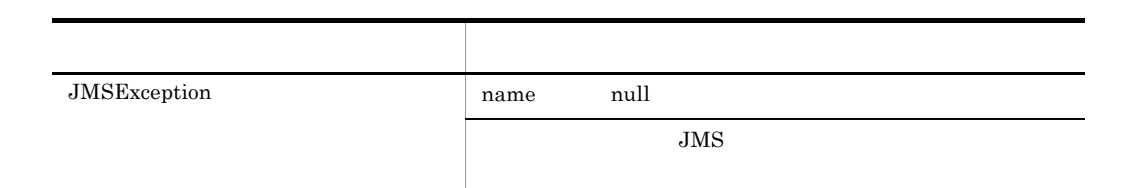

 $7.9$ 

## v getPropertyNames

public java.util.Enumeration getPropertyNames() throws JMSException

 $\mathop{\mathrm {null}}\nolimits$ 

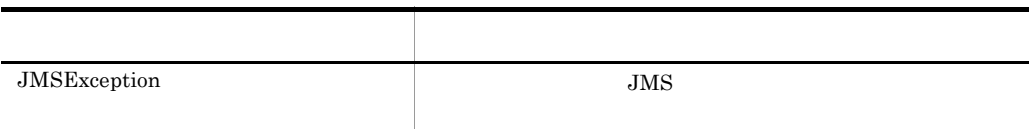

 $7.9$ 

## w getShortProperty

```
public short getShortProperty(java.lang.String name)
 throws JMSException
```
short

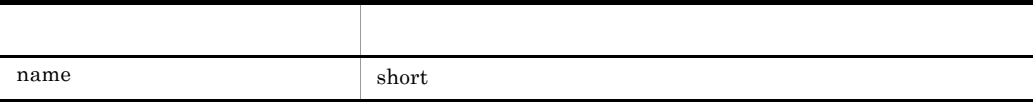

7.  $\overline{a}$ 

#### short

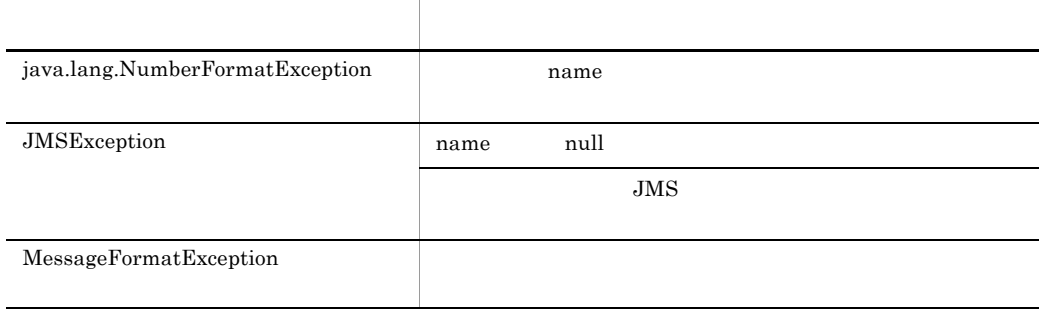

#### $7.9$

## x getStringProperty

public java.lang.String getStringProperty(java.lang.String name) throws JMSException

 $\mathrm{String}$ 

 $\operatorname{null}$ 

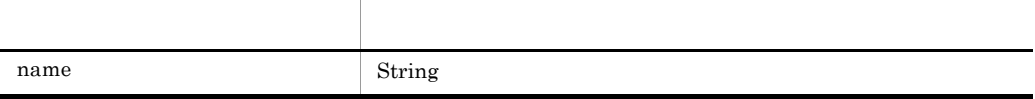

String

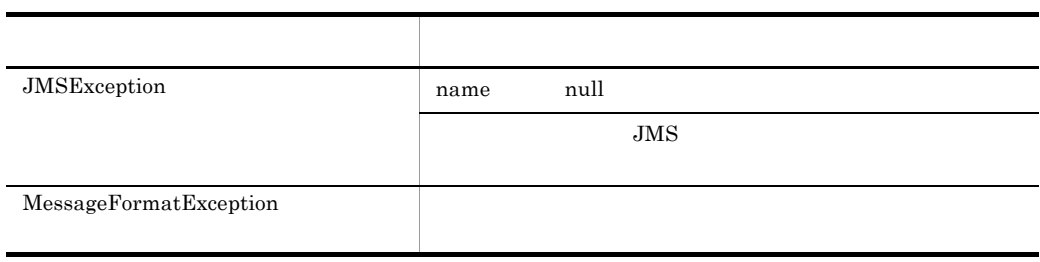

## y propertyExists

```
public boolean propertyExists(java.lang.String name)
 throws JMSException
```
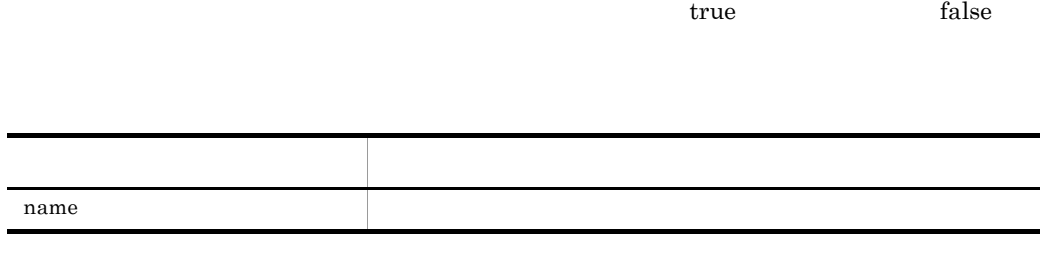

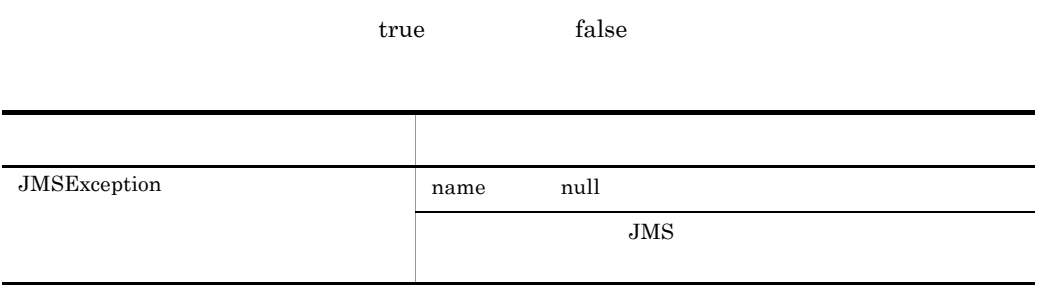

 $7.9$ 

#### z setBooleanProperty

```
public void setBooleanProperty(java.lang.String name, boolean 
value)
   throws JMSException
```
boolean

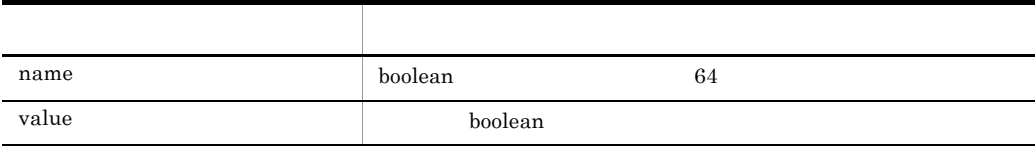

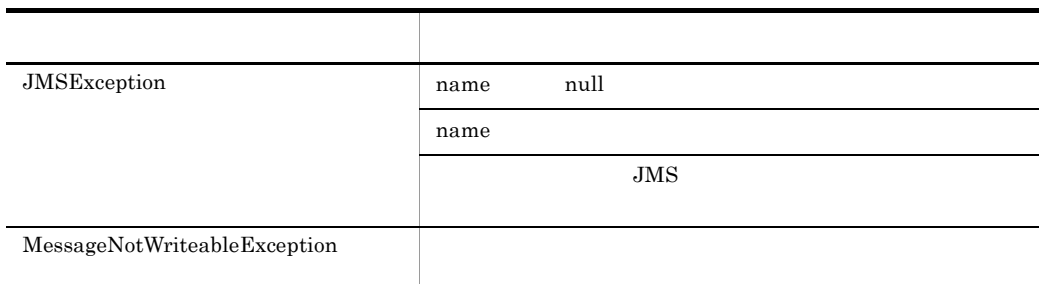

#### aa setByteProperty

#### public void setByteProperty(java.lang.String name, byte value) throws JMSException

byte

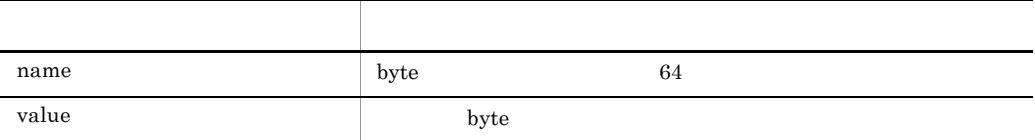

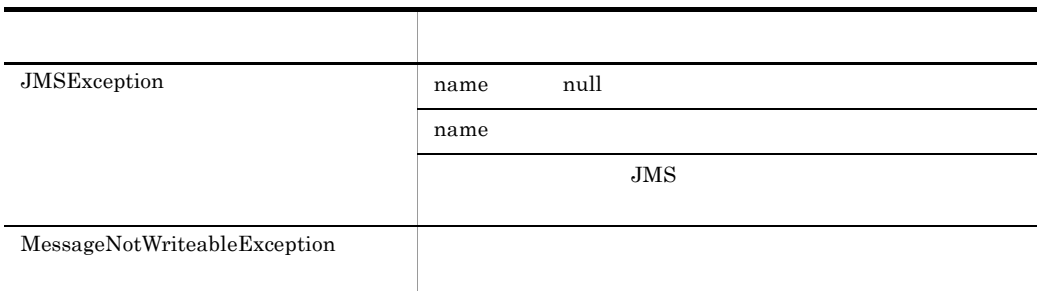

#### $7.9$

#### ab setDoubleProperty

public void setDoubleProperty(java.lang.String name, double value)

```
7. インタフェース
```
throws JMSException

double

引数名 説明  $name$  double  $64$ value  $\qquad \qquad$  double

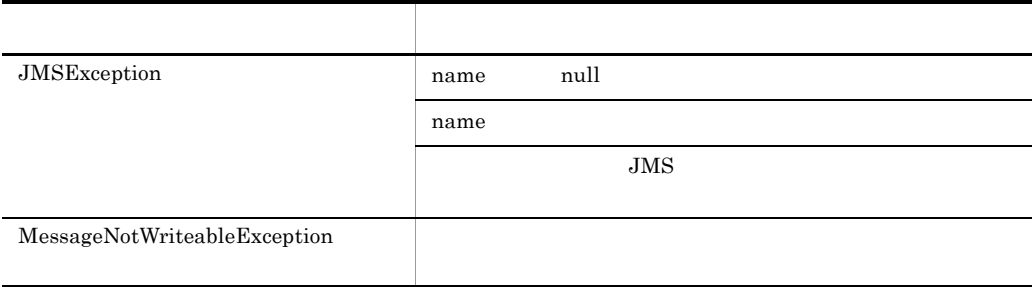

 $7.9$ 

#### ac setFloatProperty

public void setFloatProperty(java.lang.String name, float value) throws JMSException

float

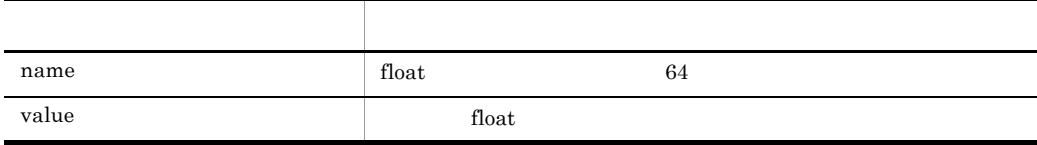

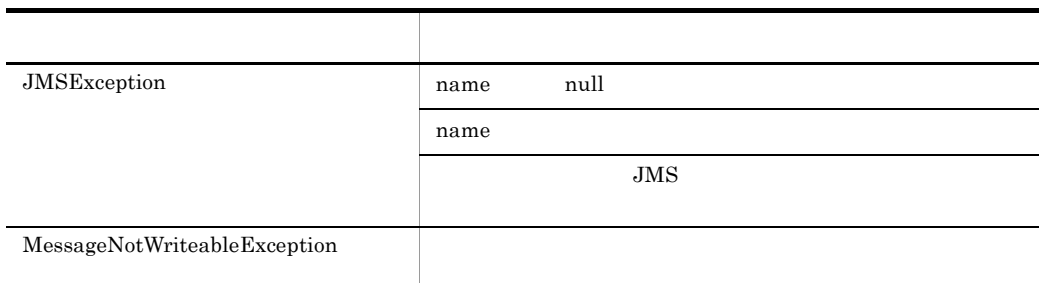

## ad setIntProperty

#### public void setIntProperty(java.lang.String name, int value) throws JMSException

 $int$ 

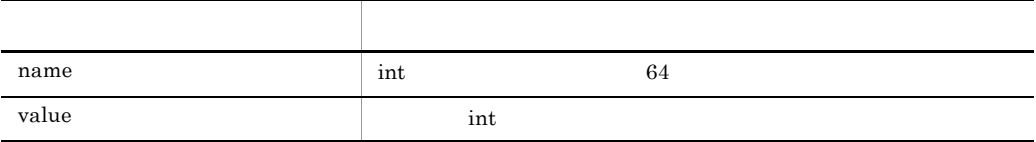

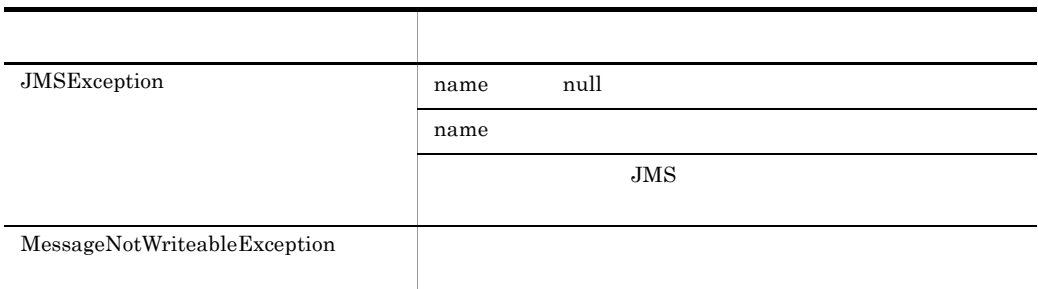

#### $7.9$

#### ae setJMSCorrelationID

public void setJMSCorrelationID(java.lang.String correlationID)

#### throws JMSException

## JMSCorrelationID String

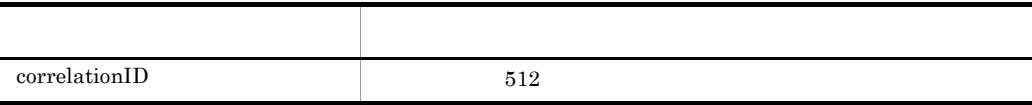

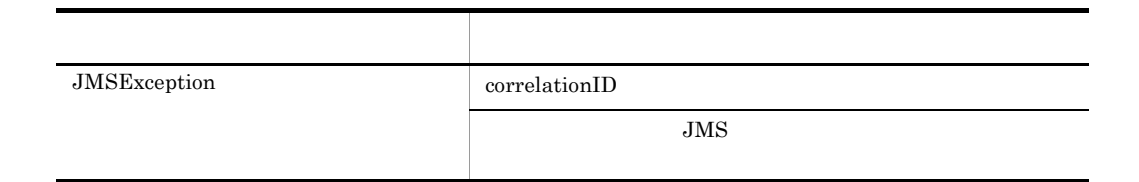

 $7.9$ 

#### af setJMSCorrelationIDAsBytes

public void setJMSCorrelationIDAsBytes(byte[] correlationID) throws JMSException

JMSCorrelationID byte[]

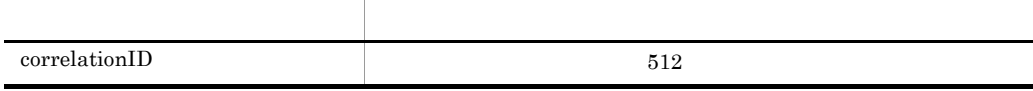

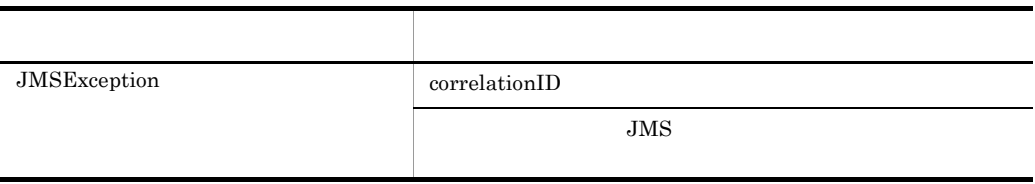

#### ag setJMSDeliveryMode

public void setJMSDeliveryMode(int deliveryMode) throws JMSException

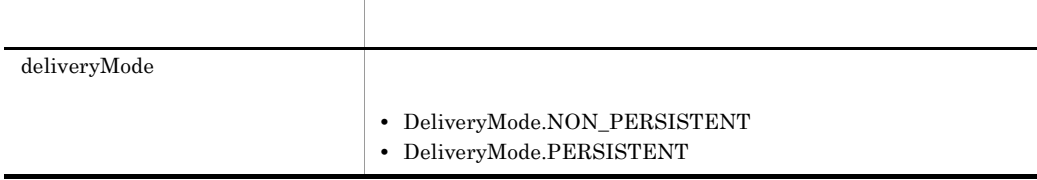

#### ah setJMSDestination

public void setJMSDestination(Destination destination) throws JMSException

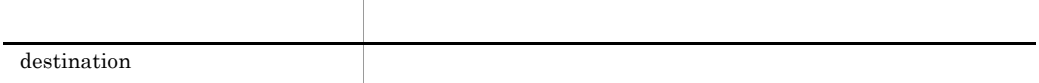

#### ai setJMSExpiration

public void setJMSExpiration(long expiration) throws JMSException

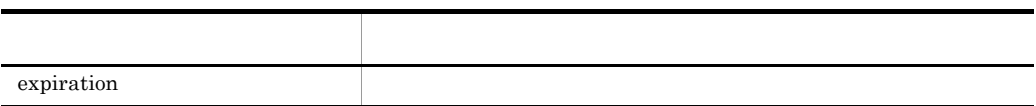

#### aj setJMSMessageID

public void setJMSMessageID(java.lang.String id) throws JMSException

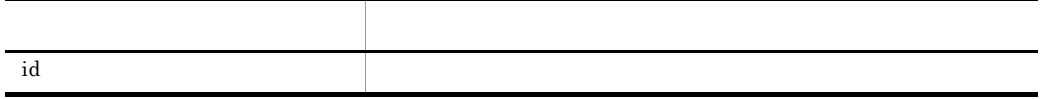

#### ak setJMSPriority

public void setJMSPriority(int priority) throws JMSException

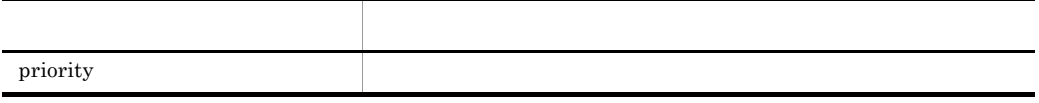

al setJMSRedelivered

public void setJMSRedelivered(boolean redelivered) throws JMSException

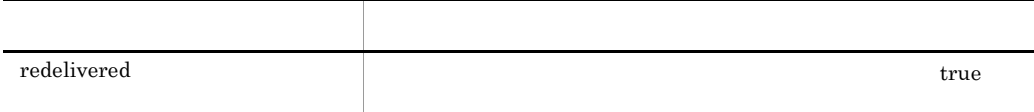

## am setJMSReplyTo

public void setJMSReplyTo(Destination replyTo) throws JMSException

JMSReplyTo Destination

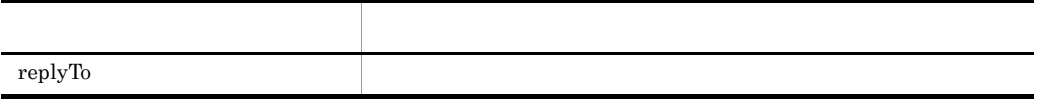

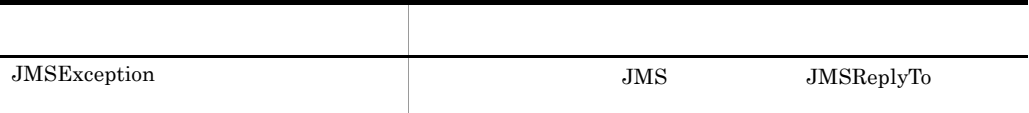

#### an setJMSTimestamp

public void setJMSTimestamp(long timestamp) throws JMSException

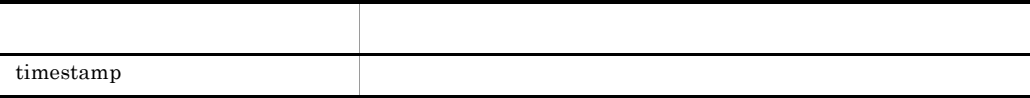

#### ao setJMSType

public void setJMSType(java.lang.String type) throws JMSException

JMSType String

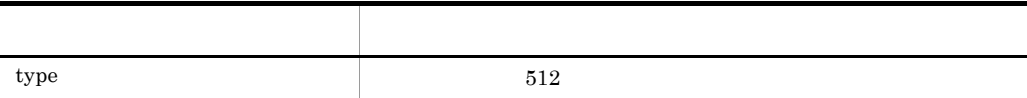

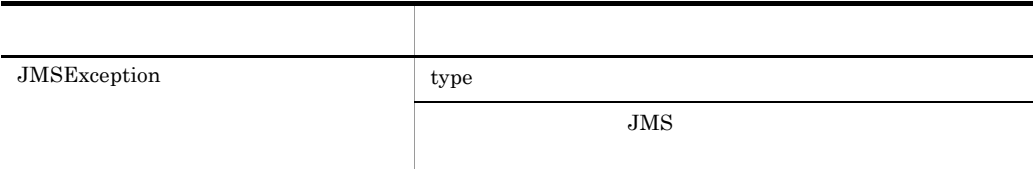

 $7.9$ 

ap setLongProperty

```
public void setLongProperty(java.lang.String name, long value)
  throws JMSException
```
long

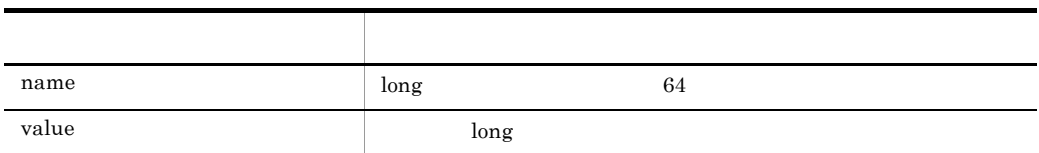

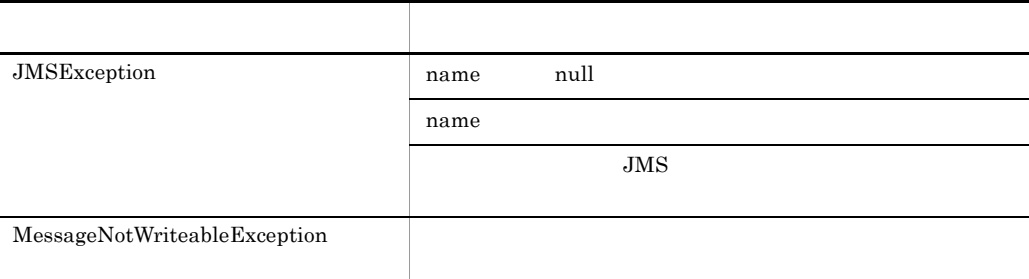

#### $7.9$

#### aq setObjectProperty

public void setObjectProperty(java.lang.String name, java.lang.Object value) throws JMSException

#### Object  $% \left( \mathcal{A}\right)$

- Boolean Byte Short Integer Long Float Double String JMSException
- *null*
- •<br>• <sub>1</sub>
- **•**  $\overline{\phantom{a}}$

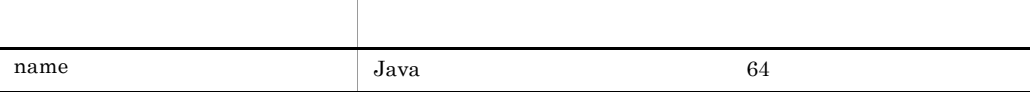

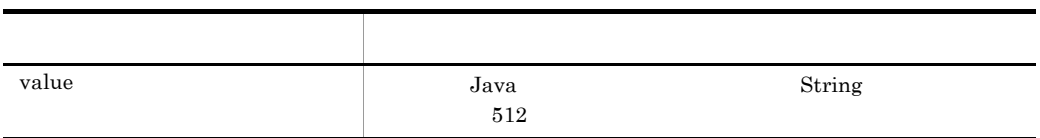

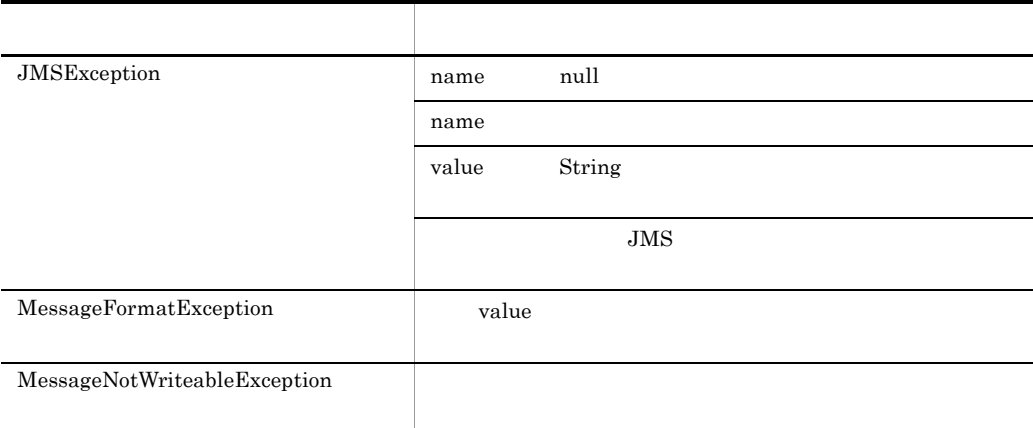

#### ar setShortProperty

public void setShortProperty(java.lang.String name, short value) throws JMSException

short

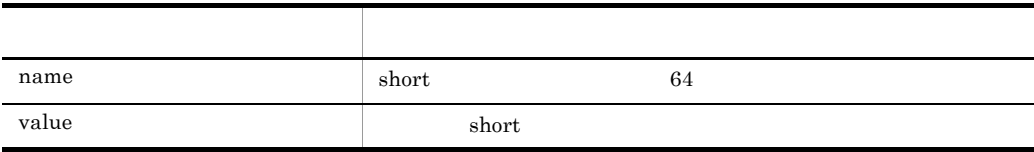

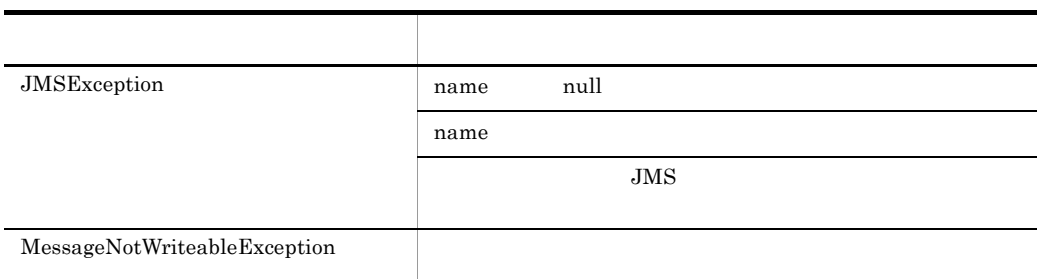

## as setStringProperty

public void setStringProperty(java.lang.String name, java.lang.String value) throws JMSException

#### String

- **•** null
- •<br>• <sub>1</sub>
- **•**  $\mathbf{r} = \mathbf{r} \cdot \mathbf{r} + \mathbf{r} \cdot \mathbf{r} + \mathbf{r} \cdot \mathbf{r} + \mathbf{r} \cdot \mathbf{r} + \mathbf{r} \cdot \mathbf{r} + \mathbf{r} \cdot \mathbf{r} + \mathbf{r} \cdot \mathbf{r} + \mathbf{r} \cdot \mathbf{r} + \mathbf{r} \cdot \mathbf{r} + \mathbf{r} \cdot \mathbf{r} + \mathbf{r} \cdot \mathbf{r} + \mathbf{r} \cdot \mathbf{r} + \mathbf{r} \cdot \mathbf{r} + \mathbf{r} \cdot \mathbf{r$

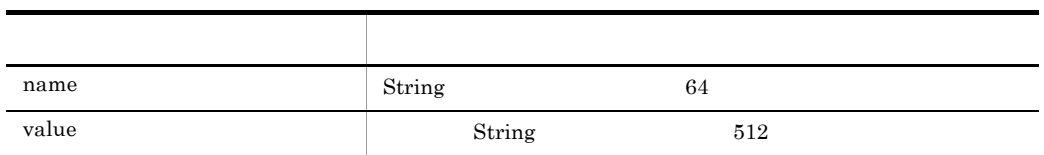

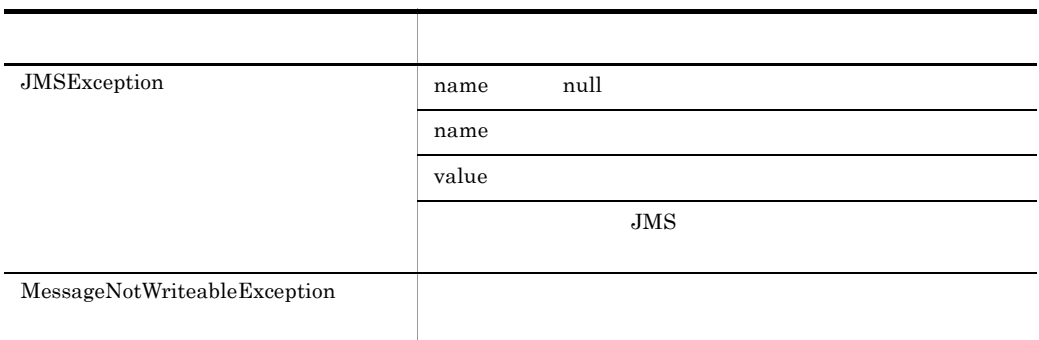

# 7.4.5 ObjectMessage

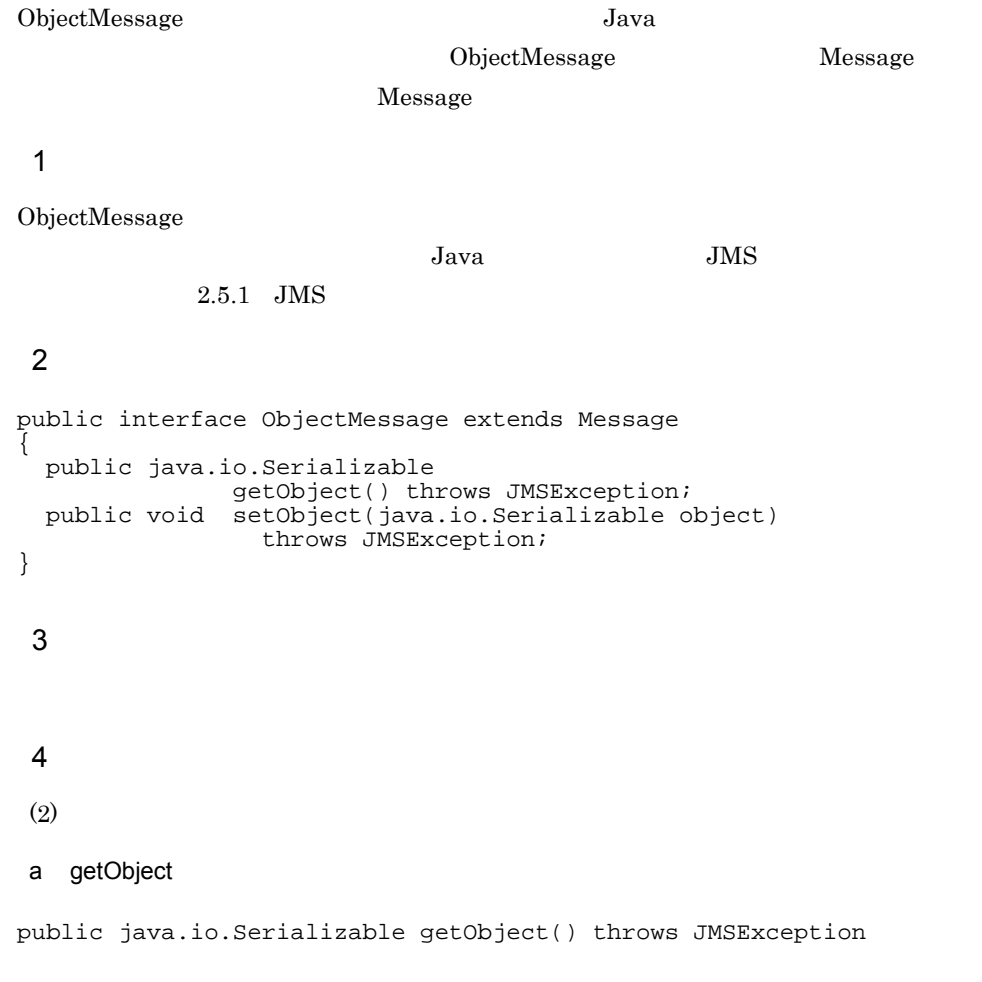

null

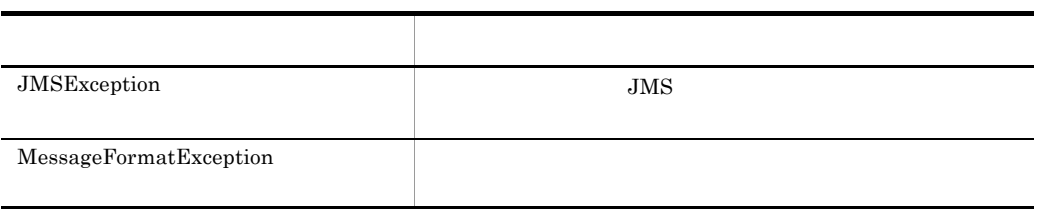

7.  $\overline{a}$ 

 $7.9$ 

b setObject

public void setObject(java.io.Serializable object) throws JMSException

 $\operatorname{setObject}$ ObjectMessage

ObjectMessage

ObjectMessage

 $JAR$ 

Cosminexus J2EE

 $J2EE$ 

Cosminexus

ObjectMessage

JMSException

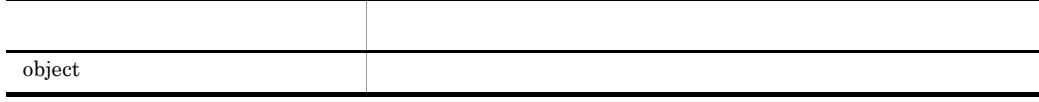

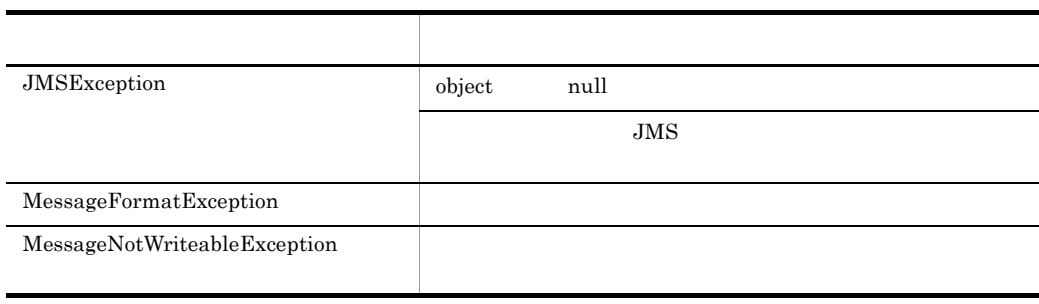

7. インタフェース

 $7.9$ 

## 7.4.6 Queue Destination

```
Queue Destination
   JMS Queue Destination
 1 \blacksquare\overline{2}public interface Destination
{ }
public interface Queue extends Destination
{
  public java.lang.String
              getQueueName() throws JMSException;
  public java.lang.String
              toString();
}
 3 \overline{\phantom{a}}4 \sim(2)a getQueueName
public java.lang.String getQueueName() throws JMSException
```
 $JMS$ 

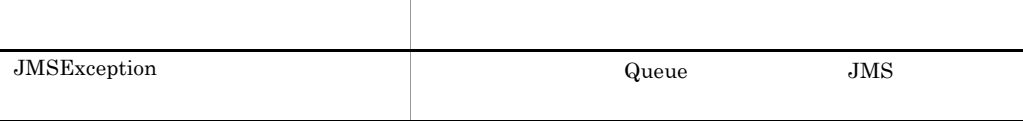

b toString

public java.lang.String toString()

 $java.lang.Object$  toString()

 $JMS$ 

## 7.4.7 QueueBrowser

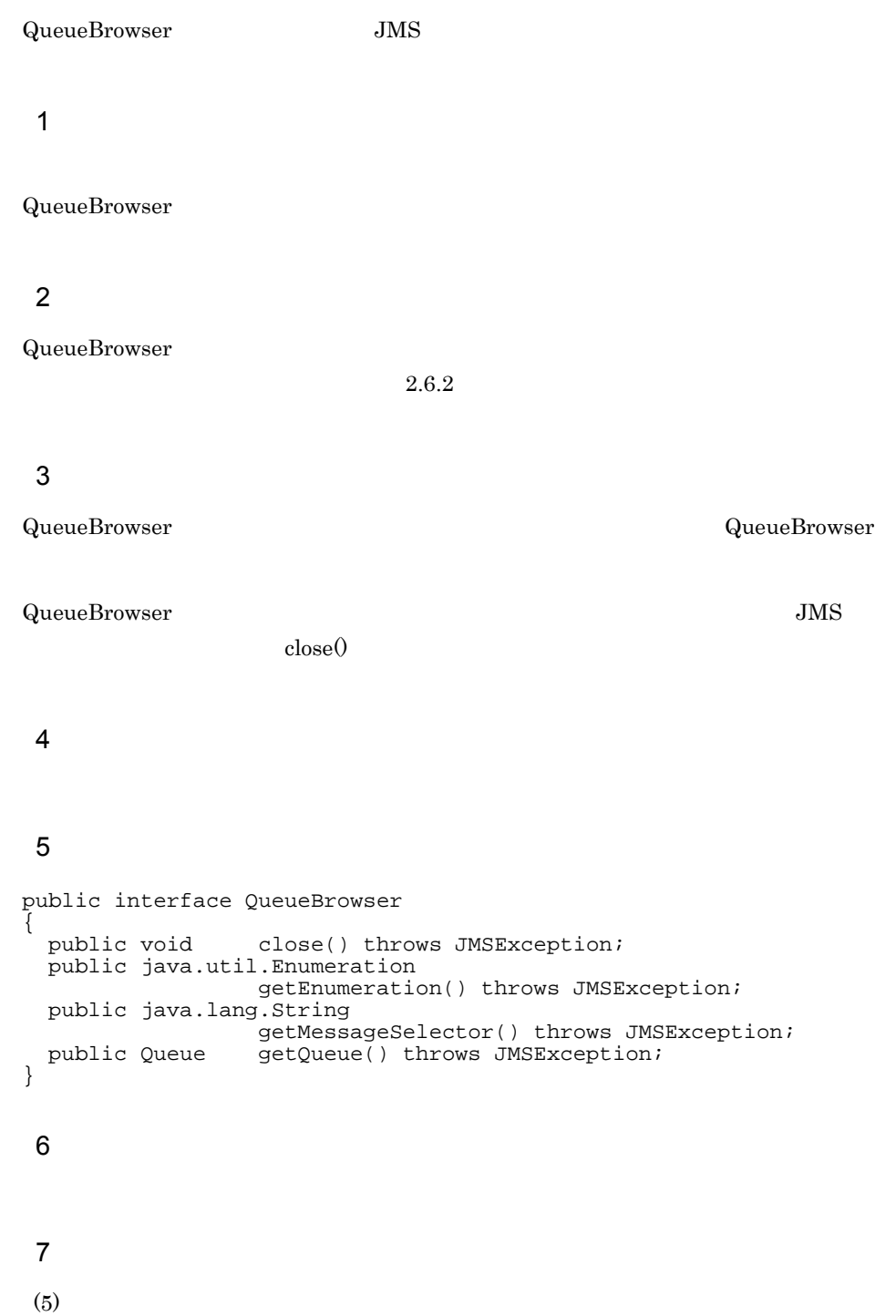

### a close

public void close() throws JMSException

**•** クローズされているキューブラウザをクローズしても例外は発生しません。 • *QueueBrowser* 

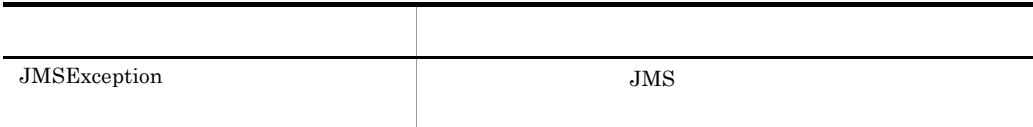

 $7.9$ 

#### b getEnumeration

public java.util.Enumeration getEnumeration() throws JMSException

- <u>• The set were discussed as the set were discussed as the set were discussed</u>
- ${\bf \small \texttt{elose}} \hspace{1.5cm} {\bf \small \texttt{Enumeration.hasMoreElements}} 0$ false **•**  $\mathbf{E}$ **PEDITELEMENT()** Enumeration.nextElement() NoSuchElementException

**•** 送信用共用キューおよび転送キューに getEnumeration() メソッドを発行した場合は

#### c getMessageSelector

public java.lang.String getMessageSelector() throws JMSException

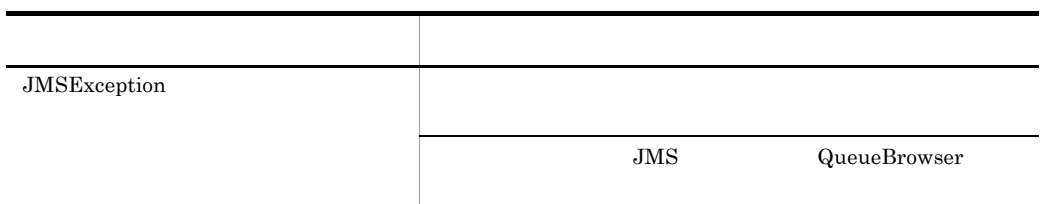

#### $7.9$

#### d getQueue

public Queue getQueue() throws JMSException

7. インタフェース

Queue

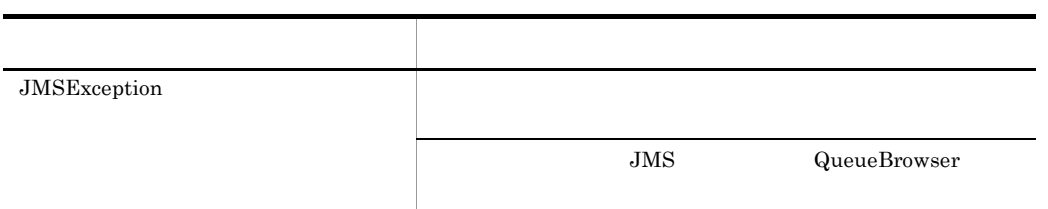

## 7.4.8 QueueConnection Connection

QueueConnection Cosminexus RM

QueueConnection QueueConnectionFactory.createQueueConnection()

1  $\blacksquare$ 

createQueueSession() QueueSession createQueueSession() transacted acknowledgeMode

 $2.6.6$ 

## 2  $\sim$

 $start()$   $stop()$ QueueConnection

## $3$

Cosminexus RM <br/>  $JMS API$ ConnectionMetaData

#### $4 \overline{z}$

QueueConnection QueueConnection QueueConnection

## 5

```
public interface Connection
{
   public void close() throws JMSException;
   public java.lang.String
                       getClientID() throws JMSException;
   public ExceptionListener
                       getExceptionListener() throws JMSException;
   public ConnectionMetaData
  qetMetaData() throws JMSException;<br>public void setClientID(java.lang.String clien
                      setClientID(java.lang(String clientID)throws JMSException;<br>public void setExceptionListener(E
                      setExceptionListener(ExceptionListener listener)
  Throws JMSException;<br>public void start() throws JMSExce
  public void start() throws JMSException;<br>public void stop() throws JMSException;
                      stop() throws JMSException;
}
```

```
public interface QueueConnection extends javax.jms.Connection
{
  public ConnectionConsumer
                 createConnectionConsumer(Queue queue,
                   java.lang.String messageSelector,
                   ServerSessionPool sessionPool, int maxMessages)
                   throws JMSException;
  public QueueSession
                 createQueueSession(boolean transacted,
                   int acknowledgeMode) throws JMSException;
}
 6 フィールド
 7 \sqrt{ }(5)a close
public void close() throws JMSException
```
 $JavavM$ 

- **•**  $\frac{1}{2}$
- **•** コネクションに関連づけられているからも、
- 
- コネクションに関連づけられている<sub>まで、</sub>コネクションに関連づけられている。
- コネクションに関連づけられている<sub>までの</sub>
	- QueueSession.recover()

例外クラス 説明  $JMSException$   $JMS$ 

**•** クローズされているコネクションをクローズしても例外は発生しません。

b getClientID

public java.lang.String getClientID() throws JMSException

 $\mathbf{null}$ 

JMS

### c getExceptionListener

public ExceptionListener getExceptionListener() throws JMSException

 $\mathbf{null}$ 

#### d getMetaData

public ConnectionMetaData getMetaData() throws JMSException

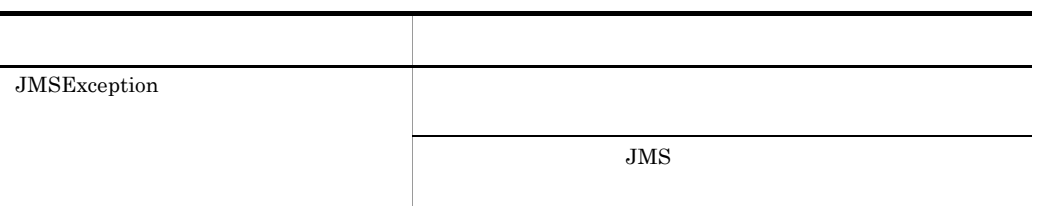

#### e setClientID

public void setClientID(java.lang.String clientID) throws JMSException

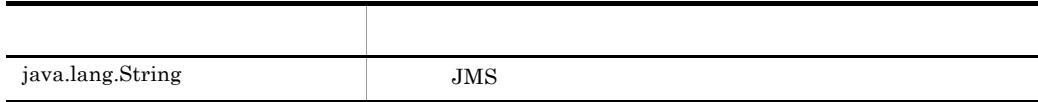

#### f setExceptionListener

public void setExceptionListener(ExceptionListener listener) throws JMSException

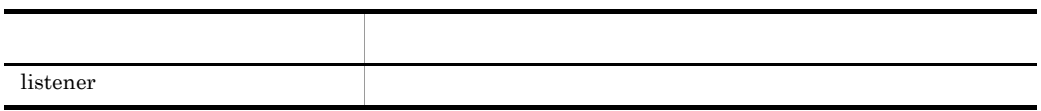

### g start

public void start() throws JMSException

#### $\text{stop}($

 $\text{start}(0)$ 

 $start()$ 

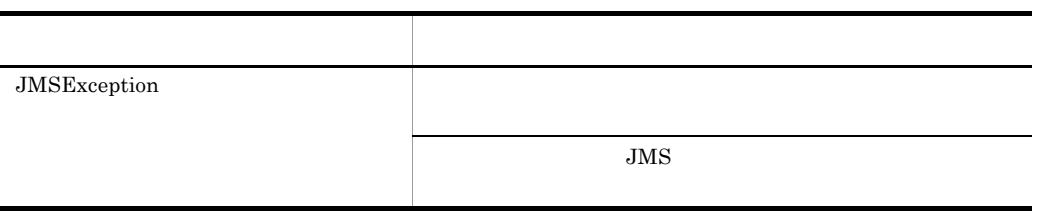

 $7.9$ 

h stop

public void stop() throws JMSException

 $\text{stop}(0)$ 

 $\text{stop}($ receive()

QueueReceiver.receive() receive()

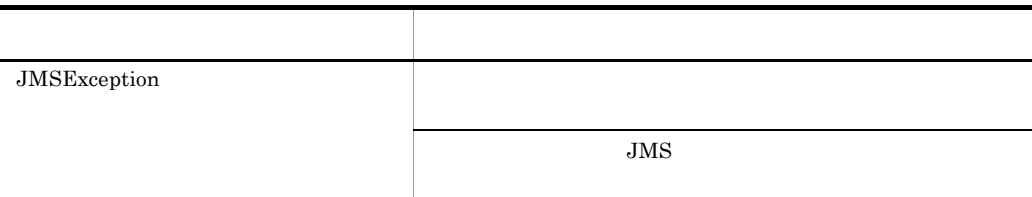

#### i createConnectionConsumer

public ConnectionConsumer createConnectionConsumer(Queue queue, java.lang.String messageSelector, ServerSessionPool sessionPool, int maxMessages) throws JMSException

#### JMSException

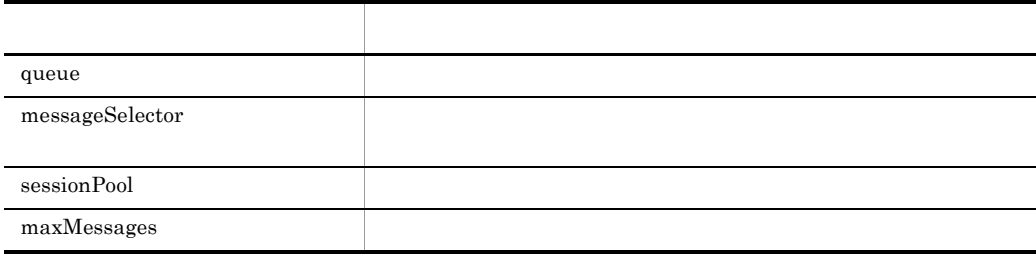

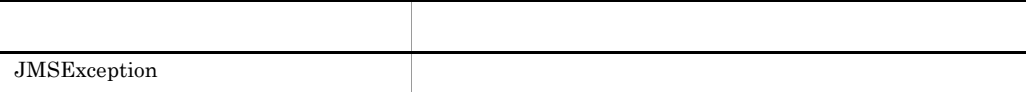

#### $7.9$

#### j createQueueSession

public QueueSession createQueueSession(boolean transacted, int acknowledgeMode) throws JMSException

#### QueueSession

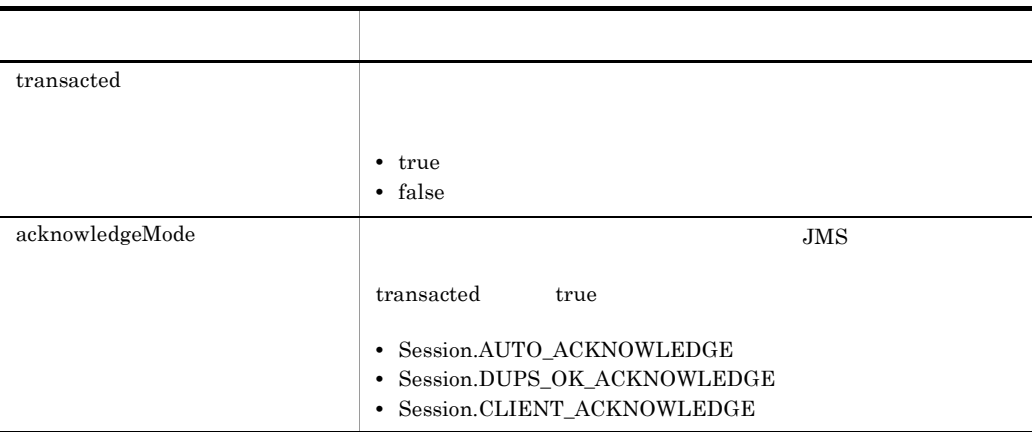

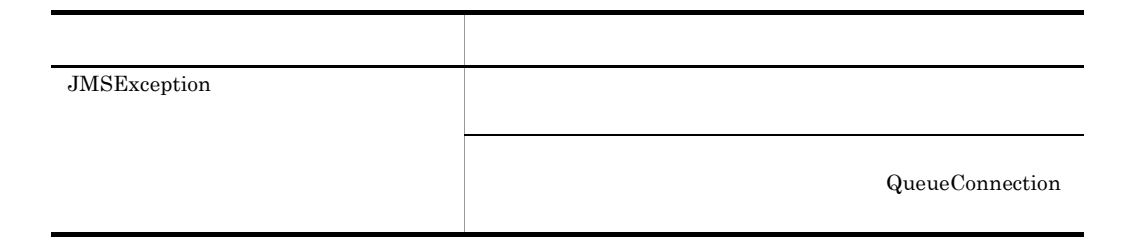

## 7.4.9 QueueConnectionFactory ConnectionFactory

```
QueueConnectionFactory ConnectionFactory (QueueConnection
JNDIQueueConnectionFactory JNDI lookup
 QueueConnectionFactory
 1 \blacksquarecreateQueueConnection() メソッドを発行することによって QueueConnection オブジェ
\overline{2}public interface ConnectionFactory
{ }
public interface QueueConnectionFactory 
  extends ConnectionFactory
{
  public QueueConnection
                createQueueConnection() throws JMSException;
  public QueueConnection
                createQueueConnection(java.lang.String userName, 
                  java.lang.String password) throws JMSException;
}
 3 \overline{\phantom{a}}4 \sim(2)a createQueueConnection
public QueueConnection createQueueConnection()
  throws JMSException
```
QueueConnection.start()

#### b createQueueConnection

```
public QueueConnection createQueueConnection(
 java.lang.String userName, java.lang.String password)
  throws JMSException
```
QueueConnection.start()

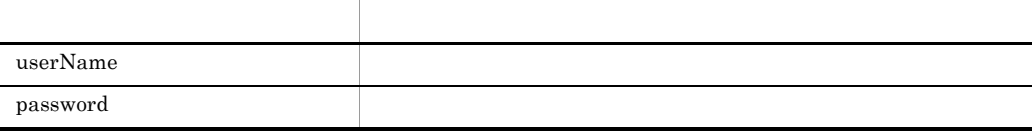

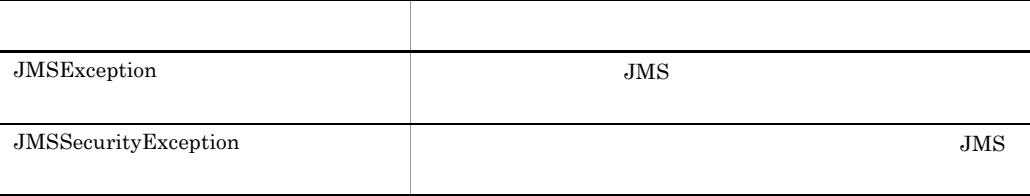

 $7.9$ 

## 7.4.10 QueueReceiver MessageConsumer

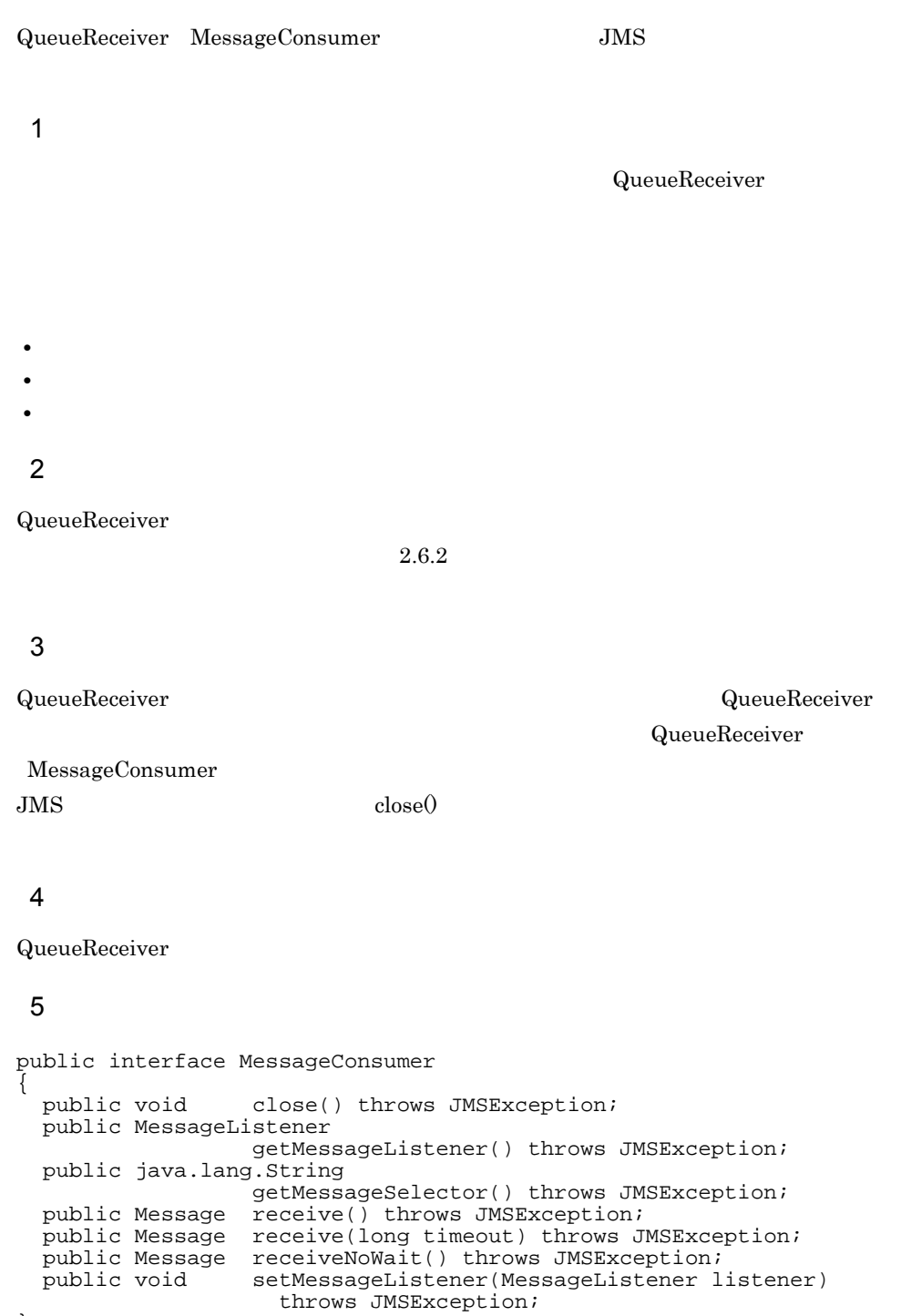

}

```
public interface QueueReceiver extends MessageConsumer
{
  public Queue getQueue() throws JMSException;
}
 67 \overline{z}(5)a close
public void close() throws JMSException
```

```
• • MessageConsumer
```
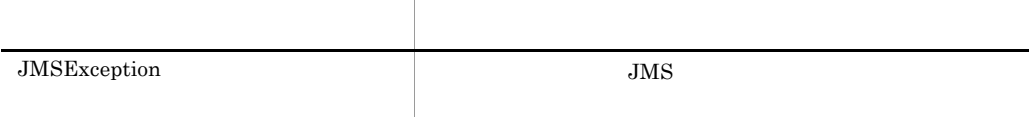

**•** クローズされているメッセージコンシューマをクローズしても例外は発生しません。

 $7.9$ 

#### b getMessageListener

public MessageListener getMessageListener() throws JMSException

 $\mathbf{null}$ 

7.  $\overline{a}$ 

 $null$ 

#### c getMessageSelector

public java.lang.String getMessageSelector() throws JMSException

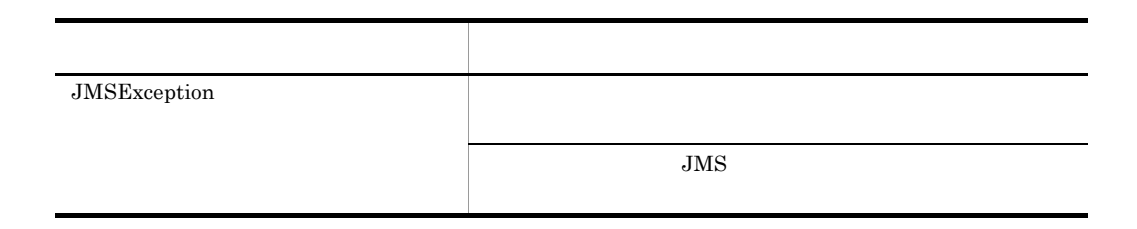

 $7.9$ 

#### d receive

public Message receive() throws JMSException

 $\mathop{\rm stop}\nolimits$ 

null example of the stop stop stop stop  $\mathbf{S}$ 

 $null$ 

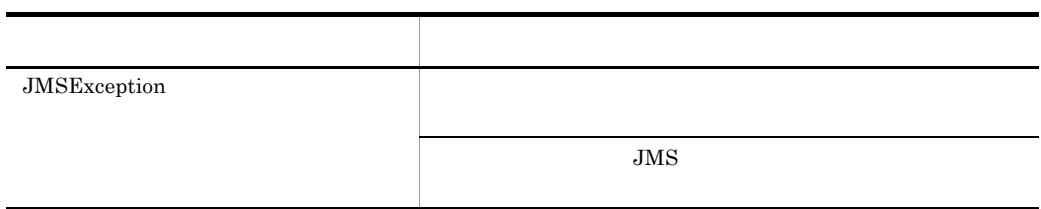

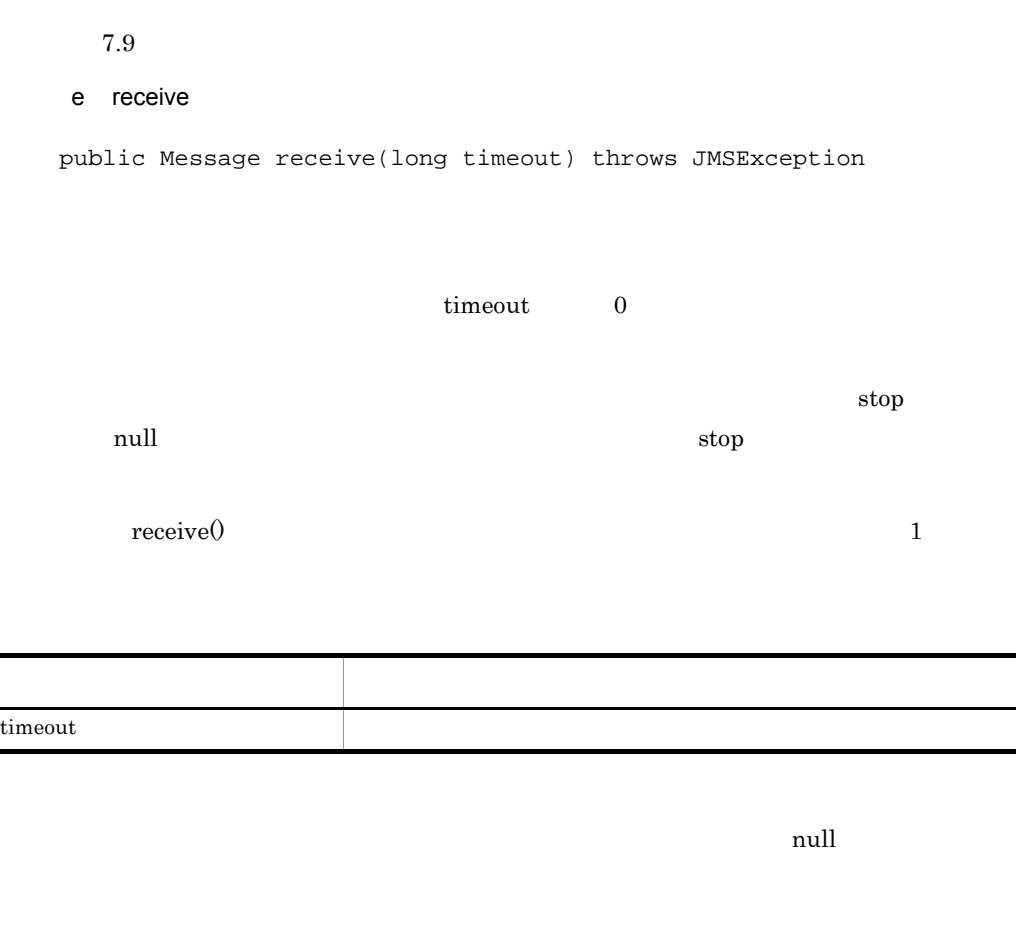

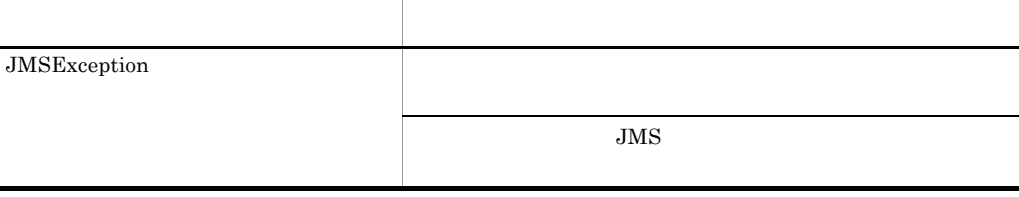

 $\blacksquare$ 

#### f receiveNoWait

public Message receiveNoWait() throws JMSException

null

 $\mathop{\rm stop}\nolimits$ 

 $null$ 

例外クラス 説明 JMSException  $JMS$ 

 $7.9$ 

#### g setMessageListener

public void setMessageListener(MessageListener listener) throws JMSException

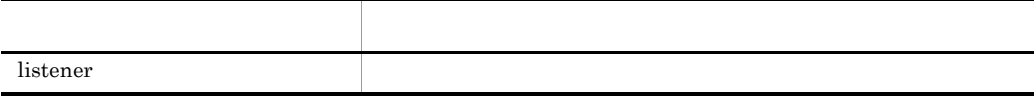

h getQueue

public Queue getQueue() throws JMSException

## Queue

## Queue

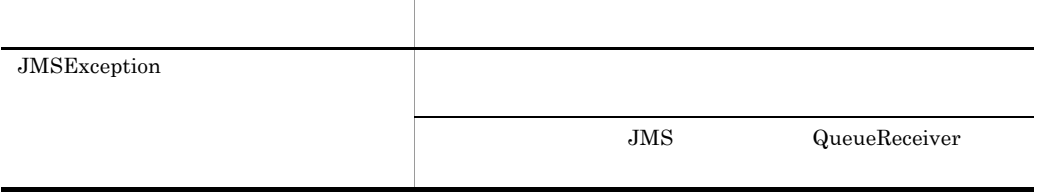

 $7.9$ 

# 7.4.11 QueueSender MessageProducer

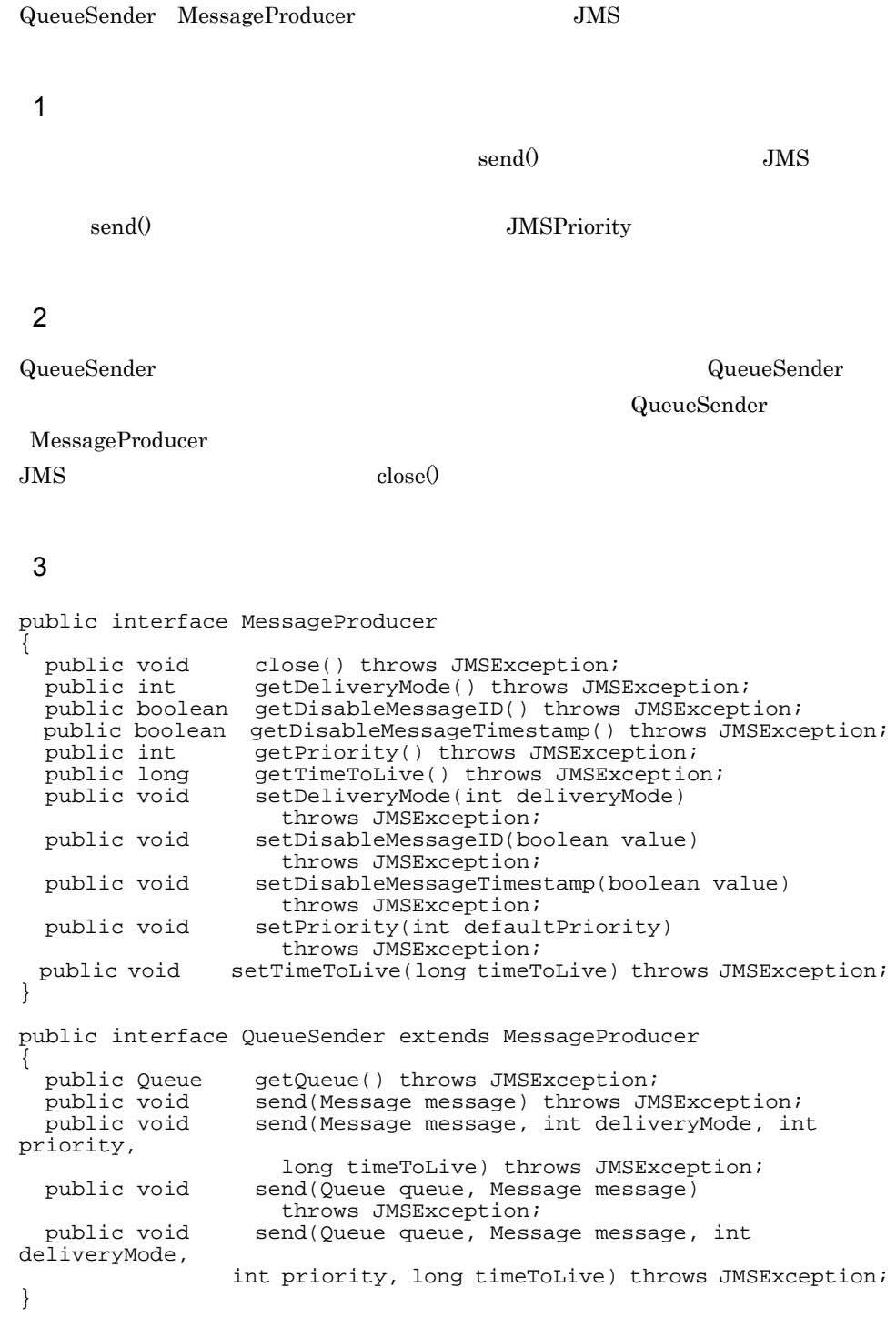

4  $\overline{a}$ 5  $\sim$  $(3)$ a close public void close() throws JMSException

• **• MessageProducer** 

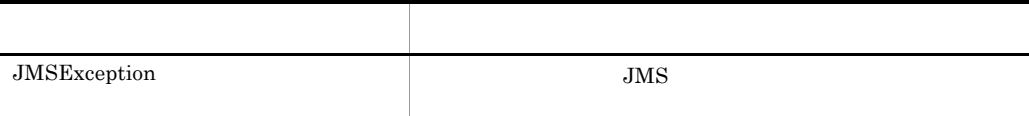

**•** クローズされているメッセージプロデューサをクローズしても例外は発生しません。

#### $7.9$

#### b getDeliveryMode

public int getDeliveryMode() throws JMSException

- DeliveryMode.NON\_PERSISTENT
- DeliveryMode.PERSISTENT

7.  $\overline{a}$ 

#### c getDisableMessageID

public boolean getDisableMessageID() throws JMSException

 $false$ 

#### d getDisableMessageTimestamp

public boolean getDisableMessageTimestamp() throws JMSException

 $false$ 

• true

• false

e getPriority

public int getPriority() throws JMSException

JMSPriority

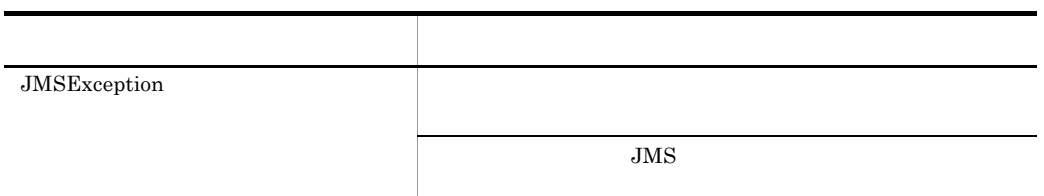

## f getTimeToLive

public long getTimeToLive() throws JMSException

 $\overline{0}$ 

#### g setDeliveryMode

public void setDeliveryMode(int deliveryMode) throws JMSException

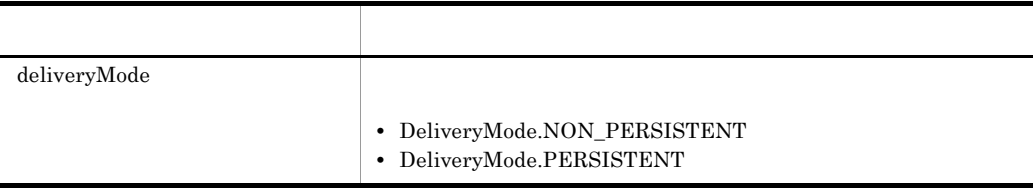

#### h setDisableMessageID

public void setDisableMessageID(boolean value) throws JMSException

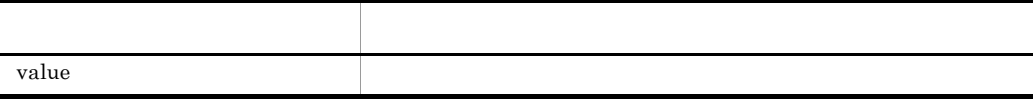

#### i setDisableMessageTimestamp

public void setDisableMessageTimestamp(boolean value) throws JMSException

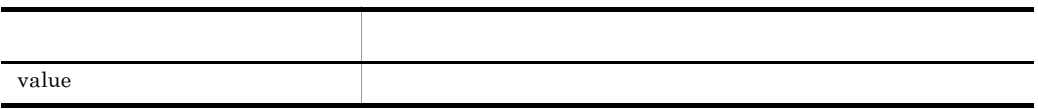

#### j setPriority

public void setPriority(int defaultPriority) throws JMSException

 $\overline{0}$  and  $\overline{9}$ javax.jms.Message.DEFAULT\_PRIORITY JMSException

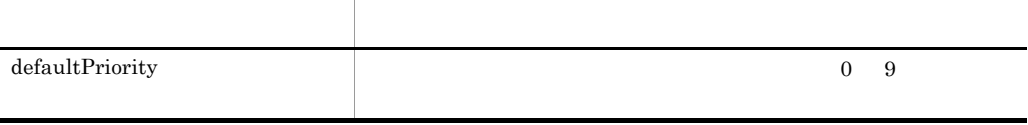

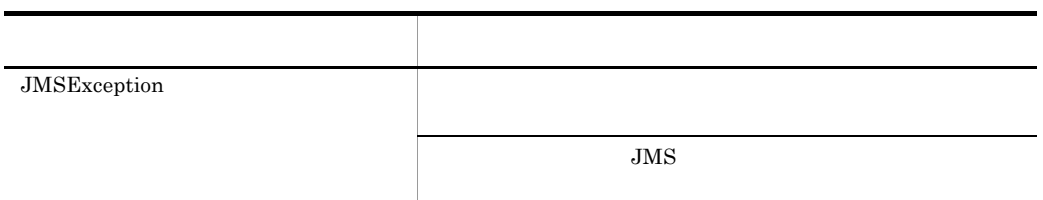

k setTimeToLive

public void setTimeToLive(long timeToLive) throws JMSException

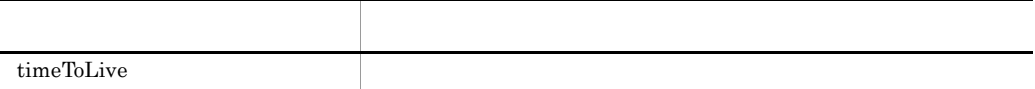

l getQueue

public Queue getQueue() throws JMSException

**7.** 

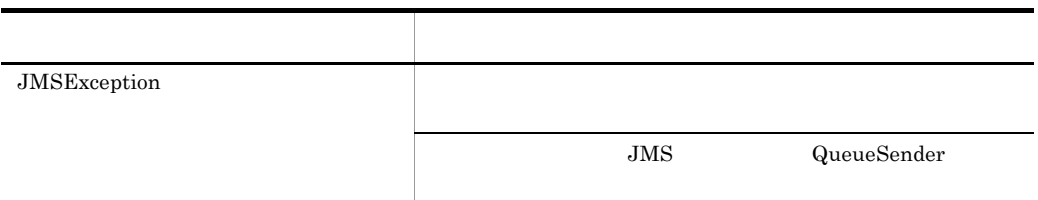

m send

public void send(Message message) throws JMSException

引数名 説明 message

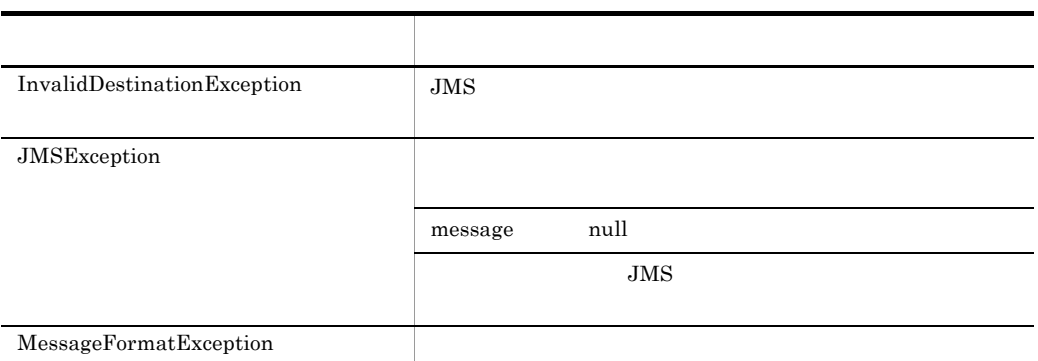

#### $7.9$

n send

public void send(Message message, int deliveryMode, int priority, long timeToLive) throws JMSException

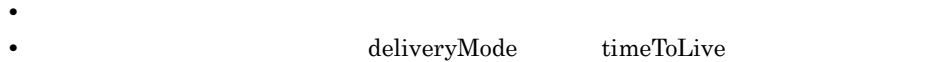

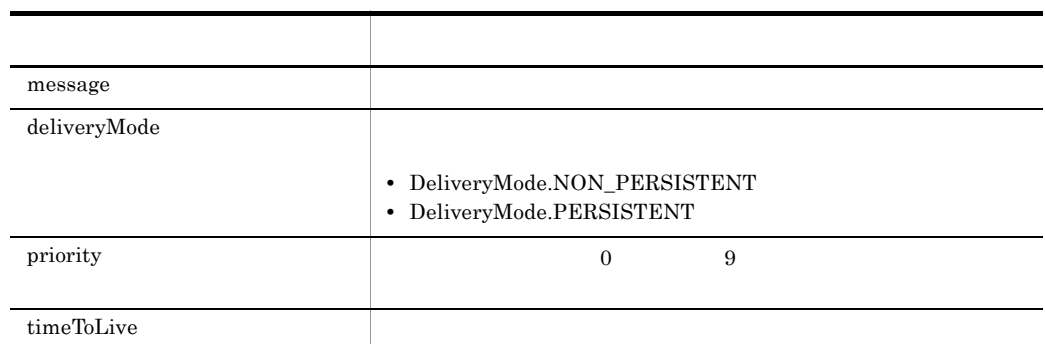

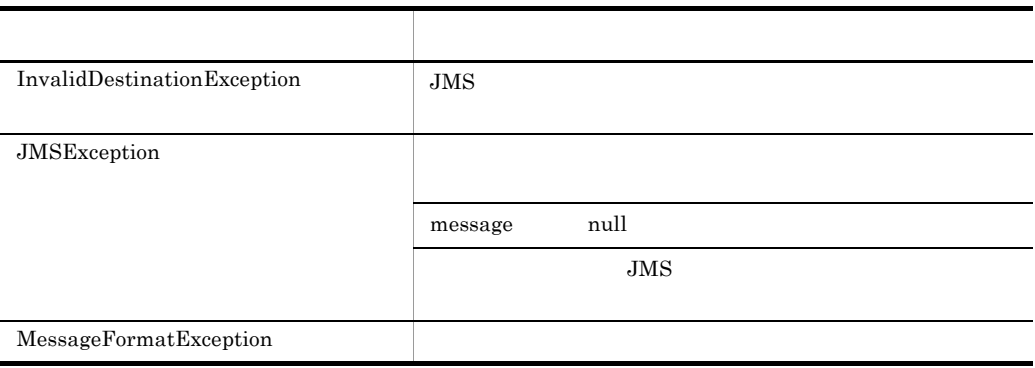

#### o send

public void send(Queue queue, Message message) throws JMSException

queue null Session.createSender() queue

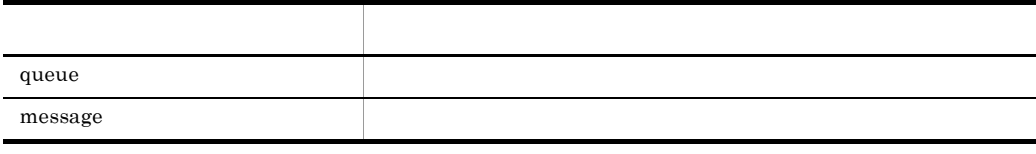

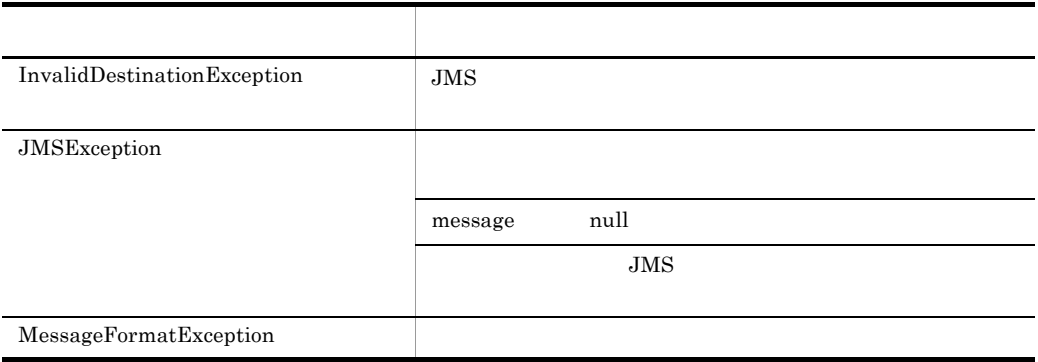

p send

public void send(Queue queue, Message message, int deliveryMode, int priority, long timeToLive) throws JMSException

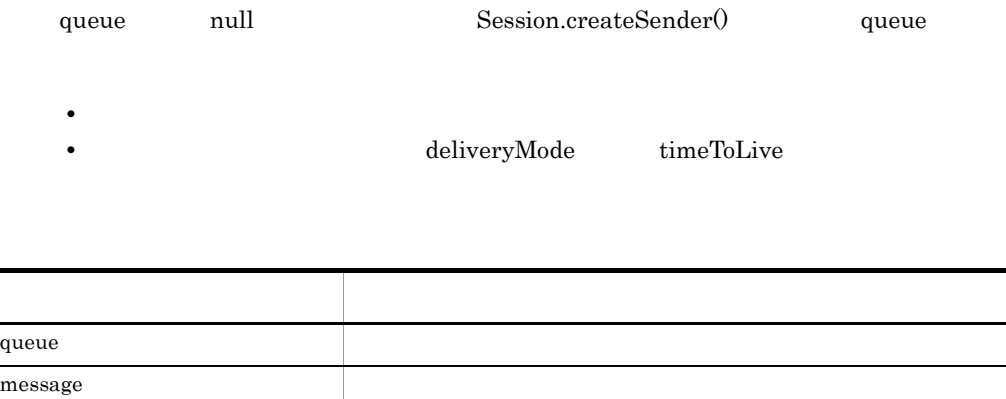
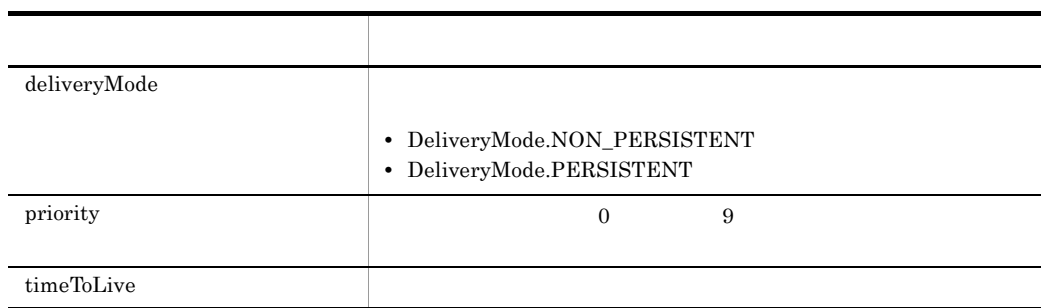

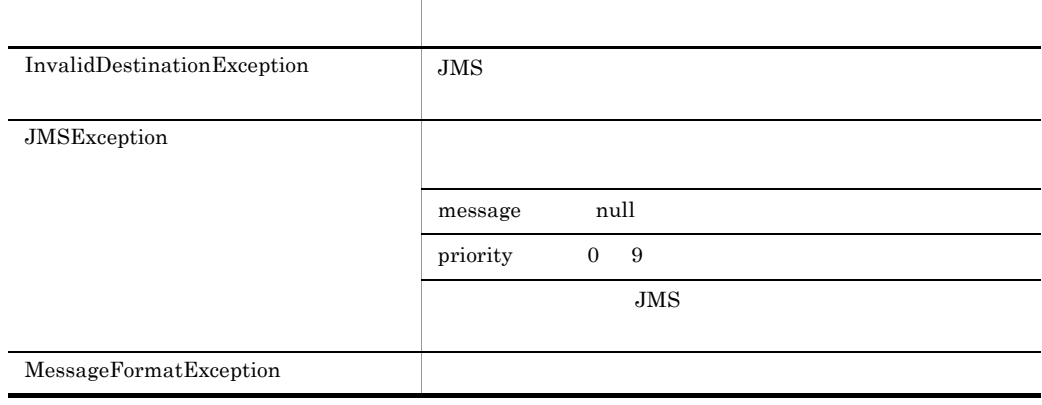

# 7.4.12 QueueSession Session

QueueSession Session

# 1  $\sim$

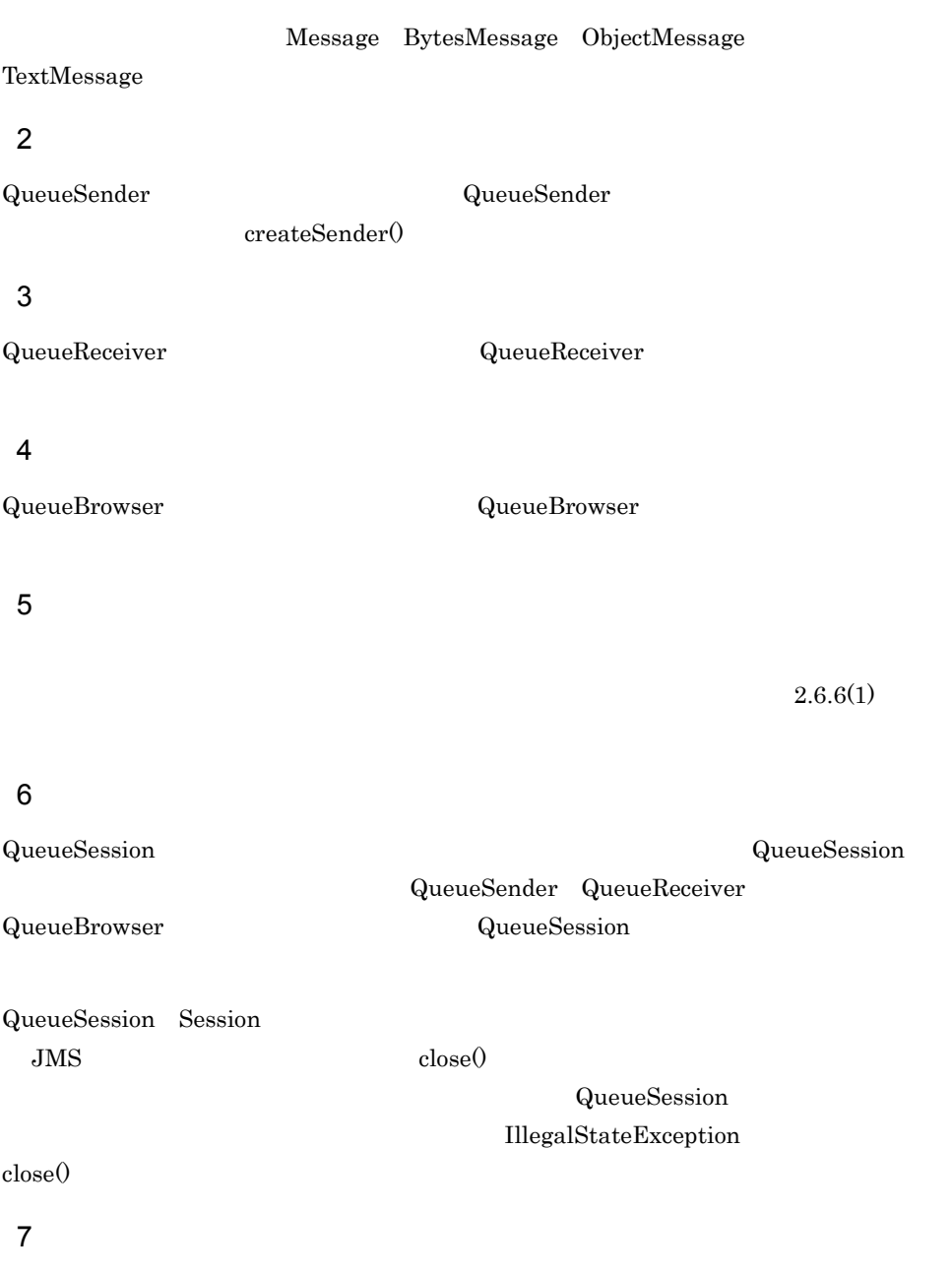

 $recover()$ 

 $2.6.6(4)$ 

8 形式

```
public interface Session extends java.lang.Runnable
{
  public static final int AUTO ACKNOWLEDGE;
   public static final int CLIENT_ACKNOWLEDGE;
  public static final int DUPS_OK_ACKNOWLEDGE;<br>public void close() throws JMSException;
  public void close() throws JMSException;<br>public void commit() throws JMSException
                    commit() throws JMSException;
   public BytesMessage
                     createBytesMessage() throws JMSException;
   public MapMessage
                     createMapMessage() throws JMSException;
   public Message createMessage() throws JMSException;
   public ObjectMessage
                     createObjectMessage() throws JMSException;
   public ObjectMessage
                     createObjectMessage(java.io.Serializable object)
                       throws JMSException;
   public StreamMessage
                     createStreamMessage() throws JMSException;
   public TextMessage
                     createTextMessage() throws JMSException;
   public TextMessage
                     createTextMessage(java.lang.String text)
                       throws JMSException;
   public MessageListener
                     getMessageListener() throws JMSException;
   public boolean getTransacted() throws JMSException;
  public void recover() throws JMSException;<br>public void rollback() throws JMSException
                    rollback() throws JMSException;
  public void run();<br>public void setMes
                    setMessageListener(MessageListener listener)
                       throws JMSException;
}
public interface QueueSession extends Session
{
   public QueueBrowser
                     createBrowser(Queue queue) throws JMSException;
   public QueueBrowser
                     createBrowser(Queue queue,
                       java.lang.String messageSelector)
                       throws JMSException;
   public Queue createQueue(java.lang.String queueName)
                       throws JMSException;
   public QueueReceiver
                     createReceiver(Queue queue) throws JMSException;
   public QueueReceiver
                     createReceiver(Queue queue,
                       java.lang.String messageSelector)
                       throws JMSException;
   public QueueSender
                     createSender(Queue queue) throws JMSException;
   public TemporaryQueue
                     createTemporaryQueue() throws JMSException;
}
```
7.  $\overline{a}$ 

# 9 **Provide**

 $(8)$ 

# a AUTO\_ACKNOWLEDGE

public static final int AUTO\_ACKNOWLEDGE

 $\rm JMS$ 

 $receive()$ 

• **•**  $\bullet$ 

b CLIENT\_ACKNOWLEDGE

public static final int CLIENT\_ACKNOWLEDGE

JMS acknowledge()

# c DUPS\_OK\_ACKNOWLEDGE

public static final int DUPS\_OK\_ACKNOWLEDGE

## AUTO\_ACKNOWLEDGE

10

 $(8)$ 

a close

public void close() throws JMSException

• **•** <u>• セッションはロールバックされます。</u> QueueSender QueueReceiver

QueueBrowser

• **•**  $\frac{1}{2}$  $\mathsf{QueueSession}.\mathsf{recover}()$ 

# QueueSession

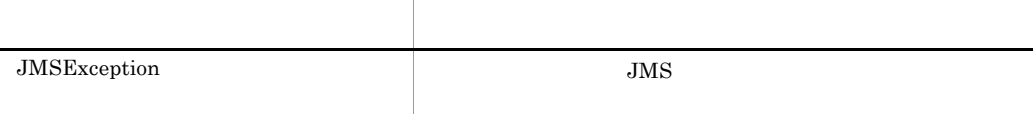

 $7.9$ 

b commit

public void commit() throws JMSException

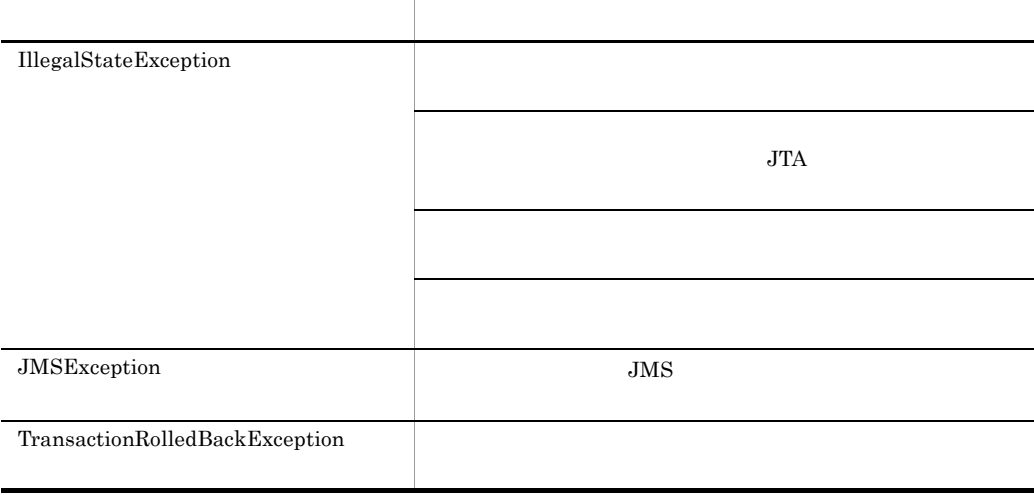

# c createBytesMessage

public BytesMessage createBytesMessage() throws JMSException

BytesMessage

BytesMessage

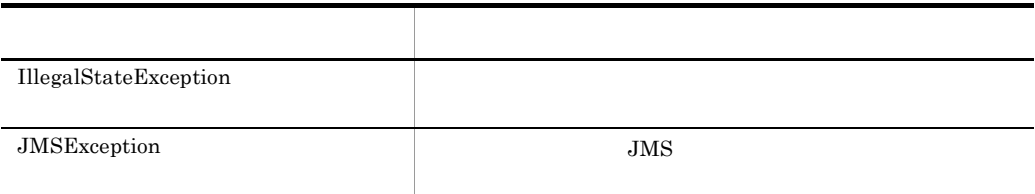

 $7.9$ 

# d createMapMessage

public MapMessage createMapMessage() throws JMSException

JMSException

# MapMessage

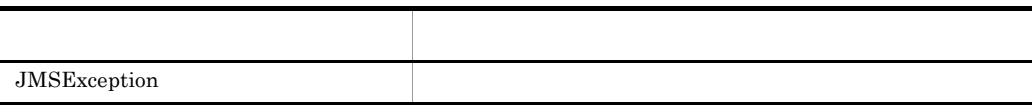

# e createMessage

public Message createMessage() throws JMSException

Message

Message

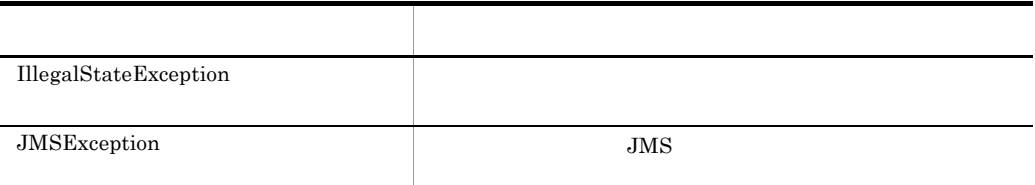

#### $7.9$

# f createObjectMessage

public ObjectMessage createObjectMessage() throws JMSException

ObjectMessage

#### ObjectMessage

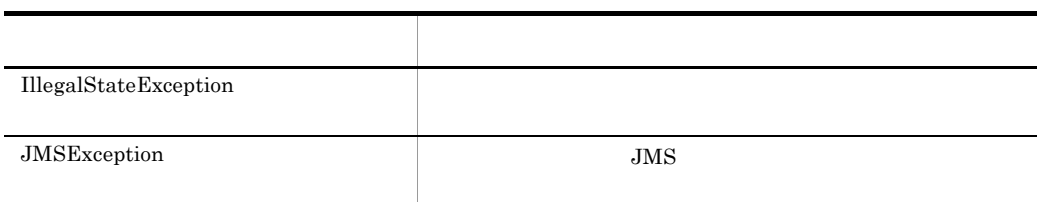

 $7.9$ 

#### g createObjectMessage

public ObjectMessage createObjectMessage(java.io.Serializable

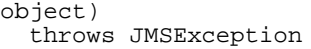

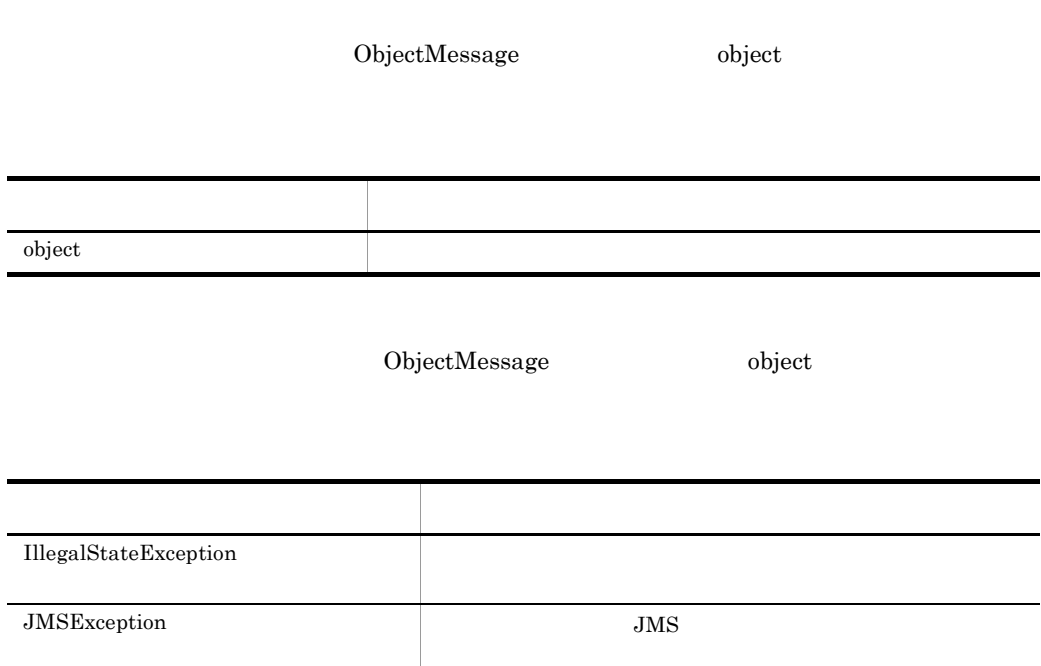

# h createStreamMessage

public StreamMessage createStreamMessage() throws JMSException

JMSException

#### StreamMessage

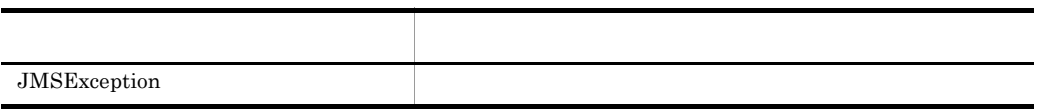

# i createTextMessage

public TextMessage createTextMessage() throws JMSException

TextMessage

TextMessage

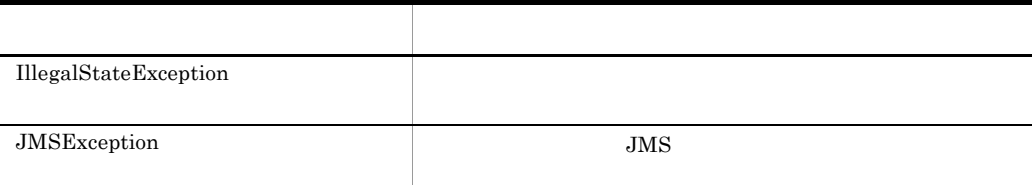

#### $7.9$

#### j createTextMessage

public TextMessage createTextMessage(java.lang.String text) throws JMSException

TextMessage text

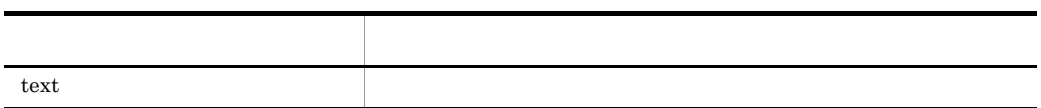

TextMessage text

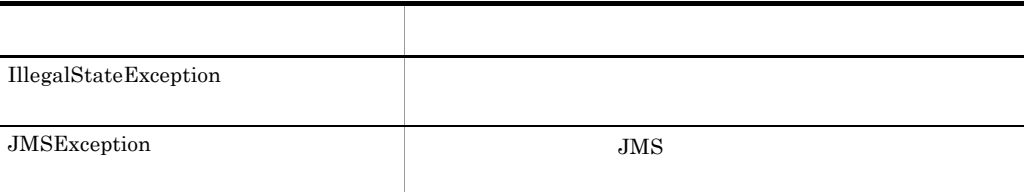

# k getMessageListener

public MessageListener getMessageListener() throws JMSException

 $null$ 

l getTransacted

public boolean getTransacted() throws JMSException

external true, true, true, true, true, true, true, true, true, true, true, true, true, true, true, true, true, true, true, true, true, true, true, true, true, true, true, true, true, true, true, true, true, true, true, tru

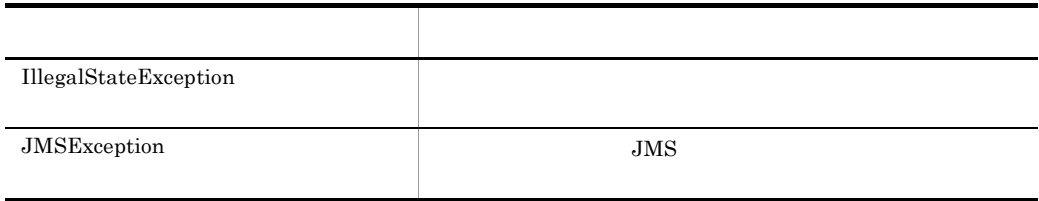

 $7.9$ 

m recover

public void recover() throws JMSException

• **•**  $\mathbf{v} = \mathbf{v} \cdot \mathbf{v}$ 

• • <sub>\*</sub>

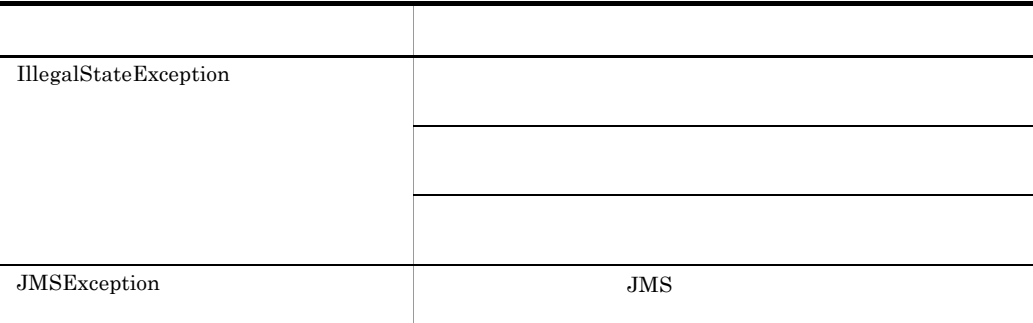

**•** すべての配送済みの未承認メッセージを含む配送シーケンスを再開します。ただし,

 $7.9$ 

n rollback

public void rollback() throws JMSException

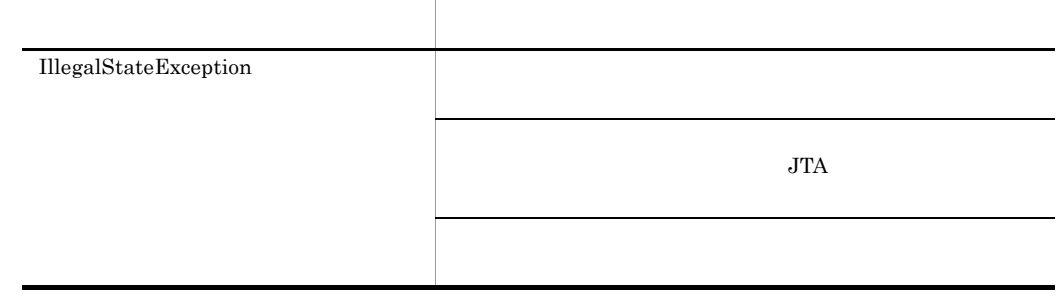

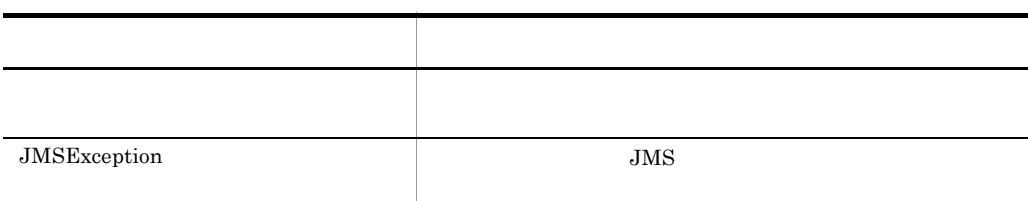

o run

public void run()

p setMessageListener

```
public void setMessageListener(MessageListener listener)
 throws JMSException
```
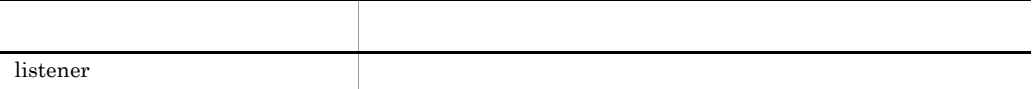

#### q createBrowser

public QueueBrowser createBrowser(Queue queue) throws JMSException

QueueBrowser

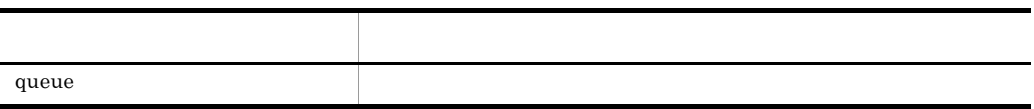

#### QueueBrowser

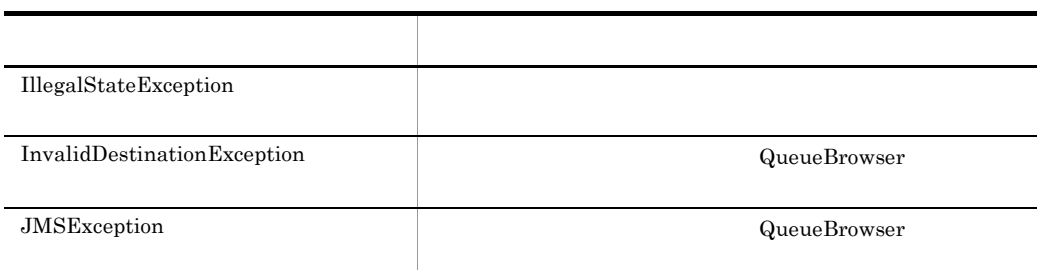

#### $7.9$

#### r createBrowser

public QueueBrowser createBrowser(Queue queue, java.lang.String messageSelector) throws JMSException

QueueBrowser

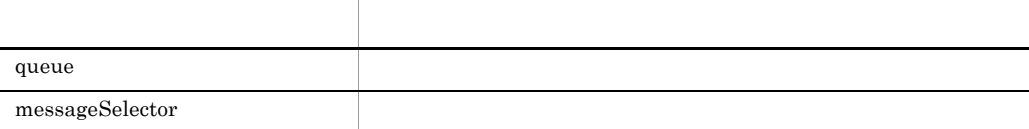

#### QueueBrowser

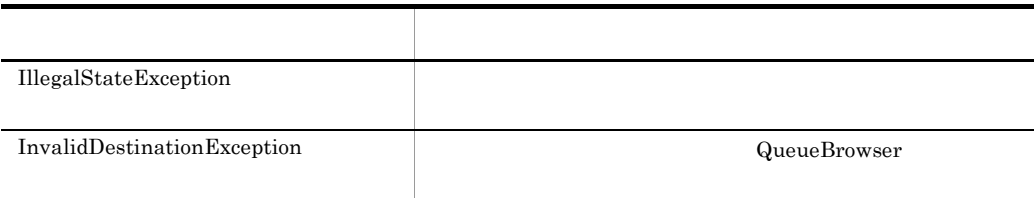

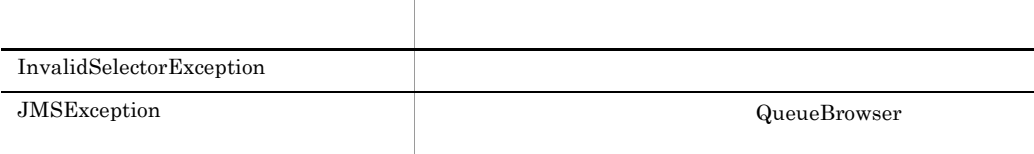

#### s createQueue

public Queue createQueue(java.lang.String queueName) throws JMSException

queueName hrmmkque

引数名 説明 queueName

Queue

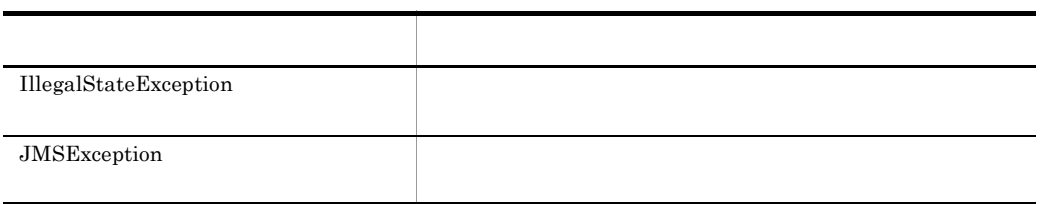

 $7.9$ 

# t createReceiver

public QueueReceiver createReceiver(Queue queue) throws JMSException

# QueueReceiver

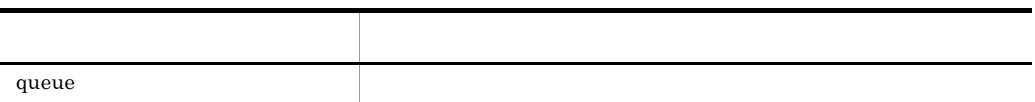

# QueueReceiver

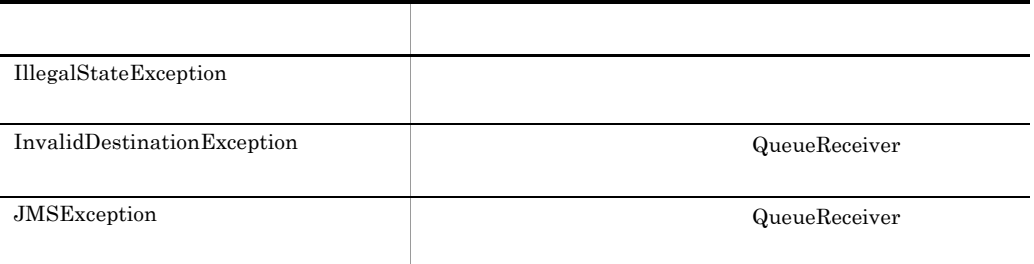

#### $7.9$

#### u createReceiver

public QueueReceiver createReceiver(Queue queue, java.lang.String messageSelector) throws JMSException

# QueueReceiver

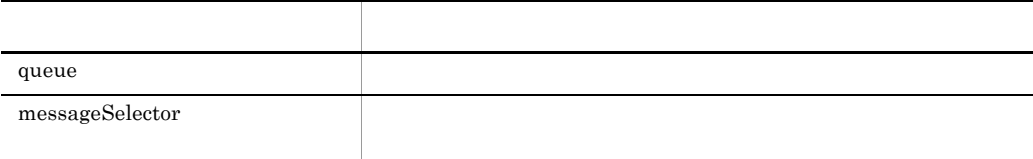

# QueueReceiver

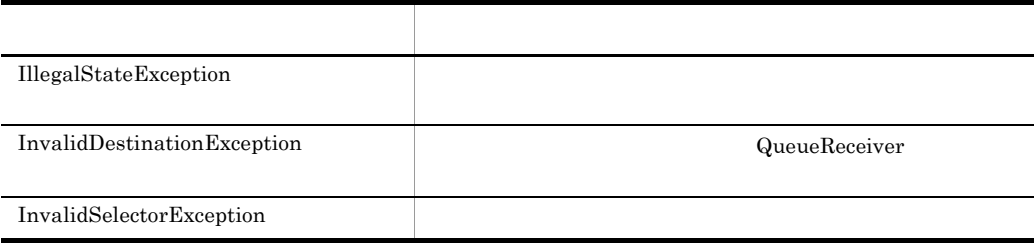

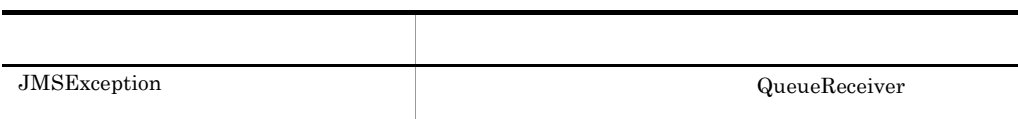

# v createSender

public QueueSender createSender(Queue queue) throws JMSException

# QueueSender

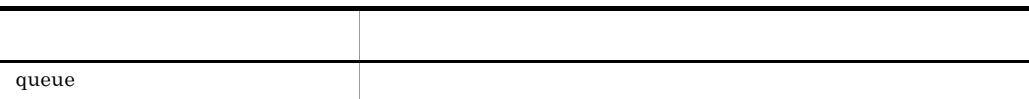

# QueueSender

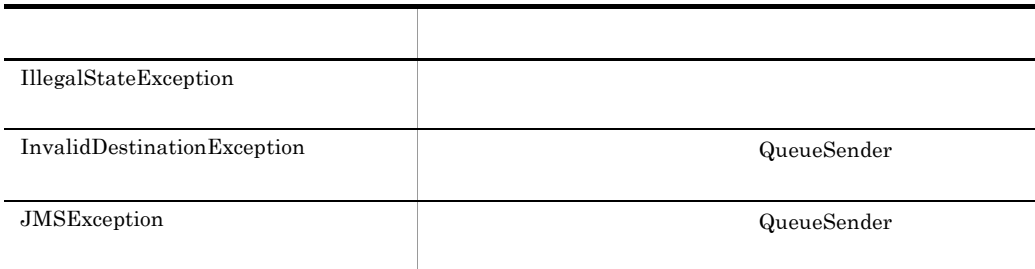

 $7.9$ 

# w createTemporaryQueue

public TemporaryQueue createTemporaryQueue() throws JMSException

# JMSException

# TemporaryQueue

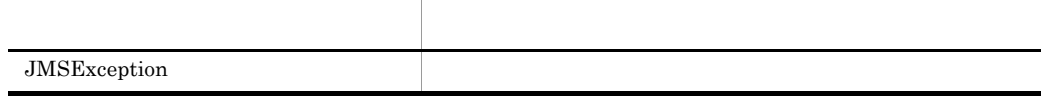

# 7.4.13 TextMessage

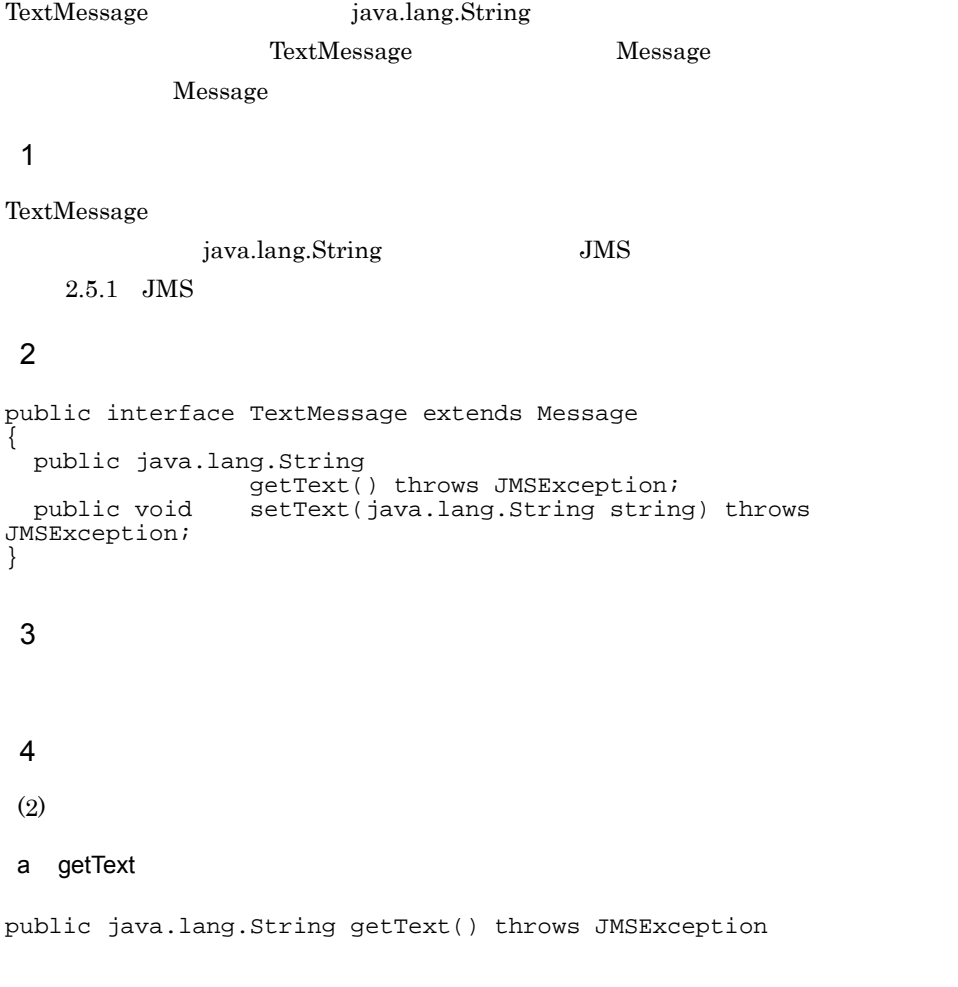

null

String

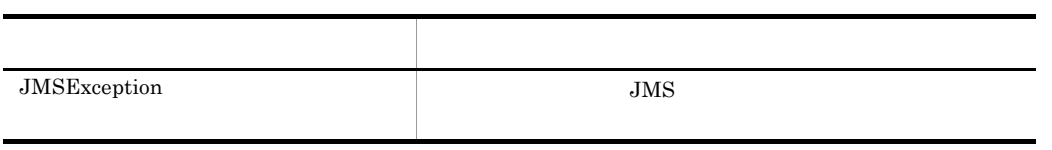

b setText

public void setText(java.lang.String string) throws JMSException

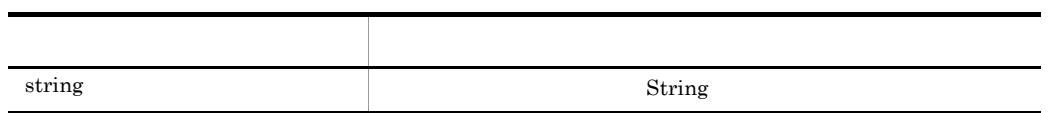

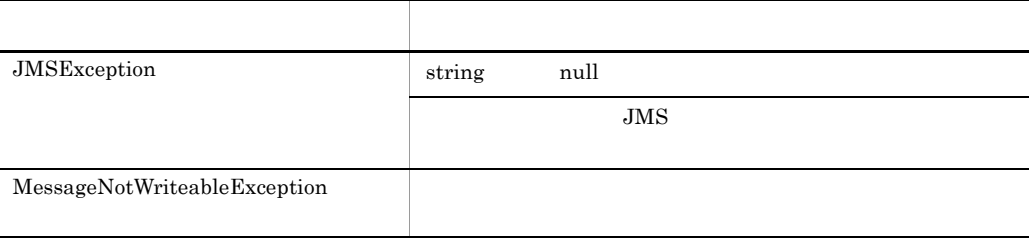

## Cosminexus RM

jp.co.Hitachi.soft.reliablemessaging.api

Cosminexus RM

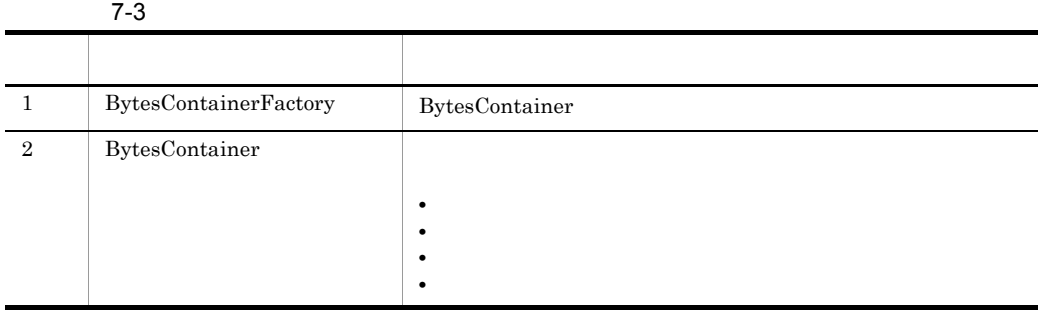

jp.co.Hitachi.soft.reliablemessaging.api

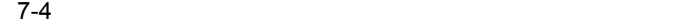

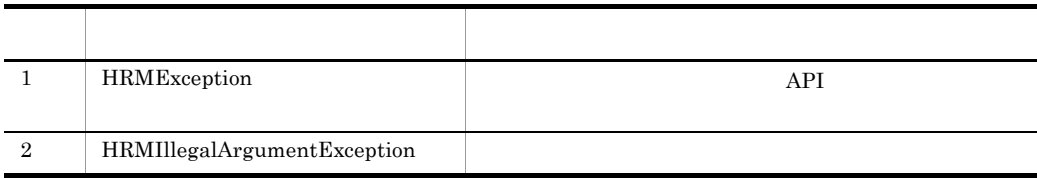

#### %HRMDIR%¥lib¥reliablemessaging-api.jar

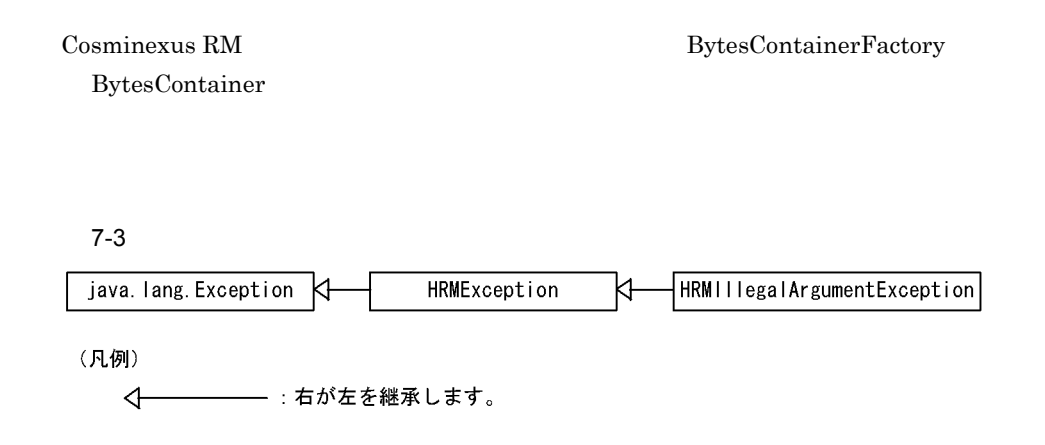

# $JMS$

BytesContainer BytesContainer **BytesContainer** 

7-5 BytesContainer

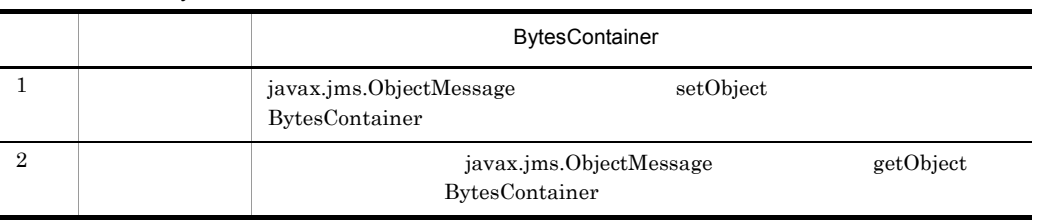

Cosminexus RM <br>BytesContainer

# 7-4 Cosminexus RM <br>
BytesContainer

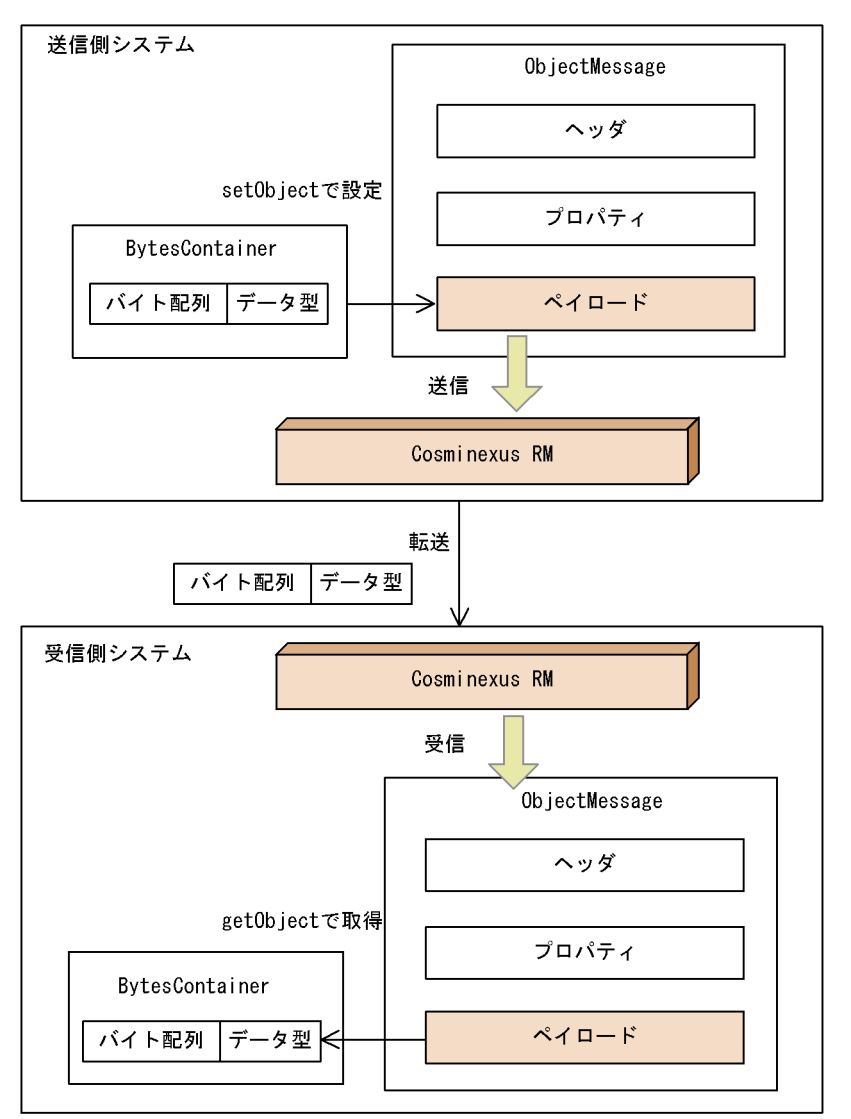

**BytesContainer** 

7. インタフェース

# 7-5 Cosminexus RM

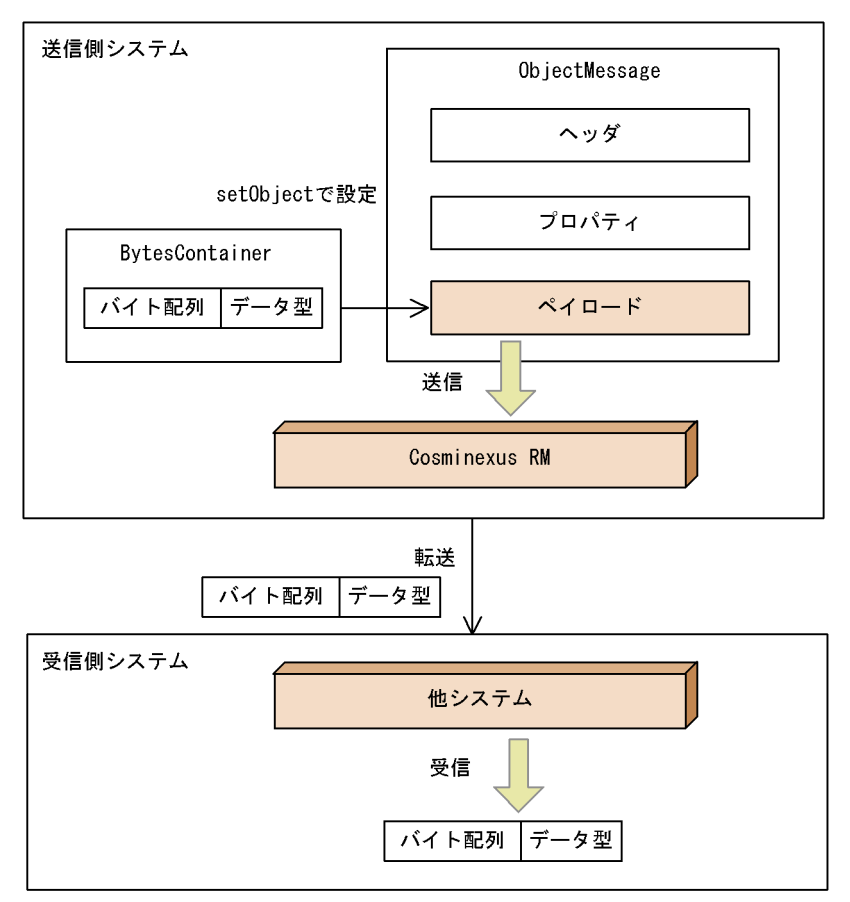

# 7-6 Cosminexus RM

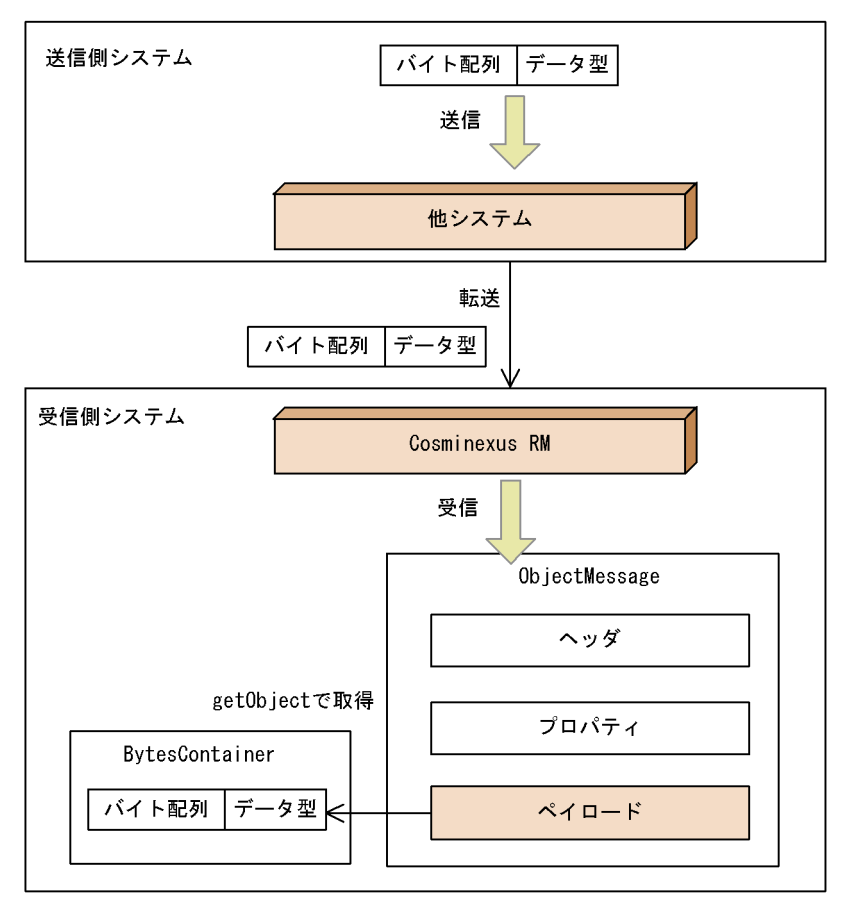

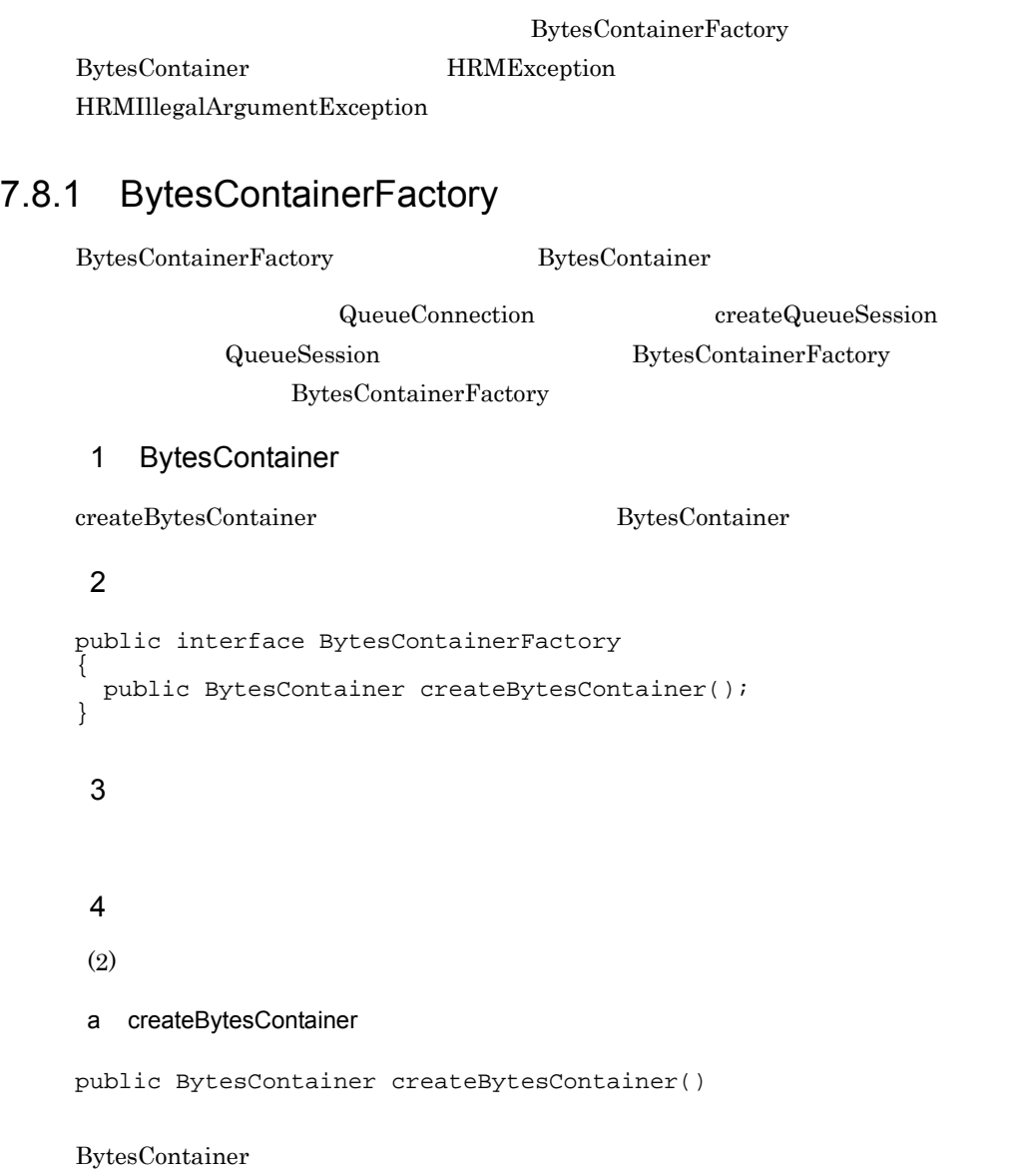

**BytesContainer** 

# 7.8.2 BytesContainer

BytesContainer

 $\begin{minipage}{0.9\linewidth} \mbox{Cos-minexus RM} \begin{minipage}{0.9\linewidth} \begin{tabular}{l} \hline \text{Cos-minexus RM} \end{tabular} \end{minipage} \begin{minipage}{0.9\linewidth} \begin{tabular}{l} \hline \text{CS-Reliability1.1} \end{tabular} \end{minipage} \end{minipage} \end{minipage} \begin{minipage}{0.9\linewidth} \begin{tabular}{l} \hline \text{CS-Reliability1.1} \end{tabular} \end{minipage} \end{minipage} \caption{Classical and local data.} \label{fig:2}$ 

# 1 BytesContainer

BytesContainer

 $1$  and  $1$  and  $2$  and  $3$ 

BytesContainer

# BytesContainer

7-7 BytesContainer

BytesContainerインタフェース

# 2 BytesContainer

BytesContainer

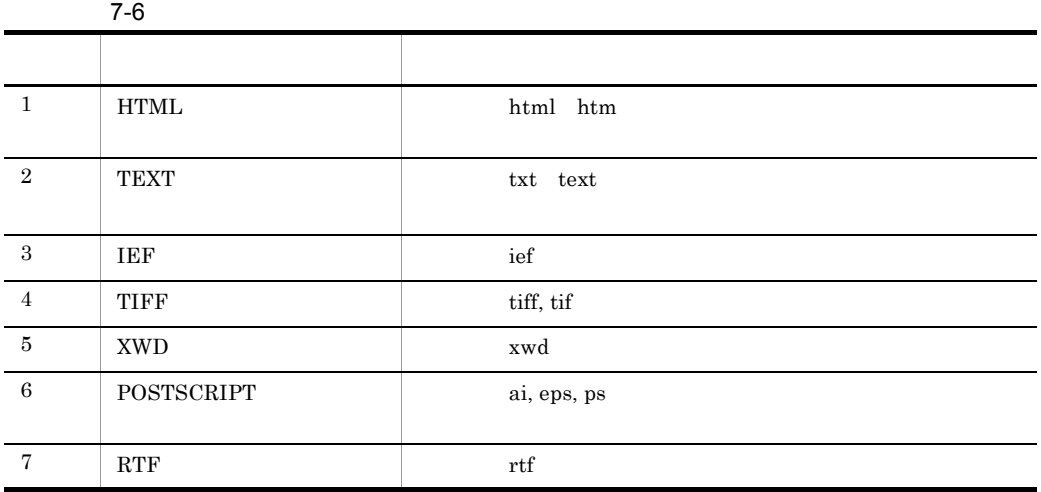

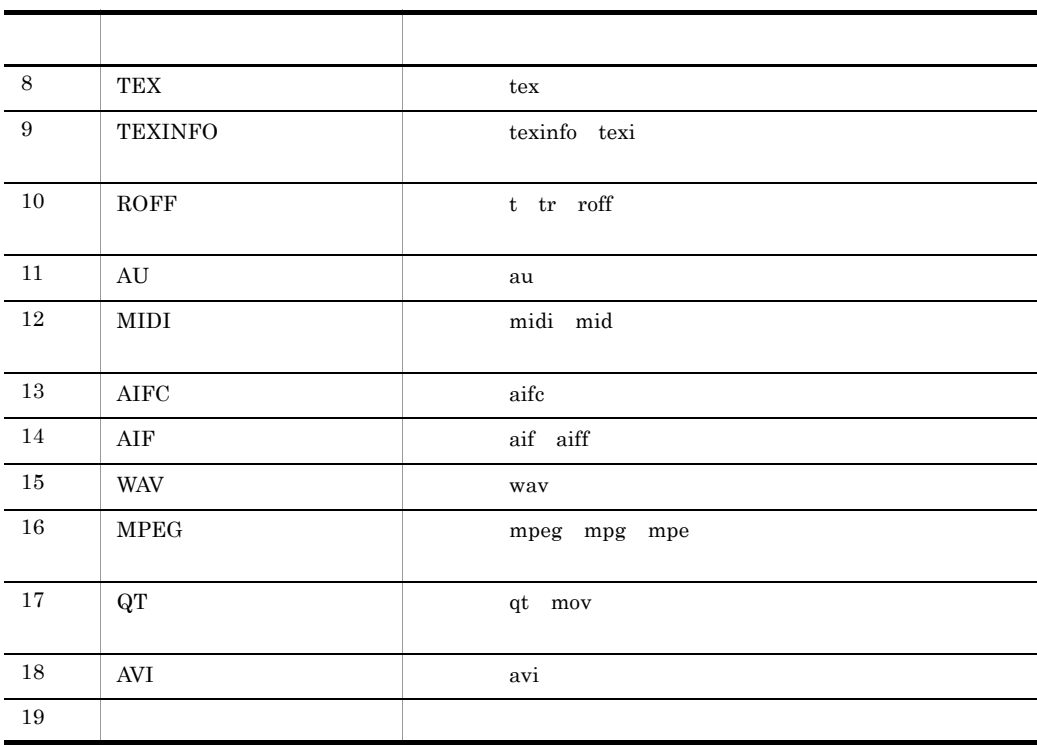

 $Text$  dependence  $UTF-8$ 

# $3<sub>1</sub>$

BytesContainer

# $4$

BytesContainer

# 5

```
public interface BytesContainer 
\{ public static final String TEXT_HTML;
 public static final String TEXT_PLAIN;
 public static final String IMAGE_IEF;
 public static final String IMAGE_TIFF;
 public static final String IMAGE_X_XWINDOWDUMP;
  public static final String APPLICATION_POSTSCRIPT;
  public static final String APPLICATION_RTF;
  public static final String APPLICATION_X_TEX;
 public static final String APPLICATION_X_TEXINFO;
 public static final String APPLICATION_X_TROFF;
  public static final String AUDIO_BASIC;
```

```
 public static final String AUDIO_MIDI;
   public static final String AUDIO_X_AIFC;
   public static final String AUDIO_X_AIFF;
   public static final String AUDIO_X_WAV;
   public static final String VIDEO_MPEG ;
   public static final String VIDEO_QUICKTIME;
   public static final String VIDEO_X_MSVIDEO;
   public static final String APPLICATION_OCTET_STREAM;
   public void addPayload(byte[] payload) throws HRMException;
  public void addPayload(byte[] payload, String contentType) throws 
HRMException;
   public int size();
   public byte[] getPayload(int number) throws HRMException;
   public String getContentType(int number) throws HRMException;
   public void clear();
}
 6 フィールド
```
 $(5)$ 

```
a TEXT_HTML
```
public static final String TEXT\_HTML

#### **HTML**

#### b TEXT\_PLAIN

public static final String TEXT\_PLAIN

#### TEXT **TEXT**

```
c IMAGE_IEF
```
public static final String IMAGE\_IEF

 $\rm{IEF}$ 

```
d IMAGE_TIFF
```
public static final String IMAGE\_TIFF

#### $TIFF$

#### e IMAGE\_X\_XWINDOWDUMP

public static final String IMAGE\_X\_XWINDOWDUMP

XWD

#### f APPLICATION POSTSCRIPT

public static final String APPLICATION\_POSTSCRIPT

#### **POSTSCRIPT**

#### g APPLICATION\_RTF

public static final String APPLICATION\_RTF

RTF 2000 FOR THE 2000 FOR THE 2000 FOR THE 2000 FOR THE 2000 FOR THE 2000 FOR THE 2000 FOR THE 2000 FOR THE 20

h APPLICATION X TEX

public static final String APPLICATION\_X\_TEX

 $T$ EX

## i APPLICATION\_X\_TEXINFO

public static final String APPLICATION\_X\_TEXINFO

TEXINFO

#### j APPLICATION X TROFF

public static final String APPLICATION\_X\_TROFF

#### ROFF 2000 WE

k AUDIO\_BASIC

public static final String AUDIO\_BASIC

 $AU$ 

#### l AUDIO\_MIDI

public static final String AUDIO\_MIDI

#### MIDI

m AUDIO\_X\_AIFC

public static final String AUDIO\_X\_AIFC

 $\rm AIFC$ 

```
n AUDIO_X_AIFF
```
public static final String AUDIO\_X\_AIFF

 $\rm{AIF}$ 

#### o AUDIO\_X\_WAV

public static final String AUDIO\_X\_WAV

WAV WAV WAV 2012

p VIDEO MPEG

public static final String VIDEO\_MPEG

MPEG

#### q VIDEO\_QUICKTIME

public static final String VIDEO\_QUICKTIME

 $\rm QT$ 

#### r VIDEO X MSVIDEO

public static final String VIDEO\_X\_MSVIDEO

AVI

#### s APPLICATION\_OCTET\_STREAM

public static final String APPLICATION\_OCTET\_STREAM

7  $\sqrt{ }$ 

 $(5)$ 

#### a addPayload

public void addPayload(byte[] payload) throws HRMException

byte[] payload APPLICATION\_OCTET\_STREAM

# BytesContainer 1

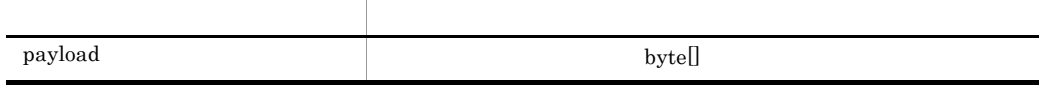

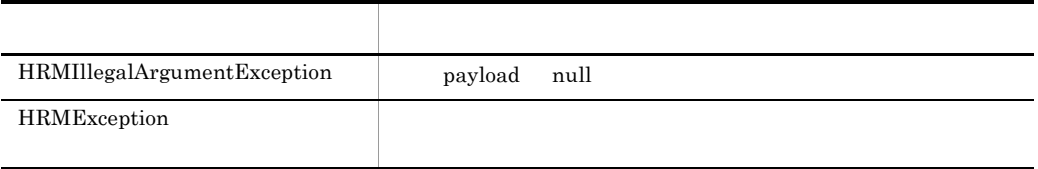

#### $7.9$

# b addPayload

public void addPayload(byte[] payload, String contentType) throws HRMException

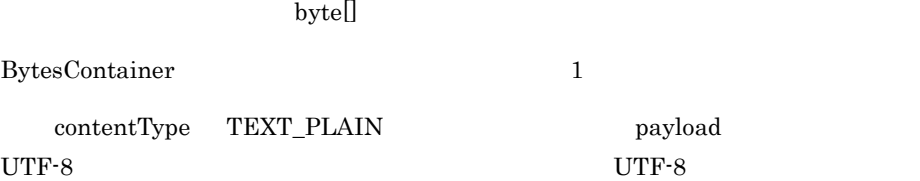

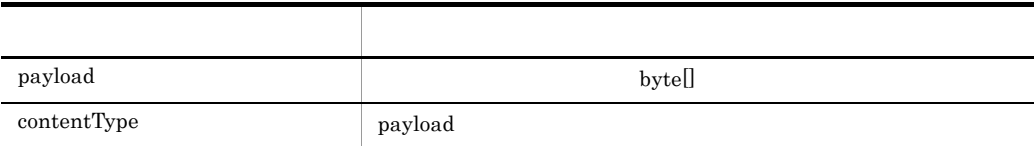

7. インタフェース

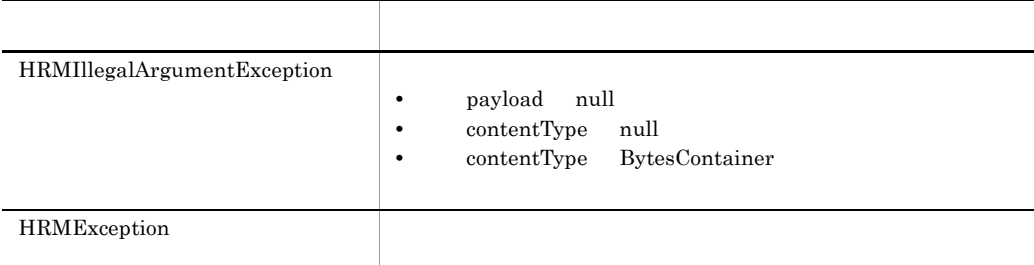

 $7.9$ 

c size

public int size()

BytesContainer

BytesContainer

d getPayload

public byte[] getPayload(int number) throws HRMException

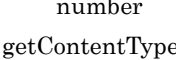

ーングランス number number 2012

 $f_{\rm TEXT\_PLAIN}$ 

 $UTF-8$ 

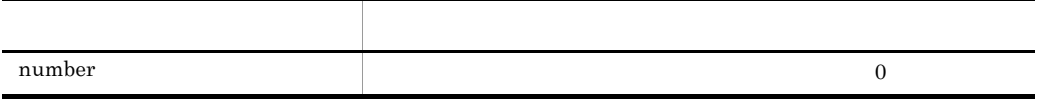

byte<sup>[]</sup>

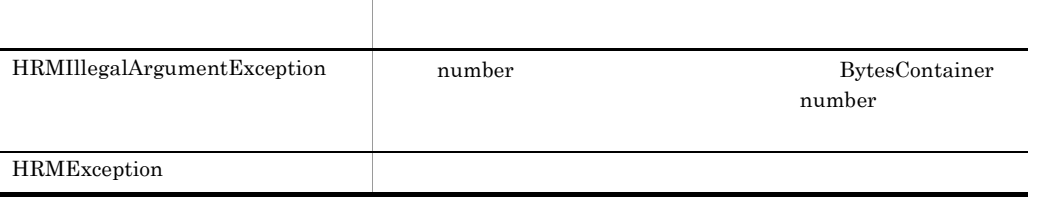

# e getContentType

public String getContentType(int number) throws HRMException

number

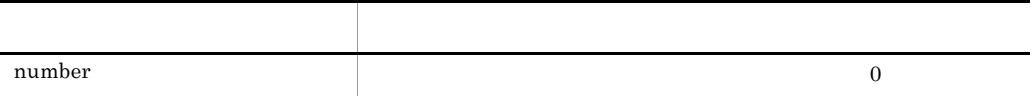

payload

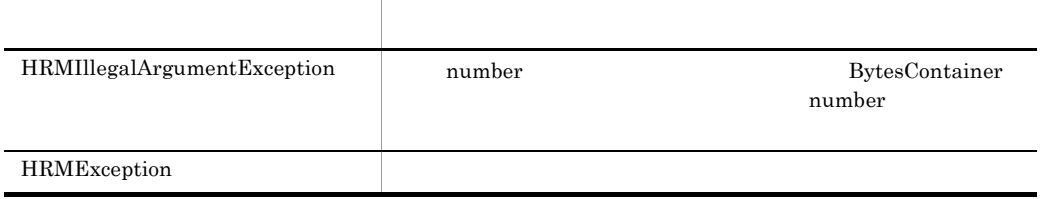

 $7.9$ 

f clear

public void clear()

BytesContainer
<span id="page-396-0"></span> $API$ java.lang.Exception java.lang.Throwable 1  $\sim$ public class HRMException extends java.lang.Exception { public HRMException(String errorMessage, String errorCode){} public String getErrorCode(){} public String getErrorMessage(){} public Exception getLinkedException() {} } 2  $\overline{\phantom{a}}$  $(1)$ a HRMException public HRMException(String errorMessage, String errorCode)

HRMException

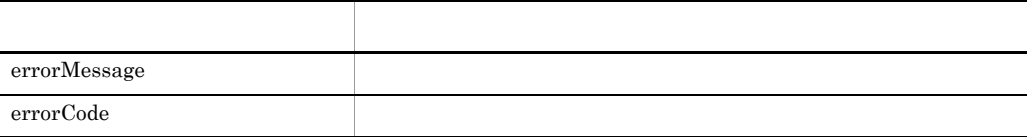

 $3 \thicksim$ 

 $(1)$ 

#### a getErrorCode

public java.lang.String getErrorCode()

#### b getErrorMessage

public java.lang.String getErrorMessage()

c getLinkedException

public java.lang.Exception getLinkedException()

# 7.8.4 HRMIllegalArgumentException

```
java.lang.Exception java.lang.Throwable
 1 形式
public class HRMIllegalArgumentException extends HRMException
{
  public HRMIllegalArgumentException(
      String errorMessage, String errorCode) {}
 public String getErrorCode() {}
 public String getErrorMessage() {}
 public Exception getLinkedException() {}
}
 2 \overline{\phantom{a}}HRMException 7.8.3 HRMException
 3 \thicksimHRMException 7.8.3 HRMException
```
#### $getErrorCode()$ getMessage()

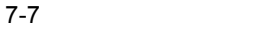

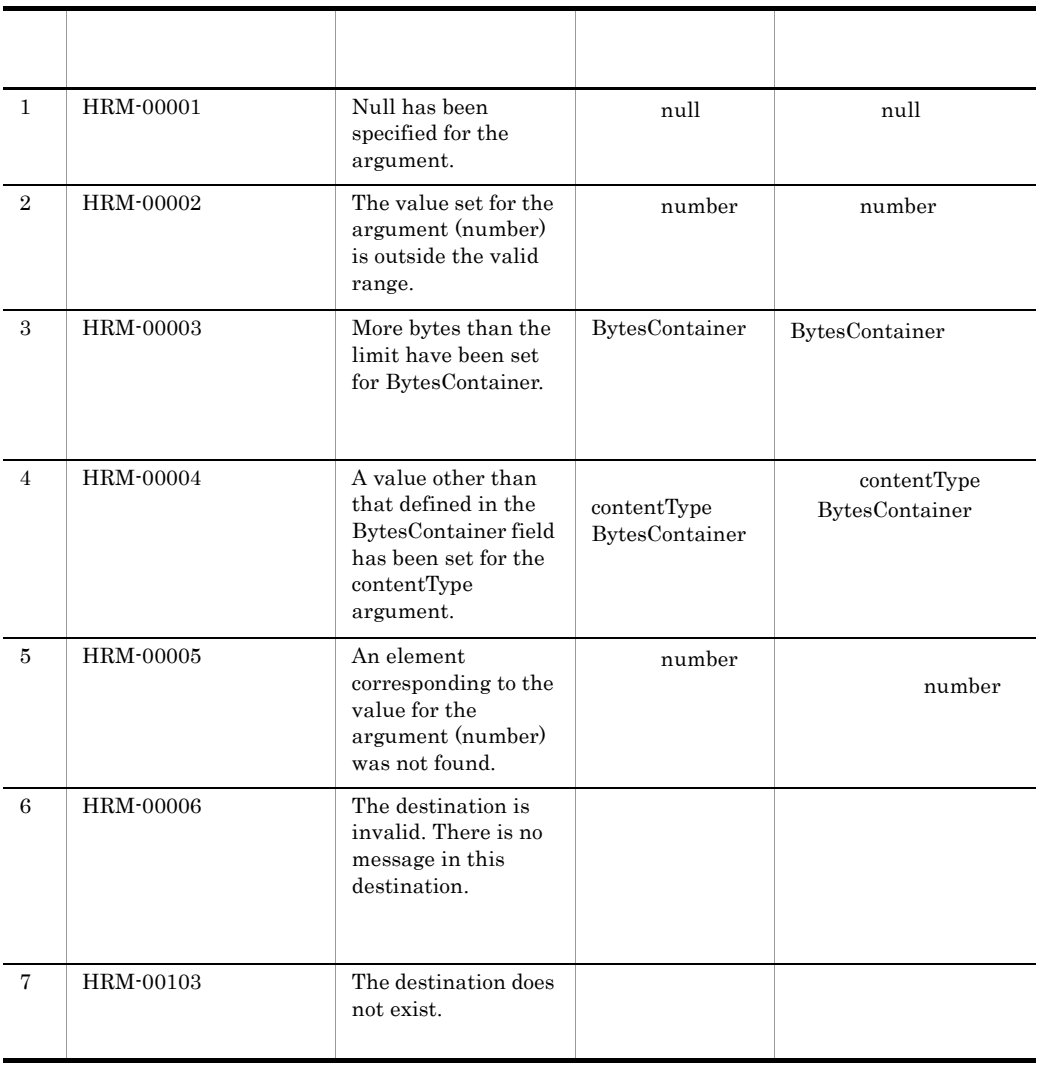

7.9

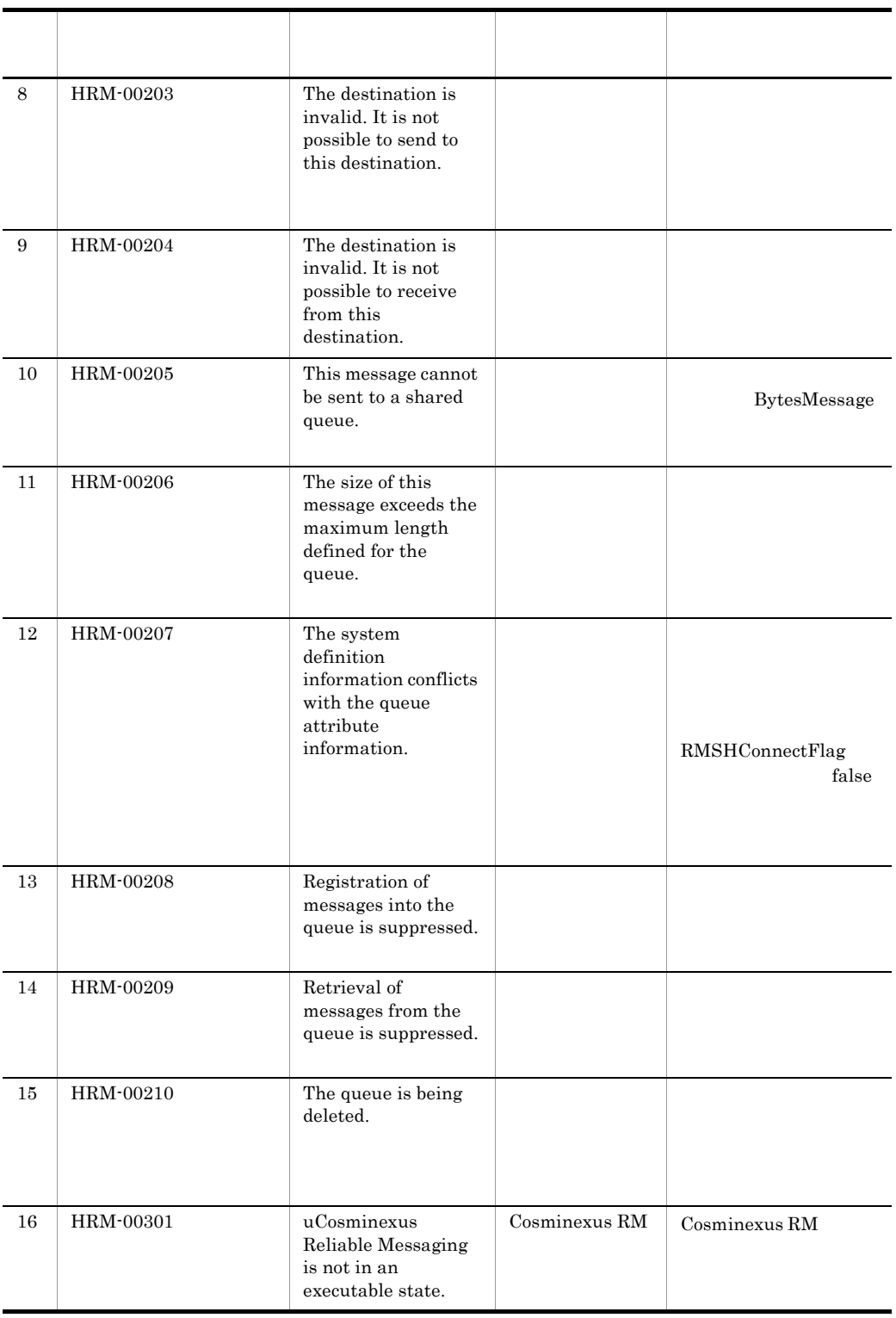

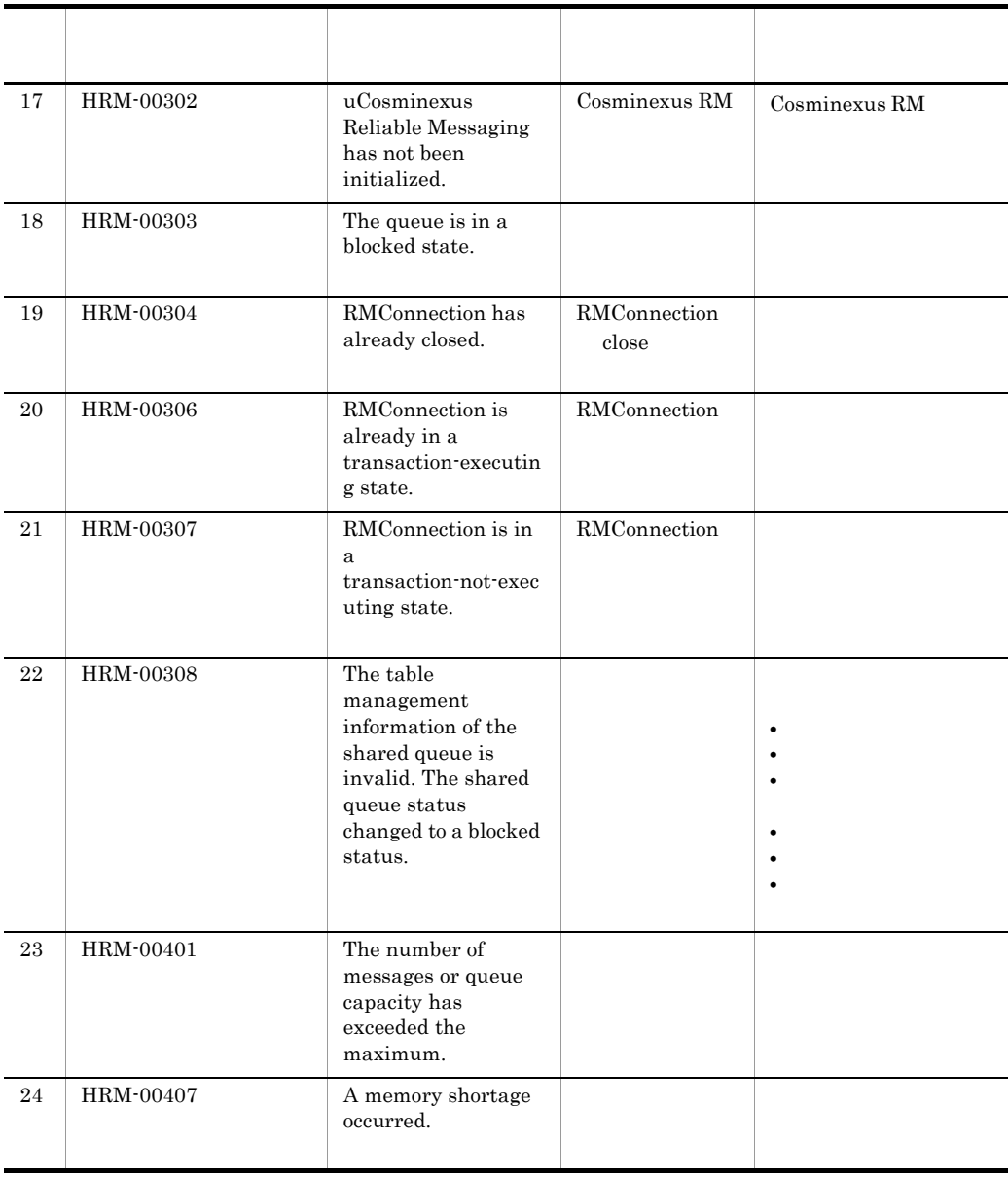

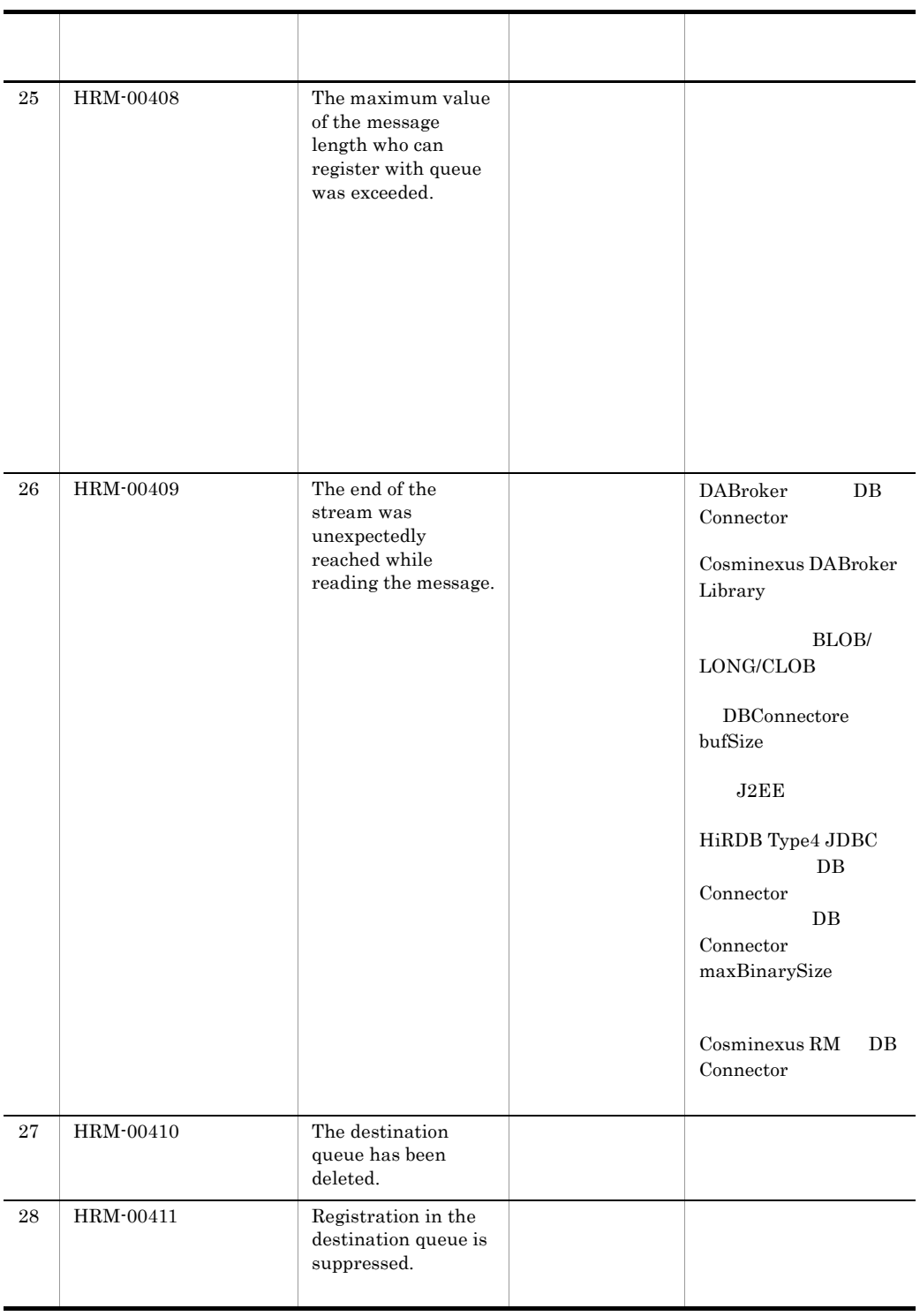

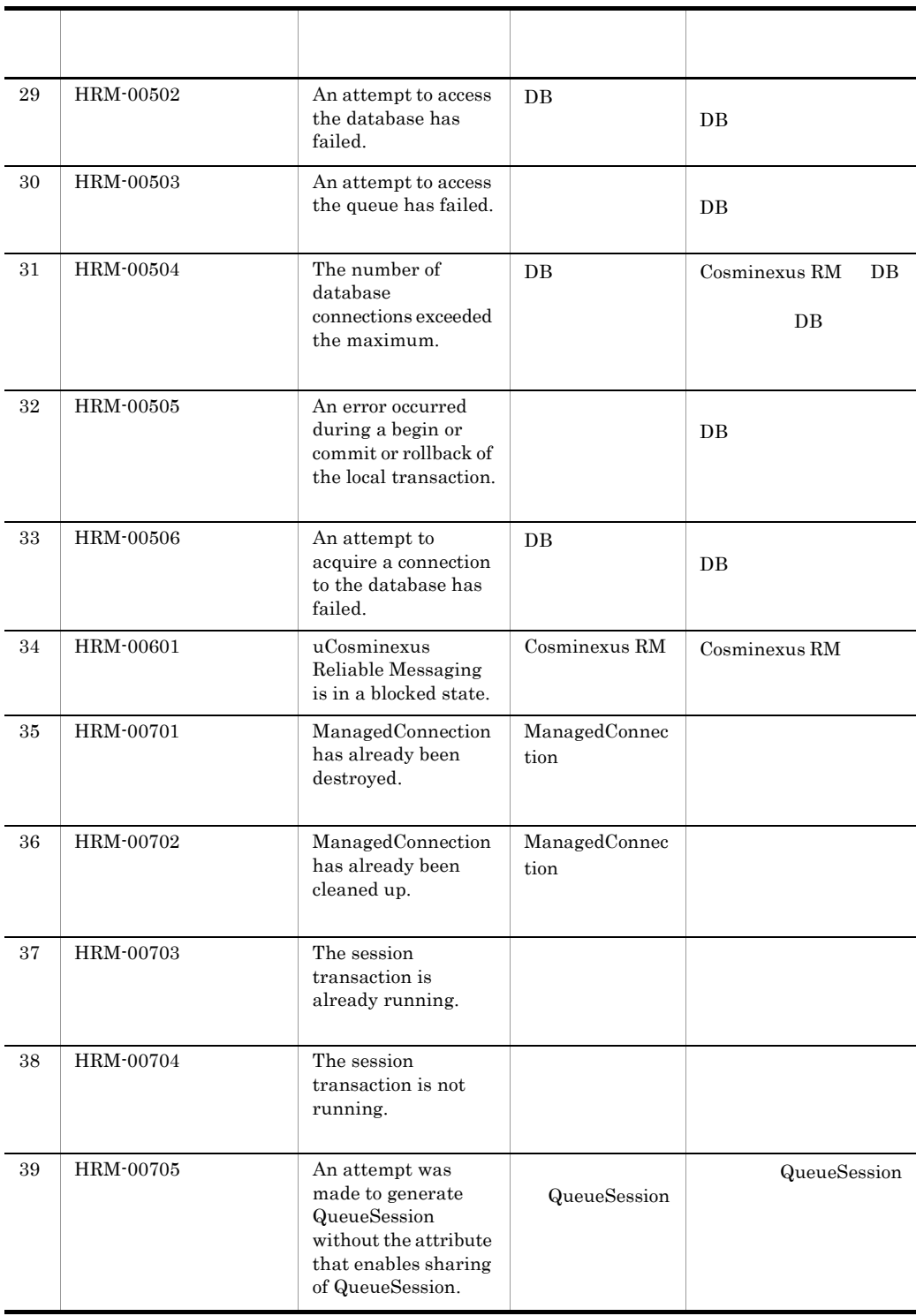

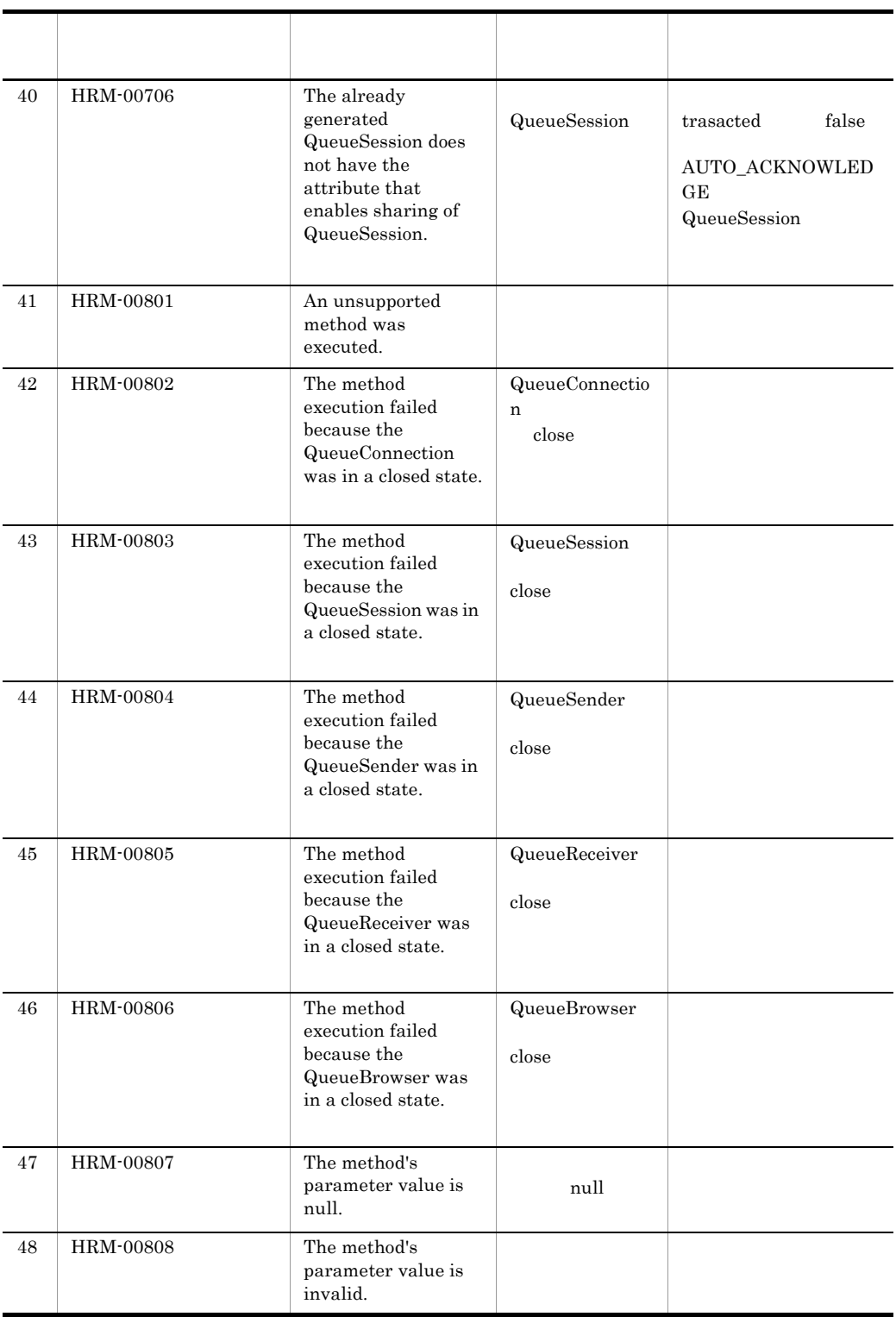

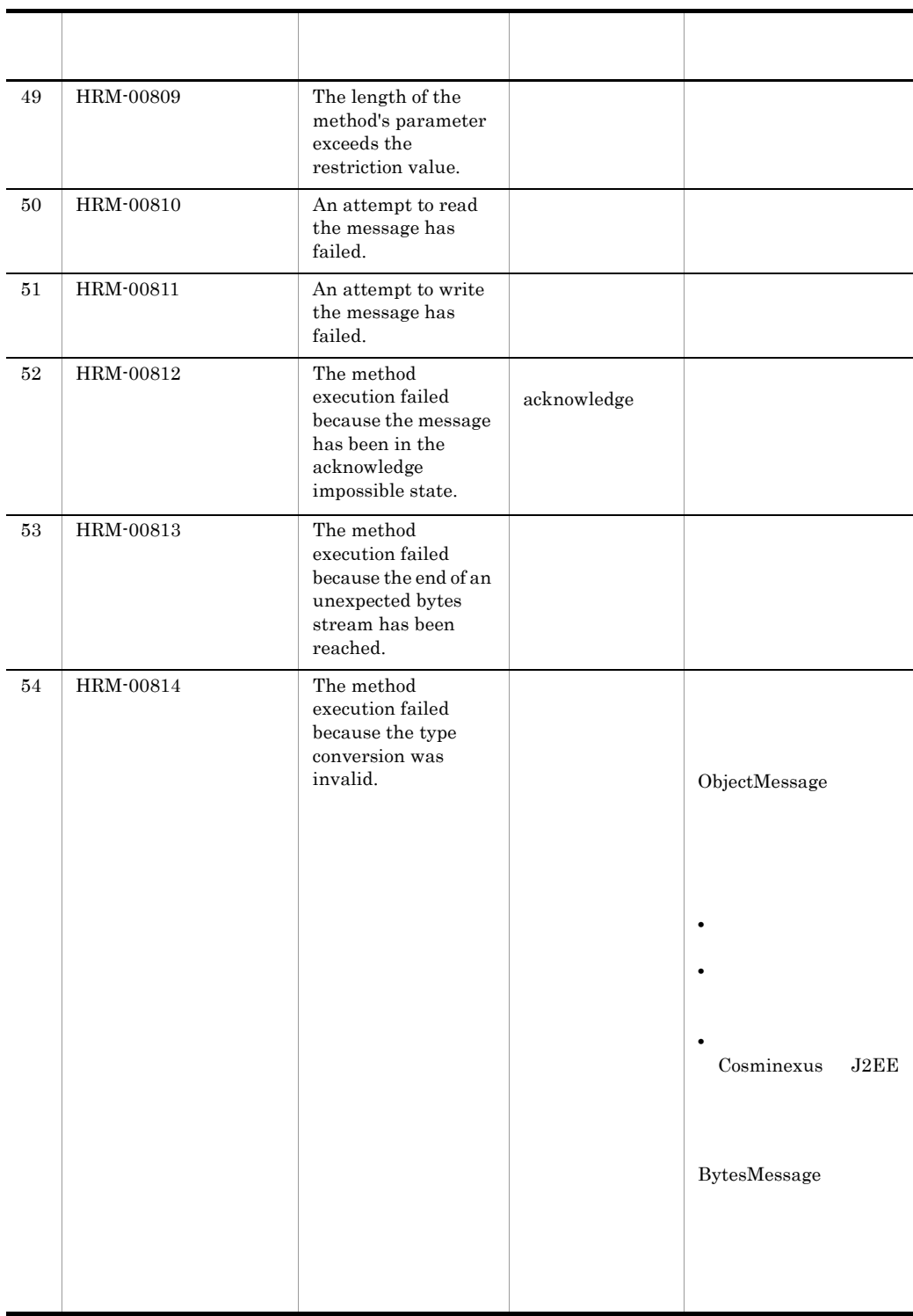

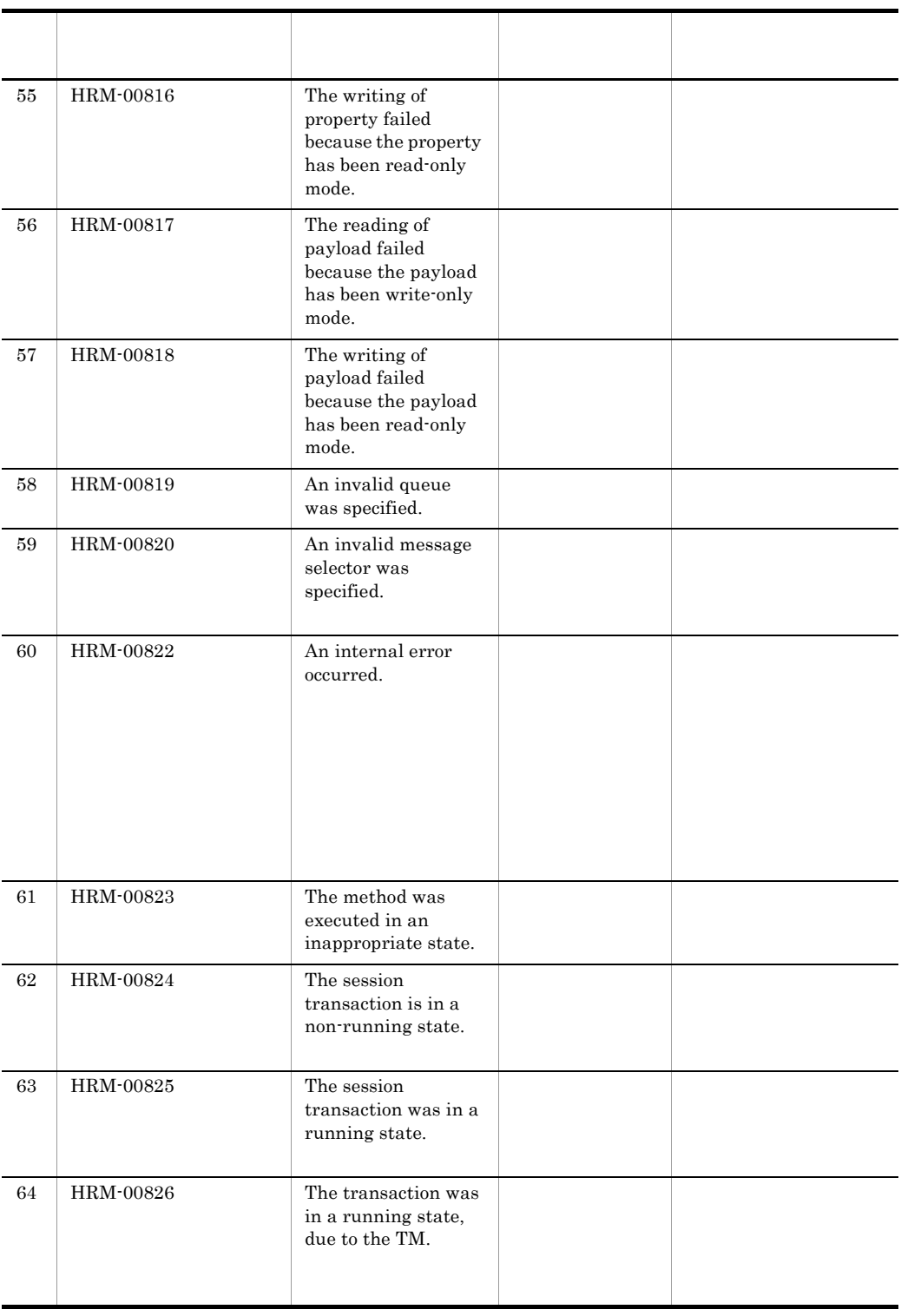

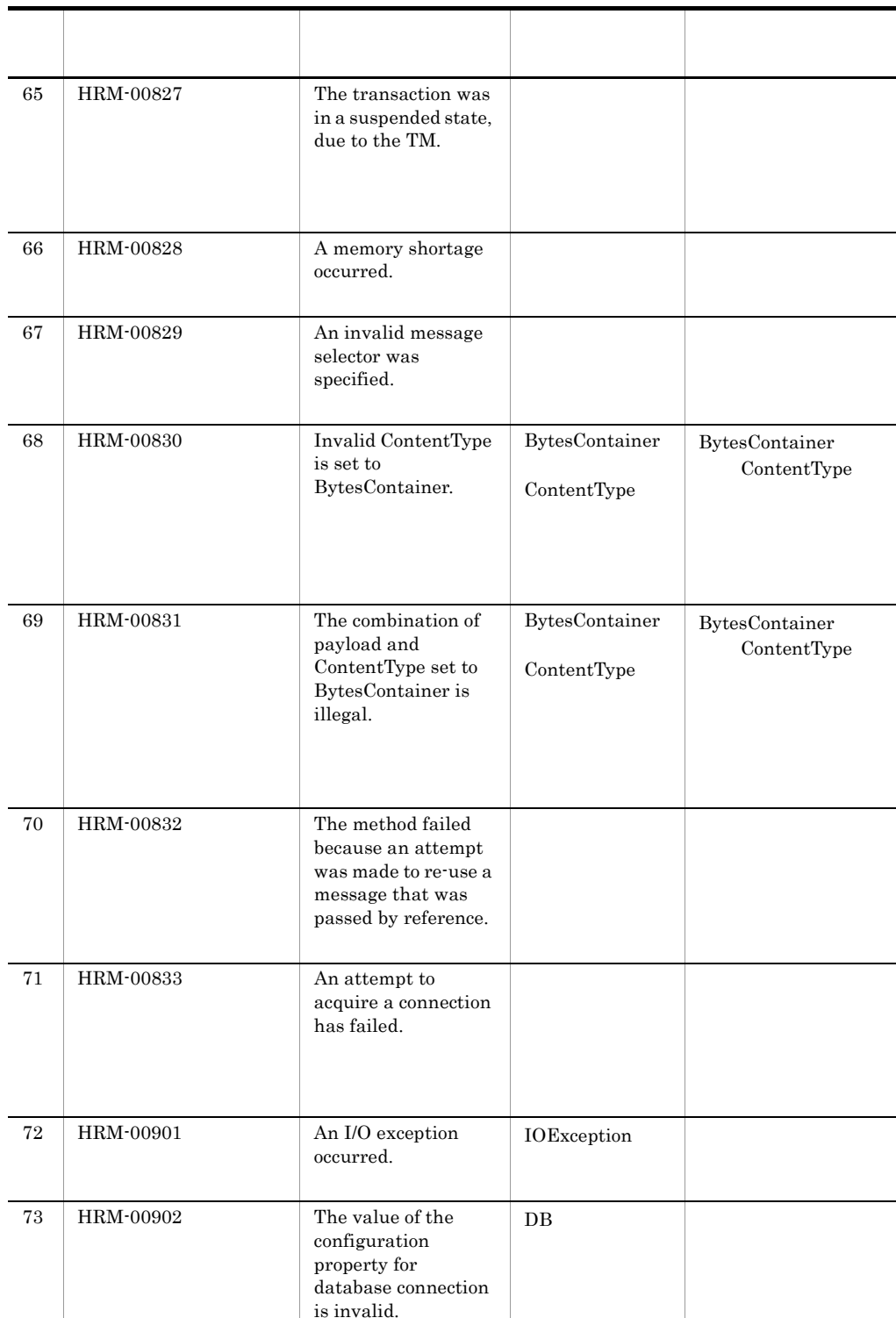

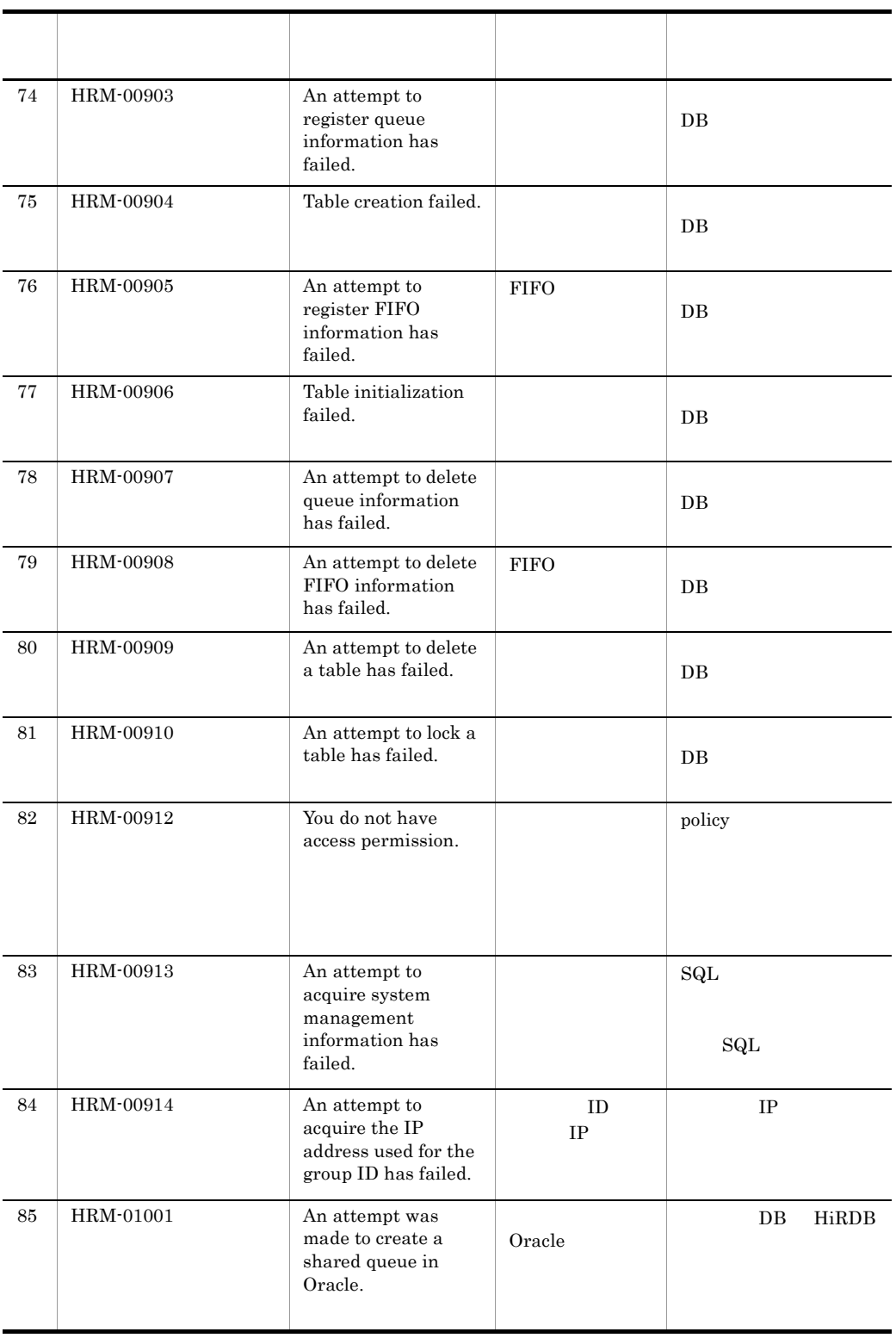

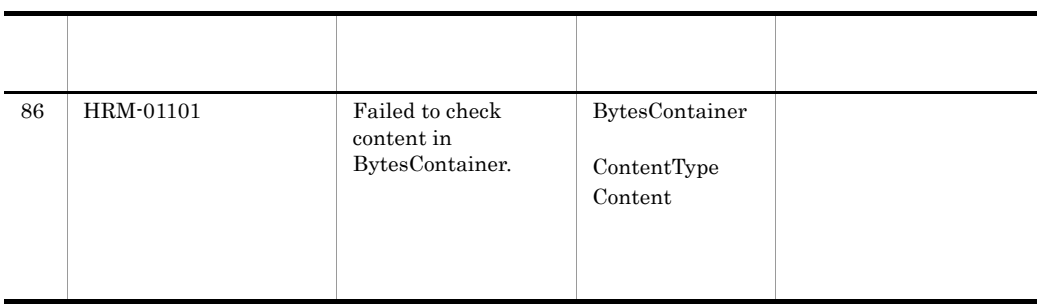

# *8* コマンドリファレンス

Cosminexus RM

Cosminexus RM

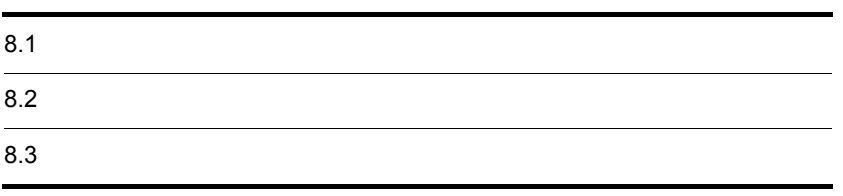

# $8.1$

Cosminexus RM Cosminexus RM  $8.1.1$  $\begin{array}{lllllll} \textbf{Cosminexus RM} & \textbf{H}\textbf{RMDIR} & \textbf{H}\textbf{R}\textbf{M\_S} \textbf{S}\textbf{TEM\_NAME} \end{array}$ HRM\_CMD\_PORT PATH  $3.3.2$  $\begin{array}{ccc}\n \text{Cosminexus RM} \\
 \text{Cosminexus RM}\n \end{array}$  $4.1.1$  Cosminexus RM 5.1.1 Cosminexus RM

 $\text{UNIX} \qquad \qquad \text{Cosminexus RM}$ Cosminexus Component Container

# $8.1.2$

Cosminexus RM Cosminexus RM Cosminexus RM <sub>Cosm</sub>inexus RM <sub>2</sub> Cosminexus RM

 $8.1.3$ 

8.1.4

Cosminexus RM

Cosminexus RM

#### HRM\_SYSTEM\_NAME

Windows

prompt>set HRM\_SYSTEM\_NAME=HRM

UNIX csh

prompt>setenv HRM\_SYSTEM\_NAME HRM

UNIX  $sh$ 

prompt>HRM\_SYSTEM\_NAME=HRM prompt>export HRM\_SYSTEM\_NAME

RMSystemName

## $8.1.5$

Cosminexus RM

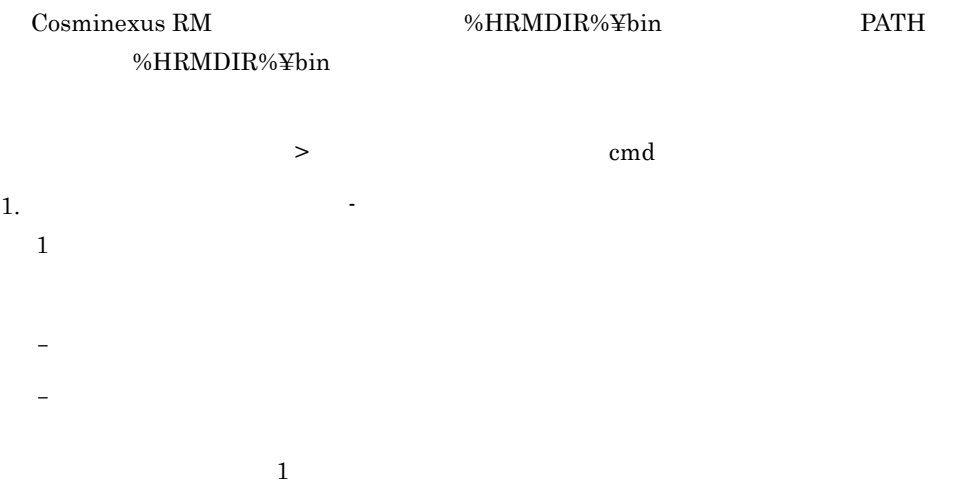

 $2.$ 

> cmd -a -b -c > cmd -abc

 $3.$ 

8. コマンドリファレンス

4. オプションの指定順序はありません。 5. コマンド名,オプション,コマンド引数の間には一つ以上のスペースを挿入してくだ 6. 同じオプションフラグを 2 回以上指定すると,最後に指定したものが有効になりま 次に示すとおり入力すると,フラグ引数として 2 が有効になります。 > cmd -a 1 -a 2 7. オプションは,コマンド引数より前に指定しなければなりません。 オプションフラグ a がフラグ引数を取らない場合,次に示すとおり入力すると,file -b は,コマンド引数とみなされます。 > cmd -a file -b 8. 二つのマイナス記号(-)は,オプションの終わりを示します。 次に示すとおり入力すると,-b はコマンド引数とみなされます。 > cmd -a -- -b 9. マイナス記号(-)だけのオプションは入力できません。 次に示すとおり入力すると,- はコマンド引数とみなされます。

# $8.1.6$

Cosminexus RM

Windows  $UNIX$ 

> cmd -

Cosminexus RM  $%$ HRMDIR%¥bin

```
Windows
  set PROPS=%PROPS% -Dejbserver.rmi.request.timeout=0
UNIX \overline{u}set PROPS="${PROPS} -Dejbserver.rmi.request.timeout=0"
0 86400 0\overline{0}\label{eq:1} \mbox{Ctrl} \qquad \quad \mbox{C}Cosminexus RM
 \overline{0}
```
## $8.1.7$

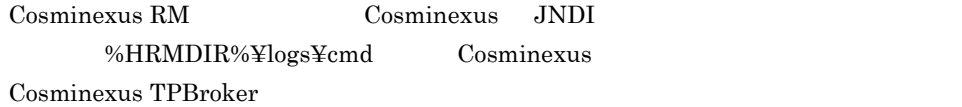

# 8.1.8 UNIX

UNIX  $\sim$  Cosminexus RM  $\sim$ 

- umask 0
- \$HRMDIR/logs

<u>root</u>

#### Cosminexus Component Container

8. コマンドリファレンス

# $8.2$

Cosminexus RM

 $8 - 1$ 

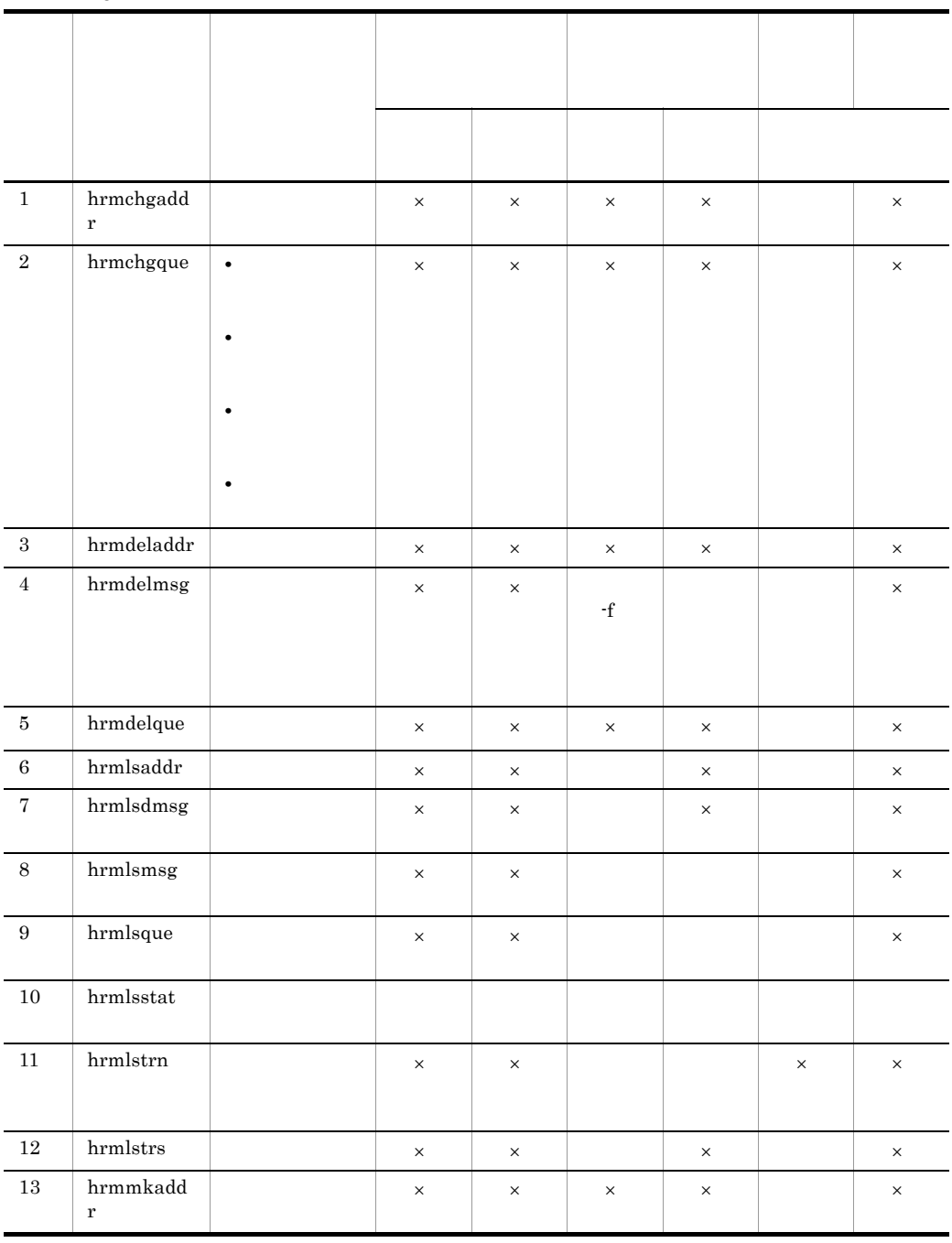

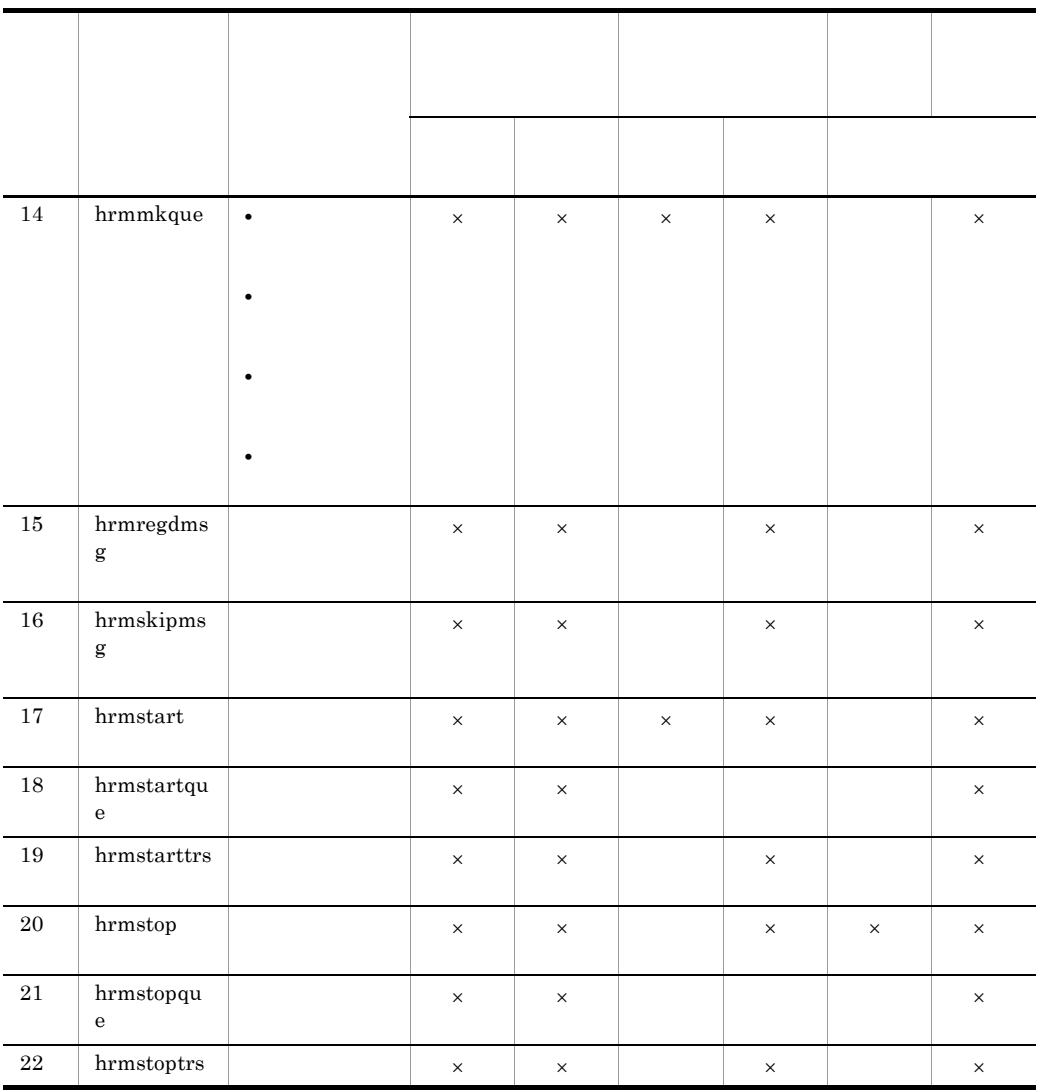

 $\times$ 

8. コマンドリファレンス

# 8.3

Cosminexus RM

# 8.3.1 hrmchgaddr

 $\overline{1}$ hrmchgaddr -u -i ID -p -S  $-S$  $\overline{2}$  $3 \overline{\phantom{a}}$  $-u$  $1 - 512$  $-i$  ID  $1 \quad 16$ BASIC ID  $-p$  $-p$ -p パスワード  $1\quad 16$  $BASIC$ このオプションと同時には -i オプションと同時に指定してください。  $\mathbf{H}$  -in the state  $\mathbf{H}$  -independent and  $\mathbf{H}$ -S  $\,$  $1 \quad 3$ RMSystemName

4  $\blacksquare$ 

 $1 \quad 32$ 

5 注意事項

 $\rm URL$ 

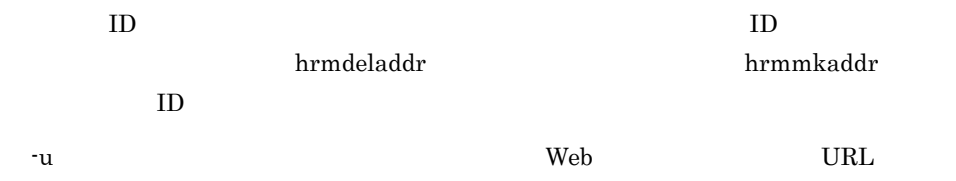

# 8.3.2 hrmchgque

#### $\overline{1}$

```
hrmchgque -d {serial parallel parallel_unit_order}
-n-c -e-w {sender receiver} -x<br>-S
-S2
```

```
3.5.1
```
#### $3 \overline{\phantom{a}}$

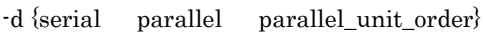

- serial
- parallel
- parallel\_unit\_order

persistent  $-d$ 

parallel\_unit\_order

 $2.3.2$ 

#### $-n$

 $((1 \t 65535))$ 

#### $-c$

 $((0 65535))$ 

#### $-e$

 $((0 2592000))$ 

 $2.3.5$ 

 $0<sub>0</sub>$ 

-w {sender receiver}

#### $8.3.20$  hrmmkque

- sender
- receiver

-S  $\,$ 

#### $1 \quad 3$

#### RMSystemName

#### HRM\_SYSTEM\_NAME  ${\rm HRM\_SYSTEM\_NAME}$

 $-x$  $1 \t64$   $JNDI$ 

 $(5)$ 

4  $\blacksquare$ 

 $1 \quad 20$ 

<span id="page-420-0"></span>5 注意事項

Cosminexus RM

Cosminexus RM

 $JNDI$ 

 $\mathbf{f}^{\mathbf{x}}$ 

 $JNDI$  $JNDI$ javax.jms.Queue

 $\overline{1}$ hrmchgque -c キャッシュメッセージ数〕 -x 表示名〕  $-S$  $\overline{2}$  $3 \overline{\phantom{a}}$ -c  $\overline{\phantom{a}}$  $((0 65535))$  $-S$  $1\quad 3$ RMSystemName HRM\_SYSTEM\_NAME HRM\_SYSTEM\_NAME  $-x$  $1 \t64$   $-$ 

 $JNDI$  $(5)$ 4  $\blacksquare$  $1 \quad 20$ 

<span id="page-422-0"></span>5 注意事項

hrmlsque

Cosminexus RM

Cosminexus RM

 $JNDI$ 

 $\mathbf{f}(\mathbf{x}) = \mathbf{x}$ JNDI  $\sim$ 

 $JNDI$ javax.jms.Queue

 $\overline{1}$ hrmchgque -x -S  $\overline{2}$  $3 \overline{\phantom{a}}$  $\mathbf{\cdot x}$  $1 \t64$   $JNDI$ -S  $\,$  $1 \quad 3$ RMSystemName HRM\_SYSTEM\_NAME HRM\_SYSTEM\_NAME 4  $\blacksquare$  $1 \t 20$ 

5 注意事項

Cosminexus RM

Cosminexus RM

 $JNDI$ 

ビスに登録されていたオブジェクトは削除され,-x オプションで指定した変更後の表

#### JNDI  $\sim$

 $JNDI$ javax.jms.Queue

8. コマンドリファレンス

# 8.3.5 hrmchgque

 $\overline{1}$ 

```
hrmchgque -n 最大メッセージ数〕 -c キャッシュメッセージ数〕
-e -a-v -y -i {normal | compatible}
      -j {exactly_once in_order}<br>-g
-g \rightarrow \frac{g}{\sqrt{2\pi}}-x -S\overline{2}3 \overline{\phantom{a}}-n 最大メッセージ数
       ((1 65535))-c((0 65535))-e((1 \quad 2592000))2.3.5-a \,1 \quad 32hrmmkaddr
-v1\quad 208.3.20 hrmmkque
-y
  -v -a
```
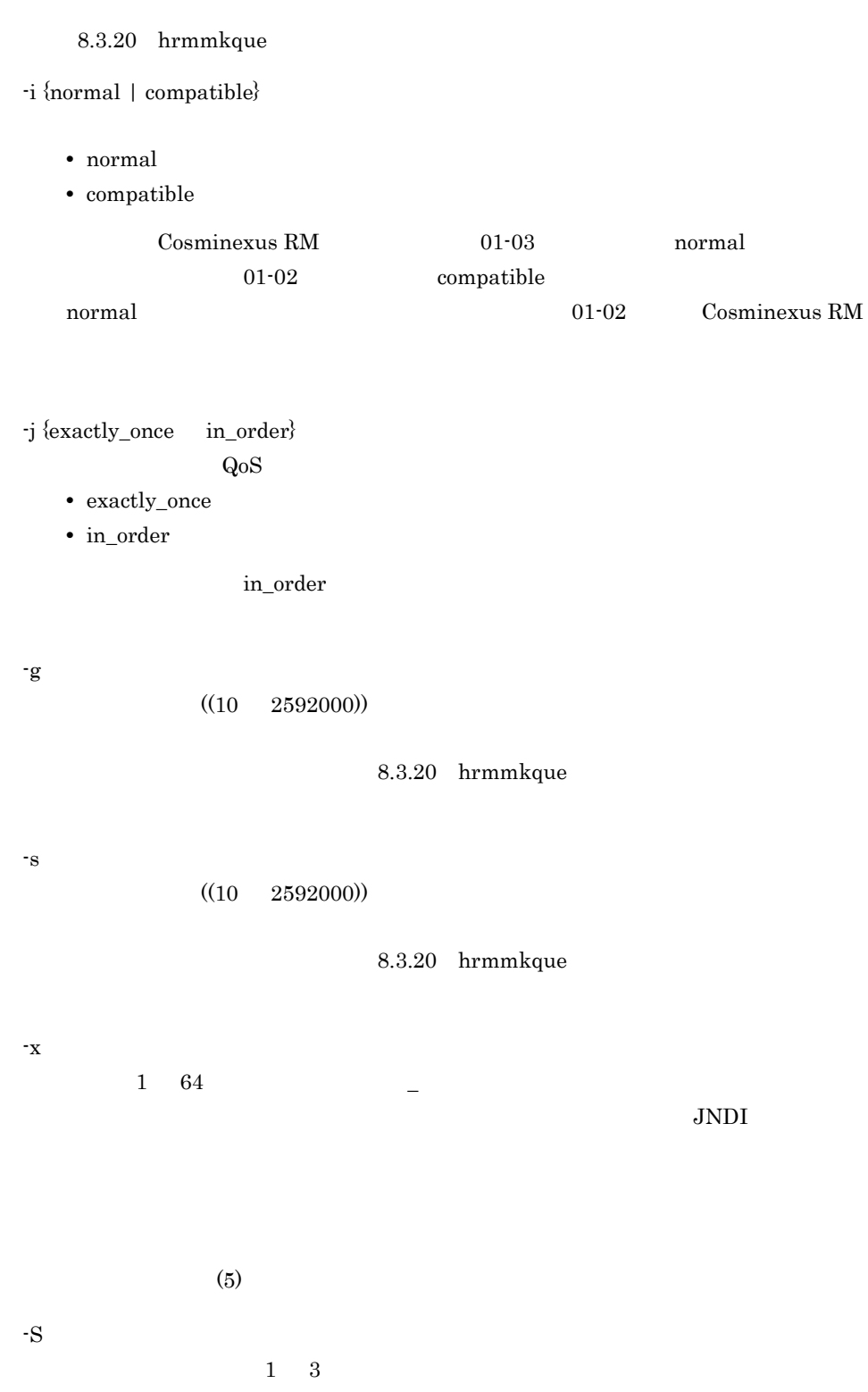

RMSystemName

#### HRM\_SYSTEM\_NAME HRM\_SYSTEM\_NAME

<span id="page-428-0"></span>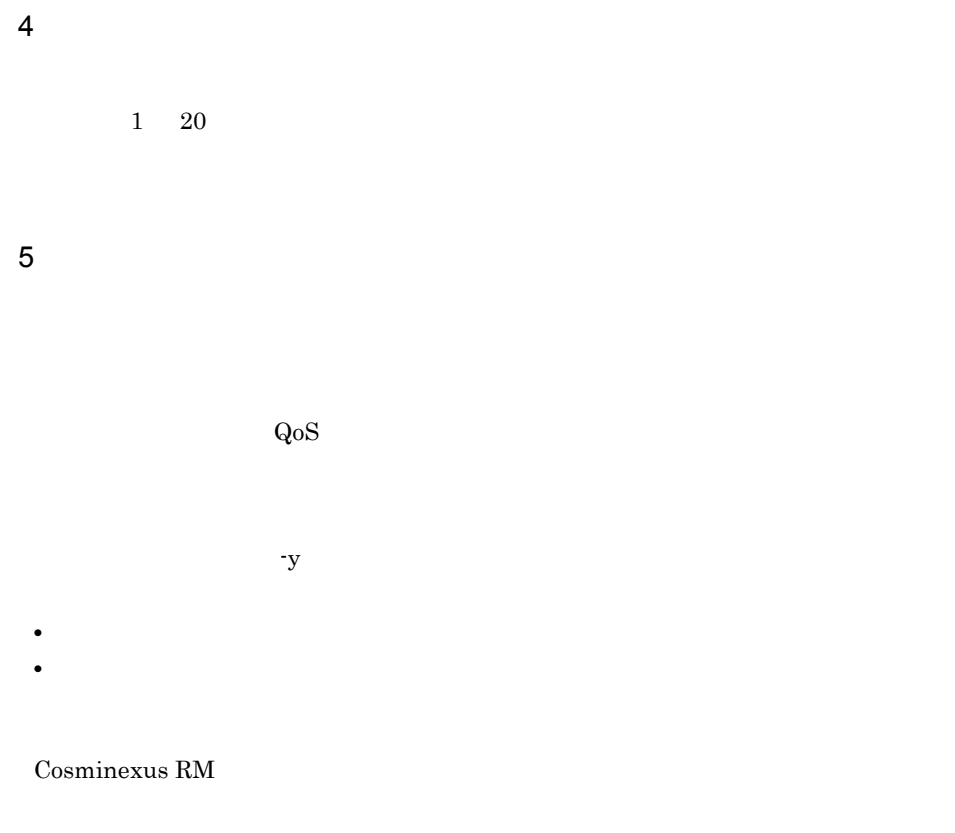

#### Cosminexus RM

 $JNDI$ 

 $\mathbf{X}$ 

JNDI  $\,$ 

#### $JNDI$

javax.jms.Queue

# 8.3.6 hrmdeladdr

 $\overline{1}$ hrmdeladdr -S  $\overline{2}$  $3 \overline{\phantom{a}}$ -S  $\,$  $1 \quad 3$ RMSystemName HRM\_SYSTEM\_NAME

#### HRM\_SYSTEM\_NAME

4  $\blacksquare$ 

 $1 \quad 32$ 

 $\overline{1}$ hrmdelmsg  $-f$   $\{-a -n \}$   $-S$  $\overline{2}$  $\mathbf{f}$  $\text{-}\mathrm{f}$  $3 \overline{\phantom{a}}$ -f **•** 永続版リソースアダプタの場合 Cosminexus RM • **•**  $\mathbf{r} = \mathbf{r} \times \mathbf{r}$ -a -n  $\,$  $((1 \t 65535))$ **•** 永続版リソースアダプタの場合  $(5)$ • **•**  $\mathbf{r} = \mathbf{r} \times \mathbf{r}$ -S  $\,$  $1 \quad 3$ 

RMSystemName

## HRM\_SYSTEM\_NAME HRM\_SYSTEM\_NAME

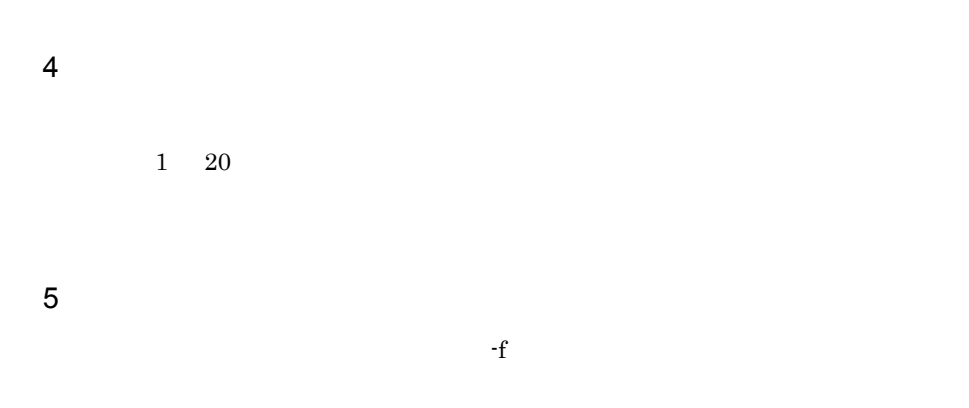

#### <span id="page-431-0"></span>hrmdelmsg

8-2 hrmdelmsg

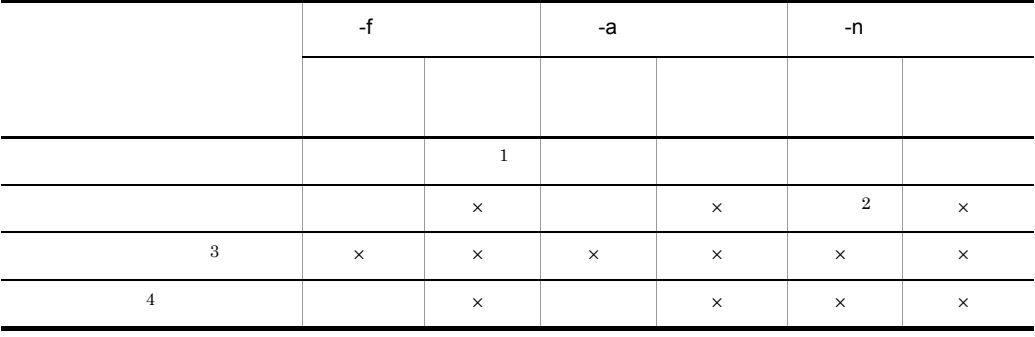

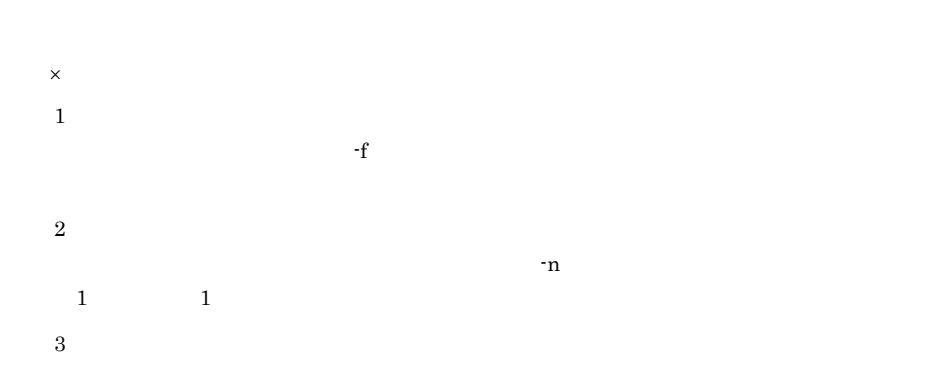
注※ 4

 $\mathbf{Q_0S}$ 

# 8.3.8 hrmdelque

 $\overline{1}$ hrmdelque -f -S  $\overline{2}$  $3.5.1$  $3$ -f -S  $\,$  $1 \quad 3$ RMSystemName HRM\_SYSTEM\_NAME  ${\bf HRM\_ SYSTEM\_NAME}$ 4  $\blacksquare$ 

 $1 \quad 20$ 

5 注意事項

 $-f$ 

Cosminexus RM

Message-driven Bean

 $-$ f  $-$ 

 $JNDI$   $javax.jms.Queue$ 

 $JNDI$ 

# 8.3.9 hrmlsaddr

 $\mathbf 1$ hrmlsaddr  $\{-n \ -a \} \ -S$  $\overline{2}$  $3 \overline{\phantom{a}}$ -n  $-a$  $1 \quad 32$ -S  $\,$  $1 \quad 3$ RMSystemName

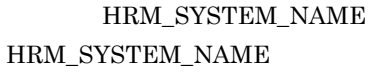

#### $\overline{4}$

```
-n n \geq 1address name
    aa....aa
    aa....aa
  all address count bb....bb
  -a \overline{a}address name aa....aa
  url cc....cc
  user id dd....dd
 user id dd....dd<br>password ee....ee
aa....aa
```
bb....bb

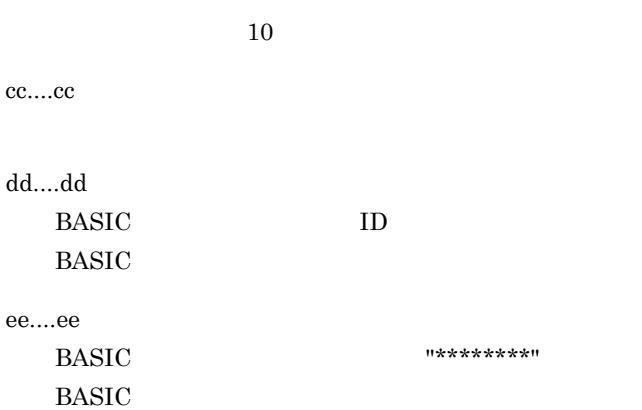

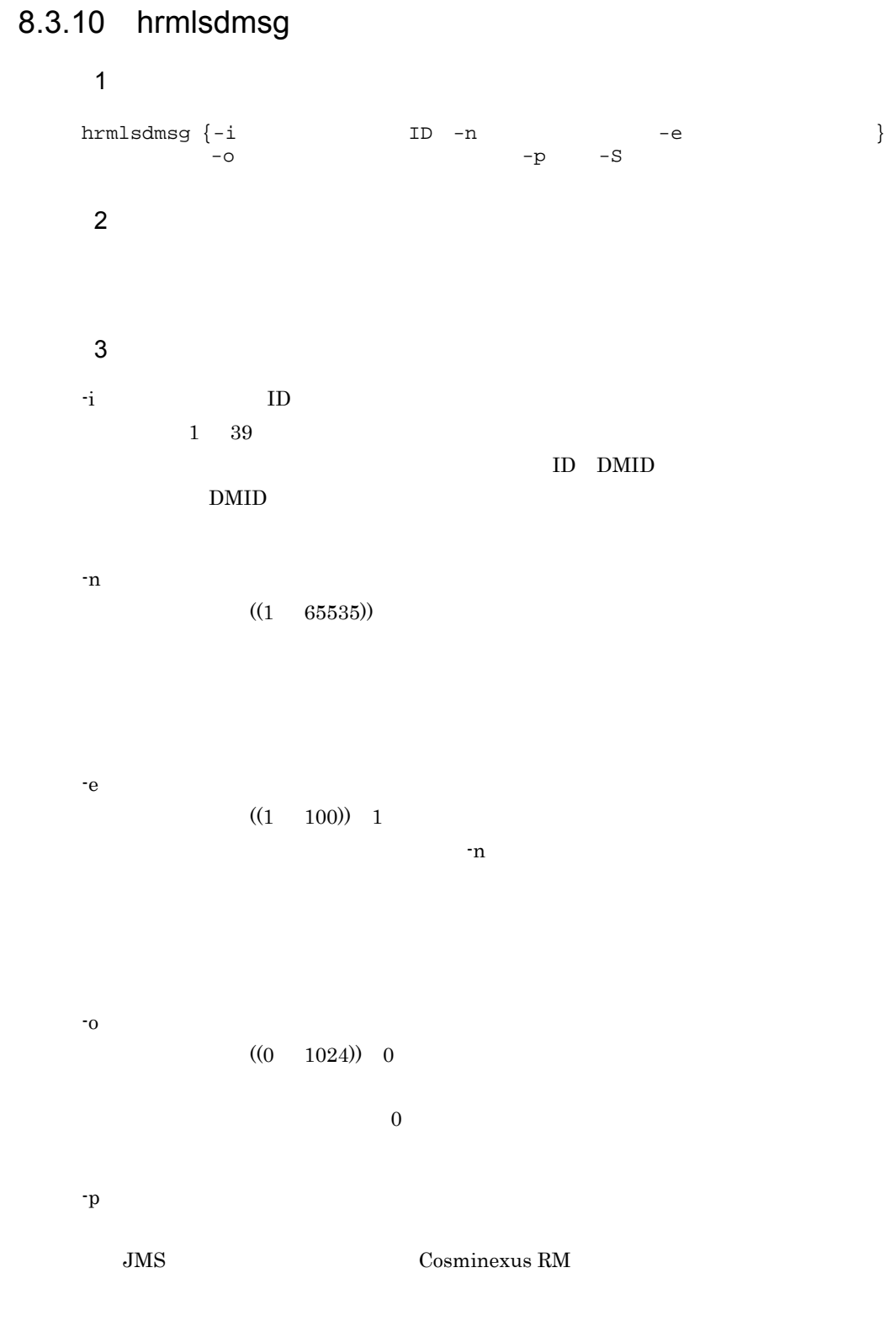

8. コマンドリファレンス

 $-S$ 

 $1 \quad 3$ 

#### RMSystemName

# HRM\_SYSTEM\_NAME HRM\_SYSTEM\_NAME

#### $4$

message number aa....aa dead message id bb....bb original queue name cc....cc original queue type dd....dd cause ee....ee dead message timestamp ff....ff create time gg....gg correlation id hh....hh <sup>1</sup> group id  $i$ ii....ii<sup>1</sup> group seq  $\overline{\mathbf{i}}$   $\overline{\mathbf{j}}$   $\overline{\mathbf{k}}$   $\overline{\mathbf{k}}$   $\overline{\mathbf{k}}$   $\overline{\mathbf{k}}$ message id  $kk...kk^{-1}$ property <sup>2</sup> ll....ll mm....mm <sup>2</sup> <sup>3</sup> ll....ll mm....mm <sup>2</sup> <sup>3</sup> message type nn....nn message length oo....oo message  $00000000$ [0x pp....pp pp....pp pp....pp pp....pp]  $qq...qq$  $00000000 [0x pp \ldots pp \ pp \ldots pp \ pp \ldots pp \ pp \ldots pp] \ qq \ldots qq$ 注※ 1 • **•**  $\bullet$ • BytesContainer • **•**  $\mathcal{A} = \{ \mathcal{A} \mid \mathcal{A} \leq \mathcal{A} \}$  $\overline{2}$  $-p$ 注※ 3 • **•**  $\bullet$ • BytesContainer • **•**  $\mathbb{R}^2$ • JMS\_HITACHI\_UnitID

aa....aa  $10$ 

 $ID$ 

cc....cc

bb....bb

dd....dd

- LOCAL
- SHARE\_RECEIVE
- TRANSMIT

ee....ee

API Cosminexus RM JMS\_HITACHI\_DeadMessageCause

ff....ff

gg....gg

BytesContainer \*\*\*\*/\*\*/\*\* \*\*\*\*\*\*\*\* (\*\*\*\*\*\*\*\*\*\*\*\*\*\*\*\*)

## hh....hh

 $JMSCorrelationID$ 

### ii....ii

 $JMSXGroupID$ 

### jj....jj

JMSXGroupSeq 10

### kk....kk

 $JMSMessageID$ 

### ll....ll

mm....mm

nn....nn

• TEXT\_MESSAGE • BYTE\_MESSAGE • OBJECT\_MESSAGE • OBJECT\_MESSAGE(BYTES\_CONTAINER) BytesContainer • MESSAGE [BytesContainer](#page-387-0) 7.8.2 BytesContainer oo....oo 10  $\begin{array}{lll} \texttt{TEXT\_MESSAGE} & \texttt{BYTE\_MESSAGE} \end{array}$ pp....pp 16 qq....qq  $\mathbf{f}(\mathbf{r})$  and  $\mathbf{f}(\mathbf{r})$  and  $\mathbf{f}(\mathbf{r})$  and  $\mathbf{f}(\mathbf{r})$  and  $\mathbf{f}(\mathbf{r})$ **•** 半角文字の英数字 **•** 半角文字のパーセント(% ,スラント(/ ,ピリオド(. ,アンダースコア(\_  $5$ RMDeadMessageQueueName • **•**  $\mathbb{R}^n$ • Cosminexus RM 01-01

Cosminexus RM 01-01

# 8.3.11 hrmlsmsg

 $\overline{1}$ hrmlsmsg -n -e  $-$ e  $-o$  $-S$  $\overline{2}$  $3 \overline{\phantom{a}}$  $-n$  $((1 65535))$ -e  $((1 \t100)) \t1$  $-n$ -o 出力メッセージバイト数  $((0 1024)) 0$  $\overline{0}$ -S  $\,$  $1\quad 3$ RMSystemName HRM\_SYSTEM\_NAME

### HRM\_SYSTEM\_NAME

4  $\blacksquare$ 

```
1 \t 20
```
 $5$ 

message number aa....aa queue name bb....bb original queue name cc....cc cause dd....dd<br>fifo id ee....ee  $ee \ldots ee$ sequence number ff....ff create time gg....gg modify time  $h$ ...hh<br>expirv time expiry time ii....ii  $entry$  time  $jj...jj$ delete flag kk....kk<br>priority 11....11 priority correlation id mm....mm group id nn....nn group seq oo....oo message id pp....pp redelivery flag qq....qq<br>delivery count rr....rr delivery count message unit id xx....xx message type ss....ss message length tt....tt message 00000000[0x uu....uu uu....uu uu....uu uu....uu] vv....vv 00000000[0x uu....uu uu....uu uu....uu uu....uu] vv....vv

message number aa....aa queue name bb....bb fifo id ee....ee sequence number ff....ff create time gg....gg modify time hh....hh<br>expiry time ii....ii expiry time entry time jj....jj<br>delete flag kk....kk delete flag kk...<br>priority 11....11 priority correlation id mm....mm<br>group id nn....nn nn....nn

group seq oo....oo message id pp....pp redelivery flag qq....qq delivery count rr....rr message unit id xx....xx<br>message type ss....ss message type message length tt....tt message 00000000[0x uu....uu uu....uu uu....uu uu....uu] vv....vv 00000000[0x uu....uu uu....uu uu....uu uu....uu] vv....vv

message number aa....aa queue name bb....bb internal message number ww....ww message length ss....ss message 00000000[0x uu....uu uu....uu uu....uu uu....uu] vv....vv 00000000[0x uu....uu uu....uu uu....uu uu....uu] vv....vv

message number aa....aa queue name bb....bb fifo id ee....ee sequence number ff....ff create time gg....gg modify time hh....hh expiry time ii....ii entry time entry time jj....jj<br>delete flag kk....kk priority ll....ll correlation id mm....mm group id nn....nn group seq oo....oo message id pp....pp message type ss....ss message length tt....tt message 00000000[0x uu....uu uu....uu uu....uu uu....uu] vv....vv 00000000[0x uu....uu uu....uu uu....uu uu....uu] vv....vv

aa....aa

 $10$ 

bb....bb

cc....cc

8. コマンドリファレンス

dd....dd

# API Cosminexus RM JMS\_HITACHI\_DeadMessageCause

#### ee....ee

FIFO ID

ff....ff

 $10$ 

gg....gg

BytesContainer メッセージのときは,\*\*\*\*/\*\*/\*\* \*\*:\*\*:\*\*.\*\*\* (\*\*\*\*\*\*\*\*\*\*\*\*\*) が表

hh....hh

BytesContainer メッセージのときは,\*\*\*\*/\*\*/\*\* \*\*:\*\*:\*\*.\*\*\* (\*\*\*\*\*\*\*\*\*\*\*\*\*) が表

ii....ii

 $\overline{0}$ 

jj....jj

kk....kk

- DELETE
- NO\_DELETE

ll....ll

 $10$ 

mm....mm

JMSCorrelationID

nn....nn JMSXGroupID

oo....oo

JMSXGroupSeq 10

pp....pp

 $JMSMessageID$ 

qq....qq

- NON\_REDELIVERY
- REDELIVERY

rr....rr

 $10$ 

ss....ss

**•** 永続版リソースアダプタの場合

TEXT\_MESSAGE  $\begin{array}{lll} \multicolumn{3}{l}{{\bf BYTE\_MESSAGE}} \end{array}$  ${\bf OBJECT\_MES SAGE}$ OBJECT\_MESSAGE(BYTES\_CONTAINER) BytesContainer **MESSAGE** [BytesContainer](#page-387-0) 7.8.2 BytesContainer

• **•**  $\mathbf{r} = \mathbf{r} \times \mathbf{r}$ 

TEXT\_MESSAGE  $\begin{array}{lll} \multicolumn{3}{l}{{\bf BYTE\_MESSAGE}} \end{array}$  $OBJECT_MESSAGE$  $MESSAGE$ 

tt....tt

 $10$ 

TEXT\_MESSAGE BYTE\_MESSAGE

uu....uu

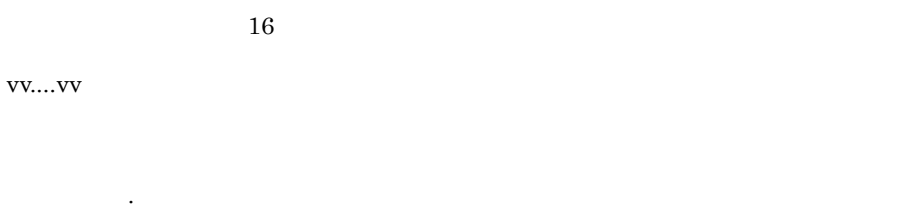

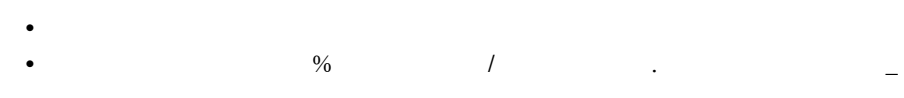

ww....ww

 $10$ 

xx....xx

 $NULL$ 

6 注意事項

BytesContainer

# 8.3.12 hrmlsque

 $\mathbf 1$ hrmlsque  $\{-n -q \}$  -S  $\overline{2}$  $3 \overline{\phantom{a}}$ -n -q キュー名  $1 \quad 20$ -S  $\,$  $1 \quad 3$ RMSystemName

# HRM\_SYSTEM\_NAME HRM\_SYSTEM\_NAME

#### $4$

 $-n$ queue name aa....aa aa....aa all queue count yy....yy

#### $-q$

queue name aa....aa<br>display name NN....NN display name queue mode bb....bb queue type cc....cc<br>create date dd....dd create date modify date ee....ee ap delivery mode ff....ff max message number hh....hh max cache message number ii....ii expiry time jj....jj local fifo id kk....kk queue state ll....ll message count uu....uu delivered message count vv....vv total message count ww....ww cache message count xx....xx expiry time pattern BB....BB queue name aa....aa

display name NN....NN queue mode bb....bb queue type cc....cc share queue version MM....MM create date dd....dd modify date ee....ee ap delivery mode ff....ff max message size gg....gg max message number hh....hh max cache message number ii....ii local fifo id kk....kk queue state ll....ll message count uu....uu cache message count xx....xx

queue name aa....aa<br>display name NN. display name NN....NN queue mode bb....bb queue type cc....cc share queue version MM....MM create date dd....dd modify date ee....ee ap delivery mode ff....ff max message size gg....gg local fifo id kk....kk queue state ll....ll share queue host mm....mm share queue port nn....nn share queue name oo....oo

queue name aa....aa display name NN....NN queue mode bb....bb<br>queue type  $cc...cc$ queue type create date dd....dd modify date ee....ee max message number hh....hh 8. コマンドリファレンス

max cache message number ii....ii expiry time jj....jj local fifo id kk....kk queue state ll....ll message count uu....uu delivered message count vv....vv total message count ww....ww cache message count xx....xx address name CC....CC url DD....DD address queue name EE....EE user id FF....FF password GG....GG transmission mode HH....HH qos II....II transmission group expiry time KK....KK transmission expiry time LL....LL

aa....aa

bb....bb

**PERSISTENT** NON\_PERSISTENT

**•** 永続版リソースアダプタの場合

**PERSISTENT** 

NON PERSISTENT

• **•**  $\mathbf{r} = \mathbf{r} \times \mathbf{r}$ 

cc....cc

**•** 永続版リソースアダプタの場合

LOCAL: SHARE\_RECEIVE SHARE\_SEND **TRANSMIT** 

• **•**  $\mathbf{r} = \mathbf{r} \times \mathbf{r}$ 

LOCAL:

dd....dd

- **•** 永続版リソースアダプタの場合
- **•**  $\mathbf{r} = \mathbf{r} \times \mathbf{r}$

 $3.5.1$ 

ee....ee

**•** 永続版リソースアダプタの場合 • **•**  $\mathbf{r} = \mathbf{r} \times \mathbf{r}$ 

dd....dd

ff....ff

- SERIAL
- PARALLEL
- PARALLEL\_UNIT\_ORDER

 ${\tt SERIAL}$ 

gg....gg

hh....hh

 $10$ 

ii....ii

**•** 永続版リソースアダプタの場合  $10$ 

 $10$ 

• **• •**  $\frac{1}{\sqrt{2}}$ hh....hh

jj....jj

 $10$ 

kk....kk

FIFO ID

FIFO ID

ll....ll

**•** 永続版リソースアダプタの場合

 $\sf{NORMAL}$ AP\_SEND\_DISABLED AP\_RECEIVE\_DISABLED TRS\_SEND\_DISABLED

# TRS\_RECEIVE\_DISABLED  $\rm BLOCKED$

#### hrmlsque hrmdelque

 $(5)$ 

# NORMAL  $AP\_SEND\_DISABLED$  ${\bf AP\_RECEIVE\_DISABLED}$

• **•**  $\mathbf{r} = \mathbf{r} \times \mathbf{r}$ 

mm....mm

 $IP$ 

nn....nn

 $10$ 

oo....oo

uu....uu

 $10$ 

vv....vv

 $10$ hrmdelmsg

#### Acknowledgment

 $\overline{a}$ 

ww....ww

 $10$ 

xx....xx

8. コマンドリファレンス

 $10$ 

yy....yy

 $10$ 

BB....BB

**•** 永続版リソースアダプタの場合

#### SENDER RECEIVER

• **•**  $\mathbf{r} = \mathbf{r} \times \mathbf{r}$ \*\*\*」が表示されます。

CC....CC

DD....DD

EE....EE

### FF....FF

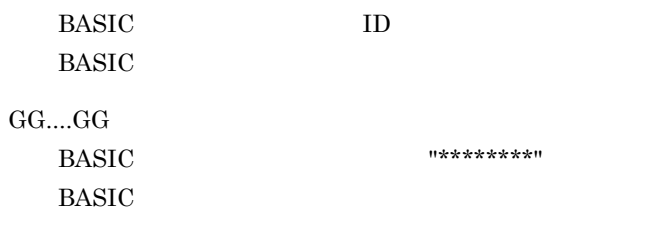

HH....HH

- NORMAL $\;$
- COMPATIBLE

# II....II

 $QoS$ 

- EXACTLY\_ONCE
- IN\_ORDER

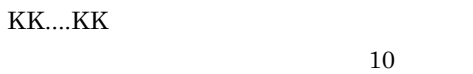

LL....LL

 $10$ 

MM....MM

NN....NN

<span id="page-453-0"></span>5 注意事項

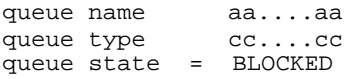

Cosminexus RM

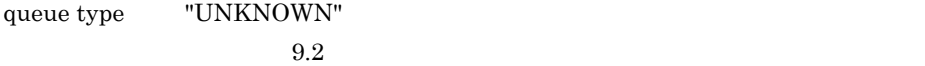

"BLOCKED"

share queue host share queue port

 $\overline{DB}$ 

# 8.3.13 hrmlsstat

 $\mathbf 1$ 

hrmlsstat -S

#### $\overline{2}$

Cosminexus RM  $\qquad \qquad \qquad \text{Cosminexus RM}$ 

4.1.4 Cosminexus RM

#### 5.1.4 Cosminexus RM

 $3 \overline{\phantom{a}}$  $-S$  $1 \quad 3$ RMSystemName

### HRM\_SYSTEM\_NAME HRM\_SYSTEM\_NAME

 $4$ 

system status aa....aa

aa....aa

**•** 永続版リソースアダプタの場合 EXECUTED\_STATE MANAGED\_STATE BLOCKADE\_STATE CREATED\_STATE

• **•**  $\mathbf{r} = \mathbf{r} \times \mathbf{r}$ EXECUTED\_STATE BLOCKADE\_STATE CREATED\_STATE

# 8.3.14 hrmlstrn

 $\mathbf 1$ hrmlstrn -S  $\overline{2}$  $3 \overline{\phantom{a}}$ -S  $\,$  $1 \quad 3$ 

#### RMSystemName

### HRM\_SYSTEM\_NAME HRM\_SYSTEM\_NAME

 $4$ 

timestamp aa....aa transaction id bb....bb transaction state cc....cc

timestamp aa....aa transaction id XID(dd....dd,ee....ee) transaction state cc....cc

aa....aa

YYYY/MM/DD hh:mm:ss  $\ast$ 

- YYYY
- MM
- DD
- $\cdot$  hh
- mm
- $\bullet$  ss

bb....bb

cc....cc

**•** 永続版リソースアダプタの場合 NON\_EXISTENT **ACTIVE**  $IDLE$ PREPARED ROLLBACK\_ONLY HEURISTIC\_COMPLETED

HEURCOM **HEURRB** PREPARED\_OR\_HEURISTIC

• **•**  $\mathbf{r} = \mathbf{r} \times \mathbf{r}$ 

LOCAL\_ACTIVE

LOCAL\_ACTIVE

dd....dd

ee....ee

#### $5$

Cosminexus RM

# $8.3.15$  hrmlstrs

 $\overline{1}$ hrmlstrs  $\begin{cases} -n & -g \\ -e & -S \end{cases}$  ID}  $-m$  $-e$   $-S$ 2 機能 3 オプション -n  $\begin{array}{lll} \text{ID} & & / \\ \end{array}$  $\overline{1}$ -g ID  $1$  256  $ID$  $-m$  $((1 \t 65535))$  $-$ g  $-$ g  $-g$ -e  $\,$  $((1 \t100)) \t1$  $-m$  $\mathbf 1$  , we are the set of the set of the set of the set of the set of the set of the set of the set of the set  $-g$  -m  $\frac{m}{2}$ -S  $\,$  $1 \quad 3$ 

#### 8. コマンドリファレンス

#### RMSystemName

#### HRM\_SYSTEM\_NAME HRM SYSTEM NAME

4  $\blacksquare$  $1 \quad 20$  $5$ hrmlsmsg message number  $6$  $-n$ transmission group id : group type : group state aa....aa: bb....bb: cc....cc aa....aa: bb....bb: cc....cc all group count = dd....dd -g  $ID$ transmission group id aa....aa qos ee....ee non received messages ff....ff....ff....ff (FF....FF) skipped messages gg....gg....gg....gg (GG....GG) transmission group expiry time hh....hh transmission group id aa....aa qos ee....ee delivering messages ii....ii....ii....ii (II....II) transmission group expiry time hh....hh  $-$ g ID  $-m$   $1$ transmission group message number jj....jj

transmission sequence number kk....kk message state ll....ll correlation id mm....mm group id nn....nn<br>group seq 00....00 group seq oo....oo message id pp....pp transmission expiry time qq....qq

aa....aa

8. コマンドリファレンス

 $ID$ 

bb....bb

• SEND

• RECEIVE

cc....cc

- NOT\_CLOSED
- CLOSED

dd....dd

 $10$ 

ee....ee

 $QoS$ 

- EXACTLY\_ONCE
- IN\_ORDER

ff....ff (FF....FF)

 $10$  $10$ 

gg....gg (GG....GG)

 $10$  $10$ 

hh....hh

ii....ii (II....II)

10  $\sim$ 

jj....jj

 $10$ 

kk....kk

 $10$ 

ll....ll

- NON\_DELIVERED
- DELIVERING

# mm....mm

JMSCorrelationID

#### nn....nn

 $JMSXGroupID$ 

oo....oo

JMSXGroupSeq 10

#### pp....pp

 $\rm JMSMessageID$ 

qq....qq

# 8.3.16 hrmmkaddr

 $\overline{1}$ hrmmkaddr -u あて先アドレス -i ユーザID -p パスワード〕  $\begin{array}{cc}\n\text{hrmmkaddr} & -\text{u} \\
\text{-S}\n\end{array}$ 2 機能  $3 \overline{\phantom{a}}$  $-u$  $1$   $512$ web URL URL Extended URL Extended URL Extended URL and SURL Extended URL and SURL Extended URL and SURL Extended URL Extended URL Extended URL Extended URL Extended URL Extended URL Extended URL Extended URL Extended URL E RFC2396 -i ユーザ ID  $1 \quad 16$ BASIC ID  $-p$  $-p$  $^{\circ}p$  $1 \quad 16$  $BASIC$ このオプションは -i オプションと同時に指定してください。  $\mathbf{H}$  -in the state  $\mathbf{H}$  -independent and  $\mathbf{H}$ -S  $\,$  $1 \quad 3$ RMSystemName

4  $\blacksquare$ 

 $1 \quad 32$ 

5 注意事項

-u the term of the URL term  $\lambda$  Web  $\lambda$  URL extended the URL  $\lambda$ 

# 8.3.17 hrmmkque

#### $\mathbf 1$

```
hrmmkque -t local -m {persistent non_persistent}
       -d {serial parallel parallel_unit_order}
-n-c -e-w {sender receiver} -x-r RD -S\overline{2}
```
 $3.5.1$ 

### $3 \overline{\phantom{a}}$

-t local

```
-m {persistent non_persistent}
         persistent
```
- persistent
- non\_persistent

 $2.3.1$ 

# -d {serial parallel parallel\_unit\_order} parallel

- serial
- parallel
- parallel\_unit\_order

parallel\_unit\_order を指定する場合は,-m オプションで non\_persistent を指定し

 $2.3.2$ 

-n 最大メッセージ数

 $((1 \t 65535)) \t 1024$ 

 $-c$  $((0 65535))$  $-n$ 

 $DB$ -e  $\,$  $((0 2592000))$  0  $0<sub>0</sub>$  $2.3.5$ 

-w {sender receiver}  $\emph{sender}$ 

 $8.3.20$  hrmmkque

- sender
- receiver

receiver extension to the term of the term of the term of the term of the term of the term of the term of the term of the term of the term of the term of the term of the term of the term of the term of the term of the term

 $-x$ 

 $1 \t64$   $-$ 

 $(5)$ 

-r ${\rm RD}$ 

 $1 \t30$ 

RD RD エリア

 $JNDI$ 

<span id="page-465-0"></span>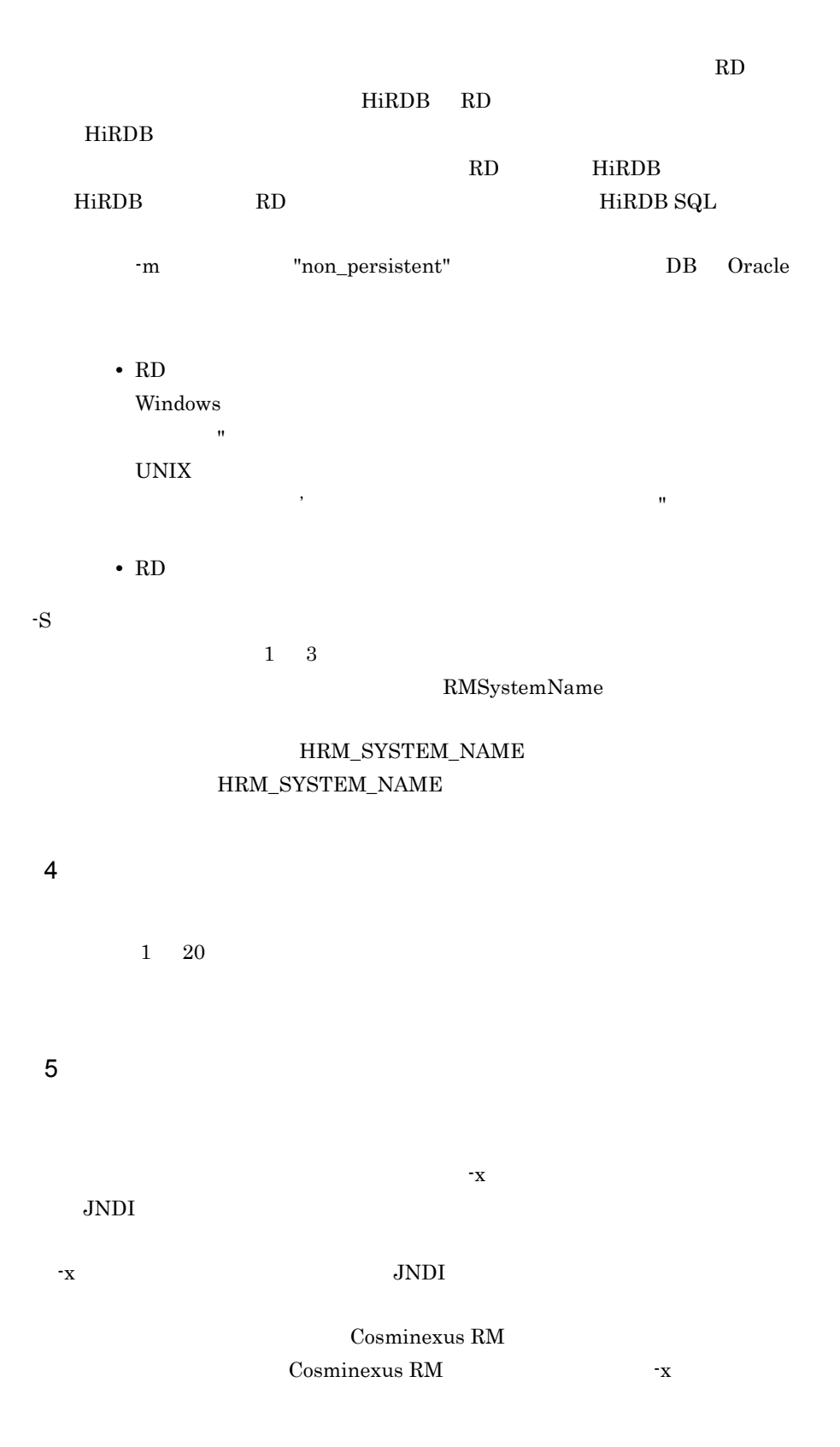

8. コマンドリファレンス

 $JNDI$ 

 $3.4.4$  $3.5.2$ 

 $\mathbf{x}$ 

# 8.3.18 hrmmkque

 $\overline{1}$ hrmmkque -t shr\_receive -l  $-n$   $-c$  $-r$  RD  $-x$ <br>-S  $-S$  $\overline{2}$  $3 \overline{\phantom{a}}$ -t shr\_receive  $-1$  $((1000 \t 1048576))$  33000  $\cdot$ n  $((1 \t 65535)) \t 1024$  $-c$  $((0 65535))$  $-n$  $DB$ -r $\mathbf{R}\mathbf{D}$  $1 \t30$ 次に示す管理情報テーブルを格納する RD エリアの名前を指定します。 • **•**  $\mathbf{r} = \mathbf{r} + \mathbf{r} + \mathbf{r$ • **•**  $\mathbf{r} = \mathbf{r} + \mathbf{r} + \mathbf{r$ • **•**  $\mathbf{r} = \mathbf{r} + \mathbf{r}$  $\rm RD$ RD HiRDB RD HiRDB **The Second Second Second Second Second Second Second Second Second Second Second Second Second Second Second Second Second Second Second Second Second Second Second Second Second Second Second Second Second Second S**
8. コマンドリファレンス

<span id="page-468-0"></span>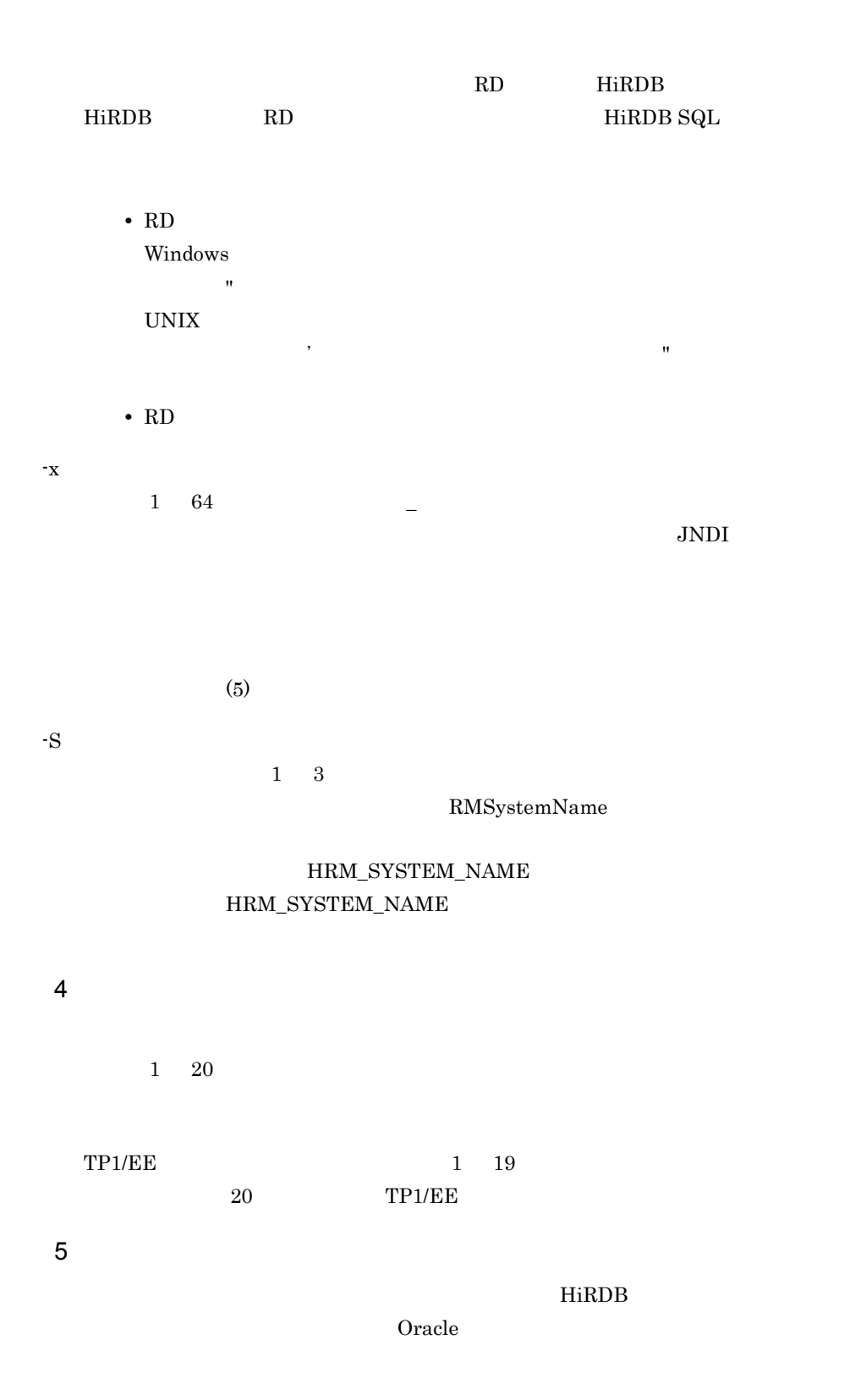

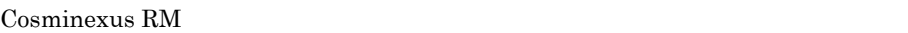

#### Cosminexus RM

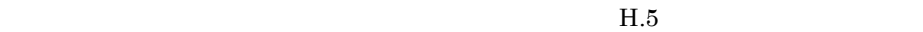

 $\mathbf{x}$ 

JNDI

#### $\text{JNDI}$

#### Cosminexus RM

ファイルを使用しないで Cosminexus RM を再開始したときは,-x オプションで指定

JNDI

 $3.4.4$ 

 $\mathbf{x}$ 

## 8.3.19 hrmmkque

 $\mathbf 1$ hrmmkque -t shr\_send -1<br>-b  $-b$  $-x$   $-S$  $\overline{2}$  $3 \overline{\phantom{a}}$ -t shr\_send  $-1$  $((0 1 1048576)) 0$ 

 $-b$ 

 $\overline{0}$ 

Cosminexus RM

 $\langle$  >\_SHR\_ $\langle$ 

RMSystemName

- $\mathbf{x}$ 

 $1 \t64$   $-$ 

 $JNDI$ 

- $\mathrm{s}$ 

 $(5)$  $1 \quad 3$ HRM\_SYSTEM\_NAME HRM\_SYSTEM\_NAME

4  $\blacksquare$  $1 \quad 20$ 5 注意事項  $HiRDB$ oracle oracle oracle or  $\alpha$ 

RMSystemName

<span id="page-471-0"></span>-b Cosminexus RM

 $-b$ 

 $-b$ 

Cosminexus RM

Cosminexus RM

 $H.5$ 

JNDI

 $\text{JNDI}$ 

#### Cosminexus RM ファイルを使用しないで Cosminexus RM を再開始したときは,-x オプションで指定 JNDI <sub>3</sub>

 $3.4.4$ 

 $\mathbf{x}$ 

## 8.3.20 hrmmkque

 $\mathbf 1$ 

```
hrmmkque -t transmit -m {persistent non_persistent}
-n -c-e-a \{-v -y\} -i {normal | compatible}
-j \{exactly\_once \ in\_order\} -g
-S and -X-r RD -S\overline{2}3 \overline{\phantom{a}}-t transmit
-m {persistent non_persistent}
    persistent
  • persistent
  • non_persistent
  2.3.1-j in_order existent persistent
              -j in_order
      non_persistent
-n 最大メッセージ数
        ((1 \t 65535)) \t 1024-c((0 65535)) 1024
  \cdotn \cdot
```
 $DB$ 

 $-e$ 

 $((1 \quad 2592000))$  2592000  $2.3.5$ -s オプションで指定した値以下の値を指定してください。-s オプションで指定した -a  $\,$  $1 \quad 32$ hrmmkaddr  $-v$  $1 \quad 20$  $2.4.2$ -y  $-v$   $-a$  $2.4.2$ -i {normal | compatible}  ${normal}$ • normal • compatible  $\text{Cosminexus RM}$  01-03 normal  $01-02$  compatible normal  $01-02$  Cosminexus RM -j {exactly\_once in\_order}

exactly\_once

 $QoS$ 

- exactly\_once
- in\_order

8. コマンドリファレンス

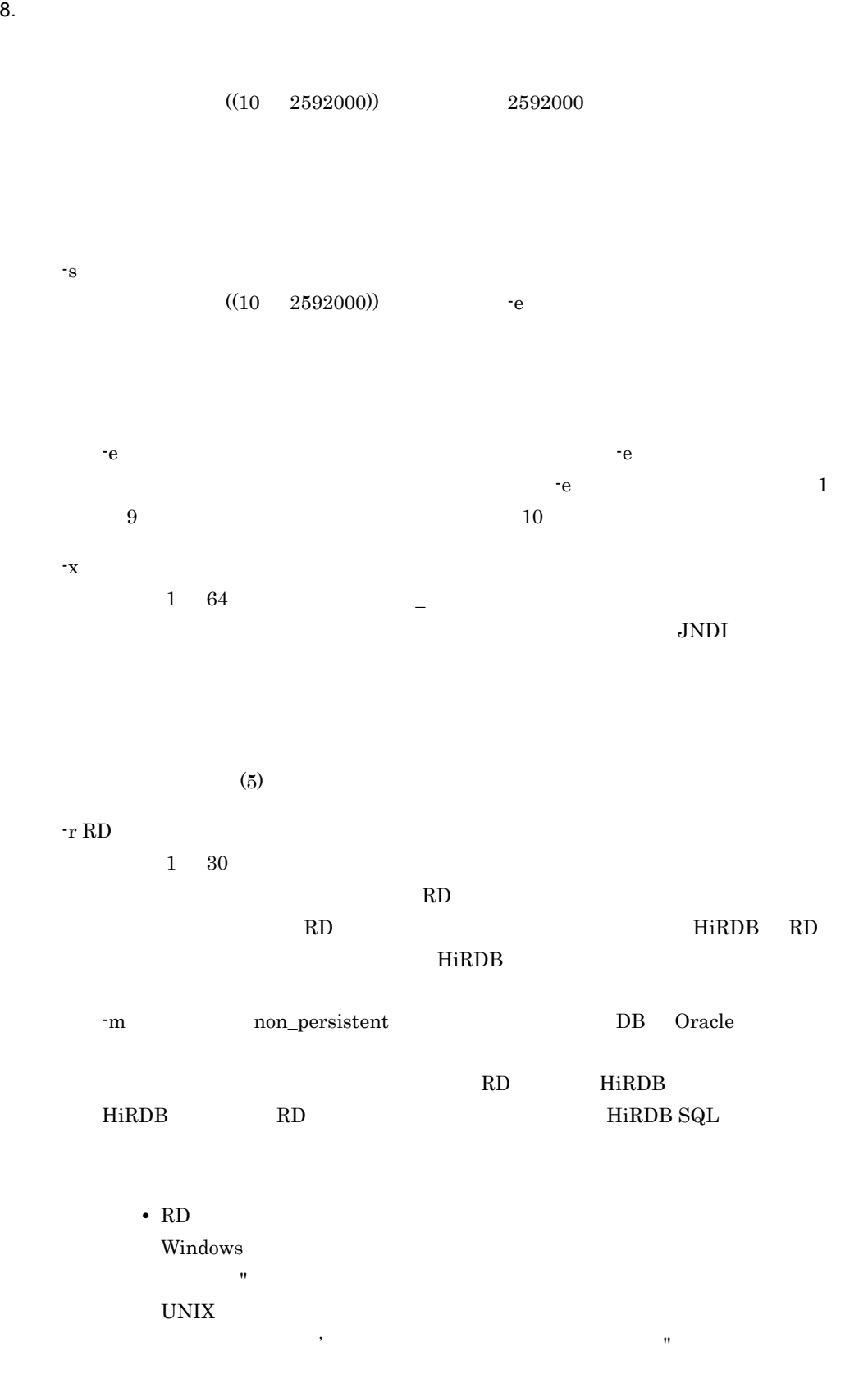

8. コマンドリファレンス

**•** RD エリア名は大文字と小文字が区別されます。

 $-S$ 

 $1 \quad 3$ 

RMSystemName

#### HRM\_SYSTEM\_NAME  ${\rm HRM\_SYSTEM\_NAME}$

<span id="page-476-0"></span>4  $\blacksquare$  $1 \quad 20$  $5<sup>5</sup>$  $-g \,$  -g  $\,$  -s  $\lambda$  Web  $\lambda$ 数が通信をする運用の場合は,-g オプションおよび -s オプションの値を大きくする  $\mathbf{x}$ JNDI  $\text{JNDI}$ Cosminexus RM ファイルを使用しないで Cosminexus RM を再開始したときは,-x オプションで指定 JNDI <sub>3</sub>  $3.4.4$  $\mathbf{x}$ Cosminexus RM 08-00 Cosminexus RM 01-02

compatible

# 8.3.21 hrmregdmsg

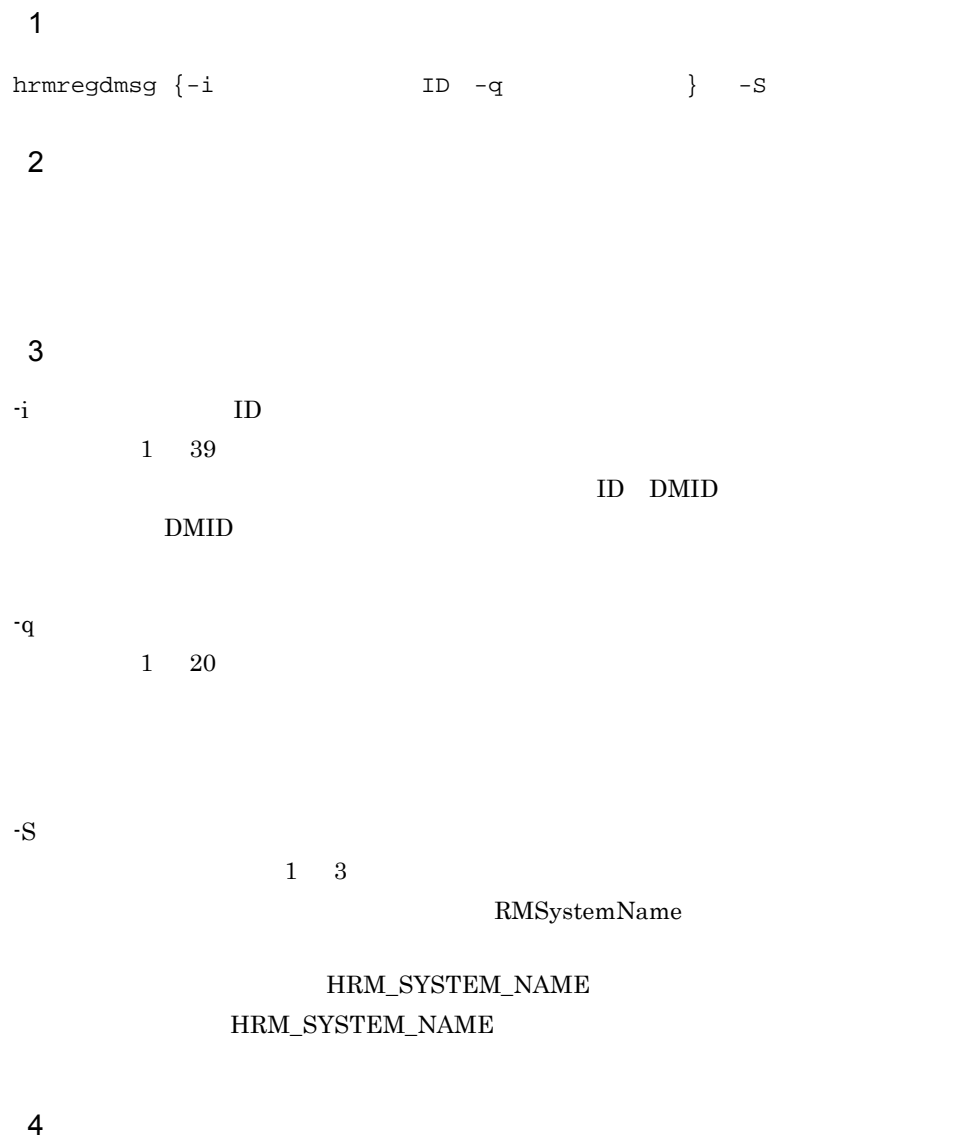

RMDeadMessageQueueName

 $4.2.4(2)$ 

● 次に示すデッドメッセージは,再登録できません。また,-q オプションで移動前

- **•** 配信中のメッセージ
- **•** 配信済みのメッセージ
- **•**  $\bullet$
- **•** デッドメッセージキュー移動時と移動前キューの種類が変わっているメッセージ
- Cosminexus RM 01-01

8.3.27 hrmstopque

 $-q$  $\sim$  1 **•** 移動前のキューの最大メッセージ数を超えた場合 **•** 移動前のキューで,DB 障害が発生した場合

Cosminexus RM

- Cosminexus RM
- Cosminexus RM

parallel\_unit\_order

JMS\_HITACHI\_UnitID

## 8.3.22 hrmskipmsg

 $\overline{1}$ hrmskipmsg -n <br/>  $-$  <br/>  $\sim$   $\sim$   $\sim$   $\sim$  $-S$  $\overline{2}$  $QoS$  $3 \overline{\phantom{a}}$ -n  $((0 18446744073709551615))$ -g ID  $1 \quad 256$  $ID$  QoS in-order QoS exactly-once ID -S  $\,$  $1 \quad 3$ RMSystemName HRM\_SYSTEM\_NAME HRM\_SYSTEM\_NAME

4  $\blacksquare$ 

 $1 \quad 20$ 

5 注意事項

hrmlstrs

## $8.3.23$  hrmstart

 $\mathbf 1$ 

hrmstart -S

#### $\overline{2}$

Cosminexus RM 4.1.4 Cosminexus RM

 $3 \overline{\phantom{a}}$ 

-S  $\,$ 

 $1 \quad 3$ 

RMSystemName

#### HRM\_SYSTEM\_NAME HRM\_SYSTEM\_NAME

4 **a** 

Cosminexus RM

## <span id="page-482-0"></span>8.3.24 hrmstartque

```
\mathbf 1hrmstartque -y {ap_send ap_receive trs_send trs_receive
  ap_all all}
   -Shrmstartque -y {ap_send ap_receive ap_all all}
   -S\overline{2}3 \overline{\phantom{a}}• 永続版リソースアダプタの場合
-y {ap_send ap_receive trs_send trs_receive ap_all all}
  • ap_send
  • ap_receive
  • trs_send
  • trs_receive
  • ap_all
   • all
• • \frac{1}{\sqrt{2}}-y {ap_send ap_receive ap_all all}
  • ap_send
  • ap_receive
```
- ap\_all
- all ap\_all

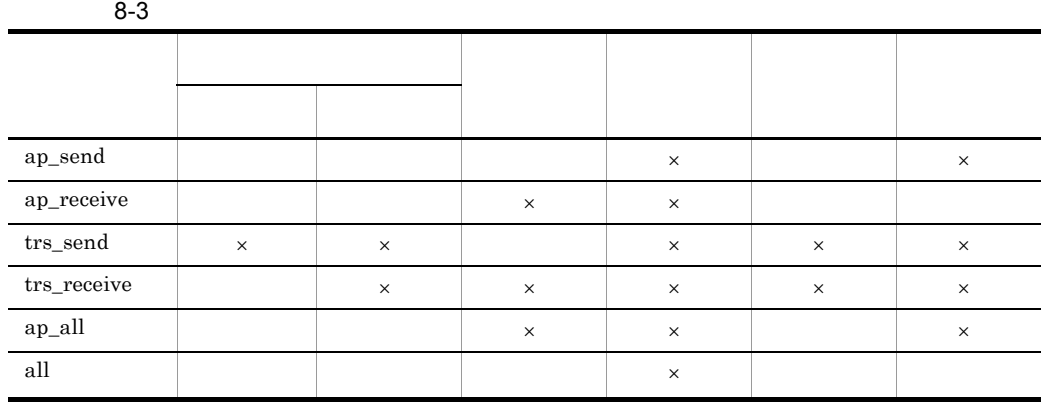

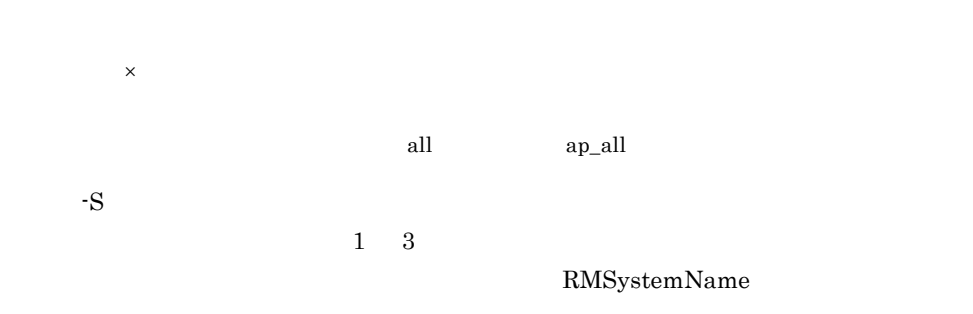

#### HRM\_SYSTEM\_NAME  ${\rm HRM\_SYSTEM\_NAME}$

4  $\blacksquare$ 

 $1 \quad 20$ 

**•** 永続版リソースアダプタの場合

• **•**  $\mathbf{r} = \mathbf{r} \times \mathbf{r}$ 

## 8.3.25 hrmstarttrs

 $\mathbf 1$ hrmstarttrs  $-y$  {send receive}  $-S$  $\overline{2}$  $3 \overline{\phantom{a}}$ -y {send receive} • send • receive receive examples are send -S  $\,$  $1 \quad 3$ 

RMSystemName

#### HRM\_SYSTEM\_NAME HRM\_SYSTEM\_NAME

4  $\blacksquare$ 

 $1 \quad 20$ 

#### $5$

Cosminexus RM 01-01 hrmstartque  $-$ y  $-$ trs\_send trs\_receive hrmstartque [8.3.24](#page-482-0) hrmstartque

## 8.3.26 hrmstop

 $\overline{1}$ 

hrmstop -S

#### $\overline{2}$

Cosminexus RM

#### 4.1.4 Cosminexus RM

 $3 \overline{\phantom{a}}$ 

 $-S$ 

 $1 \quad 3$ 

RMSystemName

#### HRM\_SYSTEM\_NAME HRM\_SYSTEM\_NAME

4 注意事項

Cosminexus RM

## <span id="page-486-0"></span>8.3.27 hrmstopque

```
1 形式
```

```
hrmstopque -y {ap_send ap_receive trs_send trs_receive
ap_all all}
-S
```

```
hrmstopque -y {ap_send ap_receive ap_all all}
-S
```
 $\overline{2}$ 

#### $3 \overline{\phantom{a}}$ **•** 永続版リソースアダプタの場合

-y {ap\_send ap\_receive trs\_send trs\_receive ap\_all all}

- ap\_send
- ap\_receive
- trs\_send
- trs\_receive
- ap\_all
- all
- **•**  $\frac{1}{\sqrt{2}}$

-y {ap\_send ap\_receive ap\_all all}

- ap\_send
- ap\_receive
- ap\_all
- all ap\_all

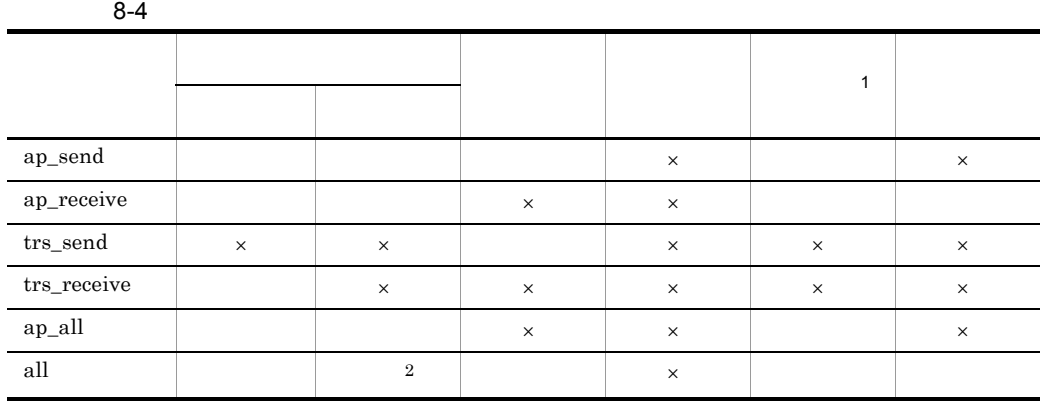

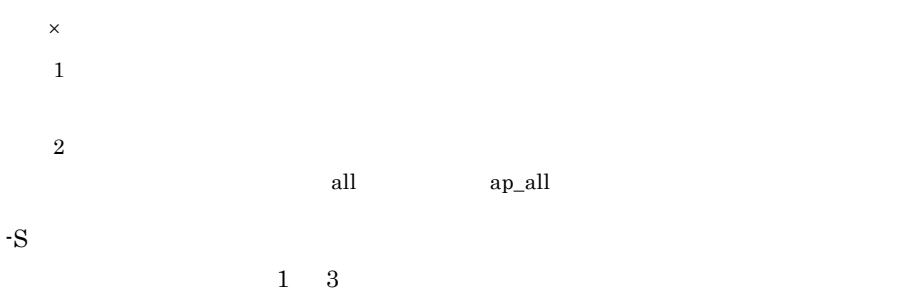

RMSystemName

#### HRM\_SYSTEM\_NAME HRM\_SYSTEM\_NAME

4  $\blacksquare$ 

 $1\quad 20$ 

- **•** 永続版リソースアダプタの場合
- **•**  $\mathbf{r} = \mathbf{r} \times \mathbf{r}$

5 注意事項

Cosminexus RM

8. コマンドリファレンス

Cosminexus RM

# 8.3.28 hrmstoptrs

 $\mathbf 1$ hrmstoptrs  $-y$  {send receive}  $-S$  $\overline{2}$  $3 \overline{\phantom{a}}$ -y {send receive} • send • receive receive send - $S$  $1 \quad 3$ RMSystemName HRM\_SYSTEM\_NAME HRM\_SYSTEM\_NAME

4  $\blacksquare$ 

 $1 \quad 20$ 

#### 5 注意事項

Cosminexus RM 01-01

hrmstopque Jy trs\_send trs receive hrmstopque [8.3.27](#page-486-0) hrmstopque

# *9* 障害対策

Cosminexus RM

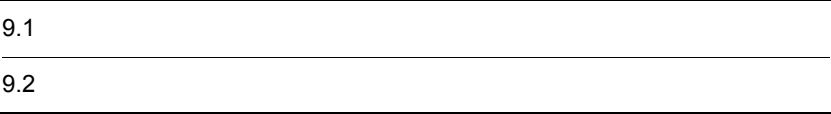

# $9.1$

#### Cosminexus RM

#### Cosminexus RM

9-1 Cosminexus RM

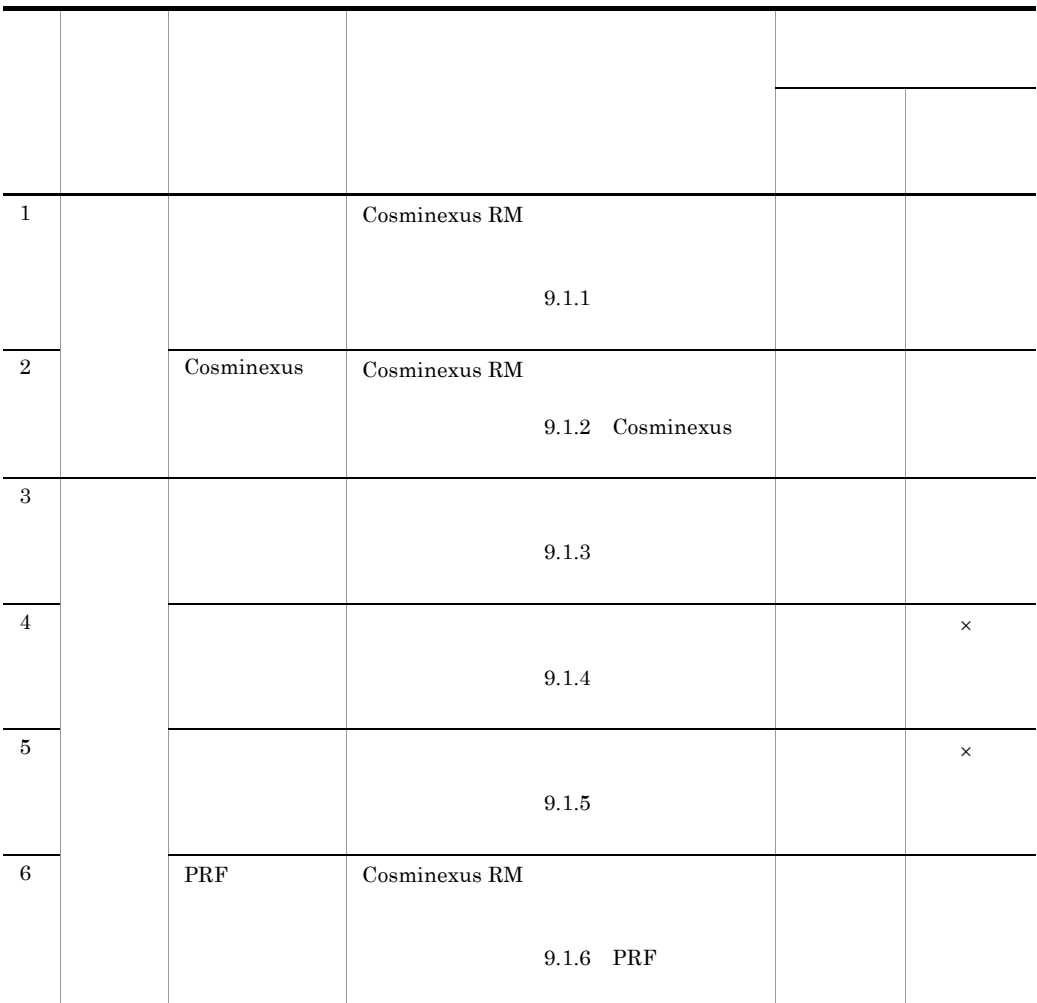

 $\times$ 

Cosminexus RM

Cosminexus RM

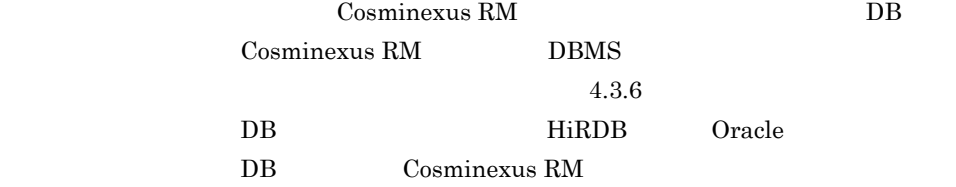

<span id="page-492-0"></span> $9.1.1$ 

Cosminexus RM

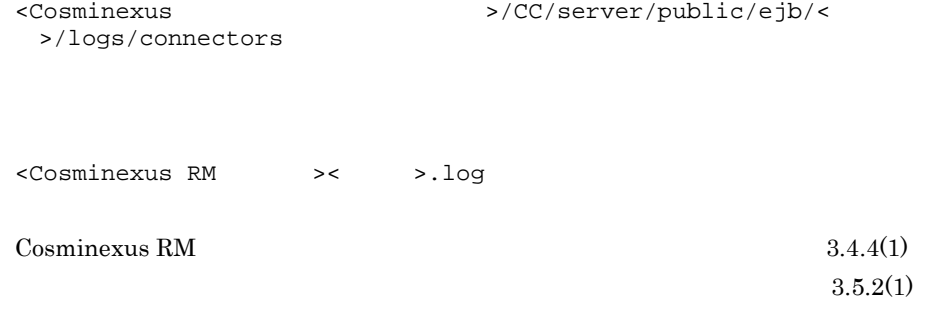

"Cosminexus\_Reliable\_Messaging"

Cosminexus

Cosminexus

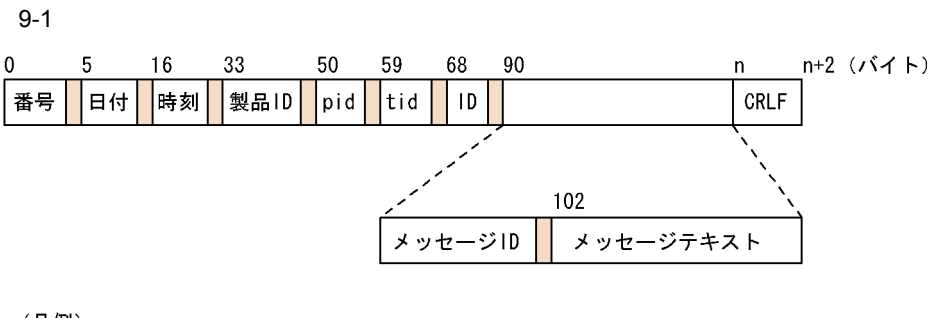

(凡例)

■:1バイト以上の空白を表します。

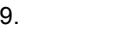

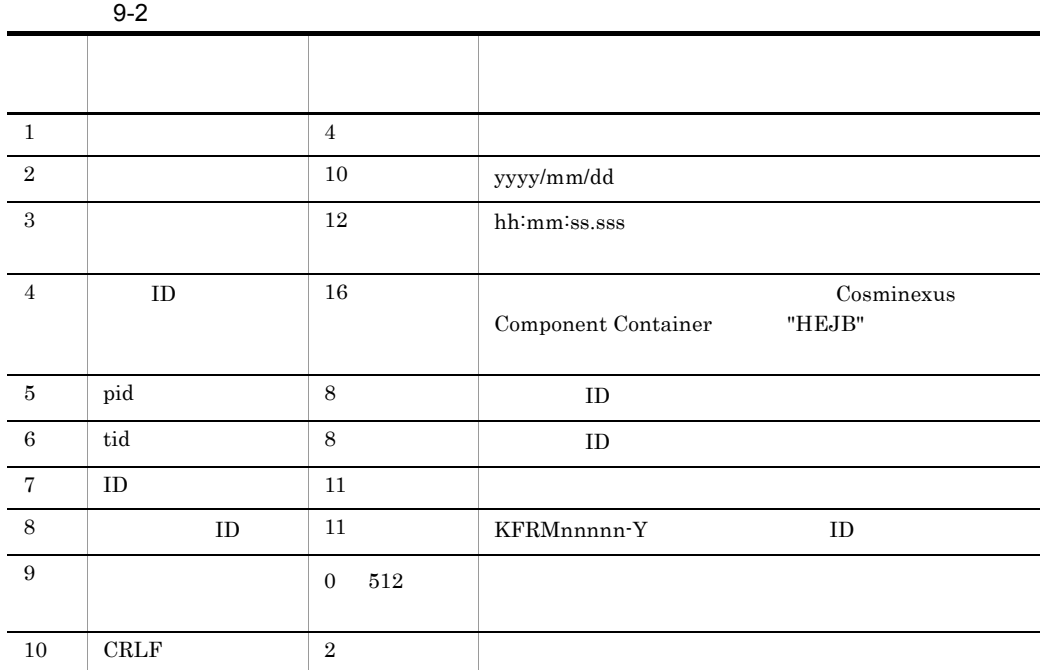

1 4185

Cosminexus

Cosminexus

## <span id="page-493-0"></span>9.1.2 Cosminexus

 $\begin{array}{ccc} \textrm{Cosminexus} & \textrm{Cosminexus RM} \end{array}$ 

>/logs

<Cosminexus >/CC/server/public/ejb/<

Cosminexus Cosminexus Cosminexus Cosminexus Cosminexus of  $\sim$ 

Cosminexus

Cosminexus

9-2 Cosminexus

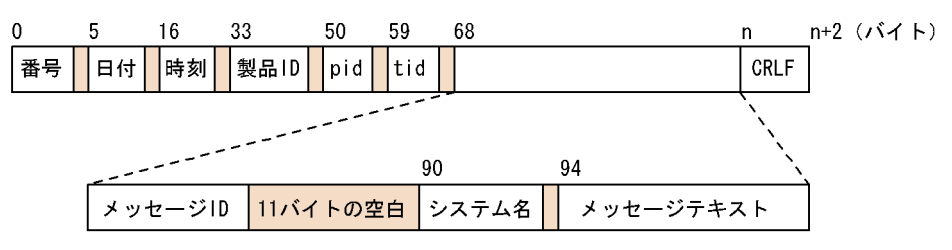

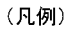

■:1バイト以上の空白を表します。

Cosminexus

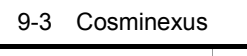

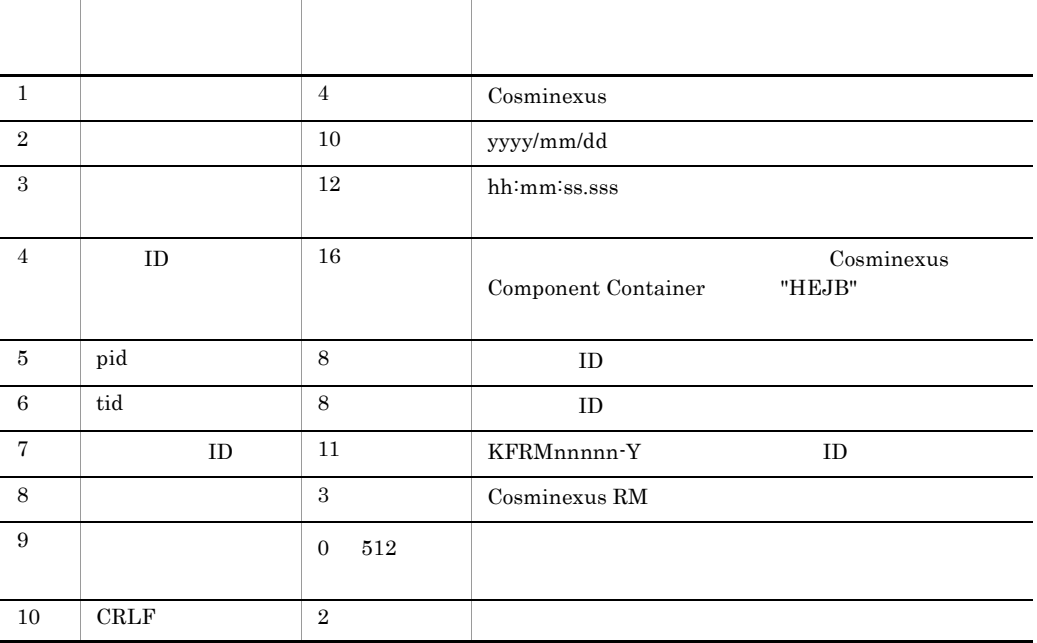

 $1 \t 4185$ 

Cosminexus

Cosminexus

Cosminexus

Cosminexus

- **•** KFRM01009-I
- **•** KFRM01807-W
- **•** KFRM13006-W
- **•** KFRM13007-W
- **•** KFRM13011-W
- **•** KFRM13024-W
- **•** KFRM13025-I
- **•** KFRM13026-I
- **•** KFRM13027-I
- **•** KFRM13028-W
- **•** KFRM13029-I
- **•** KFRM16010-I
- **•** KFRM16010-I
- **•** KFRM17007-W
- **•** KFRM17008-W
- **•** KFRM17009-W
- **•** KFRM17010-W
- **•** KFRM17011-W
- **•** KFRM17012-W
- **•** KFRM17014-W
- **•** KFRM20094-W
- **•** KFRM20121-W
- **•** KFRM20122-W
- **•** KFRM20123-W
- **•** KFRM40004-W
- **•** KFRM40012-I

### <span id="page-495-0"></span>9.1.3

>/logs/RM/maintenance

<Cosminexus >/CC/server/public/ejb/<

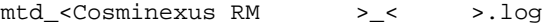

 $\sim$  [3.4.4\(1\)](#page-144-0)  $3.4.4(1)$ 

 $3.5.2(1)$ 

RMLogTraceFileNum RMLogTraceFileSize

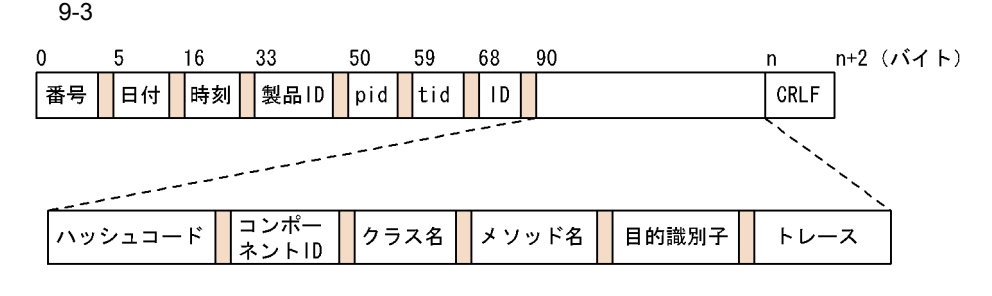

(凡例)

□:1バイト以上の空白を表します。

 $9-4$ 

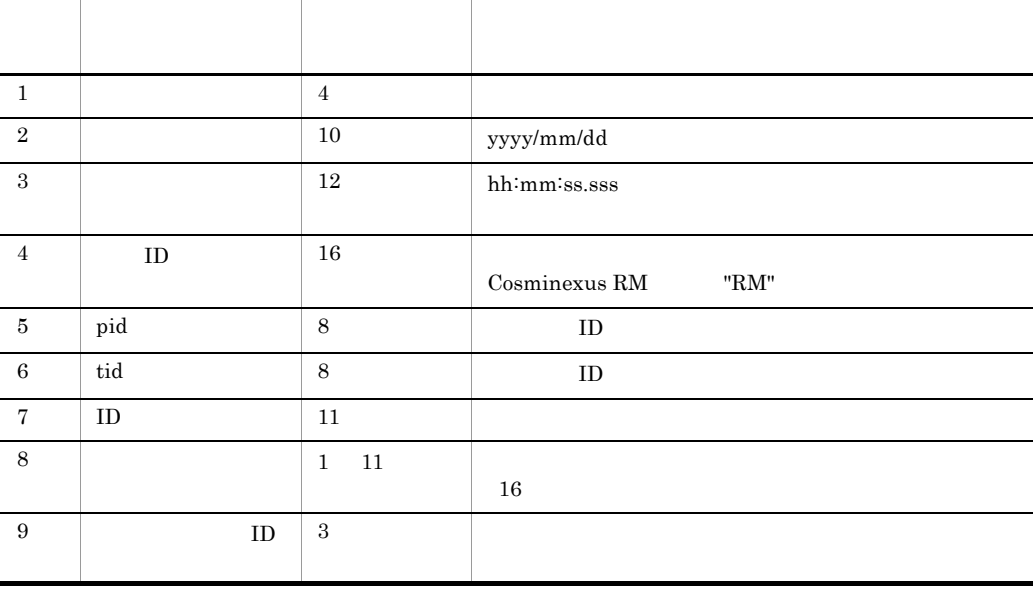

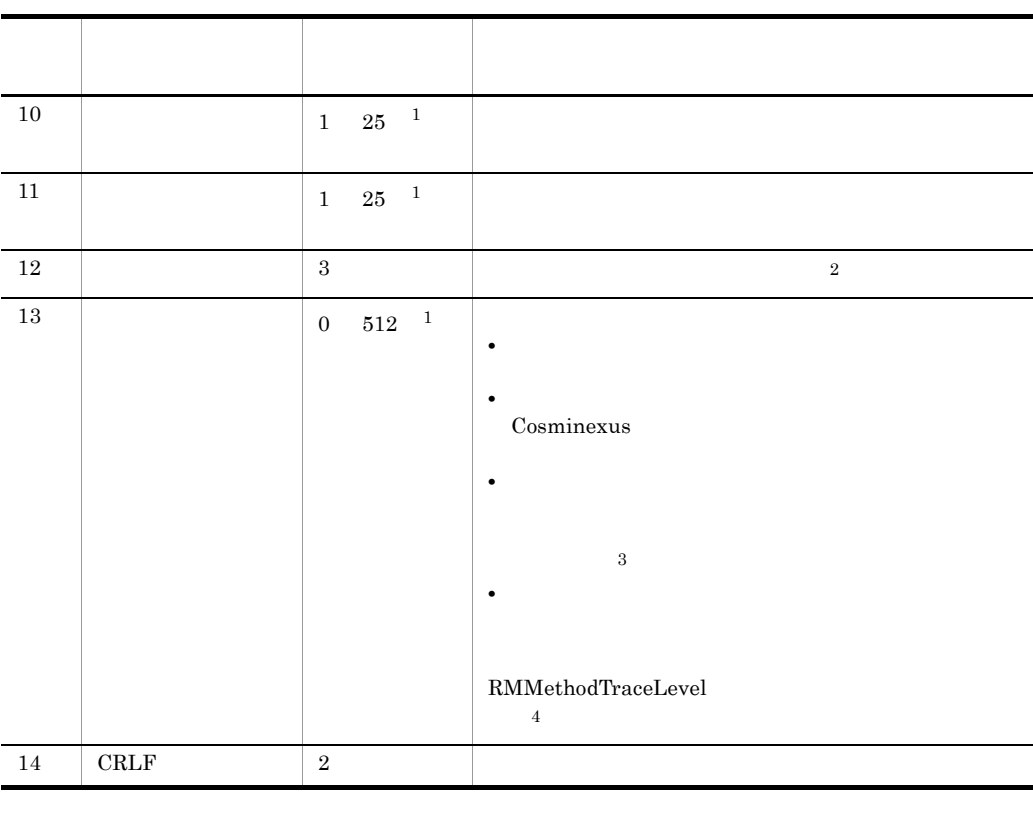

注※ 1

 $1$  4185

 $\overline{2}$ 

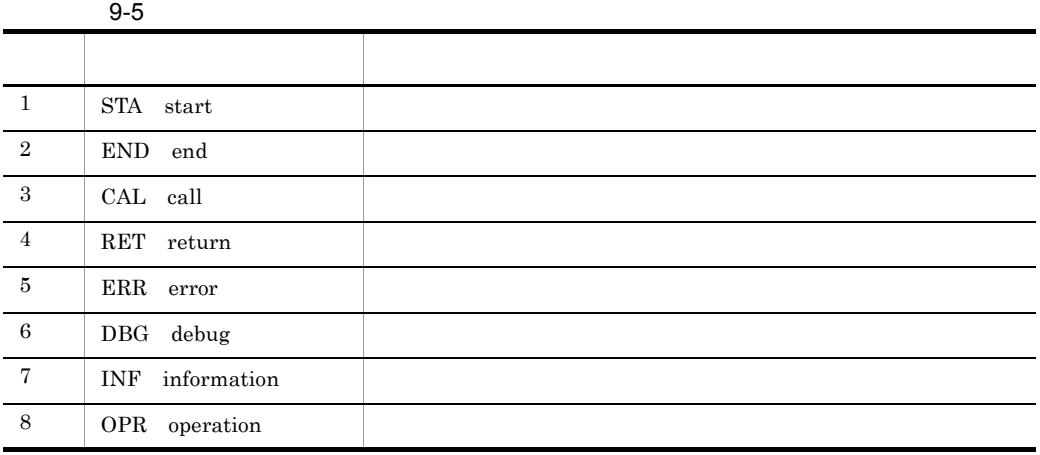

 $\sqrt{3}$ 

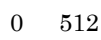

 $9-4$ 

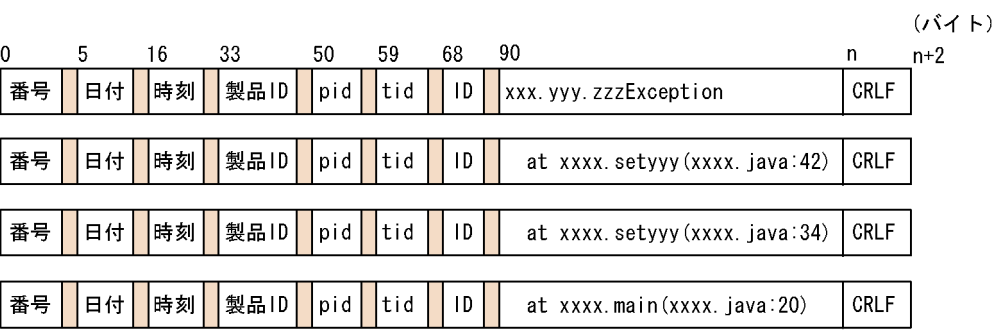

(凡例)

■ : 1バイト以上の空白を表します。

注※ 4 RMMethodTraceLevel

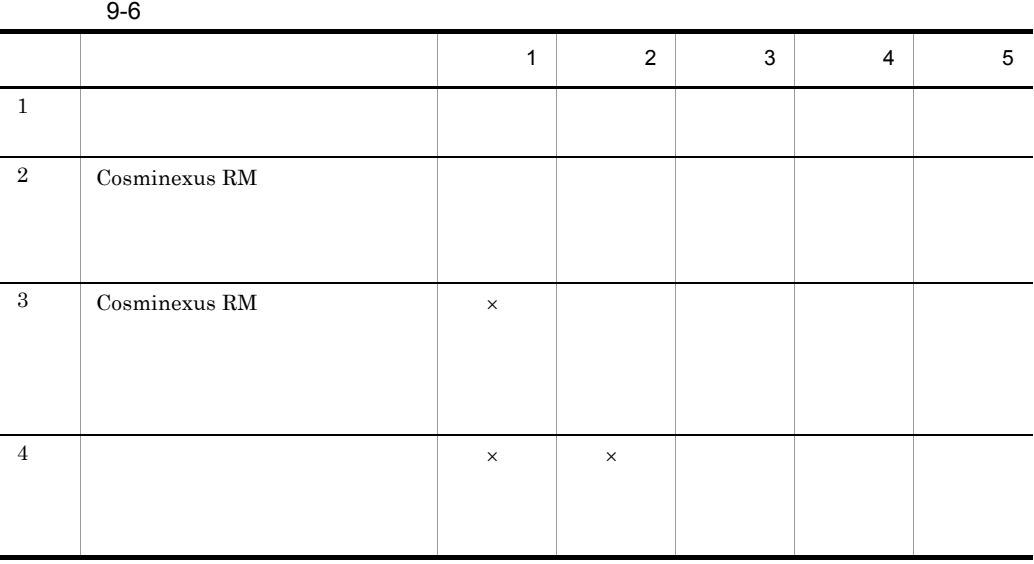

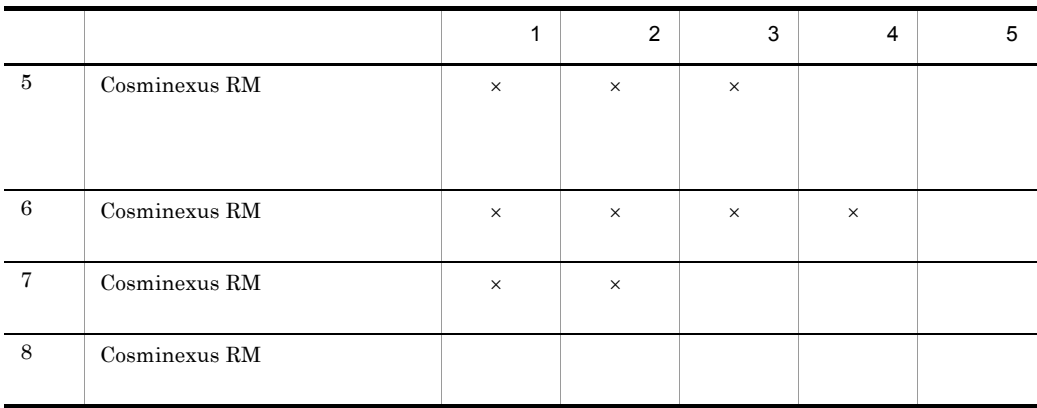

 $\times$ 

<span id="page-499-0"></span> $9.1.4$ 

<Cosminexus >/CC/server/public/ejb/< >/logs/RM/maintenance

shq\_<Cosminexus RM > >\_< >.log

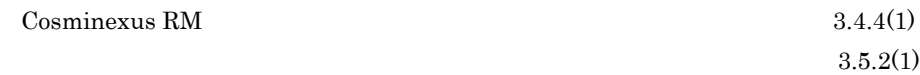

RMLogTraceFileNum RMLogTraceFileSize

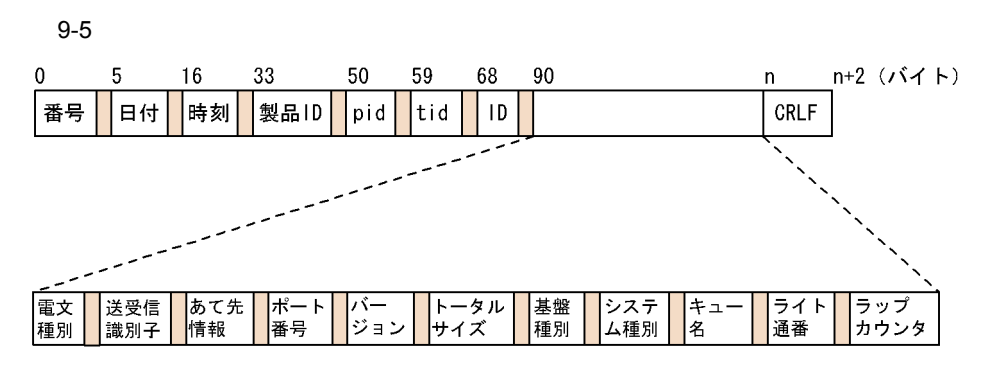

(凡例)

■:1バイト以上の空白を表します。

 $9-7$ 

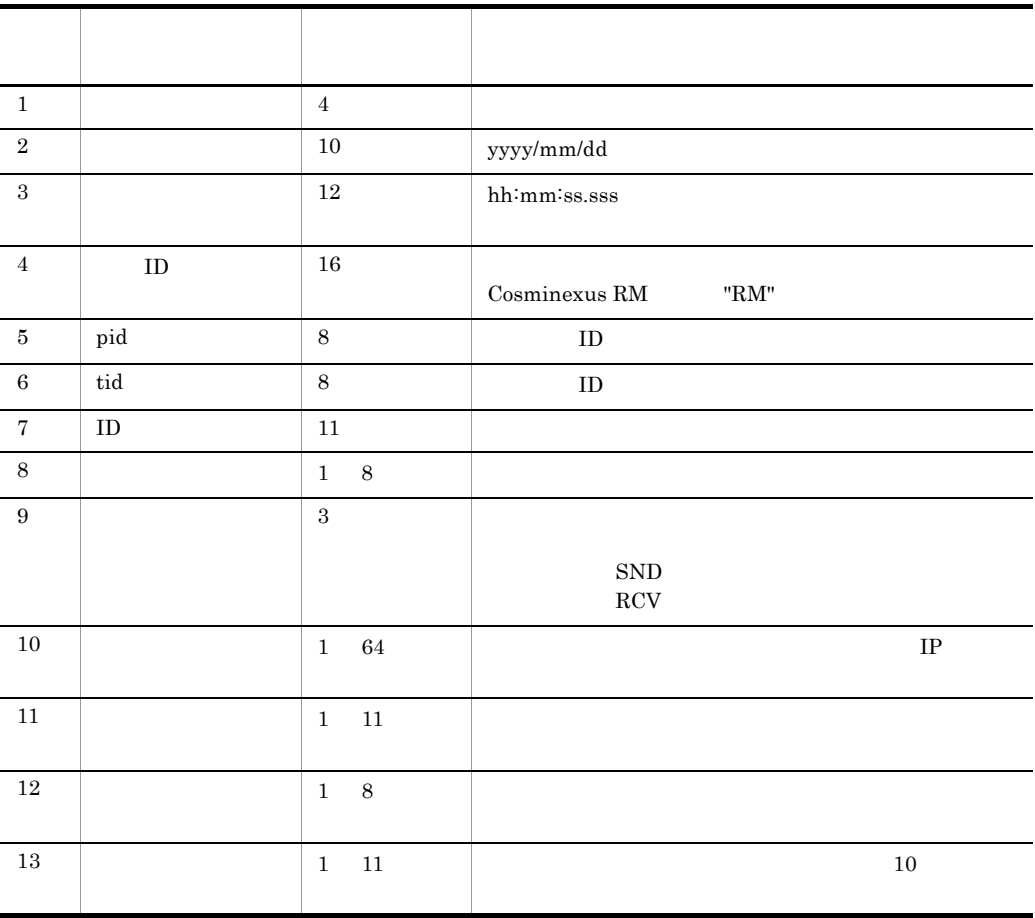

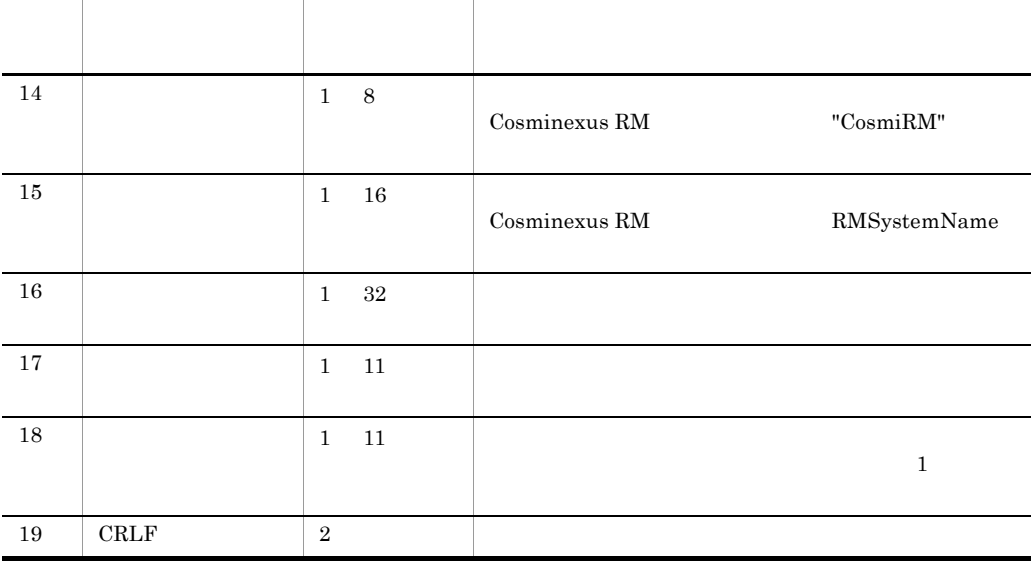

 $\frac{12}{18}$ 

 $16$   $128$ 

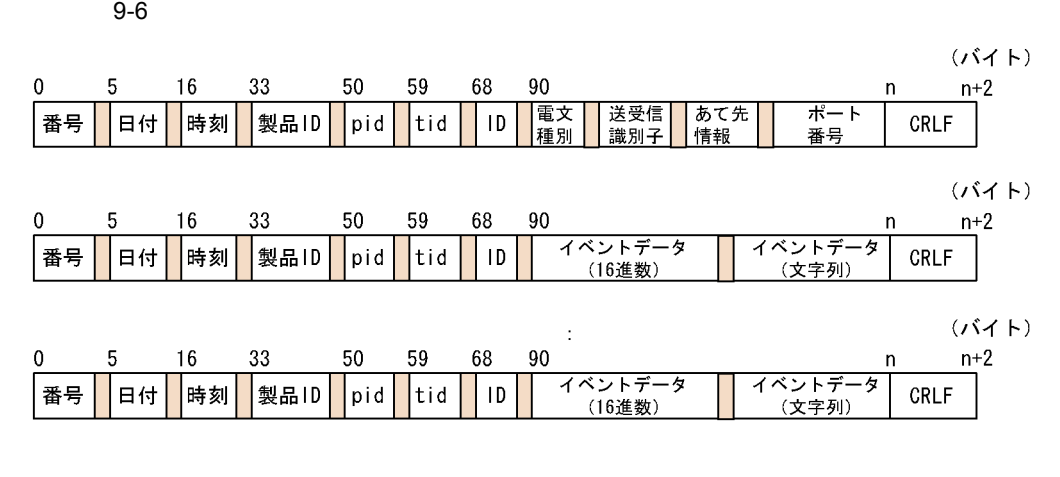

(凡例)

■:1バイト以上の空白を表します。

<span id="page-501-0"></span> $9.1.5$ 

 $9<sub>1</sub>$ 

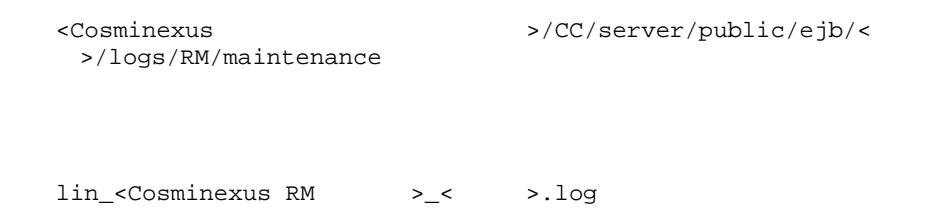

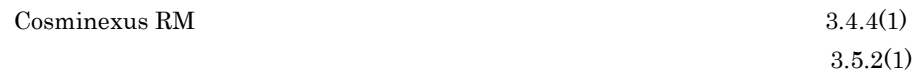

#### RMLogTraceFileNum RMLogTraceFileSize

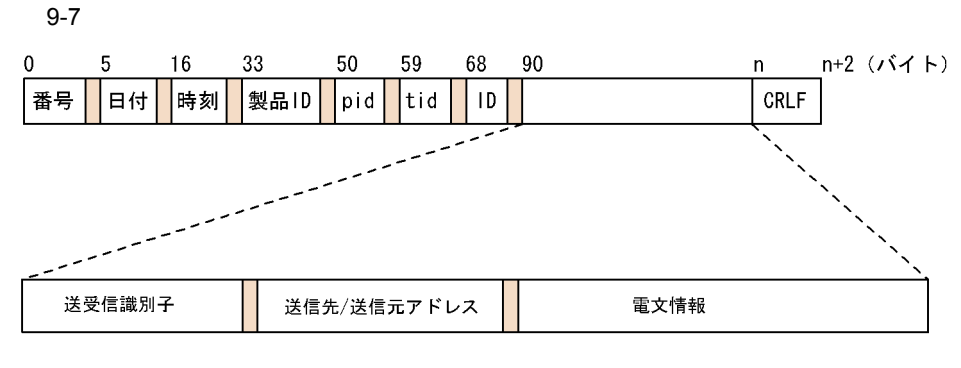

(凡例)

■:1バイト以上の空白を表します。

 $9 - 8$ 

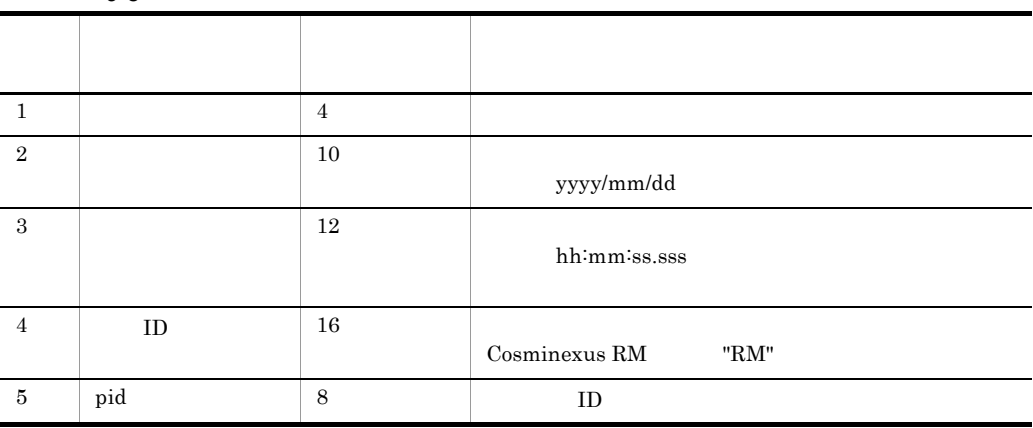

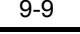

 $\times$ 

 $\overline{2}$ 

 $\mathbf{1}$ 

÷.

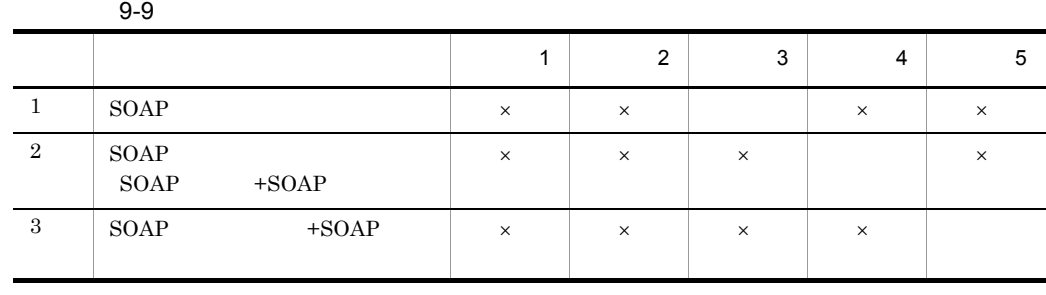

 $\mathbf 1$ 

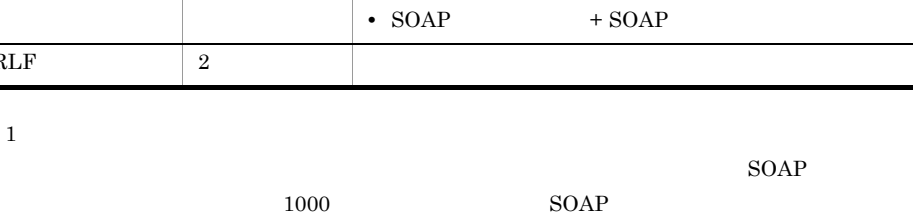

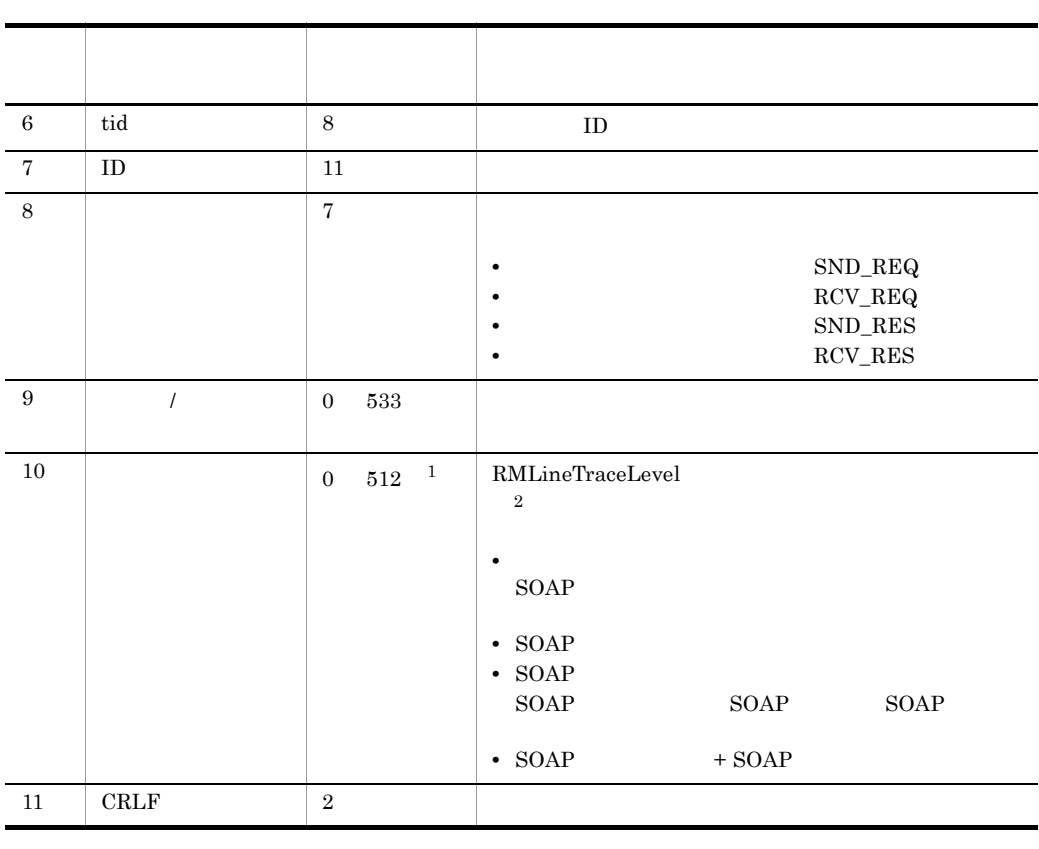
483

 $9-8$ 

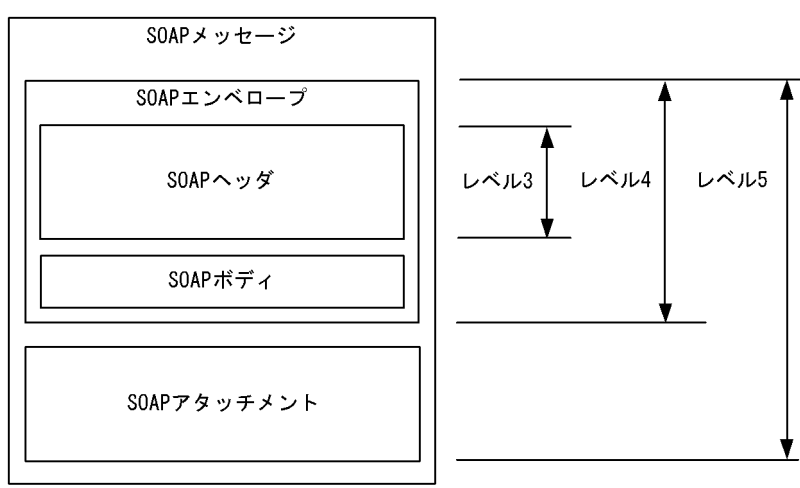

### 9.1.6 PRF

PRF トレーストがある。<br>アルティアントがある。<br>アルティアントがある。

### Cosminexus RM

Cosminexus Component Container TM PRF Cosminexus RM

PRF 1.4 PRF

 $5.3$  PRF

Cosminexus

Cosminexus

1  $\sim$ 

 $\sim$  Cosminexus RM  $_{\rm{PRF}}$ 

Cosminexus

2. J2EE Cosminexus Component Container

 $1.$ 

 $3.$ 

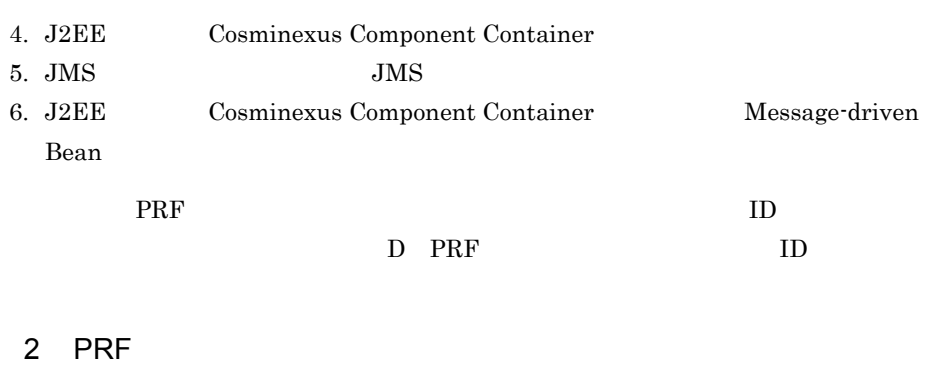

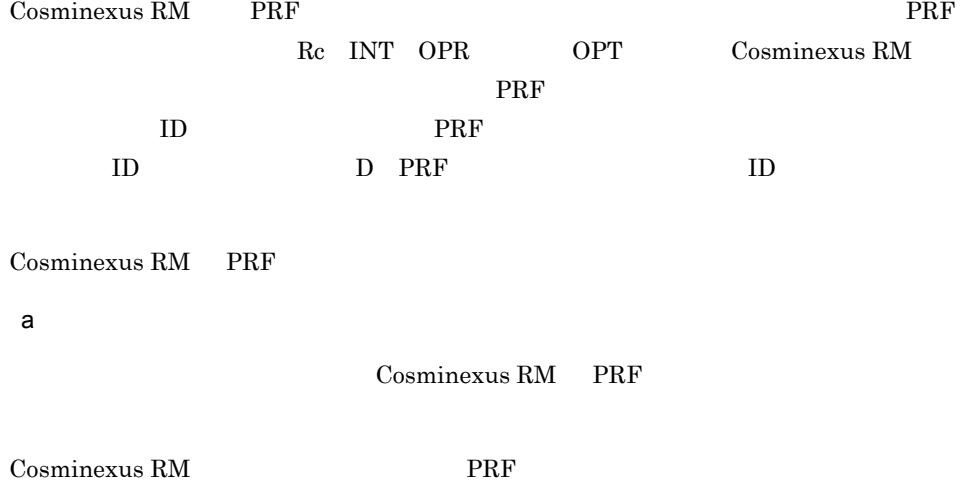

Cosminexus

#### 9-10 PRF

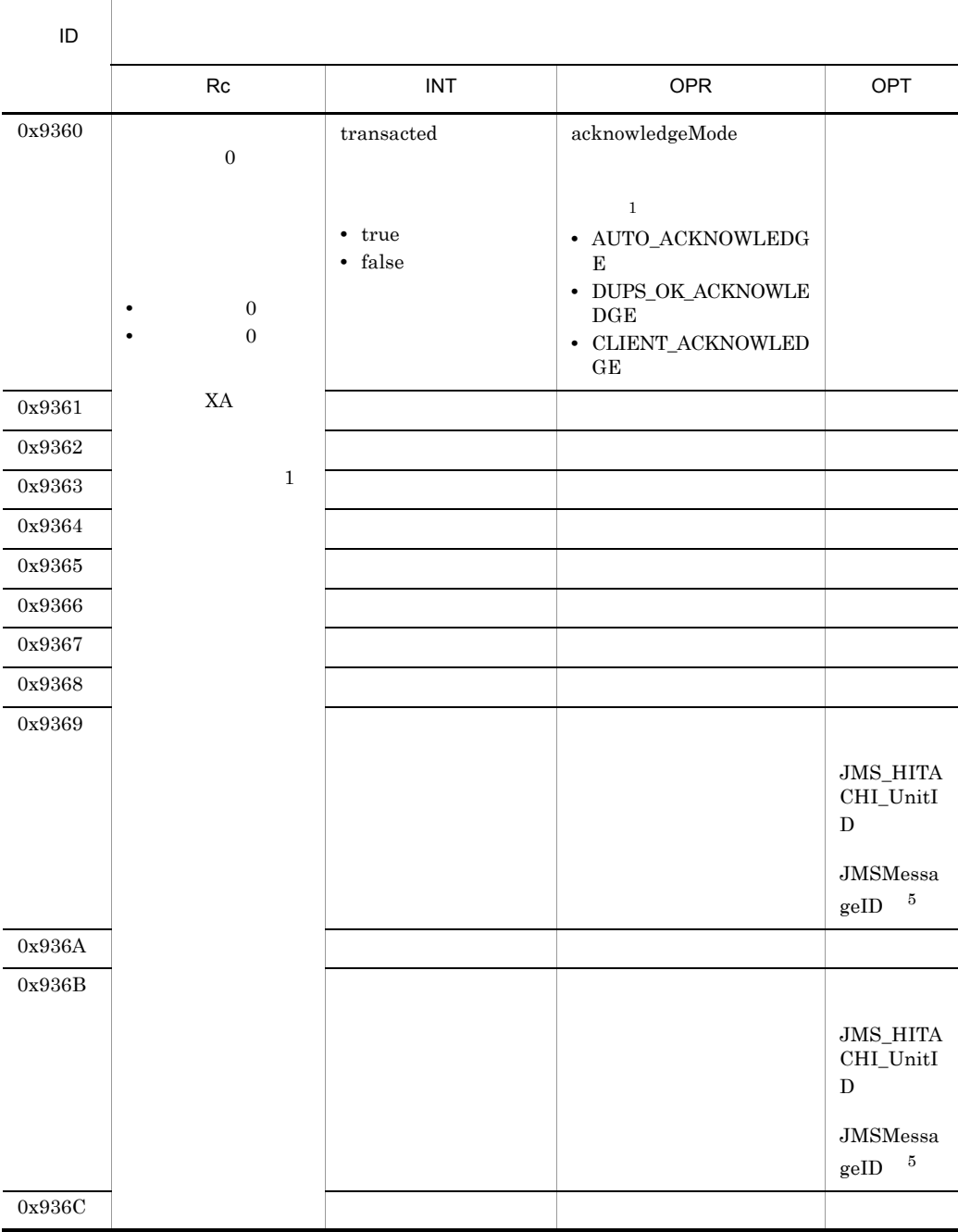

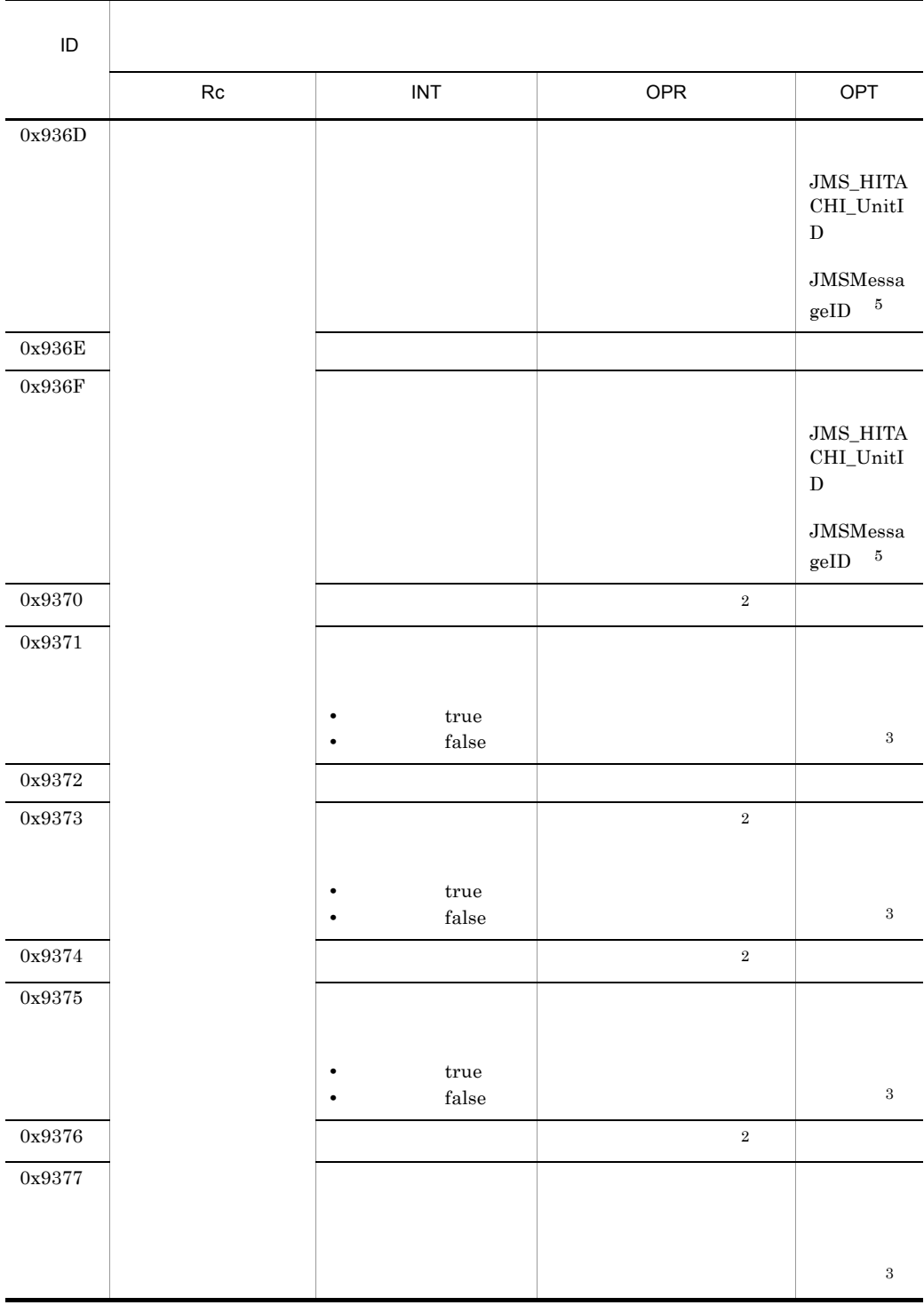

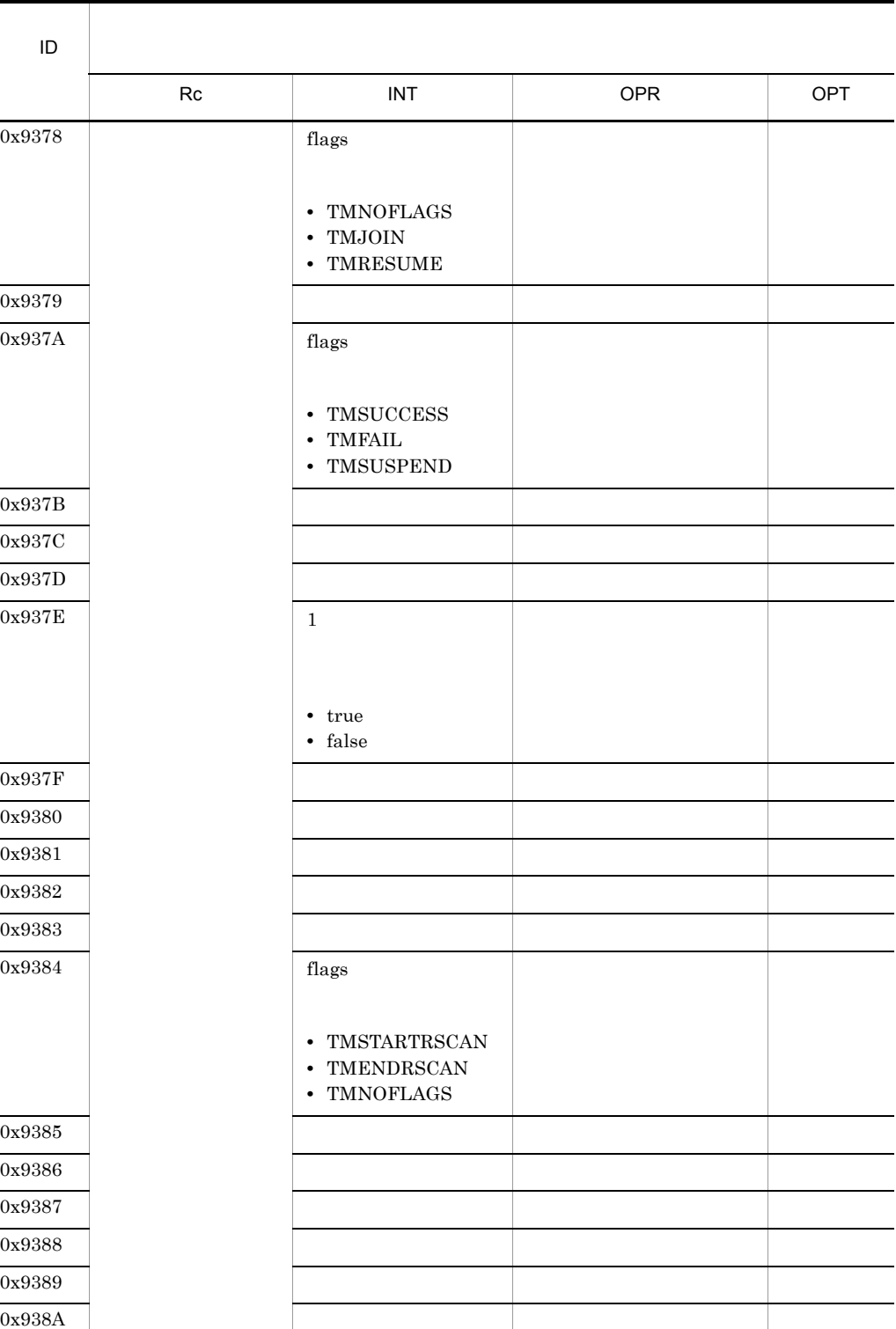

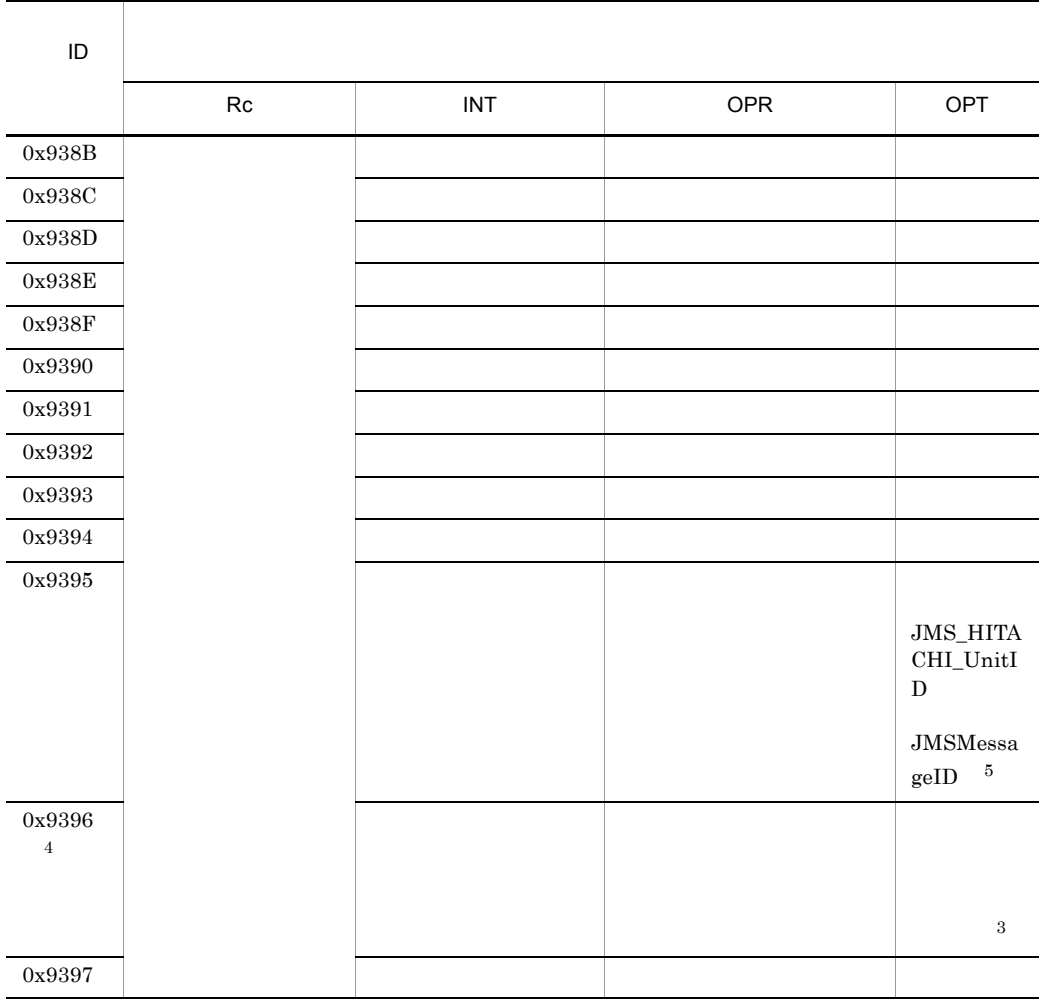

 $\,1$  $\begin{minipage}{0.4\linewidth} AUTO_ACKNOWLEDGE & DUPS_OK_ACKNOWLEDGE \end{minipage}$  $CLIENT\_ACKNOWLEDGE$ 

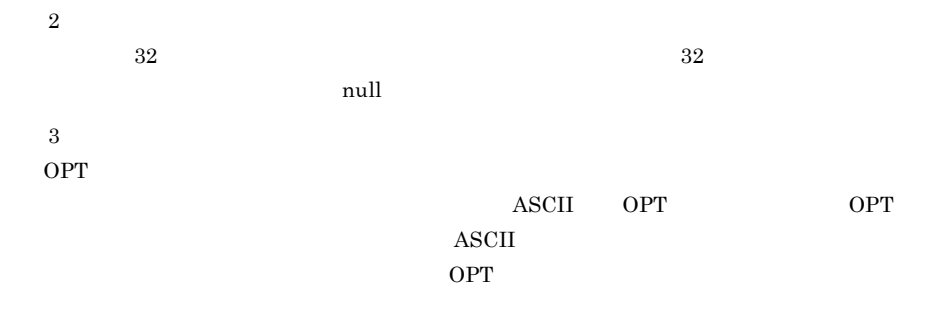

 $9<sub>1</sub>$ 

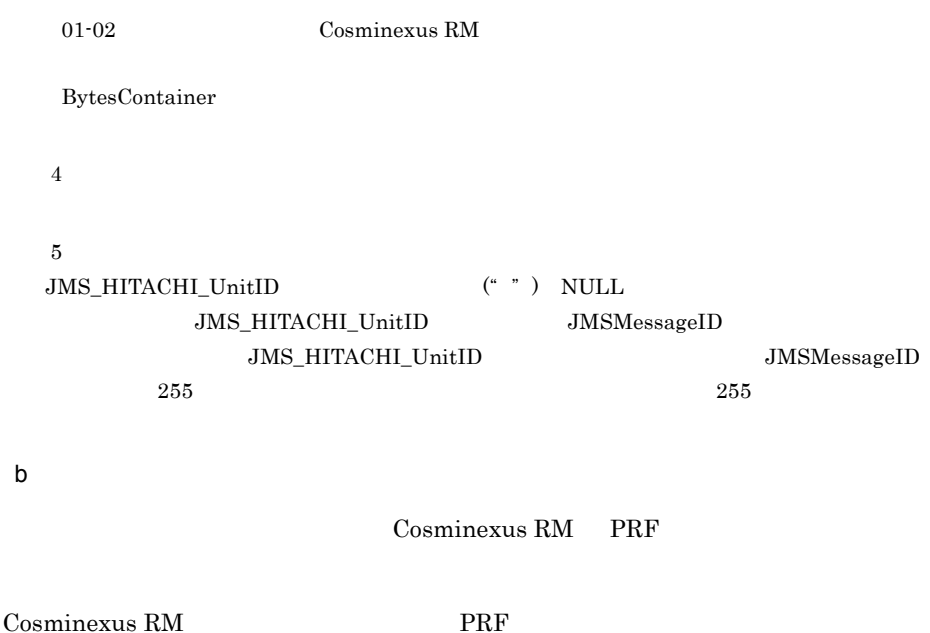

```
Cosminexus
```
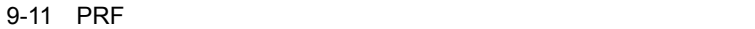

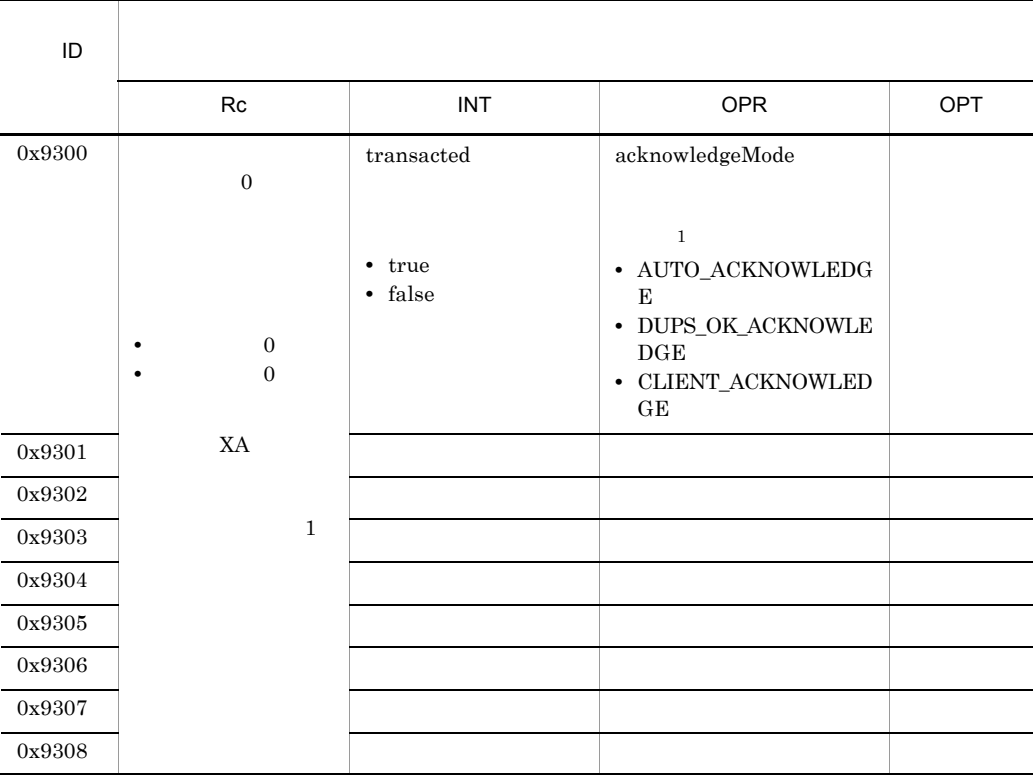

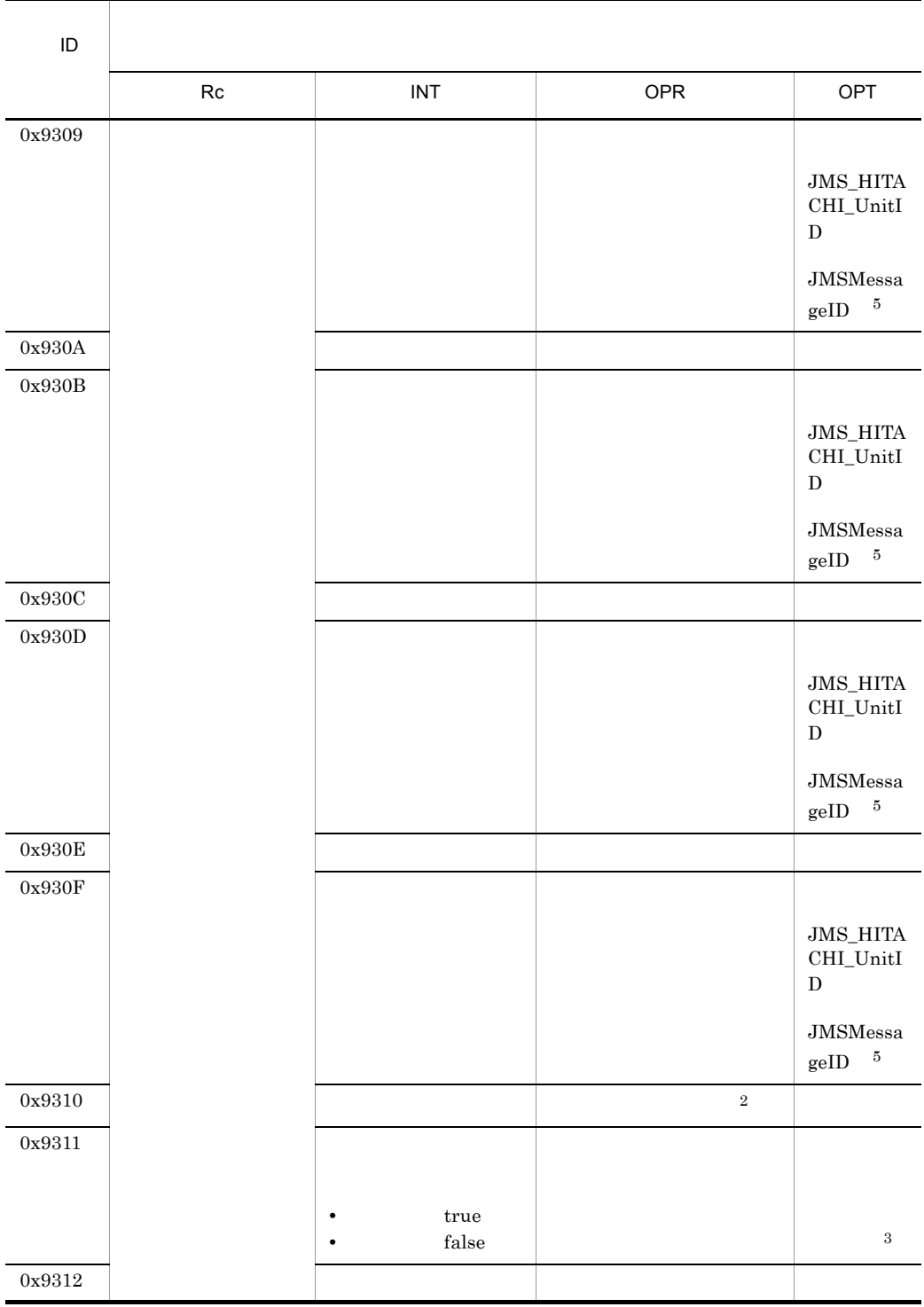

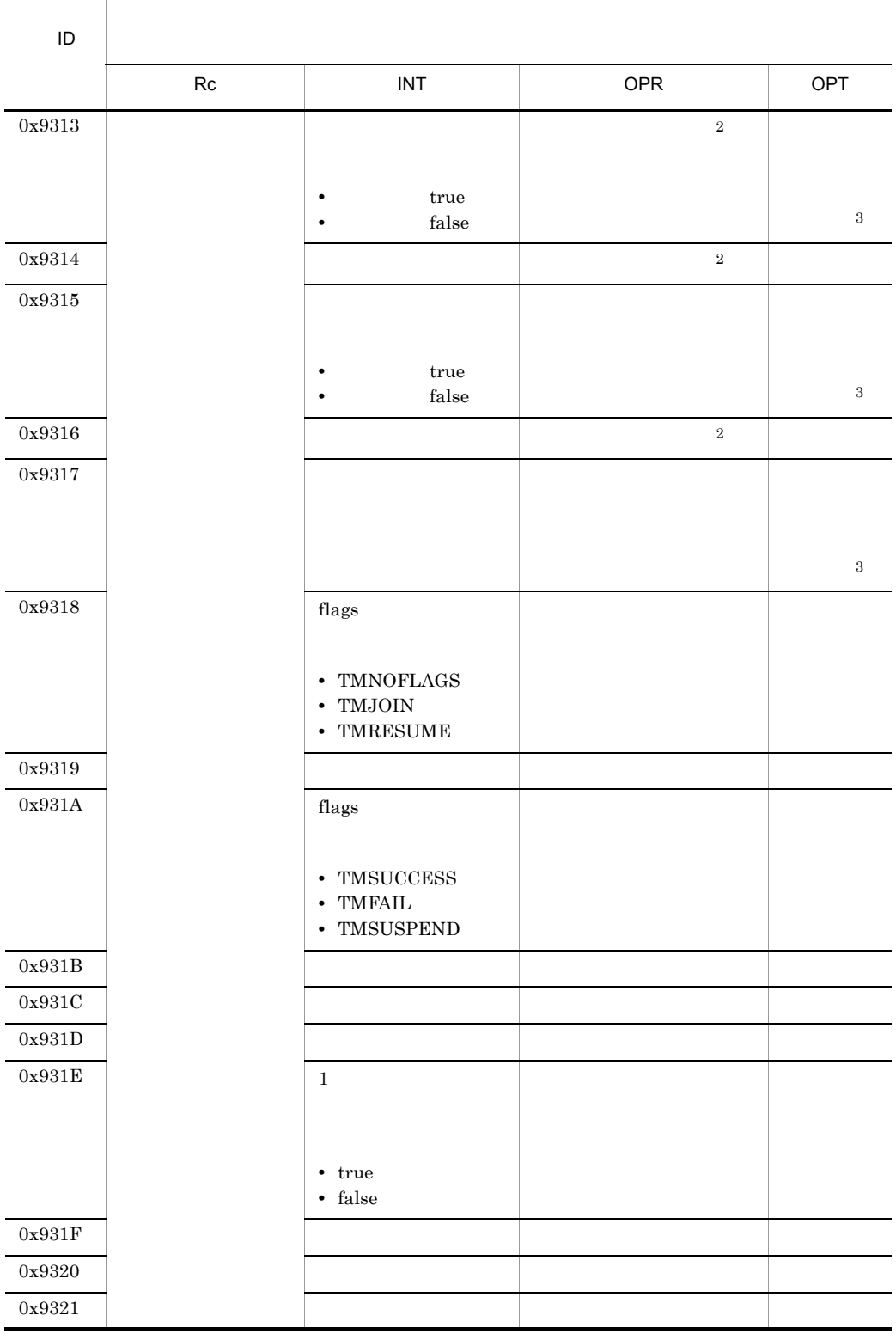

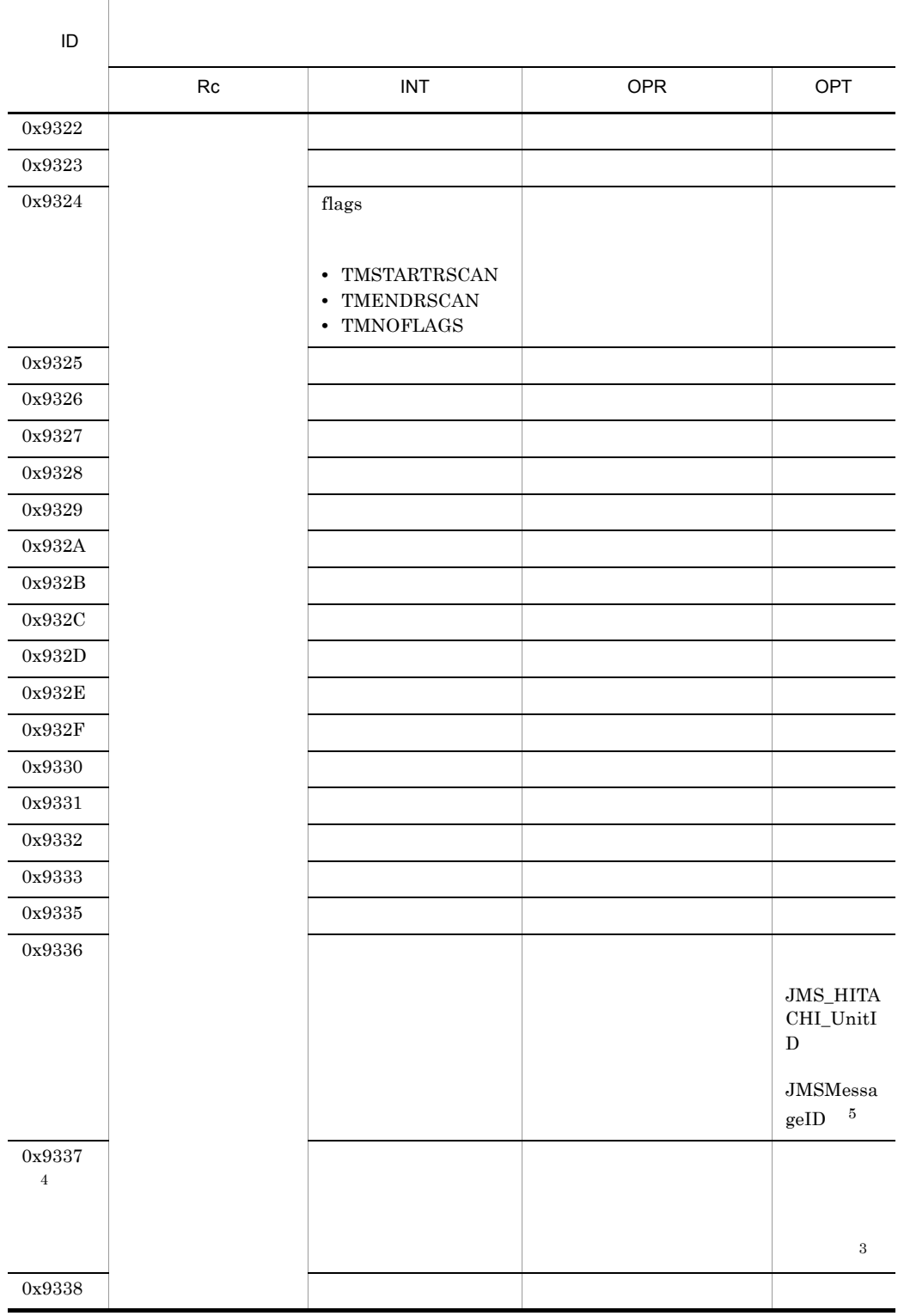

 $\mathbf{1}$  $\begin{minipage}{0.4\linewidth} AUTO_ACKNOWLEDGE & DUPS_OK_ACKNOWLEDGE \end{minipage}$  ${\tt CLIENT\_ACKNOWLEDGE}$  $\overline{2}$  $32$   $32$  $null$  $\overline{3}$ OPT 列に出力されるルートアプリケーション情報(各イベントで一連の処理の先頭になるプロ  $\rm ASCII$  OPT OPT OPT  $\boldsymbol{\mathrm{ASCII}}$  $\overline{4}$  $\overline{5}$ JMS\_HITACHI\_UnitID (" ") NULL  $\begin{minipage}{0.9\linewidth} JMS\_HITACHI\_UnitID & JMSMessageID \end{minipage}$  ${\rm JMS\_HITACHI\_UnitID} \hspace{2cm} {\rm JMSMessageID}$  $255$   $255$ 

# $9.2$

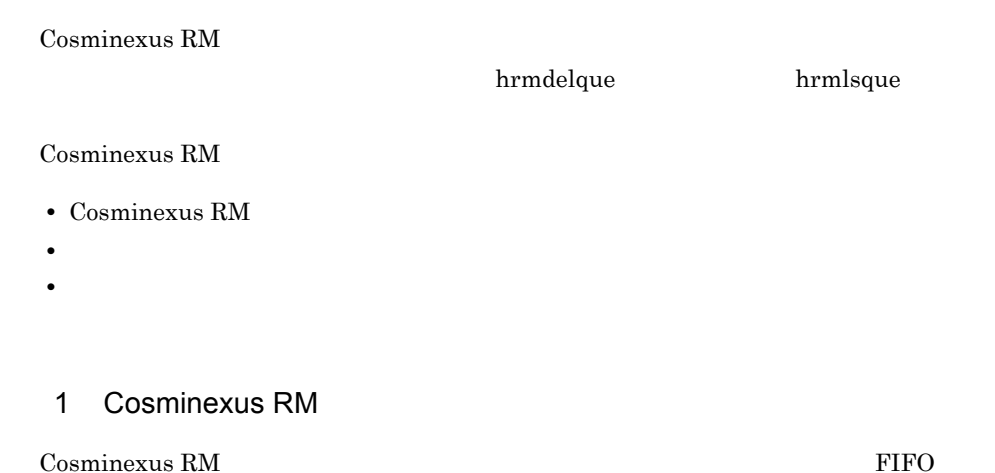

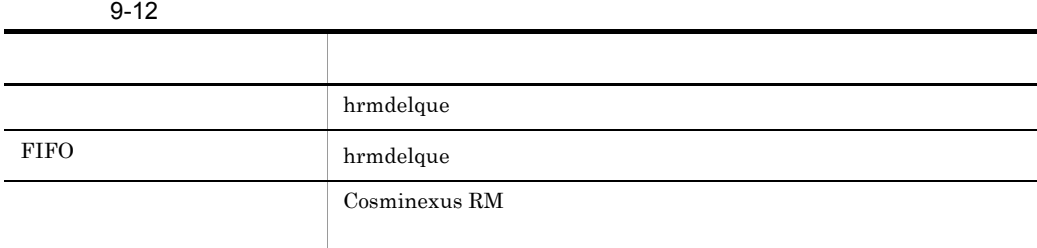

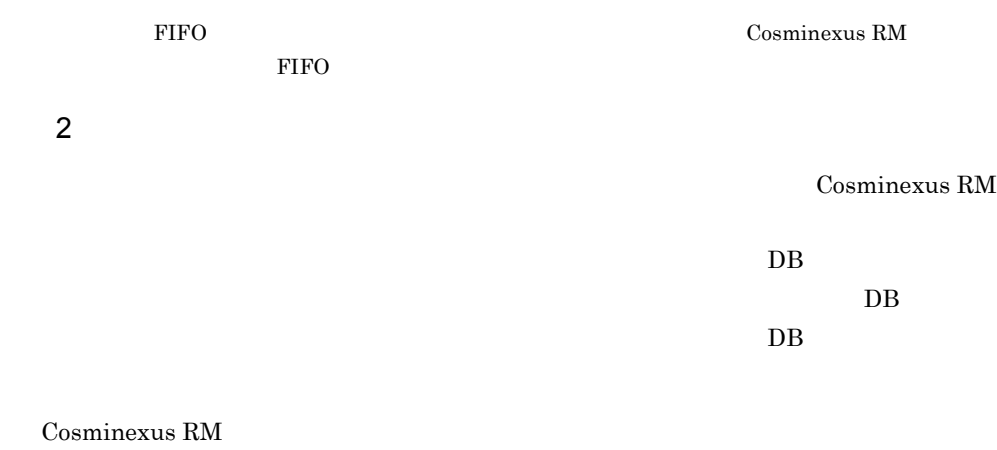

#### $3$

Cosminexus RM  $\hfill$ 

 $\overline{DB}$ 

hrmdelque

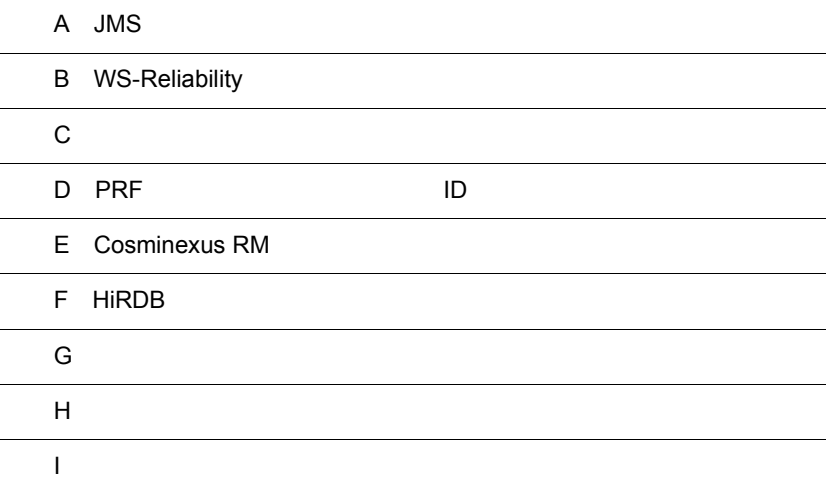

# A JMS

 $\begin{minipage}{0.9\linewidth} \emph{Cosminexus RM} & \emph{JMS} \end{minipage} \begin{minipage}{0.9\linewidth} \emph{S} & \emph{Sun Microsofts}, \emph{Inc.} \end{minipage}$ JMS Version 1.0.2b

# $A.1$

Cosminexus RM

 $A.3$ 

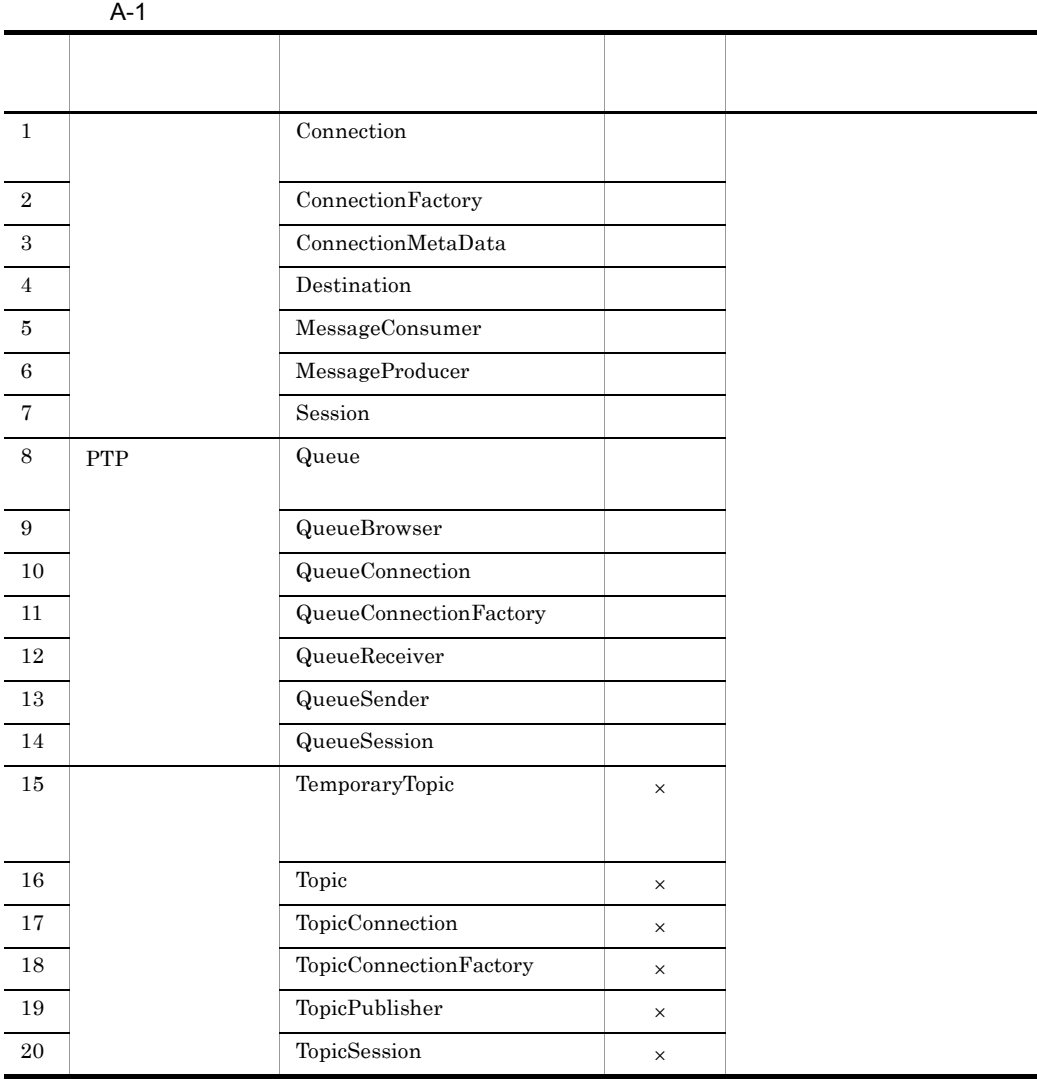

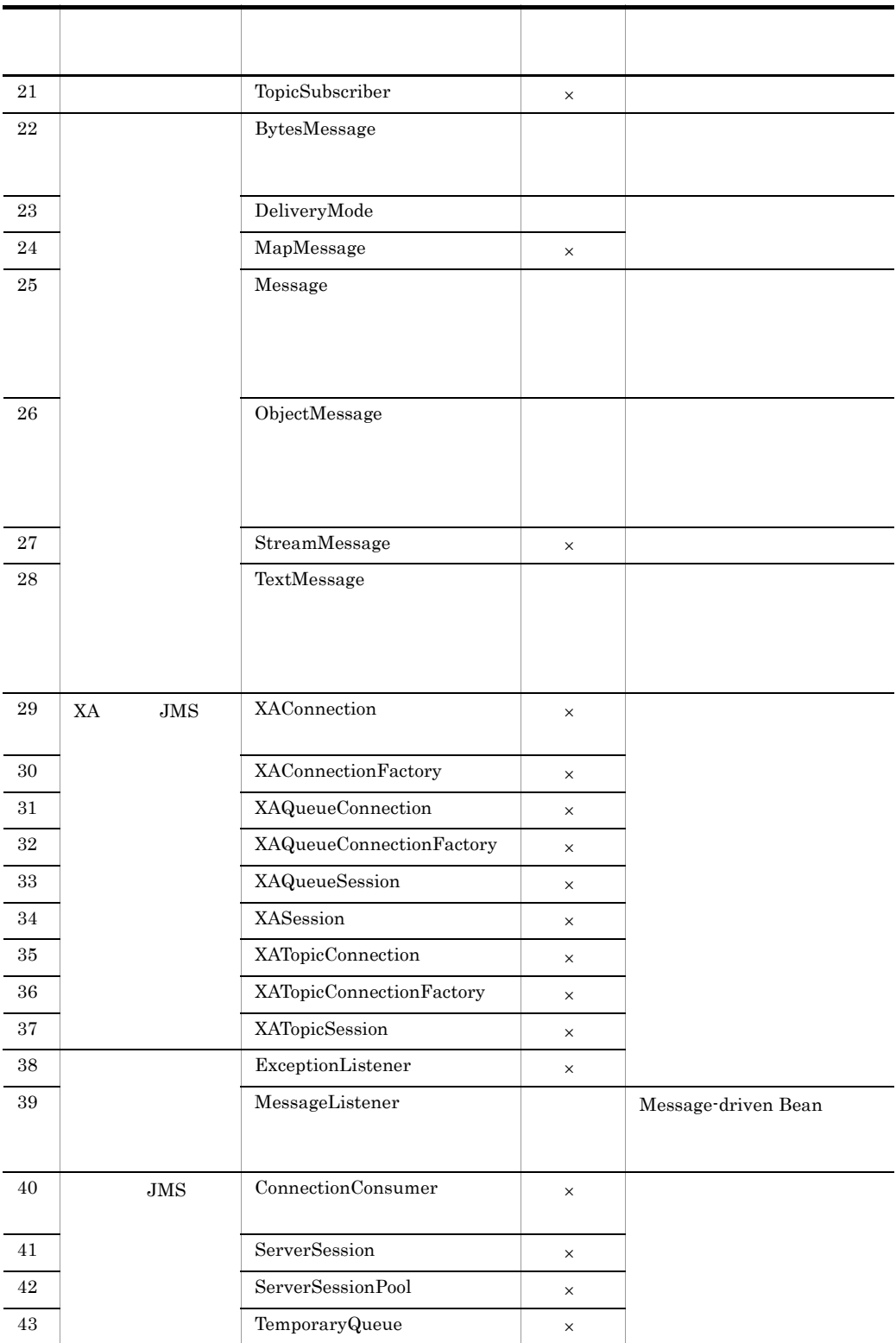

 $\times$ 

# $A.2$

Cosminexus RM

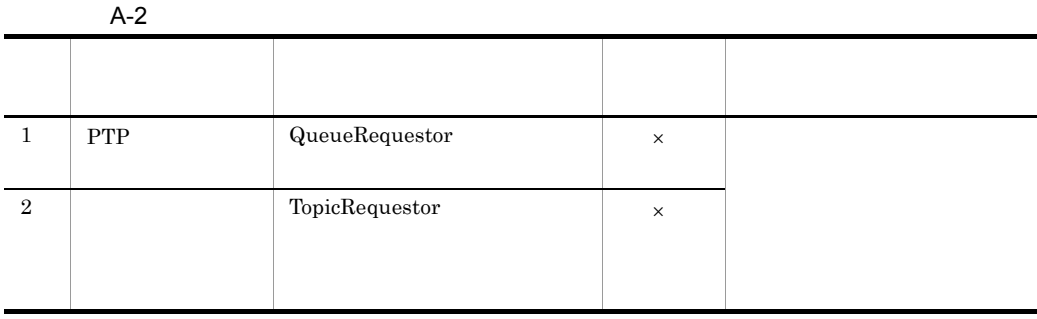

 $\times$ 

<span id="page-521-0"></span> $A.3$ 

 $1$ 

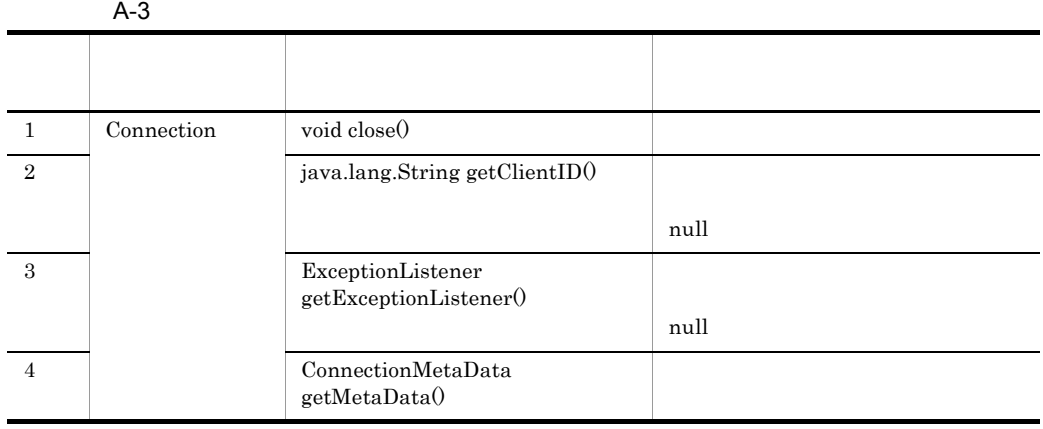

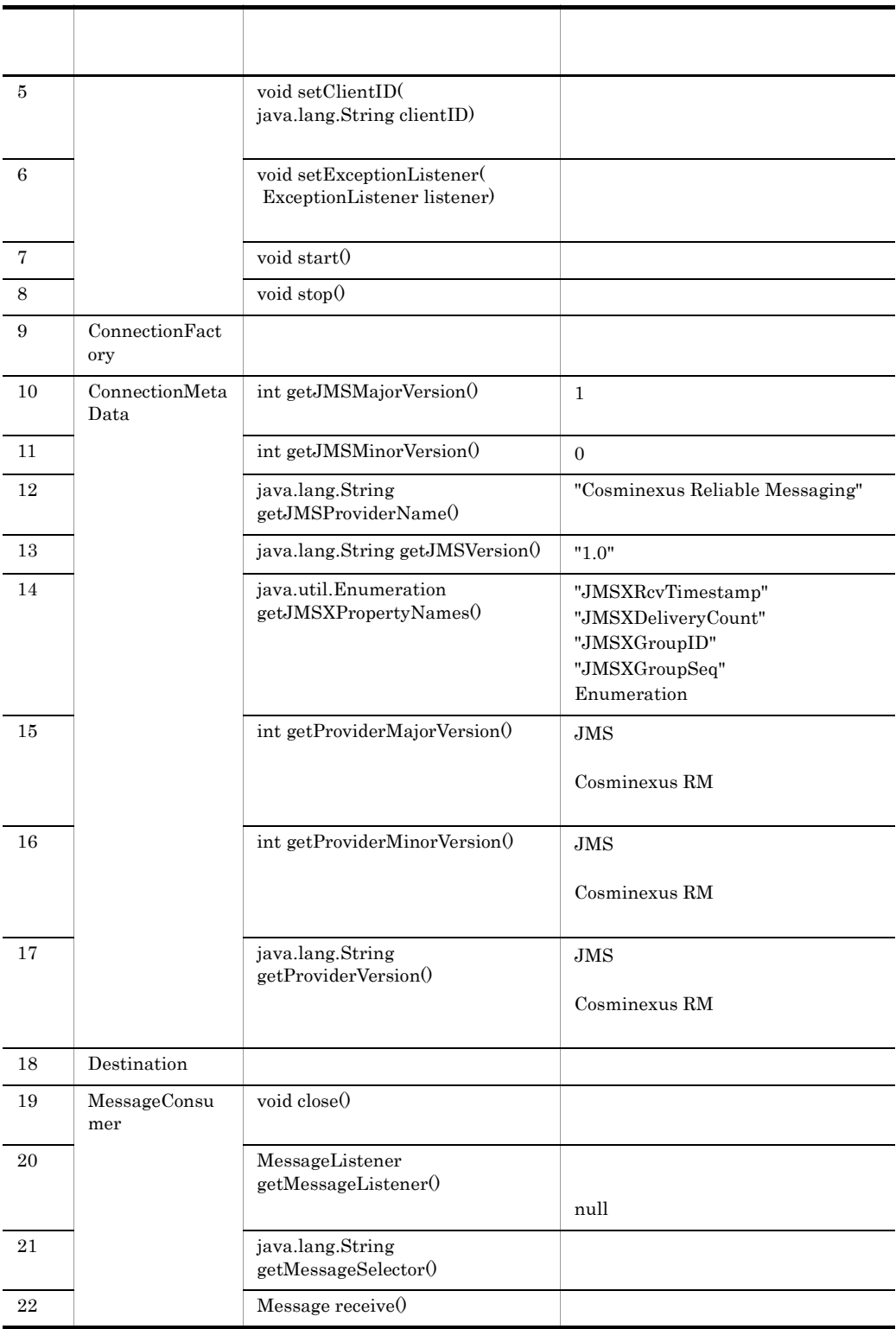

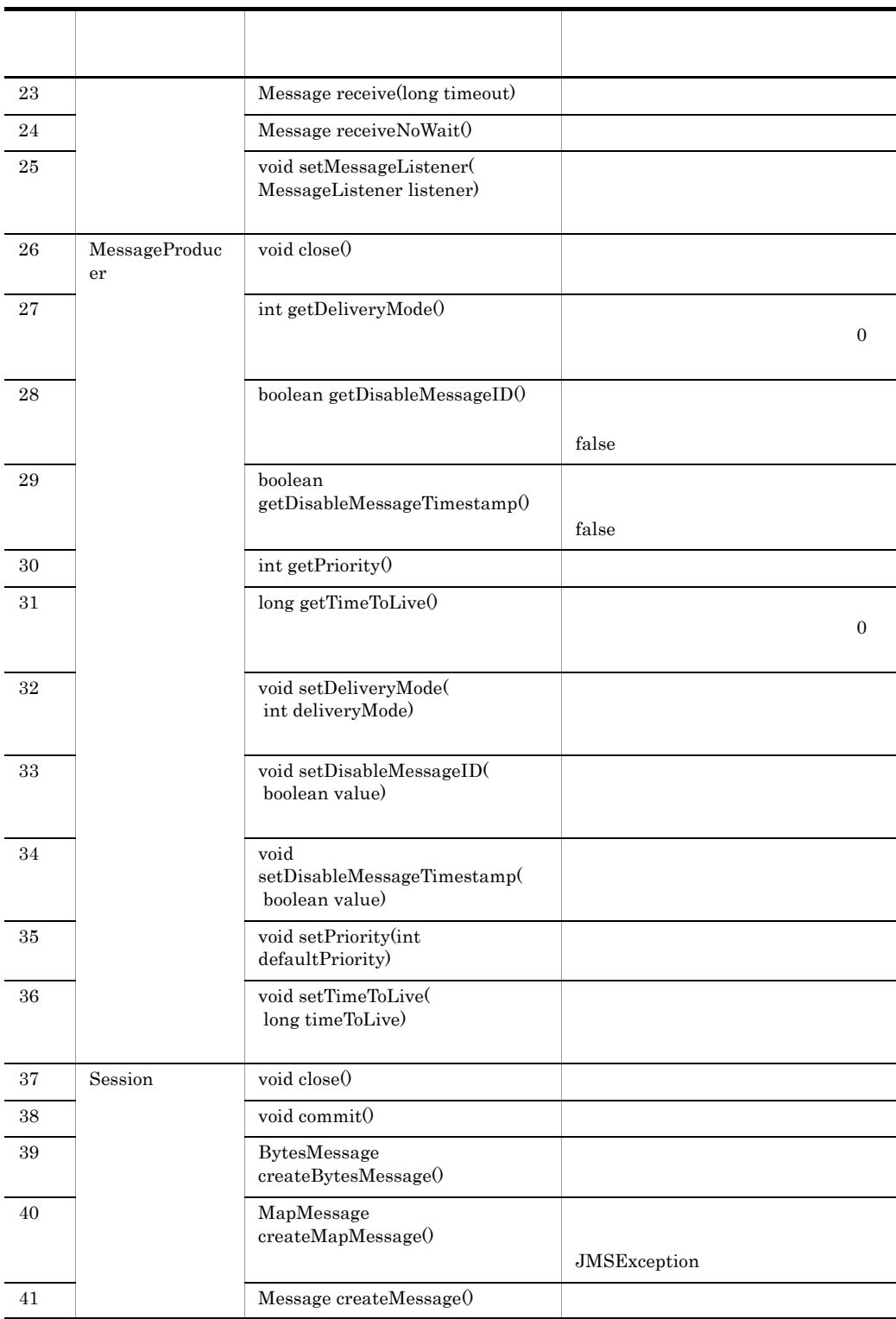

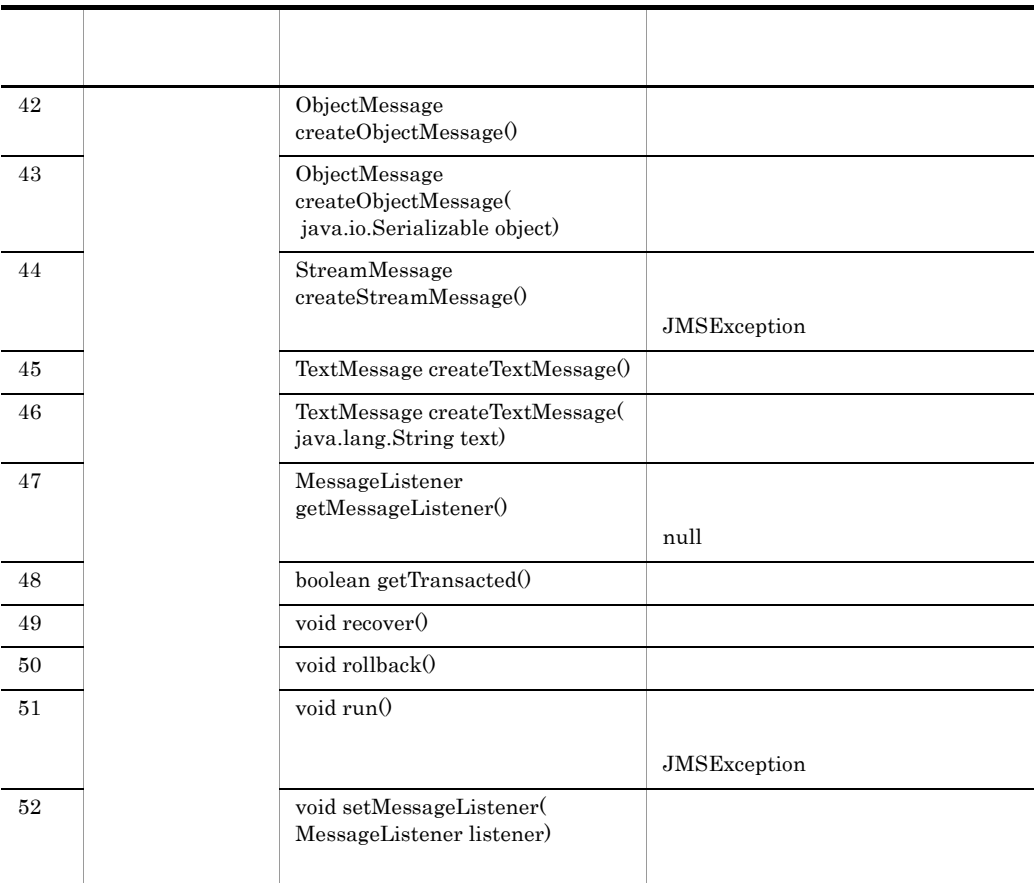

#### 2 PTP

PTP  $\blacksquare$ 

#### A-4 PTP

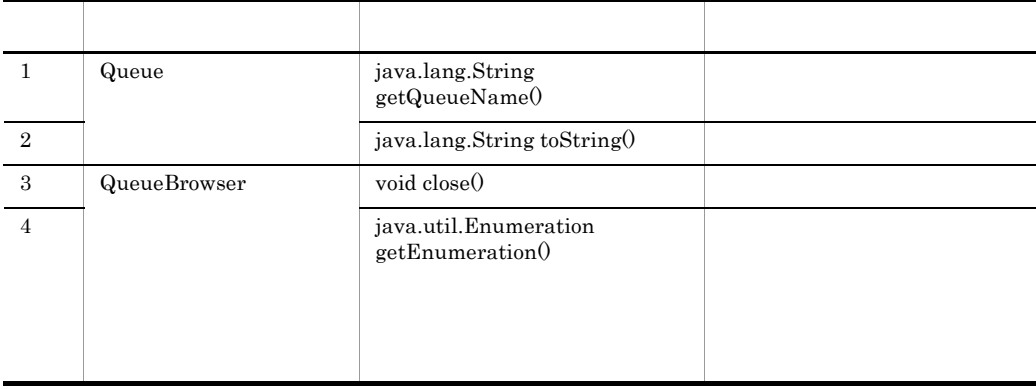

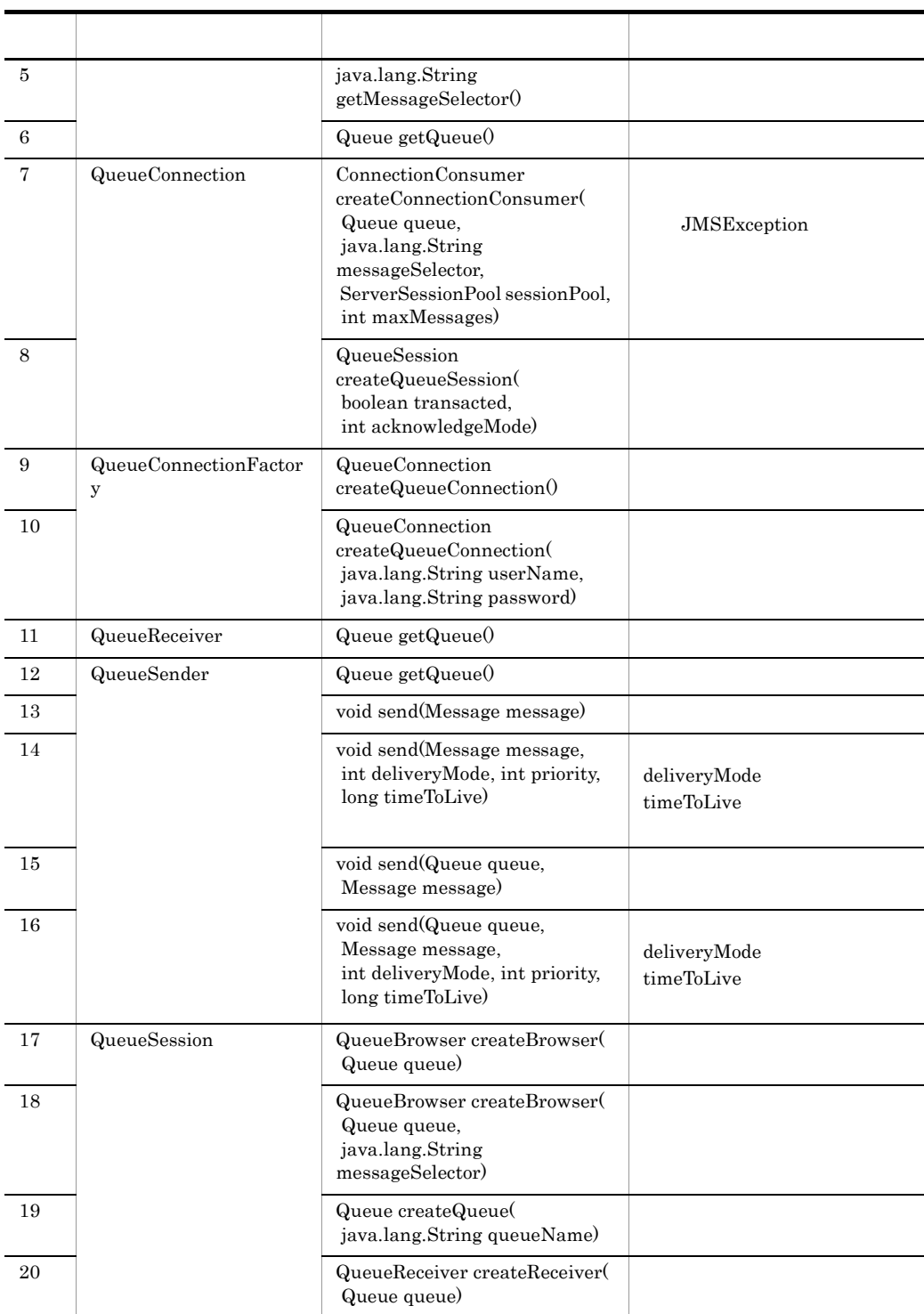

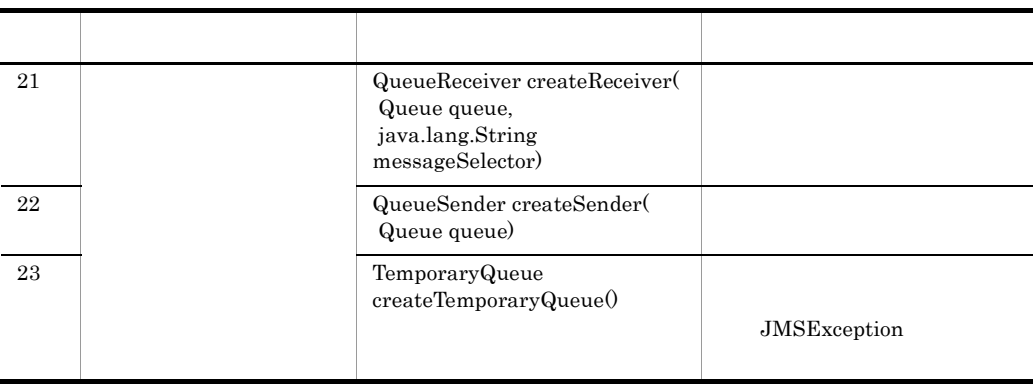

3 メッセージ機能のメソッドの機能差

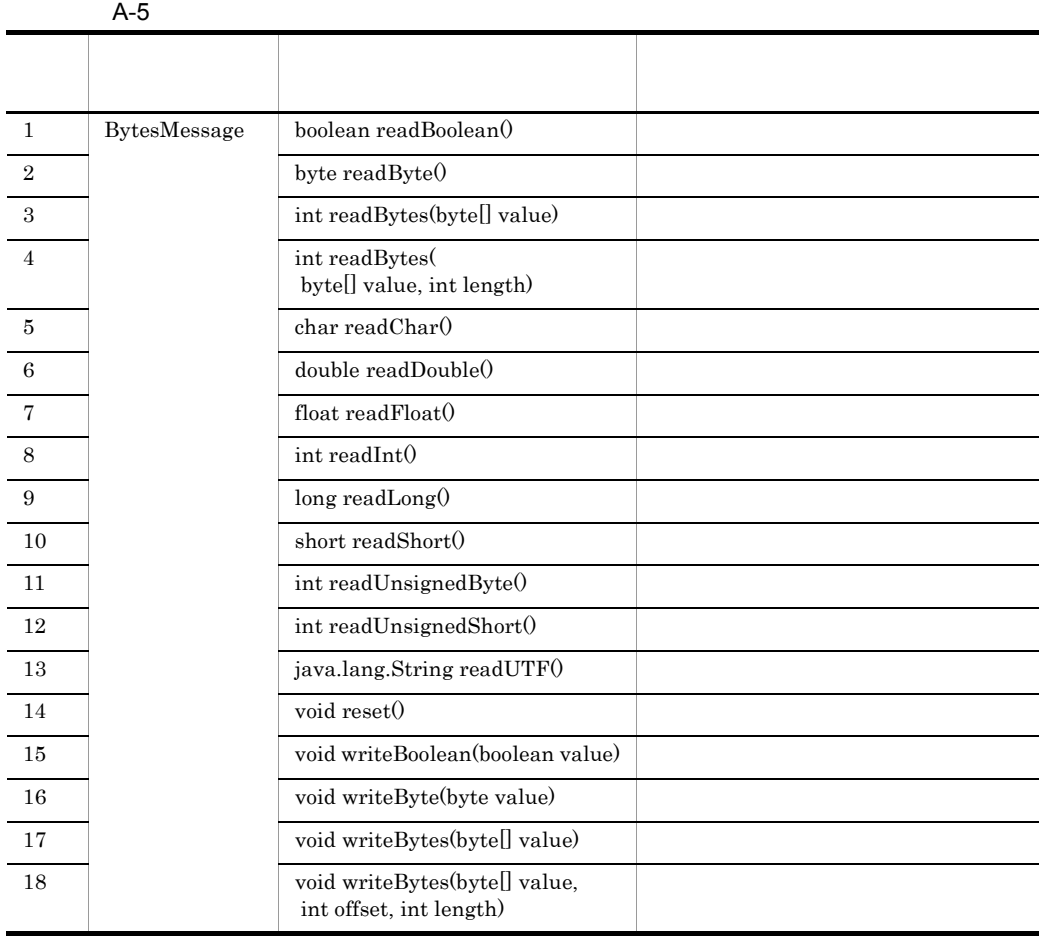

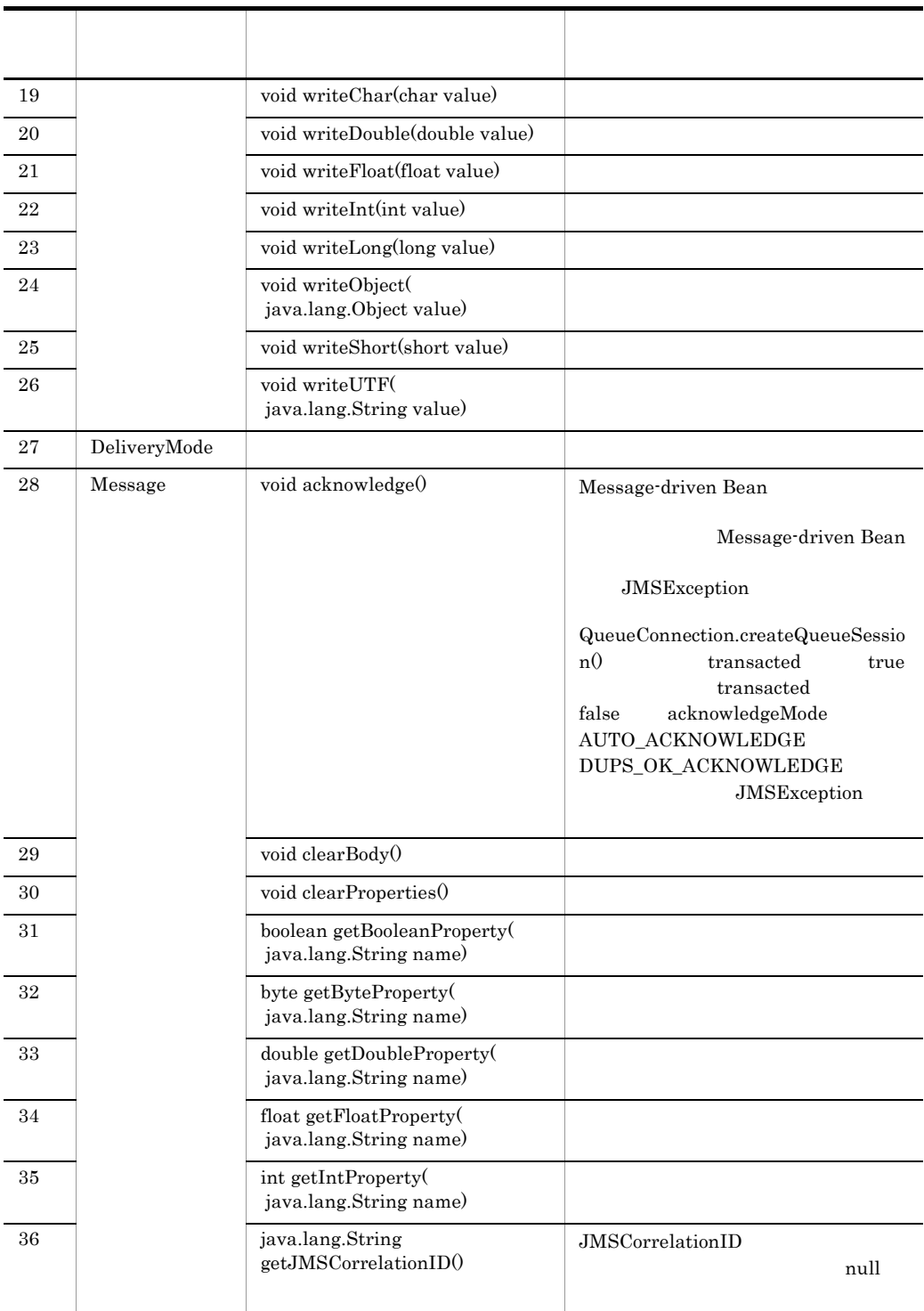

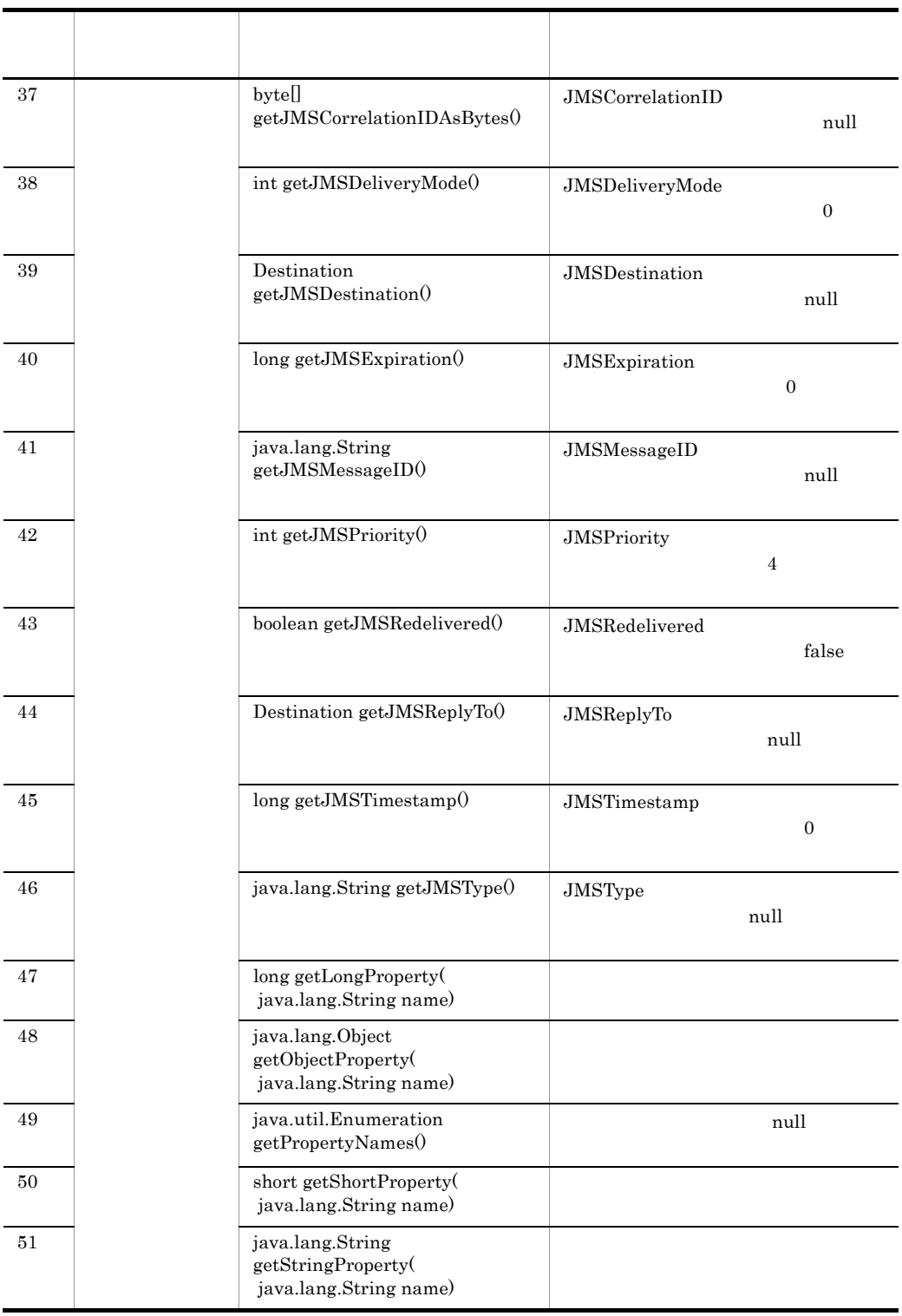

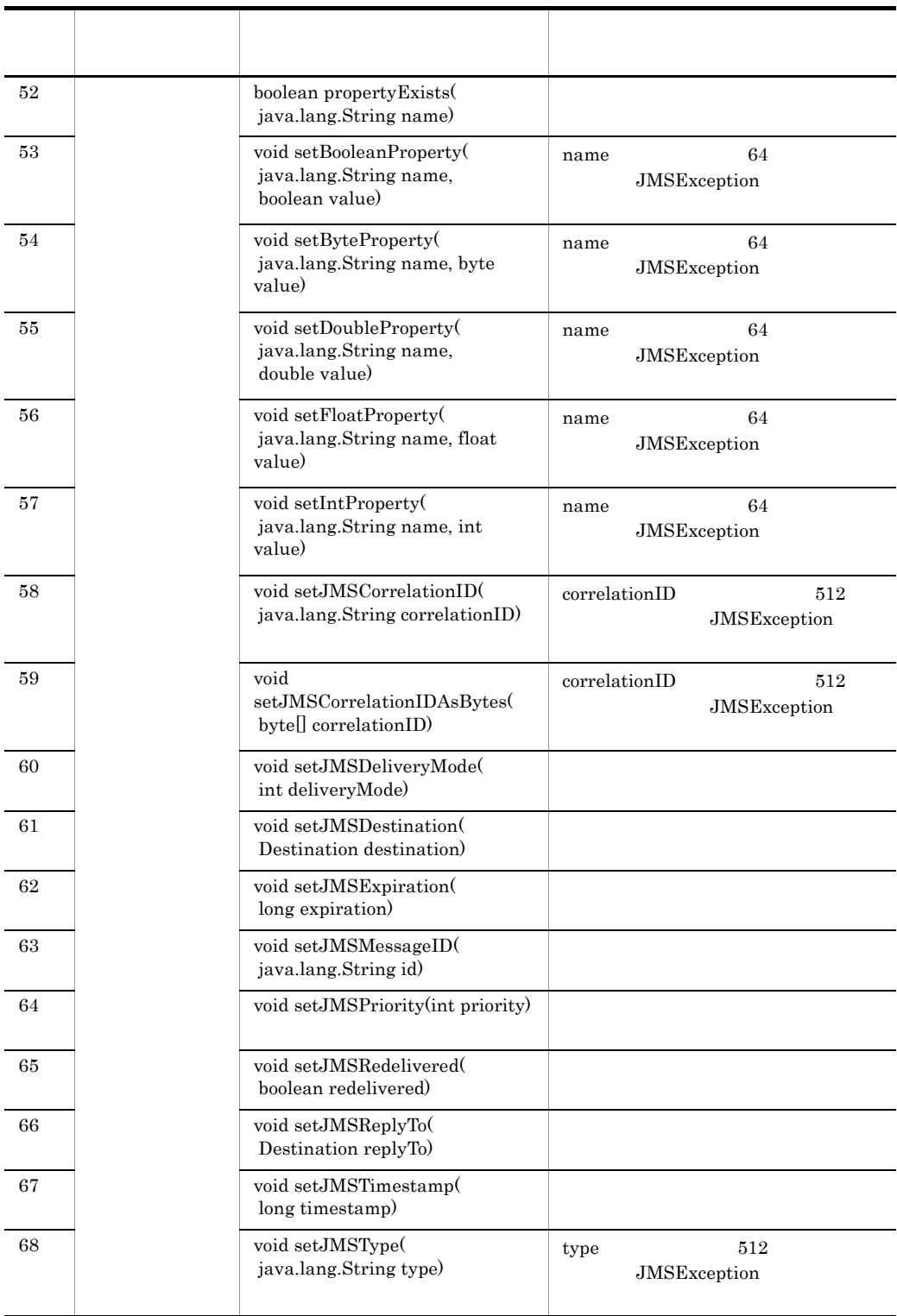

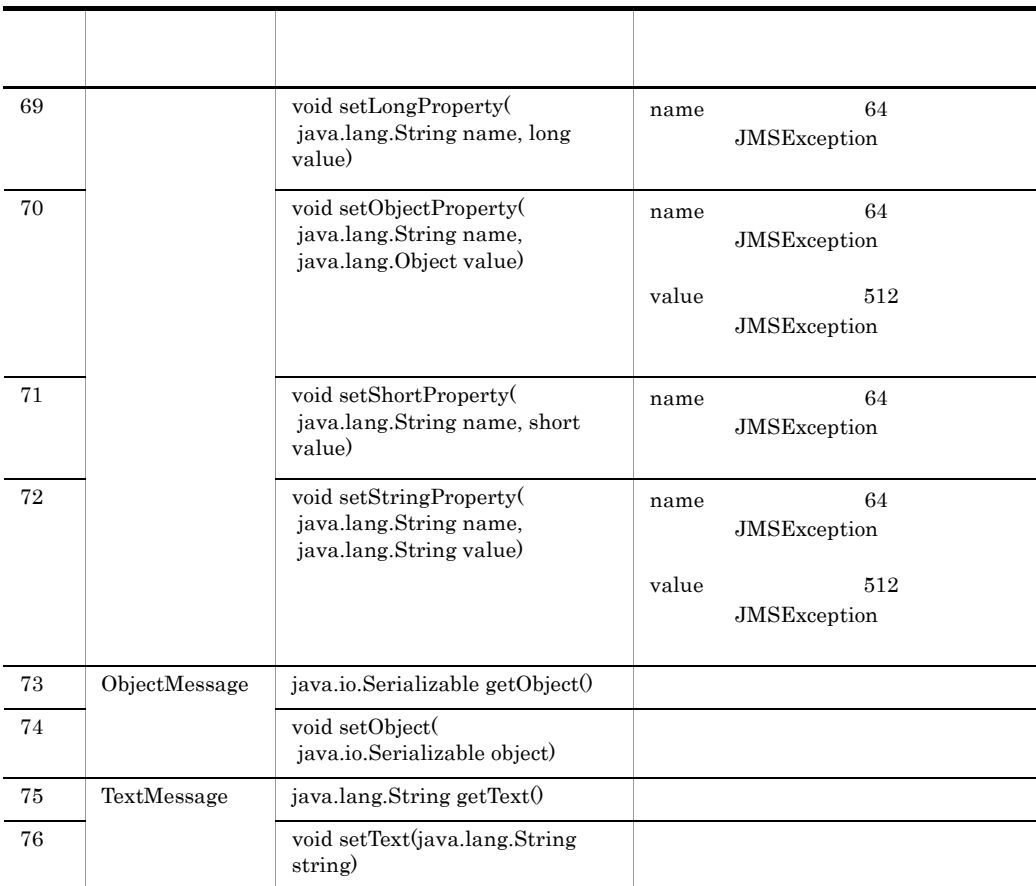

# B WS-Reliability

WS-Reliability Cosminexus RM

# $B.1$

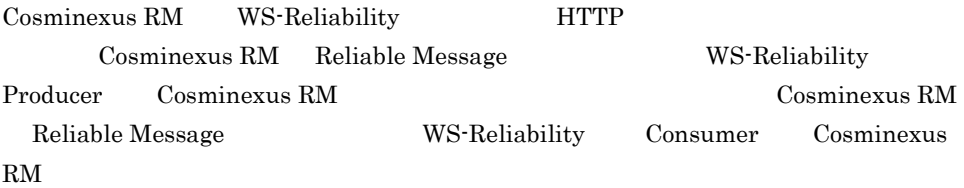

Callback Poll

SOAP 1.1  $\text{SOAP 1.2}$ 

HTTP(S)

WSDL

 $\rm WS\text{-}Reliability$ 1.1

# 付録 B.2 QoS

 $QoS$ 

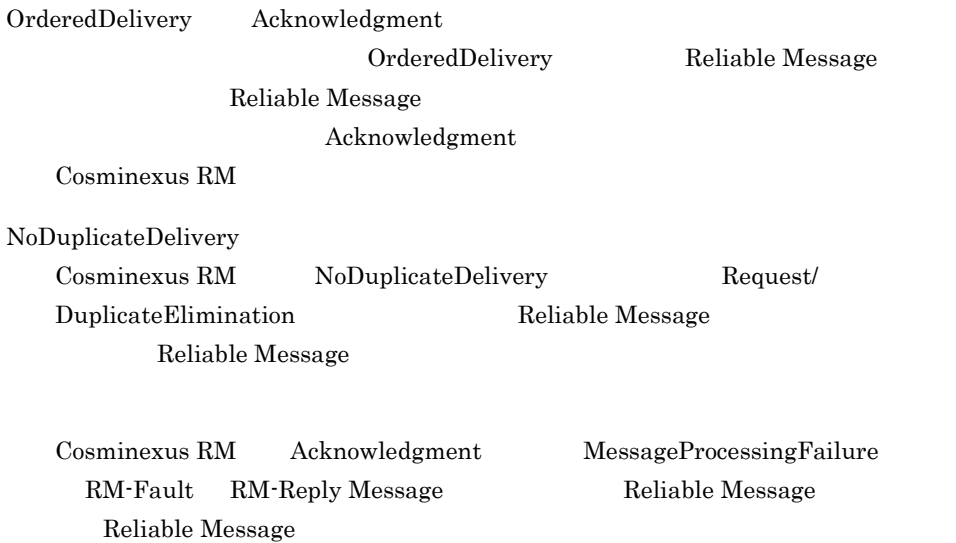

# $B.3$

### 1 Poll

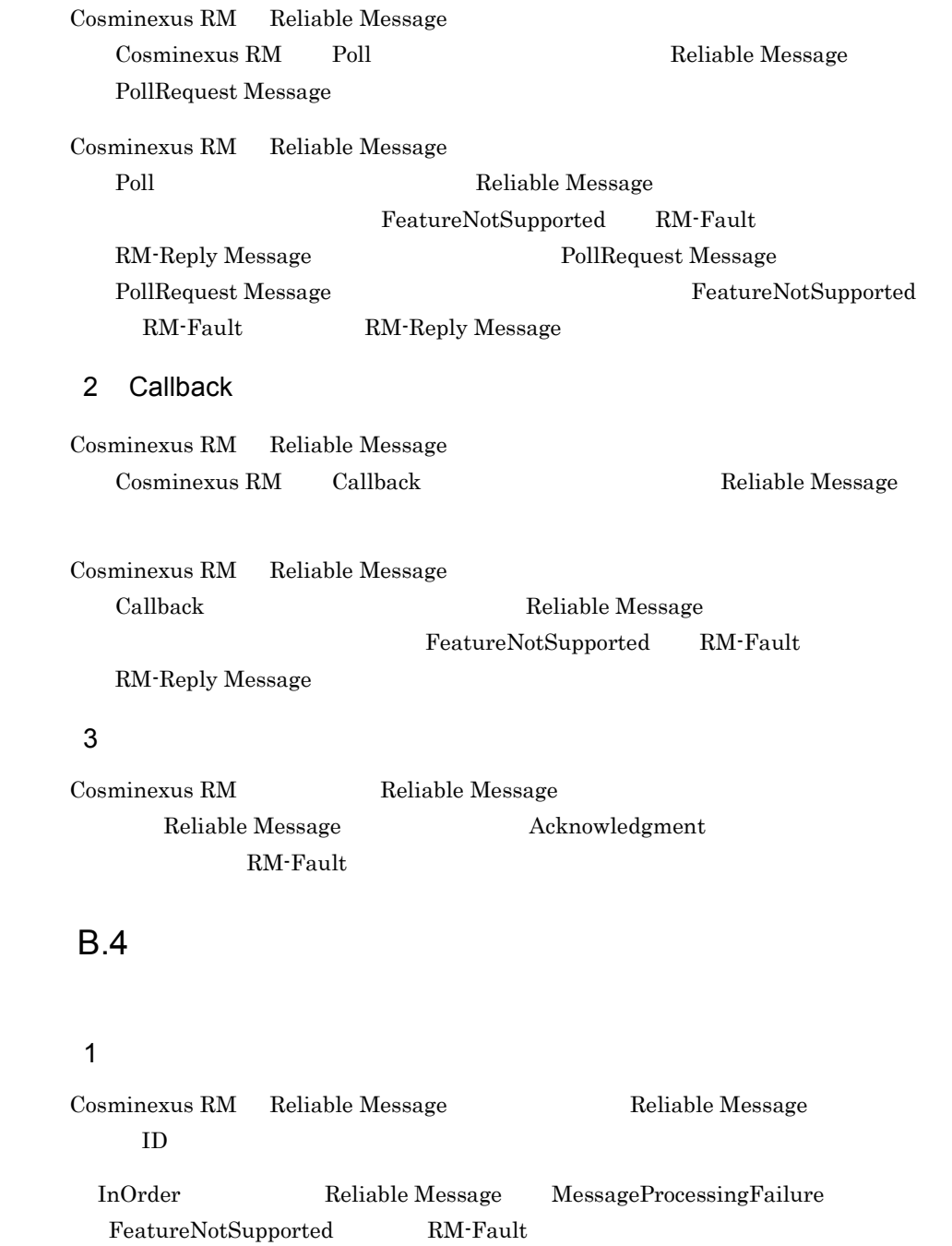

Reliable Message GroupAborted RM-Fault

Reliable Message

2  $\sim$ 

Cosminexus RM Reliable Message

Reliable Message

### $3 \hskip 1.5cm$

Cosminexus RM Reliable Message

InOrder Reliable Message MessageProcessingFailure FeatureNotSupported RM-Fault hrmskipmsg PermanentProcessingFailure

InOrder  $\Box$ 

Cosminexus RM

Reliable Message GroupAborted

### $RM\text{-} \text{Fault}$

#### $4\overline{ }$

Cosminexus RM Reliable Message

Reliable Message

Cosminexus RM Reliable Message

Reliable Message

#### 5 GroupMaxIdleDuration

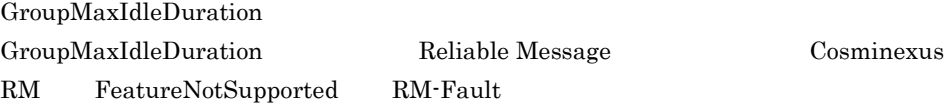

### B.5 WS-Reliability

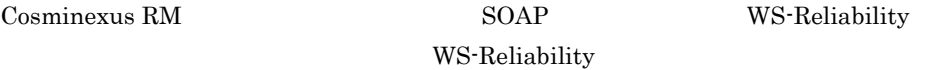

#### 1 Reliable Message

Cosminexus RM Reliable Message

# Cosminexus RM 1 Request WS-Reliability 2 Request/MessageId WS-Reliability 3 Request/MessageId/@groupId WS-Reliability  $4$  Request/MessageId/SequenceNum 5 Request/MessageId/SequenceNum/ @groupExpiryTime 6 Request/MessageId/SequenceNum/ @groupMaxIdleDuration 7 Request/MessageId/SequenceNum/**@number** WS-Reliability 8 Request/MessageId/SequenceNum/@last 9 Request/**ExpiryTime** WS-Reliability 10 Request/**ReplyPattern** WS-Reliability 11 Request/ReplyPattern/**Value** Response Callback Poll 12 Request/ReplyPattern/**ReplyTo** 13 Request/ReplyPattern/ReplyTo/@reference-scheme

#### B-1 Reliable Message

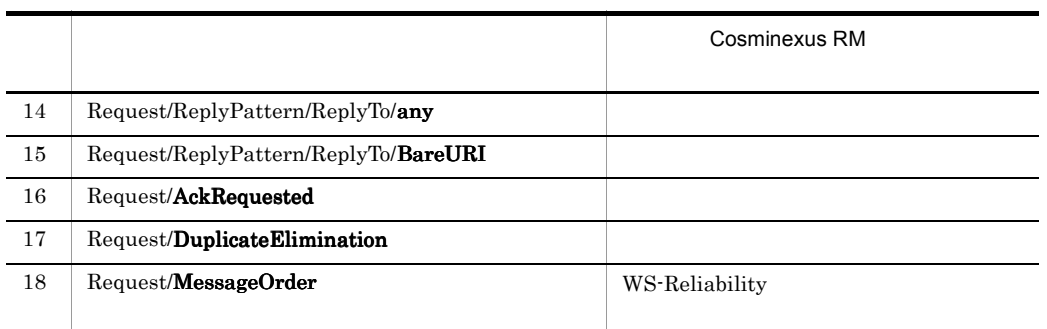

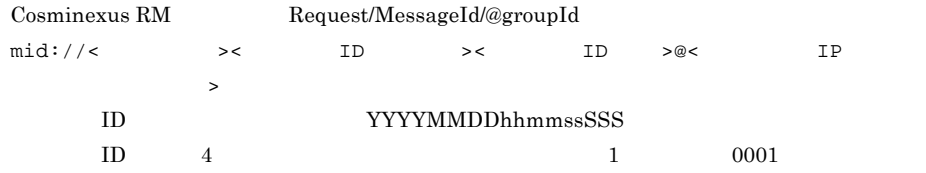

### 2 Reliable Message

Cosminexus RM が受信した Reliable Message に設定される要素に対する対応と,指定

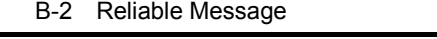

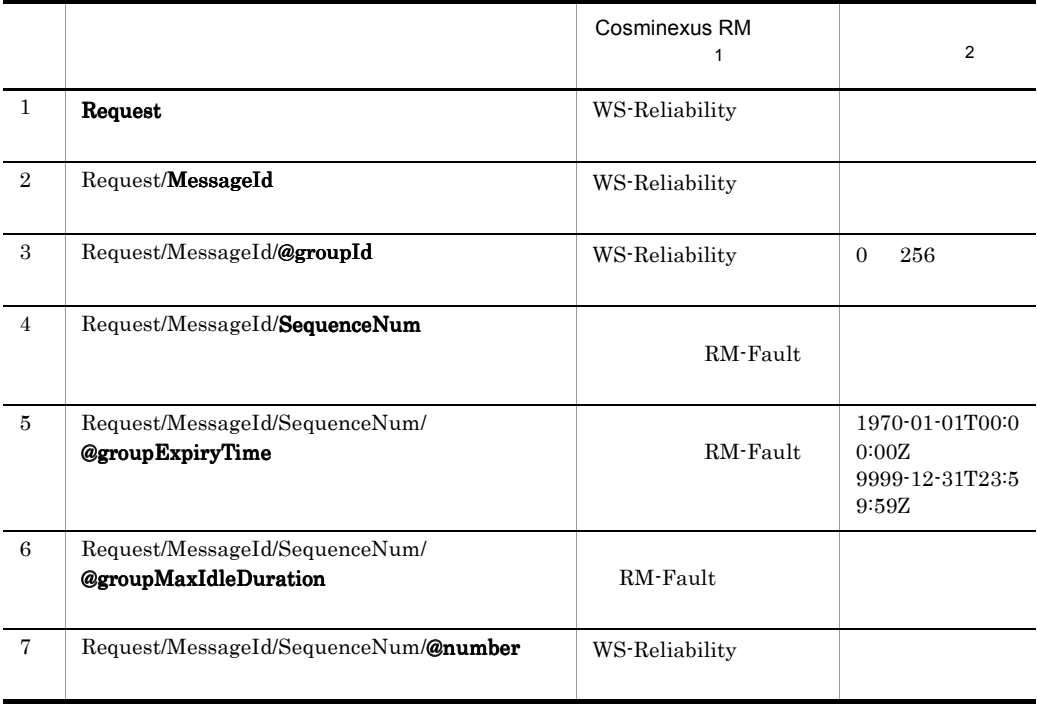

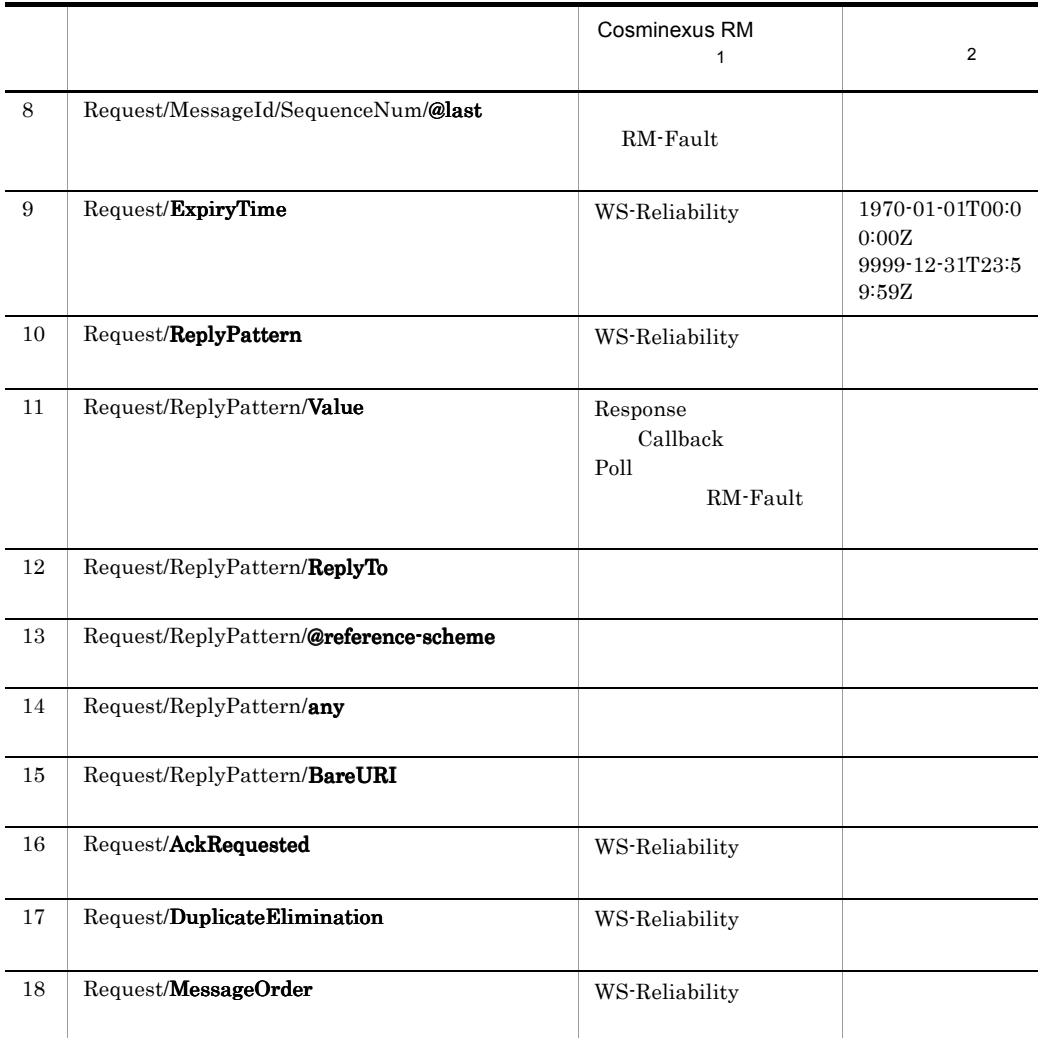

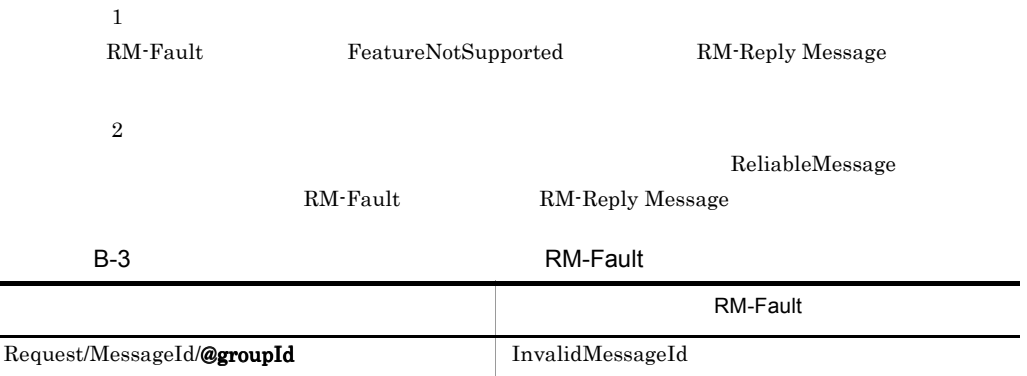

 $\blacksquare$ 

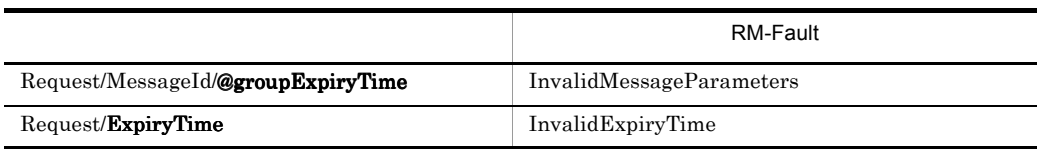

### 3 RM-Reply Message

Cosminexus RM RM-Reply Message

#### B-4 RM-Reply Message

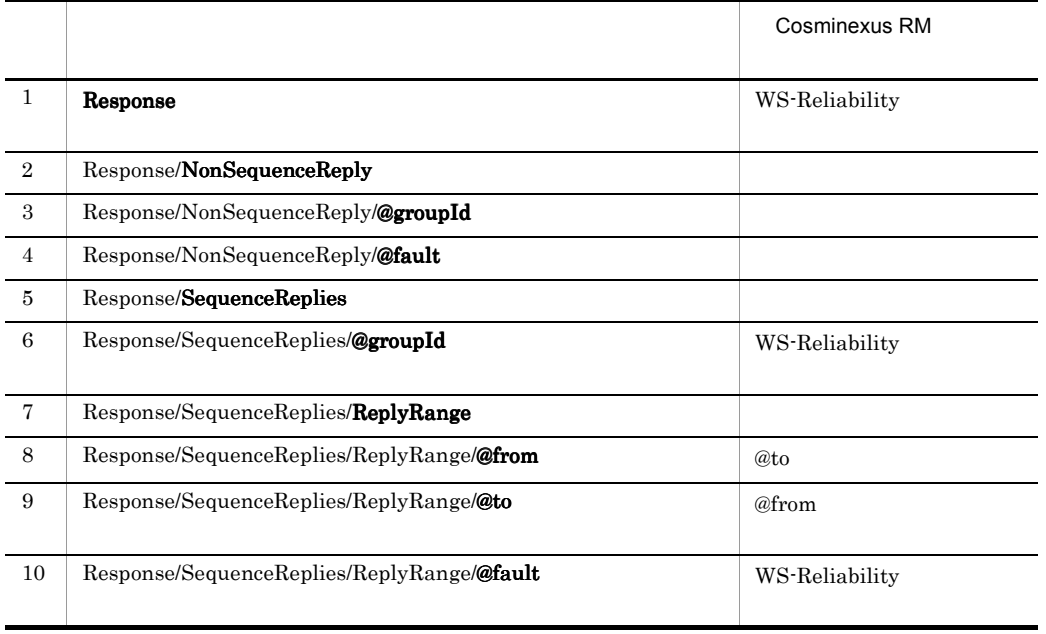

### 4 RM-Reply Message

Cosminexus RM RM-Reply Message

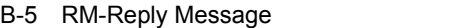

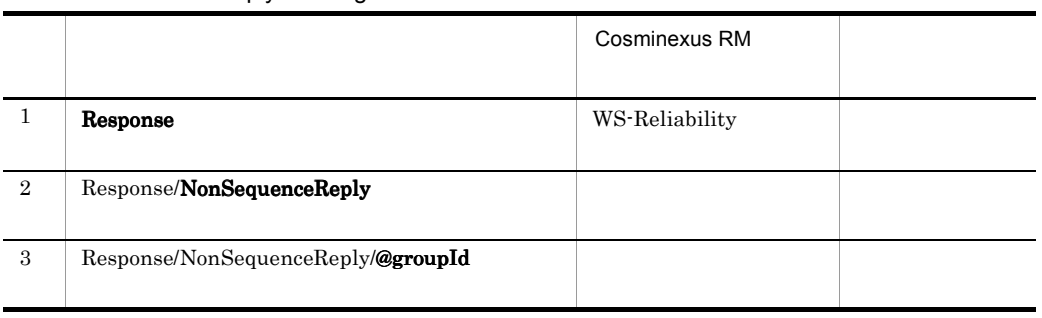

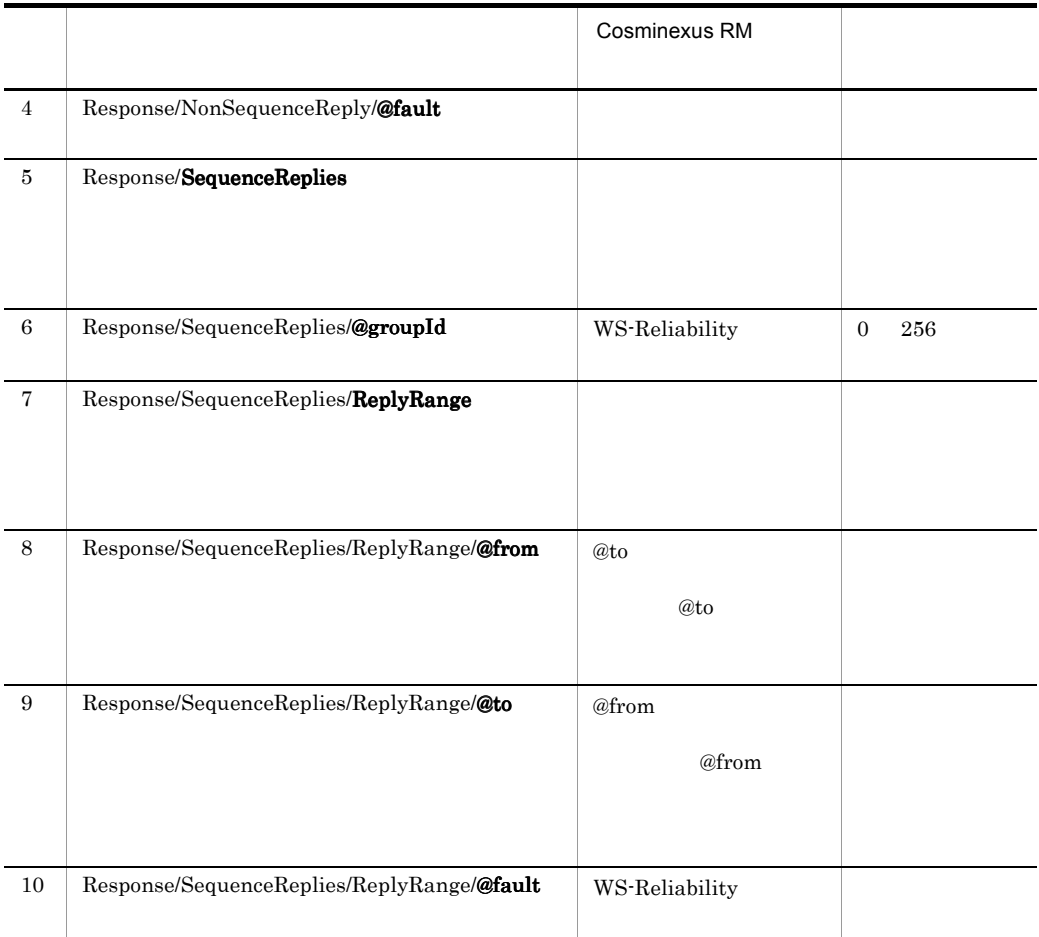

RM-Reply Message

### 5 PollRequest Message

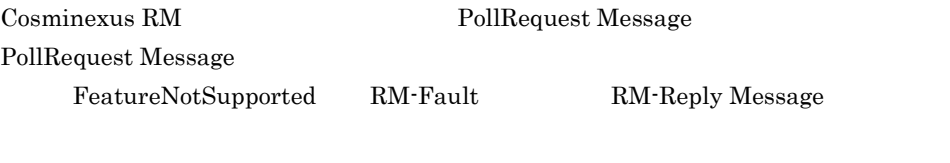

Cosminexus RM PollRequest Message  ${\bf FeatureNot Supported} \qquad {\bf RM}\mbox{-}{\bf Fault}$ 

### 6 Reliable Message RM-Reply Message

Cosminexus RM Reliable Message RM-Reply Message WS-Reliability

Reliable Message RM-Reply Message Reliable Message FeatureNotSupported RM-Fault RM-Reply Message RM-Reply Message RM-Reply Message

### 7 [XML Schema Part 2]dateTime

Cosminexus RM は,groupExpiryTime ExpiryTime を表す [XML Schema Part2]dateTime

- $\bullet$ • **•**  $\cdot$  $\overline{0}$
- B.6 SOAP

Cosminexus RM

 $SORP$  MIME

 $SORP$
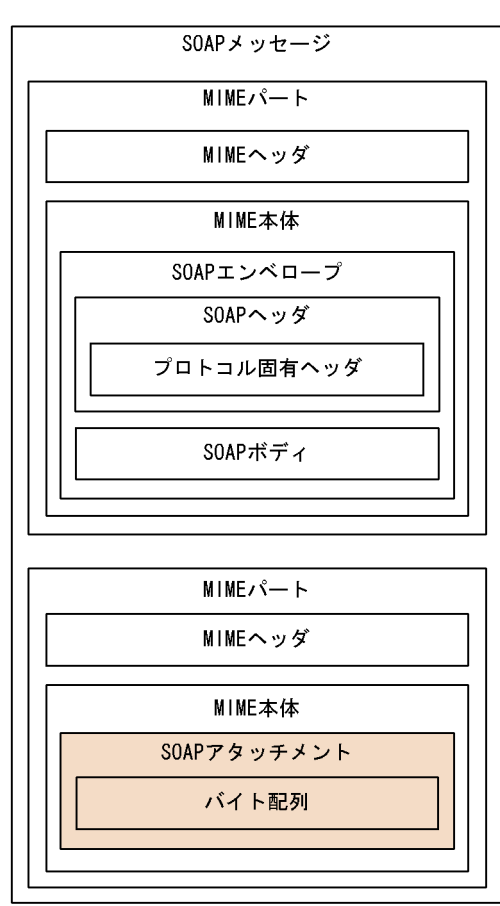

B-1 MIME SOAP

Cosminexus RM  $SORP$ 

Cosminexus RM  $SOP$  $\text{Content-Type} \qquad \text{text-} \qquad \text{Content-Type} \qquad \text{UNF-8}$ SOAP Cosminexus  $RM$ Cosminexus RM  $\hspace{1.6cm}$  SOAP MIME MIME

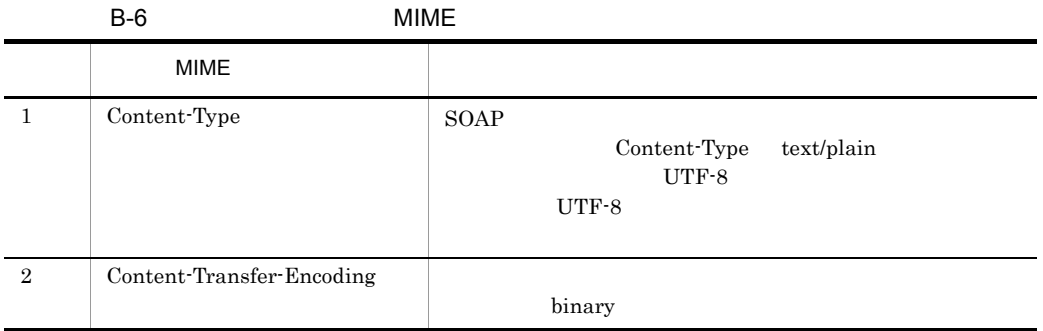

## **B.7** Cosminexus RM

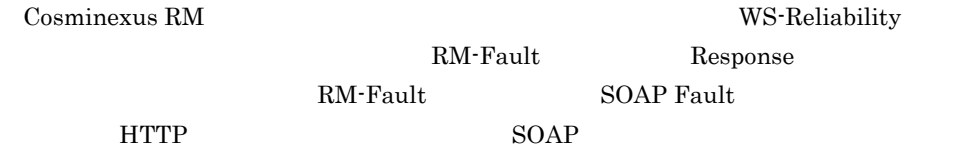

Cosminexus RM RM-Fault

B-7 Cosminexus RM RM-Fault

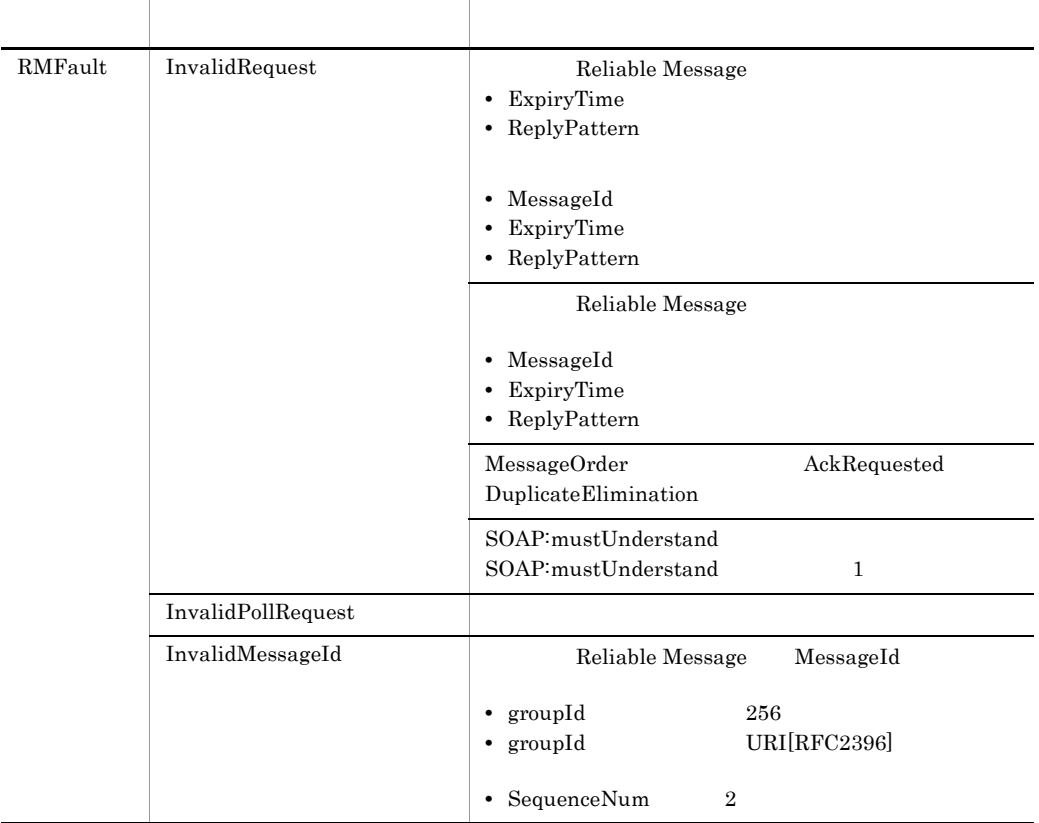

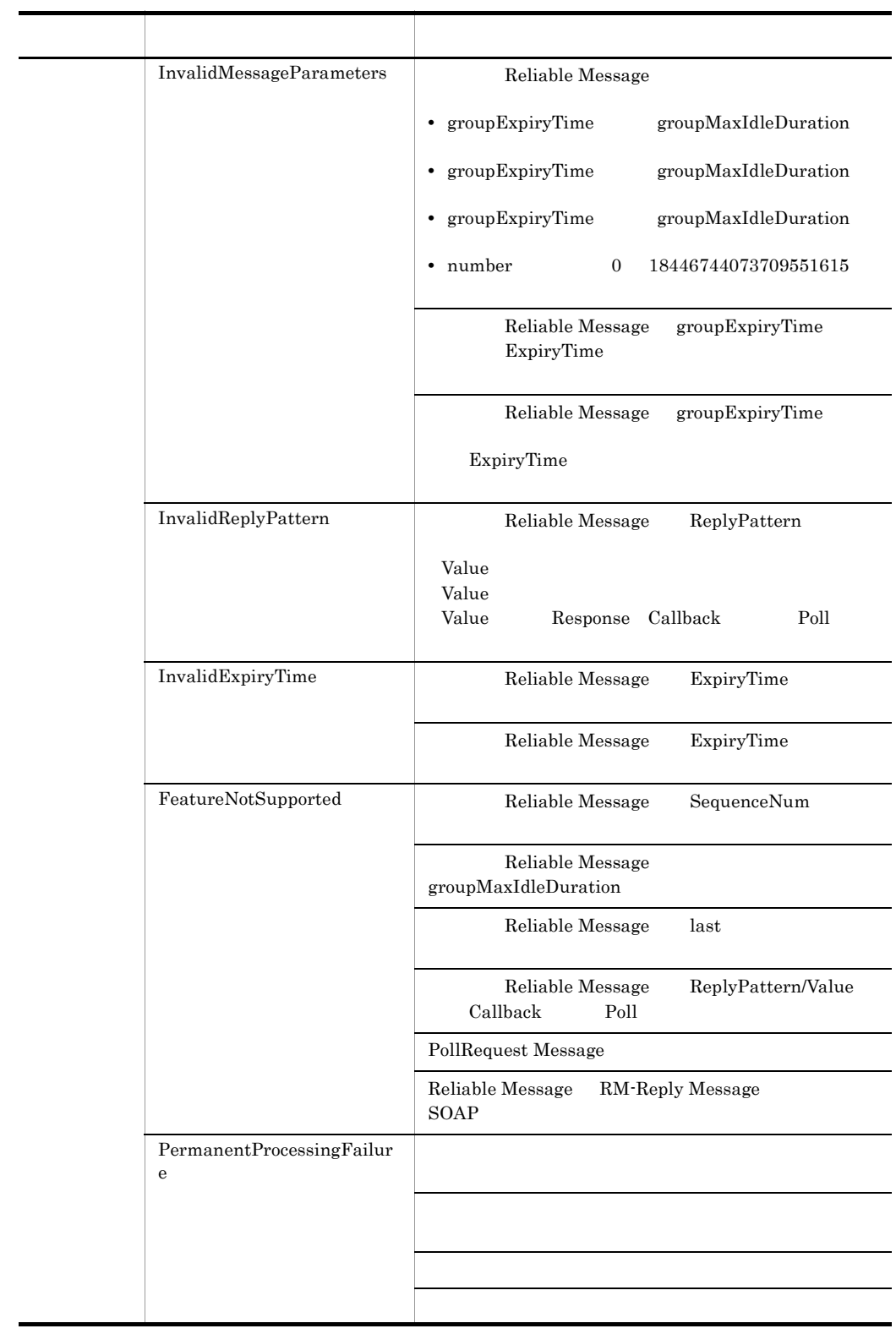

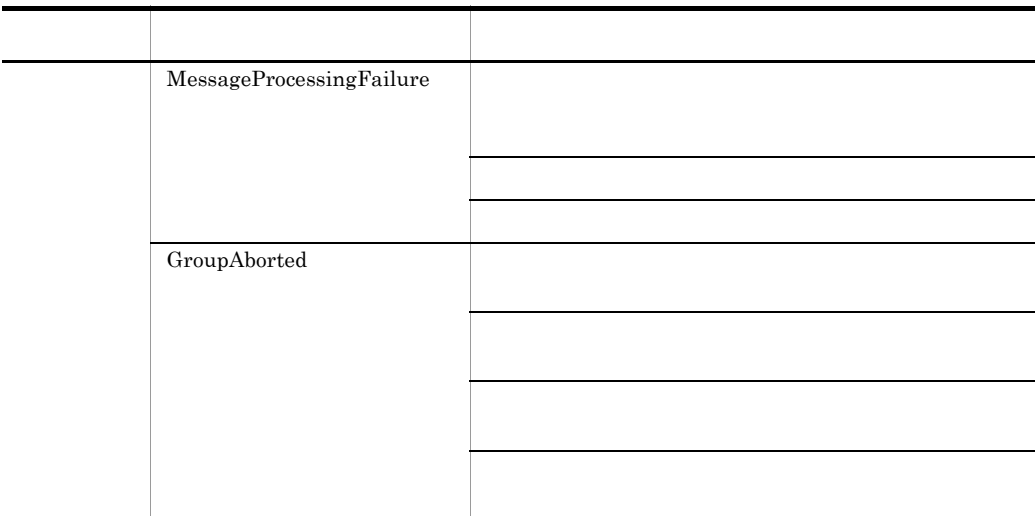

 $\begin{array}{lll} \textrm{Cosminexus RM} & \textrm{SOAP} \textrm{ Fault} & \textrm{Cosminexus RM} \end{array}$ **SOAP Fault** 

### B-8 Cosminexus RM SOAP Fault

faultstring SOAP Fault Server Exception occurred at the server side. Cosminexus RM Cosminexus RM Client Invalid message was transmitted by client side. SOAP WS-Reliability SOAP RM-Fault

## C to the state  $\sim$

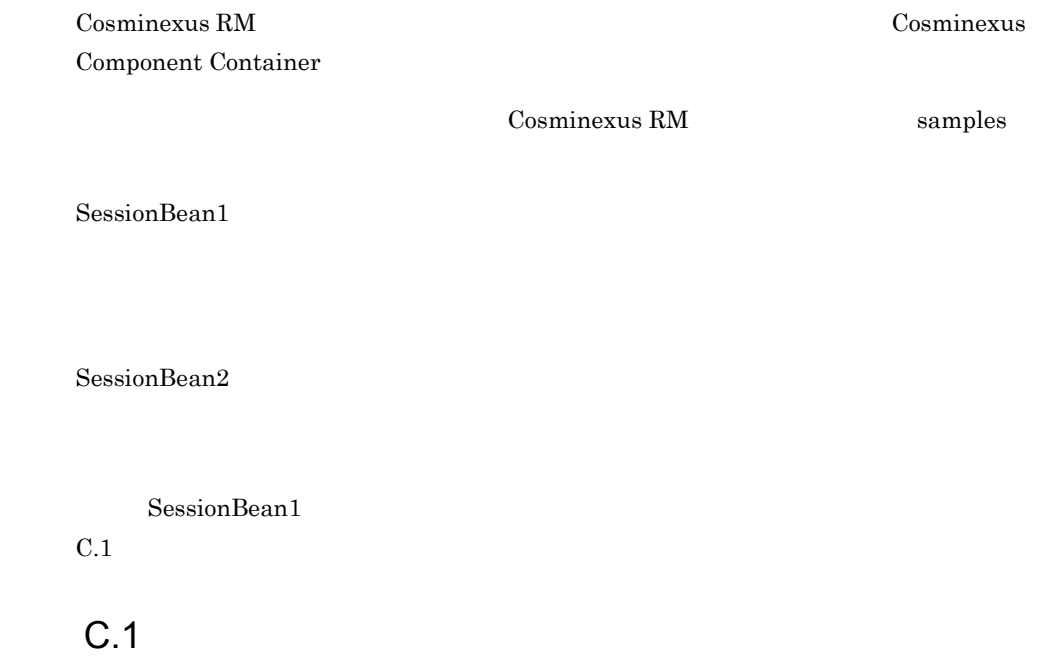

<span id="page-544-0"></span>SessionBean1 Cosminexus RM

なお,J2EE サーバやリソースアダプタの操作では,Cosminexus Management Server

 $1$ 

Cosminexus RM

# C-1 and  $\sim$  7 and  $\sim$  7 and  $\sim$  7 and  $\sim$

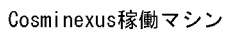

C **C**  $\overline{C}$ 

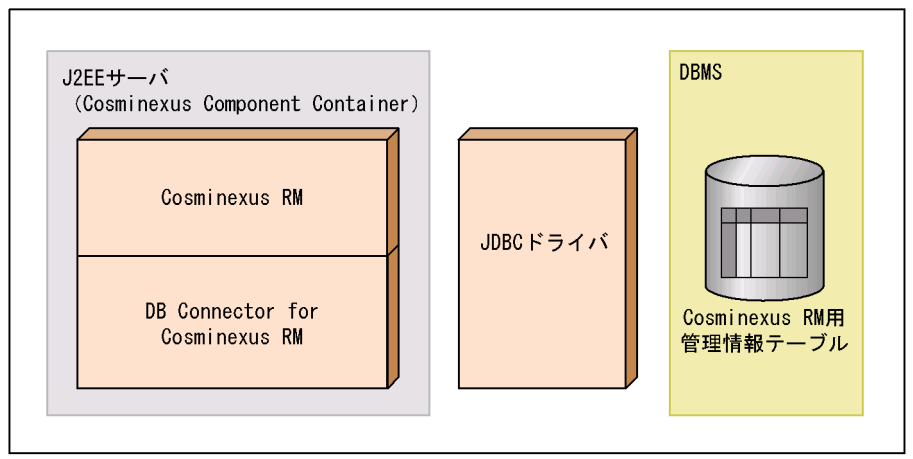

 $C-1$ 

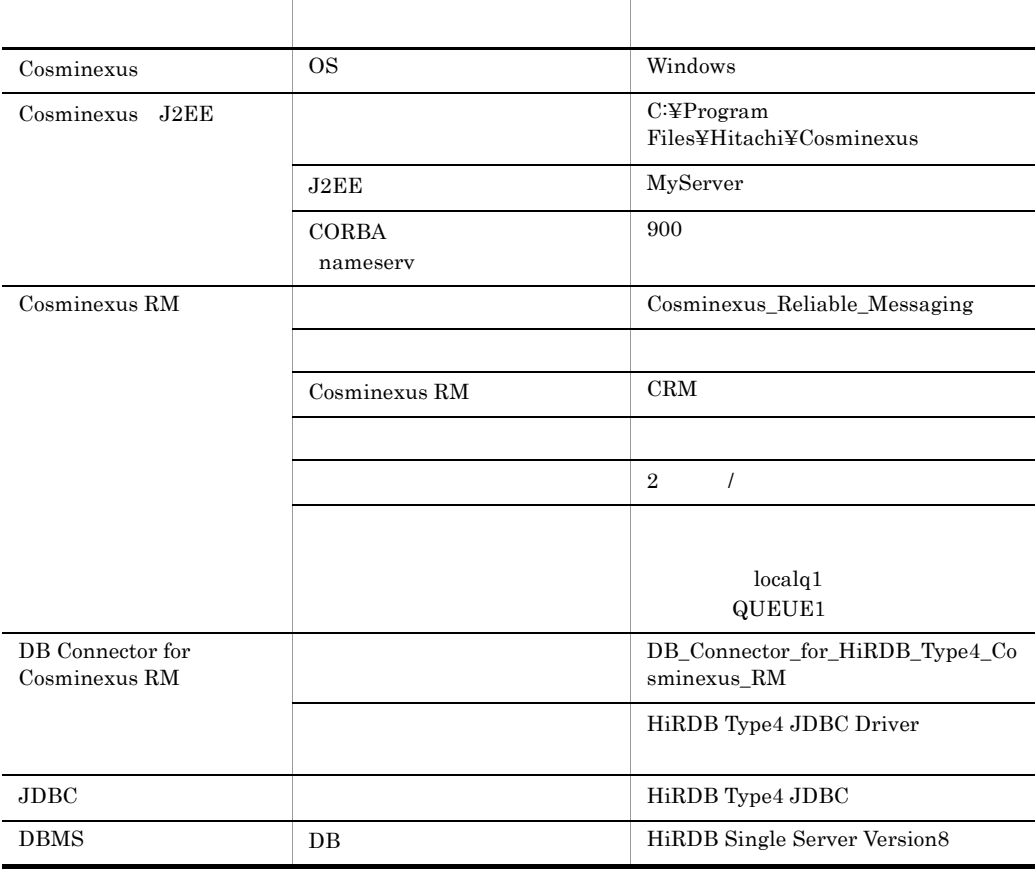

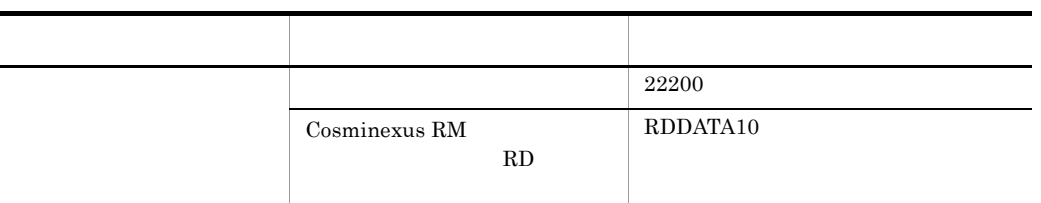

 $\overline{2}$ 

Cosminexus RM

a) and the control of  $\alpha$ 

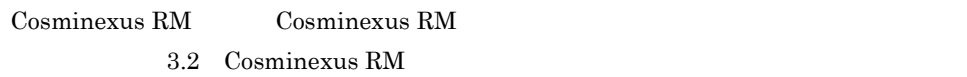

#### b and  $\mathbf b$

Cosminexus RM  $3.3.2$ 

 $C-2$ 

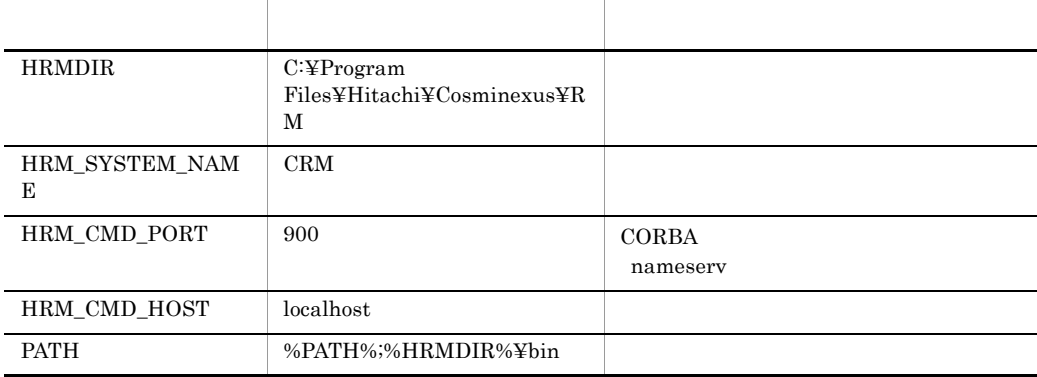

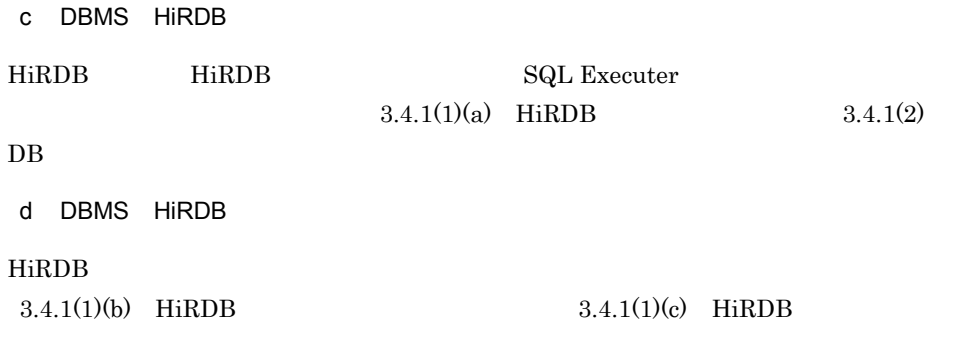

[Type4 JDBC Driver](#page-151-0)

f J2EE Cosminexus [J2EE](#page-143-0) Cosminexus 2.4.3 J2EE [Cosminexus](#page-143-0)

g)<br>サンプラット

### $D:\mathbf{\Psi}$ work

### $3 \qquad \qquad$

Cosminexus RM

a Cosminexus RM

1.  $SQL$ 

copy "C:¥Program Files¥Hitachi¥Cosminexus¥RM¥sql¥createtableshirdb.sql" D:¥work

2. SQL SQL D:¥work¥createtableshirdb.sql

<RMSystemName> CRM <RMAREA> RDDATA10

3. THIRDB SQL Executer

pdsqlw -u <DB $\rangle$  /< > -h localhost -n 22200

4. HiRDB SQL Executer D:¥work¥createtableshirdb.sql

b J2EE

 $J2\text{EE}$ 

cjstartsv MyServer

C **C**  $\overline{C}$ 

- c Cosminexus RM
- 1. 2012 1. 2012 1. 2013 1. 2014 1. Cosminexus RM Connector

copy "C:¥Program Files¥Hitachi¥Cosminexus¥RM¥conf¥rm\_prop.xml" D:¥work

2. Connector Connector D:¥work¥rm\_prop.xml

#### <config-property-name>

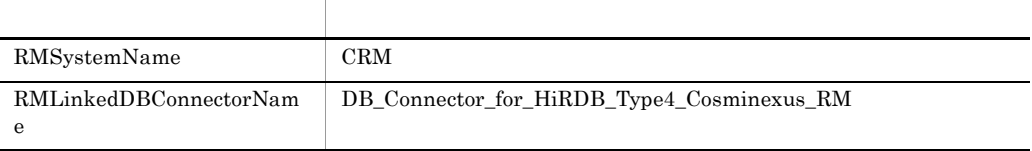

<property>

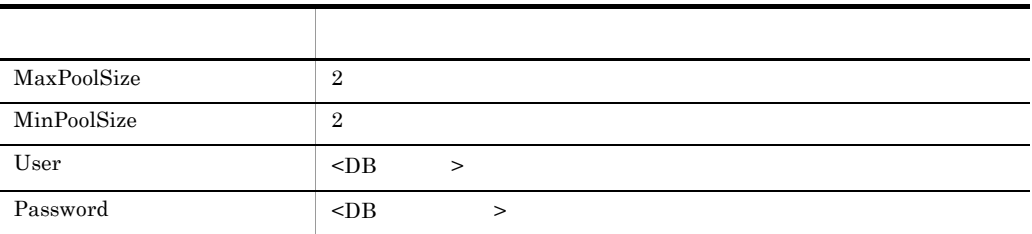

<transaction-support>

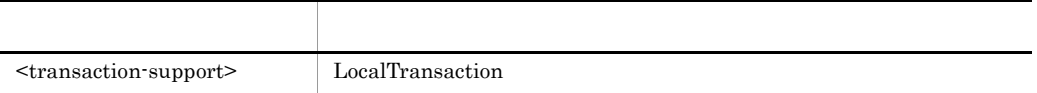

#### d DB Connector for Cosminexus RM

1. The state of the state of the DB Connector for Cosminexus RM

Connector

```
copy "C:¥Program 
Files¥Hitachi¥Cosminexus¥CC¥admin¥templates¥DBConnector_HiRDB_Ty
pe4_CP_Cosminexus_RM_cfg.xml" D:¥work
```
2. Connector

D:¥work¥DBConnector\_HiRDB\_Type4\_CP\_Cosminexus\_RM\_cfg.xml

<config-property-name>

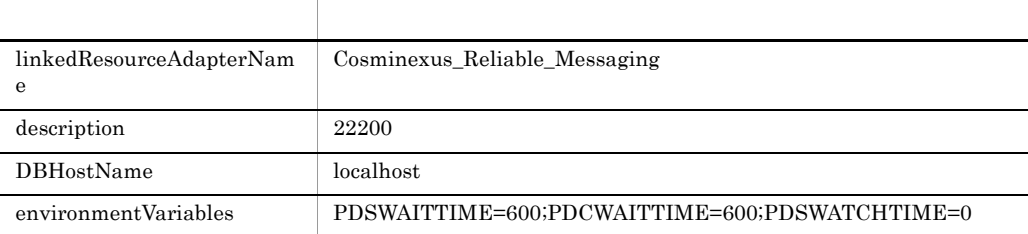

#### <property>

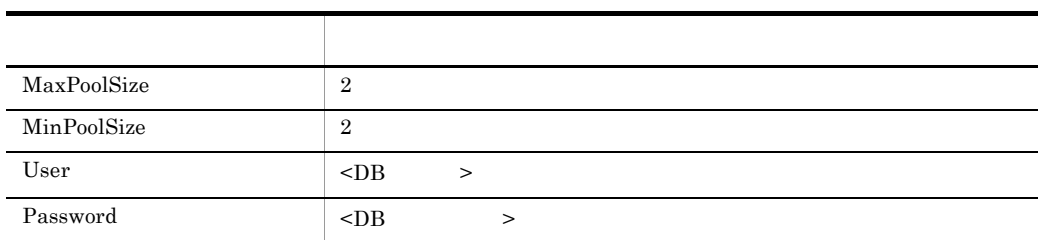

#### <transaction-support>

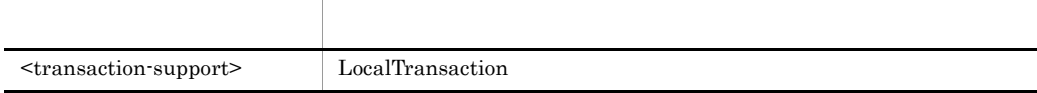

#### e DB Connector for Cosminexus RM

DB Connector for Cosminexus RM

cjimportres MyServer -type rar -f "C:¥Program Files¥Hitachi¥Cosminexus¥CC¥DBConnector¥ReliableMessaging¥DBConnec tor\_HiRDB\_Type4\_CP\_Cosminexus\_RM.rar"

f Cosminexus RM

#### Cosminexus RM

cjimportres MyServer -type rar -f "C:¥Program Files¥Hitachi¥Cosminexus¥RM¥lib¥reliablemessaging.rar"

g DB Connector for Cosminexus RM

DB Connector for Cosminexus RM

```
cjsetresprop MyServer -type rar -resname 
DB_Connector_for_HiRDB_Type4_Cosminexus_RM -c 
D:¥work¥DBConnector_HiRDB_Type4_CP_Cosminexus_RM_cfg.xml
```
h Cosminexus RM

Cosminexus RM

cjsetresprop MyServer -type rar -resname Cosminexus\_Reliable\_Messaging -c D:¥work¥rm\_prop.xml

i DB Connector for Cosminexus RM

DB Connector for Cosminexus RM

C **C**  $\overline{C}$ 

cjdeployrar MyServer -resname DB\_Connector\_for\_HiRDB\_Type4\_Cosminexus\_RM

j Cosminexus RM

Cosminexus RM

cjdeployrar MyServer -resname Cosminexus\_Reliable\_Messaging

k DB Connector for Cosminexus RM

DB Connector for Cosminexus RM

cjstartrar MyServer -resname DB\_Connector\_for\_HiRDB\_Type4\_Cosminexus\_RM

l Cosminexus RM

Cosminexus RM

cjtestres MyServer -type rar -resname Cosminexus\_Reliable\_Messaging

m Cosminexus RM

Cosminexus RM

cjstartrar MyServer -resname Cosminexus\_Reliable\_Messaging

n and the state  $\mathbf n$ 

Cosminexus RM

hrmmkque -t local -x QUEUE1 localq1

o Cosminexus RM

Cosminexus RM

hrmstart

## C.2 SessionBean1

SessionBean1

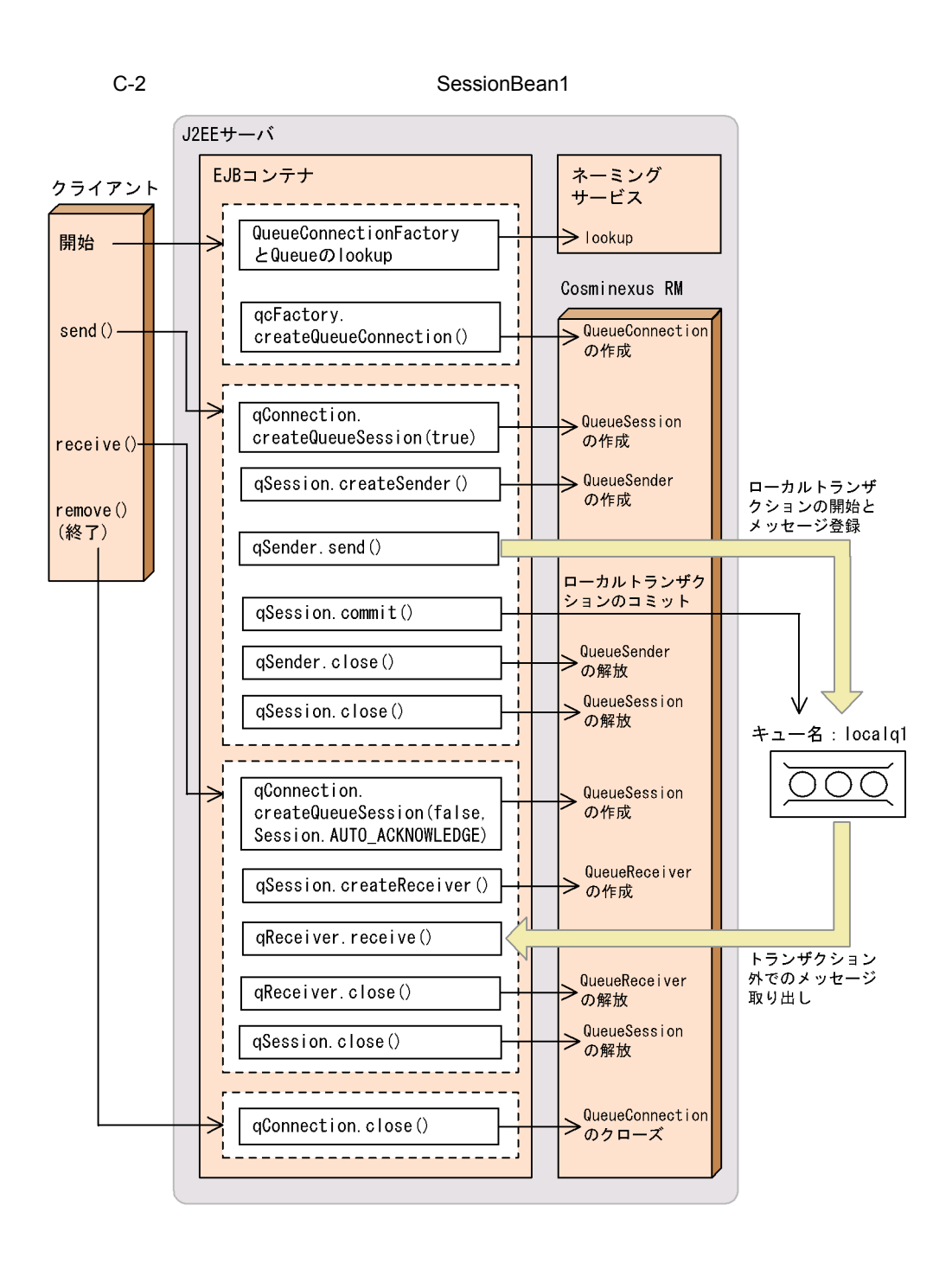

## C.3 SessionBean1

SessionBean1 Cosminexus Component Container

C **C**  $\overline{C}$ 

1.  $\blacksquare$ %HRMDIR%¥samples¥SessionBean1 SessionBean1 2.  $\blacksquare$  $3.$ deployApp.bat testClient.bat unDeployApp.bat UNIX deployApp testClient unDeployApp SERVERNAME J2EE 4. Windows compileBean.bat compileClient.bat **UNIX** compileBean compileClient jmssample1.ear J2EE JMSSample1 EAR 5. **The Subset Connector for Cosminexus RM** 0 6. **Example 2. The Cosminexus RM** 0. Cosminexus RM **Cosminexus** Reliable Messaging" 7. Cosminexus RM QueueConfigFileName  $6.$ 8. DB Connector for Cosminexus RM  $6.$ 9. DB Connector for Cosminexus RM 10. Cosminexus RM 11. **and the contract of the set of the set of the set of the set of the set of the set of the set of the set o** hrmmkque -t local -x QUEUE1 localq1 12.deployApp.bat UNIX deployApp J2EE  $JMSSample1$  (1)  $(2)$   $(3)$   $(4)$ 

 $(5)$ EJB  $(7)$ 

(4)  $J2EE$  JMSSample1 "running" (1) (5) Cosminexus Component Container  $(1)$ cjimportapp  $(2)$ cjsetappprop  $(3)$ cjstartapp  $(4)$ cjlistapp (5)cjgetstubsjar 13. Cosminexus RM  $\blacksquare$ 14.testClient.bat UNIX testClient J2EE The message is: \*\*\*\*\*\*\*\* sample put data JMSSample1 \*\*\*\*\*\*\*\*\*" C.4 SessionBean1 SessionBean1 Cosminexus Component Container  $1.$ %HRMDIR%¥samples¥SessionBean1 SessionBean1 2.  $\blacksquare$  $3.$ deployApp.bat testClient.bat unDeployApp.bat UNIX deployApp testClient unDeployApp SERVERNAME J2EE  $4.$ Windows compileBean.bat compileClient.bat UNIX compileBean compileClient jmssample1.ear J2EE JMSSample1 EAR 5. **Example 2. The Second Cosminexus RM** 0. Cosminexus RM **Cosminexus Reliable** Messaging" 6. **Internal Structure Contracts Contracts Contracts Contracts Contracts Contracts Contracts Contracts Contracts Contracts Contracts Contracts Contracts Contracts Contracts Contracts Contracts Contracts Contracts Contracts** QueueMake.properties

### QueueConfigFileName  $\mathbf{6}$ .

 $7.$ 

8. deployApp.bat UNIX deployApp 32EE  $JMSSample1$  (1)  $(2)$   $(3)$   $(4)$  $(5)EJB$ (4) J2EE JMSSample1 "running" (1) (5) Cosminexus Component Container  $(1)$ cjimportapp  $(2)$ cjsetappprop  $(3)$ cjstartapp  $(4)$ cjlistapp (5)cjgetstubsjar 9. testClient.bat UNIX testClient

J2EE The message is: \*\*\*\*\*\*\*\* sample put data JMSSample1 \*\*\*\*\*\*\*\*\*

## C.5 SessionBean2

 $2$ 

SessionBean2

SessionBean2Send

SessionBean2

tranq1 contrasted: localq1

SessionBean2Receive localq1

SessionBean2

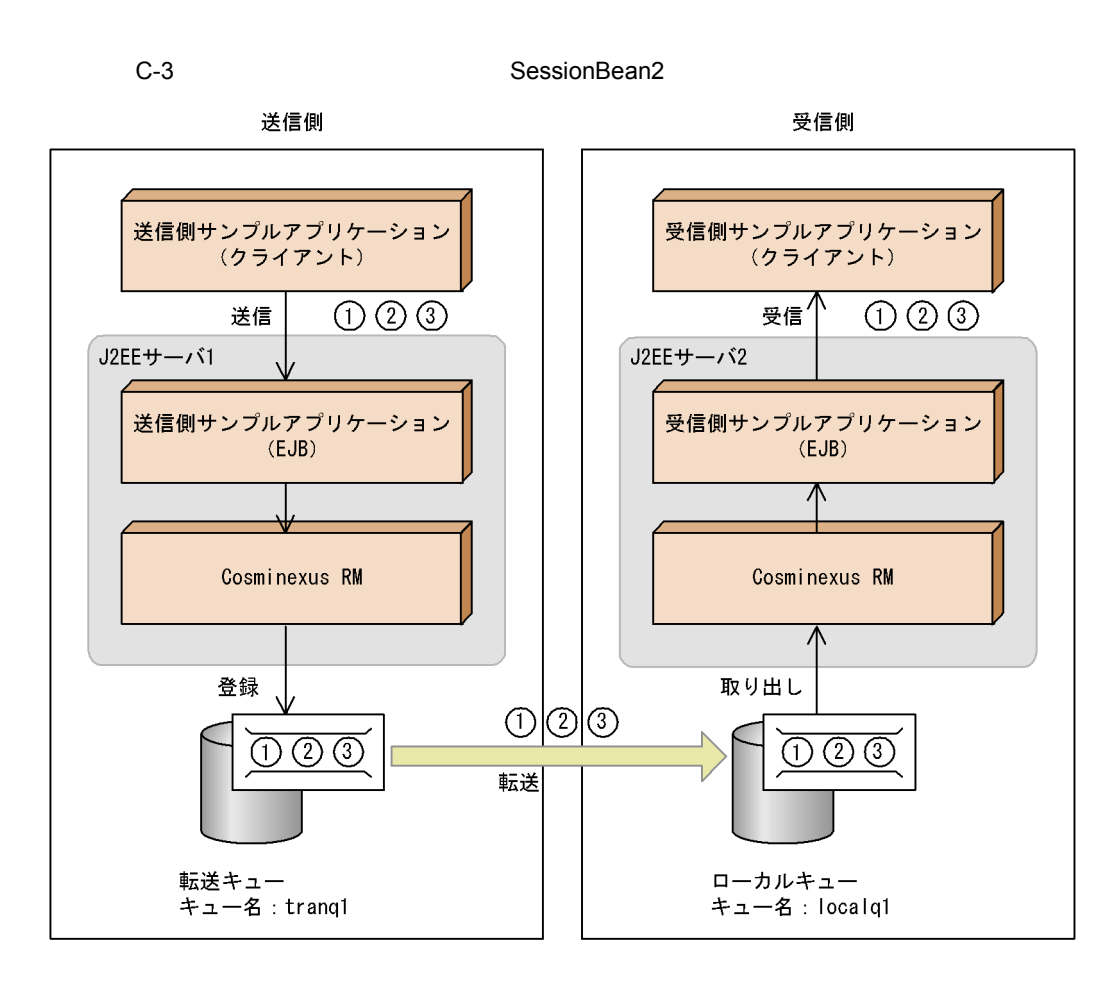

C **C**  $\overline{C}$ 

SessionBean2Send

C-4 SessionBean2Send

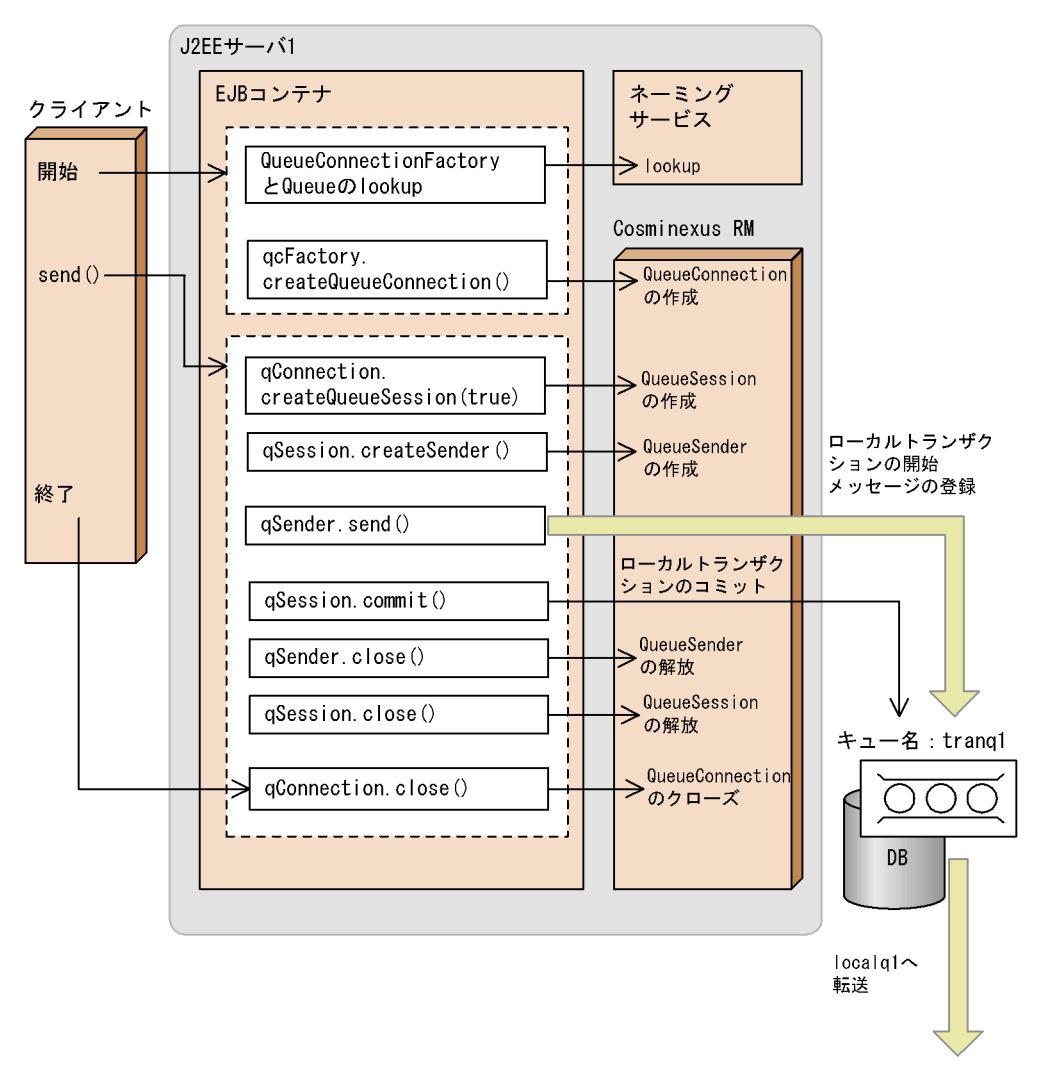

SessionBean2Receive

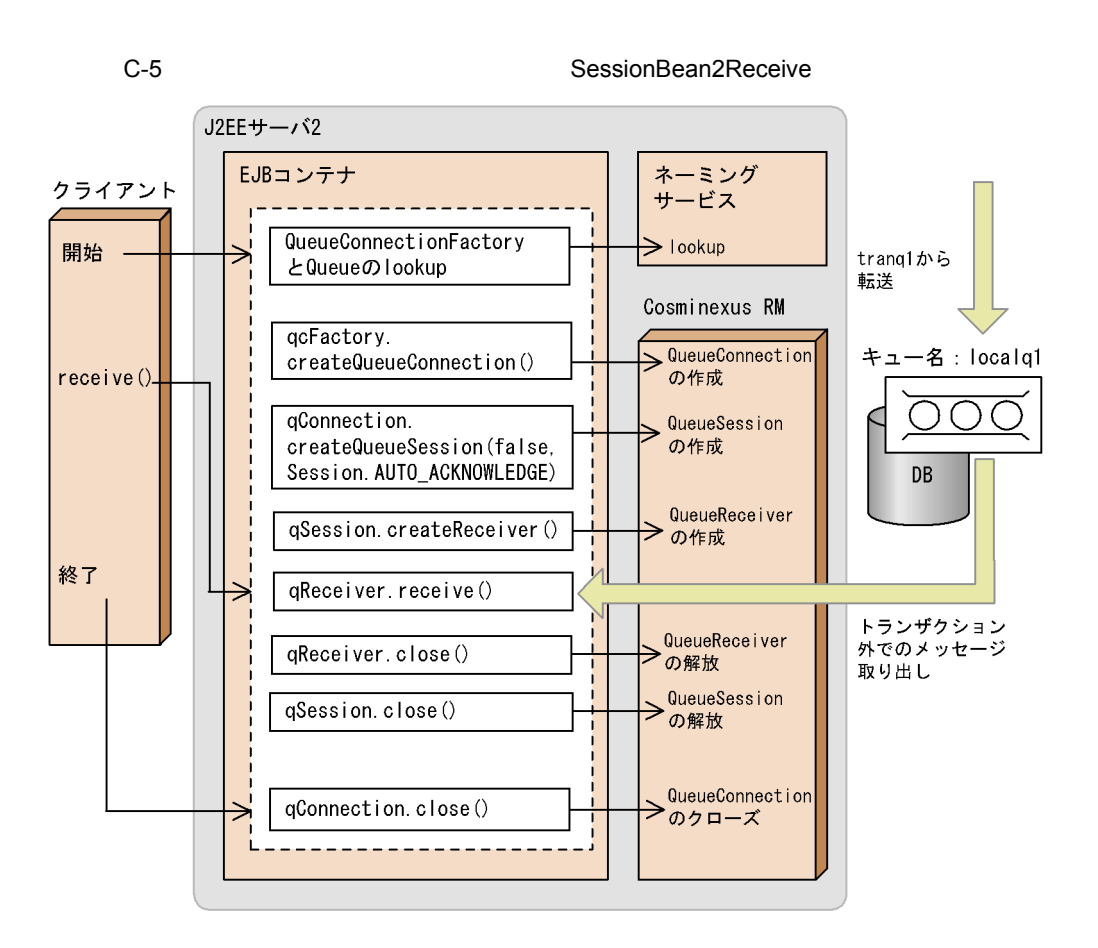

## C.6 SessionBean2

SessionBean2

### 1  $\blacksquare$

Cosminexus Component Container

#### a)

 $1.$ 

%HRMDIR%¥samples¥SessionBean2¥Send

レクトリにコピーしてください。<br>レクトリにコピーしてください。

C **C**  $\overline{C}$ 

- 2. **The Transformation DB Connector for Cosminexus RM**
- 3. **Cosminexus RM**

C **C**  $\overline{C}$ 

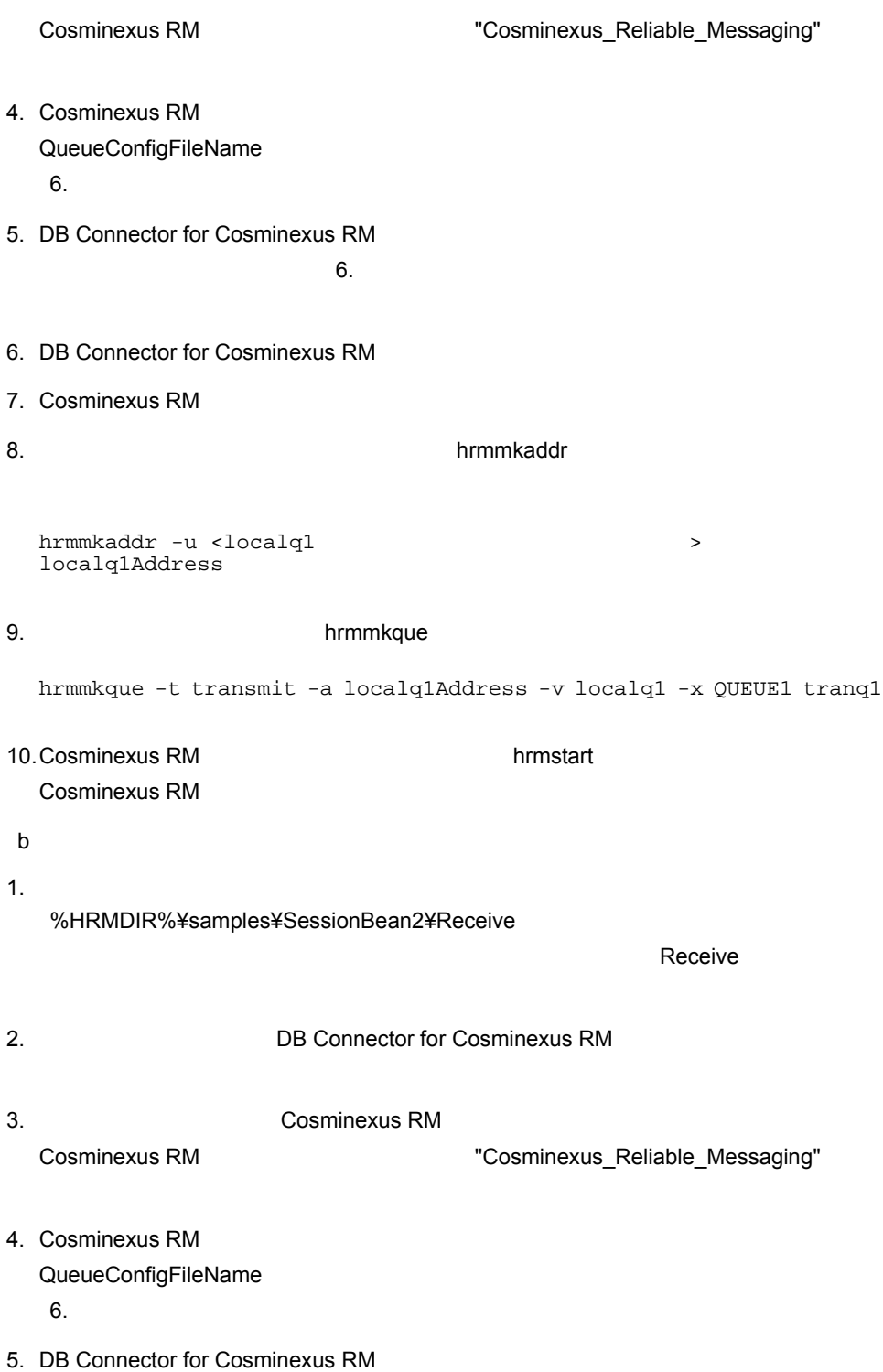

6. DB Connector for Cosminexus RM 7. Cosminexus RM 8. **and the set of the set of the set of the set of the set of the set of the set of the set of the set of the set of the set of the set of the set of the set of the set of the set of the set of the set of the set of the s** hrmmkque -t local -x QUEUE1 localq1 9. Cosminexus RM **Web** Web 10.Cosminexus RM が管理状態になっている場合,hrmstart コマンドを実行して Cosminexus RM 2  $\sim$ SessionBean2 Cosminexus Component Container a) 1.  $\blacksquare$  $2.$ deployApp.bat testSendClient.bat unDeployApp.bat UNIX deployApp testSendClient unDeployApp SERVERNAME J2EE 1 3. コンパイル Windows compileBean.bat compileClient.bat UNIX compileBean compileClient jmssample2Send.ear J2EE EAR JMSSample2Send 4. deployApp.bat UNIX deployApp J2EE  $JMSSample2Send (1)$   $(2)$   $(3)$   $(4)$ 態表示,(5)EJB のスタブ・インタフェースファイルの取得を行います。(4) で,J2EE JMSSample2Send "running" (1) (5) Cosminexus Component Container (1)cjimportapp (2)cjsetappprop (3)cjstartapp (4)cjlistapp (5)cjgetstubsjar 5. testSendClient.bat UNIX testSendClient  $J2EE$ 

JMSSample2Send sends a message1 to JMSSample2Receive JMSSample2Send sends a message2 to JMSSample2Receive JMSSample2Send sends a message3 to JMSSample2Receive b) 1.  $\blacksquare$  $2.$ deployApp.bat testReceiveClient.bat unDeployApp.bat UNIX deployApp testReceiveClient unDeployApp  $SERVERNAME$  J2EE 2 3. コンパイル Windows compileBean.bat compileClient.bat **UNIX** compileBean compileClient jmssample2Receive.ear J2EE EAR JMSSample2Receive 4. deployApp.bat UNIX deployApp J2EE  $JMSSample2$ Receive  $(1)$   $(2)$   $(3)$   $(4)$  $(5)$ EJB  $(4)$ J2EE JMSSample2Receive "running" (1) (5) Cosminexus Component Container (1)cjimportapp (2)cjsetappprop (3)cjstartapp (4)cjlistapp (5)cjgetstubsjar 5. testReceiveClient.bat(UNIX testReceiveClient)  $J2EE$ The message is: \*\*\*\*\*\*\*\* JMSSample2Receive receives a message1 from JMSSample2Send \*\*\*\*\*\*\*\* The message is: \*\*\*\*\*\*\*\* JMSSample2Receive receives a message2

from JMSSample2Send \*\*\*\*\*\*\*\* The message is: \*\*\*\*\*\*\*\* JMSSample2Receive receives a message3 from JMSSample2Send \*\*\*\*\*\*\*\*

D PRF ID

D PRF ID Cosminexus RM PRF TD PRF  $A$  B  $A$  B  $D.1$  $\begin{array}{lll} \text{Cosminexus RM} \end{array} \begin{array}{lll} \text{PRF} \end{array}$  $1$  $ID$ 

 $D-1$  ID

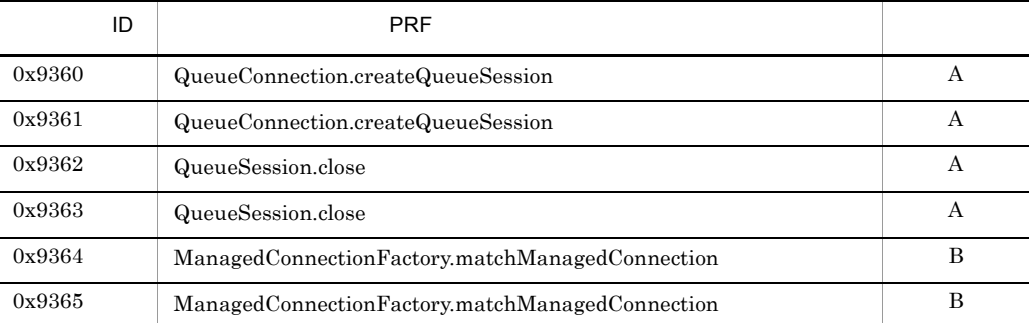

### 2 J2EE Cosminexus Component Container

### J2EE Cosminexus Component Container  $ID$

#### D-2 J2EE Cosminexus Component Container

 $\blacksquare$  $\overline{D}$  PRF  $\overline{D}$  $0x9366$  ManagedConnection.associateConnection  $B$ 0x9367 ManagedConnection.associateConnection 0x9367 B

541

 $3$ 

D-3 Polymetric intervals in the contract of the contract of the contract of the contract of the contract of the contract of the contract of the contract of the contract of the contract of the contract of the contract of th

 $ID$ 

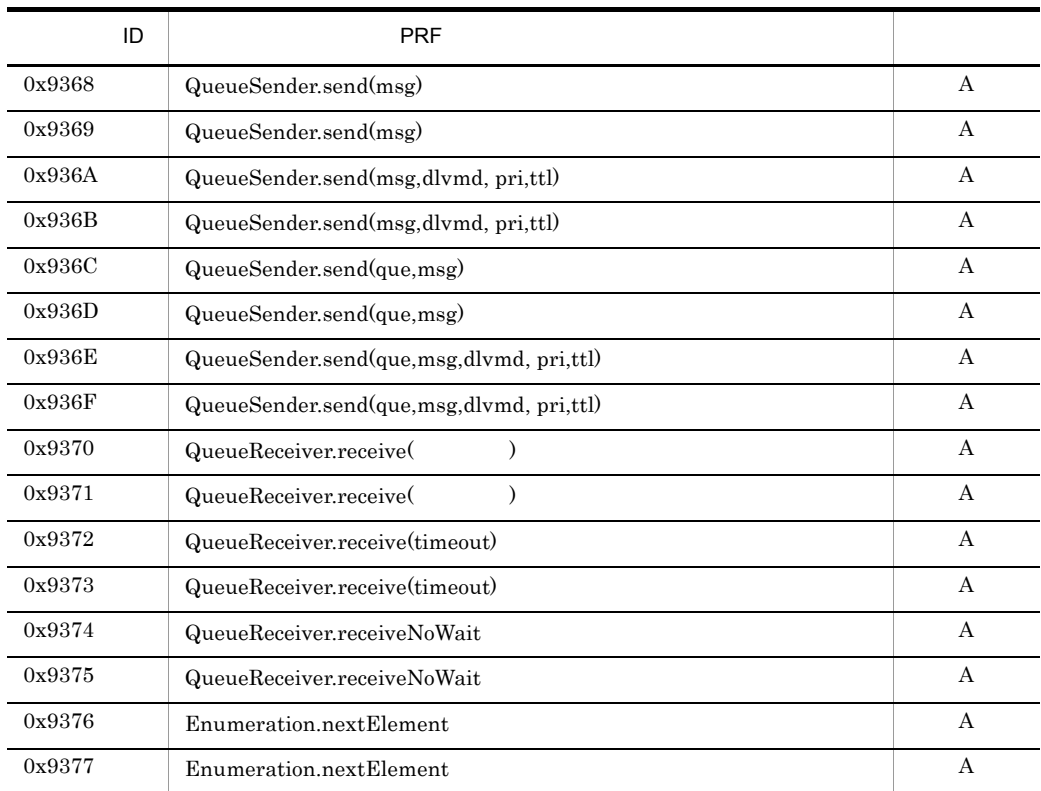

### 4 J2EE Cosminexus Component Container

J2EE Cosminexus Component Container

 $ID$ 

D-4 J2EE Cosminexus Component Container

 $\blacksquare$ 

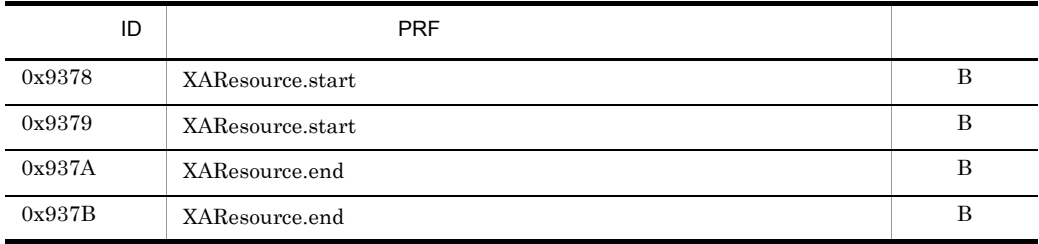

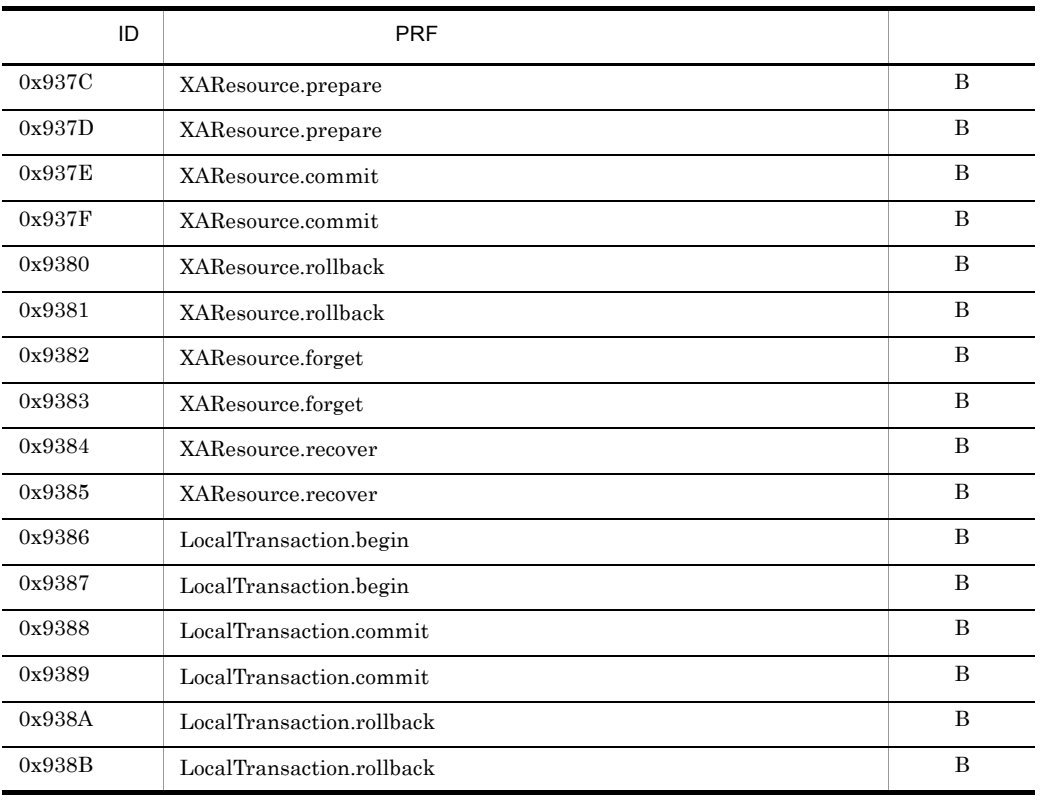

5 JMS JMS JMS

 $JMS$  JMS ID  $JMS$ 

D-5 JMS JMS JMS D-5 JMS ID

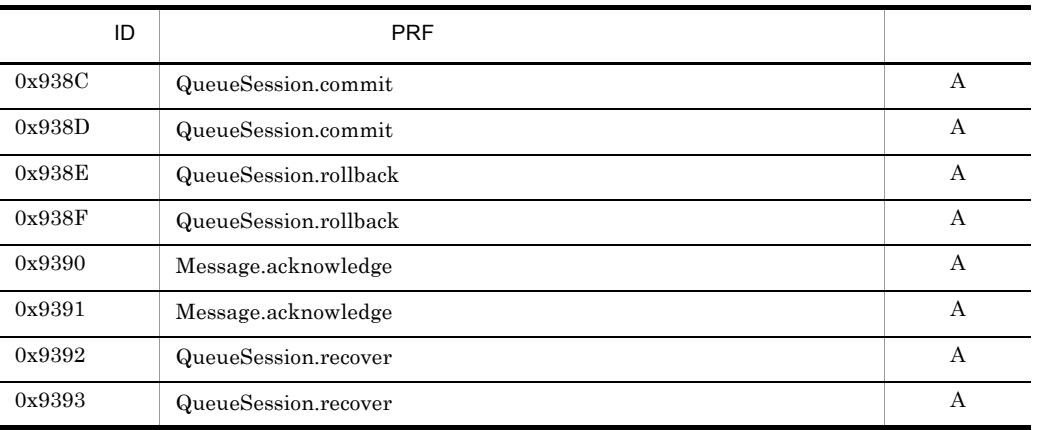

## 6 J2EE Cosminexus Component Container Message-driven Bean

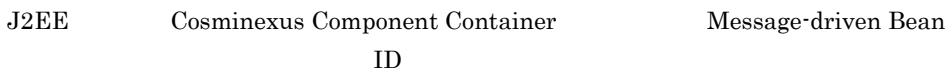

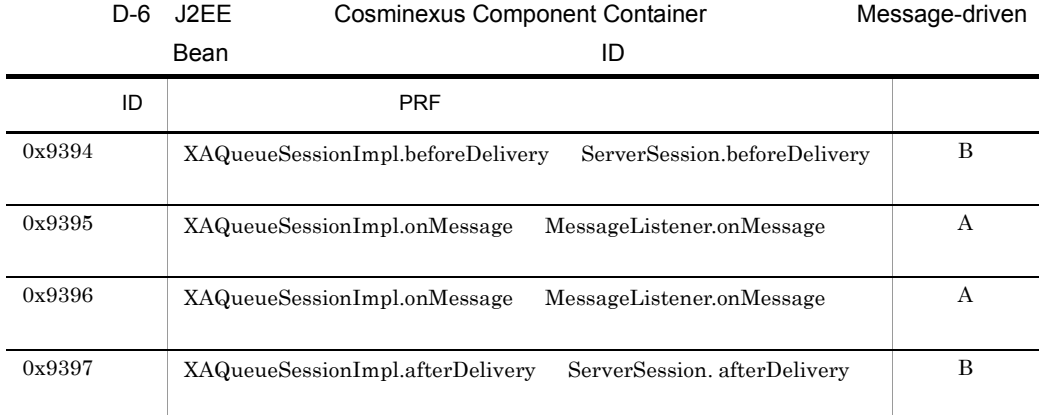

 $D.2$ 

### Cosminexus RM

 $\rm PRF$ 

 $1$ 

 $ID$ 

 $D-7$  D-7  $\hskip 10mm$ 

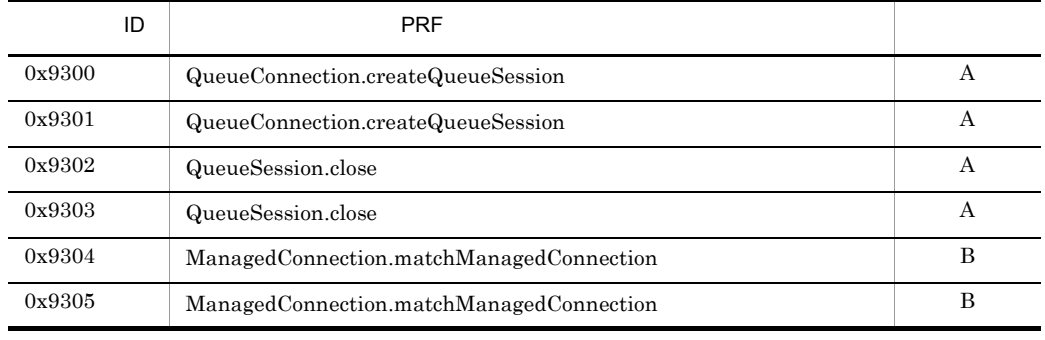

### 2 J2EE Cosminexus Component Container

### J2EE Cosminexus Component Container  $ID$

### D-8 J2EE Cosminexus Component Container

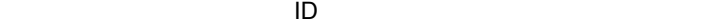

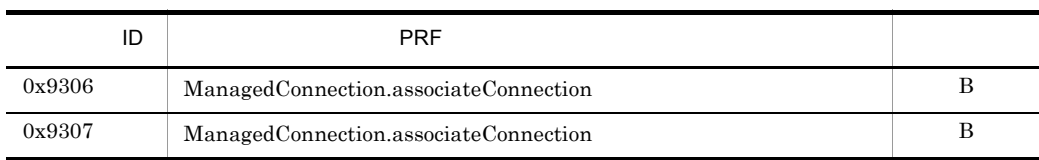

 $ID$ 

 $3$ 

D-9 ID

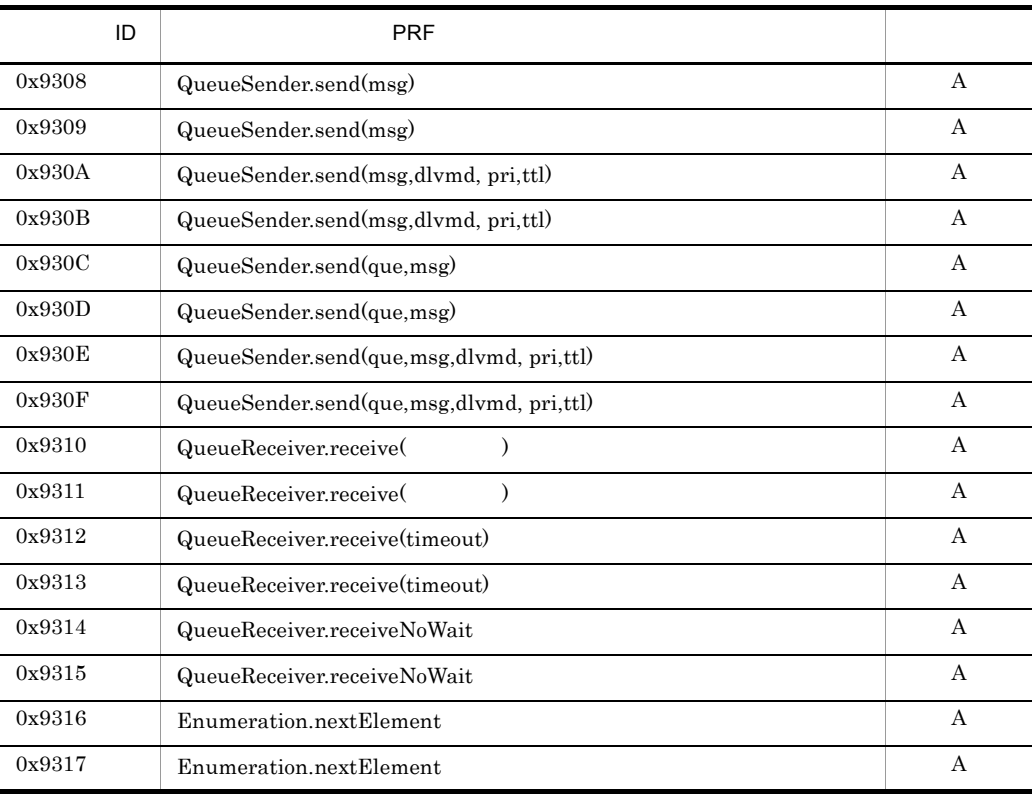

D PRF ID

### 4 J2EE Cosminexus Component Container

J2EE Cosminexus Component Container

 $ID$ 

D-10 J2EE Cosminexus Component Container

 $\Box$ 

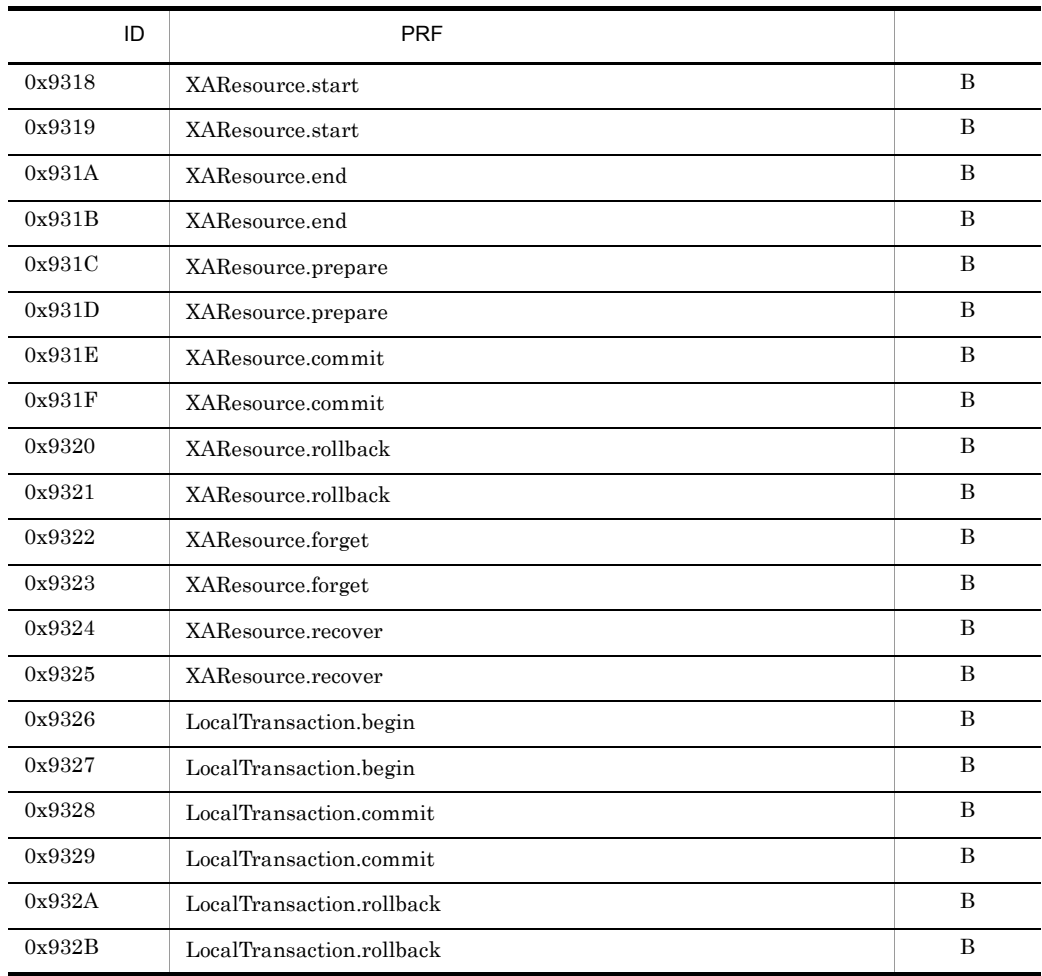

### 5 JMS JMS JMS

 $JMS$  JMS ID  $JMS$ 

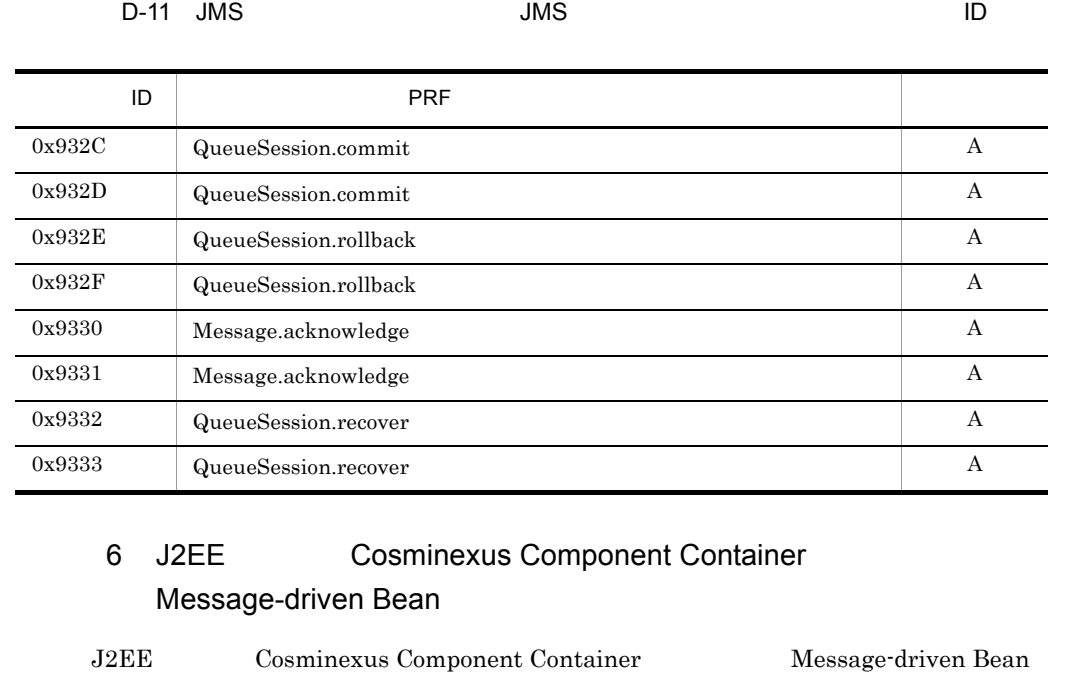

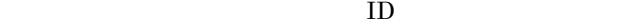

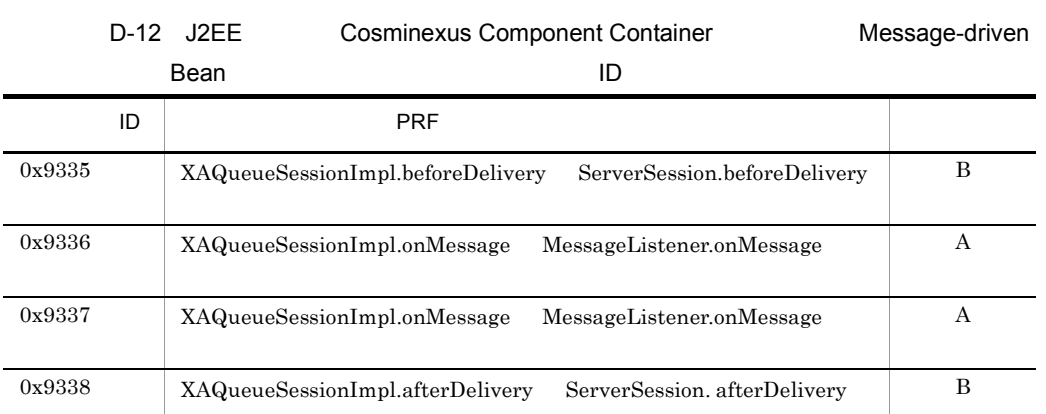

# E Cosminexus RM

Cosminexus RM

## E.1

<span id="page-569-0"></span>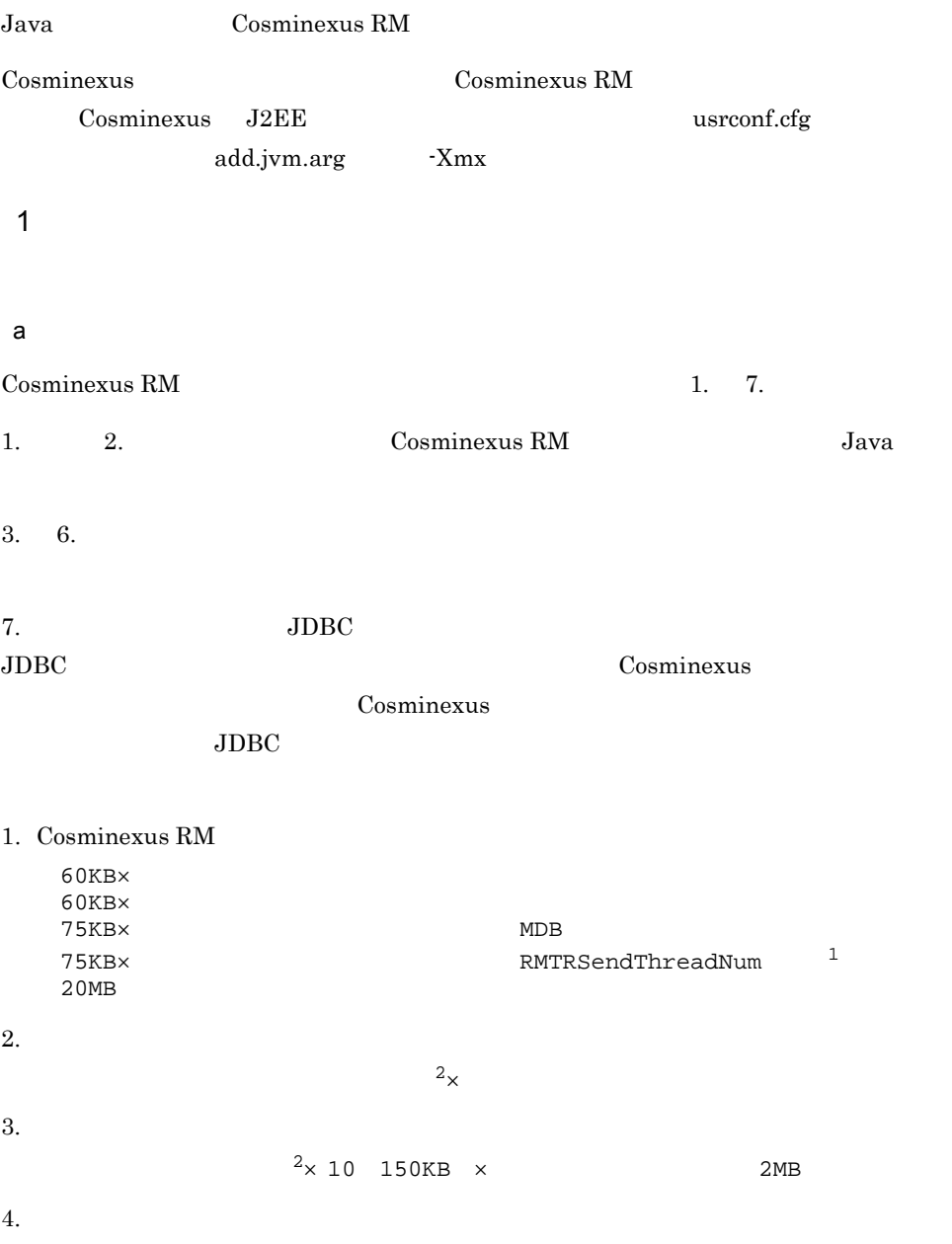

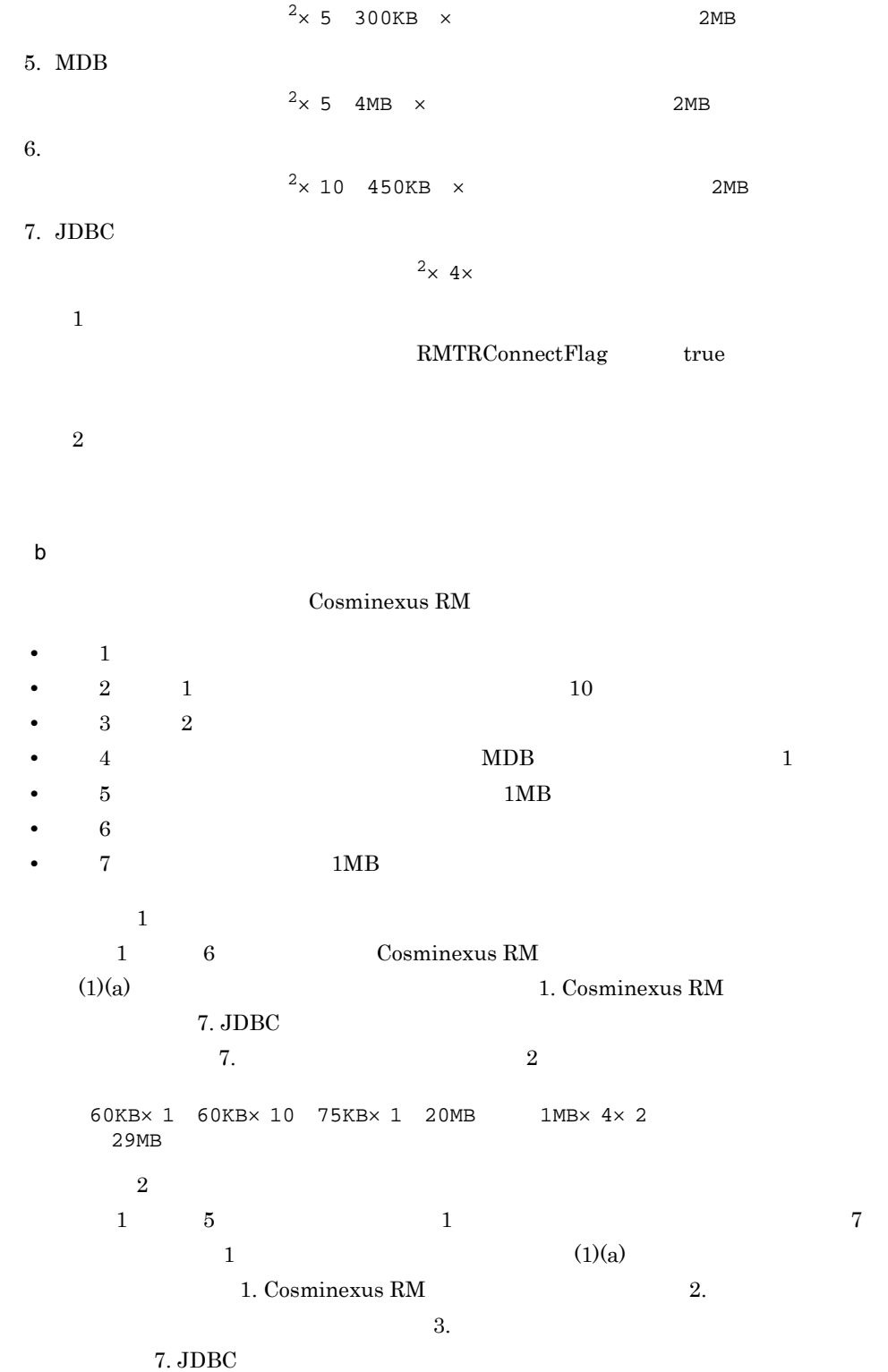

549

<span id="page-571-0"></span> $7.$  2 60KB $\times$  1 60KB $\times$  10 75KB $\times$  1 20MB 1MB 1MB $\times$  10 150KB  $\times$  1  $2MB$   $1MB \times 4 \times 2$  $42MB$  $\mathbf c$ 次に示す値は,hrmmkque コマンド(-t オプションに shr\_receive 指定)の実行時に一  $3KB \times -n$  3MB  $Java VM$  $2$ a) and the state of the state of the state of the state of the state of the state of the state of the state of Cosminexus RM  $1. 5.$ 1. 2. Cosminexus RM  $Java$  $3. \quad 5.$ 1. Cosminexus RM  $60KB \times 20MB$  $2.$  $\sim$  60KB $\times$  $3.$  $\times$  10 150KB  $\times$  2MB  $4.$  $\times$  5 300KB  $\times$  2MB 5. Message-driven Bean  $\times$  5 4MB  $\times$  2MB

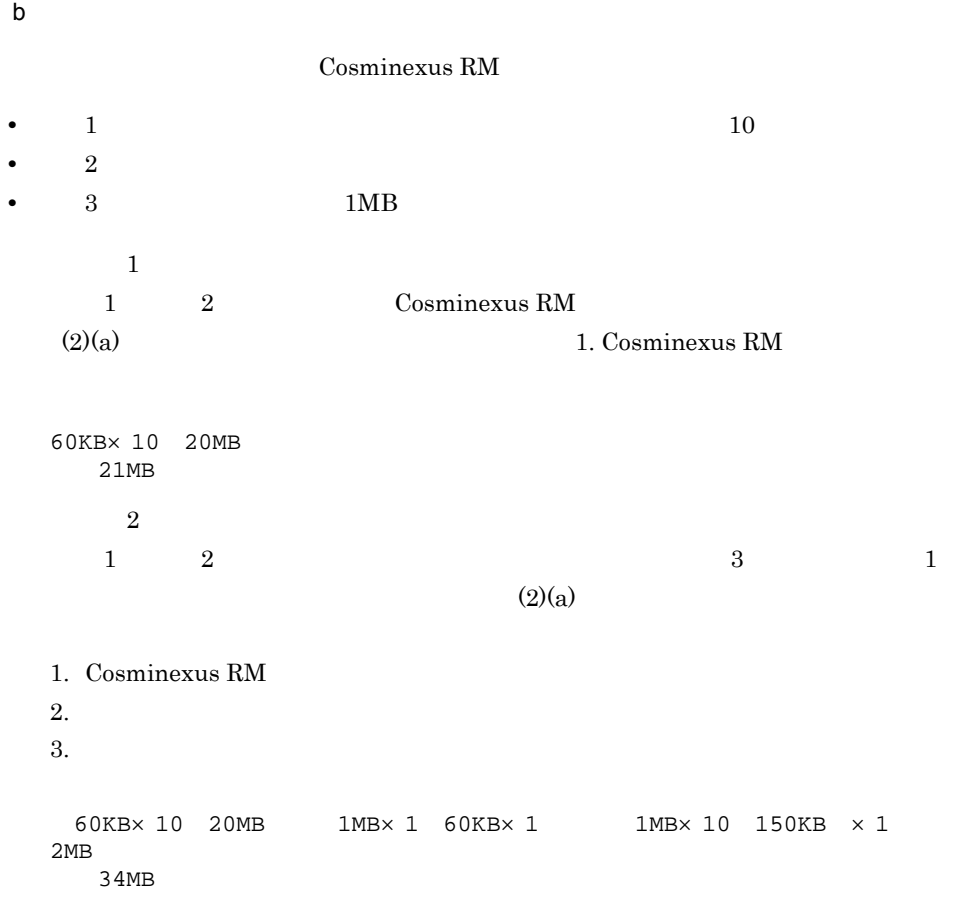

## $E.2$

Cosminexus RM 10MB

# F HiRDB

HiRDB の排他資源と同時アクセス可能実表数の見積もりについて説明します。

## F.1 HiRDB

HiRDB  $\qquad \qquad \qquad \text{Cosminexus RM}$ 

 $\mathrm{Sq}\mathrm{L}$ 

Cosminexus RM

pd\_lck\_pool\_size

 $HiRDB$ 

Cosminexus RM  $\qquad$ 

**BINARY** 

### F-1 Cosminexus RM SQL

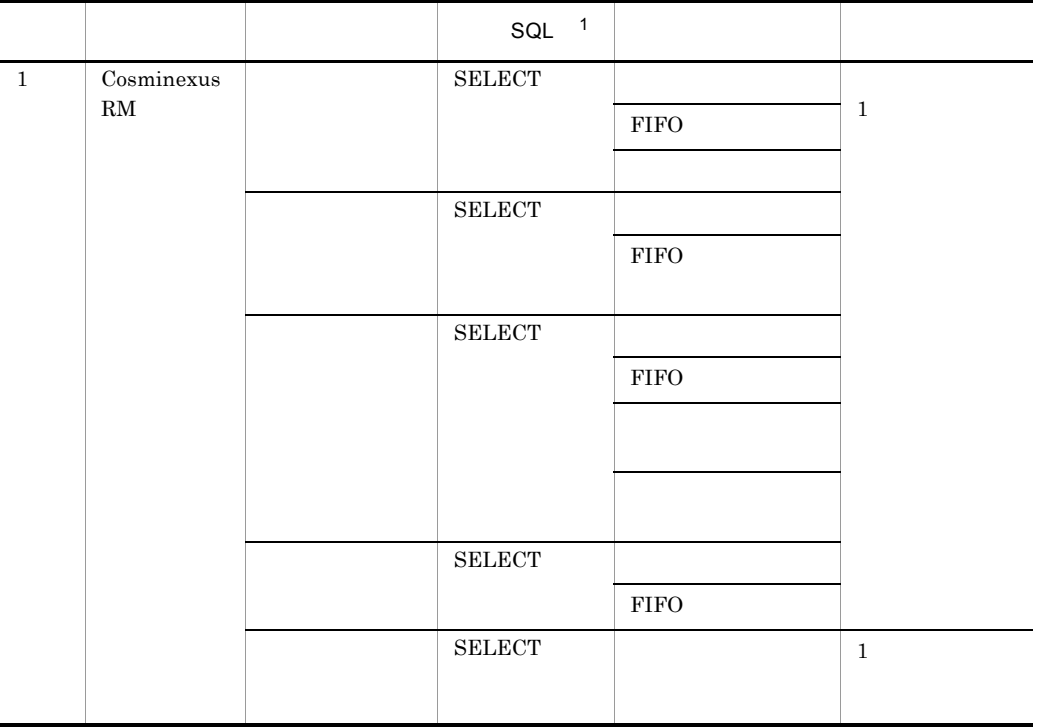

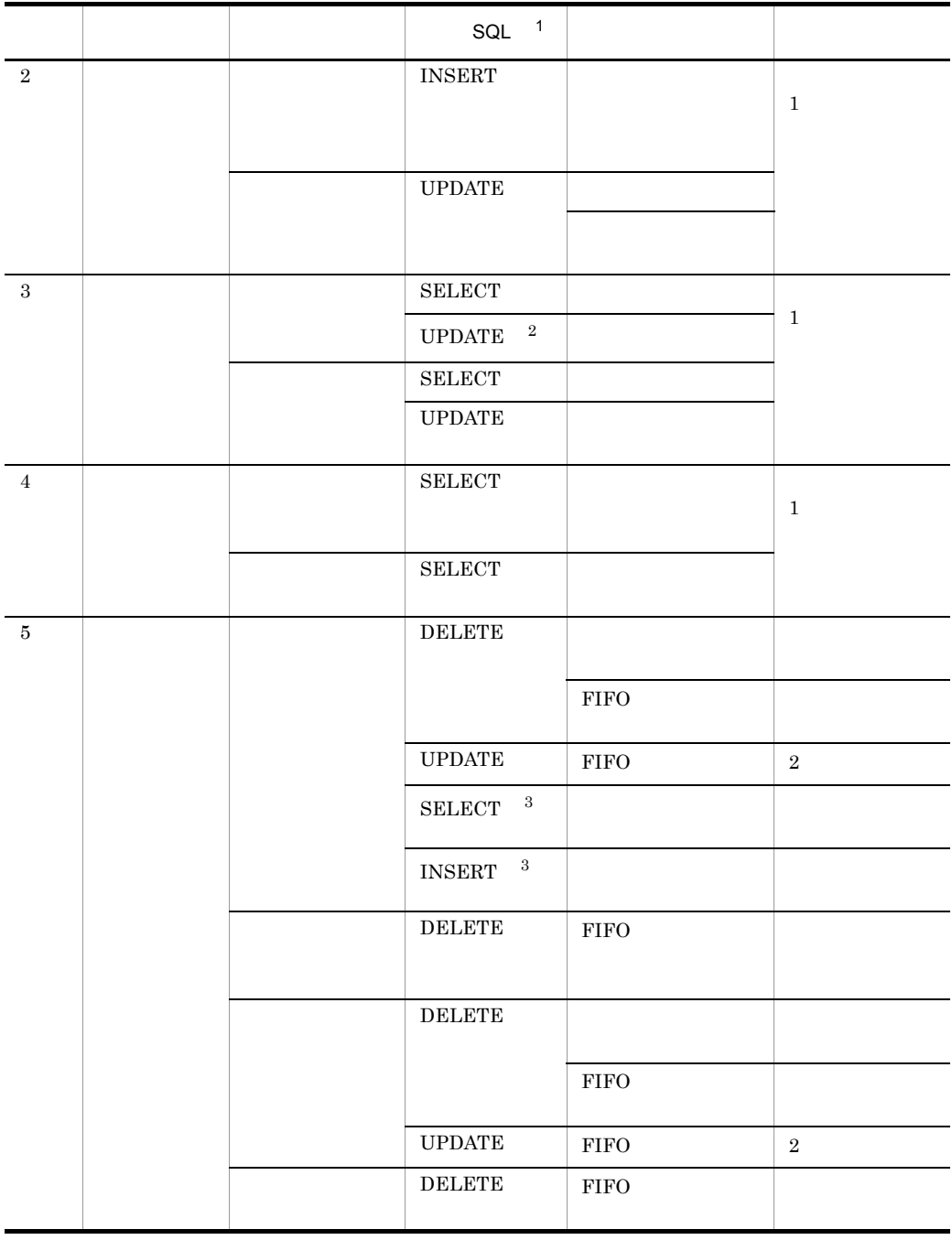

注※ 1

 $SQL$  ${\bf SELECT\quad} \text{LOCK TABLE} \hspace{2.0cm} {\bf WITHOUT \,} \text{LOCK}$  $\begin{array}{lll} \textsc{INSERT} & \textsc{VALUES} & \textsc{LOCK TABLE} & \textsc{WITHOUT LOGK} \end{array}$ UPDATE  $LOGK$  TABLE

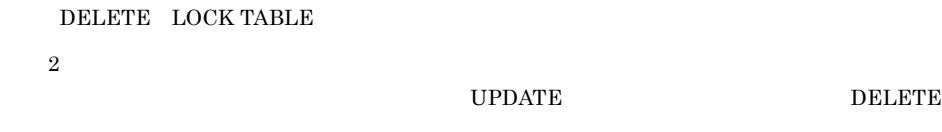

注※ 3

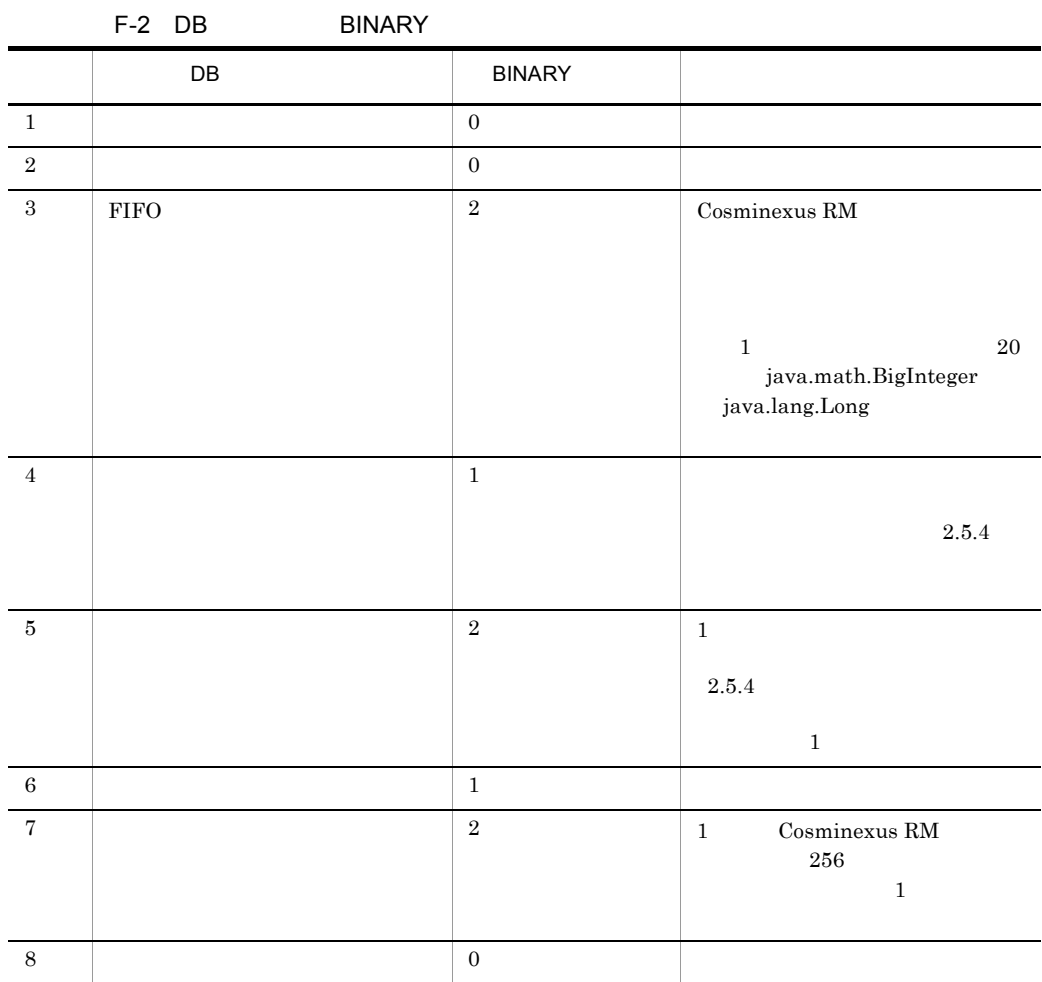
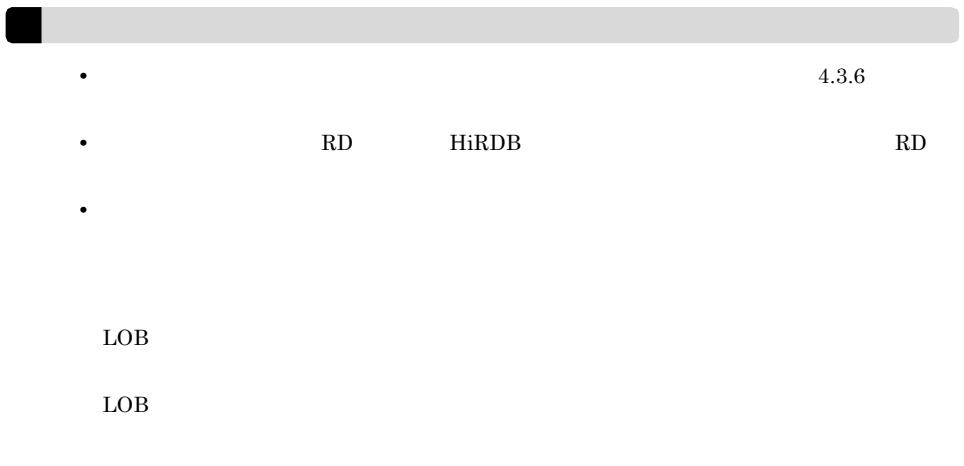

# $F.2$

<span id="page-576-0"></span>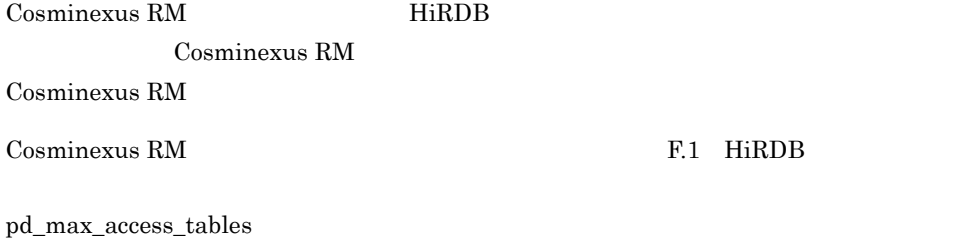

同時アクセス可能実表数については,マニュアル「HiRDB システム定義」を参照してく

# $G$

Cosminexus RM

<span id="page-577-0"></span>Cosminexus RM

# $G.1$

Cosminexus RM

 $\mathsf{x}$ 

 $MDB$ 

MDB SessionBean

## 1 MDB

 $MDB$ 

 $\rm{MDB}$ javax.jms.QueueSession java.sql.Connection

 $\mathbf 1$ 

 $\mathbf 1$  $MDB$ javax.jms.QueueSession java.sql.Connection  $\overline{2}$ DB Connector for Cosminexus RM javax.sql.DataSource java.sql.Connection Cosminexus RM RMAssociateJDBCFlag true • **Shareable Container Required** • **•** <u>• Jacob Starting Starting Starting Starting Starting Starting Starting</u> Unshareable • **Bean Not Supported** 2 MDB SessionBean javax.jms.QueueSession java.sql.Connection  $1$  $\rm MDB$ MDB<br>
The state of the state of the state of the state of the state of the state of the state of the state of the state of the state of the state of the state of the state of the state of the state of the state of the state MDB<br>Tava.sql.Connection 2

付録 G コネクションプールの見積もり

javax.jms.QueueSession java.sql.Connection

 $\text{DB Connector for Cosminexus RM} \quad \text{javax.sql.DataSource} \qquad \qquad \text{java.sql.}$ Cosminexus RM RMAssociateJDBCFlag true

Cosminexus

# G.2 Cosminexus RM

Cosminexus RM

Cosminexus RM

Cosminexus RM

# <span id="page-580-0"></span>付録 H 旧バージョンからの移行

# H.1 uCosminexus Reliable Messaging 01-00

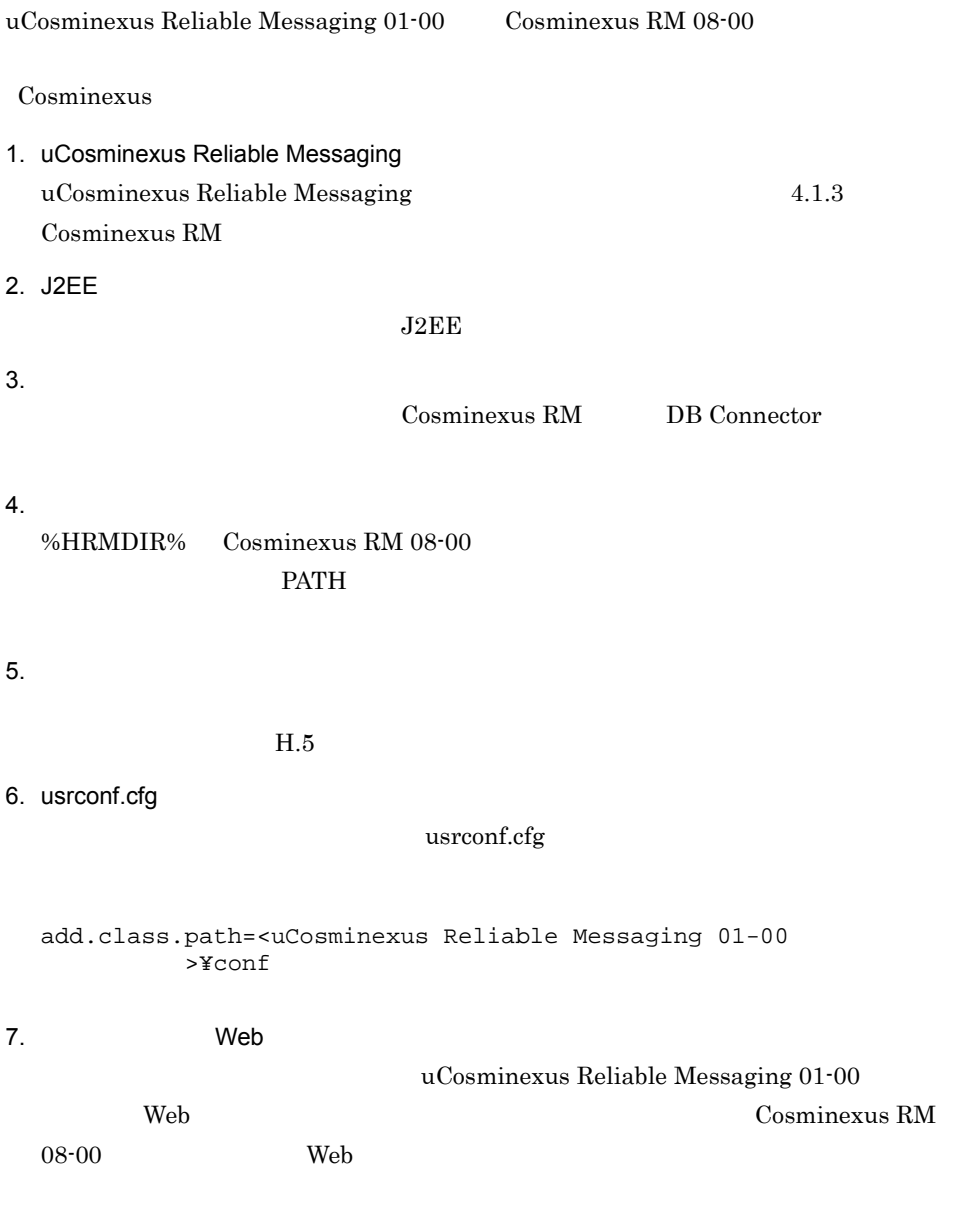

1. uCosminexus Reliable Messaging 01-00

uCosminexus Reliable Messaging 01-00

 $2.$ 

Cosminexus RM 08-00

Cosminexus RM 08-00

- **•** RMReceiveThreadNum
- **•** RMLogTraceFileDir
- **•** RMTRTransferControl
- $3.$

Cosminexus RM 08-00 uCosminexus Reliable Messaging 01-00

uCosminexus Reliable Messaging 01-00 Cosminexus RM 08-00 compatible

# H.2 Cosminexus RM 01-01

 $Cosminexus RM 01-01$   $Cosminexus RM 08-00$ uCosminexus Reliable Messaging 01-00 Cosminexus RM 08-00 1. 3. 1. uCosminexus Reliable Messaging  $Cosminexus RM 01-01$   $H.1$ [uCosminexus Reliable Messaging 01-00](#page-580-0)

Cosminexus RM 01-01 Cosminexus RM 01-03 compatible

# H.3 Cosminexus RM 01-02

 $Cosminexus RM 01-02$   $Cosminexus RM 08-00$ uCosminexus Reliable Messaging 01-00 Cosminexus RM 08-00 1. 3. 1. uCosminexus Reliable Messaging  $\Gamma$ Cosminexus RM 01-02  $\Gamma$ [uCosminexus Reliable Messaging 01-00](#page-580-0)

付録 H 旧バージョンからの移行

Cosminexus RM 01-02 Cosminexus RM 01-03

compatible

## H.4 Cosminexus RM 01-03

Cosminexus RM 01-03 Cosminexus RM 08-00 uCosminexus Reliable Messaging 01-00 Cosminexus RM 08-00 1. 3. 1. uCosminexus Reliable Messaging  $Cosminexus RM 01-03$   $H.1$ [uCosminexus Reliable Messaging 01-00](#page-580-0)

<span id="page-582-0"></span> $H.5$ 

 $0100 \t 0200 \t 0300$ 

- 1. Cosminexus RM  $\Gamma$ [Cosminexus RM](#page-189-0)  $\Gamma$  4.1.3  $\Gamma$ Cosminexus RM
- 2. DB
	- $DB$
	- **•**  $\mathbf{r} = \mathbf{r} + \mathbf{r} + \mathbf{r$
	- **•**  $\mathbf{r} = \mathbf{r} + \mathbf{r} + \mathbf{r$
	- **•** 共用キュー受信用リード管理テーブル

#### $3.$

%HRMDIR%¥sql¥shqupdate\_V1toV2.sql

"<RMSystemName>"

RMSystemName "<QueueName>"

4. SQL

 $\mathop{\mathrm{SQL}}$ 

Windows

#### HiRDB SQL Executer

 $pdsqlw -u <$  >/< > -h <HiRDBサーバのホスト名またはIPアドレス>

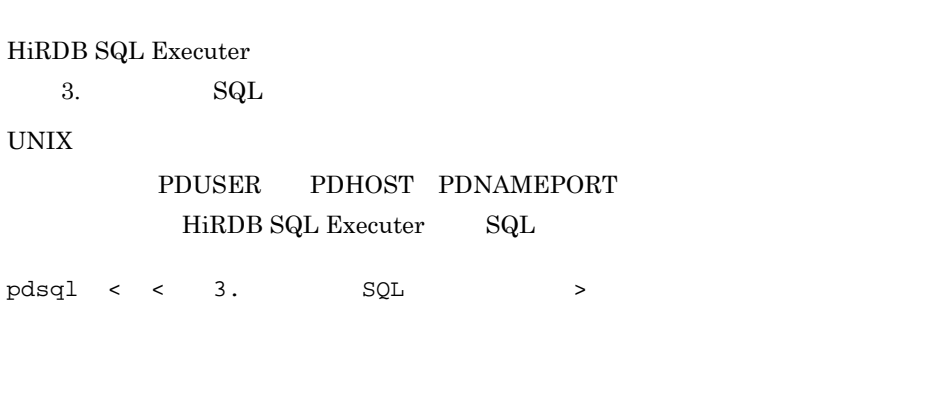

-n <HiRDB  $\rightarrow$ 

 $3.4.1(1)(b)$  HiRDB

 $5.$  (1)  $2.$  4.

 $H.6$ 

 $01-03$  compatible

Cosminexus RM 01-02 以前のバージョンで作成した転送キューを Cosminexus RM

Cosminexus RM

**Windows ONIX しらん** ejbserver.rmi.request.timeout

#### $\mathbf{I}$

# 付録 I 用語解説

<span id="page-584-8"></span><span id="page-584-0"></span>Cosminexus RM

## Cosminexus Performance Tracer

### <span id="page-584-1"></span>EIS

### <span id="page-584-2"></span>EJB

<span id="page-584-3"></span>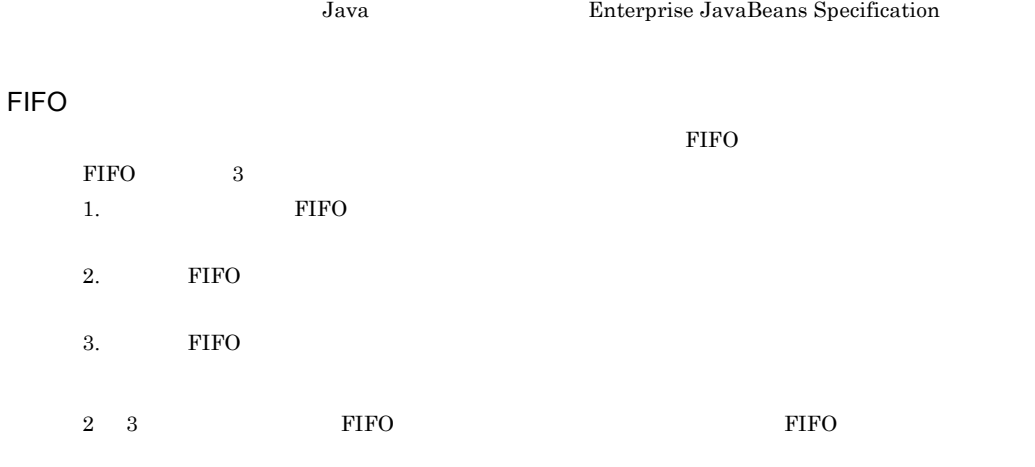

## HTTP

<span id="page-584-6"></span><span id="page-584-5"></span><span id="page-584-4"></span>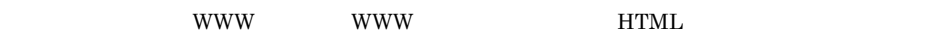

## J2EE

<span id="page-584-7"></span>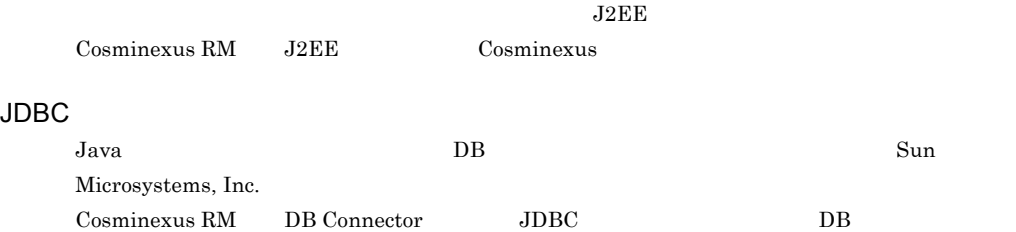

#### **JMS**

<span id="page-585-0"></span>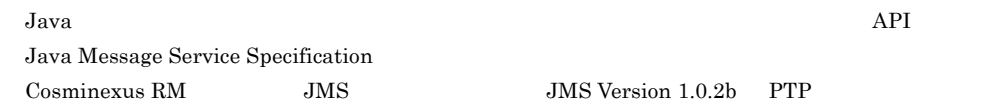

#### **JMS**

<span id="page-585-1"></span> $JMS$   $\alpha$ 

<span id="page-585-2"></span>Cosminexus RM

### **JMS**

 $\rm JMS$ 

<span id="page-585-3"></span> $JMS$ Cosminexus RM を使用する場合,Cosminexus RM のことです。

### **JNDI**

Java Tantana Pana ang Panahana ng Panahana ng Panahana ng Panahana ng Panahana ng Panahana ng Panahana ng Pana Cosminexus RM

#### <span id="page-585-4"></span>JSP

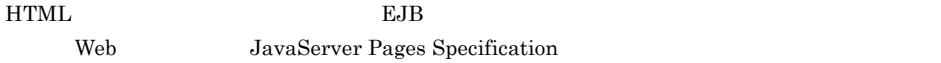

### Message-driven Bean MDB

<span id="page-585-5"></span>EJB Cosminexus RM

Message-driven Bean

<span id="page-585-8"></span><span id="page-585-6"></span>2.6.3 [Message-driven Bean](#page-104-0)

#### SOAP

<span id="page-585-7"></span>Simple Object Access Protocol

HTTP XML

#### SOAP

<span id="page-585-9"></span> $SORP$ 

### **SOAP**

<span id="page-585-10"></span>SOAP WS-Reliability

### SOAP

SOAP

### SOAP

<span id="page-586-0"></span>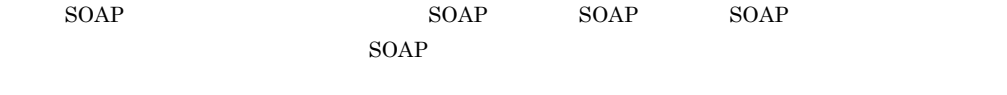

## <span id="page-586-1"></span>TP1/EE

<span id="page-586-2"></span>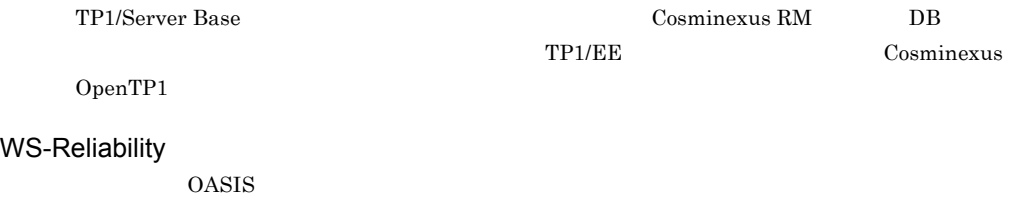

<span id="page-586-6"></span>

<span id="page-586-5"></span><span id="page-586-4"></span><span id="page-586-3"></span> $\begin{array}{lll} \text{Cosminexus RM} \qquad \qquad & \text{Cosminexus RM} \qquad \qquad & \text{API} \end{array}$ 

<span id="page-586-7"></span>Cosminexus RM

<span id="page-586-10"></span><span id="page-586-9"></span><span id="page-586-8"></span> $\mbox{Cosminexus RM}$  DB

<span id="page-587-10"></span><span id="page-587-9"></span><span id="page-587-8"></span><span id="page-587-7"></span><span id="page-587-6"></span><span id="page-587-5"></span><span id="page-587-4"></span><span id="page-587-3"></span><span id="page-587-2"></span><span id="page-587-1"></span><span id="page-587-0"></span>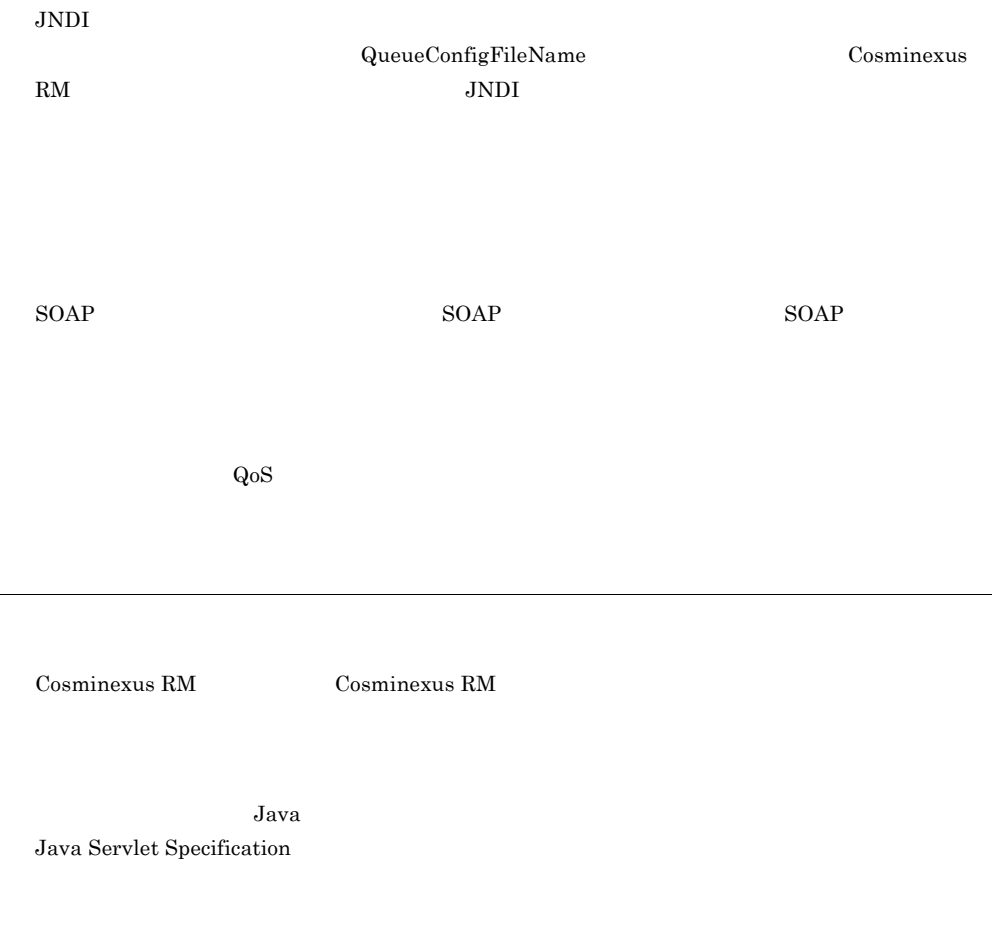

トランザクション処理を管理および実行する機能です。Cosminexus J2EE サーバは Cosminexus

<span id="page-588-4"></span><span id="page-588-3"></span><span id="page-588-2"></span><span id="page-588-1"></span><span id="page-588-0"></span>TPBroker Cosminexus RM

<span id="page-588-5"></span>Cosminexus RM

<span id="page-588-7"></span><span id="page-588-6"></span> $\rm JMS$ Cosminexus RM  $\blacksquare$ 

 $\rm DB$   $\rm J2EE$ 

<span id="page-588-8"></span>J2EE Connector Architecture JCA Specification

<span id="page-589-0"></span> $\begin{array}{lll} \textrm{Cosminexus RM} \end{array} \qquad \qquad \text{J2EE}$ 

 $1.4$  [6](#page-27-0)

## A

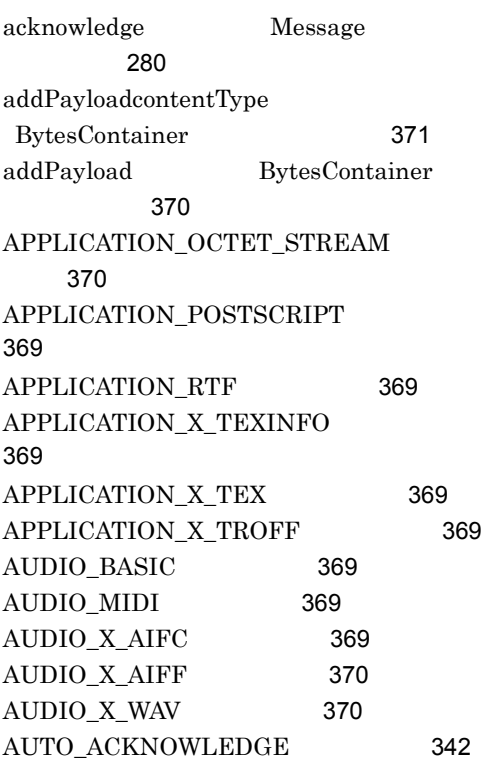

## B

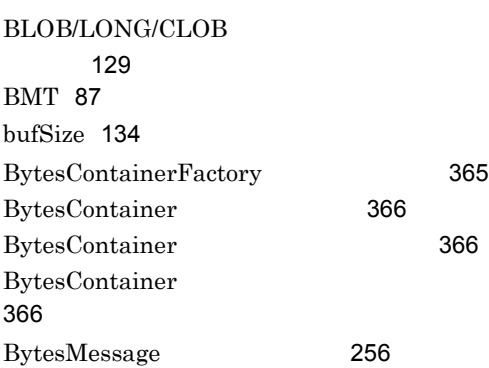

# C

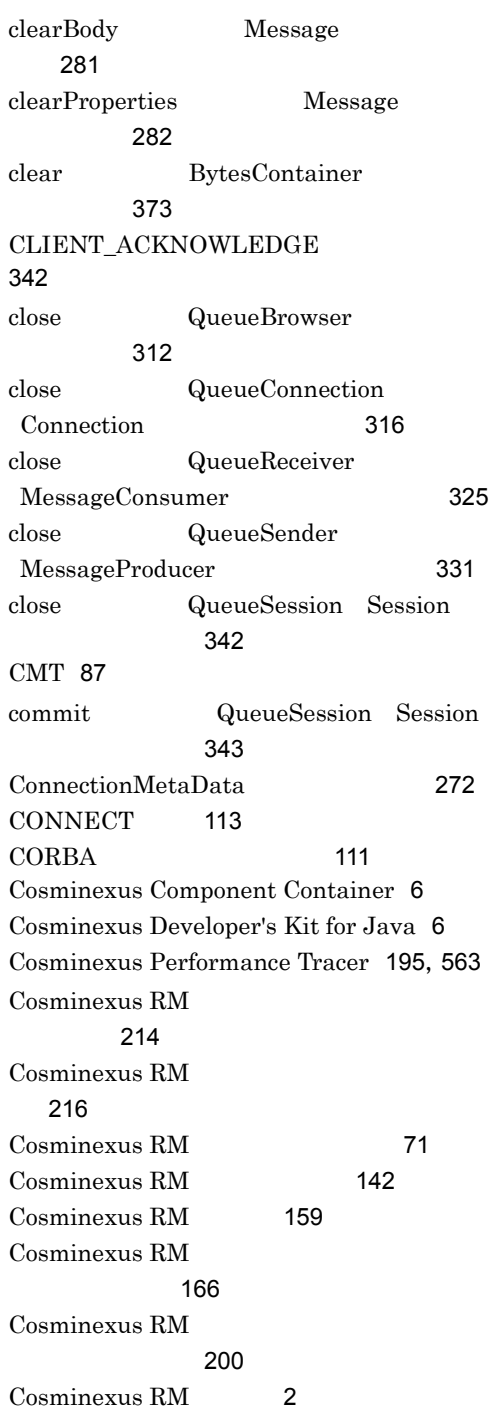

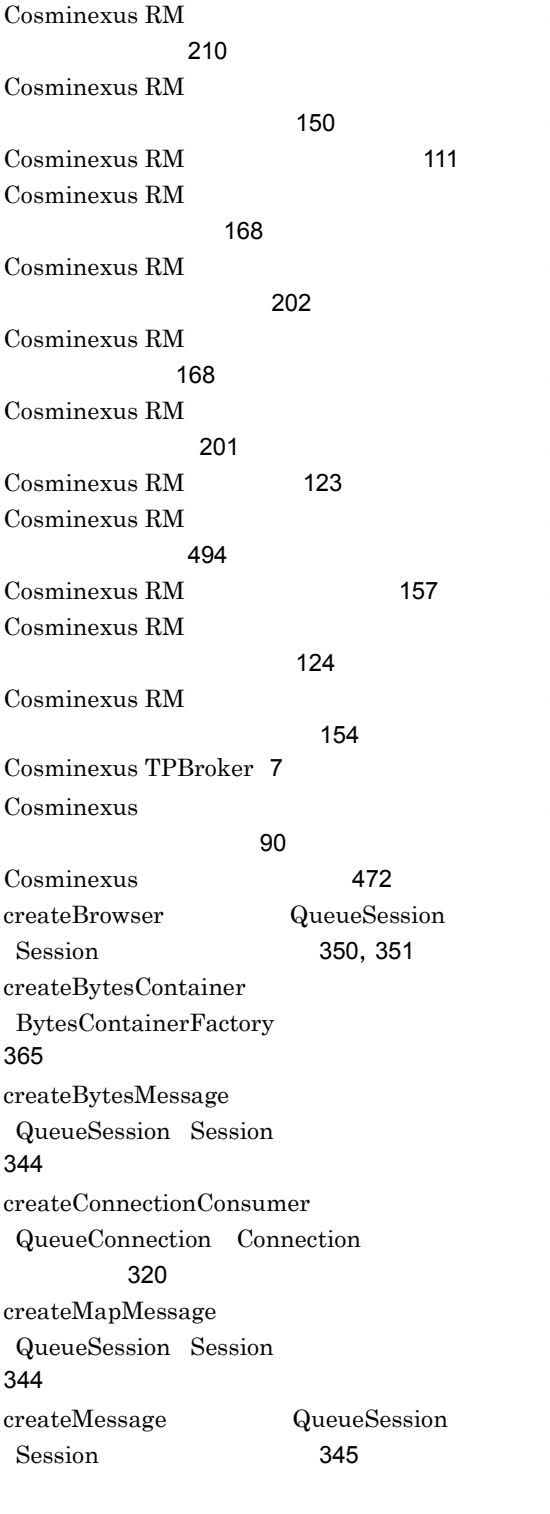

createObjectMessage QueueSession Session [345](#page-366-1) createQueueConnection QueueConnectionFactory ConnectionFactory [322](#page-343-0),[323](#page-344-0) createQueueSession QueueConnection Connection [320](#page-341-1) createQueue QueueSession Session [352](#page-373-0) createReceiver QueueSession Session [352](#page-373-1), [353](#page-374-0) createSender QueueSession Session [354](#page-375-0) createStreamMessage QueueSession Session [346](#page-367-0) createTemporaryQueue QueueSession Session [354](#page-375-1) createTextMessage QueueSession Session [347](#page-368-0)

#### $\mathsf{D}$

databaseName [134](#page-155-1),[135](#page-156-0) DB Connector for Cosminexus RM [7](#page-28-1) DB Connector for Cosminexus RM Cosminexus RM [145](#page-166-0) DB Connector for Cosminexus RM Cosminexus RM ([143](#page-164-0)) DB Connector for Cosminexus RM [142](#page-163-1) DB Connector for Cosminexus RM [95](#page-116-0) DB Connector for Cosminexus RM **[97](#page-118-0)** DB Connector for Cosminexus RM  $\sim$  [225](#page-246-0) DB Connector for Cosminexus RM [127](#page-148-0)

DB Connector for Cosminexus RM [129](#page-150-1) DB Connector for Cosminexus RM ティ定義 [131](#page-152-0) DB Connector for Cosminexus RM [101](#page-122-0) DB Connector 使用有無 [217](#page-238-0) DBHostName [134](#page-155-2),[135](#page-156-1) DBMS [7](#page-28-2) DBMS HiRDB [113](#page-134-2) DBMS Oracle [121](#page-142-0)  $DB$  [85](#page-106-0)  $DB$  [122](#page-143-0)  $DB$  [117](#page-138-0)  $DB$  [12](#page-33-0) DB [182](#page-203-0) DB [188](#page-209-1) DEFAULT\_DELIVERY\_MODE [280](#page-301-1) DEFAULT\_PRIORITY [280](#page-301-2) DEFAULT\_TIME\_TO\_LIVE [280](#page-301-3) DeliveryMode [277](#page-298-0) description [134](#page-155-3), [135](#page-156-2) DMID [177](#page-198-0) DMQCAUSE-001 [71](#page-92-1) DMQCAUSE-002 [72](#page-93-0) DMQCAUSE-003 [72](#page-93-1) DMQCAUSE-004 [72](#page-93-2) DUPS OK ACKNOWLEDGE [342](#page-363-3)

### E

EIS [563](#page-584-1) EJB [563](#page-584-2)

### F

FIFO [81](#page-102-0), [563](#page-584-3) FIFO [189](#page-210-0)

### G

getBooleanProperty Message ンタフェース〕[282](#page-303-1) getByteProperty Message フェース〕[283](#page-304-0) getClientID QueueConnection Connection [317](#page-338-0) getContentType BytesContainer [373](#page-394-1) getDeliveryMode QueueSender MessageProducer [331](#page-352-1) getDisableMessageID QueueSender MessageProducer フェース〕[332](#page-353-0) getDisableMessageTimestamp QueueSender MessageProducer フェース〕[332](#page-353-1) getDoubleProperty Message [284](#page-305-0) getEnumeration QueueBrowser [312](#page-333-1) getErrorCode HRMException ラス〕[375](#page-396-0) getErrorMessage HRMException [376](#page-397-0) getExceptionListener QueueConnection Connection フェース〕[317](#page-338-1) getFloatProperty Message タフェース〕[284](#page-305-1) getIntProperty Message フェース〕[285](#page-306-0) getJMSCorrelationIDAsBytes Message [286](#page-307-0) getJMSCorrelationID Message インタフェース〕[285](#page-306-1) getJMSDeliveryMode Message [286](#page-307-1) getJMSDestination Message ンタフェース〕[287](#page-308-0) getJMSExpiration Message タフェース〕[287](#page-308-1)

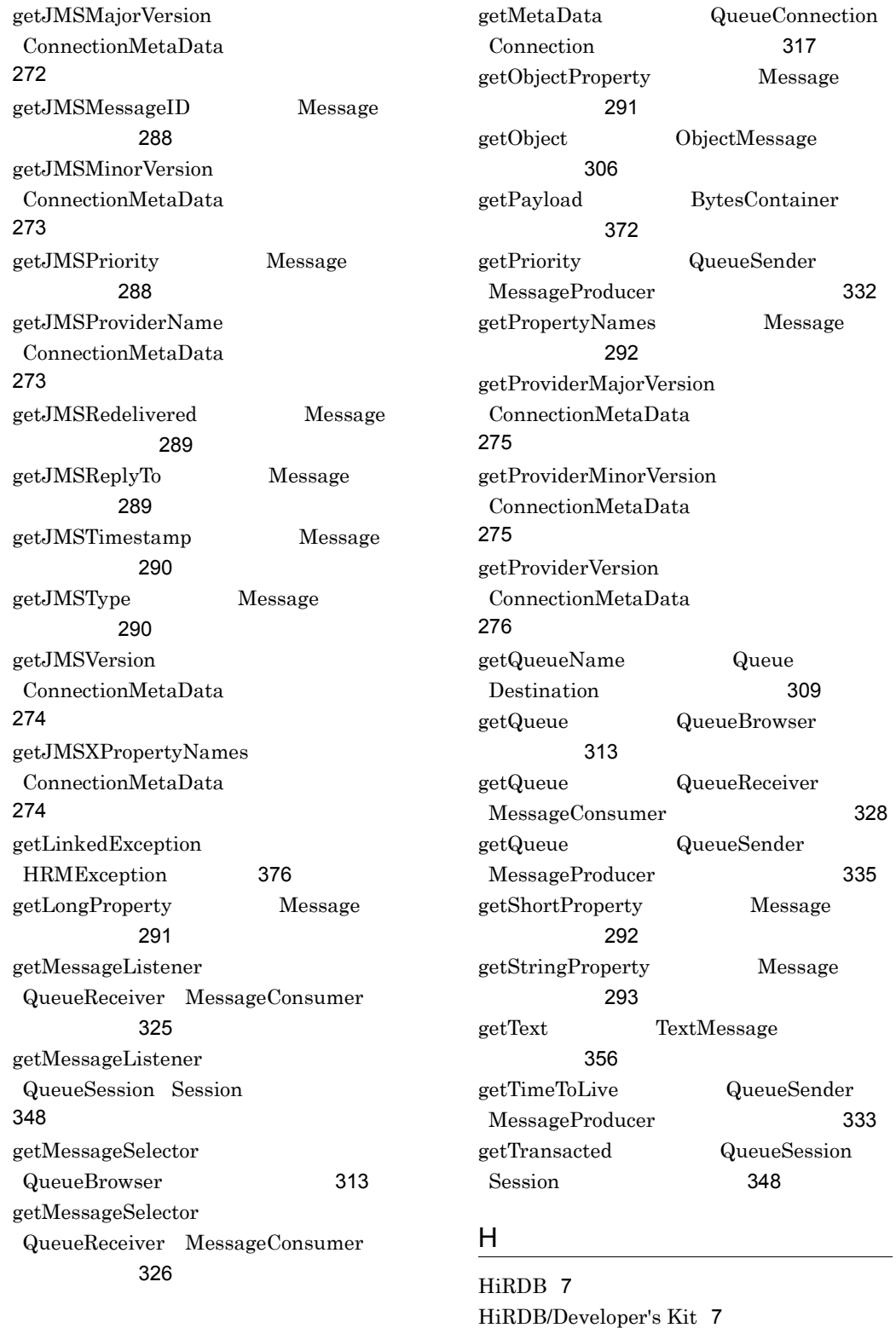

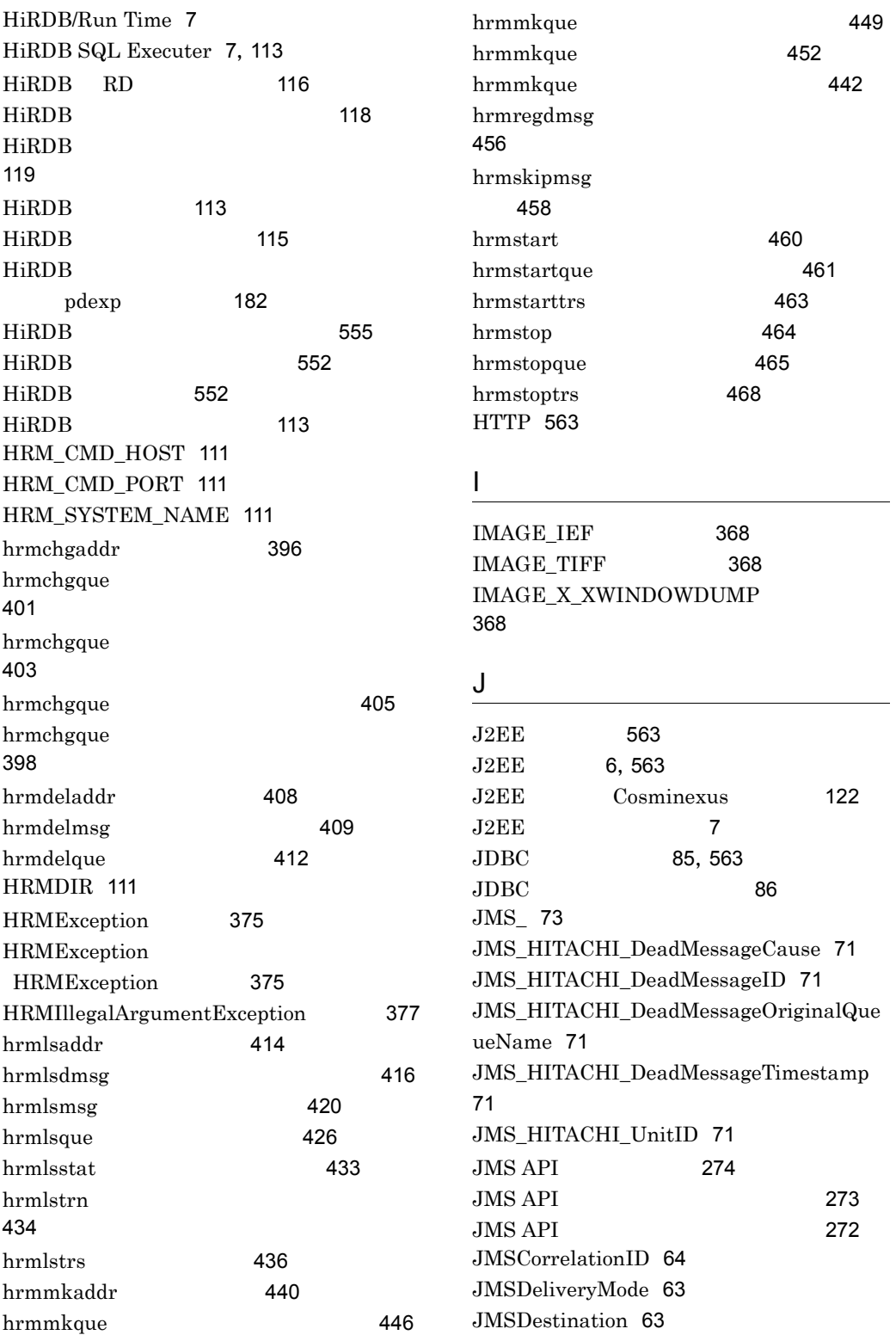

JMSExpiration [64](#page-85-1) JMSMessageID [64](#page-85-2) JMSPriority [64](#page-85-3) JMSRedelivered [64](#page-85-4) JMSReplyTo [64](#page-85-5) JMSTimestamp [64](#page-85-6) JMSType [64](#page-85-7) JMSX [73](#page-94-1) JMSXAppID [68](#page-89-0) JMSXConsumerTXID [68](#page-89-1) JMSXDeliveryCount [69](#page-90-0) JMSXGroupID [69](#page-90-1) JMSXGroupSeq [69](#page-90-2) JMSXProducerTXID [68](#page-89-2) JMSXRcvTimestamp [69](#page-90-3) JMSXState [69](#page-90-4) JMSXUserID [68](#page-89-3)  $JMS$  [564](#page-585-0)  $JMS$  [254](#page-275-0)  $JMS$  [251](#page-272-0)  $JMS$  [309](#page-330-1) JMS [272](#page-293-3)  $JMS$  [564](#page-585-1)  $JMS$  [498](#page-519-0)  $JMS$  [68](#page-89-4)  $JMS$  [564](#page-585-2)  $JMS$  [276](#page-297-1)  $JMS$ [275](#page-296-2)  $JMS$ [275](#page-296-3)  $JMS$  [273](#page-294-3)  $JMS$  [63](#page-84-2)  $JMS$  [68](#page-89-5)  $JMS$  [74](#page-95-0)  $JMS$  [63](#page-84-3)  $JMS$ [278](#page-299-0) JNDI [111](#page-132-6) JNDI [322](#page-343-1) JNDI [122](#page-143-2),[564](#page-585-3) JSP [564](#page-585-4)

### L

linkedResourceAdapterName [134](#page-155-4)

## M

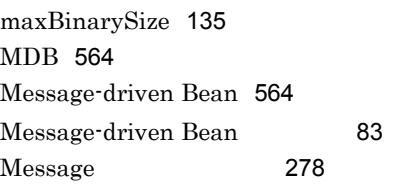

## O

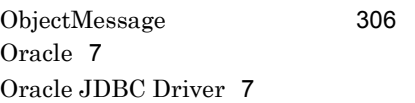

## P

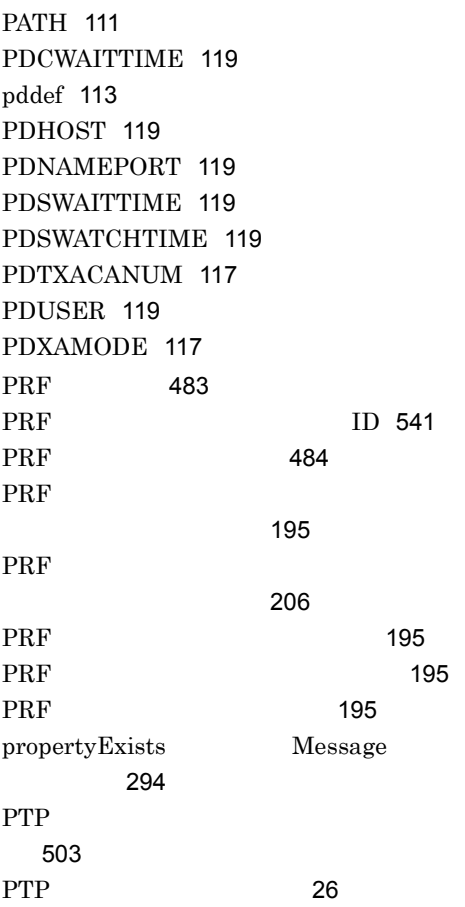

#### Q

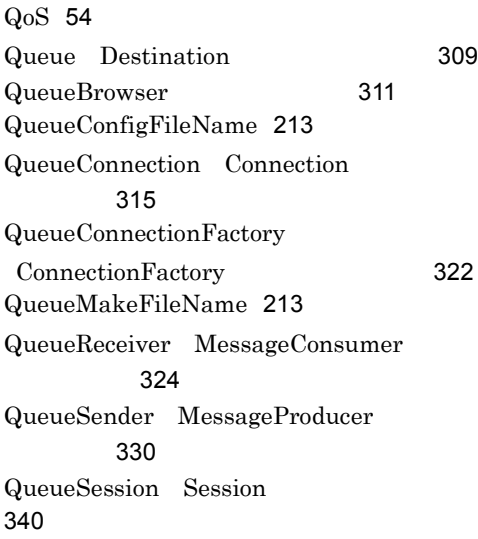

## R

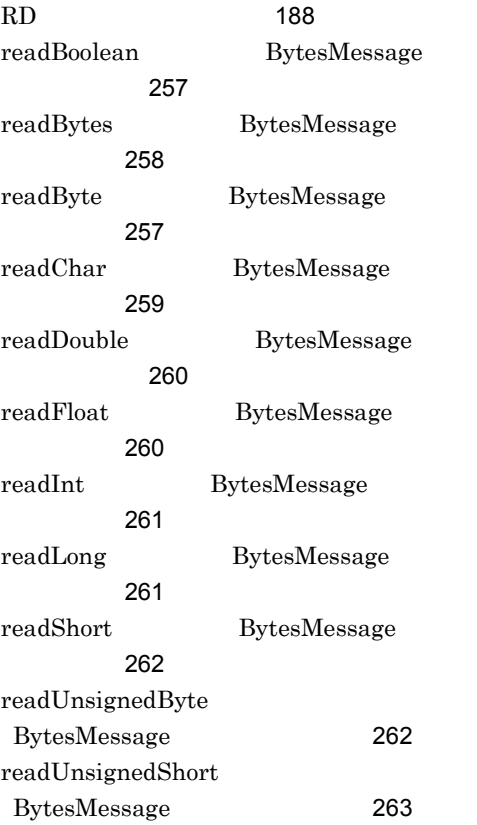

readUTF BytesMessage フェース〕[263](#page-284-1) receiveNoWait QueueReceiver MessageConsumer [328](#page-349-1) receive QueueReceiver MessageConsumer [326](#page-347-1),[327](#page-348-0) recover QueueSession Session [348](#page-369-2) reset BytesMessage [264](#page-285-0) RMAssociateJDBCFlag [217](#page-238-1) RMAutoDeleteMessage [223](#page-244-0) RMDeadMessageQueueName [214](#page-235-1) RMDeleteMessageImmediately [218](#page-239-0) RMLineTraceLevel [219](#page-240-0) RMLinkedDBConnectorName [213](#page-234-2) RMLogTraceFileNum [220](#page-241-0) RMLogTraceFileSize [220](#page-241-1) RMMaxDeliveryNum [219](#page-240-1) RMMethodTraceLevel [219](#page-240-2) RMPassByReference [218](#page-239-1) RMSHConnectFlag [220](#page-241-2) RMSHPort [220](#page-241-3) RMStartTimeout [216](#page-237-1) RMSweepTimerInterval [217](#page-238-2) RMSystemName [213](#page-234-3) RMSystemName および通番 [71](#page-92-7) RMTRConnectFlag [221](#page-242-0) RMTRPendingNotifyInterval [223](#page-244-1) RMTRResendInterval1 [222](#page-243-0) RMTRResendInterval1Num [222](#page-243-1) RMTRResendInterval2 [222](#page-243-2) RMTRResendTimerInterval [222](#page-243-3) RMTRSendThreadNum [222](#page-243-4) RMTRTransferControlDir [223](#page-244-2) RMWaitRestoration [214](#page-235-2) rollback QueueSession Session [349](#page-370-0) run QueueSession Session [350](#page-371-1)

send QueueSender MessageProducer [336](#page-357-0),[337](#page-358-0),[338](#page-359-0) serverName [135](#page-156-4) setBooleanProperty Message ンタフェース〕[294](#page-315-1) setByteProperty Message フェース〕[295](#page-316-0) setClientID QueueConnection Connection [318](#page-339-0) setDeliveryMode QueueSender MessageProducer [333](#page-354-1) setDisableMessageID QueueSender MessageProducer [334](#page-355-0) setDisableMessageTimestamp QueueSender MessageProducer [334](#page-355-1) setDoubleProperty Message タフェース〕[295](#page-316-1) setExceptionListener QueueConnection Connection フェース〕[318](#page-339-1) setFloatProperty Message [296](#page-317-0) setIntProperty Message フェース〕[297](#page-318-0) setJMSCorrelationIDAsBytes Message [298](#page-319-0) setJMSCorrelationID Message インタフェース〕[297](#page-318-1) setJMSDeliveryMode Message [299](#page-320-0) setJMSDestination Message ンタフェース〕[299](#page-320-1) setJMSExpiration Message タフェース〕[299](#page-320-2) setJMSMessageID Message タフェース〕[300](#page-321-0) setJMSPriority Message フェース〕[300](#page-321-1)

setJMSRedelivered Message [301](#page-322-0) setJMSReplyTo Message [301](#page-322-1) setJMSTimestamp Message [302](#page-323-0) setJMSType Message [302](#page-323-1) setLongProperty Message [302](#page-323-2) setMessageListener QueueReceiver MessageConsumer [328](#page-349-2) setMessageListener QueueSession Session [350](#page-371-2) setObjectProperty Message [303](#page-324-0) setObject ObjectMessage [307](#page-328-0) setPriority QueueSender MessageProducer [334](#page-355-2) setShortProperty Message [304](#page-325-0) setStringProperty Message [305](#page-326-0) setText TextMessage [357](#page-378-0) setTimeToLive QueueSender MessageProducer [335](#page-356-1) size BytesContainer フェース〕 [372](#page-393-1) SOAP [564](#page-585-7) SOAP [518](#page-539-0),[564](#page-585-8)  $SOAP$  [147](#page-168-0)  $SOAP$  [61](#page-82-0)  $SOAP$  [564](#page-585-9)  $SOAP$  [564](#page-585-10)  $SOAP$  [565](#page-586-0) SQLWarningLevel [135](#page-156-5) start QueueConnection Connection [319](#page-340-0)

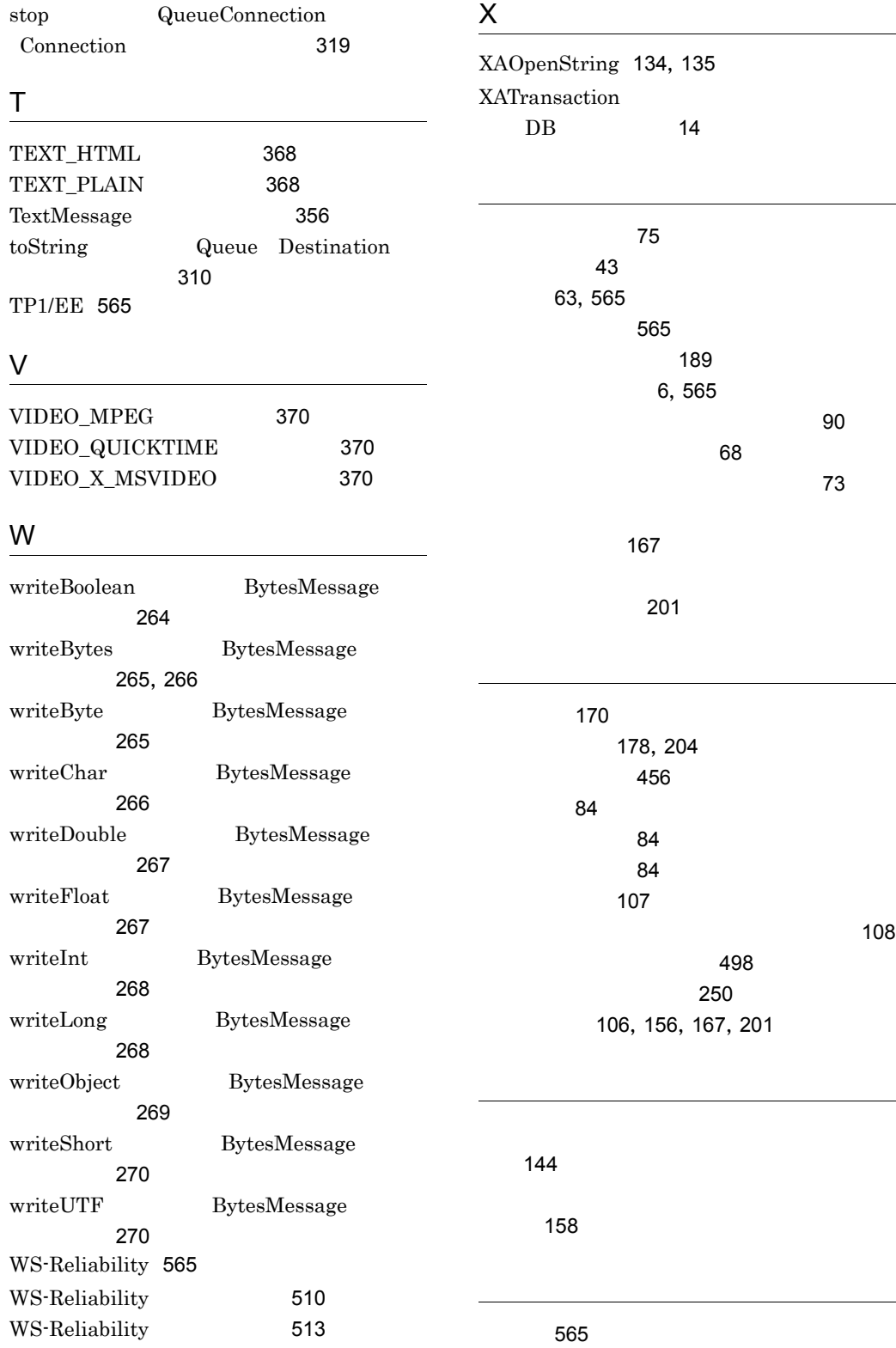

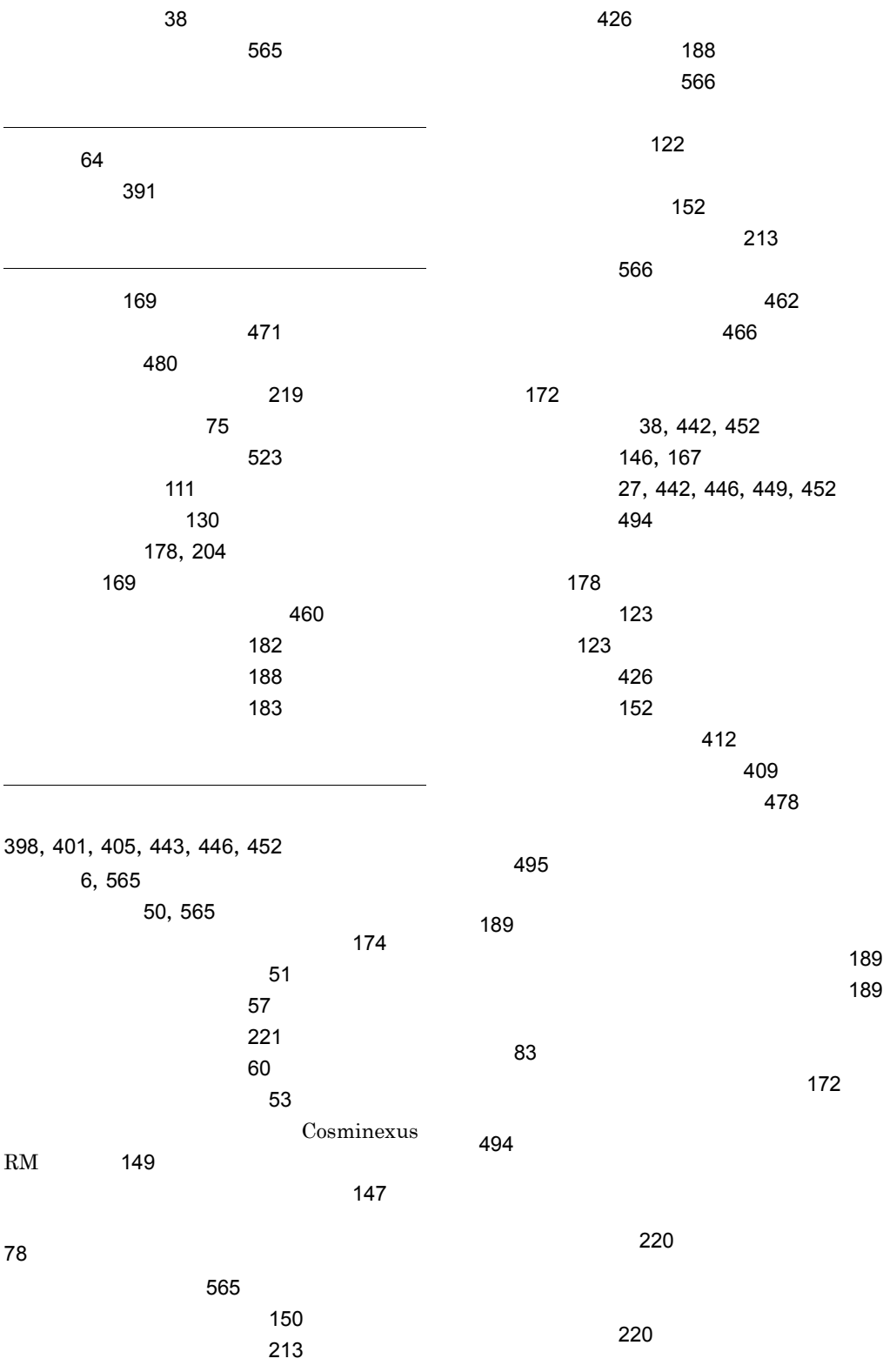

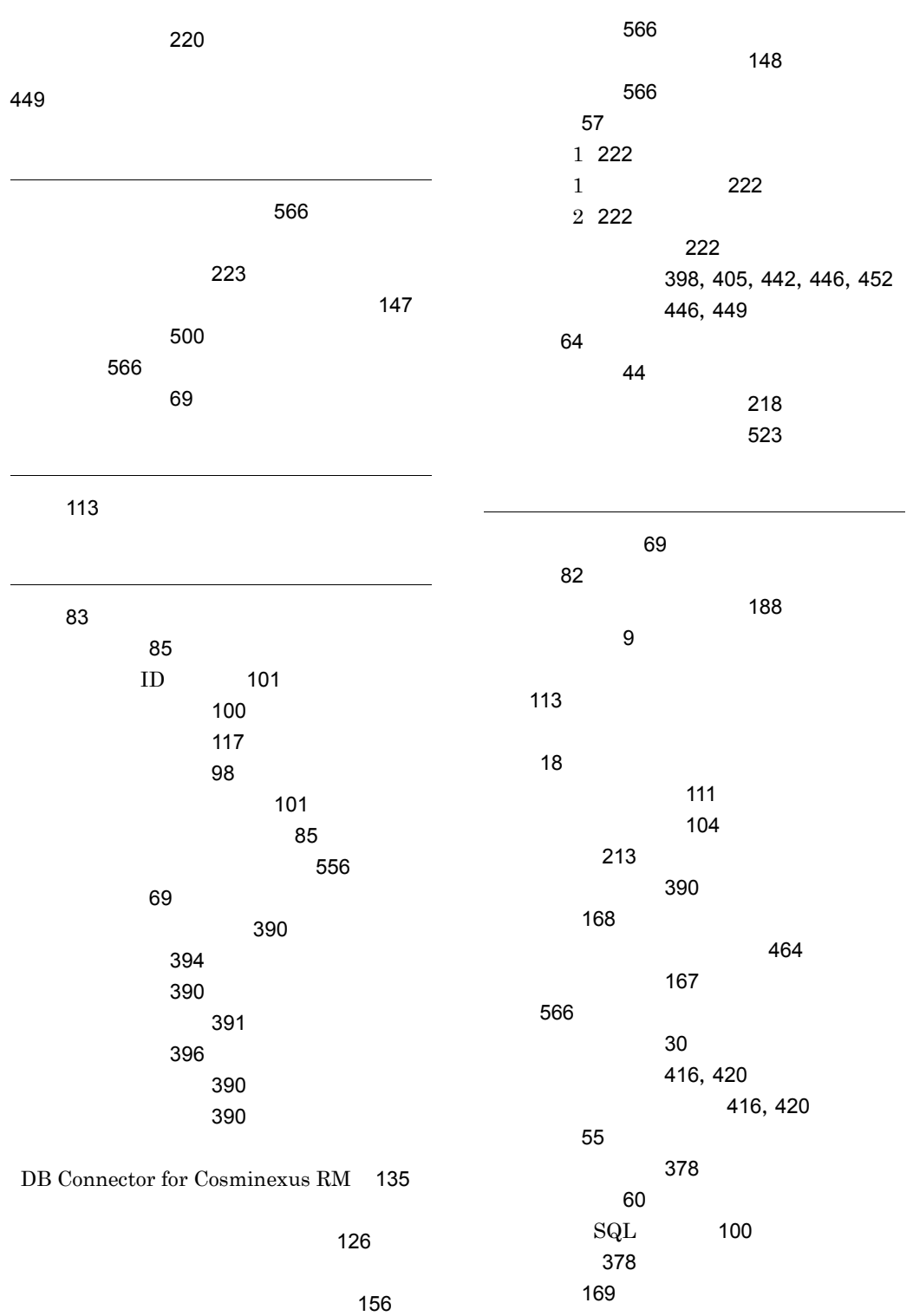

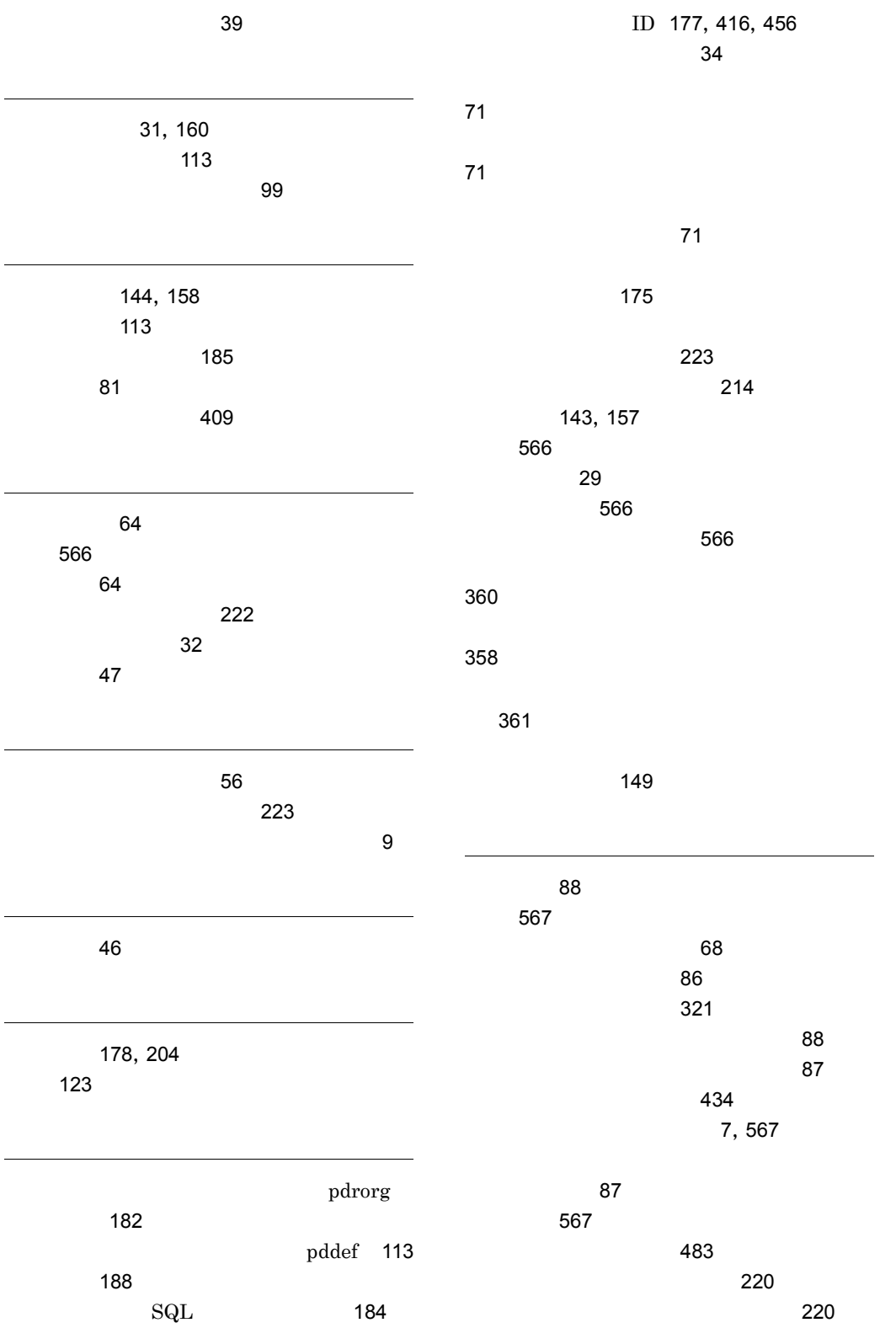

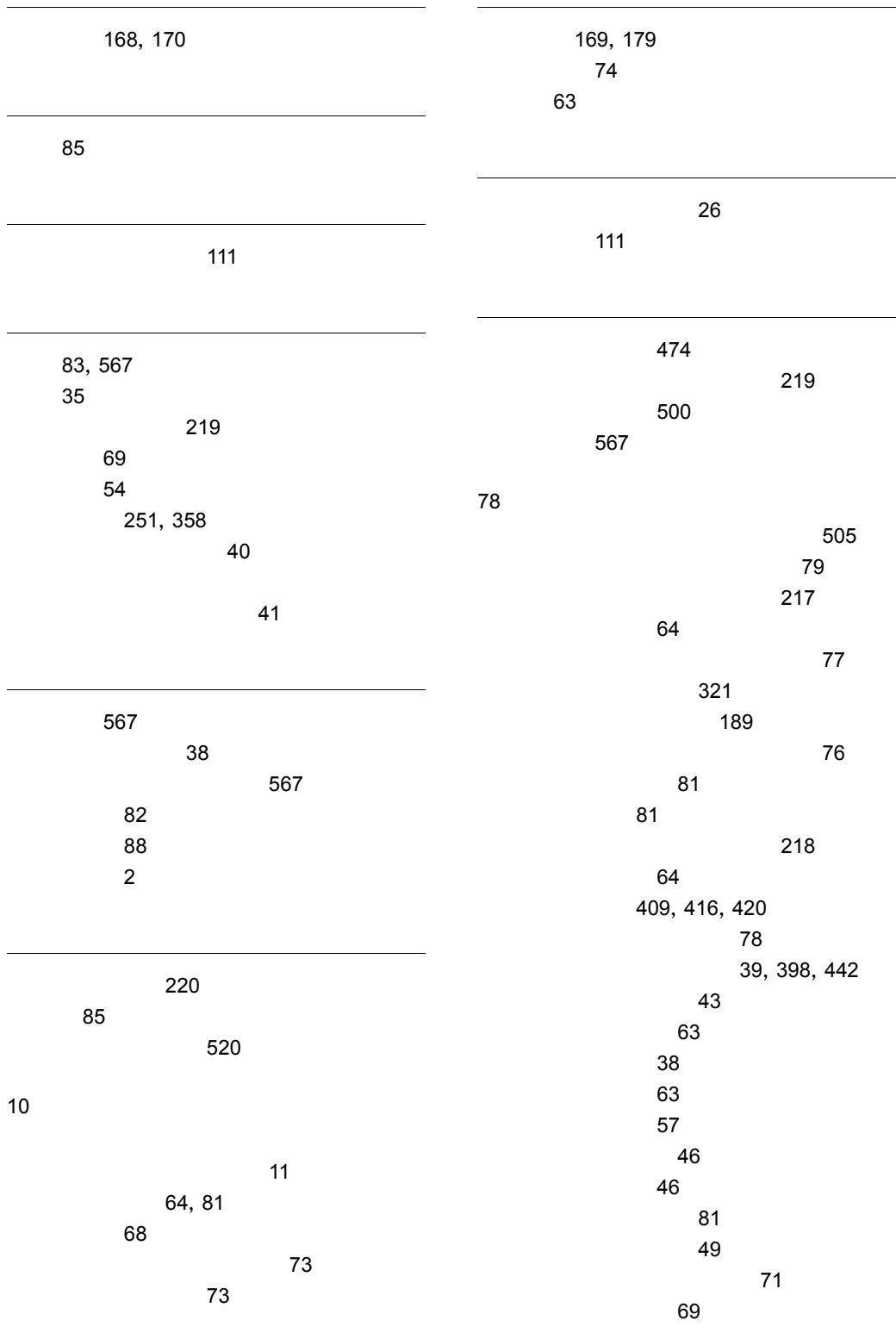

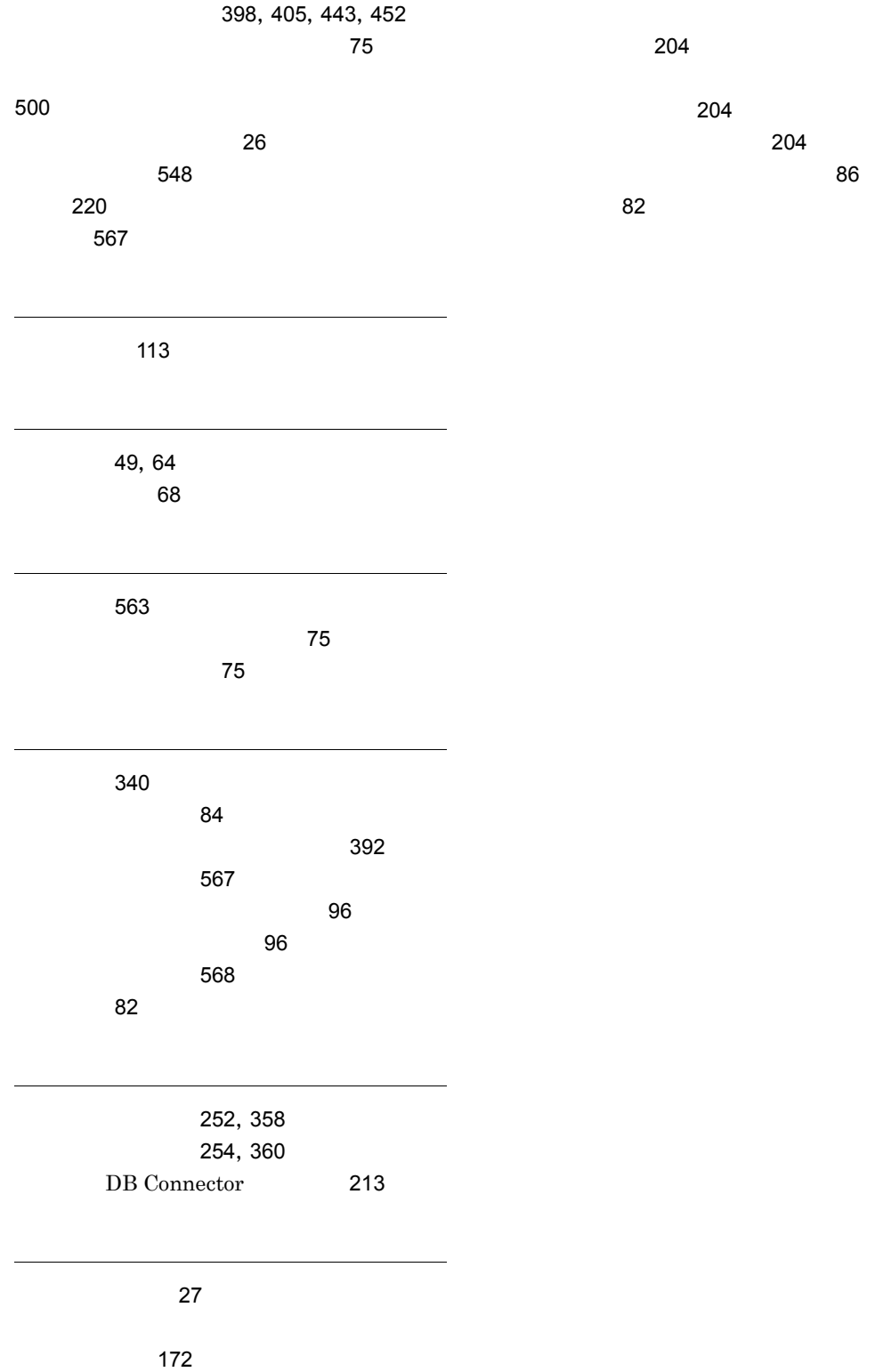

## URL http://www.hitachi.co.jp/soft/manual/

OD-ROM CD-ROM

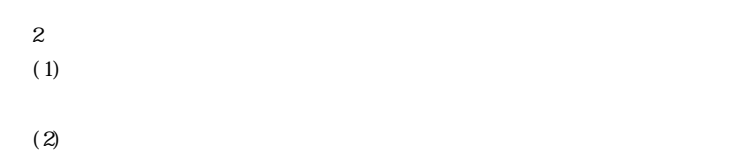

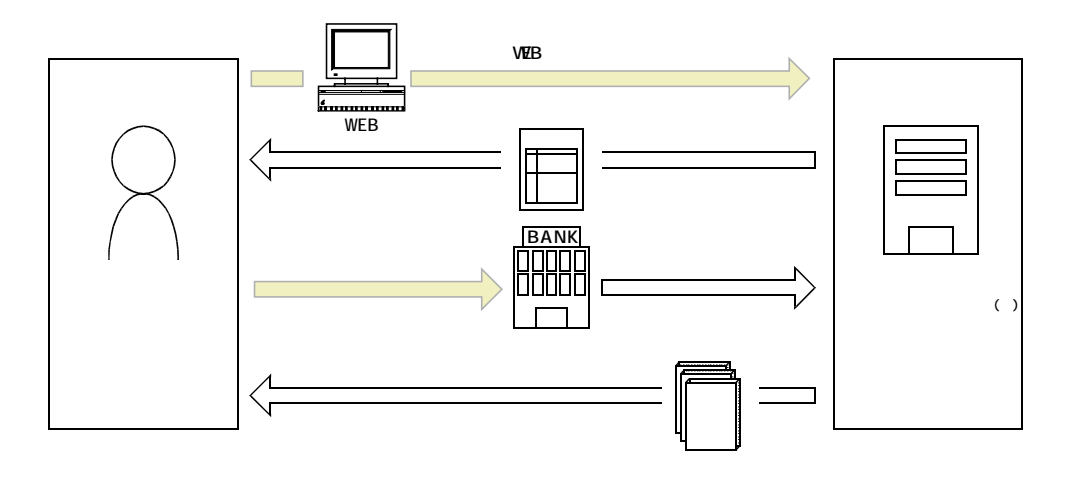

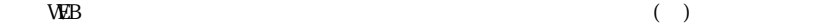